It is common for asynchronous events to change the state of a socket. The protocol processing layer notifies the socket layer of the change by setting so\_error and waking any process waiting on the socket. Because of this, the socket layer must always examine so\_error after waking to see if an error occurred while the process was sleeping.

### **Associate socket with descriptor**

152--164 falloc allocates a descriptor for the new connection; the socket is removed from the accept queue by sogremque and attached to the file structure. Exercise 15.4 discusses the call to panic.

#### **Protocol processing**

 $167 - 179$ accept allocates a new mbuf to hold the foreign address and calls soaccept to do protocol processing. The allocation and queueing of new sockets created during connection processing is described in Section 15.12. If the process provided a buffer to receive the foreign address, copyout copies the address from nam and the length from namelen to the process. If necessary, copyout silently truncates the name to fit in the process's buffer. Finally, the mbuf is released, protocol processing enabled, and accept returns.

Because only one mbuf is allocated for the foreign address, transport addresses must fit in one mbuf. Unix domain addresses, which are pathnames in the filesystem (up to 1023 bytes in length), may encounter this limit, but there is no problem with the  $16$ -byte sockaddr<sub> $\__$ in structure for the Internet domain. The comment on line 170</sub> indicates that this limitation could be removed by allocating and copying an mbuf chain.

### **soaccept Function**

soaccept, shown in Figure 15.27, calls the protocol layer to retrieve the client's address for the new connection.

```
184 soaccept(so, nam)
185 struct socket *so;
186 struct mbuf *nam;
187 {
188 int s = split();189 int error;
190
191
192
193
194
195
196
197
       if ((so->so\_state & SS_NOPDREF)) == 0)panic("soaccept: !NOFDREF");
       so->so\_state &= ^sSS_NOPDREF;error = (*so->so_proto->pr_usrreq) (so, PRU_ACCEPT,
                                   (struct mbuf *) 0, nam,
(struct mbuf *) 0);
       splx(s);
       return (error);
                                                                      uipc_socket.c
                                                                     uipc_socket.c
```
Figure 15.27 soaccept function.

Ş á,

ä

184-197 soaccept ensures that the socket is associated with a descriptor and issues the PRU\_ACCEPT request to the protocol. After pr\_usrreq returns, ham contains the name of the foreign socket.

### **15.12 sonewconn and soisconnected Functions**

In Figure 15.26 we saw that accept waits for the protocol layer to process incoming connection requests and to make them available through  $\text{so}_{q}$ . Figure 15.28 uses TCP to illustrate this process.

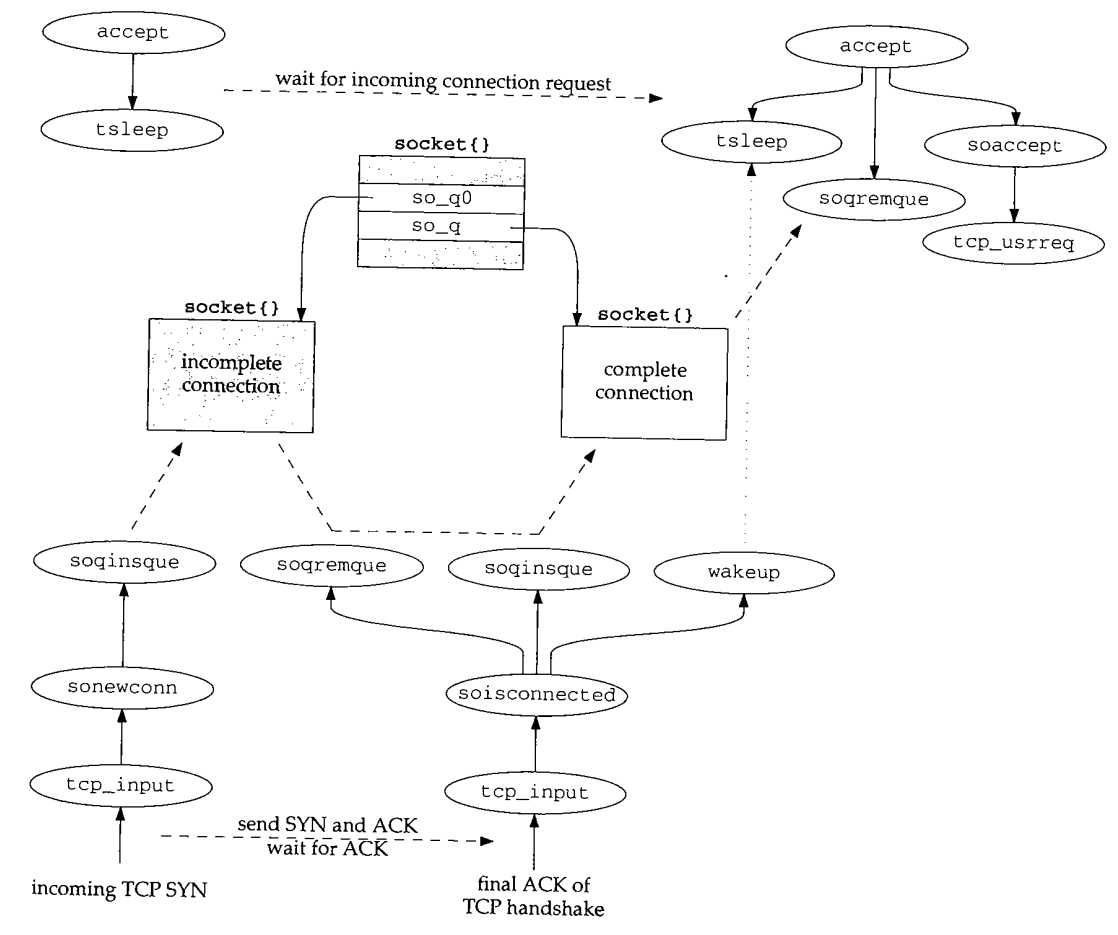

Figure 15.28 Incoming TCP connection processing.

In the upper left corner of Figure 15.28, accept calls tsleep to wait for incoming connections. In the lower left,  $tcp\_input$  processes an incoming TCP SYN by calling sonewconn to create a socket for the new connection (Figure 28.7). sonewconn queues the socket on so\_q0, since the three-way handshake is not yet complete.

**Chapter 15 32 <b>Sec** 

*u ipc\_socket 2 .c*

When the final ACK of the TCP handshake arrives, tcp\_input calls **so±seonnected (Figure 29.2), which updates the new socket, moves it from so\_q0 to so\_q, and wakes up any processes that had called accept to wait for incoming connections.**

**The upper right comer of the figure shows the functions we described with Figure 15.26. When tsleep returns, accept takes the connection off so\_q and issues the PRU\_ATTACH request. The socket is associated with a new file descriptor and returned to the calling process.**

**Figure 15.29 shows the sonewconn function.**

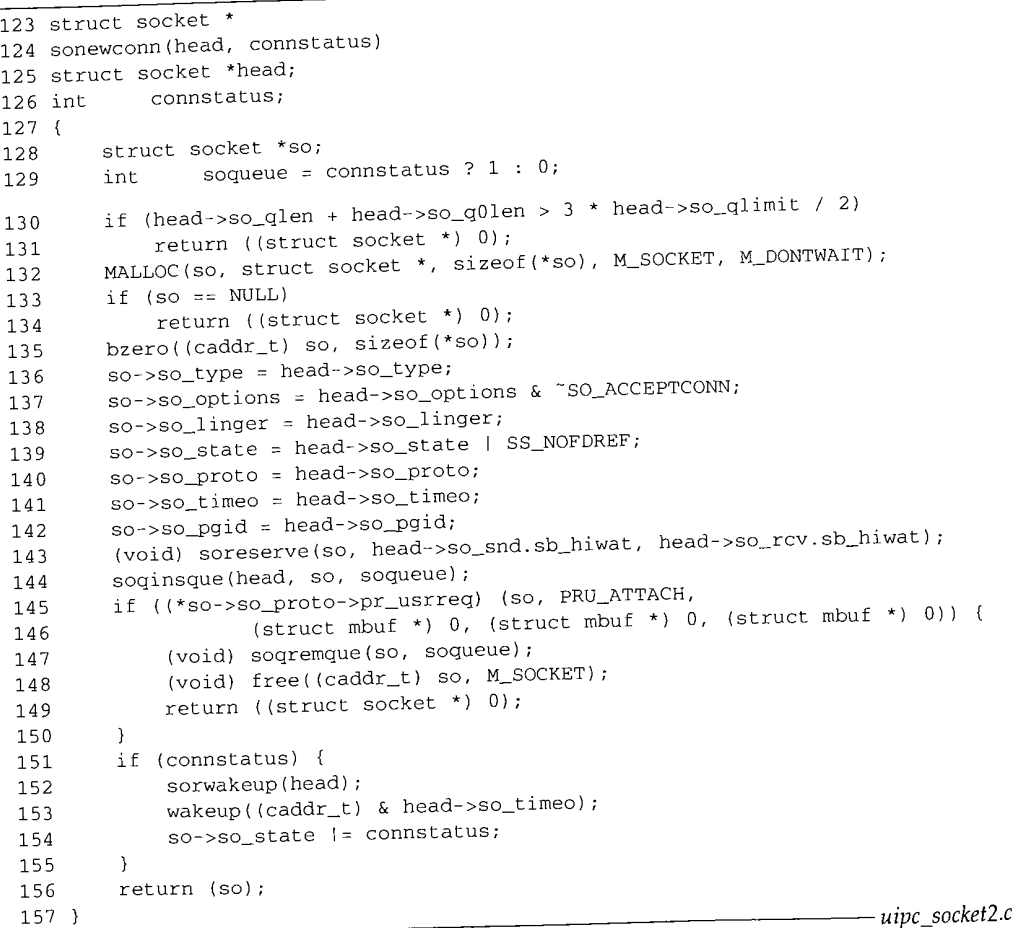

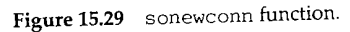

123-129 **The protocol layer passes head, a pointer to the socket that is accepting the incoming connection, and connstatus, a flag to indicate the state of the new connection. For** TCP, connstatus is always 0.

*13*

*13*

*14*

*15*

*14*

Section 15.12

For TP4, connstatus is always SS\_ISCONFIRMING. The connection is implicitly confirmed when a process begins reading from or writing to the socket.

### **Limit incoming connections**

 $130 - 131$ sonewconn prohibits additional connections when the following inequality is true:

$$
so_qlen + so_qOlen > \frac{3 \times so_qlinit}{2}
$$

This formula provides a fudge factor for connections that never complete and guarantees that listen(fd, 0) allows one connection. See Figure 18.23 in Volume 1 for an additional discussion of this formula.

### **Allocate new socket**

 $132 - 143$ 

144

A new socket structure is allocated and initialized. If the process calls setsockopt for the listening socket, the connected socket inherits several socket options because so\_options, so\_linger, so\_pgid, and the sb\_hiwat values are copied into the new socket structure.

### **Queue connection**

soqueue was set from connstatus on line 129. The new socket is inserted onto so\_q0 if soqueue is 0 (e.g., TCP connections) or onto so\_q if connstatus is nonzero (e.g., TP4 connections).

### **Protocol processing**

145--150

The PRU\_ATTACH request is issued to perform protocol layer processing on the new connection. If this fails, the socket is dequeued and discarded, and sonewconn returns a null pointer.

### **Wakeup processes**

*151--157* If connstatus is nonzero, any processes sleeping in accept or selecting for readability on the socket are awakened, connstatus is logically ORed with so\_state. This code is never executed for TCP connections, since connstatus is always 0 for TCP.

Protocols, such as TCP, that put incoming connections on so\_q0 first, call soisconnected when the connection establishment phase completes. For TCP, this happens when the second SYN is ACKed on the connection.

Figure 15.30 shows sois connected.

### **Queue incomplete connections**

78-87

The socket state is changed to show that the connection has completed. When soisconnected is'called for incoming connections, (i.e., when the local process is calling accept), head is nonnull.

If soqremque returns 1, the socket is queued on so\_q and sorwakeup wakes up any processes using select to monitor the socket for connection arrival by testing for readability. If a process is blocked in accept waiting for the connection, wakeup causes the matching tsleep to return.

464 Socket Layer

Chapter 15

```
78 soisconnected(so)
79 struct socket *so;
80 {
81 struct socket *head = so->so_head;
82 so->so_state &= ~(SS_ISCONNECTING | SS_ISDISCONNECTING | SS_ISCONFIRMING)
83 so->so_state |= SS_ISCONNECTED;<br>84 if (head && sogremque(so, 0)) {
       if (head && soqremque(so, 0)) {
85 soqinsque(head, so, I);
86 sorwakeup(head);<br>87 wakeup((caddr_t)
           wakeup((caddr_t) & head->so_timeo);
88 } else {
89 wakeup((caddr_t) & so->so_timeo);
90 sorwakeup(so);
91 sowwakeup(so);
92 }
93 ]
                                                                      uipc_socket2.c
                                                                     uipc_socket2.c
```
Figure 15.30 soisconnected function.

### **Wakeup processes waiting for new connection**

88--93 If head is null, soqremque is not called since the process initiated the connection with the connect system call and the socket is not on a queue. If head is nonnull and soqremque returns 0, the socket is already on so\_q. This happens with protocols such as TP4, which place connections on so\_q before they are complete, wakeup awakens any process blocked in connect, and sorwakeup and sowwakeup take care of any processes that are using select to wait for the connection to complete.

### **15.13 connect System call**

A server process calls the listen and accept system calls to wait for a remote process to initiate a connection. If the process wants to initiate a connection itself (i.e., a client), it calls connect.

For connection-oriented protocols such as TCP, connect establishes a connection to the specified foreign address. The kernel selects and implicitly binds an address to the local socket if the process has not already done so with bind.

For connectionless protocols such as UDP or ICMP, connect records the foreign address for use in sending future datagrams. Any previous foreign address is replaced with the new address.

Figure 15.31 shows the functions called when connect is used for UDP or TCR

The left side of the figure shows connect processing for connectionless protocols, such as UDP. In this case the protocol layer calls soisconnected and the connect system call returns immediately.

The right side of the figure shows connect processing for connection-oriented protocols, such as TCP. In this case, the protocol layer begins the connection establishment and calls soisconnecting to indicate that the connection will complete some time in the future. Unless the socket is nonblocking, soconnect calls tsleep to wait for the

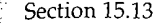

G) ;

c

d. ï  $\overline{\phantom{a}}$ 

5

C

**t**

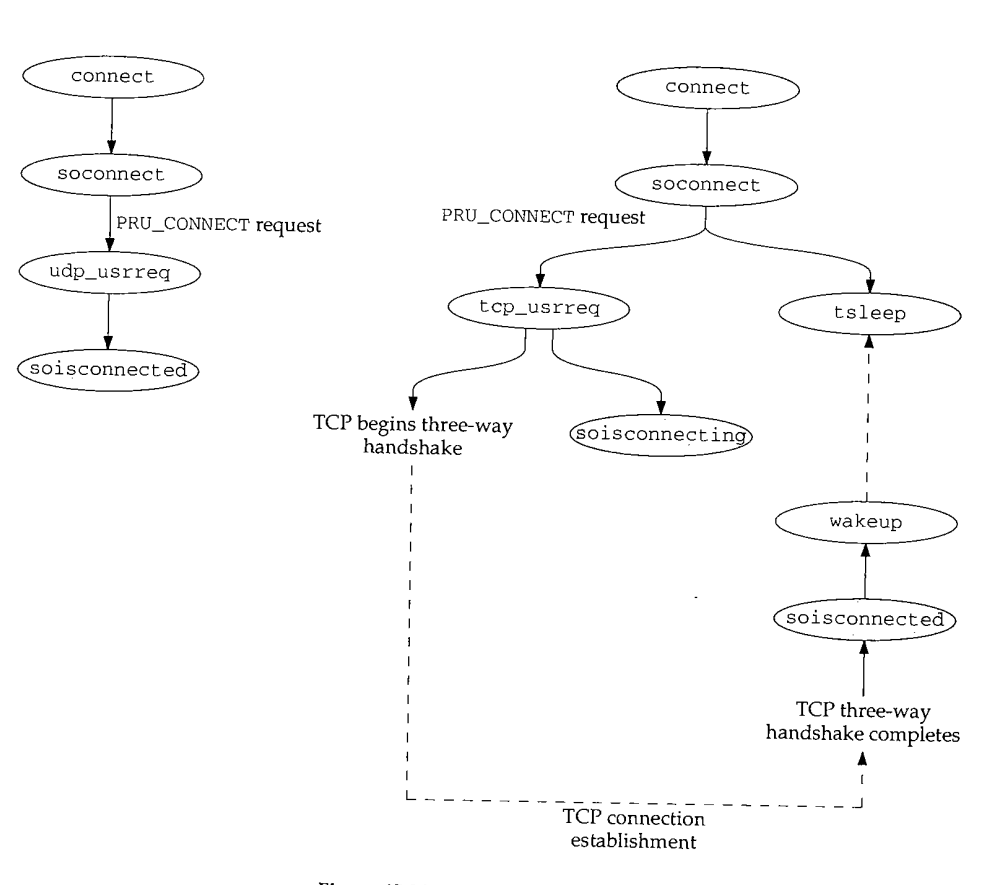

Figure 15.31 connect processing.

connection to complete. For TCP, when the three-way handshake is complete, the protocol layer calls soisconnected to mark the socket as connected and then calls wakeup to awaken the process and complete the connect system call.

Figure 15.32 shows the connect system call.

 $180 - 188$ The three arguments to connect (in the connect\_args structure) are: s, the socket descriptor; name, a pointer to a buffer containing the foreign address; and namelen, the length of the buffer.

189--200 getsock returns the socket as usual. A connection request may already be pending on a nonblocking socket, in which case EALREADY is returned, sockargs copies the foreign address from the process into the kernel.

### **Start connection processing**

 $201 - 208$ 

The connection attempt is started by calling soconnect. If soconnect reports an error, connect jumps to bad. If a connection has not yet completed by the time soconnect returns and nonblocking I/O is enabled, EINPROGRESS is returned immediately to avoid waiting for the connection to complete. Since connection establishment

Į,

*2O*

*2.1*

 $SO$ 

180 struct connect\_args { 181 int s;<br>182 caddr t na 182 caddr\_t name;<br>183 int namel int namelen; 184 ]; *uipc\_syscalls.c* 185 connect(p, uap, retval) 186 struct proc \*p; 187 struct connect\_args \*uap; 188 int \*retval;  $189$  {<br> $190$ struct file \*fp; 191 struct socket \*so; 192 struct mbuf \*nam;<br>193 int error, s; int error, s; 194 195 196 197 198 199 200 if (error = getsock(p->p\_fd, uap->s, &fp)) return (error); so = (struct socket \*) fp->f\_data; if ((so->so\_state & SS\_NBIO) && (so->so\_state & SS\_ISCONNECTING)) return (EALREADY); if (error = sockargs(&nam, uap->name, uap->namelen, MT\_SONAME)) return (error); 201 2O2 203 204 205 206 207 208 209 210 211 212 213 214 215 216 217 218 219 220 221 222 223 224 error = soconnect(so, nam); if (error) goto bad; if ((so->so\_state & SS\_NBIO) && (so->so\_state & SS\_ISCONNECTING)) m\_freem(nam); return (EINPROGRESS); }  $s = splnet()$ ; while ((so->so\_state & SS\_ISCONNECTING) && so->so\_error == 0) if (error = tsleep((caddr\_t) & so->so\_timeo, PSOCK I PCATCH, netcon, 0)) break; if (error == 0) { error : so->so\_error;  $so->so\_error = 0;$ } splx(s); bad: so->so\_state &= ~SS\_ISCONNECTING; m\_freem(nam); if (error == ERESTART) error = EINTR; return (error); *uipc\_syscalls.c*

Figure 15.32 connect system call.

normally involves exchanging several packets with the remote system, it may take a while to complete. Further calls to connect return EALREADY until the connection completes. EISCONN is returned when the connection is complete.

### **Wait for connection establishment**

208--21 *7* The while loop continues until the connection is established or an error occurs. splnet prevents connect from missing a wakeup between testing the state of the socket and the call to tsleep. After the loop, error contains 0, the error code from t s leep, or the error from the socket.

218--224 The SS\_ISCONNECTING flag is cleared since the connection has completed or the attempt has failed. The mbuf containing the foreign address is released and any error is returned.

### **soconnect Function**

This function ensures that the socket is in a valid state for a connection request. If the socket is not connected or a connection is not pending, then the connection request is always valid. If the socket is already connected or a connection is pending, the new connection request is rejected for connection-oriented protocols such as TCP. For connectionless protocols such as UDP, multiple connection requests are OK but each new request replaces the previous foreign address.

Figure 15.33 shows the soconnect function.

```
198 soconnect(so, ham)
199 struct socket *so;
200 struct mbuf *nam;
201 {
202 int s;
203 int error;
                                                                        uipc_socket.c
204
205
206
207
208
209
210
211
212
213
214
215
216
217
218
219
220
221
222
        if (so->so_options & SO_ACCEPTCONN)
           return (EOPNOTSUPP);
        s = splnet();/*
        * If protocol is connection-based, can only connect once.
        * Otherwise, if connected, try to disconnect first.
         * This allows user to disconnect by connecting to, e.g.,
         * a null address.
        */
        if (so >so_state & (SS_ISCONNECTED I SS_ISCONNECTING) &&
            ((so->so_proto->pr_flags & PR_CONNREQUIRED) I I
             (error = sodisconnect(so))))
            error = EISCONN;
        else
            error : (*so->so_proto->pr_usrreq} (so, PRU_CONNECT,
                                   (struct mbuf \star) 0, nam, (struct mbuf \star) 0);
        splx(s);
        return (error);
```
*uipc\_socket.c*

Figure 15.33 soconnect function.

*alls.c*

198-222 soconnect returns EOPNOTSUPP if the socket is marked to accept connections, since a process cannot initiate connections if listen has already been called for the socket. EISCONN is returned if the protocol is connection oriented and a connection has already been initiated. For a connectionless protocol, any existing association with a foreign address is broken by sodi sconnect.

The PRU\_CONNECT request starts the appropriate protocol processing to establish the connection or the association.

### **Breaking a Connectionless Association**

For connectionless protocols, the foreign address associated with a socket can be discarded by calling connect with an invalid name such as a pointer to a structure filled with 0s or a structure with an invalid size. sodisconnect removes a foreign address associated with the socket, and PRU\_CONNECT returns an error such as EAFNOSUPPORT or EADDRNOTAVAIL, leaving the socket with no foreign address. This is a useful, although obscure, way of breaking the association between a connectionless socket and a foreign address without replacing it.

### **15.14 shutdown System Call**

The shutdown system call, shown in Figure 15.34, closes the write-half, read-half, or both halves of a connection. For the read-half, shutdown discards any data the process hasn't yet read and any data that arrives after the call to shutdown. For the write-half, shutdown lets the protocol specify the semantics. For TCP, any remaining data will be sent followed by a FIN. This is TCP's half-close feature (Section 18.5 of Volume 1).

To destroy the socket and release the descriptor, close must be called, close can also be called directly without first calling shutdown. As with all descriptors, close is called by the kernel for sockets that have not been closed when a process terminates.

```
550 struct shutdown_args { uipc_syscalls.c
551 int s;
552 int how;
553 } ;
554 shutdown(p, uap, retval)
555 struct proc *p;
556 struct shutdown_args *uap;
557 int *retval;
558 {
559 struct file *fp;
560 int error;
561 if (error = getsock(p->p_fd, uap->s, &fp))
562 return (error);
563 return (soshutdown((struct socket *) fp->f_data, uap->how));
564 }
```
*uipc\_syscalls.c*

Figure 15.34 shutdown system call.

550-557 In the shutdown\_args structure, s is the socket descriptor and how specifies which halves of the connection are to be closed. Figure 15.35 shows the expected values for how and how++ (which is used in Figure 15.36).

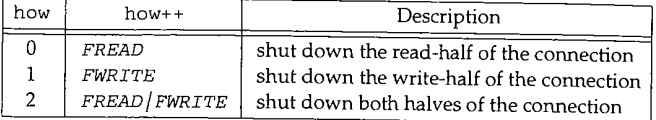

Figure 15.35 shutdown system call options,

Notice that there is an implicit numerical relationship between how and the constants FREAD and FWRITE.

*558-564* shutdown is a wrapper function for soshutdown. The socket associated with the descriptor is returned by getsock, soshutdown is called, and its value is returned.

### **soshutdown and sorflush Functions**

The shut down of the read-half of a connection is handled in the socket layer by sorflush, and the shut down of the write-half of a connection is processed by the PRU\_SHUTDOWN request in the protocol layer. The soshutdown function is shown in Figure 15.36.

720 soshutdown(so, how) 721 struct socket \*so; 722 int how; 723 { 724 struct protosw \*pr = so->so\_proto; *uipc\_socket.c* 725 726 727 728 729 730 731 732 how++; if (how & FREAD) sorflush(so); if (how & FWRITE) return (\*pr->pr\_usrreq) (so, PRU\_SHUTDOWN, (struct mbuf \*) 0, (struct mbuf \*) O, (struct mbuf \*) 0)) ; return (0);

Figure 15.36 soshutdown function.

*uipc\_socket, c*

WISTRON CORP. EXHIBIT 1013.495

720--732 If the read-half of the socket is being closed, sorflush, shown in Figure 15.37, discards the data in the socket's receive buffer and disables the read-half of the connection. If the write-half of the socket is being closed, the PRU\_SHUTDOWN request is issued to the protocol.

733--747 The process waits for a lock on the receive buffer. Because of SB\_NOINTR, sblock does not return when an interrupt occurs, splimp blocks network interrupts and protocol processing while the socket is modified, since the receive buffer may be accessed by the protocol layer as it processes incoming packets.

15

le is a

;h

 $S-$ :d  $3S$  $\mathbf T$ ₫, d

)r ;s f,

**n**

is

۱e

.¢

с

水彩头 à

■ 後編集 (<)

```
733 sorflush(so)
734 struct socket *so;
735 {
       struct sockbuf *sb = &so->so_rcv;
737 struct protosw *pr = so->so_proto;
738 int s;
739 struct sockbuf asb;
740 sb->sb_flags ]: SB_NOINTR;
741 (void) sblock(sb, M_WAITOK);
742 s = splimp();
743 socantrcvmore(so);
744 sbunlock(sb);
745 asb = *sb;
746 bzero((caddr_t) sb, sizeof(*sb));
747 splx(s);
748
749
750
751
       if (pr->pr_flags & PR_RIGHTS && pr->pr_domain->dom_dispose)
           (*pr >pr_domain->dom_dispose) (asb.sb_mb);
       sbrelease(&asb);
                                                                  uipc_socket.c
                                                                   uipc_socket.c
```
### Figure 15.37 sorflush function.

socantrcvmore marks the socket to reject incoming packets. A copy of the sockbuf structure is saved in asb to be used after interrupts are restored by splx. The original sockbuf structure is cleared by bzero, so that the receive queue appears to be empty.

### **Release control mbufs**

748-751

Some kernel resources may be referenced by control information present in the receive queue when shutdown was called. The mbuf chain is still available through sb\_mb in the copy Of the sockbuf structure.

If the protocol supports access rights and has registered a dom\_dispose function, it is called here to release these resources.

> In the Unix domain it is possible to pass descriptors between processes with control messages. These messages contain pointers to reference counted data structures. The dom\_dispose function takes care of discarding the references and the data structures if necessary to avoid creating an unreferenced structure and introducing a memory leak in the kernel. For more information on passing file descriptors within the Unix domain, see [Stevens 1990] and [Leffier et al. 1989].

Any input data pending when shutdown is called is discarded when sbrelease releases any mbufs on the receive queue.

Notice that the shut down of the read-half of the connection is processed entirely by the socket layer (Exercise 15.6) and the shut down of the write-half of the connection is handled by the protocol through the PRU\_SHUTDOWN request. TCP responds to the PRU\_SHUTDOWN by sending all queued data and then a FIN to close the write-half of the TCP connection.

Section 15.15 close System Call 471

*sys\_socket.c*

*sys\_socket.c*

### **15.15 close System Call**

The close system call works with any type of descriptor. When fd is the last descriptor that references the object, the object-specific close function is called:

error = (\*fp->f\_ops->fo\_close) (fp, p) ;

As shown in Figure 15.13,  $fp \rightarrow f_{ops} \rightarrow fo_{close}$  for a socket is the function soo\_close.

### **soo\_close Function**

This function, shown in Figure 15.38, is a wrapper for the soclose function.

```
152 soo_close(fp, p)
153 struct file *fp;
154 struct proc *p;
155 {
156 int error = 0;
157
158
159
160
161
       if (fp->f_data)
           error = sociale(struct socket *) fp->f_data);fp->f data = 0;
       return (error);
```
Figure 15.38 soo\_close function.

If a socket structure is associated with the file structure, soclose is called,  $152 - 161$ f\_data is cleared, and any posted error is returned.

### **soclose Function**

This function aborts any connections that are pending on the socket (i.e., that have not yet been accepted by a process), waits for data to be transmitted to the foreign system, and releases the data structures that are no longer needed.

soclose is shown in Figure 15.39.

### **Discard pending connections**

 $129 - 141$ 

If the socket was accepting connections, soc!ose traverses the two connection queues and calls soabort for each pending connection. If the protocol control block is null, the protocol has already been detached from the socket and soclose jumps to the cleanup code at discard.

> soabort issues the PRU\_ABORT request to the socket's protocol and returns the result. soabort is not shown in this text. Figures 23.38 and 30.7 discuss how UDP and TCP handle this request.

**<sup>472</sup>** Socket Layer **Chapter 15**

ü

ş

ŕ 1. 九十字

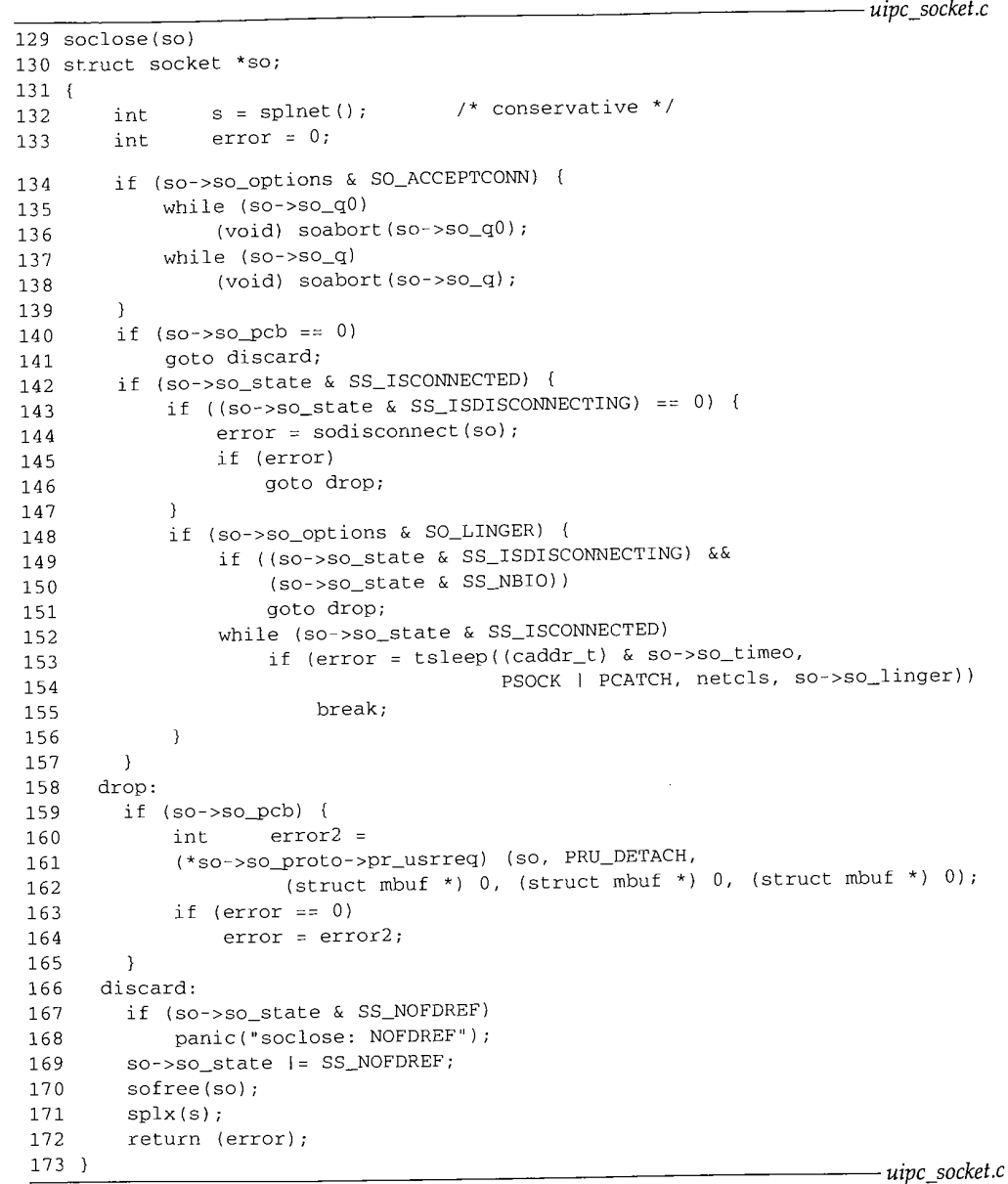

**Figure 15.39** soclose function.

WISTRON CORP. EXHIBIT 1013.498

### **Break established connection or association**

142-157

If the socket is not connected, execution continues at drop; otherwise the socket must be disconnected from its peer. If a disconnect is not in progress, sodisconnect starts the disconnection process. If the SO\_LINGER socket option is set, soclose may need to wait for the disconnect to complete before returning. A nonblocking socket never waits for a disconnect to complete, so soclose jumps immediately to drop in that case. Otherwise, the connection termination is in progress and the SO\_LINGER option indicates that soclose must wait some time for it to complete. The whi le loop continues until the disconnect completes, the linger time (so\_l inger) expires, or a signal is delivered to the process.

> If the linger time is set to 0, tsleep returns only when the disconnect completes (perhaps because of an error) or a signal is delivered.

#### **Release data structures**

158-173 If the socket still has an attached protocol, the PRU\_DETACH request breaks the connection between this socket and the protocol. Finally the socket is marked as not having an associated file descriptor, which allows sofree to release the socket.

The sofree function is shown in Figure 15.40.

```
ll0"sofree(so)
111 struct socket *so;
112 {
113 if (s_0->s_0_pcb | | (s_0->s_0_state & SS_NOFDREF) == 0)114 return;
115 if (so->so_head)
116 if (!soqremque(so, 0) && !soqremque(so, i))
117 panic("sofree dq");
118 so->so_head = 0;
119 }
120 sbrelease(&so->so_snd);
121 sorflush(so) ;
122 FREE(so, M_SOCKET);
123 }
                                                              uipc_socket.c
                                                              uipc_socket.c
```
Figure 15.40 sofree function.

### **Return if socket still in use**

 $110 - 114$ If a protocol is still associated with the socket, or if the socket is still associated with a descriptor, sofree returns immediately.

### **Remove from connection queues**

 $115 - 119$ If the socket is on a connection queue (so\_head is nonnull), soqremque is called to remove the socket. An attempt is made to remove the socket from the incomplete connection queue and if this fails, then from the completed connection queue. One of the removals must succeed or the kernel panics, since so\_head was nonnull, so\_head is cleared.

### **Discard send and receive queues**

*:20-:23* sbrelease discards any buffers in the send queue and sorflush discards any buffers in the receive queue. Finally, the socket itself is released.

### **15.16 Summary**

In this chapter we looked at all the system calls related to network operations. The system call mechanism was described, and we traced the calls until they entered the protocol processing layer through the pr\_usrreq function.

While looking at the socket layer, we avoided any discussion of address formats, protocol semantics, or protocol implementations. In the upcoming chapters we tie together the link-layer processing and socket-layer processing by looking in detail at the implementation of the Internet protocols in the protocol processing layer.

### **Exercises**

- 15.1 How can a process *without* superuser privileges gain access to a socket created by a superuser process?
- 15.2 How can a process determine if the sockaddr buffer it provides to accept was too small to hold the foreign address returned by the call?
- 15.3 A feature proposed for IPv6 sockets is to have accept and recvfrom return a source route as an array of 128-bit IPv6 addresses instead of a single peer address. Since the array will not fit in a single mbuf, modify accept and recvfrom to handle an mbuf chain from the protocol layer instead of a single mbuf. Will the existing code work if the protocol layer returns the array in an mbuf cluster instead of a chain of mbufs?
- 15.4 Why is panic called when sogremque returns a null pointer in Figure 15.26?
- 15.5 Why does sorflush make a copy of the receive buffer?
- 15.6 What happens when additional data is received after sorflush has zeroed the socket's receive buffer? Read Chapter 16 before attempting this exercise.

# 16

## **Socket I/0**

#### **16.1 Introduction**

In this chapter we discuss the system calls that read and write data on a network connection. The chapter is divided into three parts.

The first part covers the four system calls for sending data: write, writev, sendto, and sendmsg. The second part covers the four system calls for receiving data: read, ready, recvfrom, and recvmsg. The third part of the chapter covers the select system call, which provides a standard way to monitor the status of descriptors in general and sockets in particular.

The core of the socket layer is the sosend and soreceive functions. They handle all I/O between the socket layer and the protocol layer. As we'll see, the semantics of the various types of protocols overlap in these functions, making the functions long and complex.

#### **16.2 Code Introduction**

The three headers and four C files listed in Figure 16.1 are covered in this chapter.

### **Global Variables**

The first two global variables shown in Figure 16.2 are used by the select system call. The third global variable controls the amount of memory allocated to a socket.

475

**<sup>476</sup>** Socket I/O Chapter 16

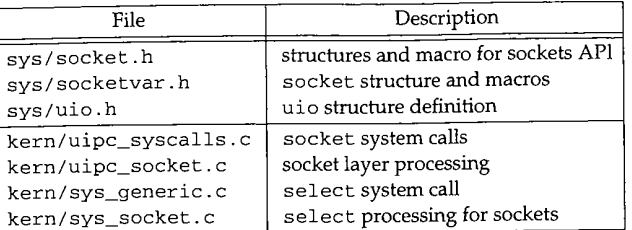

Figure 16.1 Files discussed in this chapter.

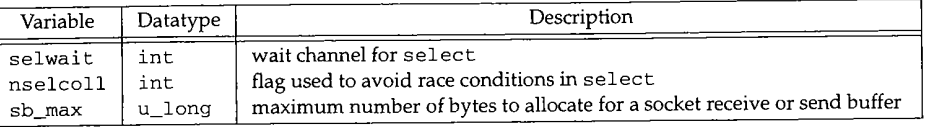

Figure 16.2 Global variables introduced in this chapter.

#### **16.3 Socket Buffers**

Section 15.3 showed that each socket has an associated send and receive buffer. The sockbuf structure definition from Figure 15.5 is repeated in Figure 16.3.

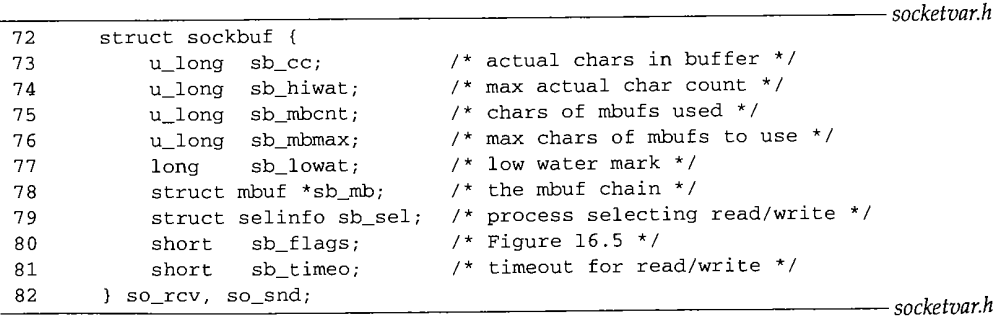

Figure 16.3 sockbuf structure.

 $72 - 78$ Each buffer contains control information as well as pointers to data stored in mbuf chains. sb\_mb points to the first mbuf in the chain, and sb\_cc is the total number of data bytes contained within the mbufs, sb\_hiwat and sb\_lowat regulate the socket flow control algorithms, sb\_mbcnt is the total amount of memory allocated to the mbufs in the buffer.

Recall that each mbuf may store from 0 to 2048 bytes of data (if an external cluster is used), sb\_mbmax is an upper bound on the amount of memory to be allocated as

S

79

80

mbufs for each socket buffer. Default limits are specified by each protocol when the PRU\_ATTACH request is issued by the socket system call. The high-water and lowwater marks may be modified by the process as long as the kernel-enforced hard limit of 262,144 bytes per socket buffer (sb\_max) is not exceeded. The buffering algorithms are described in Sections 16.7 and 16.12. Figure 16.4 shows the default settings for the Internet protocols.

| Protocol                             | so_snd                             |                        |                                            | SO rcv                                     |          |                                            |
|--------------------------------------|------------------------------------|------------------------|--------------------------------------------|--------------------------------------------|----------|--------------------------------------------|
|                                      | sb hiwat                           | sb lowat               | sb_mbmax                                   | sb_hiwat                                   | sb lowat | sb mbmax                                   |
| <b>UDP</b><br><b>TCP</b>             | $9 \times 1024$<br>$8 \times 1024$ | 2048 (ignored)<br>2048 | $2 \times$ sb_hiwat<br>$2 \times$ sb hiwat | $40 \times (1024 + 16)$<br>$8 \times 1024$ |          | $2 \times$ sb_hiwat<br>$2 \times sb$ hiwat |
| raw IP<br><b>ICMP</b><br><b>IGMP</b> | $8 \times 1024$                    | 2048 (ignored)         | $2 \times sb$ hiwat                        | $8 \times 1024$                            |          | $2 \times$ sb hiwat                        |

Figure 16.4 Default socket buffer limits for the Internet protocols.

Since the source address of each incoming UDP datagram is queued with the data (Section 23.8), the default UDP value for sb\_hiwat is set to accommodate 40 1K data. grams and their associated sockaddr\_in structures (16 bytes each).

sb\_sel is a selinfo structure used to implement the select system call (Section 16.13).

Figure 16.5 lists the possible values for sb\_f lags.

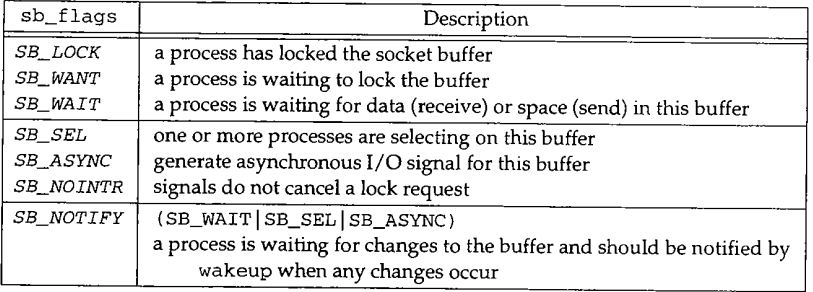

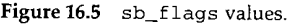

 $81-82$  sb\_timeo is measured in clock ticks and limits the time a process blocks during a read or write call. The default value of 0 causes the process to wait indefinitely. sb\_timeo may be changed or retrieved by the SO\_SNDTIMEO and SO\_RCVTIMEO socket options.

### **Socket Macros and Functions**

There are many macros and functions that manipulate the send and receive buffers associated with each socket. The macros and functions in Figure 16.6 handle buffer locking and synchronization.

高山縣

 $\frac{1}{2} \sum_{i=1}^n \frac{1}{2} \log \frac{1}{2} \omega_i$ 

e.

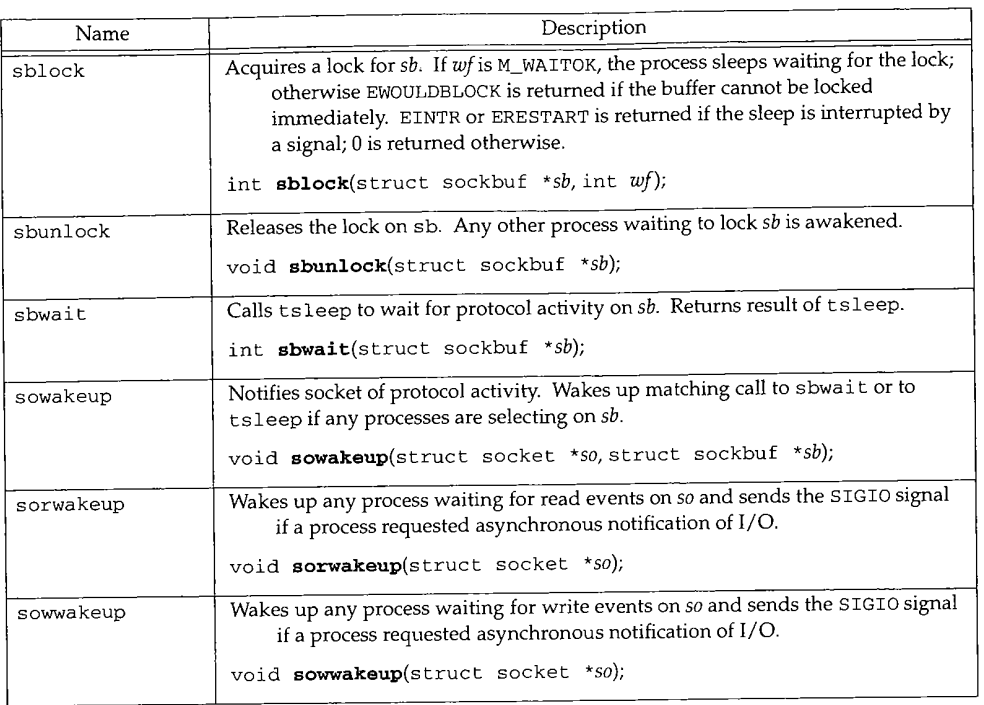

Figure 16.6 Macros and functions for socket buffer locking and synchronization.

Figure 16.7 includes the macros and functions used to set the resource limits for socket buffers and to append and delete data from the buffers. In the table, m, *mO, n,* and *control* are all pointers to mbuf chains, *sb* points to the send or receive buffer for a socket.

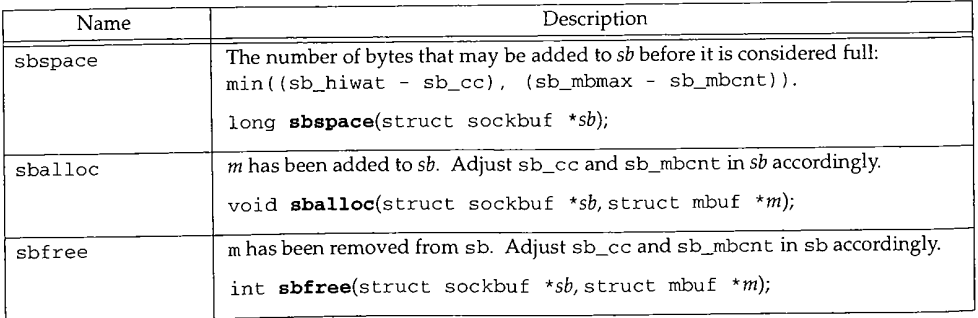

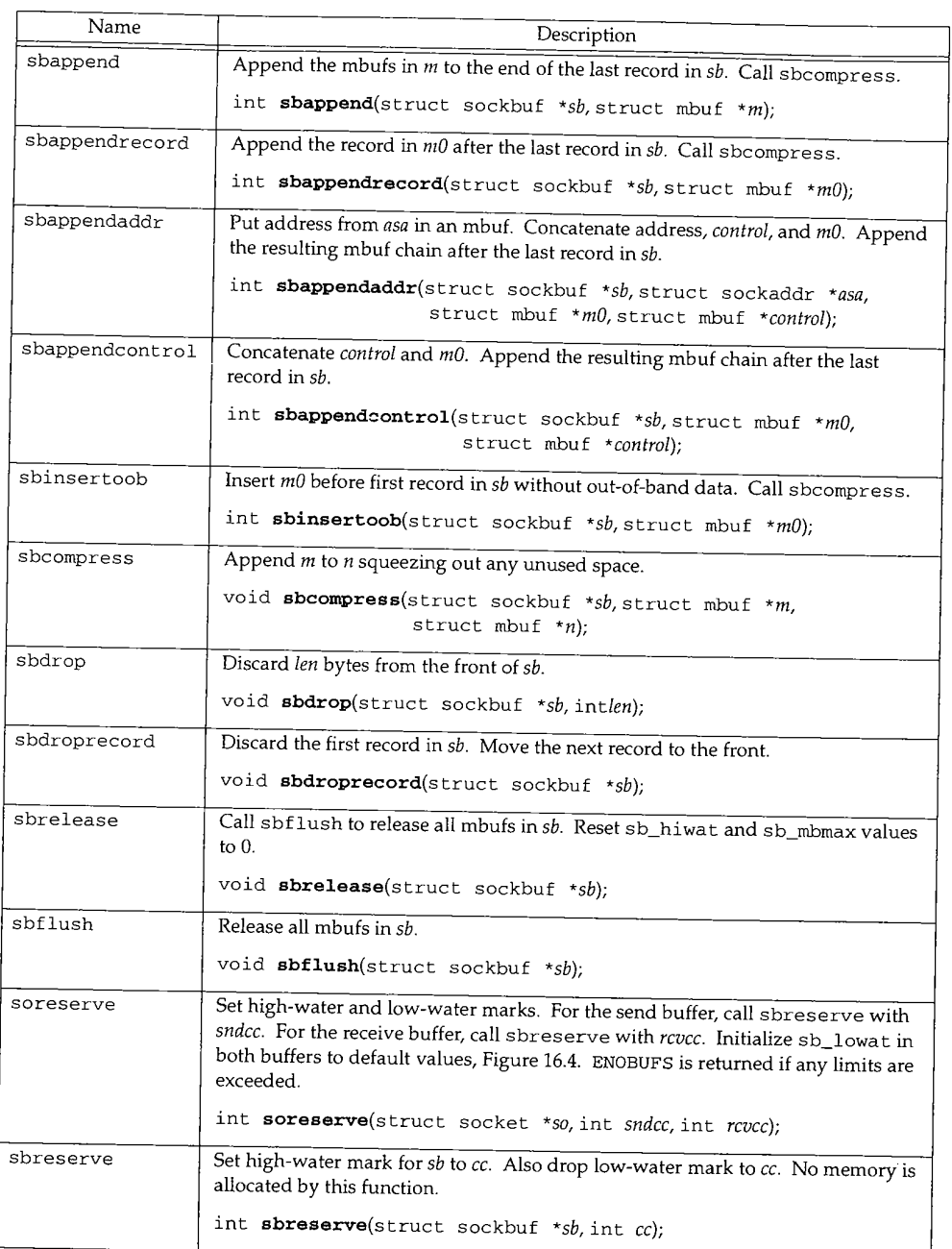

Figure 16.7 Macros and functions for socket buffer allocation and manipulation.

Se.

#### **16.4 write, writev, sendto, and sendmsg System Calls**

These four system calls, which we refer to collectively as the *write system calls,* send data on a network connection. The first three system calls are simpler interfaces to the most general request, sendmsg.

All the write system calls, directly or indirectly, call sosend, which does the work of copying data from the process to the kernel and passing data to the protocol associated with the socket. Figure 16.8 summarizes the flow of control.

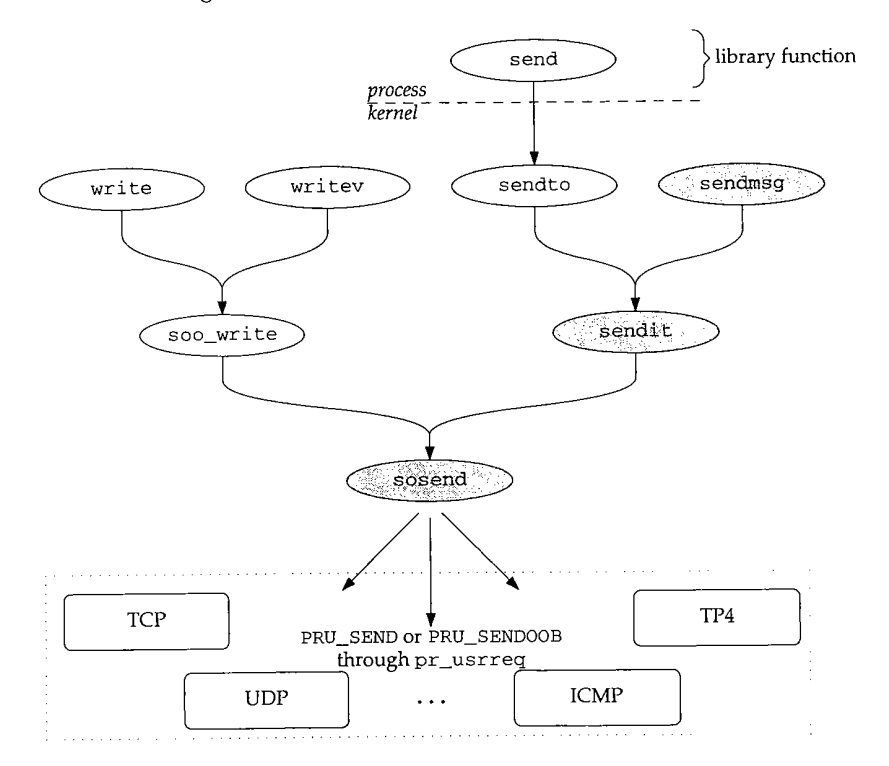

Figure 16.8 All socket output is handled by sosend.

In the following sections, we discuss the functions shaded in Figure 16.8. The other four system calls and soo\_wr±te are left for readers to investigate on their own. Figure 16.9 shows the features of these four system calls and a related library function (send).

> In Net/3, send is implemented as a library function that calls sendto. For binary compatibility with previously compiled programs, the kernel maps the old send system call to the function osend, which is not discussed in this text.

From the second column in Figure 16.9 we see that the write and writev system calls are valid with any descriptor, but the remaining system calls are valid only with socket descriptors.

## Section 16.4<br>
write, writev, sendto, and sendmsg System Calls 481

*ufo.h*

WISTRON CORP. EXHIBIT 1013.507

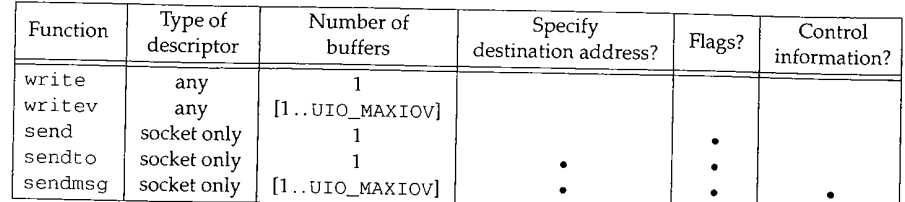

### Figure 16.9 Write system calls.

The third column shows that writev and sendmsg accept data from multiple buffers. Writing from multiple buffers is called *gathering.* The analogous read operation is called *scattering*. In a gather operation the kernel accepts, in order, data from each buffer specified in an array of iovec structures. The array can have a maximum of UIO\_MAXIOV elements. The structure is shown in Figure 16.10.

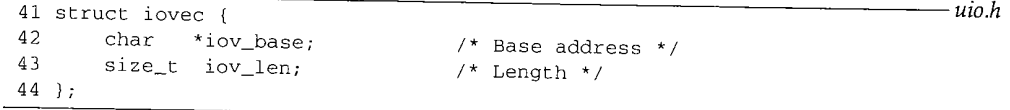

Figure 16.10 iovec structure.

 $41-44$  iov\_base points to the start of a buffer of  $\text{iov\_len}$  bytes.

Without this type of interface, a process would have to copy buffers into a single larger buffer or make multiple write system calls to send data from multiple buffers. Both alternatives are less efficient than passing an array of iovec structures to the kernel in a single call. With datagram protocols, the result of one writev is one datagram, which cannot be emulated with multiple writes.

Figure 16.11 illustrates the structures as they are used by writev, where iovp

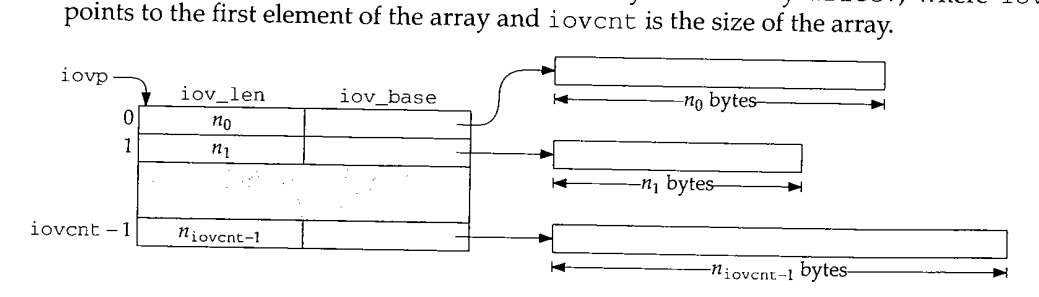

**Figure** 16.11 iovec arguments to writev.

Datagram protocols require a destination address to be associated with each write call. Since write, writev, and send do not accept an explicit destination, they may be called only after a destination has been associated with a connectionless socket by calling connect. A destination must be provided with sendto or sendmsg, or connect must have been previously called.

**[a** st **:k**  $\mathbf{i}$ 

**~r**

**c-**

**il-**

IC-

 $\mathfrak n$  $\mathbf h$ 

t6

*socket.h*

**1990年 4月 10日** 

**The fifth column in Figure 16.9 shows that the sendxxx system calls accept optional control flags, which are described in Figure 16.12.**

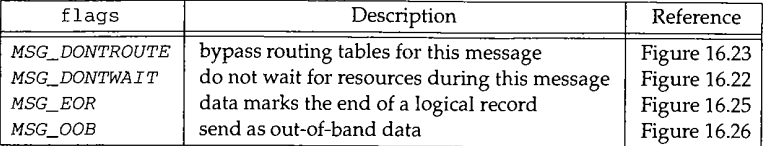

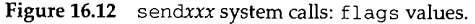

**As indicated in the last column of Figure 16.9, only the sendmsg system call supports control information. The control information and several other arguments to sendmsg are specified within a msghdr structure (Figure 16.13) instead of being passed separately.**

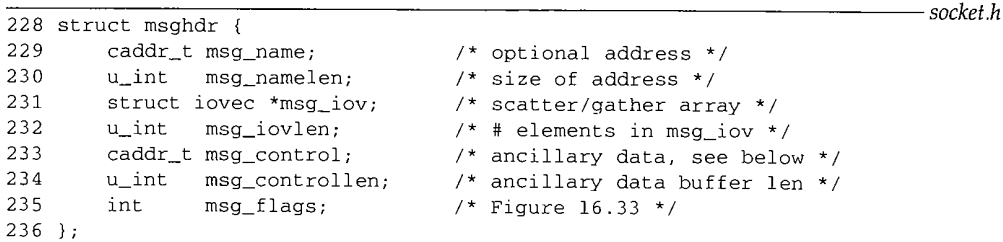

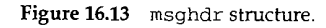

msg\_name should be declared as a pointer to a sockaddr structure, since it contains a network address.

228-236 The msghdr structure contains a destination address (msg\_name and msg\_namelen), a scatter/gather array (msg\_iov and msg\_iovlen), control information (msg\_control and msg\_controllen), and receive flags (msg\_flags). The control information is formatted as a cmsghdr structure shown in Figure 16.14.

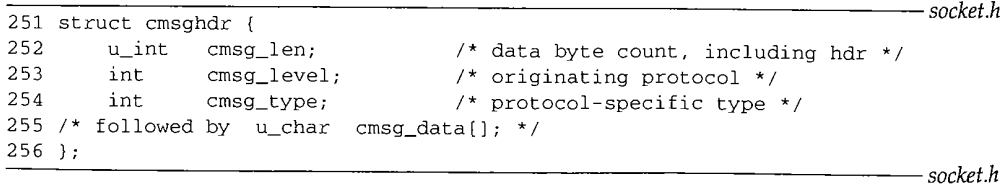

**Figure** 16.14 cmsghdr structure.

251-256 **The control information is not interpreted by the socket layer, but the messages are typed (cmsg\_type) and they have an explicit length (cmsg\_len). Multiple control messages may appear in the control information mbuf.**

### Section 16.5

### **Example**

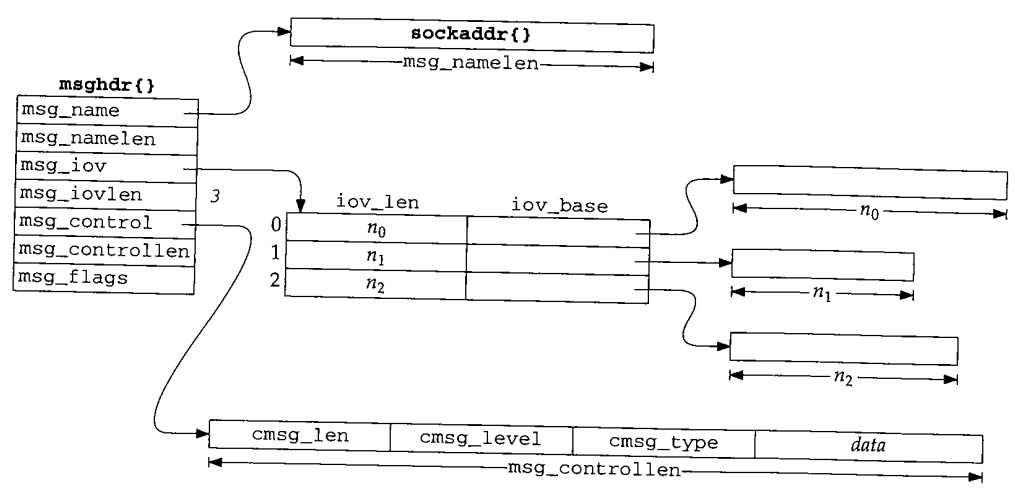

Figure 16.15 shows how a fully specified msghdr structure might look during a call to sendmsg.

Figure 16.15 msghdr structure for sendmsg system call.

#### **16.5 sendmsg System Call**

Only the sendmsg system call provides access to all the features of the sockets API associated with output. The sendmsg and sendit functions prepare the data structures needed by sosend, which passes the message to the appropriate protocol. For SOCK\_DGRAM protocols, a message is a datagram. For SOCK\_STREAM protocols, a message is a sequence of bytes. For SOCK\_SEQPACKET protocols, a message could be an entire record (implicit record boundaries) or part of a larger record (explicit record boundaries). A message is always an entire record (implicit record boundaries) for SOCK\_RDM protocols.

> Even though the general sosend code handles  $SOCK$  sequences and  $SOCK$  RDM protocols, there are no such protocols in the Internet domain.

Figure 16.16 shows the sendmsg code.

307-321 There are three arguments to sendmsg: the socket descriptor; a pointer to a msghdr structure; and several control flags. The copyin function copies the msghdr structure from user space to the kernel.

### **Copy iov array**

322-334

**¯**

An iovec array with eight entries (UIO\_SMALLIOV) is allocated automatically on the stack. If this is not large enough, sendmsg calls MALLOC to allocate a larger array. If **484 Socket I/O Chapter** 16

2009年

33 海军建筑 ķ ł 遠遠

307 struct sendmsg\_args 308 int s; 309 caddr\_t msg; 310 int flags; 311 ]; 312 sendmsg(p, uap, retval) 313 struct proc \*p; 314 struct sendmsg\_args \*uap; 315 int \*retval; 316 { 317 struct msghdr msg; 318 struct iovec aiov[UIO\_SMALLIOV], \*iov; 319 int error; *uipc\_syscalls.c* 320 321 322 323 324 325 326 327 328 329 330 331 332 333 334 335 336 337 338 339 340 if (error = copyin(uap->msg, (caddr\_t) & msg, sizeof(msg))) return (error); if ((u\_int) msg.msg\_iovlen >= UIO\_SMALLIOV) { if ((u\_int) msg.msg\_iovlen >= UIO\_MAXIOV) return (EMSGSIZE); MALLOC(iov, struct iovec \* sizeof(struct iovec) \* (u\_int) msg.msg\_iovlen, M\_IOV, M\_WAITOK); } else iov : aiov; if (msg.msg\_iovlen && (error - copyin{(caddr\_t) msg.msg\_iov, (caddr\_t) iov,  $(unsigned)$   $(msg.nsg\_iovlen * sizeof (struct iovec)))$ goto done;  $msg.msg\_iov =iov;$ error = sendit(p, uap->s, &msg, uap->flags, retval); done: if (iov != aiov) FREE(iov, M\_IOV); return (error); *uipc\_syscalls.c*

Figure 16.16 sendmsg system call.

**the process specifies an array with more than 1024 (UIO\_MAXIOV) entries, EMSGSIZE is returned, copyin places a copy of the iovec array from user space into either the array on the stack or the larger, dynamically allocated, array.**

> This technique avoids the relatively expensive call to malloc in the most common case of eight or fewer entries.

### **sendit and cleanup**

335-340

 $\bullet$ 

**When sendit returns, the data has been delivered to the appropriate protocol or an error has occurred, sendmsg releases the iovec array (if it was dynamically allocated) and returns s end i t's result.**

Section 16.6

### **16.6 sendit Function**

sendit is the common function called by sendto and sendmsg, sendit initializes a uio structure and copies control and address information from the process into the kernel. Before discussing sosend, we must explain the uiomove function and the uio structure.

### **uiomove Function**

The prototype for this function **is:**

int uiomove(caddr\_t *cp,* int n, struct uio *\*uio);*

The uiomove function moves  $n$  bytes between a single buffer referenced by  $cp$  and the multiple buffers specified by an iovec array in uio. Figure 16.17 shows the definition of the uio structure, which controls and records the actions of the uiomove function.

```
45 enum uio_rw {
46 UIO_READ, UIO_WRITE
47 };
                                                                                    uio,h
48 enum uio_seg { \prime * Segment flag values */<br>49 UIO_USERSPACE, \prime * from user data space *
49 UIO_USERSPACE, \frac{1}{4} /* from user data space */<br>50 UIO_SYSSPACE, \frac{1}{4} from system space */
50 UIO_SYSSPACE, \frac{1}{5} /* from system space */<br>51 UIO_USERISPACE /* from user instruction
                                     1<sup>*</sup> from user instruction space */
52 };
53 struct uio {
54 struct iovec *uio_iov;
55 int uio_iovcnt;
/* an array of iovec structures */
56 off_t uio_offset;
57 int uio_resid;
58 enum uio_seg uio_segflg; /* location of buffers */
59 enum uio_rw uio_rw;
60 struct proc *uio_procp;
61 };
                                       /* size of iovec array */
                                     /* starting position of transfer */
                                    /* remaining bytes to transfer */
                                      /* direction of transfer */
                                     /* the associated process */
```
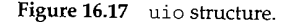

 $45 - 61$ In the uio structure, uio\_iov points to an array of iovec structures, uio\_offset counts the number of bytes transferred by uiomove, and uio\_resid counts the number of bytes remaining to be transferred. Each time uiomove is called, uio\_offset increases by  $n$  and  $uio\_resid$  decreases by  $n.$  uiomove adjusts the base pointers and buffer lengths in the uio\_iov array to exclude any bytes that uiomove transfers each time it is called. Finally, uio\_iov is advanced through each entry in the array as each buffer is transferred. uio\_segflg indicates the location of the buffers specified by the base pointers in the uio\_iov array and uio\_rw indicates the direction of the transfer. The buffers may be located in the user data space, user instruction space, or kernel data space. Figure 16.18 summarizes the operation of uiomove. The descriptions use the argument names shown in the uiomove prototype.

WISTRON CORP. EXHIBIT 1013.511

*uio.h*

55.55

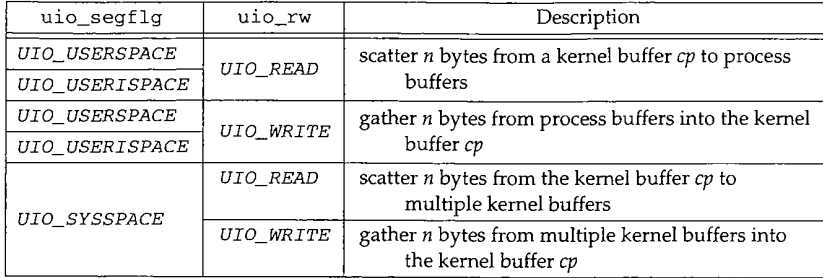

Figure 16.18 uiomove operation.

### **Example**

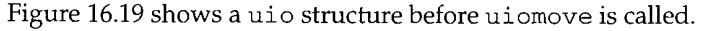

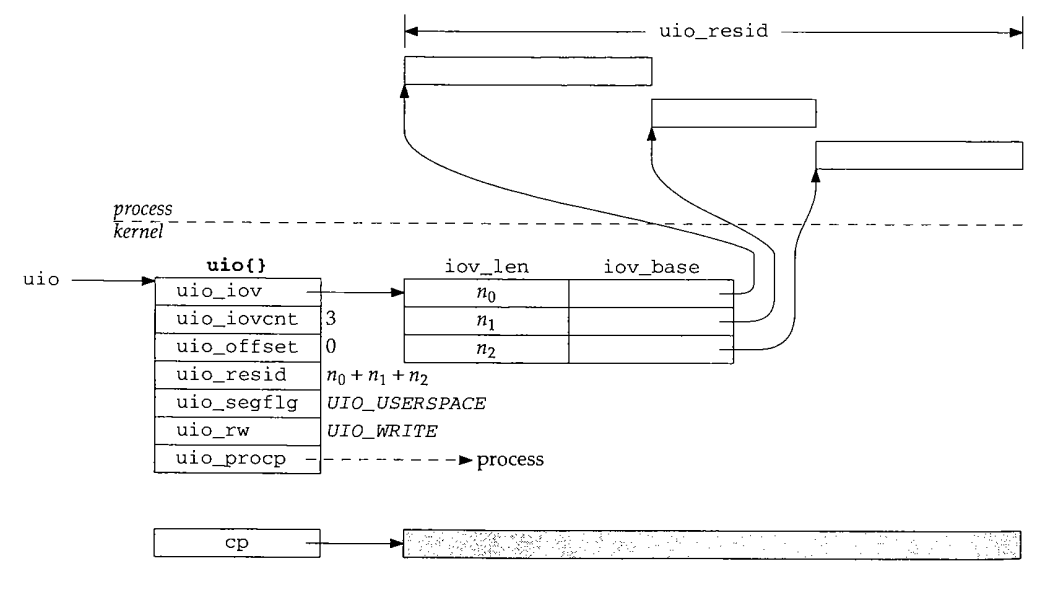

Figure 16.19 uiomove: before.

uio\_iov points to the first entry in the iovec array. Each of the iov\_base pointers point to the start of their respective buffer in the address space of the process. 議 uio\_of fset is O, and uio\_resid is the sum of size of the three buffers, cp points to a buffer within the kernel, typically the data area of an mbuf. Figure 16.20 shows the same data structures after

uiomove(cp, n, uio);

والتوابيب ويسترد

is executed where n includes all the bytes from the first buffer and only some of the bytes from the second buffer (i.e.,  $n_0 < n < n_0 + n_1$ ).

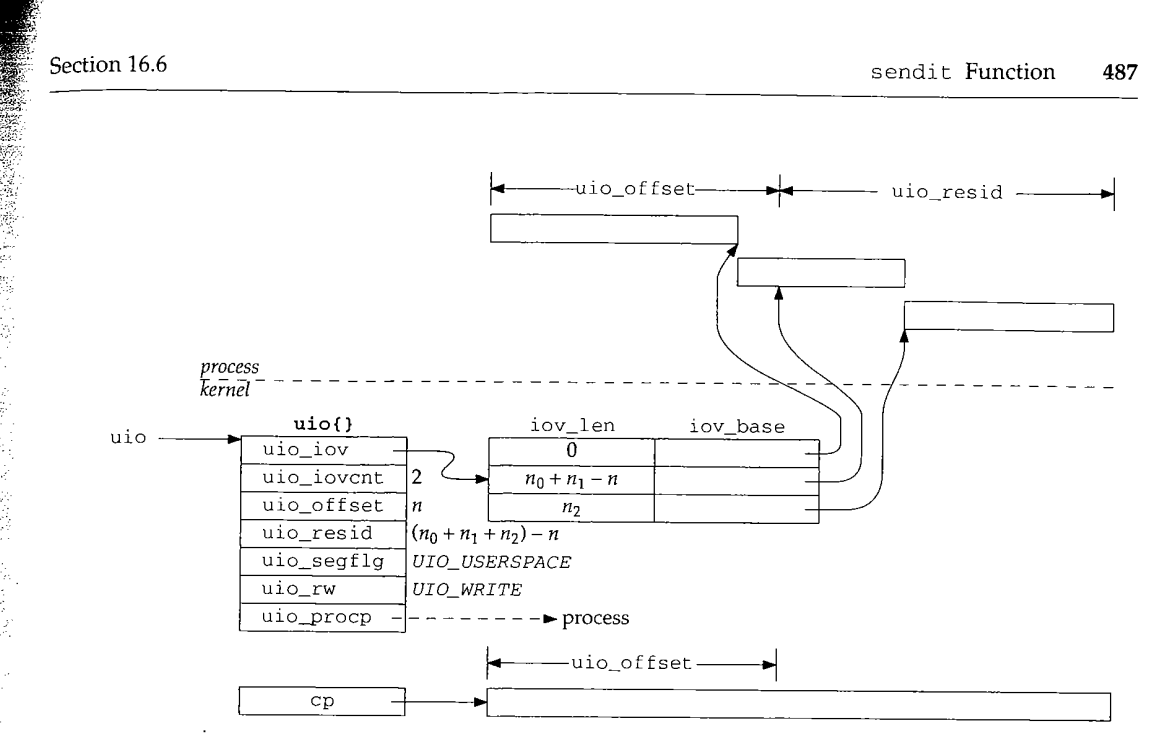

Figure 16.20 uiomove: after.

After uiomove, the first buffer has a length of 0 and its base pointer has been advanced to the end of the buffer, uio\_iov now points to the second entry in the iovec array. The pointer in this entry has been advanced and the length decreased to reflect the transfer of some of the bytes in the buffer, uio\_offset has been increased by  $n$  and  $ui$ o\_resid has been decreased by  $n$ . The data from the buffers in the process has been moved into the kernel's buffer because uio\_rw was UIO\_WRITE.

### sendit **Code**

he

٦t-35.

he

We can now discuss the sendit code shown in Figure 16.21.

### **Initialize auio**

341-368 sendit calls getsock to get the file structure associated with the descriptor s and initializes the uio structure to gather the output buffers specified by the process into mbufs in the kernel. The length of the transfer is calculated by the for loop as the sum of the buffer lengths and saved in uio\_resid. The first if within the loop ensures that the buffer length is nonnegative. The second i f ensures that uio\_resid does not overflow, since uio\_resid is a signed integer and iov\_len is guaranteed to be nonnegative.

### **Copy address and control information from the process**

369-385 sockargs makes copies of the destination address and control information into mbufs if they are provided by the process.

### WISTRON CORP. EXHIBIT 1013.513

**<sup>488</sup> Socket I/O Chapter 16**

Ģ 

**ANG EAR** 

341 sendit(p, s, mp, flags, retsize) 342 struct proc \*p; 343 int s; 344 struct msghdr \*mp; 345 346 **{** 347 348 349 350 351 352 353 354 355 356 357 358 359 360 361 362 363 364 365 366 367 368 369 370 371 372 373 374 375 376 377 378 379 380 381 382 383 384 385 386 387 388 389 390 391 392 393 flags, \*retsize; *uipc\_syscalls.c* struct file \*fp; struct uio auio; struct iovec \*iov; int i; struct mbuf \*to, \*control;<br>int len, error; len, error; if (error = getsock(p->p\_fd, s, &fp)) return (error); auio.uio\_iov = mp->msg\_iov;  $auio.uio\_iovcnt = mp\text{-}msg\_iovlen;$ auio.uio\_segflg = UIO\_USERSPACE;  $a$ uio.uio\_rw = UIO\_WRITE; auio.uio\_procp = p; auio.uio\_offset =  $0$ ; /\* XXX \*/ auio.uio\_resid = 0; iov = mp->msg\_iov; for (i = 0; i < mp->msg\_iovlen; i++, iov++) { if (iov->iov\_len < 0) return (EINVAL); if ((auio.uio\_resid += iov->iov\_len) < 0) return (EINVAL); ] if (mp->msg\_name) { if (error = sockargs(&to, mp->msg\_name, mp->msg\_namelen,  $\texttt{MT\_SONAME}$  )  $\texttt{)}$ return (error); ] else to =  $0;$ if (mp->msg\_control) { if (mp->msg\_controllen < sizeof(struct cmsghdr)  $\rightarrow$  { error = EINVAL; goto bad; } if (error = sockargs(&control, mp->msg\_control, mp->msg\_controllen, MT\_CONTROL) goto bad; } else control = 0; len = auio.uio\_resid; if (error = sosend((struct socket \*) fp->f\_data, to, &aulo, (struct mbuf \*) 0, control, flags)) { if (auio.uio\_resid != len && (error == ERESTART II error == EINTR || error == EWOULDBLOCK)) error = 0; if (error == EPIPE) psignal(p, SIGPIPE);

```
Section 16.7 sosend Function 489
```

```
394 }
395 if (error == 0)
396 *retsize = fen -
auio.uio_resid;
397 bad:
398 if (to)
399 m_freem(to);
400 return (error);
401 }
```
*uipc\_syscalls.c*

### **Send data and cleanup**

386-401 uio\_resid is saved in len so that the number of bytes transferred can be calculated if sosend does not accept all the data. The socket, destination address, uio structure, control information, and flags are all passed to sosend. When sosend returns, s endit responds as follows:

**Figure** 16.21 sendit function.

- If sosend transfers some data and is interrupted by a signal or a blocking condition, the error is discarded and the partial transfer is reported.
- If sosend returns EPIPE, the SIGPIPE signal is sent to the process, error is not set to 0, so if a process catches the signal and the signal handler returns, or if the process ignores the signal, the write call returns EPI PE.
- If no error occurred (or it was discarded), the number of bytes transferred is calculated and saved in \*retsize. Since sendit returns 0, syscall (Section 15.4) returns \* retsize to the process instead of returning the error code.
- If any other error occurs, the error code is returned to the process.

Before returning, sendit releases the mbuf containing the destination address. sosend is responsible for releasing the control mbuf.

#### **16.7 sosend Function**

sosend is one of the most complicated functions in the socket layer. Recall from Figure 16.8 that all five write calls eventually call sosend. It is sosend's responsibility to pass the data and control information to the pr\_usrreq function of the protocol associated with the socket according to the semantics supported by the protocol and the buffer limits specified by the socket, sosend never places data in the send buffer; it is the protocol's responsibility to store and remove the data.

The interpretation of the send buffer's sb\_hiwat and sb\_lowat values by sosend depends on whether the associated protocol implements reliable or unreliable data transfer semantics.

ğ an<br>Ma

### **Reliable Protocol Buffering**

For reliable protocols, the send buffer holds both data that has not yet been transmitted and data that has been sent, but has not been acknowledged, sb\_cc is the number of bytes of data that reside in the send buffer, and  $0 \leq$  sb\_cc  $\leq$  sb\_hiwat.

### sb\_cc may temporarily exceed sb\_hiwat when out-of-band data is sent.

It is sosend's responsibility to ensure that there is enough space in the send buffer before passing any data to the protocol layer through the pr\_usrreq function. The protocol layer adds the data to the send buffer. sosend transfers data to the protocol in one of two ways:

- If PR\_ATOMIC is set, sosend must preserve the message boundaries between the process and the protocol layer. In this case, sosend waits for enough space to become available to hold the entire message. When the space is available, an mbuf chain containing the entire message is constructed and passed to the <sup>~</sup> protocol in a single call through the pr\_usrreq function. RDP and SPP are examples of this type of protocol.
- If PR\_ATOMIC is not set, sosend passes the message to the protocol one mbuf at a time and may pass a partial mbuf to avoid exceeding the high-water mark. This method is used with SOCK\_STREAM protocols such as TCP and SOCK\_SEQPACKET protocols such as TP4. With TP4, record boundaries are indicated explicitly with the  $MSC$ <sub>EOR</sub> flag (Figure 16.12), so it is not necessary for the message boundaries to be preserved by sosend.

TCP applications have no control over the size of outgoing TCP segments. For example, a message of 4096 bytes sent on a TCP socket will be split by the socket layer into two mbufs with external clusters, containing 2048 bytes each, assuming there is enough space in the send buffer for 4096 bytes. Later, during protocol processing, TCP will segment the data according to the maximum segment size for the connection, which is normally less than 2048.

When a message is too large to fit in the available buffer space and the protocol allows messages to be split, sosend still does not pass data to the protocol until the free space in the buffer rises above sb\_lowat. For TCP, sb\_lowat defaults to 2048 (Figure 16.4), so this rule prevents the socket layer from bothering TCP with small chunks of data when the send buffer is nearly full.

### **Unreliable Protocol Buffering**

With unreliable protocols (e.g., UDP), no data is ever stored in the send buffer and no acknowledgment is ever expected. Each message is passed immediately to the protocol where it is queued for transmission on the appropriate network device. In this case, sb\_cc is always 0, and sb\_hiwat specifies the maximum size of each write and indirectly the maximum size of a datagram.

**[**

 $\mathsf{f}$ 

i.

÷  $\hat{\omega}_i$ ÷

Figure 16.4 shows that  $sb\_hiwat$  defaults to 9216 (9 × 1024) for UDP. Unless the process changes sb\_h±wat with the SO\_SNDBUF socket option, an attempt to write a datagram larger than 9216 bytes returns with an error. Even then, other limitations of the protocol implementation may prevent a process from sending large datagrams. Section 11.10 of Volume 1 discusses these defaults and limits in other TCP/IP implementations.

> 9216 is large enough for a NFS write, which often defaults to 8192 bytes of data plus protocol headers.

### **sosend Code**

Figure 16.22 shows an overview of the sosend function. We discuss the four shaded sections separately.

 $271 - 278$ The arguments to sosend are: so, a pointer to the relevant socket; addr, a pointer to a destination address; uio, a pointer to a uio structure describing the I/O buffers in user space; top, an mbuf chain that holds data to be sent; control, an mbuf that holds control information to be sent; and flags, which contains options for this write call.

Normally, a process provides data to the socket layer through the uio mechanism and top is null. When the kernel itself is using the socket layer (such as with NFS), the data is passed to sosend as an mbuf chain pointed to by top, and uio is null.

279-304 The initialization code is described separately.

### **Lock send buffer**

305-308 sosend's main processing loop starts at restart, where it obtains a lock on the send buffer with sblock before proceeding. The lock ensures orderly access to the socket buffer by multiple processes.

If MSG\_DONTWAIT is set in flags, then SBLOCKWAIT returns M NOWAIT, which tells sblock to return EWOULDBLOCK if the lock is not available immediately.

MSG\_DONTWAIT is used only by NFS in Net/3.

The main loop continues until sosend transfers all the data to the protocol (i.e.,  $resid == 0$ ).

### **Check for space**

309--341 Before any data is passed to the protocol, various error conditions are checked and sosend implements the flow control and resource control algorithms described earlier. If sosend blocks waiting for more space to appear in the output buffer, it jumps back to res tart before continuing.

### **Use data from top**

 $342 - 350$ Once space becomes available and sosend has obtained a lock on the send buffer, the data is prepared for delivery to the protocol layer. If uio is null (i.e., the data is in the mbuf chain pointed to by top), sosend checks MSG\_EOR and sets M\_EOR in the chain to mark the end of a logical record. The mbuf chain is ready for the protocol layer.

Chapter 16  $S$ **492** Socket I/O *uipc\_socket.c* 271 sosend(so, addr, uio, top, control, flags) 272 struct socket \*so; 273 struct mbuf \*addr; 274 struct uio \*uio; 275 struct mbuf \*top; 276 struct mbuf \*control;<br>277 int flags;  $277$  int 278 { 59.0001%/数数分析 Time a  $\frac{1}{2}$  initialization (Figure 16.23)  $\frac{1}{2}$ 305 restart: if (error = sblock(&so->so\_snd, SBLOCKWAIT(flags))) 306 307 goto out;  $\gamma$ \* main loop, until resid == 0 \*/<br>And the state of the state of the state of the state of the state of the state of the state of the state of the state of the state of the state of the state of the state of the state o 308 do {  $\sim$  wait for space in send buffer  $\left(\frac{1}{2}a\right)^{2}/a$  do ( 342 if (uio ==  $NULL)$  { 343 /\* 344 \* Data is prepackaged in "top". 345 \*/ 346  $resid = 0;$ 347 if (flags & MSG\_EOR) 348  $top->m_f>1$ ags  $= M_EOR;$ 349 } else 350 351 do { /\* fill a single mout or an mout chain (Figure 16.25)  $(*)$ vşi } while (space > 0 && atomic); 396  $\sqrt{\frac{1}{2}}$  pass mbur chain Coopescool (Figure 16.26)  $\sqrt[4]{\frac{1}{2}}$  $\overline{a}$ to the second second second second second second second second second second second second second second second<br>The second second second second second second second second second second second second second second second s } while (resid && space >  $0$ );  $\overline{z}$ 412 } while (resid); 413 414 release: sbunlock(&so->so\_snd) 415 2 416 out: 417 if (top) m\_freem(top); 418 419 if (control) 420 m\_freem(control) 421 return (error); *uipc\_socket.c* 422 } **Figure** 16.22 sosend function: overview.

计中心的 医心理

WISTRON CORP. EXHIBIT 1013.518

*ket.c*

*cket.c*

304

### **Copy data from process**

351-396 When uio is not null, sosend must transfer the data from the process. When PR\_ATOMIC is set (e.g., UDP), this loop continues until all the data has been stored in a single mbuf chain. A break, which is not shown in Figure 16.22, causes the loop to terminate when all the data has been copied from the process, and sosend passes the entire chain to the protocol.

When PR\_ATOMIC is not set (e.g.,  $TCP)$ , this loop is executed only once, filling a single mbuf with data from uio. In this case, the mbufs are passed one at a time to the protocol.

### **Pass data to the protocol**

397-413 For PR\_ATOMIC protocols, after the mbuf chain is passed to the protocol, resid is always 0 and control falls through the two loops to release. When PR\_ATOMIC is not set, sosend continues filling individuals mbufs while there is more data to send and while there is still space in the buffer. If the buffer fills and there is still data to send, sosend loops back and waits for more space before filling the next mbuf. If all the data is sent, both loops terminate.

### **Cleanup**

 $414 - 422$ After all the data has been passed to the protocol, the socket buffer is unlocked, any remaining mbufs are discarded, and sosend returns.

The detailed description of sosend is shown in four parts:

- initialization (Figure 16.23),
- error and resource checking (Figure 16.24),
- data transfer (Figure 16.25), and
- protocol dispatch (Figure 16.26).

The first part of sosend shown in Figure 16.23 initializes various variables.

### **Compute transfer size and semantics**

279-284 atomic is set if sosendallatonce is true (any protocol for which PR\_ATOMIC is set) or the data has been passed to sosend as an mbuf chain in top. This flag controls whether data is passed to the protocol as a single mbuf chain or in separate mbufs.

285-297 resid is the number of bytes in the iovec buffers or the number of bytes in the top mbuf chain. Exercise 16.1 discusses why resid might be negative.

### **If requested, disable routing**

298-303 dontroute is set when the routing tables should be bypassed for *this* message only. clen is the number of bytes in the optional control mbuf.

The macro snderr posts the error code, reenables protocol processing, and jumps to the cleanup code at out. This macro simplifies the error handling within the function.

Figure 16.24 shows the part of sosend that checks for error conditions and waits for space to appear in the send buffer.

### WISTRON CORP. EXHIBIT 1013.519

<sup>494</sup> Socket I/O Chapter 16

*uipc\_socket.c*

4".

3~

 $32$ 

279 280 281 282 283 284 *uipc\_socket.c* struct proc  $*$ p = curproc; /\* XXX \*/ struct mbuf \*\*mp; struct mbuf \*m; long space, len, resid; int clen = O, error, s, dontroute, mlen;  $int$  atomic = sosendallatonce(so) || top; 285 if (uio) 286 resid : uio->uio\_resid; 287 else 288 resid = top->m\_pkthdr.len; 289 /\* 290 \* In theory resid should be unsigned. 291 \* However, space must be signed, as it might be less than 0 292 \* if we over-committed, and we must use a signed comparison 293 \* of space and resid. On the other hand, a negative resid 294 \* causes us to loop sending 0-length segments to the protocol. 295 \*/ 296 if (resid < 0) 297 return (EINVAL); 298 dontroute = 299 (flags & MSG\_DONTROUTE) && (so->so\_options & SO\_DONTROUTE) := 0 && 300 (so->so~Droto->pr\_flags & PR\_ATOMIC); 301 p->p\_stats->p\_ru.ru\_msgsnd++; 302 if (control) 303 clen = control->m\_len; 304 #define snderr(errno) { error = errno; splx(s); goto release; }

Figure 16.23 sosend function: initialization.

309

**Barnet Company** 

Protocol processing is suspended to prevent the buffer from changing while it is being examined. Before each transfer, sosend checks several conditions:

- $310 311$ ¯ If output from the socket is prohibited (e.g., the write-half of a TCP connection has been closed), EPIPE is returned.
- 312-313 If the socket is in an error state (e.g., an ICMP port unreachable may have been generated by a previous datagram), so\_error is returned. sendit discards the error if some data has been sent before the error occurs (Figure 16.21, line 389).
- 314-318 ¯ If the protocol requires connections and a connection has not been established or a connection attempt has not been started, ENOTCONN is returned, sosend permits a write consisting of control information and no data even when a connection has not been established.

The Internet protocols do not use this feature, but it is used by TP4 to send data with a connection request, to confirm a connection request, and to send data with a disconnect request.

- 319-321
- If a destination address is not specified for a connectionless protocol (e.g., the process calls send without establishing a destination with connect), EDESTADDREQ is returned.

 $S_f$ 

**Section 16.7**

309 310 311 312 313 314 315 316 317 318 319 320 321 322 323 324 325 326 327 328 329 330 331 332 333 334 335 336 337 338 339 340  $s = splnet();$ if (so->so\_state & SS\_CANTSENDMORE) snderr(EPIPE); if (so->so\_error) snderr(so->so\_error); if ((so->so\_state & SS\_ISCONNECTED) == 0) { if (so->so\_proto->pr\_flags & PR\_CONNREQUIRED) { if ((so->so\_state & SS\_ISCONFIRMING) == 0 && ! (resid == 0 && clen != 0)) snderr(ENOTCONN);  $\}$  else if (addr == 0) snderr(EDESTADDRREQ); **]** space = sbspace(&so->so\_snd); if (flags & MSG\_OOB) space += 1024; if (atomic && resid > so->so\_snd.sb\_hiwat clen > so->so\_snd.sb\_hiwat) snderr(EMSGSIZE); if (space < resid + clen && uio &&  $(atomic || space < so-> so\_snd.sb_lowat || space < clean))$ if (so->so\_state & SS\_NBIO) snderr(EWOULDBLOCK); sbunlock(&so->so\_snd); error = sbwait(&so->so\_snd); splx(s); if (error) goto out; goto restart; } splx(s);  $mp = \⊤$ *uipc\_socket.c*

*uipc\_socket.c*

**Figure 16.24 sosend function: error and resource checking.**

### **Compute available space**

space -= clen;

341

322-324 **sbspace computes the amount of free space remaining in the send buffer. This is an administrative limit based on the buffer's high-water mark, but is also limited by** sb\_mbmax to prevent many small messages from consuming too many mbufs (Figure 16.6). sosend gives out-of-band data some priority by relaxing the limits on the **buffer size by 1024 bytes.**

### **Enforce message size limit**

*325-327*

**If atomic is set and the message is larger than the high-water mark, EMSGSIZE is returned; the message is too large to be accepted by the protocol--even if the buffer were empty. If the control information is larger than the high-water mark, EMSGSIZE is also returned. This is the test that limits the size of a datagram or record.**
#### **Wait for more space?**

328-329 If there is not enough space in the send buffer, the data is from a process (versus from the kernel in top), and one of the following conditions is true, then sosend must wait for additional space before continuing:

- the message must be passed to protocol in a single request (atomic is set), or
- the message may be split, but the free space has dropped below the low-water mark, or
- the message may be split, but the control information does not fit in the available space.

When the data is passed to sosend in top (i.e., when uio is null), the data is already located in mbufs. Therefore sosend ignores the high- and low-water marks since no additional mbuf allocations are required to pass the data to the protocol.

If the send buffer low-water mark is not used in this test, an interesting interaction occurs between the socket layer and the transport layer that leads to performance degradation. [Crowcroft et al. 1992] provides details on this scenario.

## **Wait for space**

330-338 If sosend must wait for space and the socket is nonblocking,  $EW0$ ULDBLOCK is returned. Otherwise, the buffer lock is released and sosend waits with sbwait until the status of the buffer changes. When sbwait returns, sosend reenables protocol processing and jumps back to restart to obtain a lock on the buffer and to check the error and space conditions again before continuing.

By default, sbwait blocks until data can be sent. By changing sb\_timeo in the buffer through the SO\_SNDTIMEO socket option, the process selects an upper bound for the wait time. If the timer expires, sbwait returns EWOULDBLOCK. Recall from Figure 16.21 that this error is discarded by sendit if some data has already been transferred to the protocol. This timer does not limit the length of the entire call, just the inactivity time between filling mbufs.

339--341 At this point, sosend has determined that some data may be passed to the protocol.  $\text{splx}$  enables interrupts since they should not be blocked during the relatively long time it takes to copy data from the process to the kernel, mp holds a pointer used to construct the mbuf chain. The size of the control information (clen) is subtracted from the space available before sosend transfers any data from the process.

Figure 16.25 shows the section of sosend that moves data from the process to one or more mbufs in the kernel.

### **Allocate packet header or standard mbuf**

351-360

When atomic is set, this code allocates a packet header during the first iteration of the loop and standard mbufs afterwards. When atomic is not set, this code always allocates a packet header since top is always cleared before entering the loop.

sosend Function 497 **Section 16.7** ~r <sup>16</sup> *uipc\_socket.c* 351 do { **?sus** 352  $if (top == 0)$ ~ust MGETHDR(m, M\_WAIT, MT\_DATA); 353  $mlen = MHLEN;$ 354 m->m\_pkthdr.len = 0; 355 356 m->m~kthdr.rcvif = (struct ifnet \*) 0; 357 } else { **ater** 358 MGET(m, M\_WAIT, MT\_DATA); mlen : MLEN; 359 360 **} zail** if (resid >= MINCLSIZE && space >= MCLBYTES) 361 MCLGET(m, M\_WAIT); 362 363 if ((m->m\_flags & M\_EXT) == 0) a is 364 goto nopages; **~rks** mlen : MCLBYTES; 365 366 if (atomic && top == 0) { len = min(MCLBYTES - max\_hdr, resid) 367 **tion** m->m\_data += max\_hdr; 368 **lnce** } else 369 len - min(MCLBYTES, resid); 370 space -= MCLBYTES; 371 ) else { 372 **K is** 373 nopages: **intil** len = min(min(mlen, resid), space); 374 **pro-** 375 space -- len; 376 /\* **,rror** \* For datagram protocols, leave room 377 \* for protocol headers in first mbuf. 378 **the** \*/ 379 **| for** 38O if (atomic && top == 0 && len < mlen) 381 MH\_ALIGN(m, len); **Fig-**382 **} ansthe** 383 error = uiomove(mtod(m, caddr\_t), (int) len, uio); 384 resid = uio->uio\_resid; 385  $m->m_len = len;$ **'oto-**386  $*mp = m;$ **long** top->m\_pkthdr.len += len; 387 **con-**388 if (error) **t the** goto release; 389 390  $mp = \&m->m\_next;$ if (resid  $\leq 0$ ) { 391 392 if (flags & MSG\_EOR) **one** top->m\_flags I= M\_EOR; 393 394 break; 395 **}** 396 } while (space > 0 && atomic); **,n of** *uipc\_socket.c*

**rays**

**Figure** 16.25 sosend **function: data transfer.**

## **If possible, use a cluster**

361-371

If the message is large enough to make a cluster allocation worthwhile and space is greater than or equal to MCLBYTES, a cluster is attached to the mbuf by MCLGET. When space is less than MCLBYTES, the extra 2048 bytes will break the allocation limit for the buffer since the entire cluster is allocated even if resid is less than MCLBYTES.

If MCLGET fails, sosend jumps to nopages and uses a standard mbuf instead of an external cluster.

> The test against MINCLSIZE should use >, not >=, since a write of 208 (MINCLSIZE) bytes fits within two mbufs.

When atomic is set (e.g., UDP), the mbuf chain represents a datagram or record and ma×\_hdr bytes are reserved at the front of the *first* cluster for protocol headers. Subsequent clusters are part of the same chain and do not need room for the headers.

If atomic is not set (e.g., TCP), no space is reserved since sosend does not know how the protocol will segment the outgoing data.

Notice that space is decremented by the size of the cluster (2048 bytes) and not by , len, which is the number of data bytes to be placed in the cluster (Exercise 16.2).

#### **Prepare the mbuf**

372-382

If a cluster was not used, the number of bytes stored in the mbuf is limited by the smaller of: (1) the space in the mbuf, (2) the number of bytes in the message, or (3) the space in the buffer.

When atomic is set, MH\_ALIGN locates the data at the end of the buffer for the first buffer in the chain. MH\_ALIGN is skipped if the data completely fills the mbuf. This may or may not leave enough room for protocol headers, depending on how much data is placed in the mbuf. When atomic is not set, no space is set aside for the headers.

#### **Get data from the process**

383-395

uiomove copies len bytes of data from the process to the mbuf. After the transfer, the mbuf length is updated, the previous mbuf is linked to the new mbuf (or top points to the first mbuf), and the length of the mbuf chain is updated. If an error occurred during the transfer, sosend jumps to release.

When the last byte is transferred from the process, M\_EOR is set in the packet if the process set MSG\_EOR, and sosend breaks out of this loop.

> MSG\_EOR applies only to protocols with explicit record boundaries such as TPd, from the OSI protocol suite. TCP does not support logical records and ignores the MSG\_EOR flag.

#### **Fill another buffer?**

396

If atomic is set, sosend loops back and begins filling another mbuf.

The test for space > 0 appears to be extraneous, space is irrelevant when atomic is not set since the mbufs are passed to the protocol one at a time. When atomic is set, this loop is entered only when there is enough space for the entire message. See also Exercise 16.2.

The last section of sosend, shown in Figure 16.26, passes the data and control mbufs to the protocol associated with the socket.

40~

*39*

Se(

so~

t limit of an ,,tes fits :ecord know aot by by the  $(3)$  the ~e first This h data ansfer, points .d durt if the Section 16.7 sosend Function <sup>499</sup> *397-405* 406-413 397 398 399 40O 401 402 403 404 405 406 407 408 409 410 411 412 413 if (dontroute) so->so\_options |= SO\_DONTROUTE;  $s = split()$ ; /\* XXX \*/ error = (\*so->so\_proto->pr\_usrreq) (so, *uipc\_socket.c* (flags **& MSG\_OOB) ? PRU\_SENDOOB :** PRU\_SEND, top, addr, control) splx(s); if (dontroute) so->so\_options &= ~SO\_DONTROUTE;  $\text{clen} = 0;$ control = 0;  $top = 0;$  $mp =$  & top; if (error) goto release; } while (resid && space > 0); while (resid); Figure 16.26 sosend function: protocol dispatch. *uipc\_socket.c* The socket's SO\_DONTROUTE option is toggled if necessary before and after passing the data to the protocol layer to bypass the routing tables on this message. This is the only option that can be enabled for a single message and, as described with Figure 16.23, it is controlled by the MSG\_DONTROUTE flag during a write. pr\_usrreq is bracketed with splnet and splx to block interrupts while the protocol is processing the message. This is a paranoid assumption since some protocols (such as UDP) may be able to do output processing without blocking interrupts, but this information is not available at the socket layer. If the process tagged this message as out-of-band data, sosend issues the PRU\_SENDOOB request; otherwise it issues the PRU\_SEND request. Address and control mbufs are also passed to the protocol at this time. clen, control, top, and mp are reset, since control information is passed to the protocol only once and a new mbuf chain is constructed for the next part of the message. resid is nonzero only when atomic is not set (e.g., TCP). In that case, if space remains in the buffer, sosend loops back to fill another mbuf. If there is no more space, sosend loops back to wait for more space (Figure 16.24).

We'll see in Chapter 23 that unreliable protocols, such as UDP, immediately queue the data for transmission on the network. Chapter 26 describes how reliable protocols, such as TCP, add the data to the socket's send buffer where it remains until it is sent to, and acknowledged by, the destination.

## **sosend Summary**

**)ter** 16

pace LGET.

ES.

aders. .~rs.

CS.

the OSI

not set loop is

control

sosend is a complex function. It is 142 lines long, contains three nested loops, one loop implemented with goto, two code paths based on whether PR\_ATOMIC is set or not, and two concurrency locks. As with much software, some of the complexity has accumulated over the years. NFS added the MSG\_DONTWAIT semantics and the possibility A.

of receiving data from an mbuf chain instead of the buffers in a process. The SS\_ISCONFIRMING state and MSG\_EOR flag were introduced to handle the connection and record semantics of the OSI protocols.

A cleaner approach would be to implement a separate sosend function for each type of protocol and dispatch through a pr\_send pointer in the protosw entry. This idea is suggested and implemented for UDP in [Partridge and Pink 1993].

## **Performance Considerations**

As described in Figure 16.25, sosend, when possible, passes message in mbuf-sized chunks to the protocol layer. While this results in more calls to the protocol than building and passing an entire mbuf chain, [Jacobson 1988a] reports that it improves performance by increasing parallelism.

Transferring one mbuf at a time (up to 2048 bytes) allows the CPU to prepare a packet while the network hardware is transmitting. Contrast this to sending a large mbuf chain: while the chain is being constructed, the network and the receiving system are idle. On the system described in [Jacobson 1988a], this change resulted in a 20% increase in network throughput.

It is important to make sure the send buffer is always larger than the bandwidthdelay product of a connection (Section 20.7 of Volume 1). For example, if TCP discovers that the connection can hold 20 segments before an acknowledgment is received, the send buffer must be large enough to hold the 20 unacknowledged segments. If it is too small, TCP will run out of data to send before the first acknowledgment is returned and the connection will be idle for some period of time.

# **16.8 read, readv, recvfrom, and recvmsg System Calls**

These four system calls, which we refer to collectively as *read system calls,* receive data from a network connection. The first three system calls are simpler interfaces to the most general read system call, recvmsg. Figure 16.27 summarizes the features of the four read system calls and one library function (recv).

| Function                                     | Type of<br>descriptor                                      | Number of<br>buffers                   | Return sender's<br>address? | Flags? | Return control<br>information? |
|----------------------------------------------|------------------------------------------------------------|----------------------------------------|-----------------------------|--------|--------------------------------|
| read<br>readv<br>recv<br>recyfrom<br>recvmsq | any<br>any<br>sockets only<br>sockets only<br>sockets only | $[1$ UIO_MAXIOV $]$<br>$[1UIO_MAXIOV]$ |                             |        |                                |

Figure 16.27 Read system calls.

In Net/3, recv is implemented as a library function that calls recvfrom. For binary compatibility with previously compiled programs, the kernel maps the old recv system call to the function orecv. We discuss only the kernel implementation of recvfrom.

The read and ready system calls are valid with any descriptor, but the remaining calls are valid only with socket descriptors.

As with the write calls, multiple buffers are specified by an array of iovec structures. For datagram protocols, reevfrom and recvmsg return the source address associated with each incoming datagram. For connection-oriented protocols, getpeername returns the address associated with the other end of the connection. The flags associated with the receive calls are shown in Section 16.11.

As with the write calls, the receive calls utilize a common function, in this case soreceive, to do all the work. Figure 16.28 illustrates the flow of control for the read system calls.

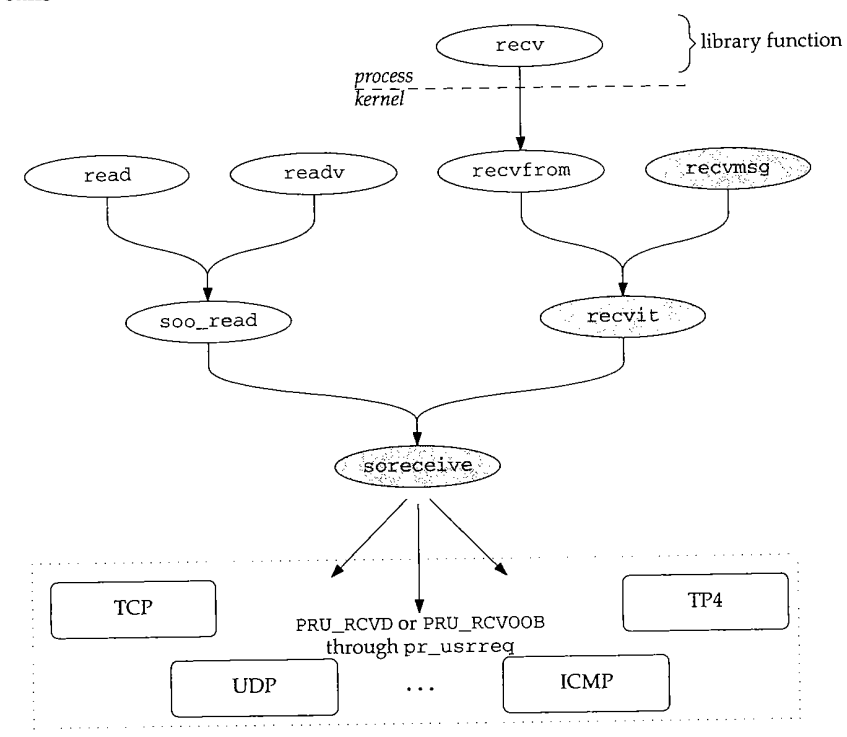

Figure 16.28 All socket input is processed by soreceive.

We discuss only the three shaded functions in Figure 16.28. The remaining functions are left for readers to investigate on their own.

# **16.9 recvmsg System Call**

The recvmsg function is the most general read system call. Addresses, control information, and receive flags may be discarded without notification if a process uses one of the other read system calls while this information is pending. Figure 16.29 shows the recvmsg function.

 $S_{\epsilon}$ 

 $46$ 

16

433 struct recvmsg\_args {  $434$  int s;<br> $435$  struct msq 435 struct msghdr \*msg;<br>436 int flags: int flags; 437 }; *uipc\_syscalls.c* 438 recvmsg(p, uap, retval) 439 struct proc \*p; 440 struct recvmsg\_args \*uap; 441 int \*retval;  $\begin{array}{cc} 442 & \{ \\ 443 \end{array}$ 443 struct msghdr msg;<br>444 struct iovec aiovf 444 struct iovec aiov[UIO\_SMALLIOV], \*uiov, \*iov; 445 int error; 446 447 448 449 450 451 452 453 454 455 456 457 458 459 460 461 462 463 464 465 466 467 468 469 470 ] **}** done : if (iov != aiov) if (error = copyin((caddr\_t) uap->msg, (caddr\_t) & msg, sizeof(msg)) return (error); if ((u\_int) msg.msg\_iovlen >= UIO\_SMALLIOV) { if ((u\_int) msg.msg\_iovlen >= UIO\_MAXIOV) return (EMSGSIZE); MALLOC(iov, struct iovec \*, sizeof(struct iovec) \* (u\_int) msg.msg\_iovlen, M\_IOV, M\_WAITOK); ] else iov = aiov;  $msg.msg_flags = uap - sflags;$ uiov = msg.msg\_iov; msg.msg\_iov = iov; if error = copyin((caddr\_t) uiov, (caddr\_t) iov, (unsigned) (msg.msg\_iovlen \* sizeof(struct iovec) goto done; if ((error = recvit(p, uap->s,  $\&msg$ , (caddr\_t) 0, retval)) == 0) { msg.msg\_iov = uiov;  $error = copyout((caddr_t) \& msg, (caddr_t) uap->msg, sizeof(msg));$ FREE(iov, M\_IOV) return (error); *uipc\_syscalls.c*

**Figure 16.29** recvmsg system call.

433-445 **The** three arguments to recvmsg are: the socket descriptor; a pointer to a msghdr structure; and several control flags.

## **Copy ±or array**

 $446 - 461$ 

**As with sendmsg, recvmsg copies the msghdr structure into the kernel, allocates a larger iovec array if the automatic array aiov is too small, and copies the array entries from the process into the kernel array pointed to by iov (Section 16.4). The flags provided as the third argument are copied into the msghdr structure.**

471--5

## recvit **and cleanup**

462-470 After recvit has received data, the msghdr structure is copied back into the process with the updated buffer lengths and flags. If a larger iovec structure was allocated, it is released before recvmsg returns.

## **16.10 recvit Function**

The recvit function shown in Figures 16.30 and 16.31 is called from recv, recvfrom, and recvmsg. It prepares a uio structure for processing by soreceive based on the msghdr structure prepared by the  $recvxxx$  calls.

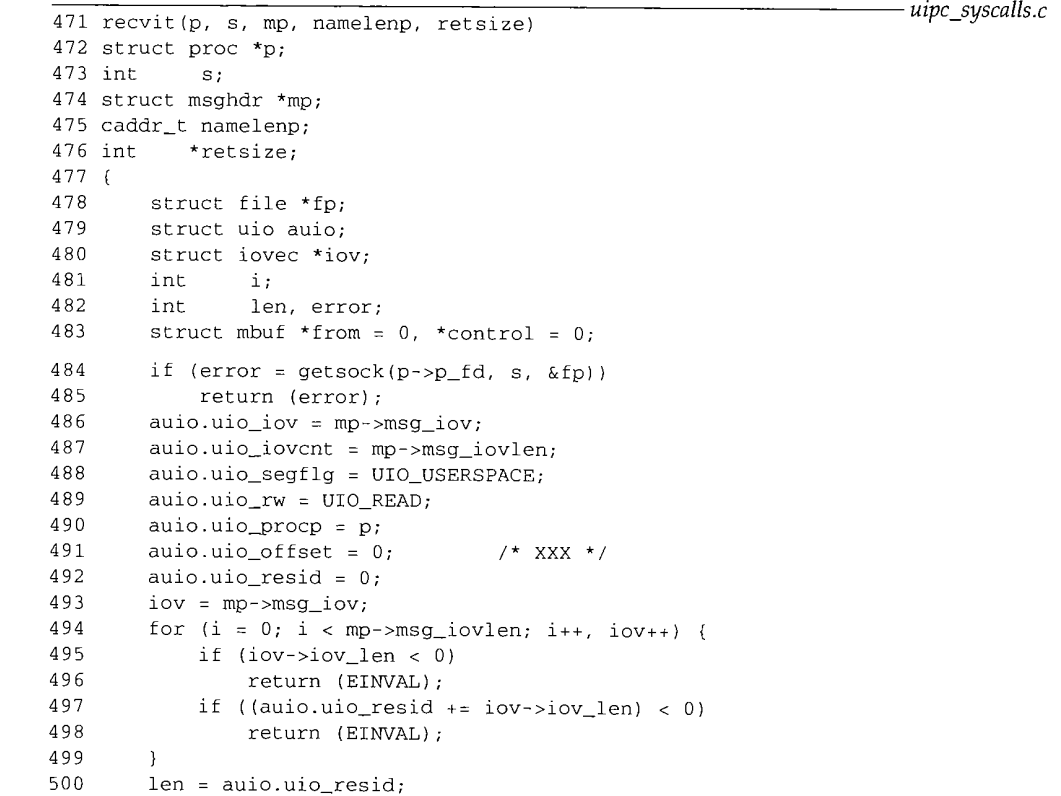

Figure 16.30 recvit function: initialize uio structure.

*471-500* get sock returns the file structure for the descriptor s, and then recvit initializes the uio structure to describe a read transfer from the kernel to the process. The number of bytes to transfer is computed by summing the msg\_iovlen members of the iovec array. The total is saved in uio\_resid and in len.

The second half of recvit, shown in Figure 16.31, calls soreceive and copies the results back to the process.

 $2r16$ 

*'Is.c*

dr

 $)$ )

sa ies tO-

*uipc\_syscalls.c*

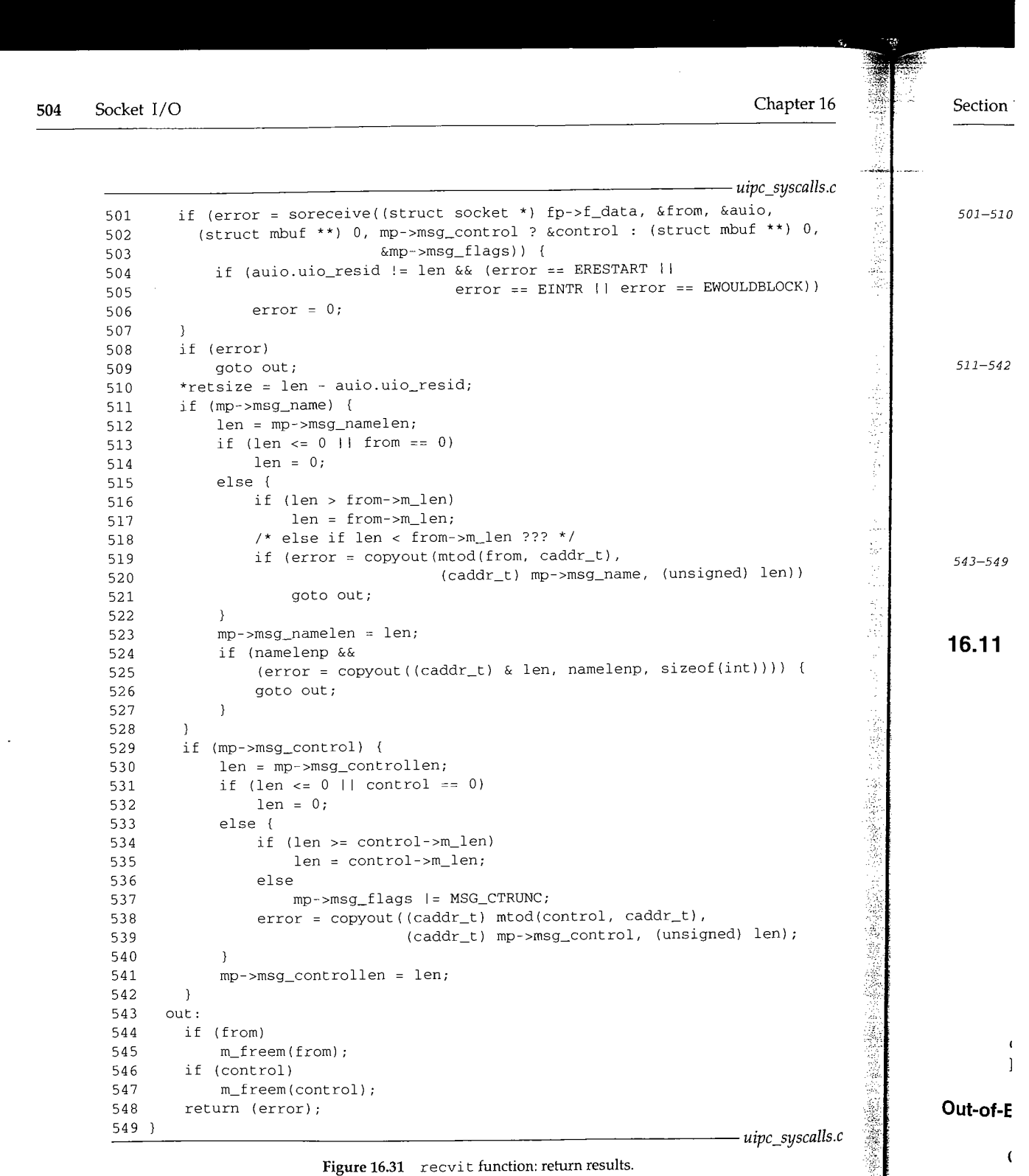

 $\pmb{\epsilon}$  $\mathbf{I}$ 

#### **Call soreceive**

501-510 soreceive implements the complex semantics of receiving data from the socket buffers. The number of bytes transferred is saved in \*retsize and returned to the process. When an signal arrives or a blocking condition occurs after some data has been copied to the process (len is not equal to uio\_resid), the error is discarded and the partial transfer is reported.

## **Copy address and control information to the process**

511-542

If the process provided a buffer for an address or control information or both, the buffers are filled and their lengths adjusted according to what soreceive returned. An address may be truncated if the buffer is too small. This can be detected by the process if it saves the buffer length before the read call and compares it with the value returned by the kernel in the namelenp variable (or in the length field of the sockaddr structure). Truncation of control information is reported by setting MSG\_CTRUNC in msg\_flags. See also Exercise 16.7.

#### **Cleanup**

543-549 At out, the mbufs allocated for the source address and the control information are released.

## **16.11 soreceive Function**

This function transfers data from the receive buffer of the socket to the buffers specified by the process. Some protocols provide an address specifying the sender of the data, and this can be returned along with additional control information that may be present. Before examining the code, we need to discuss the semantics of a receive operation, outof-band data, and the organization of a socket's receive buffer.

Figure 16.32 lists the flags that are recognized by the kernel during soreceive.

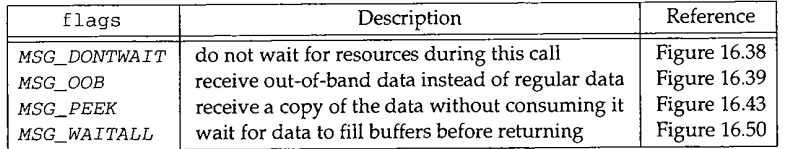

**Figure** 16.32 *recvxxx* system calls: flag values passed to kernel.

recwnsg is the only read system call that returns flags to the process. In the other calls, the information is discarded by the kernel before control returns to the process. Figure 16.33 lists the flags that recvmsg can set in the msghdr structure.

## **Out-of-Band Data**

Out-of-band (OOB) data semantics vary widely among protocols. In general, protocols expedite OOB data along a previously established communication link. The OOB data might not remain in sequence with previously sent regular data. The socket layer

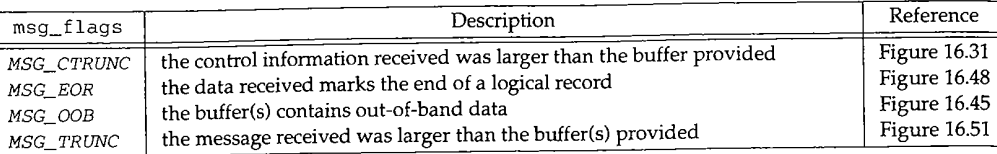

Figure 16.33 recvmsg system call: msg\_flag values returned by kernel.

supports two mechanisms to facilitate handling OOB data in a protocol-independent way: tagging and synchronization. In this chapter we describe the abstract OOB mechanisms implemented by the socket layer. UDP does not support OOB data. The relationship between TCP's urgent data mechanism and the socket OOB mechanism is described in the TCP chapters.

A sending process tags data as OOB data by setting the MSG\_OOB flag in any of the sendxxx calls, sosend passes this information to the socket's protocol, which provides any special services, such as expediting the data or using an alternate queueing strategy.

When a protocol receives OOB data, the data is set aside instead of placing it in the socket's receive buffer. A process receives the pending OOB data by setting the <code>MSG\_OOB</code> flag in one of the  $\texttt{recvxxx}$  calls. Alternatively, the receiving process can ask the protocol to place OOB data inline with the regular data by setting the SO\_OOBINLINE socket option (Section 17.3). When SO\_OOBINLINE is set, the protocol places incoming OOB data in the receive buffer with the regular data. In this case, MSG\_OOB is not-used to receive the OOB data. Read calls return either all regular data or all OOB data. The two types are never mixed in the input buffers of a single input system call. A process that uses recvmsg to receive data can examine the MSG\_OOB flag to determine if the returned data is regular data or OOB data that has been placed inline.

The socket layer supports synchronization of OOB and regular data by allowing the protocol layer to mark the point in the regular data stream at which OOB data was received. The receiver can determine when it has reached this mark by using the SIOCATMARK ioctl command after each read system call. When receiving regular data, the socket layer ensures that only the bytes preceding the mark are returned in a single message so that the receiver does not inadvertently pass the mark. If additional OOB data is received before the receiver reaches the mark, the mark is silently advanced.

### **Example**

Figure 16.34 illustrates the two methods of receiving out-of-band data. In both examples, bytes A through I have been received as regular data, byte J as out-of-band data, and bytes K and L as regular data. The receiving process has accepted all data up to but not including byte A.

In the first example, the process can read bytes A through I or, if MSG\_OOB is set, byte J. Even if the length of the read request is more than 9 bytes (A-I), the socket layer

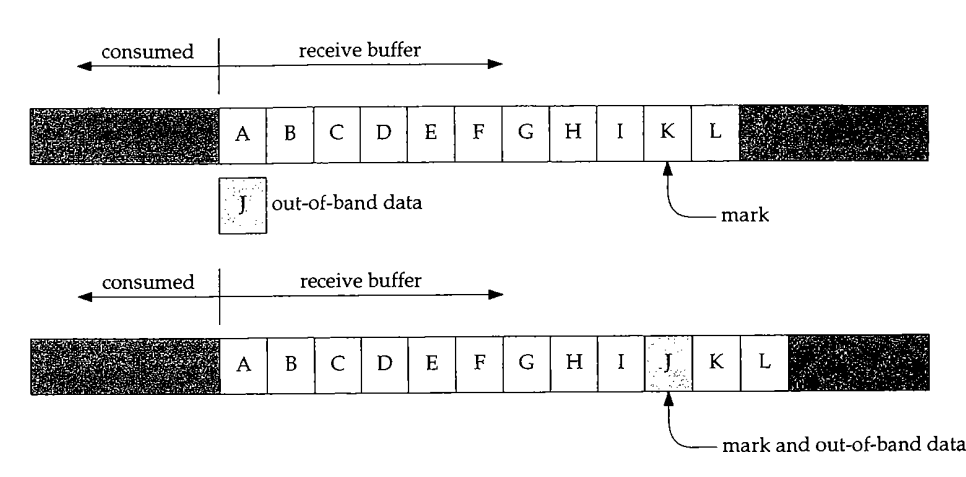

Figure 16.34 Receiving out-of-band data.

returns only 9 bytes to avoid passing the out-of-band synchronization mark. When byte I is consumed,  $SIOCATMARK$  is true; it is not necessary to consume byte J for the process to reach the out-of-band mark.

In the second example, the process can read only bytes A through I, at which point STOCATMARK is true. A second call can read bytes J through L.

In Figure 16.34, byte J is *not* the byte identified by TCP's urgent pointer. The urgent pointer in this example would point to byte K. See Section 29.7 for details.

## **Other Receive Options**

**~t**

 $1-$ 

 $\mathbf{v}$ is

6

 $\begin{array}{c}\n=1 \\
8 \\
5\n\end{array}$ 

 $\mathbf{1}$ 

te ~s y.

 $_{\rm 3k}$ ~e ol ;e~ ta ut

ιe ιe

~d

<sup>2g</sup>

he as he .ar ta ~al

tlу

.ta, )ut

m-

**~et,** ~er

A process can set the MSG\_PEEK flag to retrieve data without consuming it. The data remains on the receive queue until a read system call without MSG\_PEEK is processed.

The MSG\_WAITALL flag indicates that the call should not return until enough data can be returned to fulfill the entire request. Even if soreceive has some data that can be returned to the process, it waits until additional data has been received.

When MSG\_WAITALL is set, soreceive can return without filling the buffer in the following cases:

- the read-half of the connection is closed,
- the socket's receive buffer is smaller than the size of the read,
- an error occurs while the process is waiting for additional data,
- **¯** out-of-band data becomes available, or
- the end of a logical record occurs before the read buffer is filled.

NFS is the only software in Net/3 that uses the MSG\_WAITALL and MSG\_DONTWAIT flags. MSG\_DONTWAIT can be set by a process to issue a nonblocking read system call without selecting nonblocking I/O with ioctl or fcntl.

# WISTRON CORP. EXHIBIT 1013.533

Š

## **Receive Buffer Organization: Message Boundaries**

For protocols that support message boundaries, each message is stored in a single chain of mbufs. Multiple messages in the receive buffer are linked together by m\_nextpkt to form a queue of mbufs (Figure 2.21). The protocol processing layer adds data to the receive queue and the socket layer removes data from the receive queue. The highwater mark for a receive buffer restricts the amount of data that can be stored in the buffer.

When PR\_ATOMIC is not set, the protocol layer stores as much data in the buffer as possible and discards the portion of the incoming data that does not fit. For TCP, this means that any data that arrives and is outside the receive window is discarded. When PR\_ATOMIC is set, the entire message must fit within the buffer. If the message does not fit, the protocol layer discards the entire message. For UDP, this means that incoming datagrams are discarded when the receive buffer is full, probably because the process is not reading datagrams fast enough.

Protocols with PR\_ADDR set use sbappendaddr to construct an mbuf chain and add it to the receive queue. The chain contains an mbuf with the source address of the message, 0 or more control mbufs, followed by 0 or more mbufs containing the data.

For SOCK\_SEQPACKET and SOCK\_RDM protocols, the protocol builds an mbuf chain for each record and calls sbappendrecord to append the record to the end of the receive buffer if PR\_ATOMTC is set. If PR\_ATOMIC is not set (OSI's TP4), a new record is started with sbappendrecord. Additional data is added to the record with sbappend.

> It is not correct to assume that PR\_ATOMIC indicates the buffer organization. For example, TP4 does not have PR\_ATOMIC set, but supports record boundaries with the M\_EOR flag.

Figure 16.35 illustrates the organization of a UDP receive buffer consisting of 3 mbuf chains (i.e., three datagrams). The m\_type value for each mbuf is included.

In the figure, the third datagram has some control information associated with it. Three UDP socket options can cause control information to be placed in the receive buffer. See Figure 22.5 and Section 23.7 for details.

For PR\_ATOMIC protocols, sb\_lowat is ignored while data is being received. When PR\_ATOMIC is not set, sb\_lowat is the smallest number of bytes returned in a read system call. There are some exceptions to this rule, discussed with Figure 16.41.

### **Receive Buffer Organization: No Message Boundaries**

When the protocol does not maintain message boundaries (i.e., SOCK\_STREAM protocols such as TCP), incoming data is appended to the end of the last mbuf chain in the buffer with sbappend. Incoming data is trimmed to fit within the receive buffer, and sb\_lowat puts a lower bound on the number of bytes returned by a read system call.

Figure 16.36 illustrates the organization of a TCP receive buffer, which contains only regular data.

Ã

ģ,

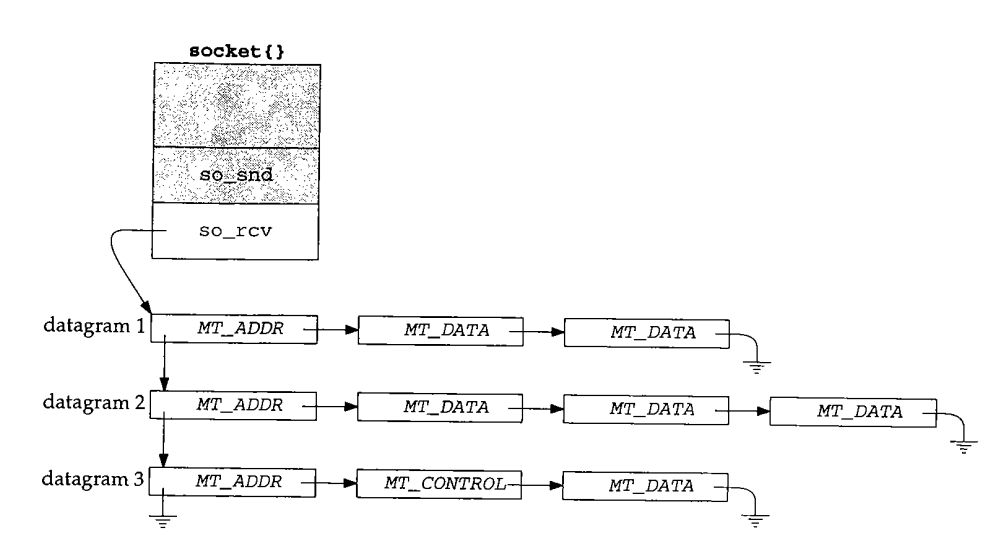

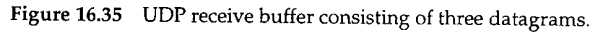

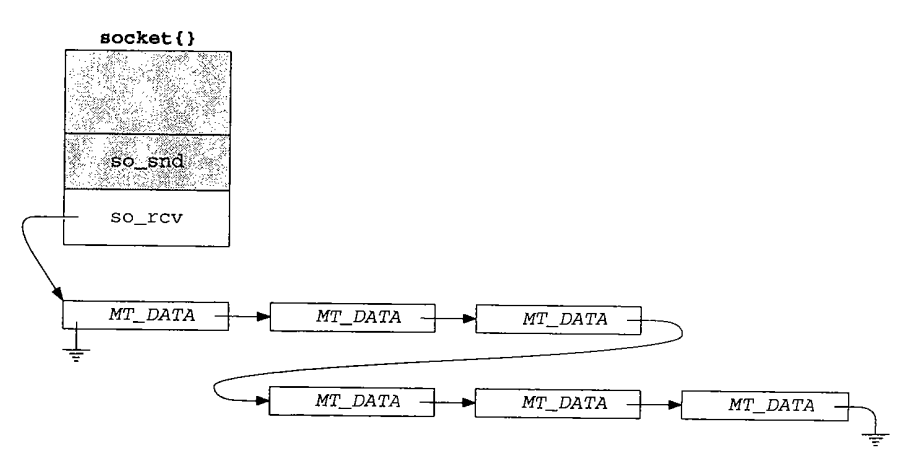

Figure 16.36 so\_rcv buffer for TCP.

## **Control Information and Out-of-band Data**

Unlike TCP, some stream protocols support control information and call sbappendcontrol to append the control information and the associated data as a new mbuf chain in the receive buffer. If the protocol supports inline OOB data, sbinsertoob inserts a new mbuf chain just after any mbuf chain that contains OOB data, but before any mbuf chain with regular data. This ensures that incoming OOB data is queued ahead of any regular data.

**510** Socket l/O Chapter 16

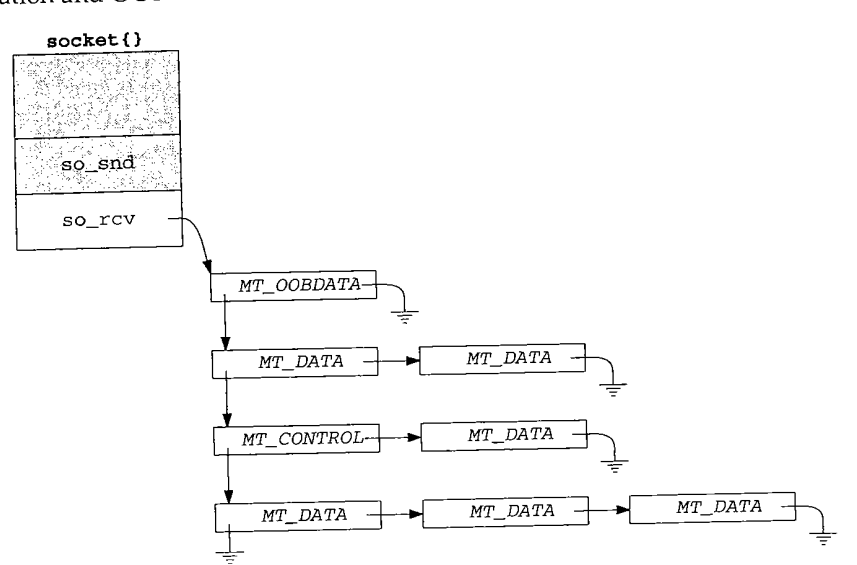

Figure 16.37 illustrates the organization of a receive buffer that contains control information and OOB data.

**Figure** 16.37 so\_rcv buffer with control and OOB data.

The Unix domain stream protocol supports control information and the OSI TP4 protocol supports MT\_OOBDATA mbufs. TCP does not support control data nor does it support the MT\_OOBDATA form of out-of-band data. If the byte identified by TCP's urgent pointer is stored inline (SO\_OOBINLINE is set), it appears as regular data, not OOB data. TCP's handling of the urgent pointer and the associated byte is described in Section 29.7.

# **16.12 soreceive Code**

We now have enough background information to discuss soreceive in detail. While receiving data, soreceive must respect message boundaries, handle addresses and control information, and handle any special semantics identified by the read flags (Figure 16.32). The general rule is that soreceive processes one record per call and tries to return the number of bytes requested. Figure 16.38 shows an overview of the function.

439--446

soreceive has six arguments, so is a pointer to the socket. A pointer to an mbuf to receive address information is returned in \*paddr. If mp0 points to an mbuf pointer, soreceive transfers the receive buffer data to an mbuf chain pointed to by  $\star$ mp0. In this case, the uio structure is used only for the count in uio\_resid. If mp0 is null, soreceive copies the data into buffers described by the uio structure. A pointer to the mbuf containing control information is returned in \*controlp, and soreceive returns the flags described in Figure 16.33 in \* f lagsp.

es<br>Signalis<br>Signalis

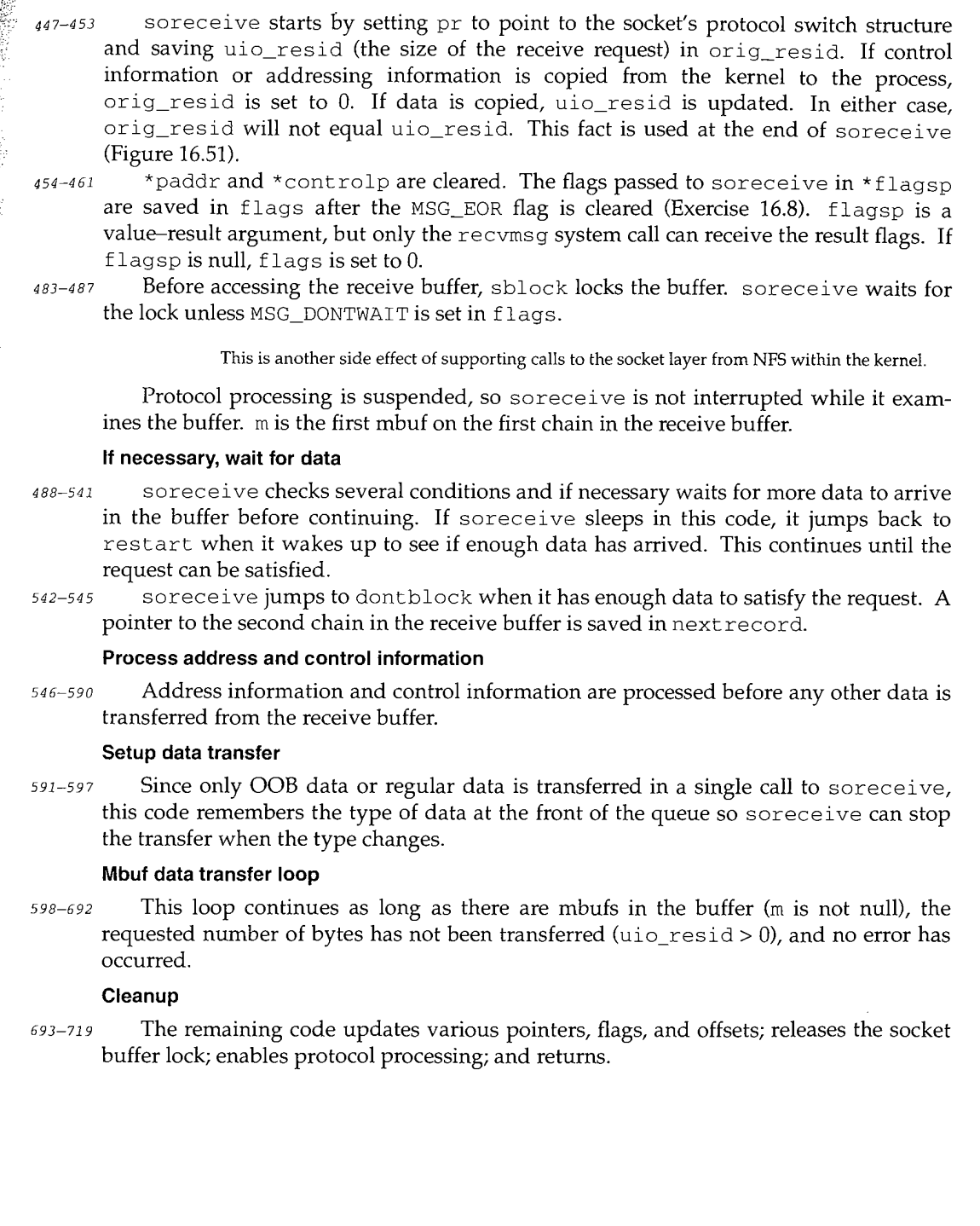

rol

 $\frac{16}{1}$ 

'P4  $_{\rm 5}$  it P's lot

in

 $\rm{_{\rm{tille}}}$ nd ig.<br>N

**ig- , to**

~11, to ve **512** Socket I/O

Chapter 16

J.

ě ie.<br>R

小麦美女

Ž

H

*uipc\_socket.c* 439 soreceive(so, paddr, uio, mp0, controlp, flagsp) 440 struct socket \*so; 441 struct mbuf \*\*paddr; 442 struct uio \*uio; 443 struct mbuf \*\*mp0; 444 struct mbuf \*\*controlp; 445 int \*flagsp; 446 { struct mbuf \*m, \*\*mp; 447 int flags, len, error, s, offset; 448 struct protosw \*pr = so->so\_proto; 449 struct mbuf \*nextrecord; 45O int moff, type; 451 int orig\_resid = uio->uio\_resid; 452  $mp = mp0;$ 453 if (paddr) 454  $*$ paddr = 0; 455 if (controlp) 456 \*controlp : 0; 457 458 if (flagsp)  $flags = *flags$  &  $MSG\_EOR;$ 459 else 460 flags = 0; 461 **./\* MSG\_OOB** processing and *\*/* .  $\frac{1}{\sqrt{2}}$  implicit connection confirmation,  $\mathcal{F}_{\mathcal{F}}(z)$  . restart : 483 if (error = sblock(&so->so\_rcv, SBLOCKWAIT(flags) ) 484 return (error) ; 485  $s = splnet()$ ; 486  $m = so->so\_rcv.sh\_mb;$ 487  $\Delta \Delta \sim 2.2$  km  $\Delta \Delta$ トランク 送信金属の協会 Turiye.<br>T The Greenwich 计分式  $\gamma$  \* if necessary, wait for data to arrive  $\gamma$ 542 dontblock: if (uio->uio\_procp) 543 uio\_>uio\_procp->p\_stats->p\_ru.ru\_msgrcv++; 544 nextrecord = m->m\_nextpkt; 545  $\lambda$  process address and control information  $\lambda$ . 591 if (m) { if ((flags &  $MSG_PEEK$ ) == 0) 592 m->m\_nextpkt = nextrecord; 593 type = m->m\_type; 594 if (type == MT\_OOBDATA) 595 flags I= MSG\_OOB; 596 597  $\rightarrow$ 

Section 16.12 **Section** 16.12

/\* process data \*/

693

 $\overline{\phantom{a}}$ 

/\* while more data and more space to fill \*/

/\* cleanup \*/

715 716 717 718 719 } **release:** sbunlock(&so->so\_rcv); splx(s); return (error);

*uipc\_socket.c*

a ka 机苯 网络

**Figure** 16.38 soreceive function: overview.

**In Figure 16.39, soreceive handles requests for OOB data.**

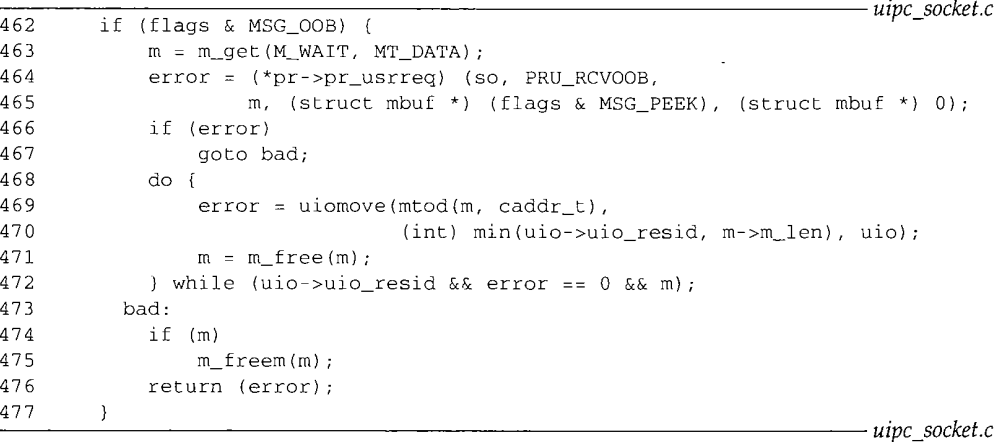

Figure 16.39 soreceive **function: out-of-band data.**

#### **Receive OOB data**

"还能好的是"

医腹膜

**Since OOB data is not stored in the receive buffer, soreceive allocates a standard**  $462 - 477$ **mbuf and issues the PRU\_RCVOOB request to the protocol. The while loop copies any data returned by the protocol to the buffers specified by uio. After the copy, soreceive returns 0 or the error code.**

**UDP always returns EOPNOTSUPP for the PRU\_RCVOOB request. See Section 30.2 for details regarding TCP urgent processing. In Figure 16.40, soreceive handles connection confirmation.**

j

X.

en 1989.<br>Ro

ilian nantaka

|     |                                                       | uipc socket.c   |
|-----|-------------------------------------------------------|-----------------|
| 478 | if $(mp)$                                             |                 |
| 479 | $\star_{mp}$ = (struct mbuf $\star$ ) 0;              |                 |
| 480 | if (so->so_state & SS_ISCONFIRMING && uio->uio_resid) |                 |
| 481 | (*pr->pr_usrreq) (so, PRU_RCVD, (struct mbuf *) 0,    |                 |
| 482 | (struct mbuf *) $0$ , (struct mbuf *) $0$ );          |                 |
|     |                                                       | – uipc_socket.c |

**Figure 16.40** soreceive function: connection confirmation.

## **Connection confirmation**

478-482 **If the data is to be returned in an mbuf chain, \*mp is initialized to null. If the socket is in the so\_I SCONFIRMING state, the PRU\_RCVD request notifies the protocol that the process is attempting to receive data.**

> The SO\_ISCONFIRMING state is used only by **the** OSI stream protocol, TP4. In TP4, a connection is not considered complete until a user-level process has confirmed the connection by attempting to send or receive data. The process can reject a connection by **calling** shutdown or close, perhaps after calling getpeername to determine where the connection came from.

**Figure 16.38 showed that the receive buffer is locked before it is examined by the code in Figure 16.41. This part of soreceive determines if the read system call can be satisfied by the data that is already in the receive buffer.**

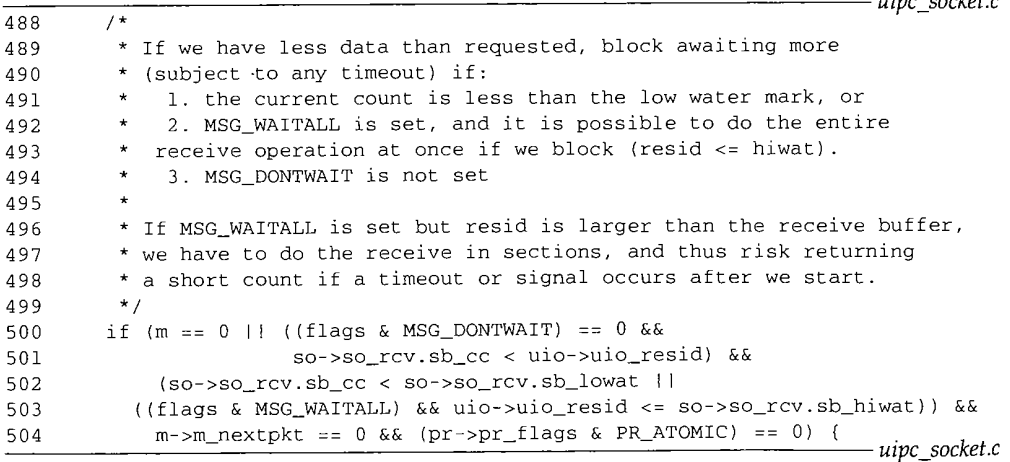

Figure 16.41 soreceive function: enough data?

#### **Can the call be satisfied now?**

488-504

**The general rule for soreceive is that it waits until enough data is in the receive buffer to satisfy the entire read. There are several conditions that cause an error or less data than was requested to be returned.**

**If any of the following conditions are true, the process is put to sleep to wait for more data to arrive so the call can be satisfied:**

Section 16.12 **Section 16.12** Soreceive Code 515

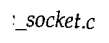

apter 16

- *:\_socket.c*
- e socket that the
- a connec-Lection by :hutdown ne from.
- t by the [1 can be
- *.c socket.c*
- ffer,
- g
- t)) &&
- *~c socket.c*
- 
- e receive
- )r or less
- wait for
- There is no data in the receive buffer (m equals 0).
- There is not enough data to satisfy the entire read  $(sb_{\text{c}}cc < u$  io rested and MSG\_DONTWAIT is not set), the minimum amount of data is *not* available (sb\_cc < sb\_lowat), and more data can be appended to this chain when it arrives (m\_nextpkt is 0 and PR\_ATOMIC is *not* set).
- There is not enough data to satisfy the entire read, a minimum amount of data *is* available, data can be added to this chain, but MSG\_WATTALL indicates that soreceive should wait until the entire read can be satisfied.

If the conditions in the last case are met but the read is too large to be satisfied without blocking (uio\_resid > sb\_hiwat), soreceive continues without waiting for more data.

If there is some data in the buffer and MSG\_DONTWAIT is set, soreceive does not wait for more data.

There are several reasons why waiting for more data may not be appropriate. In Figure 16.42, soreceive checks for these conditions and returns, or waits for more data to arrive.

## **Wait for more data?**

- 505--534 At this point, soreceive has determined that it must wait for additional data to arrive before the read can be satisfied. Before waiting it checks for several additional conditions:
- 505--512 • If the socket is in an error state and *empty* (m is null), soreceive returns the error code. If there is an error and the receive buffer also contains data (m is nonnull), the data is returned and a subsequent read returns the error when there is no more data. If MSG\_PEEK is set, the error is not cleared, since a read system call with MSG\_PEEK set should not change the state of the socket.
- $513 518$ If the read-half of the connection has been closed and data remains in the receive buffer, sosend does not wait and returns the data to the process (at dontblock). If the receive buffer is empty, soreceive jumps to release and the read system call returns 0, which indicates that the read-half of the connection is closed.
	- ¯ If the receive buffer contains out-of-band data or the end of a logical record, soreceive does not wait for additional data and jumps to dontblock.
	- If the protocol requires a connection and it does not exist, ENOTCONN is posted and the function jumps to release.
	- If the read is for 0 bytes or nonblocking semantics have been selected, the function jumps to release and returns 0 or EWOULDBLOCK, respectively.

## **Yes, wait for more data**

519-523

524--528

529--534

535--541 soreceive has now determined that it must wait for more data, and that it is reasonable to do so (i.e., some data will arrive). The receive buffer is unlocked while the process sleeps in sbwait. If sbwait returns because of an error or a signal,

|     | uipc_socket.c                                                    |  |
|-----|------------------------------------------------------------------|--|
| 505 | if (so->so_error) {                                              |  |
| 506 | if (m)                                                           |  |
| 507 | goto dontblock;                                                  |  |
| 508 | $error = so \rightarrow so\_error;$                              |  |
| 509 | if ((flags & MSG_PEEK) == 0)                                     |  |
| 510 | $so \rightarrow so\_error = 0;$                                  |  |
| 511 | goto release;                                                    |  |
| 512 | <sup>}</sup>                                                     |  |
| 513 | if (so->so_state & SS_CANTRCVMORE) {                             |  |
| 514 | if (m)                                                           |  |
| 515 | goto dontblock;                                                  |  |
| 516 | else                                                             |  |
| 517 | goto release;                                                    |  |
| 518 | Y                                                                |  |
| 519 | for $($ ; m; m = m->m_next)                                      |  |
| 520 | if $(m->m_type == MT_OOBDATA    (m->m_tlags & M_EOR))$ {         |  |
| 521 | $m = so \rightarrow so \rccv \cdot sb \cdot mb;$                 |  |
| 522 | goto dontblock;                                                  |  |
| 523 | Y                                                                |  |
| 524 | if ((so->so_state & (SS_ISCONNECTED   SS_ISCONNECTING)) == 0 & & |  |
| 525 | (so->so_proto->pr_flags & PR_CONNREQUIRED)) {                    |  |
| 526 | $error = ENOTCONN;$                                              |  |
| 527 | goto release;                                                    |  |
| 528 | }                                                                |  |
| 529 | if (uio->uio_resid == 0)                                         |  |
| 530 | goto release;                                                    |  |
| 531 | if ((so->so_state & SS_NBIO)    (flags & MSG_DONTWAIT)) {        |  |
| 532 | $error = EWOULDBLOCK;$                                           |  |
| 533 | goto release;                                                    |  |
| 534 | -1                                                               |  |
| 535 | $sbunlock(&so->so_rcv);$                                         |  |
| 536 | $error = showait(\&so->so_rcv);$                                 |  |
| 537 | $splx(s)$ ;                                                      |  |
| 538 | if (error)                                                       |  |
| 539 | return (error);                                                  |  |
| 540 | goto restart;                                                    |  |
| 541 | }<br>uipc socket.c                                               |  |

**Figure** 16.42 soreceive function: wait for more data?

soreceive returns the error; otherwise the function jumps to restart to determine if the read can be satisfied now that more data has arrived.

As in sosend, a process can enable a receive timer for sbwait with the  $\frac{3}{4}$  RCVTIMEO socket option. If the timer expires before any data arrives, sbwait SO\_RCVTIMEO socket option. If the timer expires before any data arrives, sbwait returns EWOULDBLOCK.

> **Riverside** The effect of this timer is not what one would expect. Since the timer gets reset every time there is activity on the socket buffer, the timer never expires if at least 1 byte arrives within the timeout interval. This can delay the return of the read system call for more than the value of the timer, sb\_timeo is an inactivity timer and does not put an upper bound on the amount of time that may be required to satisfy the read system call.

## WISTRON CORP. EXHIBIT 1013.542

 $5<sub>t</sub>$ 

At this point, soreceive is prepared to transfer some data from the receive buffer. Figure 16.43 shows the transfer of any address information.

```
542 dontblock:
543 if (uio->uio_procp)
544 uio->uio_procp->p_stats->p_ru.ru_msgrcv++;<br>545 nextrecord = m->m nextpkt;
       nextrecord = m->m_newtpkt;546 if (pr->pr_flags & PR_ADDR) {
547 orig_resid = 0;
548 if (flags & MSG_PEEK) {
549 if (paddr)
550 *paddr = m_{c}copy(m, 0, m->m_{l}len);
551 m = m->m_next;
552 } else {
553 sbfree(&so-~so_rcv, m);
             if (paddr) {
555 *<i>p</i>addr = m;556 so->so\_rcv.sb\_mb = m->m\_next;<br>557 m->m\_next = 0;m\rightarrow m next = 0;
558 m = so->so_rcv.sb_mb;
              559 } else {
560 MFREE(m, so->so_rcv.sb_mb);
561 m = so->so_rcv.sb_mb;
562 }
563 }
564 }
                                                             uipc_socket.c
                                                             uipc_socket.c
```
**Figure 16.43** soreceive function: return address information.

## dontblock

**.~if**

it.c

 $\cdot c$ 

:he

it

!Tie the ~ of t of *542--545* nextrecord maintains a reference to the next record that appears in the receive buffer. This is used at the end of soreceive to attach the remaining mbufs to the socket buffer after the first chain has been discarded.

## **Return address information**

 $546 - 564$ If the protocol provides addresses, such as UDP, the mbuf containing the address is removed from the mbuf chain and returned in \*paddr. If paddr is null, the address is discarded.

Throughout soreceive, if MSG\_PEEK is set, the data is not removed from the buffer.

The code in Figure 16.44 processes any control mbufs that are in the buffer.

## **Return control information**

565-590 Each control mbuf is removed from the buffer (or copied if MSG\_PEEK is set) and attached to \*controlp. If controlp is null, the control information is discarded.

If the process is prepared to receive control information, the protocol has a dom\_external i ze function defined, and if the control mbuf contains a SCM\_RIGHTS (access rights) message, the dom\_externalize function is called. This function takes any kernel action associated with receiving the access rights. Only the Unix protocol

**518** Socket I/O **Chapter 16** 

「接通などを差別は心理」

|     | uipc_socket.c                                                    |
|-----|------------------------------------------------------------------|
| 565 | while (m && m->m_type == $MT\_CONTROL$ && error == 0) {          |
| 566 | if (flags & MSG_PEEK) {                                          |
| 567 | if (controlp)                                                    |
| 568 | *controlp = $m_{c}$ copy( $m, 0, m$ -> $m_{l}$ en);              |
| 569 | $m = m$ -> $m$ _next;                                            |
| 570 | } else {                                                         |
| 571 | $sbf$ ree $(\&so\text{-}>\text{-}so\_rcv, m);$                   |
| 572 | if (controlp) {                                                  |
| 573 | if (pr->pr_domain->dom_externalize &&                            |
| 574 | $m1 mod(m, struct cmsghdr *)-> cmsg_type ==$                     |
| 575 | SCM_RIGHTS)                                                      |
| 576 | $error = (*pr->pr\_domain->dom\_externalize)$ (m);               |
| 577 | *controlp = $m$ ;                                                |
| 578 | $so \rightarrow so\_rcv \cdot sb\_mb = m \rightarrow m\_next;$   |
| 579 | $m$ -> $m$ _next = 0;                                            |
| 580 |                                                                  |
| 581 | } else {                                                         |
| 582 | MFREE(m, so->so_rcv.sb_mb);                                      |
| 583 | $m = so \text{-} \text{-} so \text{-} rcv \cdot sb \text{-} mb;$ |
| 584 | Y                                                                |
| 585 |                                                                  |
| 586 | if (controlp) {                                                  |
| 587 | orig_resid = $0$ ;                                               |
| 588 | controlp = & (*controlp) ->m_next;                               |
| 589 | }                                                                |
| 590 | }<br>uipc_socket.c                                               |

Figure 16.44 soreceive function: control information.

domain supports access rights, as discussed in Section 7.3. If the process is not prepared to receive control information (controlp is null) the mbuf is discarded.

The loop continues while there are more mbufs with control information and no error has occurred.

> For the Unix protocol domain, the dom\_externalize function implements the semantics of passing file descriptors by modifying the file descriptor table of the receiving process.

After the control mbufs are processed,  $m$  points to the next mbuf on the chain. If the chain does not contain any mbufs after the address, or after the control information, m is null. This occurs, for example, when a 0-length UDP datagram is queued in the receive buffer. In Figure 16.45 soreceive prepares to transfer the data from the mbuf chain.

## **Prepare to transfer data**

591-597

After the control mbufs have been processed, the chain should contain regular, outof-band data mbufs or no mbufs at all. If  $m$  is null, soreceive is finished with this chain and control drops to the bottom of the while loop. If  $m$  is not null, any remaining chains (nextrecord) are reattached to m and the type of the next mbuf is saved in type. If the next mbuf contains OOB data, MSG\_OOB is set in flags, which is later Section 16.12

soreceive Code 519

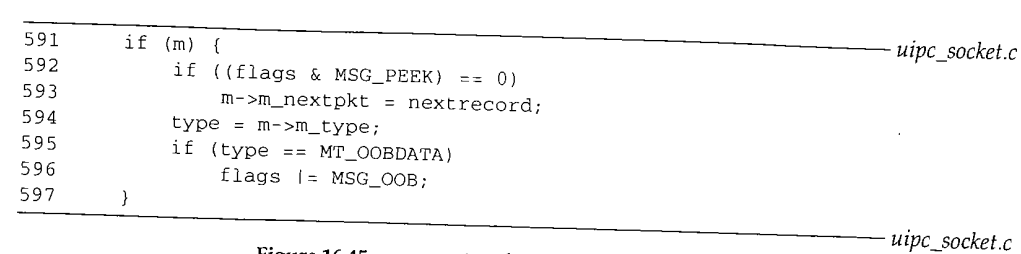

Figure 16.45 soreceive function: mbuf transfer setup.

returned to the process. Since TCP does not support the MT\_OOBDATA form of out-ofband data, MSG\_OOB will never be returned for reads on TCP sockets.

Figure 16.47 shows the first part of the mbuf transfer loop. Figure 16.46 lists the variables updated within the loop.

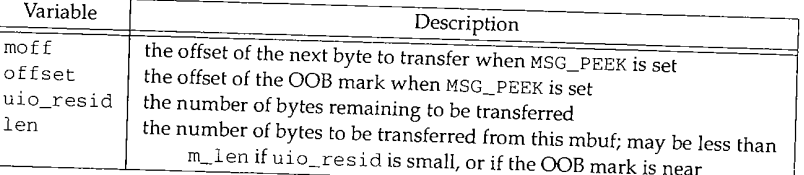

Figure 16.46 soceceive function: loop variables.

*598-600* During each iteration of the while loop, the data in a single mbuf is transferred to the output chain or to the uio buffers. The loop continues while there are more mbufs, the process's buffers are not full, and no error has occurred.

# **Check for transition between OOB and regular data**

600--605 If, while processing the mbuf chain, the type of the mbuf changes, the transfer stops. This ensures that regular and out-of-band data are not both returned in the same message. This check does not apply to TCP.

## **Update OOB mark**

606-611 612--625 The distance to the oobmark is computed and limits the size of the transfer, so the byte before the mark is the last byte transferred. The size of the transfer is also limited by the size of the mbuf. This code does apply to TCP.

If the data is being returned to the uio buffers, uiomove is called. If the data is being returned as an mbuf chain, ujo resid is adjusted to  $mQ_{\text{tot}}$ . It the data is moved.

To avoid suspending protocol processing for a long time, protocol processing is enabled during the call to uiomove. Additional data may appear in the receive buffer because of protocol processing while uiomove is running.

The code in Figure 16.48 adjusts all the pointers and offsets to prepare for the next mbuf.

~r <sup>16</sup>

 $ket c$ 

no

į.

:he ~ is [ve

uthis ng in

ter

**520** Socket I/O **Chapter 16** 

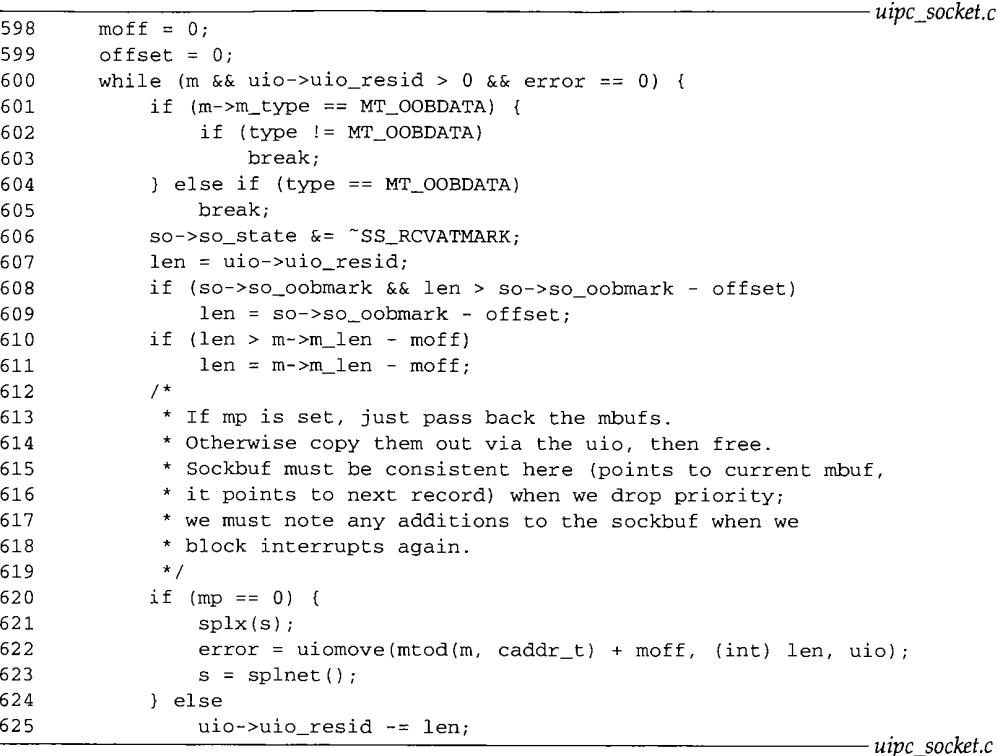

Figure 16.47 soreceive function: uiomove.

## **Finished with mbuf?**

626-646 If all the bytes in the mbuf have been transferred, the mbuf must be discarded or the pointers advanced. If the mbuf contained the end of a logical record, MSG\_EOR is set. If MSG\_PEEK is set, soreceive skips to the next buffer. If MSG\_PEEK is not set, the buffer is discarded if the data was copied by uiomove, or appended to mp if the data is being returned in an mbuf chain.

## **More data to process**

647-657 There may be more data to process in the mbuf if the request didn't consume all the data, if so\_oobmark cut the request short, or if additional data arrived during uiomove. If MSG PEEK is set, moff is updated. If the data is to be returned on an mbuf chain, len bytes are copied and attached to the chain. The mbuf pointers and the **receive buffer byte count are updated by the amount of data that was transferred.**

Figure 16.49 contains the code that handles the OOB offset and the MSG\_EOR processing.

WISTRON CORP. EXHIBIT 1013.546

**Section 16.12** 

**e**

g  $\mathfrak n$  $\mathbf e$ 

 $\mathcal{V}^-$ 

 $\mathcal{C}$ 

 $\mathsf e$  $\mathbf f$  $\mathbf r$ g soreceive Code 521

*uipc\_socket.c* if (len == m->m\_len - moff) { 626 627 if (m->m\_flags & M\_EOR) 628 flags I= MSG\_EOR; 629 if (flags & MSG\_PEEK) { 630  $m = m - m$ next; 631  $moff = 0;$ 632 } else { 633 nextrecord = m->m\_nextpkt; 634 sbfree(&so->so\_rcv, m); 635 if  $(\mathfrak{m}p)$  { 636  $\star \mathfrak{m} \mathfrak{p} \ = \ \mathfrak{m} \, ;$ 637  $mp = \& m - > m\_next;$ 638  $\texttt{so} \texttt{-} \texttt{so\_rcv}.\, \texttt{sb\_mb} \ = \ \texttt{m} \ = \ \texttt{m-} \texttt{>m\_next} \, ;$ 639 \*mp =  $(struct mbuf * ) 0;$ 640 } else { 641 **MFREE(m,** so->so\_rcv.sb\_mb); 642 m = so->so\_rcv.sb\_mb; 643 } 644 if (m) 645 m->m\_nextpkt = nextrecord; 646 } 647 else { 648 if (flags & MSG\_PEEK) 649 moff += len; 65O else { 651 if (mp} 652  $*$ mp = m\_copym(m, 0, len, M\_WAIT); 653 m->m\_data += len; 654 m->m\_len -: len; 655 so->so\_rcv.sb\_cc -= len; 656 } 657  $\mathcal{Y}$ *uipc\_socket.c* Figure 16.48 soreceive function: update buffer.

658 659 660 661 662 663 664 665 666 667 668 669 670 671 672 if (so->so\_oobmark) if ((flags & MSG\_PEEK) == 0) { so->so\_oobmark -: len; if  $(so->so\_oobmark == 0)$  { so->so\_state |= SS\_RCVATMARK; break; } } else { offset += len; if (offset == so->so\_oobmark) break; } **}** if (flags **& MSG\_EOR)** break; *uipc\_socket.c uipc\_socket.c*

**Figure 16.49** soreceive function: out-of-band data mark,

## **Update OOB mark**

658-670 If the out-of-band mark is nonzero, it is decremented by the number of bytes transferred. If the mark has been reached, SS\_RCVATMARK is set and soreceive breaks out of the while loop. If MSG\_PEEK is set, of f set is updated instead of so\_oobmark.

## **End of logical record**

671-672 If the end of a logical record has been reached, soreceive breaks out of the mbuf processing loop so data from the next logical record is not returned with this message.

The loop in Figure 16.50 waits for more data to arrive when MSG\_WAITALL is set and the request is not complete.

|     | uipc socket.c                                                  |                                       |
|-----|----------------------------------------------------------------|---------------------------------------|
| 673 | $/$ *                                                          |                                       |
| 674 | * If the MSG_WAITALL flag is set (for non-atomic socket),      |                                       |
| 675 | * we must not quit until "uio->uio_resid == 0" or an error     |                                       |
| 676 | * termination. If a signal/timeout occurs, return              |                                       |
| 677 | * with a short count but without error.                        |                                       |
| 678 | * Keep sockbuf locked against other readers.                   |                                       |
| 679 | $\star$ /                                                      |                                       |
| 680 | while (flags & MSG_WAITALL && m == 0 && uio->uio_resid > 0 &&  | ĝ.                                    |
| 681 | !sosendallatonce(so) && !nextrecord) {                         | $\mathcal{N} \rightarrow \mathcal{N}$ |
| 682 | if (so->so_error    so->so_state & SS_CANTRCVMORE)             | t, s<br>$\sim$ $\sim$                 |
| 683 | break;                                                         |                                       |
| 684 | $error = showait(kso->so\_rcv)$ ;                              | $\frac{1+\delta}{1+\delta}$           |
| 685 | if (error) {                                                   |                                       |
| 686 | $sbunlock(&so->so rcv);$                                       | 2007年6月 (後) 機器等                       |
| 687 | $splx(s)$ ;                                                    |                                       |
| 688 | return $(0)$ ;                                                 |                                       |
| 689 |                                                                |                                       |
| 690 | if $(m = so \text{-} \text{-} so \text{-} rev \text{-} sb mb)$ | $\frac{1}{2}$                         |
| 691 | $nextrecord = m->m_newtpkt;$                                   |                                       |
| 692 |                                                                |                                       |
| 693 | /* while more data and more space to fill */                   |                                       |
|     | alles castrata                                                 |                                       |

Figure 16.50 soreceive function: MSG\_WAITALL processing.

#### **MSG\_WAITALL**

673-681 If MSG\_WAITALL is set, there is no more data in the receive buffer (m equals 0), the caller wants more data, sosendallatonce is false, and this is the last record in the receive buffer (nextrecord is null), then soreceive must wait for additional data.

## **Error or no more data will arrive**

682-683 If an error is pending or the connection is closed, the loop is terminated.

## **Wait for data to arrive**

684-689 sbwait returns when the receive buffer is changed by the protocol layer. If the wait was interrupted by a signal (error is nonzero ), sosend returns immediately.

693

**nsout**

: 16

bur oo

set

*ket.c*

<sup>1</sup>*\*/ cket.c*

,, the ~ the

ì.

f the

690-692 m and nextrecord are updated, since the receive buffer has been modified by the protocol layer. If data arrived in the mbuf,  $m$  will be nonzero and the while loop terminates.

**Process next mbuf**

This is the end of the mbuf processing loop. Control returns to the loop starting on line 600 (Figure 16.47). As long as there is data in the receive buffer, more space to fill, and no error has occurred, the loop continues.

When soreceive stops copying data, the code in Figure 16.51 is executed.

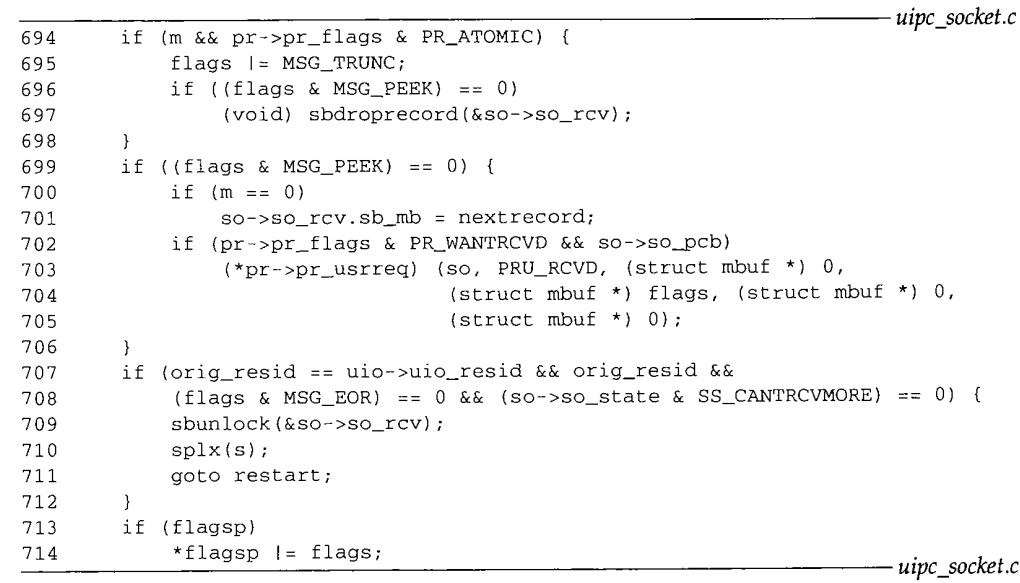

Figure 16.51 soreceive function: cleanup.

## **Truncated message**

694-698 If the process received a partial message (a datagram or a record) because its receive buffer was too small, the process is notified by setting MSG\_TRUNC and the remainder of the message is discarded. MSG\_TRUNC (as with all receive flags) is available only to a process through the recvmsg system call, even though soreceive always sets the flags.

## **End of record processing**

699-706 If MSG\_PEEK is not set, the next mbuf chain is attached to the receive buffer and, if required, the protocol is notified that the receive operation has been completed by issuing the PRU\_RCVD protocol request. TCP uses this feature to update the receive window for the connection.

ia<br>C

E.

#### **Nothing transferred**

- 707-712 If soreceive runs to completion, no data is transferred, the end of a record is not reached, and the read-half of the connection is still active, then the buffer is unlocked and soreceive jumps back to restart to continue waiting for data.
- *713--724* Any flags set during soreceive are returned in \*flagsp, the buffer is unlocked, and soreceive returns.

## **Analysis**

soreceive is a complex function. Much of the complication is because of the intricate manipulation of pointers and the multiple types of data (out-of-band, address, control, regular) and multiple destinations (process buffers, mbuf chain).

Similar to sosend, soreceive has collected features over the years. A specialized receive function for each protocol would blur the boundary between the socket layer and the protocol layer, but it would simplify the code considerably.

[Partridge and Pink 1993] describe the creation of a custom soreceive function for UDP to checksum datagrams while they are copied from the receive buffer to the process. They note that modifying the generic soreceive function to support this feature would "make the already complicated socket routines even more complex."

# **16.13 select System Call**

In the following discussion we assume that the reader is familiar with the basic operation and semantics of select. For a detailed discussion of the application interface to select see [Stevens 1992].

Figure 16.52 shows the conditions detected by using select to monitor a socket.

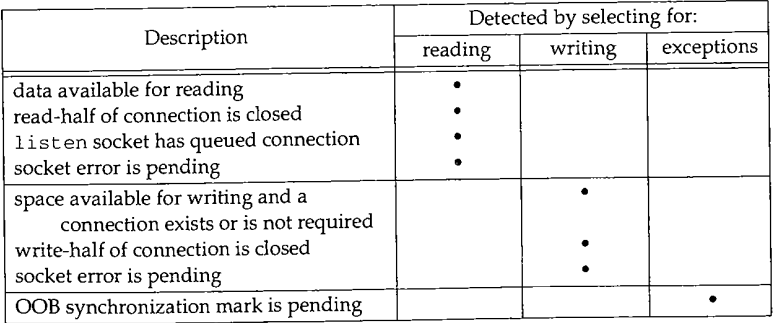

**Figure** 16.52 select system call: socket events.

We start with the first half of the select system call, shown in Figure 16.53.

#### **Validation and setup**

390-410 Two arrays of three descriptor sets are allocated on the stack: ibits and obits. They are cleared by bzero. The first argument, nd, must be no larger than the maximum number of descriptors associated with the process. If nd is more than the number of descriptors currently allocated to the process, it is reduced to the current allocation. ni is set to the number of bytes needed to store a bit mask with nd bits (1 bit for each descriptor). For example, if the maximum number of descriptors is 256 (FD\_SETSIZE), fd\_set is represented as an array of 32-bit integers (NFDBITS), and nd is 65, then:

 $ni =$  howmany (65, 32)  $\times$  4 = 3 $\times$  4 = 12

where howmany  $(x, y)$  returns the number of y-bit objects required to store x bits.

#### **Copy file descriptor sets from process**

 $411 - 418$ The getbits macro uses copyin to transfer the file descriptor sets from the process to the three descriptor sets in ibits. If a descriptor set pointer is null, nothing is copied from the process.

### **Setup timeout value**

419-438 If tv is null, timo is set to 0 and select will wait indefinitely. If tv is not null, the timeout value is copied into the kernel and rounded up to the resolution of the hardware clock by itimerfix. The current time is added to the timeout value by timevaladd. The number of clock ticks until the timeout is computed by hzto and saved in timo. If the resulting timeout is 0, timo is set to 1. This prevents select from blocking and implements the nonblocking semantics of an all-0s timeval structure.

The second half of select, shown in Figure 16.54, scans the file descriptors indicated by the process and returns when one or more become ready, or the timer expires, or a signal occurs.

## **Scan file descriptors**

439--442 The loop that starts at retry continues until select can return. The current value of the global integer nselcoll is saved and the P\_SELECT flag is set in the calling process's control block. If either of these change while selscan (Figure 16.55) is checking the file descriptors, it indicates that the status of a descriptor has changed because of interrupt processing and select must rescan the descriptors, selscan looks at every descriptor set in the three input descriptor sets and sets the matching descriptor in the output set if the descriptor is ready.

#### **Error or some descriptors are ready**

443-444 Return immediately if an error occurred or if a descriptor is ready.

#### **Timeout expired?**

445--451 If the process supplied a time limit and the current time has advanced beyond the timeout value, return immediately.

i6

 $\mathbf{R}$ d

d,

**[e**

۱l,

**,d**

er

**)r** ] re

## WISTRON CORP. EXHIBIT 1013.551

```
sys_~eneric.c
390 struct select_args {
391 u_int nd;<br>392 fd set *in,
392 fd_set *in, *ou, *ex;<br>393 struct timeval *tv;
       struct timeval *tv;
394 ];
395 select(p, uap, retval)
396 struct proc *p;
397 struct select_args *uap;
398 int *retval;
399 {
400 fd_set ibits[3], obits[3];
401 struct timeval atv;
402 int s, ncoll, error = 0, timo;
403 u_int hi;
404
       bzero((caddr_t) ibits, sizeof(ibits));
4O5
       bzero((caddr_t) obits, sizeof(obits));
       if (uap->nd > FD_SETSIZE)
406
           return (EINVAL);
407
4O8
       if (uap->nd > p->p_fd->fd_nfiles)
           uap->nd = p->p_fd->fd_nfiles; /* forgiving; slightly wrong */
409
       ni = howmany(uap->nd, NFDBITS) * sizeof(fd_mask)
410
411 #define getbits(name, x) \<br>412 if (uap->name && \
       if (uap->name && \setminus413 (error = copyin((caddr_t)uap->name, (caddr_t)&ibits{x], ni))) \
414 goto done;
415 getbits(in, 0);
416 qetbits(ou, 1);
417 getbits(ex, 2);
418 #undef getbits
419 if {uap->tv) {
420 error = copyin((caddr_t) uap->tv, (caddr_t
& atv,
421 sizeof(atv));
422 if (error)<br>423 goto d
               goto done;
424 if (itimerfix(&atv)) {<br>425 error = FINVA;
425 error = EINVAL;<br>426 goto done;
               goto done;
427
           \mathcal{E}428 s = splclock();
429 timevaladd(&atv, (struct timeval *) &time)
430 time = hzto(katv);431 /*
432 * Avoid inadvertently sleeping forever.
433 */
434 if (timo == 0)
435 timo = 1;<br>436 splx(s);
           splx(s);437 } else
438 timo = 0;
```
Figure 16.53 select function: initialization.

WISTRON CORP. EXHIBIT 1013.552

*sys~eneric.c*

**Section 16.13**

**select System Call 527**

*~eric.c*

**ter 16**

439 440 441 442 443 444 445 446 447 448 449 450 451 452 453 454 455 456 457 458 459 460 461 462 463 464 465 466 467 468 #define putbits(name, x) \ 469 470 471 472 473 *sysdeneric.c* retry: ncoll = nselcoll;  $p$ -> $p_f$ iag  $l = P_S E L E C T$ ; error = selscan(p, ibits, obits, uap->nd, retval); if (error II \*retval goto done;  $s =$  splhigh();  $/*$  this should be timercmp(&time, &atv, >=) \*/ if (uap->tv && (time.tv\_sec > atv.tv\_sec I l time.tv\_sec == atv.tv\_sec && time.tv\_usec >= atv.tv\_usec)) splx(s); goto done; } if ((p->p\_flag & P\_SELECT) == 0 II nselcoll != ncoll) { -<br>error = tsleep((caddr\_t) & selwait, PSOCK | PCATCH, "select", timo)  $\frac{1}{4}$  select is not restarted after signals... \*/ (error2 = copyout((caddr\_t)&obits[x], (caddr\_t)uap->name, ni)); splx(s); goto retry; }  $p\rightarrow p_{f}$ lag &= ~P\_SELECT; splx(s); if (error  $== 0)$ goto retry; done:  $p \rightarrow p_{f}$ flag &= ~P\_SELECT; if (error == ERESTART) error = EINTR; if (error == EWOULDBLOCK)  $error = 0;$ if (uap->name && \ error : error2; if (error == 0) { int error2; 474 putbits(in, 0); 475 putbits(ou, i); 476 putbits(ex, 2); 477 #undef putbits 478 } 479 return (error) 48O **}** *sys\_generic.c* Figure 16.54 select function: second half.

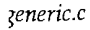

WISTRON CORP. EXHIBIT 1013.553

i.

38

#### **Status changed during selscan**

 $452 - 455$ selscan can be interrupted by protocol processing. If the socket is modified during the interrupt, P\_SELECT and nselcoll are changed and select must rescan the descriptors.

#### **Wait for buffer changes**

456-460 **All** processes calling select use selwait as the wait channel when they call tsleep. With Figure 16.60 we show that this causes some inefficiencies if more than one process is waiting for the same socket buffer. If tsleep returns without an error, select jumps to retry to rescan the descriptors.

#### **Ready to return**

- $461 480$ At done, P\_SELECT is cleared, ERESTART is changed to EINTR, and EWOULDBLOCK is changed to 0. These changes ensure that EINTR is returned when a signal occurs during select and 0 is returned when a timeout occurs.
	- The output descriptor sets are copied back to the process and select returns.

## **selscan Function**

The heart of select is the selscan function shown in Figure 16.55. For every bit set in one of the three descriptor sets, selscan computes the descriptor associated with the bit and dispatches control to the fo\_select function associated with the descriptor. For sockets, this is the soo\_select function.

#### **Locate descriptors to be monitored**

481-496 The first for loop iterates through each of the three descriptor sets: read, write, and exception. The second for loop interates within each descriptor set. This loop is executed once for every 32 bits (NFDBITS) in the set.

The inner while loop checks **all** the descriptors identified by the 32-bit mask extracted from the current descriptor set and stored in bits. The function ffs returns the position within bits of the first 1 bit, starting at the low-order bit. For example, if bits is 1000 (with 28 leading 0s), ffs (bits) is 4.

#### **Poll descriptor**

497--500 From i and the return value of f f s, the descriptor associated with the bit is computed and stored in fd. The bit is cleared in bits (but not in the input descriptor set), the file structure associated with the descriptor is located, and fo\_select is called.

The second argument to fo\_select is one of the elements in the flag array. msk is the index of the outer for loop. So the first time through the loop, the second argument is FREAD, the second time it is FWRITE, and the third time it is 0. EBADF is returned if the descriptor is not valid.

#### **Descriptor is ready**

- $501 504$ When a descriptor is found to be ready, the matching bit is set in the output descriptor set and n (the number of matches) is incremented.
- 505--510 The loops continue until all the descriptors are polled. The number of ready descriptors is returned in \*retval.

481 selscan(p, ibits, obits, nfd, retval) 482 struct proc \*p; 483 fd\_set \*ibits, \*obits; 484 int 485 { 486 487 488 489 490 491 492 nfd, \*retval; struct filedesc \*fdp = p->p\_fd; int msk, i, j, fd; fd\_mask bits; struct file \*fp; int  $n = 0;$ static int  $flag[3] =$ {FREAD, FWRITE, 0}; 493 494 495 496 497 498 499 500 501 502 503 504 5O5 506 5O7 5O8 5O9 510 for  $(msk = 0; msk < 3; msk++)$  { for  $(i = 0; i < nfd; i += NFDBITS)$  { bits = ibits[msk].fds\_bits[i / NFDBITS]; while ((j = ffs(bits)) && (fd : i + --j) < nfd) bits  $k = (1 \lt\lt j);$  $fp = fdp->fd_ofiles[fd];$  $if (fp == NULL)$ return (EBADF); if ((\*fp->f\_ops->fo\_select) (fp, flag[msk], p)) { FD\_SET(fd, &obits[msk]);  $n++;$ } } } } \*retval =  $n$ ; return (0); *sys\_generic.c sys\_generic.c*

Figure 16.55 selscan function.

### **soo\_select Function**

For every descriptor that selscan finds in the input descriptor sets, it calls the function referenced by the fo\_select pointer in the fileops structure (Section 15.5) associated with the descriptor. In this text, we are interested only in socket descriptors and the soo\_select function shown in Figure 16.56.

105-112 Each time soo\_select is called, it checks the status of only one descriptor. If the descriptor is ready relative to the conditions specified in which, the function returns 1 immediately. If the descriptor is not ready, selrecord marks either the socket's receive or send buffer to indicate that a process is selecting on the buffer and then soo\_select returns 0.

Figure 16.52 showed the read, write, and exceptional conditions for sockets. Here we see that the macros soreadable and sowriteable are consulted by soo\_select. These macros are defined in sys/socketvar, h.

16

all an

or.

u-:he

CK

xe-

1Sk

 $m$ et),

ısk zu-' is

ip-

ιdy

11 11 11 13

*sys\_socket.c*

```
105 soo_select(fp, which, p)
106 struct file *fp;
107 int which;
108 struct proc *p;
109 {
Ii0 struct socket *so = (struct socket *
fp->f_data;
111 int s = splnet();
112 switch (which) {
113 case FREAD:
114 if (soreadable(so)) {
115 splx(s);
116 return (1);<br>117 }
117 ]
118 selrecord(p, &so->so_rcv.sb_sel);
119 so->so_rcv.sb_flags | = SB\_SEL;<br>120 break;
           break;
121
122
123
124
125
126
127
128
129
130
131
132
133
134
135
136
137
138
139
 140 }
        case FWRITE:
           if (sowriteable(so)) {
               splx(s);
                return (1);
            }
            selrecord(p, &so->so_snd.sb_sel);
            so->so_snd.sb_flags != SB_SEL;
            break;
        case 0:
            if (so->so_oobmark || (so->so_state & SS_RCVATMARK)) {
                splx(s);
                return (1);
            ]
            selrecord(p, &so->so_rcv.sb_sel);
            so->so_rcv.sb_flags I= SB_SEL;
            break;
        }
        splx(s);
        return {0);
```
**Figure 16.56** soo\_select function.

## **Is socket readable?**

**The soreadable macro is:**

113-120

#define soreadable(so) \  $((so)$ ->so\_rcv.sb\_cc >=  $(so)$ ->so\_rcv.sb\_lowat  $|| \ \ \wedge$ ((so)->so\_state & SS\_CANTRCVMORE) I I \ (so)->so\_qlen II (so)->so\_error)

Since the receive low-water mark for UDP and TCP defaults to 1 (Figure 16.4), the **socket is readable if any data is in the receive buffer, if the read-half of the connection is closed, if any connections are ready to be accepted, or if there is an error pending.**

*sys\_socket.c*

## **Is socket writeable?**

```
121 - 128
```

```
The sowriteable macro is:
```

```
#define sowriteable(so) \
     (sbspace(k(so)->so\_snd) >= (so)->so\_snd.sb\_lowat & k((\text{so})\text{-}>\text{so\_states}SS_ISCONNECTED) ||\n((so) \rightarrow so\_proto \rightarrow pr\_flags\&PR\_COMNREQUIRED) == 0) || \
     ((so)->so_state & SS_CANTSENDMORE) || \
    (so)->so_error)
```
The default send low-water mark for UDP and TCP is 2048. For UDP, sowriteable is always true because sbspace is always equal to sb\_hiwat, which is always greater than or equal to sb\_lowat, and a connection is not required.

For TCP, the socket is not writeable when the free space in the send buffer is less than 2048 bytes. The other cases are described in Figure 16.52.

## **Are there any exceptional conditions pending?**

```
129-140
```
For exceptions, so\_oobmark and the SS\_RCVATMARK flags are examined. An exceptional condition exists until the process has read past the synchronization mark in the data stream.

## **selrecord Function**

Figure 16.57 shows the definition of the selinfo structure stored with each send and receive buffer (the sb\_sel member from Figure 16.3).

```
select.h 41 struct selinfo
42 pid_t si_pid; \frac{1}{2} /* process to be notified */
43 short si_flags; /* 0 or SI_COLL */
44 ];
                                                select.h
```
Figure 16.57 selinfo structure.

41-44 When only one process has called select for a given socket buffer, sipid is the process ID of the waiting process. When additional processes call select on the same buffer, SI\_COLL is set in si\_flags. This is called a *collision.* This is the only flag currently defined for  $si_f$  and  $j_f$ 

The selrecord function shown in Figure 16.58 is called when soo\_select finds a descriptor that is not ready. The function records enough information so that the process is awakened by the protocol processing layer when the buffer changes.

### **Already selecting on this descriptor**

522-531

The first argument to selrecord points to the proc structure for the selecting process. The second argument points to the selinfo record to update (so\_snd. sb\_sel or so\_rcv, sb\_sel). If this process is already recorded in the selinfo record for this socket buffer, the function returns immediately. For example, the process called select with the read and exception bits set for the same descriptor.
**532** Socket I/O **Chapter 16** 

*sys\_generic.c*

经边盘设置

4

```
522 void
523 selrecord(selector, sip)
524 struct proc *selector;
525 struct selinfo *sip;
526 {
527 struct proc *p;
528 pid_t mypid;
529 mypid = selector->p_pid;
530 if (sip->si_pid == mypid)
531 return;<br>532 if (sip->si
532 if (sip->si_pid && (p = pfind(sip->si_pid))
&&
533 p->p_wchan == (caddr_t) & selwait)
534 sip->si_flags |= SI_COLL;
535 else
536 sip->si_pid = mypid;
537 ]
```
*sys\_generic.c*

**Figure 16.58** selrecord function.

#### **Select collision with another process?**

532-534 If another process is already selecting on this buffer, SI\_COLL is set.

#### **No collision**

535-537 If there is no other process already selecting on this buffer, si\_pid is 0 so the ID of the current process is saved in si\_pid.

#### **selwakeup Function**

When protocol processing changes the state of a socket buffer and only one process is selecting on the buffer, Net/3 can immediately put that process on the run queue based on the information it finds in the sel info structure.

When the state changes and there is more than one process selecting on the buffer (SI\_COLL is set), Net/3 has no way of determining the set of processes interested in the buffer. When we discussed the code in Figure 16.54, we pointed out that *every* process that calls select uses selwait as the wait channel when calling tsleep. This means the corresponding wakeup will schedule *all* the processes that are blocked in select--even those that are not interested in activity on the buffer.

Figure 16.59 shows how selwakeup is called.

The protocol processing layer is responsible for notifying the socket layer by calling one of the functions listed at the bottom of Figure 16.59 when an event occurs that changes the state of a socket. The three functions shown at the bottom of Figure 16.59 cause selwakeup to be called and any process selecting on the socket to be scheduled to run.

selwakeup is shown in Figure 16.60.

541-548 If si\_pid is 0, there is no process selecting on the buffer and the function returns immediately.

Section 16.13 select System Call

16

 $c.c$ 

of

 $c.c$ 

is

ed

 $[er]$ 

he

.~ss ns in

ng **tat** 59 ed

 $ns$ 

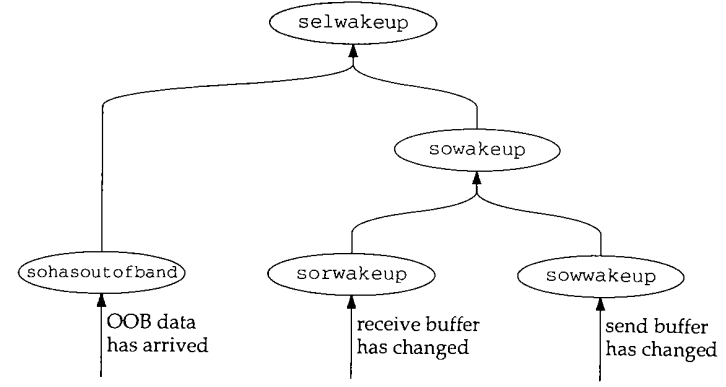

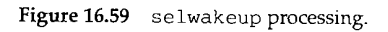

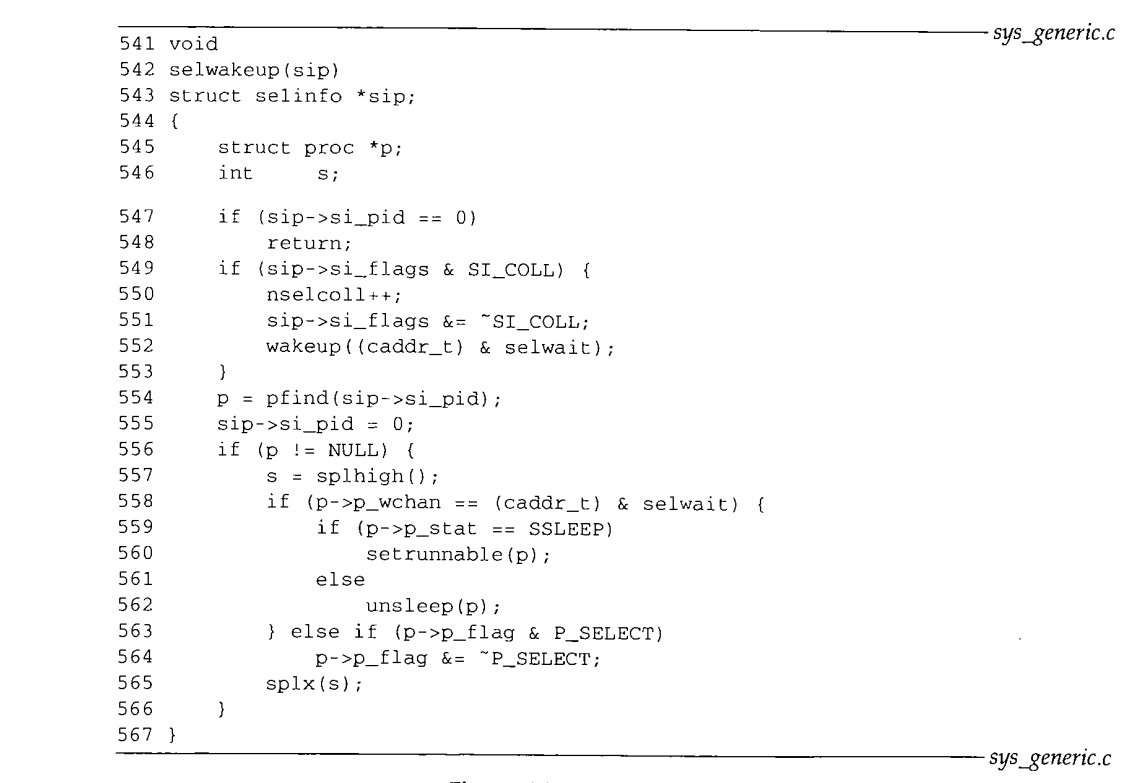

**Figure** 16.60 selwakeup function.

in 13 kuna

蜜毒

#### **Wake all processes during a collision**

549-553 If more than one process is selecting on the affected socket, nselcoll is incremented, the collision flag is cleared, and every process blocked in select is awakened. As mentioned with Figure 16.54, nselcoll forces select to rescan the descriptors if the buffers change before the process has blocked in tsleep (Exercise 16.9).

554-567 If the process identified by si\_pid is waiting on selwait, it is scheduled to run. If the process is waiting on some other wait channel, the P\_SELECT flag is cleared. The process can be waiting on some other wait channel if selrecord is called for a valid descriptor and then selsean finds a bad file descriptor in one of the descriptor sets. selscan returns EBADF, but the previously modified selinfo record is not reset. Later, when selwakeup runs, selwakeup may find the process identified by sel\_pid is no longer waiting on the socket buffer so the sel info information is ignored.

Only one process is awakened during selwakeup unless multiple processes are sharing the same descriptor (i.e., the same socket buffers), which is rare. On the machines to which the authors had access, nselcoll was always 0, which confirms the statement that select collisions are rare.

### **16.14 Summary**

In this chapter we looked at the read, write, and select system calls for sockets.

We saw that sosend handles all output between the socket layer and the protocol processing layer and that soreeeive handles all input.

The organization of the send buffer and receive buffers was described, as well as the default values and semantics of the high-water and low-water marks for the buffers.

The last part of the chapter discussed the implementation of select. We showed that when only one process is selecting on a descriptor, the protocol processing layer will awaken only the process identified in the selinfo structure. When there is a collision and more than one process is selecting on a descriptor, the protocol layer has no choice but to awaken every process that is selecting on *any* descriptor.

#### **Exercises**

- 16.1 What happens to resid in sosend when an unsigned integer larger than the maximum positive signed integer is passed in the write system call?
- 16.2 When sosend puts less than MCLBYTES of data in a cluster, space is reduced by the full MCLBYTES and may become negative, which terminates the loop that fills mbufs for atomic protocols. Is this a problem?
- 16.3 Datagram and stream protocols have very different semantics. Divide the sosend and soreceive functions each into two functions, one to handle messages, and one to handle streams. Other than making the code clearer, what are the advantages of making this change?
- 16.4 For PR ATOMIC protocols, each write call specifies an implicit message boundary. The

socket layer delivers the message as a single unit to the protocol. The MSG\_EOR flag allows a process to specify explicit message boundaries. Why is the implicit technique insufficient?

- **16.5** What happens when sosend cannot immediately acquire a lock on the send buffer when the socket descriptor is marked as nonblocking and the process does not specify MSG\_DONTWAIT?
- **16.6** Under what circumstances would sb\_cc < sb\_hiwat yet sbspace would report no free space? Why should a process be blocked in this case?
- 16.7 Why isn't the length of a control message copied back to the process by recvit as is the name length?
- **16.8** Why does soreceive clear MSG\_EOR?
- **16.9** What might happen if the nselcoll code were removed from select and selwakeup?
- **16.10** Modify the select system call to return the time remaining in the timer when select returns.

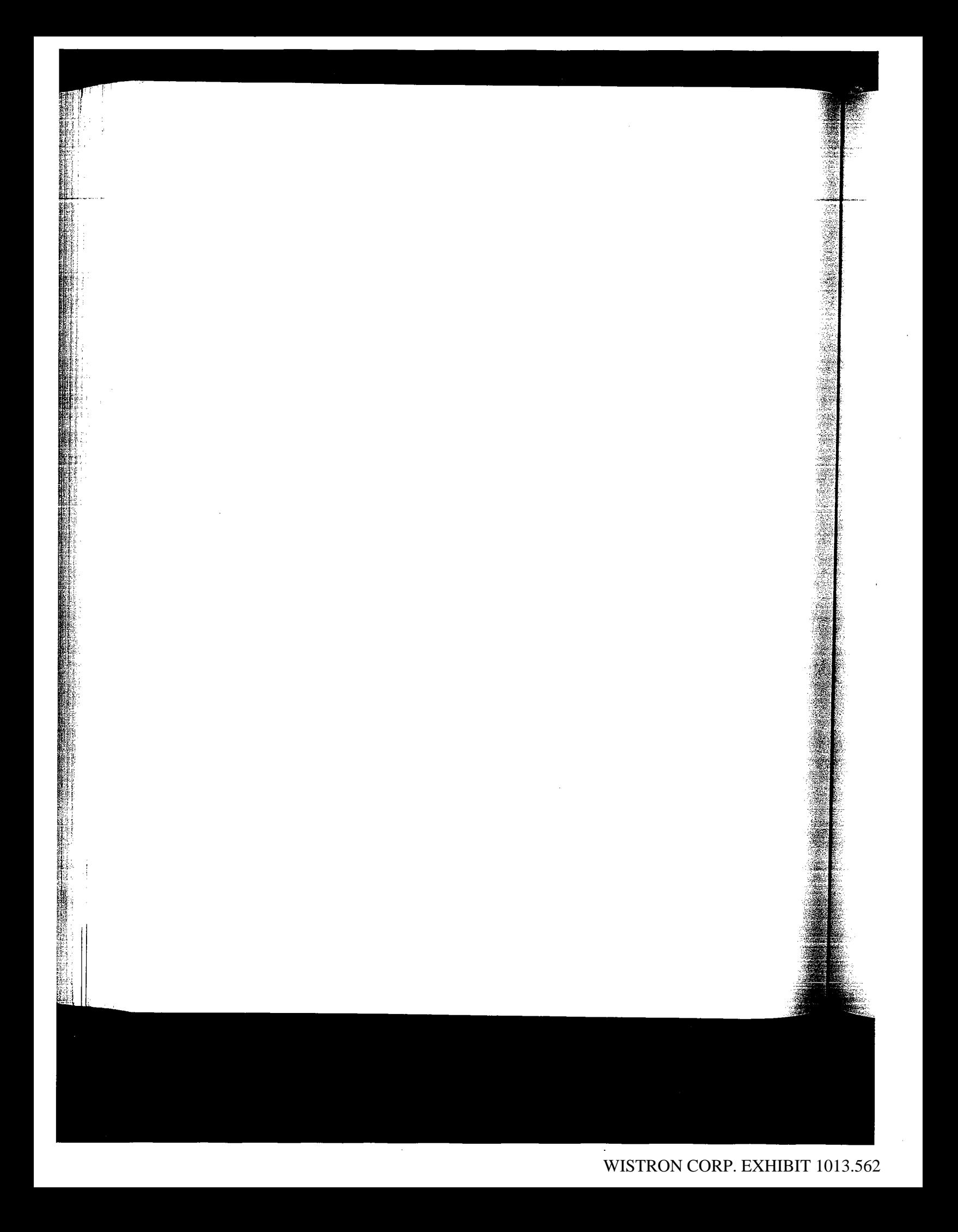

# $17$

# **Socket Options**

#### $17.1$ **Introduction**

We complete our discussion of the socket layer in this chapter by discussing several system calls that modify the behavior of sockets.

The setsockopt and getsockopt system calls were introduced in Section 8.8, where we described the options that provide access to IP features. In this chapter we show the implementation of these two system calls and the socket-level options that are controlled through them.

The ioct1 function was introduced in Section 4.4, where we described the protocol-independent ioctl commands for network interface configuration. In Section 6.7 we described the IP specific ioctl commands used to assign network masks as well as unicast, broadcast, and destination addresses. In this chapter we describe the implementation of ioct 1 and the related features of the font 1 function.

Finally, we describe the getsockname and getpeername system calls, which return address information for sockets and connections.

Figure 17.1 shows the functions that implement the socket option system calls. The shaded functions are described in this chapter.

537

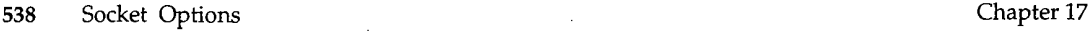

医疗病 Č,

á,

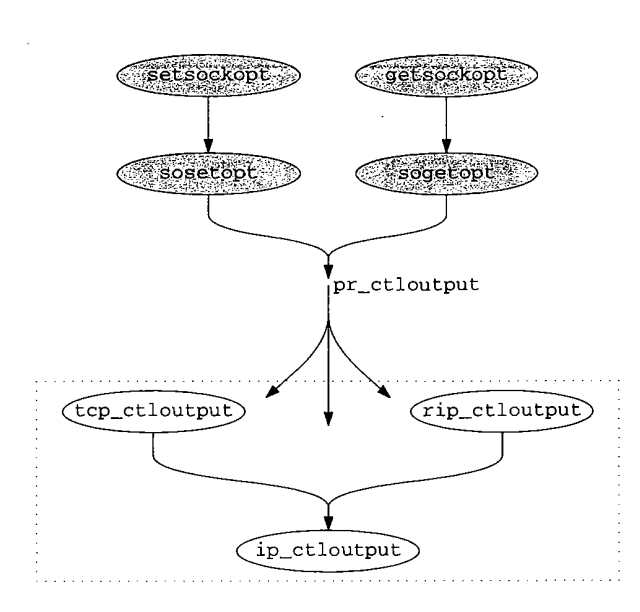

**Figure** 17.1 setsockopt and getsockopt system calls.

## **17.2 Code Introduction**

The code in this chapter comes from the four files listed in Figure 17.2.

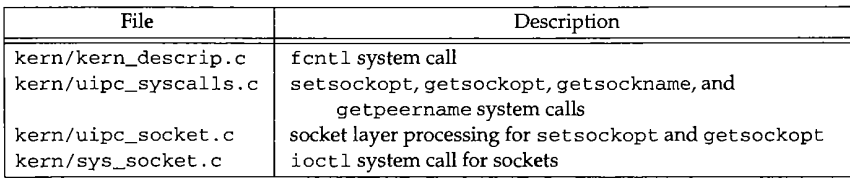

**Figure** 17.2 Files discussed in this chapter.

#### **Global Variables and Statistics**

No new global variables are introduced and no statistics are collected by the system calls we describe in this chapter.

#### **17.3 setsockopt System Call**

Figure 8.29 listed the different protocol levels that can be accessed with this function (and with getsockop¢). In this chapter we focus on the SOL\_SOCKET level options, which are listed in Figure 17.3.

| optname               | optval type    | Variable        | Description                                  |  |  |
|-----------------------|----------------|-----------------|----------------------------------------------|--|--|
| <b>SO_SNDBUF</b>      | int            | so_snd.sb_hiwat | send buffer high-water mark                  |  |  |
| SO_RCVBUF             | int            | so_rcv.sb_hiwat | receive buffer high-water mark               |  |  |
| <i>SO_SNDLOWAT</i>    | int            | so_snd.sb_lowat | send buffer low-water mark                   |  |  |
| SO_RCVLOWAT           | int            | so_rcv.sb_lowat | receive buffer low-water mark                |  |  |
| SO_SNDTIMEO           | struct timeval | so_snd.sb_timeo | send timeout                                 |  |  |
| <b>SO_RCVTIMEO</b>    | struct timeval | so_rcv.sb_timeo | receive timeout                              |  |  |
| <i>SO DEBUG</i>       | int            | so options      | record debugging information for this socket |  |  |
| SO_REUSEADDR          | int            | so options      | socket can reuse a local address             |  |  |
| SO_REUSEPORT          | int            | so_options      | socket can reuse a local port                |  |  |
| <b>SO KEEPALIVE</b>   | int            | so_options      | protocol probes idle connections             |  |  |
| SO_DONTROUTE          | int            | so_options      | bypass routing tables                        |  |  |
| <i>SO_BROADCAST</i>   | int            | so_options      | socket allows broadcast messages             |  |  |
| <i>SO_USELOOPBACK</i> | int            | so_options      | routing domain sockets only; sending         |  |  |
|                       |                |                 | process receives its own routing             |  |  |
|                       |                |                 | messages                                     |  |  |
| SO OOBINLINE          | int            | so_options      | protocol queues out-of-band data inline      |  |  |
| <i>SO LINGER</i>      | struct linger  | so_linger       | socket lingers on close                      |  |  |
| SO_ERROR              | int            | so error        | get error status and clear; get sockopt only |  |  |
| SO TYPE               | int            | so_type         | get socket type; getsockopt only             |  |  |
| other                 |                |                 | ENOPROTOOPT returned                         |  |  |

**Figure** 17.3 setsockopt and getsockopt options.

The prototype for setsockopt is

int setsockopt(int s, int *level,* int *optname,* void *\*optval,* int *optlen);*

Figure 17.4 shows the code for this system call.

565-597 getsock locates the file structure for the socket descriptor. If val is nonnull, valsize bytes of data are copied from the process into an mbuf allocated by m\_get. The data associated with an option can be no more than MLEN bytes in length, so if valsize is larger than MLEN, then EINVAL is returned, sosetopt is called and its value is returned.

tem

**:er 17**

**540 Socket Options** 

Chapter 17

|                                                                                              | uipc_syscalls.c              |
|----------------------------------------------------------------------------------------------|------------------------------|
| 565 struct setsockopt_args {                                                                 |                              |
| $s$ ;<br>566<br>int                                                                          |                              |
| level;<br>567<br>int                                                                         |                              |
| name;<br>568<br>int                                                                          |                              |
| caddr_t val;<br>569                                                                          |                              |
| valsize;<br>570<br>int                                                                       |                              |
| $571$ };                                                                                     |                              |
| 572 setsockopt (p, uap, retval)                                                              |                              |
| 573 struct proc *p;                                                                          |                              |
| 574 struct setsockopt_args *uap;                                                             |                              |
| *retval;<br>575 int                                                                          |                              |
| 576 {                                                                                        |                              |
| struct file *fp;<br>577                                                                      |                              |
| struct mbuf $*m = NULL;$<br>578                                                              |                              |
| error;<br>int<br>579                                                                         |                              |
| if (error = getsock(p->p_fd, uap->s, &fp))<br>580                                            |                              |
| return (error);<br>581                                                                       |                              |
| if (uap->valsize > MLEN)<br>582                                                              |                              |
| return (EINVAL);<br>583                                                                      |                              |
| if (uap->val) {<br>584                                                                       |                              |
| $m = m$ get (M_WAIT, MT_SOOPTS);<br>585                                                      |                              |
| if $(m == NULL)$<br>586                                                                      |                              |
| return (ENOBUFS);<br>587                                                                     |                              |
| if (error = copyin(uap->val, mtod(m, caddr_t),<br>588<br>$(u_{\text{int}})$ uap->valsize)) { |                              |
| 589                                                                                          |                              |
| $(void)$ m_free $(m)$ ;<br>590                                                               |                              |
| return (error);<br>591                                                                       |                              |
| $\mathcal{E}$<br>592                                                                         |                              |
| $m$ -> $m$ _len = uap->valsize;<br>593                                                       |                              |
| 594<br>λ.<br>return (sosetopt((struct socket *) fp->f_data, uap->level,                      |                              |
| 595<br>uap->name, $m$ );                                                                     |                              |
| 596                                                                                          |                              |
| 597 }                                                                                        | uipc_syscalls.c <sup>.</sup> |

**Figure** 17.4 setsockopt **system call.**

## **sosetopt Function**

**This function processes all the socket-level options and passes any other options to the pr\_ct loutput function for the protocol associated with the socket. Figure 17.5 shows an overview of the function.**

- 752-764 **If the option is not for the socket level (SOL\_SOCKET), the PRCO\_SETOPT request is issued to the underlying protocol. Note that the protocol's pr\_ctloutput function is being called and not its pr\_usrreq function. Figure 17.6 shows which function is called for the Internet protocols.**
- 765 **The switch statement handles the socket-level options.**
- 841-844 **An unrecognized option causes ENOPROTOOPT to be returned after the mbuf holding the option is released.**

WISTRON CORP. EXHIBIT 1013.566

**pter 17** */scalls.c \_syscalls.c* **is to the .5 shows equest is nction is nction is** )uf **hold-**Section 17.3 845-855

*uipc\_socket.c* 752 sosetopt(so, level, optname, m0) 753 struct socket \*so; 754 int level, optname; 755 struct mbuf \*m0; 756 { int error : 0; 757 struct mbuf \*m = m0; 758 if (level != SOL\_SOCKET) { 759 if (so->so\_proto && so->so\_proto->pr\_cLloutpuL) 760 return ((\*so->so\_proto->pr\_ctloutput) 761 (PRCO\_SETOPT, so, leve!, optname, &m0)); 762 error = ENOPROTOOPT; 763 764 } else { switch (optname) { 765 28.50343000  $\gamma^*$  socket option processing  $\gamma$ 841 default: error = ENOPROTOOPT; 842 break; 843 }<br>if (error == 0 && so->so\_proto && so->so\_proto->pr\_ctloutput) { 844 845 (void) ((\*so->so\_proto->pr\_ctloutput) 846 (PRCO\_SETOPT, so, level, optname, &m0)); 847  $\begin{array}{lll} \texttt{m = NULL}; \end{array} \end{array} \begin{array}{lll} \texttt{A + B} & \texttt{A + B} & \texttt{A +$ 848  $\}$ 849 850 **}** 851 bad: 852 if (m) (void) m\_free(m); 853 return (error); 854 855 } *uipc\_socket.c*

Figure 17.5 sosetopt function.

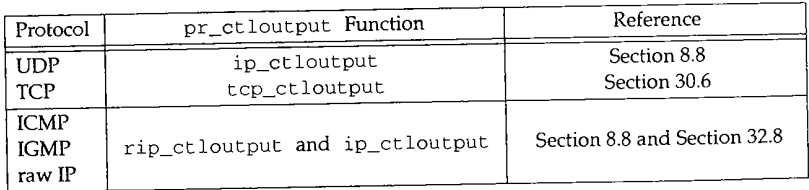

**Figure** 17.6 pr\_ctloutput functions.

**Unless an error occurs, control always falls through the switch, where the option is passed to the associated protocol in case the protocol layer needs to respond to the request as well as the socket layer. None of the Internet protocols expect to process the socket-level options.**

*uipc\_socket.c*

Notice that the return value from the call to the pr\_ctloutput function is explicitly discarded in case the option is not expected by the protocol, m is set to null to avoid the call to  $m_f$  ree, since the protocol layer is responsible for releasing the mbuf.

Figure 17.7 shows the linger option and the options that set a single flag in the socket structure.

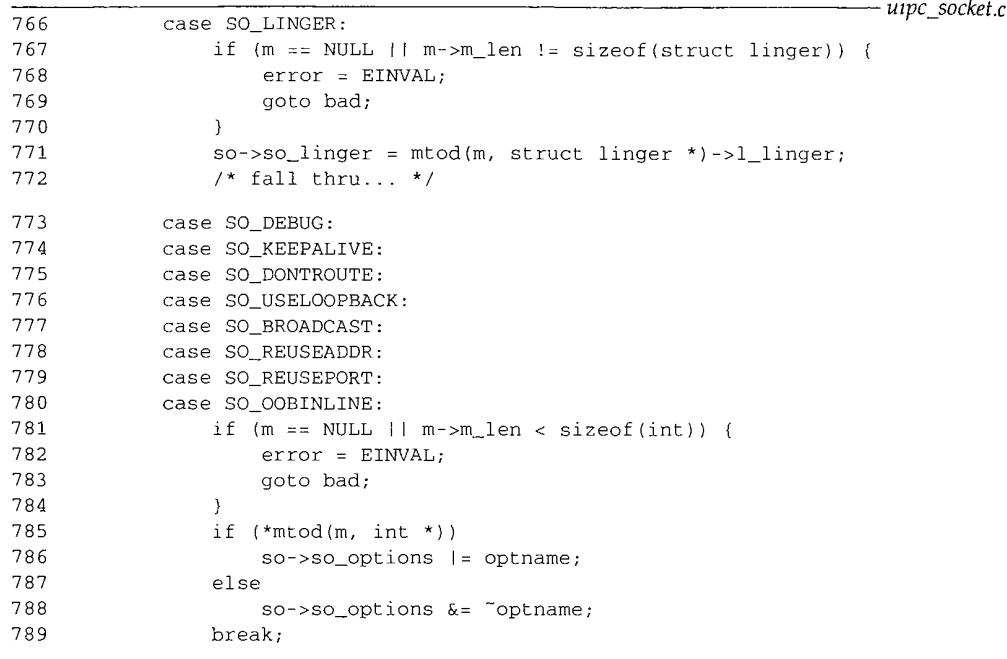

Figure 17.7 sosetopt function: linger and flag options.

766--772

The linger option expects the process to pass a  $l$  inger structure:

struct linger [ int l\_onoff; int l\_linger; }; /\* option on/off \*/ /\* linger time in seconds \*/

After making sure the process has passed data and it is the size of a linger structure, the l\_linger member is copied into so\_linger. The option is enabled or disabled after the next set of case statements, so\_linger was described in Section 15.15 with the close system call.

773--789 These options are boolean flags set when the process passes a nonzero value and cleared when 0 is passed. The first check makes sure an integer-sized object (or larger) is present in the mbuf and then sets or clears the appropriate option.

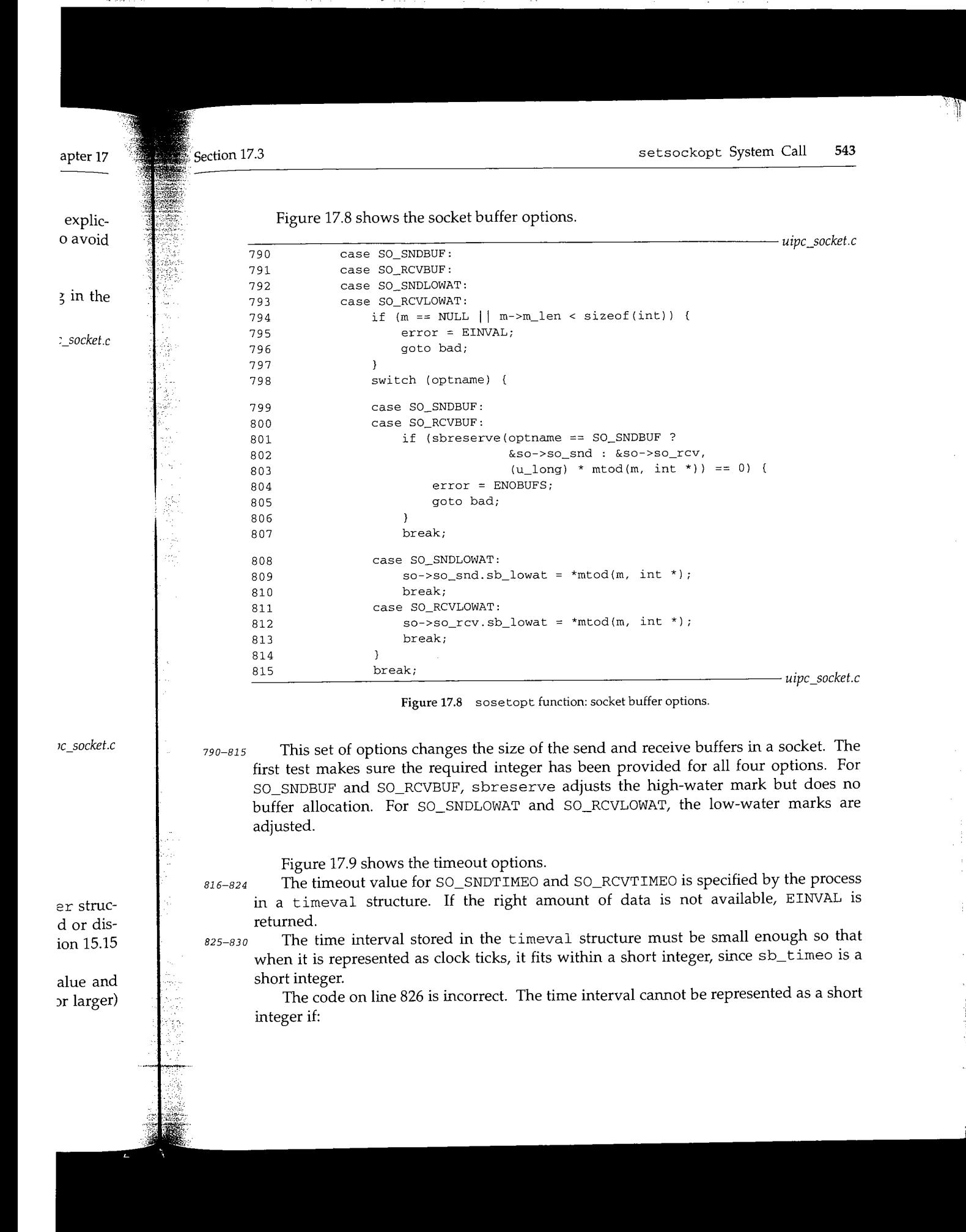

WISTRON CORP. EXHIBIT 1013.569

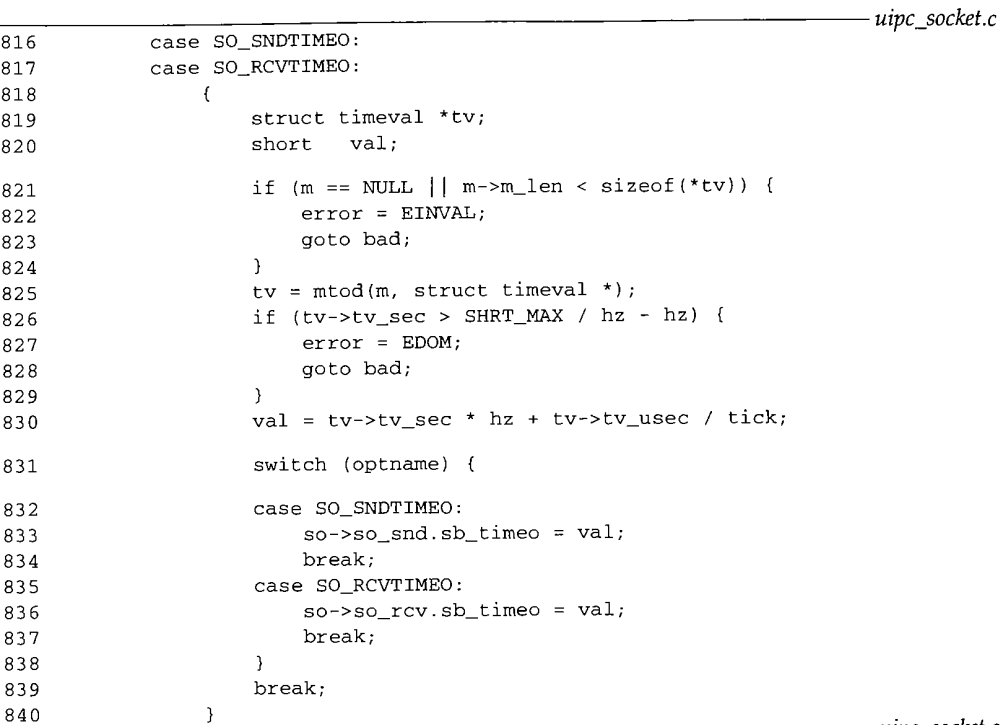

*uipc\_socket.c*

裔

海里地

Figure 17.9 sosetopt function: timeout options.

$$
tv\_sec \times hz + \frac{tv\_usec}{tick} > SHRT\_MAX
$$

where

$$
tick = \frac{1,000,000}{hz} \text{ and } SHRT\_MAX = 32767
$$

So EDOM should be returned if

$$
\text{tv\_sec} > \frac{\text{SIRT\_MAX}}{\text{hz}} - \frac{\text{tv\_usec}}{\text{tick} \times \text{hz}} = \frac{\text{SIRT\_MAX}}{\text{hz}} - \frac{\text{tv\_usec}}{1,000,000}
$$

The last term in this equation is not hz as specified in the code. The correct test is

if (tv->tv\_sec\*hz + tv->tv\_usec/tick > SHRT\_MAX)

but see Exercise 17.3 for more discussion.

 $831 - 840$ The converted time, val, is saved in the send or receive buffer as requested. sb\_timeo limits the amount of time a process will wait for data in the receive buffer or space in the send buffer. See Sections 16.7 and 16.12 for details.

> The timeout values are passed as the last argument to tsleep, which expects an integer, so the process is limited to 65535 ticks. At 100 Hz, this less than 11 minutes.

17.4 **getsockopt System Call 545**

¢

1. )ľ

٦e

#### **17.4 getsockopt System Call**

**getsockopt returns socket and protocol options as requested. The prototype for this system call is**

fnt getsockopt(int s, int *level,* **int** *name,* **caddr\_t** *val,* int *\*valsize);*

**The code is shown in Figure 17.10.**

```
598 struct getsockopt_args {
599 int s;<br>600 int le
        int level;
601 int name;
602 caddr_t val;
603 int *avalsize;
604 };
605 getsockopt{p, uap, retval)
606 struct proc *p;
607 struct getsockopt_args *uap;
608 int *retval;
609 {
        struct file *fp;
611 struct mbuf *m = NULL;612 int valsize, error;
613
614
615
616
617
618
619
620
621
622
623
624
625
626
627
628
629
630
631
632
633 ]
        if (error = gets(x - p_f d, uap - > s, \delta(p))return (error);
        if (uap->val) {
            if (error = copyin((caddr_t) uap->avalsize, (caddr_t) & valsize,
                               sizeof(valsize)))
                return (error);
        } else
            valsize = 0;
        if ((error = sogetopt((struct socket *) fp->f_data, uap->level,
                   uap->name, \kappam)) == 0 \kappa\kappa uap->val \kappa\kappa valsize \kappa\kappa m != NULL) {
            if (valsize > m->m_len)
                valsize = m->m_len;
            error = copyout(m, caddr_t), uap->val, (u_info) valsize);if (error == 0)error = copyout((caddr_t) & valsize,
                                 (caddr_t) uap->avalsize, sizeof(valsize) ;
        }
        if (m != NULL)(void) m_free(m);
        return (error);
                                                                      uipc_syscalls.c
                                                                      uipc_syscalls.c
```
**Figure 17.10 getsockopt system call.**

598-633 **The code should look pretty familiar by now. getsock locates the socket, the size of the option buffer is copied into the kernel, and sogetopt is called to get the value of the requested option. The data returned by sogetopt is copied out to the buffer in the process along with the possibly new length of the buffer. It is possible that the data will**

#### WISTRON CORP. EXHIBIT 1013.571

be silently truncated if the process did not provide a large enough buffer. As usual, the mbuf holding the option data is released before the function returns.

#### **sogetopt Function**

As with sosetopt, the sogetopt function handles the socket-level options and passes any other options to the protocol associated with the socket. The beginning and end of the function are shown in Figure 17.11.

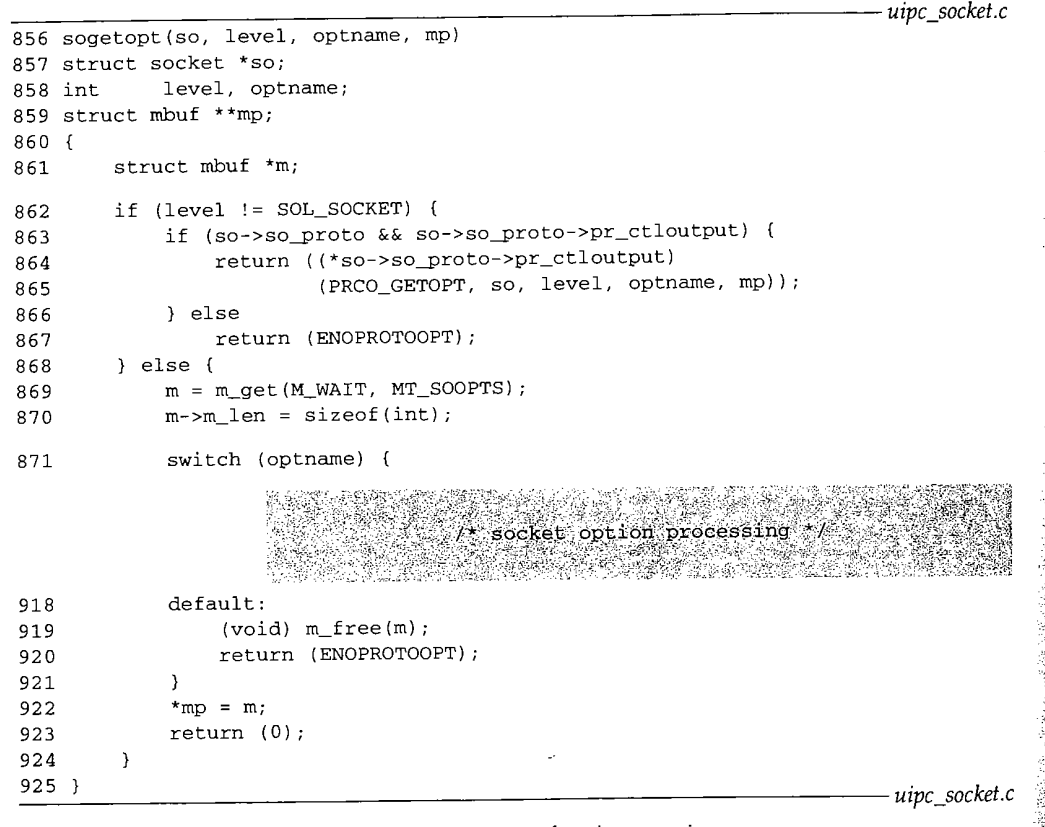

Figure 17.11 sogetopt function: overview.

856-871 As with sosetopt, options that do not pertain to the socket level are immediately passed to the protocol level through the PRCO\_GETOPT protocol request. The protocol returns the requested option in the mbuf pointed to by \*mp.

For socket-level options, a standard mbuf is allocated to hold the option value, which is normally an integer, so m\_len is set to the size of an integer. The appropriate option is copied into the mbuf by the code in the switch statement.

918--925 If the default case is taken by the switch, the mbuf is released and ENOPROTOOPT returned. Otherwise, after the switch statement, the pointer to the Section 17.4 Section 17.4

885

l, the

~er 17

asses nd of

*9cket.c*

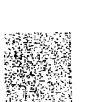

mbuf is saved in \*rap. When this function returns, getsockopt copies the option from the mbuf to the process and releases the mbuf.

In Figure 17.12 the linger option and the options that are implemented as boolean flags are processed.

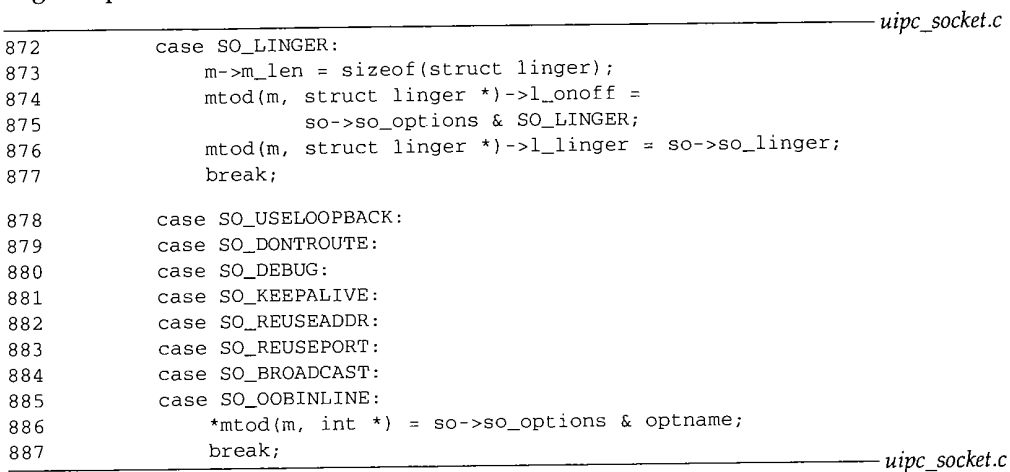

**Figure 17.12** sogetopt function: SO\_LINGER and boolean options.

872-877 The SO\_LINGER option requires two copies, one for the flag into l\_onoff and a second for the linger time into 1\_1 inger.

878-887 The remaining options are implemented as boolean flags, so\_opt ions is masked with optname, which results in a nonzero value if the option is on and 0 if the option is off. Notice that the return value is not necessarily I when the flag is on.

In the next part of sogetopt (Figure 17.13), the integer-valued options are copied into the mbuf.

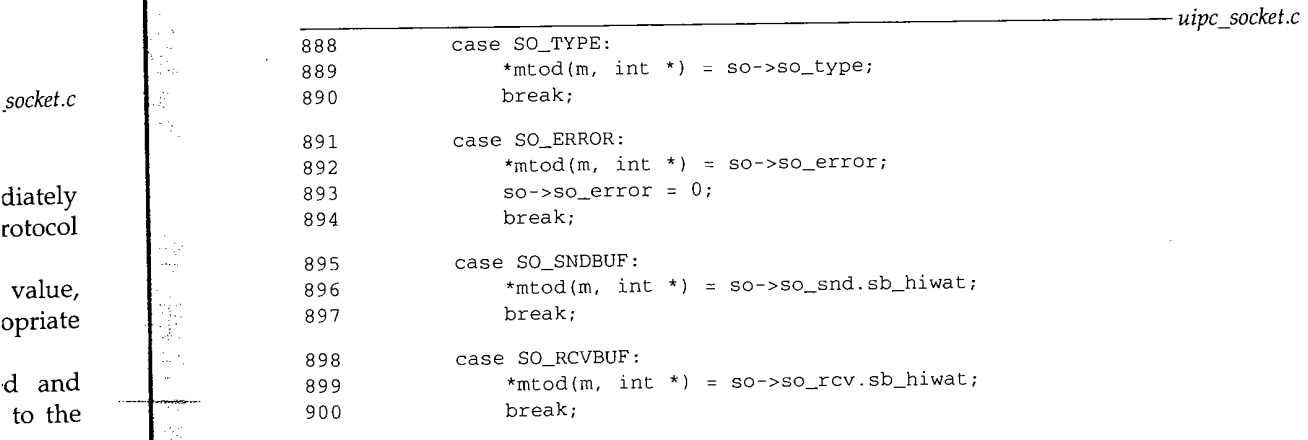

Chapter 17

強いところ

i. ź.

548 Socket Options

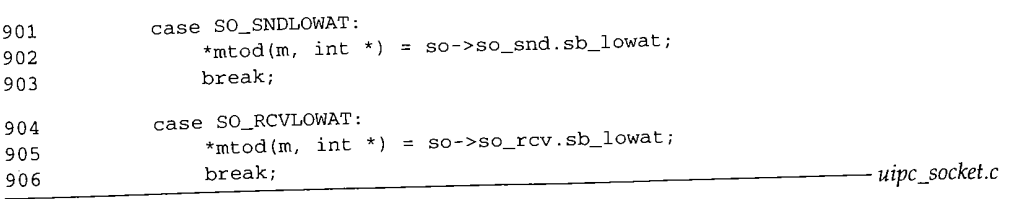

Figure 17.13 sogetopt function: integer valued options.

888--906 Each option is copied as an integer into the mbuf. Notice that some of the options are stored as shorts in the kernel (e.g., the high-water and low-water marks) but returned as integers. Also, so\_error is cleared once the value is copied into the mbuf. This is the only time that a call to getsockopt changes the state of the socket.

The fourth and last part of sogetopt is shown in Figure 17.14, where the SO\_SNDTIMEO and SO\_RCVTIMEO options are handled.

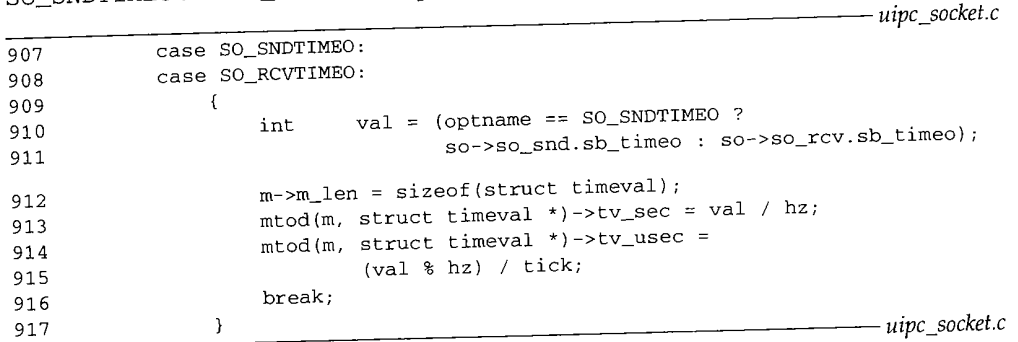

Figure 17.14 sogetopt function: timeout options.

907-917 The sb\_timeo value from the send or receive buffer is copied into val. A timeval structure is constructed in the mbuf based on the clock ticks in val.

There is a bug in the calculation of tv\_usec. The expression should be "(val  $%$  hz) \* tick".

# **17.5 fcntl and £octl System Calls**

Due more to history than intent, several features of the sockets API can be accessed Due more to history than intent, several features of the sockets ATT can be accessed.<br>from either ioct1 or fcnt1. We have already discussed many of the ioct1 commands and have mentioned f cntl several times.

Figure 17.15 highlights the functions described in this chapter.

Sec

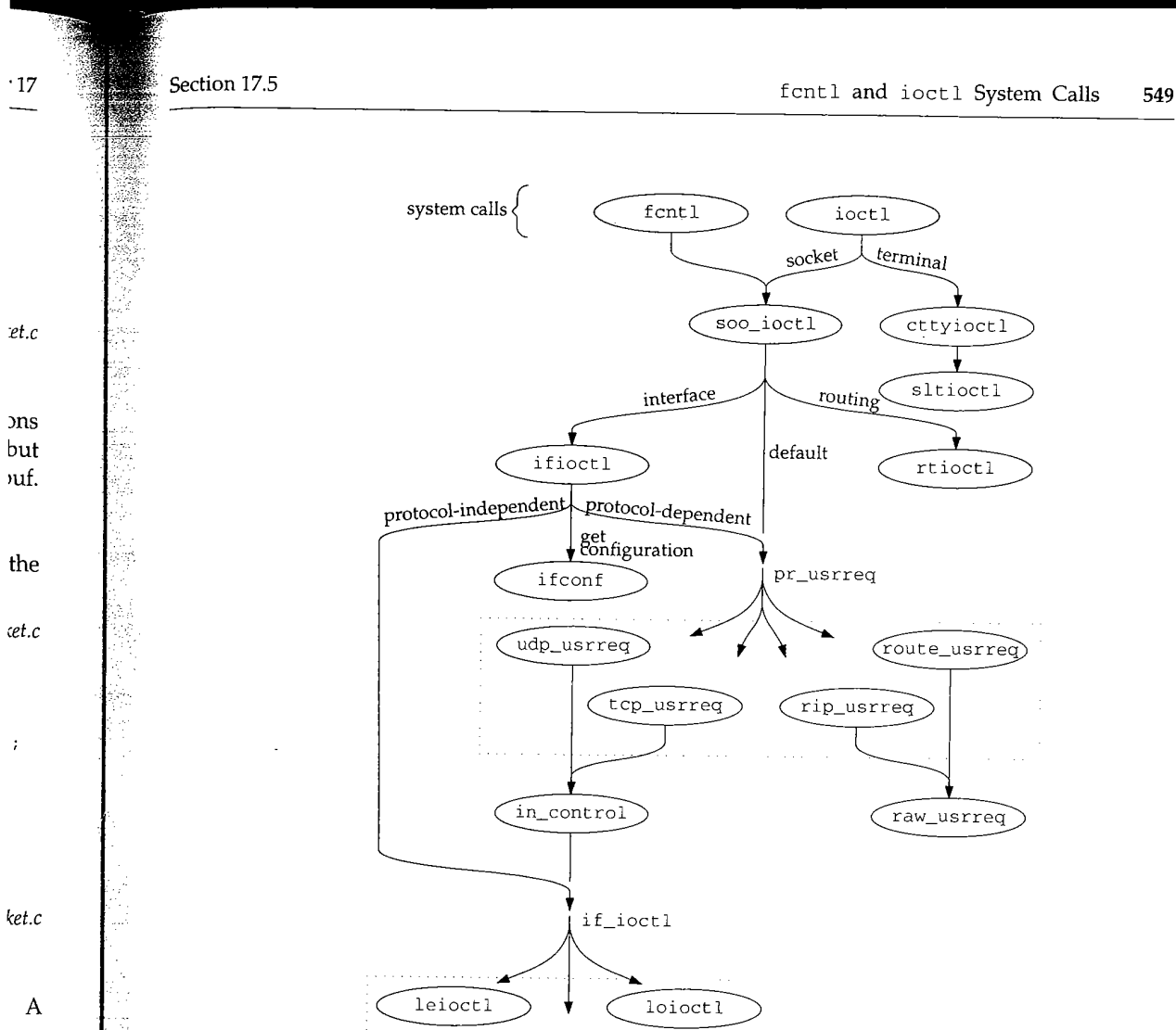

#### **Figure** 17.15 fcntl and ioctl functions.

The prototypes for ioctl and fcntlare:

be

**;sed om-** int ioctl (int *fd,* unsigned long *result,* char *\*argp);*

slioctl

int fcntl(int  $fd$ , int  $cmd$ , ... /\* int  $arg$  \*/);

Figure 17.16 summarizes the features of these two system calls as they relate to sockets. We show the traditional constants in Figure 17.16, since they appear in the code. For Posix compatibility, O\_NONBLOCK can be used instead of FNONBLOCK, and O\_ASYNC can be used instead of FASYNC.

Chapter 17

¥ i<br>Refer

度度

ă

*kern\_descrip.c*

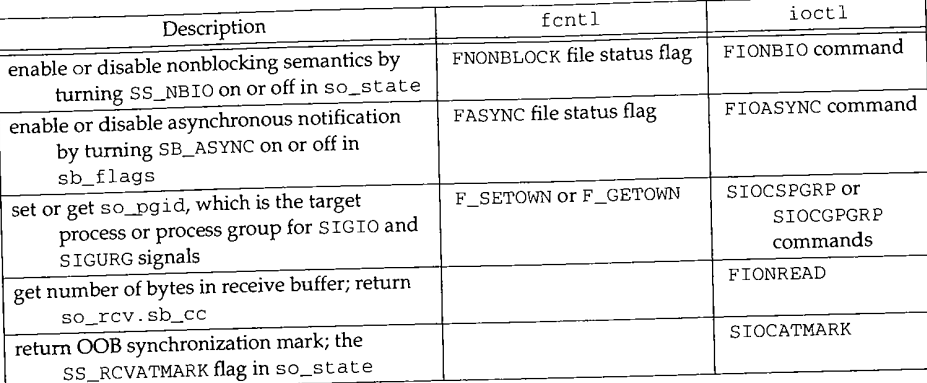

Figure 17.16 fcntl and ioctl commands.

#### fcntl **Code**

Figure 17.17 shows an overview of the fcntl function.

```
133
struct fcntl_args {
134
135
136
137
};
138
/* ARGSUSED */
139
fcntl(p, uap, retval)
140
struct proc *p;
141
struct fcntl_args *uap;
142
143
{
144
145
146
147
148
149
150
151
152
 153
       int fd;
       int cmd;
       int arg;
          *retval;
        struct filedesc *fdp = p->p_fd;
        struct file *fp;
        struct vnode *vp;
       int i, tmp, error, flg = F_POSIX;
        struct flock fl;
       u_int newmin;
        if ((unsigned) uap->fd >= fdp->fd_nfiles II
            (fp = fdp - > fd_ofiles(uap - > fd]) == NULLreturn (EBADF)
        switch (uap->cmd)
                             /* command processing */
 253
 254
 255
 256
 257 }
        default:
             return (EINVAL);
         }
         /* NOTREACHED */
                                                                    kern_
```
Figure 17.17 fcnt 1 system call: overview.

r17

*,scrip.c*

133-153 **After verifying that the descriptor refers to an open file, the switch statement processes the requested command.**

253-257 **If the command is not recognized, fcnt i returns EINVAL.**

**Figure 17.18 shows only the cases from £ cnt 1 that are relevant to** sockets.

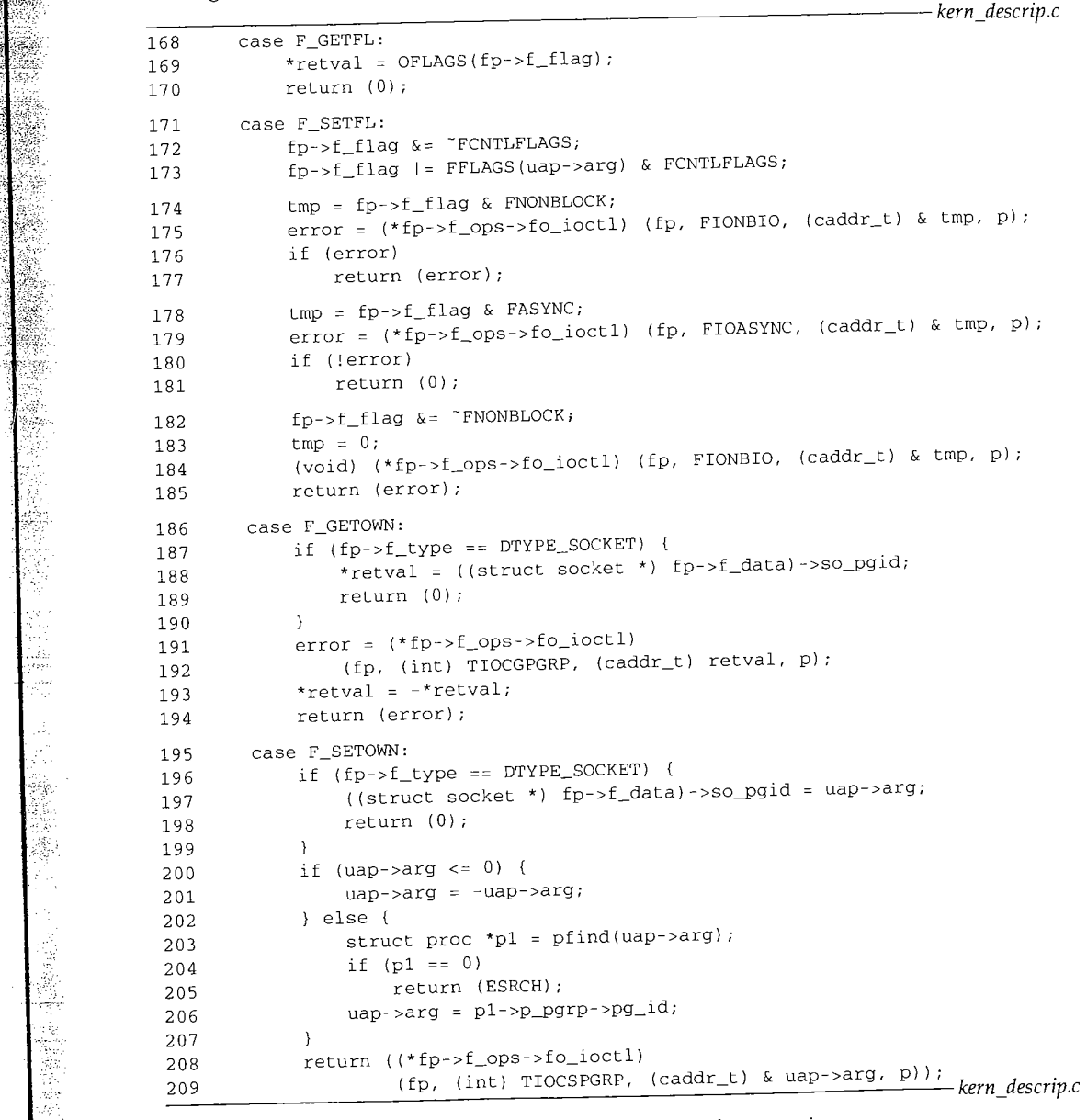

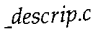

Figure 17.18 fcnt1 system call: socket processing.

168-185 F GETFL returns the current file status flags associated with the descriptor and F\_SETFL sets the flags. The new settings for FNONBLOCK and FASYNC are passed to the associated socket by calling fo\_ioctl, which for sockets is the soo\_ioctl function described with Figure 17.20. The third call to  $f$ o\_ioctl is made only if the second call fails. It clears the FNONBLOCK flag, but should instead restore the flag to its original setting. F\_GETOWN returns so\_pgid, the process or process group associated with the

186-209

socket. For a descriptor other than a socket, the TIOCGPGRP ioctl command is passed to the associated fo\_ioctl function. F\_SETOWN assigns a new value to so\_pgid.

For a descriptor other than a socket, the process group is checked in this function, but for sockets, the value is checked just before a signal is sent in sohasoutofband and in sowakeup.

#### **ioctl Code**

We skip the ioctl system call itself and start with soo\_ioctl in Figure 17.20, since most of the code in ioctl duplicates the code we described with Figure 17.17. We've already shown that this function sends routing commands to rtioctl, interface commands to ifioctl, and any remaining commands to the pr\_usrreq function of the underlying protocol.

- 55-68 A few commands are handled by soo\_ioctl directly. FIONBIO turns on nonblocking semantics if \*data is nonzero, and turns them off otherwise. As we have seen, this flag affects the accept, connect, and close system calls as well as the various read and write system calls.
- 69--79 FIOASYNC enables or disables asynchronous I/O notification. Whenever there is activity on a socket, sowakeup gets called and if SS\_ASYNC is set, the SIGIO signal is sent to the process or process group.
- 80-88 FIONREAD returns the number of bytes available in the receive buffer. SIOCSPGRP sets the process group associated with the socket, and SIOCGPGRP gets it. so\_pgid is used as a target for the SIGIO signal as we just described and for the SIGURG signal when out-of-band data arrives for a socket. The signal is sent when the protocol layer calls the sohasoutofband function.
- 89-92 SIOCATMARK returns true if the socket is at the out-of-band synchronization mark, false otherwise.

ioctl commands, the FIOxxx and SIOxxx constants, have an internal structure illustrated in Figure 17.19.

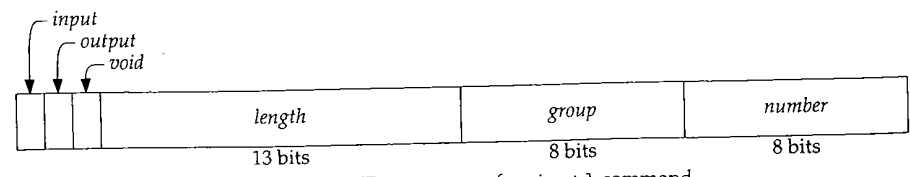

Figure 17.19 The structure of an ioctl command.

Section 17.5

17

**~d he**

**all et-**

CC.

**he**

ed

**)n, nd**

**nee**

**)mthe-**

ye.

**toil- .ave °aft-**

**:e is al is**

GRP **\_d is gnal ayer**

**lark,**

**:ture**

55 soo\_ioctl(fp, cmd, data, p) 56 struct file \*fp; 57 int cmd; 58 caddr\_t data; 59 struct proc \*p; 6O { 61 struct socket \*so = (struct socket \*)  $fp \rightarrow f\_data$ ; *sys\_socket.c* 62 switch (cmd) { 63 case FIONBIO: 64 if (\*(int \*) data) 65 so->so\_state I= SS\_NBIO; 66 else 67 so->so\_state &= ~SS\_NBIO; 68 return (0); 69 70 71 72 73 74 75 76 77 78 79 case FIOASYNC: if (\*(int \*) data) { so->so\_state I= SS\_ASYNC; so->so\_rcv.sb\_flags I- SB\_ASYNC; so->so\_snd.sb\_flags I= SB\_ASYNC; } else { so->so\_state &= "SS\_ASYNC; so->so\_rcv.sb\_flags &= ~SB\_ASYNC; so->so\_snd.sb\_flags &= ~SB\_ASYNC; **}** return (0); 8O 81 82 case FIONREAD: \*(int \*) data = so->so\_rcv.sb\_cc; return (0); 83 84 85 case SIOCSPGRP:  $so$  -> $so\_pgid = *(int * ) data;$ return (0); 86 87 88 case SIOCGPGRP: \*(int \*) data = so->so\_pgid; return (0); 89 90 91 92 93 94 95 96 97 98 99 i00 i01 102 103 104 } case SIOCATMARK: \*(int \*) data =  $(so->so\_state & SS\_RCVATMARK) != 0;$ return (0) ; } /\* \* Interface/routing/protocol specific ioctls: \* interface and routing ioctls should have a \* different entry since a socket's unnecessary \*/  $if (IOCGROUP(cmd) == 'i')$ return (ifioctl(so, cmd, data, p)) if  $(IOCGROUP(Cmd) == 'r')$ return (rtioctl(cmd, data, p) ) ; return ((\*so->so\_proto->pr\_usrreq) (so, PRU\_CONTROL, (struct mbuf \*) cmd, (struct mbuf \*) data, (struct mbuf \*) 0)); *sys\_socket.c*

**Figure 17.20 soo\_ioctl function.**

i!:i'

Chapter 17

If the third argument to ioctl is used as input, *input* is set. If the argument is used as output, *output* is set. If the argument is unused, *void* is set. *length* is the size of the argument in bytes. Related commands are in the same *group* but each command has its own *number* within the group. The macros in Figure 17.21 extract the components of an ioctl command.

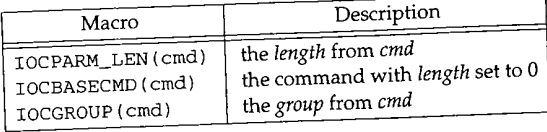

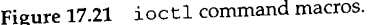

93-104 The macro IOCGROUP extracts the 8-bit *group* from the command. Interface commands are handled by ifioctl. Routing commands are processed by rtioctl. All other commands are passed to the socket's protocol through the pRU\_CONTROT, request.

As we describe in Chapter 19, Net/2 introduced a new interface to the routing tables in which messages are passed to the routing subsystem through a socket created in the PF\_ROUTE domain. This method replaces the ioctl method shown here. rtioctl always returns ENOTSUPP in kernels that do not have compatibility code compiled in.

#### **17.6 getsockname System Call**

The prototype for this system call is:

int getsockname(int  $fd$ , caddr\_t  $asa$ , int \*alen);

getsockname retrieves the local address bound to the socket  $fd$  and places it in the buffer pointed to by asa. This is useful when the kernel has selected an address during an implicit bind or when the process specified a wildcard address (Section 22.5) during an explicit call to bind. The getsockname system call is shown in Figure 17.22.

682--715

 $g$ etsock locates the file structure for the descriptor. The size of the buffer specified by the process is copied from the process into len. This is the first call to  $m\_getclr$  that we've seen—it allocates a standard mbuf and clears it with bzero. The protocol processing layer is responsible for returning the local address in m when the PRU\_SOCKADDR request is issued.

If the address is larger than the buffer specified by the process, it is silently truncated when it is copied out to the process.  $*$ alen is updated to the number of bytes copied out to the process. Finally, the mbuf is released and getsockname returns.

#### **17.7 ~etpeername System Call**

The prototype for this system call is:

int getpeername(int  $fd$ , caddr\_t asa, int \*alen);

Section 17.7

~st. **~ich**

**JTE** ıms

m-All

.7

:d ۱e ts m

the ring ring

~eci- ] to The  $_1$  the

~ytes

run-

*uipc\_syscalls.c*

ű J.

化四极磁性 医马里耳氏神经节 医心室下的

42 骉 줩

682 struct getsockname\_args { 683 int fdes;<br>684 caddrtasa; caddr\_t asa; 685 int \*alen; 686 }; 687 getsockname(p, uap, retval) 688 struct proc \*p; 689 struct getsockname\_args \*uap; 690 691 { 692 693 694 695 696 697 698 699 700 701 702 703 704 705 706 707 708 709 710 711 712 713 714 715 \*retval; struct file \*fp; struct socket \*so; struct mbuf \*m; int len, error; if (error = getsock(p->p\_fd, uap->fdes, &fp)) return (error); if (error = copyin((caddr\_t) uap->alen, (caddr\_t) & len, sizeof(len))) return (error); so = (struct socket \*) fp->f\_data; m = m\_getclr(M\_WAIT, MT\_SONAME);  $if$  (m == NULL) return (ENOBUFS); if (error =  $(*so->so\_proto->pr\_usrreq)$  (so, PRU\_SOCKADDR, 0, m, 0)) goto bad; if (len > m->m\_len) len = m->m\_len; error = copyout(mtod(m, caddr\_t), (caddr\_t) uap->asa, (u\_int) len); if (error == 0) error = copyout((caddr\_t) & len, (caddr\_t) uap->alen, sizeof(len)); bad: m\_freem(m); return (error); *uipc\_syscalls.c*

**Figure** 17.22 getsockname system call.

The getpeername system call returns the address of the remote end of the connection associated with the specified socket. This function is often called when a server is invoked through a fork and exec by the process that calls accept (i.e., any server started by inetd). The server doesn't have access to the peer address returned by accept and must use getpeername. The returned address is often checked against an access list for the application, and the connection is closed if the address is not on the list.

Some protocols, such as TP4, utilize this function to determine if an incoming connection should be rejected or confirmed. In TP4, the connection associated with a socket returned by accept is not yet complete and must be confirmed before the connection completes. Based on the address returned by getpeername, the server can close the connection or implicitly confirm the connection by sending or receiving data. This

**Section** 

**feature is irrelevant for TCP, since TCP doesn't make a connection available to accept until the three-way handshake is complete. Figure 17.23 shows the getpeername function.**

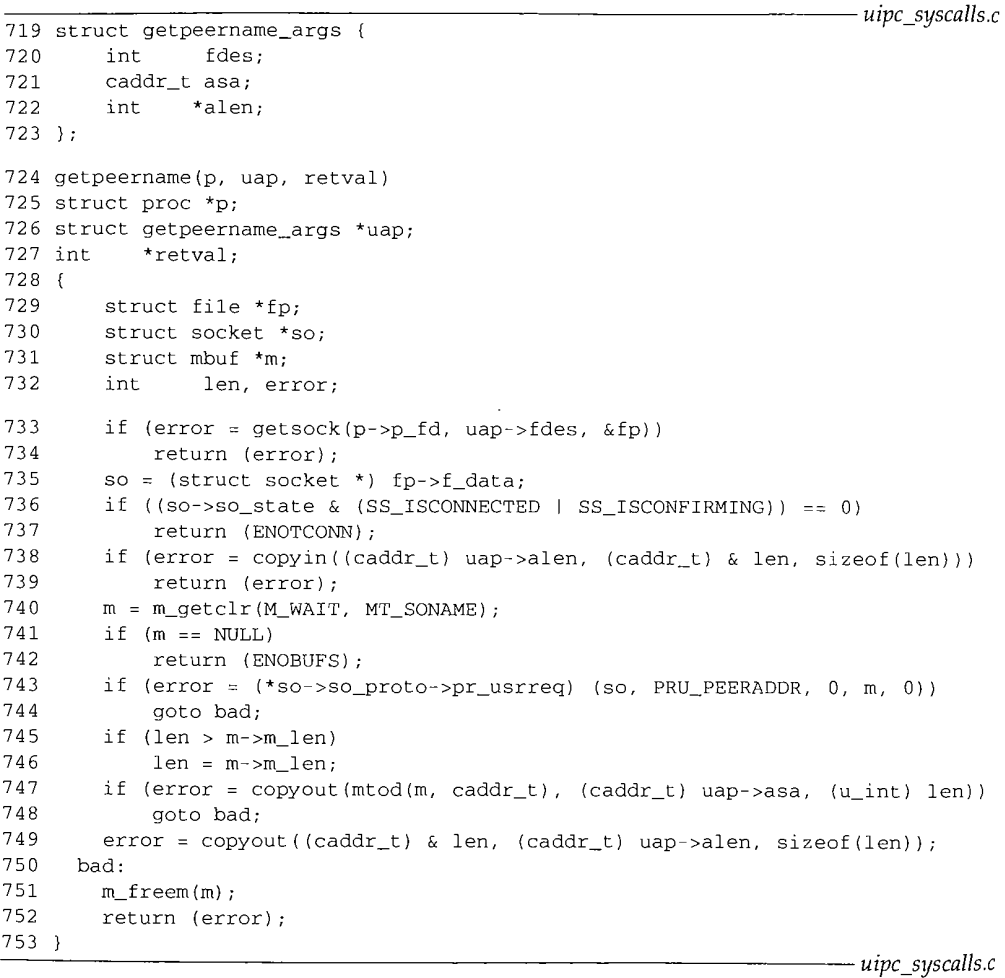

**Figure 17.23 getpeername system call.**

719--753 **The code here is almost identical to the getsockname code. getsock locates the socket and ENOTCONN is returned if the socket is not yet connected to a peer or if the connection is not in a confirmation state (e.g., TP4). If it is connected, the size of the buffer is copied in from the process and an mbuf is allocated to hold the address. The PRU\_PEERADDR request is issued to get the remote address from the protocol layer. The address and the length of the address are copied from the kernel mbuf to the buffer in the process. The mbuf is released and the function returns.**

 $\mathfrak{i}.\mathcal{C}$ 

R

 $\mathbf{c}$ 

~e  $\mathfrak{r}$ e ~e  ${\rm \iota e}$ ~e in

### **17.8 Summary**

In this chapter we discussed the six functions that modify the semantics of a socket. Socket options are processed by setsockopt and getsockopt. Additional options, some of which are not unique to sockets, are handled by font1 and ioct1. Finally, connection information is available through getsockname and getpeername.

### **Exercises**

- 17.1 Why do you think options are limited to the size of a standard mbuf (MHLEN, 128 bytes)?
- 17.2 Why does the code at the end of Figure 17.7 work for the SO\_LINGER option?
- 17.3 There is a problem with the suggested code used to test the timeval structure in Figure 17.9 since tv->tv\_sec \* hz may cause an overflow. Suggest a change to the code to solve this problem.

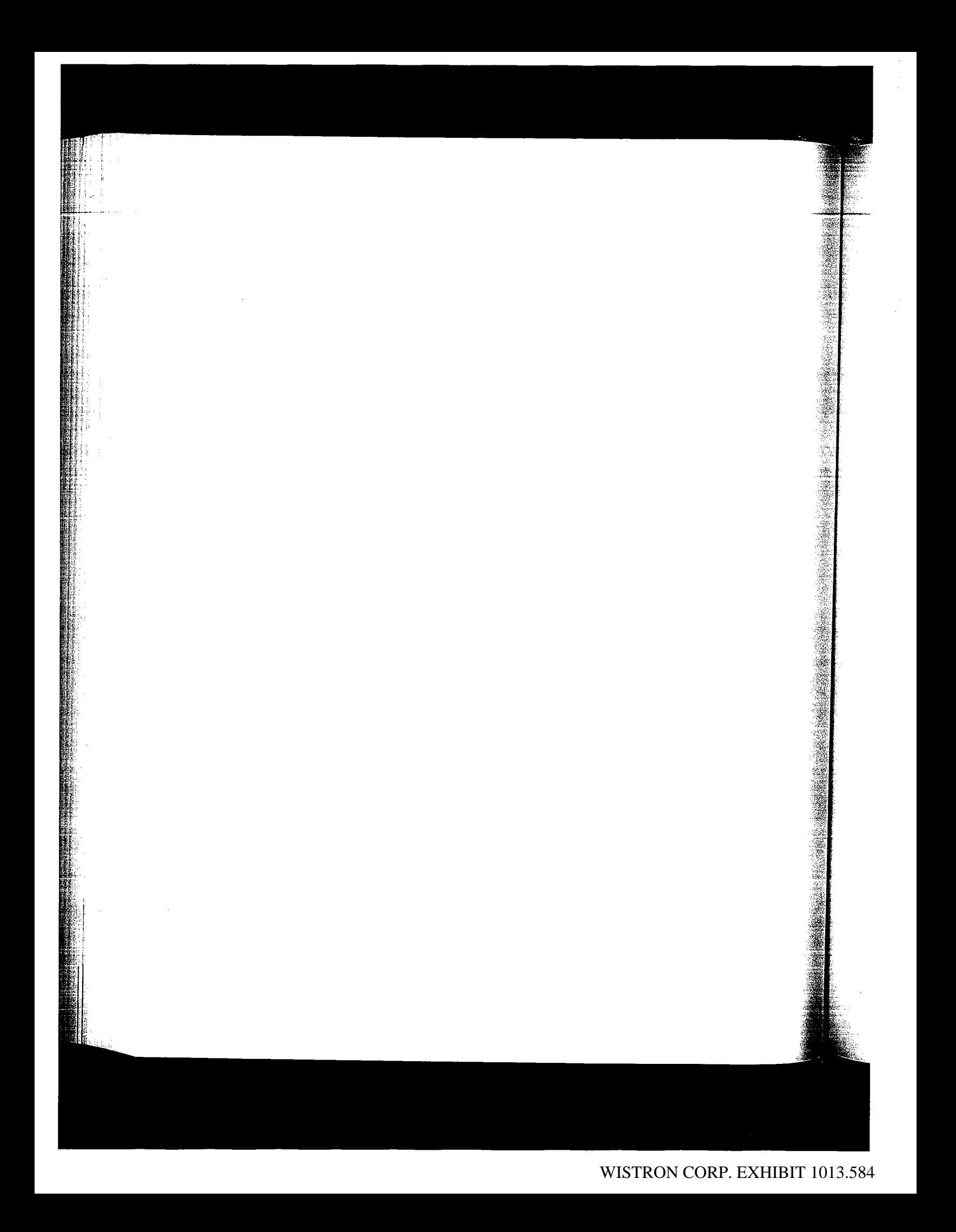

# *18*

# **Radix Tree Routing Tables**

### **18.1 Introduction**

The routing performed by IP, when it searches the routing table and decides which interface to send a packet out on, is a *routing mechanism.* This differs from a *routing policy,* which is a set of rules that decides which routes go into the routing table. The Net/3 kernel implements the routing mechanism while a routing daemon, typically routed or gated, implements the routing policy. The structure of the routing table must recognize that the packet forwarding occurs frequently--hundreds or thousands of times a second on a busy system--while routing policy changes are less frequent.

Routing is a detailed issue and we divide our discussion into three chapters.

- This chapter looks at the structure of the radix tree routing tables used by the Net/3 packet forwarding code. The tables are consulted by IP every time a packet is sent (since IP must determine which local interface receives the packet) and every time a packet is forwarded.
- ¯ Chapter 19 looks at the functions that interface between the kernel and the radix tree functions, and also at the routing messages that are exchanged between the kernel and routing processes---normally the routing daemons that implement the routing policy. These messages allow a process to modify the kernel's routing table (add a route, delete a route, etc.) and let the kernel notify the daemons when an asynchronous event occurs that might affect the routing policy (a redirect is received, an interface goes down, and so on).
- Chapter 20 presents the routing sockets that are used to exchange routing messages between the kernel and a process.

#### **18.2 Routing Table Structure**

Before looking at the internal structure of the Net/3 routing table, we need to understand the type of information contained in the table. Figure 18.1 is the bottom half of Figure 1.17: the four systems on the author's Ethernet.

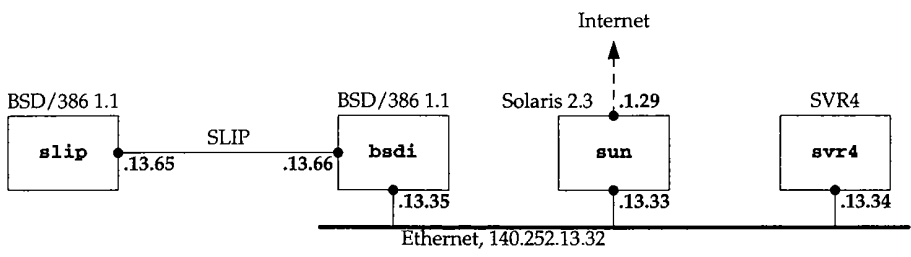

**Figure** 18.1 Subnet used for routing table example.

Figure 18.2 shows the routing table for bsdi in Figure 18.1.

```
bsdi $ netstat -rn
Routing tables
```
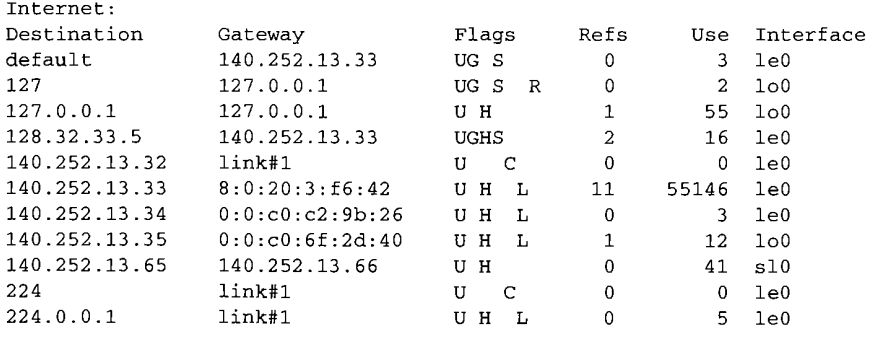

Figure 18.2 Routing table on the host bsdi.

We have modified the "Flags" column from the normal netstat output, making it easier to see which flags are set for the various entries.

The routes in this table were entered as follows. Steps 1, 3, 5, 8, and 9 are performed at system initialization when the /etc/netstart shell script is executed.

- A default route is added by the route command to the host sun 1. (140.252.13.33), which contains a PPP link to the Internet.
- $2.$ The entry for network 127 is typically created by a routing daemon such as gated, or it can be entered with the route command in the/etc/netstart file. This entry causes all packets sent to this network, other than references to the host 127.0.0.1 (which are covered by the more specific route entered in the next step), to be rejected by the loopback driver (Figure 5.27).

(本) 小説 野村 インピン

- 3. The entry for the loopback interface (127.0.0.1) is configured by ifconfig.
- 4. The entry for vangogh, ca. berkeley, edu (128.32.33.5) was created by hand using the route command. It specifies the same router as the default route (140.252.13.33), but having a host-specific route, instead of using the default route for this host, allows routing metrics to be stored in this entry. These metrics can optionally be set by the administrator, are used by TCP each time a connection is established to the destination host, and are updated by TCP when the connection is closed. We describe these metrics in more detail with Figure 27.3.
- 5. The interface le0 is initialized using the ifconfig command. This causes the entry for network 140.252.13.32 to be entered into the routing table.
- 6. The entries for the other two hosts on the Ethernet, sun  $(140.252.13.33)$  and svr4 (140.252.13.34), were created by ARP, as we describe in Chapter 21. These are temporary entries that are removed if they are not used for a certain period of time.
- 7. The entry for the local host, 140.252.13.35, is created the first time the host's own IP address is referenced. The interface is the loopback, meaning any IP datagrams sent to the host's own IP address are looped back internally. The automatic creation of this entry is new with 4.4BSD, as we describe in Section 21.13.
- 8. The entry for the host 140.252.13.65 is created when the SLIP interface is configured by if config.
- 9. The route command adds the route to network 224 through the Ethernet interface.
- 10. The entry for the multicast group 224.0.0.1 (the all-hosts group) was created by running the Ping program, pinging the address 224.0.0.1. This is also a temporary entry that is removed if not used for a certain period of time.

The "Flags" column in Figure 18.2 needs a brief explanation. Figure 18.25 provides a list of all the possible flags.

- $U$  The route is up.
- The route is to a gateway (router). This is called an *indirect route.* If this flag is G not set, the destination is directly connected; this is called a *direct route.*
- The route is to a host, that is, the destination is a complete host address. If this  $H_{\perp}$ flag is *not* set, the route is to a network, and the destination is a network address: a network ID, or a combination of a network ID and a subnet ID. The netstat command doesn't show it, but each network route also contains a network mask. A host route has an implied mask of all one bits.
- The route is static. The three entries created by the route command in Fig-S ure 18.2 are static.

underhalf of

g it eas-

rformed

)st sun

such as tstart 'ences to **!d** in the

WISTRON CORP. EXHIBIT 1013.587

Ř

- The route is cloned to create new routes. Two entries in this routing table have this flag set: (1) the route for the local Ethernet (140.252.13.32), which is cloned by ARP to create the host-specific routes of other hosts on the Ethernet, and (2) the route for multicast groups (224), which is cloned to create specific multicast group routes such as 224.0.0.1
- The route contains a link-layer address. The host routes that ARP clones from  $L$ the Ethernet network routes all have the link flag set. This applies to unicast and multicast addresses.
- R The loopback driver (the normal interface for routes with this flag) rejects all datagrams that use this route.

The ability to enter a route with the "reject" flag was provided in Net/2. It provides a simple way of preventing datagrams destined to network 127 from appearing outside the host. See also Exercise 6.6.

Before 4.3BSD Reno, two distinct routing tables were maintained by the kernel for IP addresses: one for host routes and one for network routes. A given route was entered into one table or the other, based on the type of route. The default route was stored in the network routing table with a destination address of 0.0.0.0. There was an implied hierarchy: a search was made for a host route first, and if not found a search was made for a network route, and if still not found, a search was made for a default route. Only if all three searches failed was the destination unreachable. Section 11.5 of [Leffler et al. 1989] describes the hash table with linked lists used for the host and network routing tables in Net/1.

Major changes took place in the internal representation of the routing table with 4.3BSD Reno [Sklower 1991]. These changes allow the same routing table functions to access a routing table for other protocol suites, notably the OSI protocols, which use variable-length addresses, unlike the fixed-length 32-bit Internet addresses. The internal structure was also changed, to provide faster lookups.

The Net/3 routing table uses a Patricia tree structure [Sedgewick 1990] to represent both host addresses and network addresses. (Patricia stands for "Practical Algorithm to Retrieve Information Coded in Alphanumeric.") The address being searched for and the addresses in the tree are considered as sequences of bits. This allows the same functions to maintain and search one tree containing fixed-length 32-bit Internet addresses, another tree containing fixed-length 48-bit XNS addresses, and another tree containing variable-length OSI addresses.

> The idea of using Patricia trees for the routing table is attributed to Van Jacobson in [Sklower 1991]. These are actually binary radix tries with one-way branching removed.

An example is the easiest way to describe the algorithm. The goal of routing lookup is to find the most specific address that matches the given destination: the search key. The term *most specific* implies that a host address is preferred over a network address, which is preferred over a default address.

Each entry has an associated network mask, although no mask is stored with a host route; instead host routes have an implied mask of all one bits. An entry in the routing table matches a search key if the search key logically ANDed with the network mask of Section 18.2 **Section 18.2** Routing Table Structure 563

the entry equals the entry itself. A given search key might match multiple entries in the routing table, so with a single table for both network route and host routes, the table must be organized so that more-specific routes are considered before less-specific routes.

Consider the examples in Figure 18.3. The two search keys are 127.0.0.1 and 127.0.0.2, which we show in hexadecimal since the logical ANDing is easier to illustrate. The two routing table entries are the host entry for 127.0.0.1 (with an implied mask of 0xffffffff) and the network entry for 127.0.0.0 (with a mask of 0xff000000).

|   |                        | search key = 127.0.0.1 |           | search key = 127.0.0.2 |           |
|---|------------------------|------------------------|-----------|------------------------|-----------|
|   |                        | host route             | net route | host route             | net route |
|   | search key             | 7f000001               | 7f000001  | 7f000002               | 7f000002  |
| 2 | routing table key      | 7f000001               | 7f000000  | 7f000001               | 7f000000  |
| 3 | routing table mask     | ffffffff               | ff000000  | ffffffff               | ff000000  |
| 4 | logical AND of 1 and 3 | 7f000001               | 7f000000  | 7f000002               | 7f000000  |
|   | 2 and 4 equal?         | yes                    | yes       | no                     | ves       |

Figure 18.3 Example routing table lookups for the two search keys 127.0.0.1 and 127.0.0.2.

Since the search key 127.0.0.1 matches both routing table entries, the routing table must be organized so that the more-specific entry (127.0.0.1) is tried first.

Figure 18.4 shows the internal representation of the Net/3 routing table corresponding to Figure 18.2. This table was built from the output of the netstat command with the -A flag, which dumps the tree structure of the routing tables.

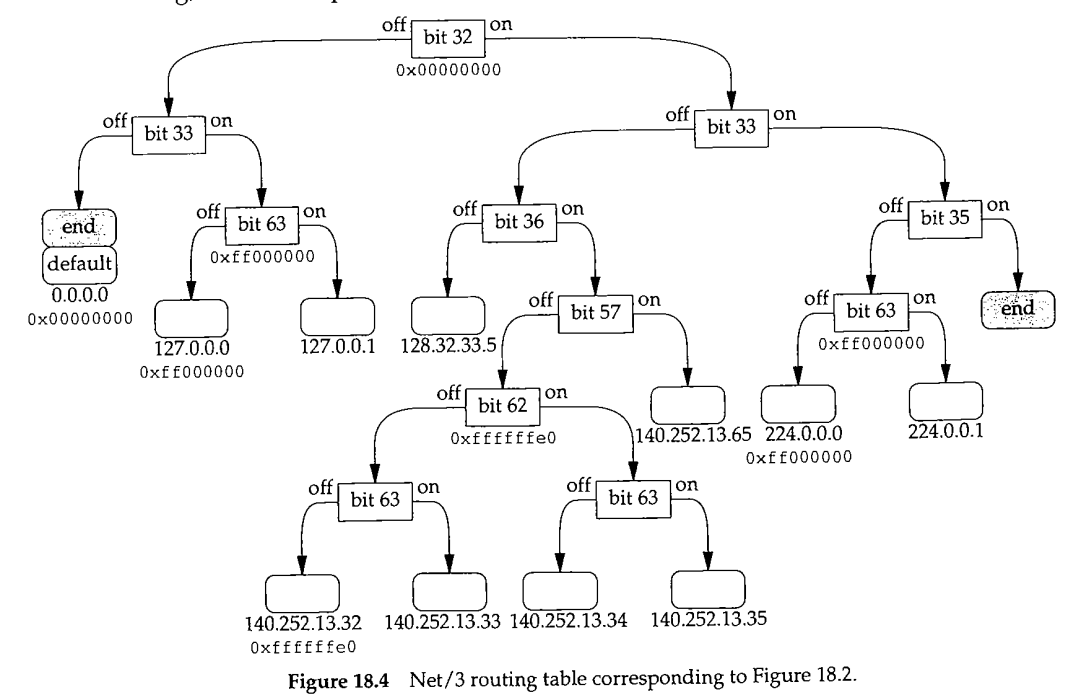

lave )ned  $1(2)$ icast

**!tom**

and

~okup ~ key. dress,

a host ,uting ~sk of

医尿道

The two shaded boxes labeled "end" are leaves with special flags denoting the end of the tree. The left one has a key of all zero bits and the right one has a key of all one bits. The two boxes stacked together at the left, labeled "end" and "default," are a special representation used for duplicate keys, which we describe in Section 18.9.

The square-cornered boxes are called *internal nodes* or just *nodes,* and the boxes with rounded corners are called *leaves.* Each internal node corresponds to a bit to test in the search key, and a branch is made to the left or the right. Each leaf corresponds to either a host address or a network address. If there is a hexadecimal number beneath a leaf, that leaf is a network address and the number specifies the network mask for the leaf. The absence of a hexadecimal mask beneath a leaf node implies that the leaf is a host address with an implied mask of 0xffffffff.

Some of the internal nodes also contain network masks, and we'll see how these are used in backtracking. Not shown in this figure is that every node also contains a pointer to its parent, to facilitate backtracking, deletion, and nonrecursive walks of the tree.

The bit comparisons are performed on socket address structures, so the bit positions given in Figure 18.4 are from the start of the socket address structure. Figure 18.5 shows the bit positions for a sockaddr\_in structure.

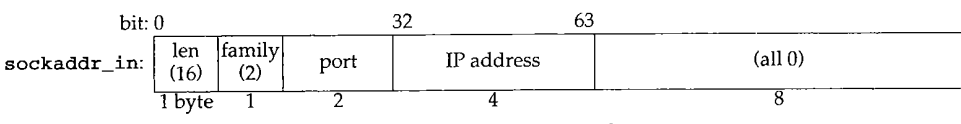

Figure 18.5 Bit offsets in Internet socket address structure.

The highest-order bit of the IP address is at bit position 32 and the lowest-order bit is at bit position 63. We also show the length as 16 and the address family as 2 (AF\_INET), as we'll encounter these two values throughout our examples.

To work through the examples we also need to show the bit representations of the various IP addresses in the tree. These are shown in Figure 18.6 along with some other IP addresses that are used in the examples that follow. The bit positions used in Figure 18.4 as branching points are shown in a bolder font.

We now provide some specific examples of how the routing table searches are performed.

#### **Example-Host Match**

Assume the host address 127.0.0.1 is the search key-the destination address being looked up. Bit 32 is off, so the left branch is made from the top of the tree. Bit 33 is on, so the right branch is made from the next node. Bit 63 is on, so the right branch is made from the next node. This next node is a leaf, so the search key (127.0.0.1) is compared to the address in the leaf (127.0.0.1). They match exactly so this routing table entry is returned by the lookup function.

32-bit IP address (bits 32-63) dotted-decimal bit: **<sup>3333</sup>** <sup>3333</sup> 4444 4444 <sup>4455</sup> 5555 5555 <sup>6666</sup> 2345 <sup>6789</sup> <sup>0123</sup> 4567 8901 2345 <sup>6789</sup> <sup>0123</sup> <sup>0000</sup> i010 0000 0001 0000 0010 0000 <sup>0011</sup> 0111 0000 0000 0000 0000 0000 0000 0001 0111 iiii <sup>0000</sup> 0000 0000 <sup>0000</sup> 0000 0000 <sup>0111</sup> iiii <sup>0000</sup> <sup>0000</sup> 0000 0000 <sup>0000</sup> <sup>0001</sup> 0111 iiii 0000 0000 0000 0000 0000 0011 i000 0000 0010 0000 0010 0001 0000 <sup>0101</sup> i000 0000 0010 0000 <sup>0010</sup> 0001 0000 0110 i000 ii00 iiii II00 0000 ii01 0010 0000 i000 ii00 iiii ii00 0000 ii01 0010 <sup>0001</sup> i000 ii00 Iiii ii00 0000 Ii01 0010 0010 i000 Ii00 iiii ii00 0000 ii01 0010 0011 1000 ii00 iiii Ii00 0000 ii01 0100 0001 iii0 <sup>0000</sup> <sup>0000</sup> 0000 <sup>0000</sup> 0000 0000 <sup>0000</sup> iii0 0000 0000 0000 0000 0000 0000 0001 10.1.2.3 112.0.0.1 127.0.0.0 127.0.0.1 127.0.0.3 128.32.33.5 128.32.33.6 140.252.13.32 140.252.13.33 140.252.13.34 140.252.13.35 140.252.13.65 224.0.0.0 224.0.0.1

Figure 18.6 Bit representations of the IP addresses in Figures 18.2 and 18.4.

#### **Example-Host Match**

Next assume the search key is the address 140.252.13.35. Bit 32 is on, so the right branch is made from the top of the tree. Bit 33 is off, bit 36 is on, bit 57 is off, bit 62 is on, and bit 63 is on, so the search ends at the leaf on the bottom labeled 140.252.13.35. The search key matches the routing table key exactly.

#### **Example--Network Match**

The search key is 127.0.0.2. Bit 32 is off, bit 33 is on, and bit 63 is off so the search ends up at the leaf labeled 127.0.0.0. The search key and the routing table key don't match exactly, so a network match is tried. The search key is logically ANDed with the network mask (0xff000000) and since the result equals the routing table key, this entry is considered a match.

#### **Example-Default Match**

The search key is 10.1.2.3. Bit 32 is off and bit 33 is off, so the search ends up at the leaf with the duplicate keys labeled "end" and "default." The routing table key that is duplicated in these two leaves is 0.0.0.0. The search key and the routing table key don't match exactly, so a network match is tried. This match is tried for all duplicate keys that have a network mask. The first key (the end marker) doesn't have a network mask, so it is skipped. The next key (the default entry) has a mask of 0x00000000. The search key is logically ANDed with this mask and since the result equals the routing table key (0), this entry is considered a match. The default route is used.

is at IET),

f the ~ther

r 18

end one pe-

¢ith the :her .eaf, .eaf. lost

~ are ls a the

ions ows

~eing s on, nade ed to :ry is

医异体病

sf,

T.

## **Example--Network Match with Backtracking**

The search key is 127.0.0.3. Bit 32 is off, bit 33 is on, and bit 63 is on, so the search ends up at the leaf labeled 127.0.0.1. The search key and the routing table key don't match exactly. A network match cannot be attempted since this leaf does not have a network mask. Backtracking now takes place.

The backtracking algorithm is to move up the tree, one level at a time. If an internal node is encountered that contains a mask, the search key is logically ANDed with the mask and another search is made of the subtree starting at the node with the mask, looking for a match with the ANDed key. If a match isn't found, the backtrack keeps moving up the tree, until the top is reached.

In this example the search moves up one level to the node for bit 63 and this node contains a mask. The search key is logically ANDed with the mask (0xff000000), giving a new search key of 127.0.0.0. Another search is made starting at this node for  $127.0.0.0$ . Bit 63 is off, so the left branch is taken to the leaf labeled  $127.0.0.0$ . The new search key is compared to the routing table key and since they're equal, this leaf is the match.

## **Example--Backtracking Multiple Levels**

The search key is 112.0.0.1. Bit 32 is off, bit 33 is on, and bit 63 is on, so the search ends up at the leaf labeled 127.0.0.1. The keys are not equal and the routing table entry does not have a network mask, so backtracking takes place

The search moves up one level to the node for bit 63, which contains a mask. The search key is logically ANDed with the mask of 0xff000000 and another search is made starting at that node. Bit 63 is off in the new search key, so the left branch is made to the leaf labeled 127.0.0.0. A comparison is made but the ANDed search key (112.0.0.0) doesn't equal the search key in the table.

Backtracking continues up one level from the bit-63 node to the bit-33 node. But this node does not have a mask, so the backtracking continues upward. The next level is the top of the tree (bit 32) and it has a mask. The search key (112.0.0.1) is logically ANDed with the mask (0x00000000) and a new search started from that point. Bit 32 is off in the new search key, as is bit 33, so the search ends up at the leaf labeled "end" and "default." The list of duplicate keys is traversed and the default key matches the new search key, so the default route is used.

As we can see in this example, if a default route is present in the routing table, when the backtrack ends up at the top node in the tree, its mask is all zero bits, which causes the search to proceed to the leftmost leaf in the tree for a match with the default.

## **Example--Host Match with Backtracking and Cloning**

The search key is 224.0.0.5. Bit 32 is on, bit 33 is on, bit 35 is off, and bit 63 is on, so the search ends up at the leaf labeled 224.0.0.1. This routing table key does not equal the search key, and the routing table entry does not contain a network mask, so backtracking takes place.

The backtrack moves one level up to the node that tests bit 63. This node contains the mask 0xff000000, so the search key ANDed with the mask yields a new search key of 224.0.0.0. Another search is made, starting at this node. Since bit 63 is off in the ANDed key, the left branch is taken to the leaf labeled 224.0.0.0. This routing table key matches the ANDed search key, so this entry is a match.

This route has the "clone" flag set (Figure 18.2), so a new leaf is created for the address 224.0.0.5. The new routing table entry is

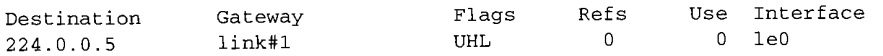

and Figure 18.7 shows the new arrangement of the right side of the routing table tree from Figure 18.4, starting with the node for bit 35. Notice that whenever a new leaf is added to the tree, two nodes are needed: one for the leaf and one for the internal node specifying the bit to test.

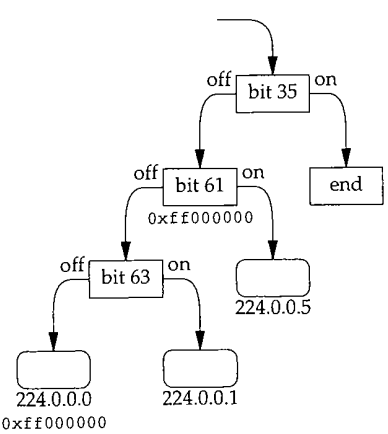

Figure 18.7 Modification of Figure 18.4 after inserting entry for 224.0.0.5.

This newly created entry is the one returned to the caller who was searching for 224.0.0.5.

#### **The Big Picture**

Figure 18.8 shows a bigger picture of all the data structures involved. The bottom portion of this figure is from Figure 3.32.

There are numerous points about this figure that we'll note now and describe in detail later in this chapter.

¯ rt\_tables is an array of pointers to radix\_node\_head structures. There is one entry in the array for each address family, rt\_tables [AF\_INET] points to the top of the Internet routing table tree.

lly 32 d" :he

Len ~es

18

rk

 $\frac{1}{3}$ 

 $|a|$ he

ps

۰k,

the the ck-
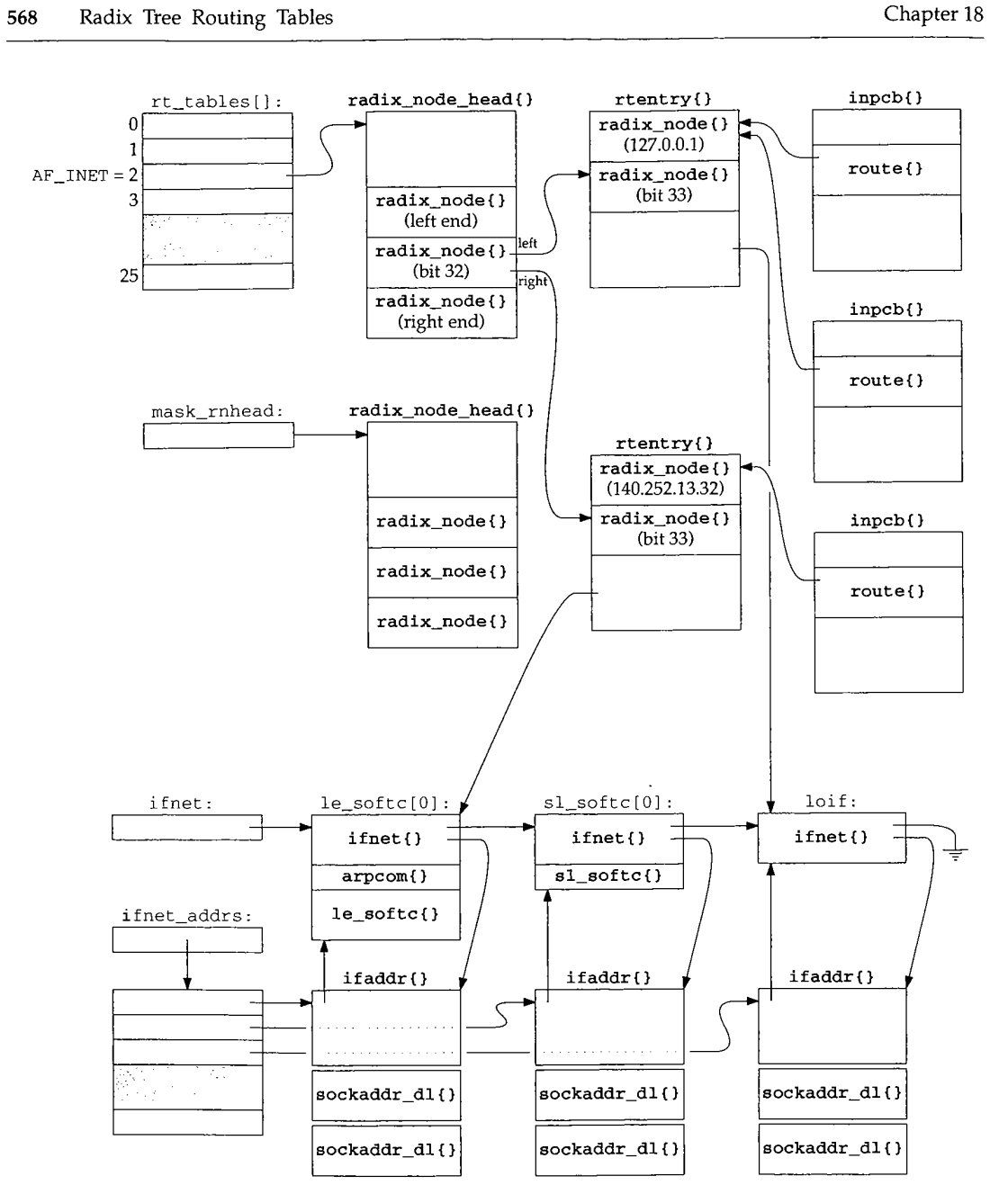

i<br>N

ji<br>N

医心理解

**SOUTH AND STATES** 

Figure 18.8 Data structures involved with routing tables.

ķ.

· 1990年10月

「1999」には、1999年には、1999年に、1999年には、1999年の1999年に、1999年の1999年に、1999年に、1999年に、1999年に、1999年に、1999年には、1999年には、1999年には、1<br>1999年には、1999年には、1999年に、1999年には、1999年に、1999年には、1999年には、1999年に、1999年には、1999年には、1999年には、1999年には、1999年には、1999年には

in 1980.

 $\frac{1}{3}$  Routing Sockets  $\frac{1}{3}$  Routing Sockets  $\frac{569}{3}$ 

- The radix\_node\_head structure contains three radix\_node structures. These structures are built when the tree is initialized and the middle of the three is the top of the tree. This corresponds to the top box in Figure 18.4, labeled "bit 32." The first of the three radix\_node structures is the leftmost leaf in Figure 18.4 (the shared duplicate with the default route) and the third of the three is the rightmost leaf. An empty routing table consists of just these three radix\_node structures; we'll see how it is constructed by the rn\_inithead function.
- The global mask\_rnhead also points to a radix\_node\_head structure. This is the head of a separate tree of all the masks. Notice in Figure 18.4 that of the eight masks shown, one is duplicated four times and two are duplicated once. By keeping a separate tree for the masks, only one copy of each unique mask is maintained.
- The routing table tree is built from rtentry structures, and we show two of these in Figure 18.8. Each rtentry structure contains two radix\_node structures, because each time a new entry is inserted into the tree, two nodes are required: an internal node corresponding to a bit to be tested, and a leaf node corresponding to a host route or a network route. In each rtentry structure we also show which bit test the internal node corresponds to and the address contained in the leaf node.

The remainder of the rtentry structure is the focal point of information for this route. We show only a single pointer from this structure to the corresponding ifnet structure for the route, but this structure also contains a pointer to the i faddr structure, the flags for the route, a pointer to another rtentry structure if this entry is an indirect route, the metrics for the route, and so on.

Protocol control blocks (Chapter 22), of which one exists for each UDP and TCP socket (Figure 22.1), contain a route structure that points to an rtentry structure. The UDP and TCP output functions both pass a pointer to the route structure in a PCB as the third argument to ip\_output, each time an IP datagram is sent. PCBs that use the same route point to the same routing table entry.

## **18.3 Routing Sockets**

When the routing table changes were made with 4.3BSD Reno, the interaction of processes with the routing subsystem also changed--the concept of routing sockets was introduced. Prior to 4.3BSD Reno, fixed-length ioct ls were issued by a process (such as the route command) to modify the routing table. 4.3BSD Reno changed this to a more generalized message-passing scheme using the new PF\_ROUTE domain. A process creates a raw socket in the PF\_ROUTE domain and can send routing messages to the kernel, and receives routing messages from the kernel (e.g., redirects and other asynchronous notifications from the kernel).

Figure 18.9 shows the 12 different types of routing messages. The message type is the rtm\_type field in the rt\_msghdr structure, which we describe in Figure 19.16. Only five of the messages can be issued by a process (a write to a routing socket), but all 12 can be received by a process.

We'll defer our discussion of these routing messages until Chapter 19.

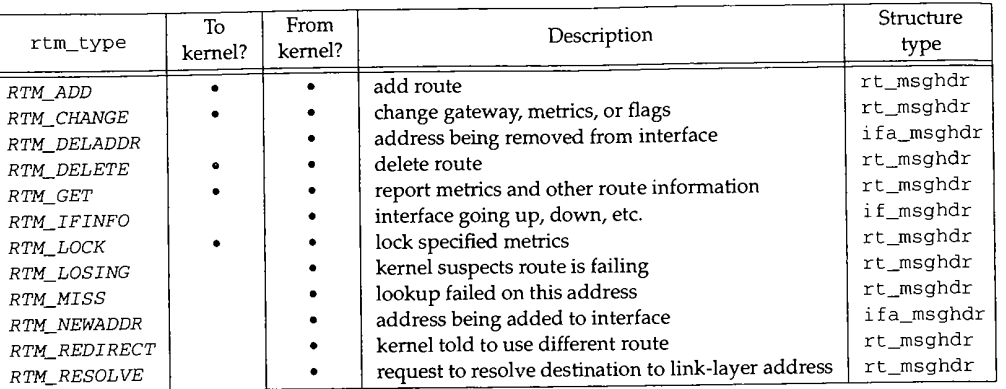

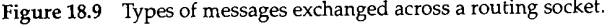

#### **18.4 Code Introduction**

Three headers and five C files define the various structures and functions used for routing. These are summarized in Figure 18.10.

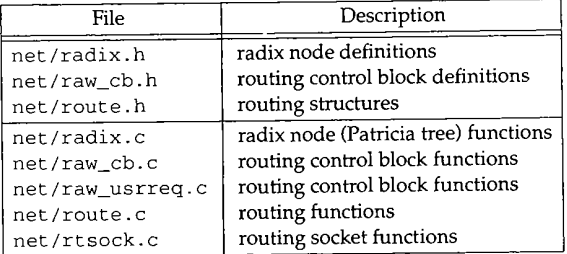

Figure 18.10 Files discussed in this chapter.

In general, the prefix rn\_ denotes the radix node functions that search and manipulate the Patricia trees, the raw\_ prefix denotes the routing control block functions, and the three prefixes route\_, rt\_, and rt denote the general routing functions.

> We use the term *routing control blocks* instead of *raw control blocks* in all the routing chapters, even though the files and functions begin with the prefix raw. This is to avoid confusion with the raw IP control blocks and functions, which we discuss in Chapter 32. Although the raw control blocks and their assodated functions are used for more than just routing sockets in Net/3 (one of the raw OSI protocols uses these structures and functions), our use in this text is only with routing sockets in the PF\_ROUTE domain.

Figure 18.11 shows the primary routing functions and their relationships. The **shaded ellipses are the ones we cover in this chapter and the next two. We also show where each of the 12 routing message types are generated.**

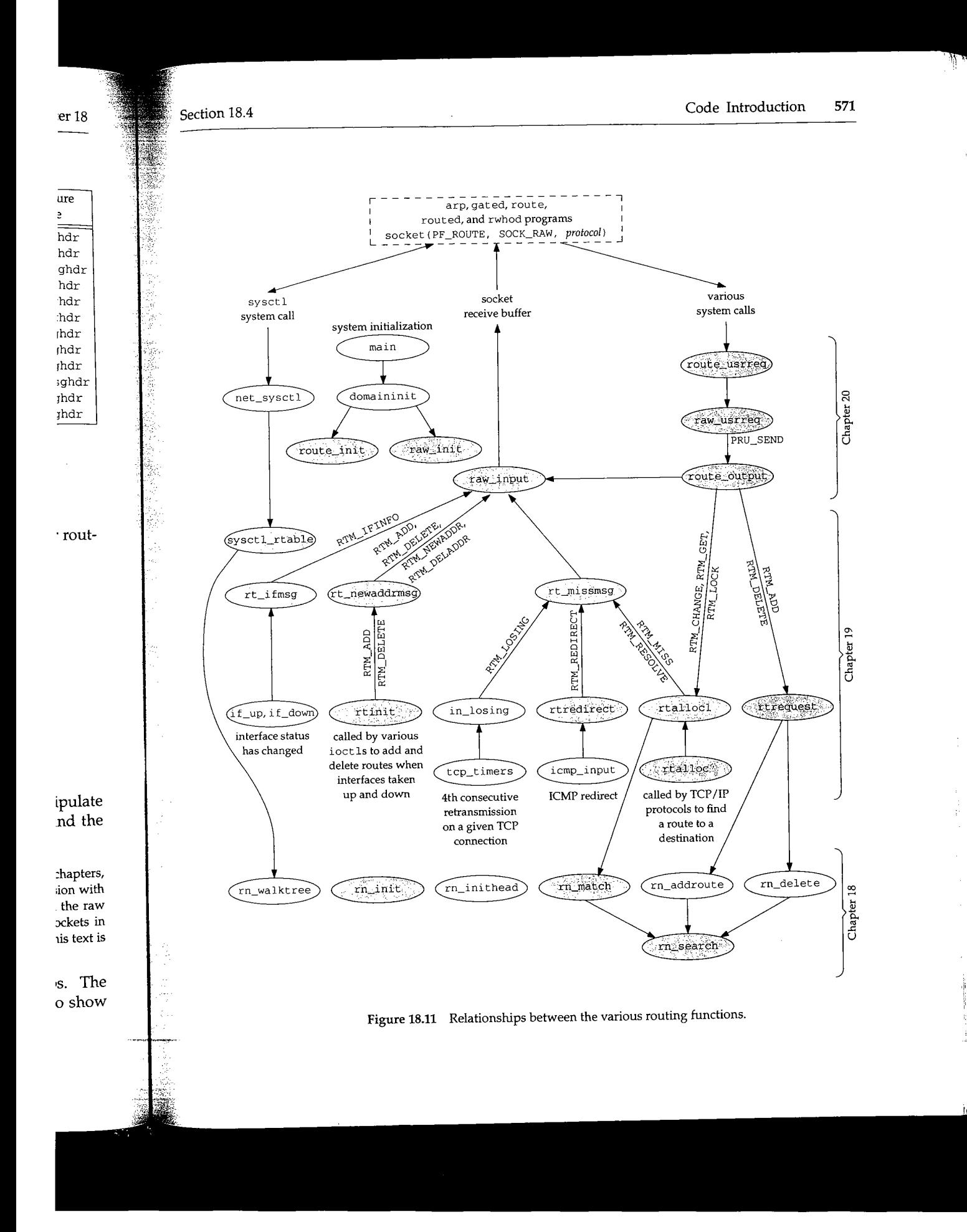

(金字子学)

rtalloc is the function called by the Internet protocols to look up routes to destinations. We've already encountered rtalloc in the ip\_rtaddr, ip\_forward, ip\_output, and ip\_setmoptions functions. We'll also encounter it later in the in\_pcbconnect and tcp\_mss functions.

We also show in Figure 18.11 that five programs typically create sockets in the routing domain:

- arp manipulates the ARP cache, which is stored in the IP routing table in Net/3 (Chapter 21),
- $\bullet$  gated and routed are routing daemons that communicate with one of changes and manipulate the kerne1's routing table as the routing environment changes (touters and links go up or down),
- ¯ route is a program typically executed by start-up scripts or by the system administrator to add or delete routes, and
- $\bullet$  rwhod issues a routing sysctl on start-up to determine the attached interfaces.

Naturally, any process (with superuser privilege) can open a routing socket to send and receive messages to and from the routing subsystem; we show only the common system programs in Figure 18.11.

## **Global Variables**

The global variables introduced in the three routing chapters are shown in Figure 18.12.

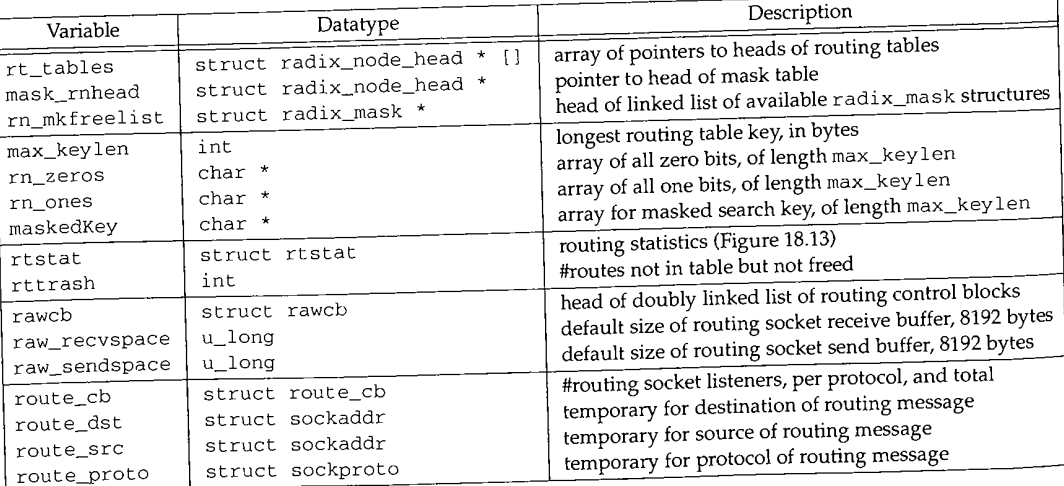

Figure 18.12 Global variables in the three routing chapters.

### **Statistics**

Some routing statistics are maintained in the global structure rtstat, described in Figure 18.13.

| rtstat member   | Description                               | Used by<br><b>SNMP</b> |
|-----------------|-------------------------------------------|------------------------|
| rts_badredirect | #invalid redirect calls                   |                        |
| rts_dynamic     | #routes created by redirects              |                        |
| rts_newgateway  | #routes modified by redirects             |                        |
| rts unreach     | #lookups that failed                      |                        |
| rts_wildcard    | #lookups matched by wildcard (never used) |                        |

**Figure** 18.13 Routing statistics maintained in the rtstat structure.

We'll see where these counters are incremented as we proceed through the code. None are used by SNMP.

Figure 18.14 shows some sample output of these statistics from the net stat -rs command, which displays this structure.

| netstat -rs output               | rtstat member   |
|----------------------------------|-----------------|
| 1029 bad routing redirects       | rts_badredirect |
| 0 dynamically created routes     | rts_dynamic     |
| 0 new gateways due to redirects  | rts_newgateway  |
| 0 destinations found unreachable | rts_unreach     |
| 0 uses of a wildcard route       | rts wildcard    |

**Figure** 18.14 Sample routing statistics.

### **SNMP Variables**

Figure 18.15 shows the IP routing table, named ipRouteTable, and the kernel variables that supply the corresponding value.

For ipRouteType, if the RTF\_GATEWAY flag is set in rt\_flags, the route is remote (4); otherwise the route is direct (3). For ipRouteProto, if either the RTF\_DYNAMIC or RTF\_MODIFIED flag is set, the route was created or modified by ICMP (4), otherwise the value is other (1). Finally, if the rt\_mask pointer is null, the returned mask is all one bits (i.e., a host route).

## **18.5 Radix Node Data Structures**

In Figure 18.8 we see that the head of each routing table is a radix\_node\_head and all the nodes in the routing tree, both the internal nodes and the leaves, are radix\_node structures. The radix\_node\_head structure is shown in Figure 18.16.

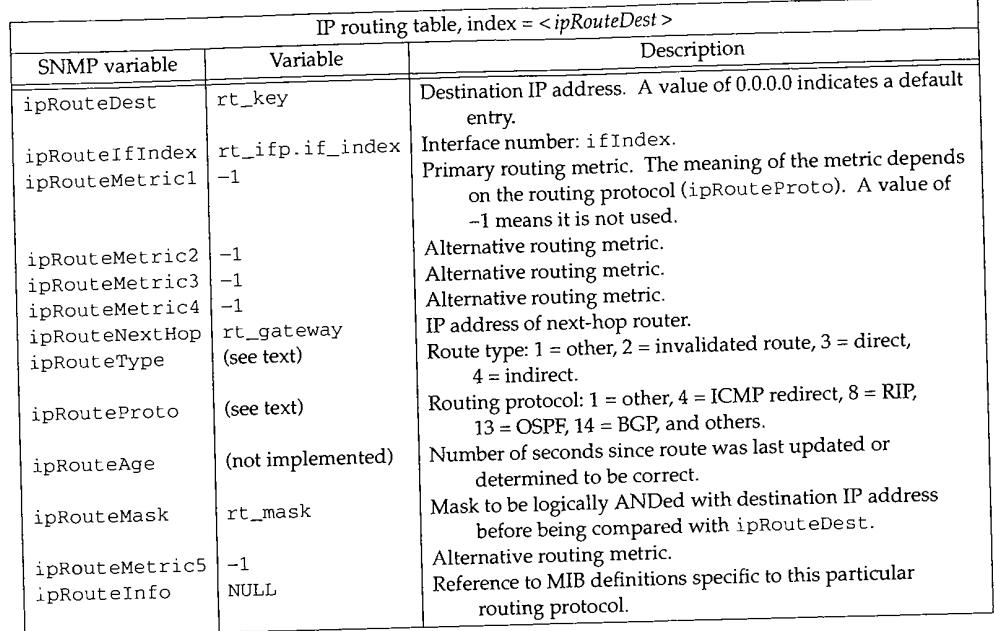

Figure 18.15 IP routing table: ipRouteTable.

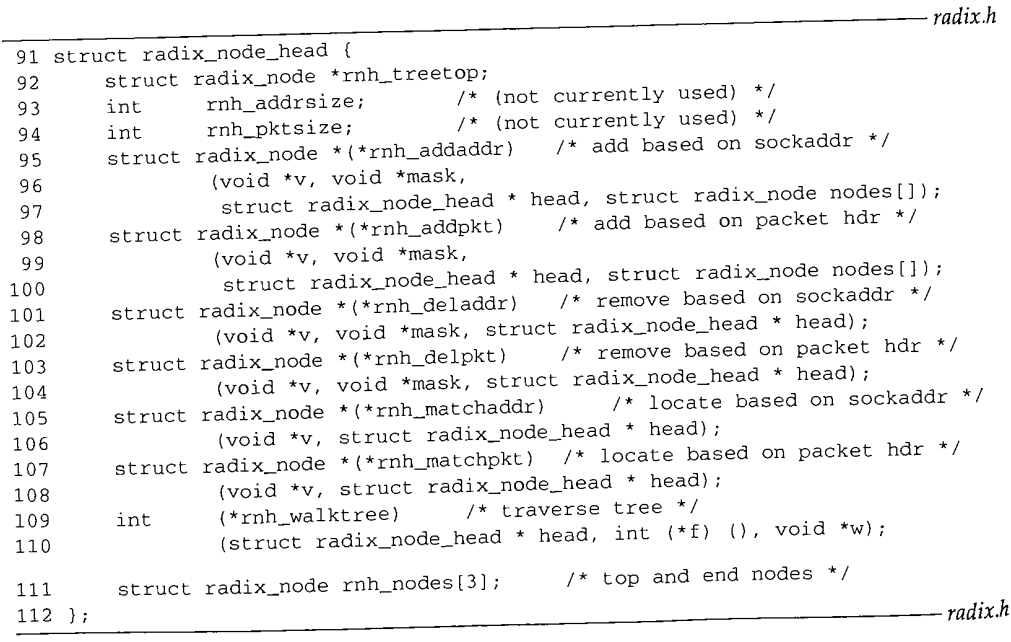

Figure 18.16 radix\_node\_head structure: the top of each routing tree.

**1990年1月1日 1月1日 1月1日** 

*92*

 $\iota$ 

rnh\_treetop points to the top radix\_node structure for the routing tree. Notice that three of these structures are allocated at the end of the radix\_node\_head, and the middle one of these is initialized as the top of the tree (Figure 18.8).

93-94 rnh\_addrsize and rnh\_pktsize are not currently used.

> rnh\_addrsize is to facilitate porting the routing table code to systems that don't have a length byte in the socket address structure, rnh\_pktsize is to allow using the radix node machinery to examine addresses in packet headers without having to copy the address into a socket address structure.

95-110 The seven function pointers, rnh\_addaddr through rnh\_walktree, point to functions that are called to operate on the tree. Only four of these pointers are initialized by rn\_ini thead and the other three are never used by Net/3, as shown in Figure 18.17.

| Member        | Initialized to<br>(by rn_inithead) |  |
|---------------|------------------------------------|--|
| rnh addaddr   | rn addroute                        |  |
| rnh_addpkt    | NULL                               |  |
| rnh deladdr   | rn delete                          |  |
| rnh delpkt    | NULL                               |  |
| rnh matchaddr | rn match                           |  |
| rnh matchpkt  | NULL.                              |  |
| rnh_walktree  | rn walktree                        |  |

**Figure** 18.17 The seven function pointers in the radix\_node\_head structure.

 $111 - 112$ Figure 18.18 shows the radix\_node structure that forms the nodes of the tree. In Figure 18.8 we see that three of these are allocated in the radix\_node\_head and two are allocated in each rtentry structure.

```
40
struct radix_node {
41
42
43
44
45
46
47
48
49
50
51
52
53
54
55
56
57
58
};
                                                                         radix.h
       struct radix_mask *rn_mklist;
/* list of masks contained in subtree */
       struct radix_node *rn_p;
/* parent pointer */
      short rn_b;
      char rn_bmask;
      u_char rn_flags;
      union (
          struct {
               caddr_t rn_Key;
/* object of search */
               caddr_t rn_Mask;
                                   /* bit offset; -l-index(netmask)
*/
                                  /* node: mask for bit test */
                                 /* Figure 18.20 */
                                  /* leaf only data: rn_b < 0 */
                                  /* netmask, if present */
              struct radix_node *rn_Dupedkey;
           } rn_leaf;
           struct { /* node only data: rn_b >= 0 */
              int rn_Off; /* where to start compare */
               struct radix_node *rn_L; /* left pointer */<br>struct radix_node *rn_R; /* right pointer */
              struct radix_node *rn_R;} rn_node;
       } rn_u;
59 #define rn_dupedkey rn_u.rn_leaf.rn_Dupedkey
60 #define rn_key rn_u.rn_leaf.rn_Key
```
ė

Ķ

| 61 #define rn_mask<br>62 #define rn_off<br>63 #define rn_l<br>64 #define rn r | rn u.rn_leaf.rn_Mask<br>rn_u.rn_node.rn_Off<br>rn_u.rn_node.rn_L<br>rn_u.rn_node.rn_R | radix.h |
|-------------------------------------------------------------------------------|---------------------------------------------------------------------------------------|---------|
|-------------------------------------------------------------------------------|---------------------------------------------------------------------------------------|---------|

Figure 18.18 radix\_node structure: the nodes of the routing tree.

 $41 - 45$ The first five members are common to both internal nodes and leaves, followed by a union defining three members if the node is a leaf, or a different three members if the node is internal. As is common throughout the Net/3 code, a set of #define statements provide shorthand names for the members in the union.

 $41 - 42$ rn\_mklist is the head of a linked list of masks for this node. We describe this field in Section 18.9. rn\_\_p points to the parent node.

43

If  $rn_b$  is greater than or equal to 0, the node is an internal node, else the node is a leaf. For the internal nodes,  $r_n$  b is the bit number to test: for example, its value is 32 in the top node of the tree in Figure 18.4. For leaves,  $rn_b$  is negative and its value is  $-1$ minus the *index of the network mask.* This index is the first bit number where a 0 occurs. Figure 18.19 shows the indexes of the masks from Figure 18.4.

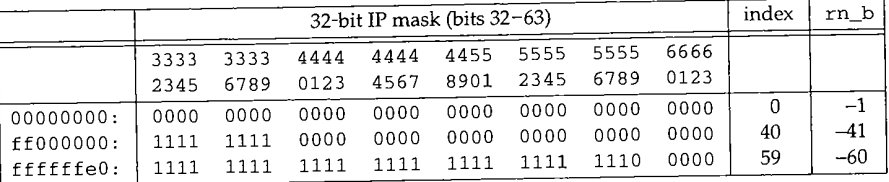

### Figure 18.19 Example of mask indexes.

As we can see, the index of the all-zero mask is handled specially: its index is 0, not 32. <sup>44</sup> rn\_bmask is a 1-byte mask used with the internal nodes to test whether the corresponding bit is on or off. Its value is 0 in leaves. We'll see how this member is used

45 Figure 18.20 shows the three values for the rn\_f 1 ags member.

with the rn\_off member shortly.

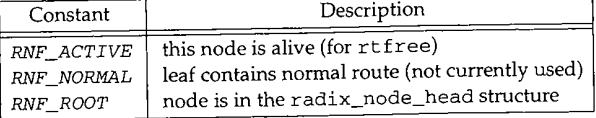

Figure 18.20 rn\_flags values.

The RNF\_ROOT flag is set only for the three radix nodes in the radix\_node\_head structure: the top of the tree and the left and right end nodes. These three nodes can never be deleted from the routing tree.

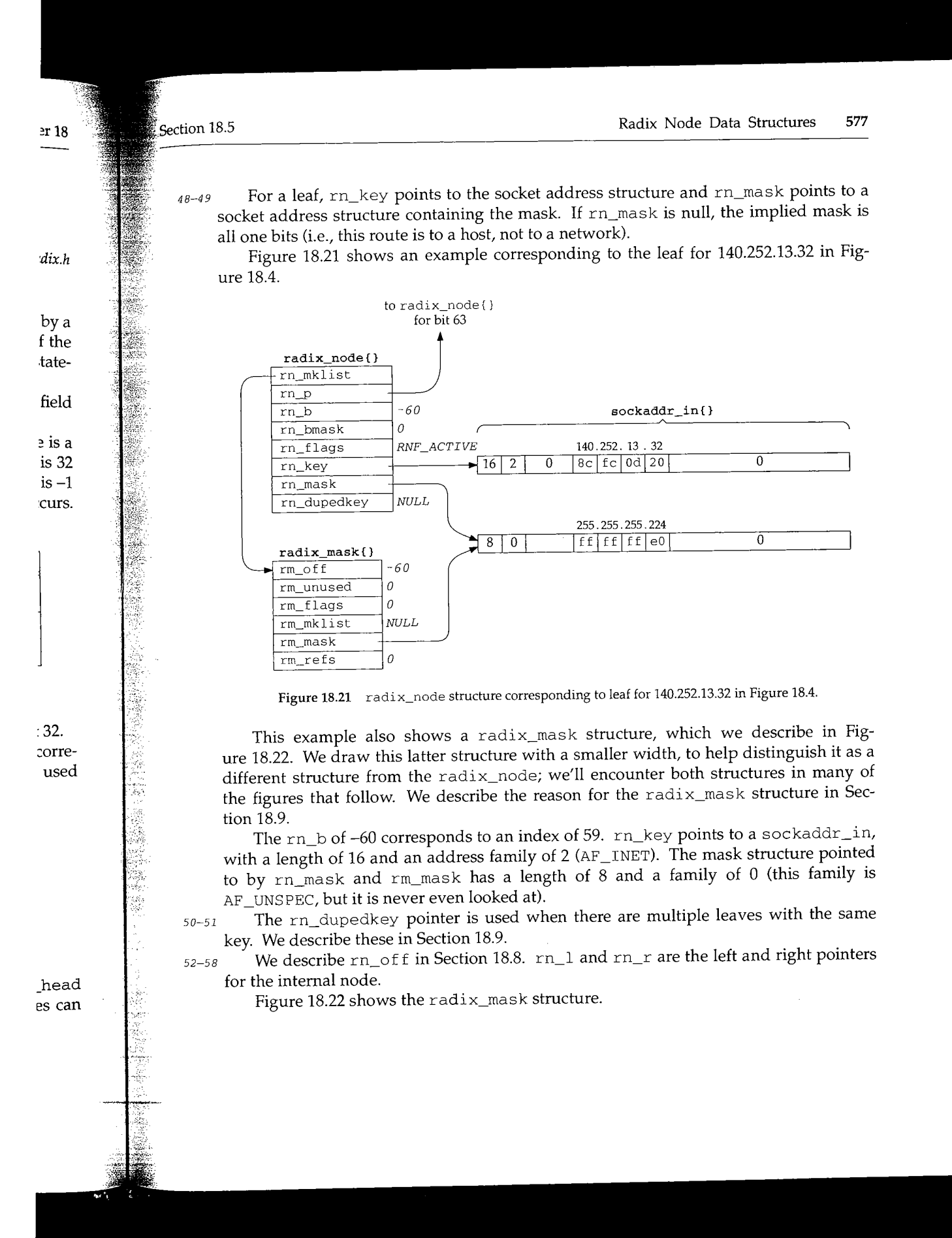

578 Radix Tree Routing Tables **Chapter 18** 76 extern struct radix\_mask { 77 short rm\_b;<br>
78 char rm\_unused; /\* cf. rn\_bmask \*/<br>
78 char rm\_unused; /\* cf. rn\_bmask \*/ <sup>78</sup> char rm\_unused; /\* cf. rn\_bmask \*/ <sup>79</sup> u\_char rm\_flags; /\* cf. rn\_flags \*/ 80 struct radix\_mask \*rm\_mklist; /\* more masks to try \*/<br>81 caddr t rm\_mask; /\* the mask \*/ 81 caddr\_t rm\_mask;<br>82 int rm\_refs; 82 int rm\_refs;  $4*$  + of references to this struct \*/ 83 } \*rn\_mkfreelist; *radix.h radix.h*

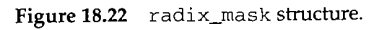

76-83 Each of these structures contains a pointer to a mask: rm\_mask, which is really a pointer to a socket address structure containing the mask. Each radix\_node structure points to a linked list of radix\_mask structures, allowing multiple masks per node: rn\_mklist points to the first, and then each rm\_mklist points to the next. This structure definition also declares the global rn\_mkfreelist, which is the head of a linked list of available structures.

#### **18.6 Routing Structures**

The focal points of access to the kernel's routing information are

- 1. the rtalloc function, which searches for a route to a destination,
- 2. the route structure that is filled in by this function, and
- 3. the rtentry structure that is pointed to by the route structure.

Figure 18.8 showed that the protocol control blocks (PCBs) used by UDP and TCP (Chapter 22) contain a route structure, which we show in Figure 18.23.

```
route.h
46 struct route {<br>47 struct rtentry *ro_rt;
47 struct rtentry *ro_rt; /* pointer to struct with information */
48 struct sockaddr ro_dst; /* destination of this route */
49 ] ; route.h !i
```
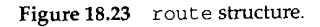

ro\_dst is declared as a generic socket address structure, but for the Internet protocols it is a sockaddr\_in. Notice that unlike most references to this type of structure, ro\_dst is the structure itself, not a pointer to one.

At this point it is worth reviewing Figure 8.24, which shows the use of these routes every time an IP datagram is output.

If the caller passes a pointer to a route structure, that structure is used. Otherwise a local route structure is used and it is set to 0, setting ro\_rt to a null pointer. UDP and TCP pass a pointer to the route structure in their PCB to ip\_output.

*route.h*

*route.h*

N ŧ

pter 18 Section 18.6 **Section 18.6** Section 18.6 **Routing Structures 579** *radix.h -radix.h* eally a ucture ¯ node: ; struclinked td TCP *- route.h \*/ - route.h* rotocols ructure, e routes Othero a null PCB to 83--84 86 85 If the route structure points to an rtentry structure (the ro\_rt pointer is nonnull), and if the referenced interface is still up, and if the destination address in the route structure equals the destination address of the IP datagram, that route is used. Otherwise the socket address structure ro\_dst is filled in with the destination IP address and rtalloe is called to locate a route to that destination. For a TCP connection the destination address of the datagram never changes from the destination address of the route, but a UDP application can send a datagram to a different destination with each sendto. If rtalloc returns a null pointer in ro\_rt, a route was not found and ip\_output returns an error. If the RTF\_GATEWAY flag is set in the rtentry structure, the route is indirect (the G flag in Figure 18.2). The destination address (ds t) for the interface output function becomes the IP address of the gateway, the rt\_gateway member, not the destination address of the IP datagram. Figure 18.24 shows the rtentry structure. 83 struct rtentry { 84 struct radix\_node rt\_nodes[2]; /\* a leaf and an internal node \*/ 85 86 87 88 89 90 91 92 93 94 95 }; struct sockaddr \*rt\_gateway; short rt\_flags; \* Figure 18.25 \*/ short rt\_refcnt; u\_long rt\_use; struct ifnet \*rt\_ifp; struct ifaddr \*rt\_ifa; struct sockaddr \*rt\_genmask; caddr\_t rt\_llinfo; struct rt\_metrics rt\_rmx; /\* metrics: Figure 18.26 \*/ struct rtentry \*rt\_gwroute; /\* implied entry for gatewayed routes \*/ /\* value associated with rn\_key \*/ /\* #held references \*/ /\* raw #packets sent \*/  $\prime^*$  interface to use  $\prime$ \* interface address to use \*/ /\* for generation of cloned routes \*/  $\prime$ \* pointer to link level info cache \*/ 96 #define  $rt\_\{key(r)$  ((struct sockaddr \*)((r)->rt\_nodes->rn\_key)) 97 #define rt\_mask(r) ((struct sockaddr \*) ((r)->rt\_nodes->rn\_mask)) **Figure 18.24** rtentrystructure. Two radix\_node structures are contained within this structure. As we noted in the example with Figure 18.7, each time a new leaf is added to the routing tree a new internal node is also added.  $rt\_nodes [0]$  contains the leaf entry and  $rt\_nodes [1]$ contains the internal node. The two #define statements at the end of Figure 18.24 provide a shorthand access to the key and mask of this leaf node. Figure 18.25 shows the various constants stored in  $rt_{f}$  lags and the corresponding character output by netstat in the "Flags" column (Figure 18.2). The RTF\_BLACKHOLE flag is not output by netstat and the two with lowercase flag characters, RTF\_DONE and RTF\_MASK, are used in routing messages and not normally stored in the routing table entry. If the RTF\_GATEWAY flag is set,  $rt$ \_gateway contains a pointer to a socket address structure containing the address (e.g., the IP address) of that gateway. Also,

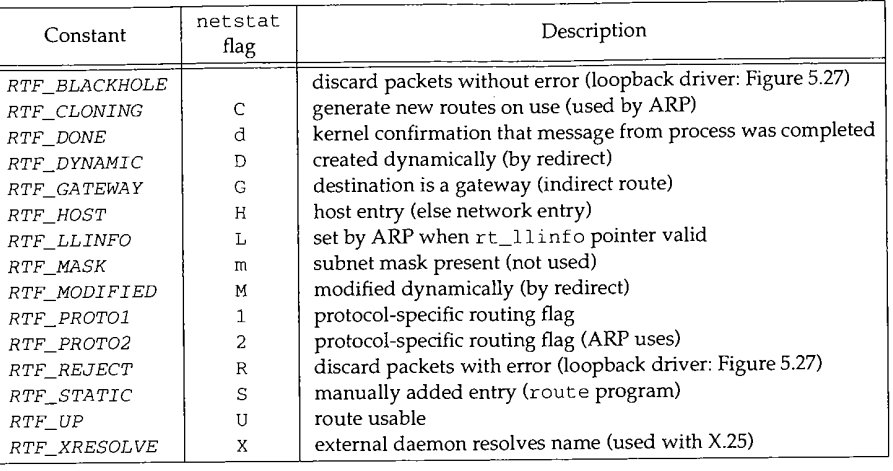

#### **Figure 18.25** rt\_flags values.

rt\_gwroute points to the rtentry for that gateway. This latter pointer was used in ether\_output (Figure 4.15).

- 87 rt\_refcnt counts the "held" references to this structure. We describe this counter at the end of Section 19.3. This counter is output as the "Refs" column in Figure 18.2.
- $88$  rt\_use is initialized to 0 when the structure is allocated; we saw it incremented in Figure 8.24 each time an IP datagram was output using the route. This counter is also the value printed in the "Use" column in Figure 18.2.

89-90 rt i fp and rt\_i fa point to the interface structure and the interface address structure, respectively. Recall from Figure 6.5 that a given interface can have multiple addresses, so minimally the  $rt\_if$  a is required.

92 The rt\_llinfo pointer allows link-layer protocols to store pointers to their protocol-specific structures in the routing table entry. This pointer is normally used with the RTF\_LLINFO flag. Figure 21.1 shows how ARP uses this pointer.

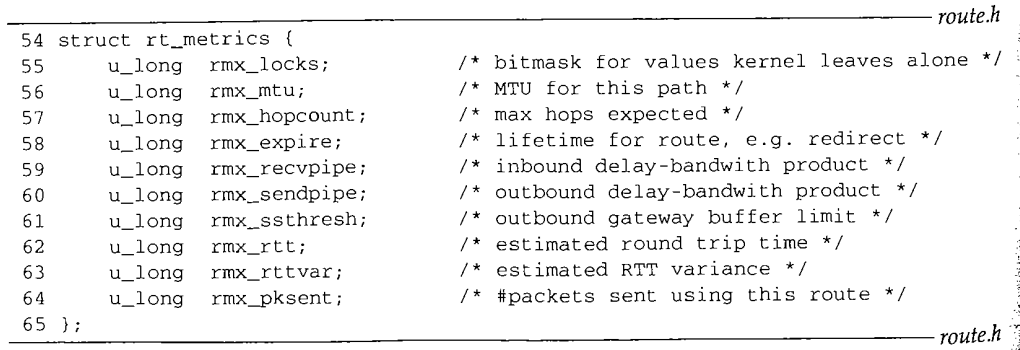

#### **Figure 18.26** rt\_metrics structure.

93 Figure 18.26 shows the rt\_metrics structure, which is contained within the rtentry structure. Figure 27.3 shows that TCP uses six members in this structure.

54-65 rmx\_locks is a bitmask telling the kernel which of the eight metrics that follow must not be modified. The values for this bitmask are shown in Figure 20.13.

rmx\_expire is used by ARP (Chapter 21) as a timer for each ARP entry. Contrary to the comment with rmx\_expire, it is not used for redirects.

Figure 18.28 summarizes the structures that we've described, their relationships, and the various types of socket address structures they reference. The rtentry that we show is for the route to 128.32.33.5 in Figure 18.2. The other radix\_node contained in the rtentry is for the bit 36 test right above this node in Figure 18.4. The two sockaddr\_dl structures pointed to by the first ifaddr were shown in Figure 3.38. Also note from Figure 6.5 that the ifnet structure is contained within an le\_softc structure, and the second i faddr structure is contained within an in\_ifaddr structure.

## **18.7 Initialization: route\_init and rtable\_init Functions**

The initialization of the routing tables is somewhat obscure and takes us back to the domain structures in Chapter 7. Before outlining the function calls, Figure 18.27 shows the relevant fields from the domain structure (Figure 7.5) for various protocol families.

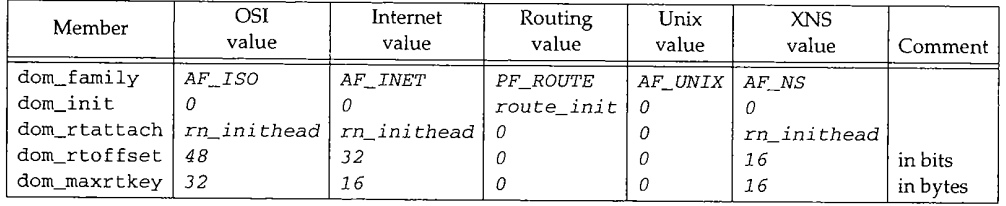

Figure 18.27 Members of domain structure relevant to routing.

The PF\_ROUTE domain is the only one with an initialization function. Also, only the domains that require a routing table have a dom\_rtattach function, and it is always rn\_inithead. The routing domain and the Unix domain protocols do not require a routing table.

The dom\_rtoffset member is the offset, in bits, (from the beginning of the domain's socket address structure) of the first bit to be examined for routing. The size of this structure in bytes is given by dom\_maxrtkey. We saw earlier in this chapter that the offset of the IP address in the sockaddr\_in structure is 32 bits. The dom\_maxrtkey member is the size in bytes of the protocol's socket address structure: 16 for sockaddr\_in.

Figure 18.29 outlines the steps involved in initializing the routing tables.

18

 $e \star/$ 

1 in

*~ute.h*

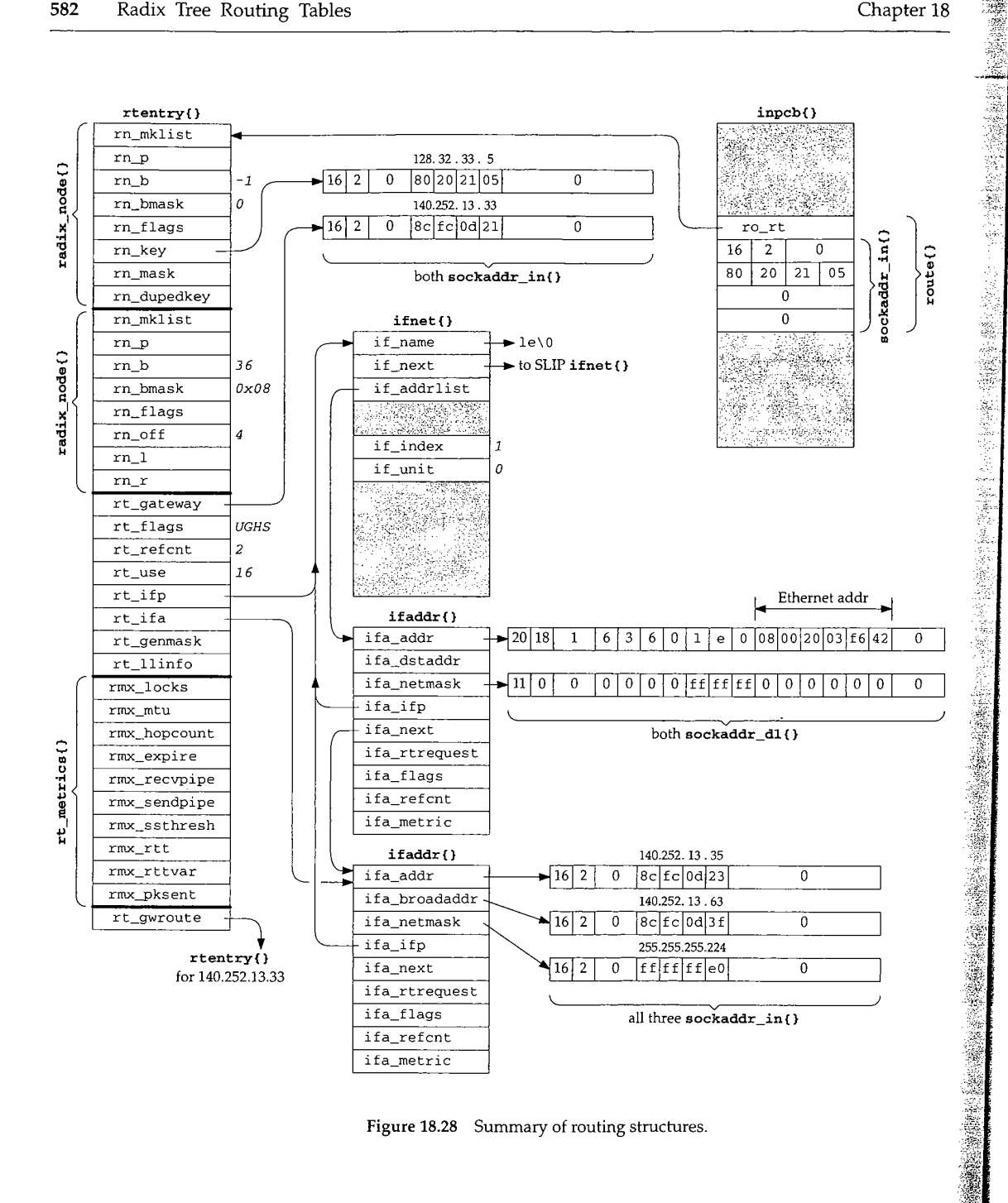

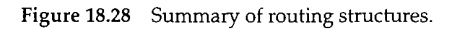

š, ý, Į

```
main ( )
                       /* kernel initialization */
    {
         \ddotscifinit () ;
    \simdomaininit();
   domaininit ( )
                      /* Figure 7.15 */
   \sqrt{ }\ddotscADDDOMAIN(unix);
        ADDDOMAIN(route);
        ADDDOMAIN(inet);
        ADDDOMAIN(osi);
        \ddotscfor ( dp = all domains ) {
             (*dp->dom_init) ();
             for ( pr = all protocols for this domain )
                  -(*pr-<i>pr</i>_init) (j;\mathcal{E}raw_init() /* pr_init() function for SOCK_RAW/PF_ROUTE protocol */
       initialize head of routing protocol control blocks;
   route_init() /* dom_init() function for PF ROUTE domain */ -
     /~rn init () ;
--rt~ble_init ( ) ;
\begin{pmatrix} 1 \\ r \\ r \\ t \end{pmatrix}\sqcupinit ( )
       for (dp = all domains )
            if (dp->dom_maxrtkey > max_keylen)
       allocate and initialize rn_zeros, rn_ones, masked_key;
  i~rn_inithead(&mask_rnhead); / allocate and init tree for masks */
  table init()
       for (dp = all domains )
   \anglern_inithead() /* dom_rtattach() function for all protocol families */
       allocate and initialize one radix_node_head structure;
  \}
```
Figure 18.29 Steps involved in initialization of routing tables.

*route.c*

*route.c*

*radix.c*

domaininit is called once by the kernel's main function when the system is initialized. The linked list of domain structures is built by the ADDDOMAIN macro and the linked list is traversed, calling each domain's dom\_in±t function, if defined. As we saw in Figure 18.27, the only dom\_init function is route\_init, which is shown in Figure 18.30.

```
49 void
50 route_init ()
51 {
52 rn\_init(); /* initialize all zeros, all ones, mask table */
53 rtable_init (void **) rt_tables);
54 } \frac{1}{2} route.c
```
The function rn\_ini t, shown in Figure 18.32, is called only once.

The function rtable\_init, shown in Figure 18.31, is also called only once. It in turn calls all the dom\_rtattach functions, which initialize a routing table tree for that domain.

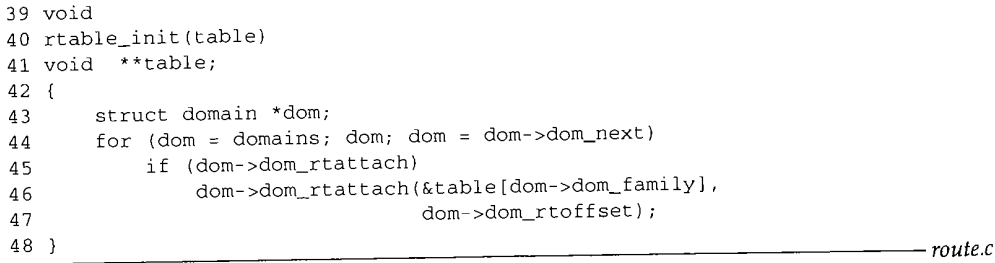

Figure 18.31 rtable\_init function: call each domain's dom\_rtattach function.

We saw in Figure 18.27 that the only dom\_rtattach function is rn\_inithead, which we describe in the next section.

## **18.8 Initialization: rn\_init and rn\_inithead Functions**

The function rn\_init, shown in Figure 18.32, is called once by route\_init to initialize some of the globals used by the radix functions.

```
750 void
751 rn_init ( )
752
753 char *cp, *cplim;
754 struct domain *dom;
```
**Figure 18.30** route\_init function.

Section 18.8 **Initialization:** rn\_init and rn\_inithead Functions 585 755 for  $dom = domains; dom; dom = dom->dom_newt)$ 756 if (dom->dom\_maxrtkey > max\_keylen) 757 max\_keylen = dom >dom\_maxrtkey; 758 if (max\_keylen == 0) { 759 printf("rn\_init: radix functions require max\_keylen be set\n"); 760 return; 761 } R\_Malloc(rn\_zeros, char \*, 3 \* max\_keylen); 762 763 if (rn\_zeros -= NULL) 764 panic("rn\_init"); 765 Bzero(rn\_zeros, 3 \* max\_keylen); 766 rn\_ones : cp = rn\_zeros + max\_keylen; 767 maskedKey = cplim = rn\_ones + max\_keylen; 768 while (cp < cplim) 769  $*$  cp++ =  $-1;$ 770 if (rn\_inithead((void \*\*) &mask\_rnhead, 0) == 0) panic("rn\_init 2"); 771 772 *tin* Figure 18.32 rn\_init function. :hat **Determine max\_keylen** *~te.c* All the domain structures are examined and the global max\_keylen is set to the 750--761 largest value of dom\_maxrtkey. In Figure 18.27 the largest value is 32 for AF\_ISO, but in a typical system that excludes the OSI and XNS protocols,  $max$ <sub>keylen</sub> is 16, the size of a sockaddr\_in structure. **Allocate and initialize rn\_zeros, rn\_ones, and maskedKey** A buffer three times the size of max\_keylen is allocated and the pointer stored in 762-769 the global rn\_zeros. R\_Malloc is a macro that calls the kernel's malloc function, specifying a type of M\_RTABLE and M\_DONTWAIT. We'll also encounter the macros *ute.c* Bcmp, Bcopy, Bzero, and Free, which call kernel functions of similar names, with the arguments appropriately type cast. This buffer is divided into three pieces, and each piece is initialized as shown in Fig-\_~ad, ure 18.33. max\_keylen bytes  $\longrightarrow$  max\_keylen bytes  $\longrightarrow$ 1000  $0 0 01$  $1 1 10 0 0$ 11  $\ddotsc$  $\ddotsc$  $\ddotsc$ itial rn\_zeros rn\_ones maskedKey Figure 18.33 rn\_zeros, rn\_ones, and maskedKey arrays. *~dix.c* rn\_zeros is an array of all zero bits, rn\_ones is an array of all one bits, and maskedKey is an array used to hold a temporary copy of a search key that has been masked.

18

nihe  $we$ in

*~e.c*

*~te.c*

WISTRON CORP. EXHIBIT 1013.611

*radix.c*

 $0\quad0\quad0$ 

W.

 $\epsilon$ 

## **Initialize tree of masks** in the second of the second of the second of the second of the second of the second of the second of the second of the second of the second of the second of the second of the second of the second

770-772 The function rn\_inithead is called to initialize the head of the routing tree for the address masks; the radix\_node\_head structure pointed to by the global mask\_rnhead in Figure 18.8.

From Figure 18.27 we see that  $rn\_init$  head is also the dom attach function for  $\frac{1}{n}$ . From Figure 18.27 we see that rn\_init head is also the dom\_decident randomler all the protocols that require a routing table. Instead of showing the source code for this function, Figure 18.34 shows the radix\_node\_head structure that it builds for the , Internet protocols.

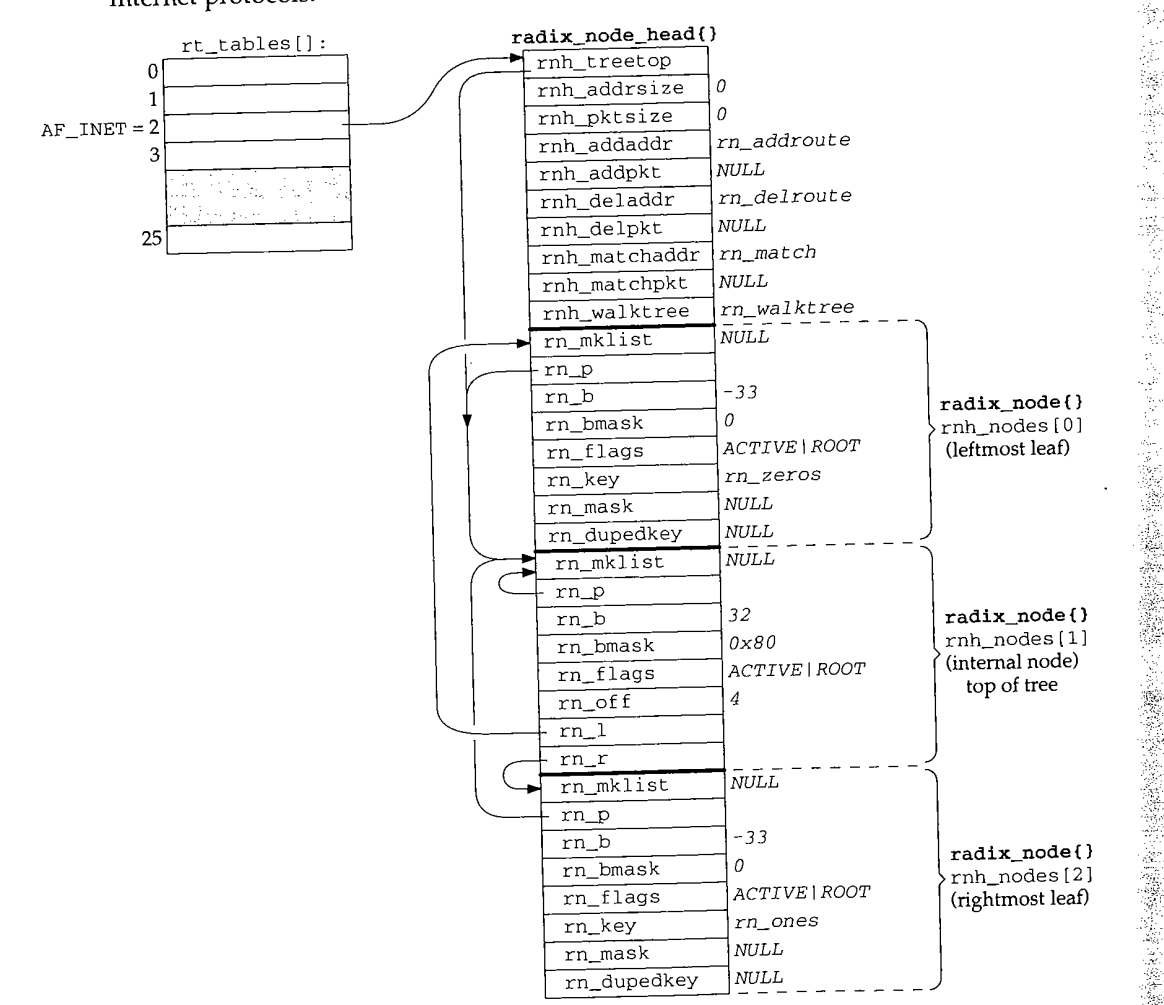

Figure 18,34 radix\_node\_head structure built by rn\_inithead for Internet protocols.

The three radix\_node structures form a tree: the middle of the three is the top (it is pointed to by rnh\_treetop), the first of the three is the leftmost leaf of the tree, and

the last of the three is the rightmost leaf of the tree. The parent pointer of all three nodes (rn\_p) points to the middle node.

The value 32 for rnh\_nodes  $[1]$ . rn\_b is the bit position to test. It is from the dom\_rt of fset member of the Internet domain structure (Figure 18.27). Instead of performing shifts and masks during forwarding, the byte offset and corresponding byte mask are precomputed. The byte offset from the start of a socket address structure is in the rn\_off member of the radix\_node structure (4 in this case) and the byte mask is in the  $rn\_bmask$  member ( $0 \times 80$  in this case). These values are computed whenever a radix\_node structure is added to the tree, to speed up the comparisons during forwarding. As additional examples, the offset and byte mask for the two nodes that test bit 33 in Figure 18.4 would be 4 and 0x40, respectively. The offset and byte mask for the two nodes that test bit 63 would be 7 and  $0 \times 01$ .

The value of -33 for the rn\_b member of both leaves is negative one minus the index of the leaf.

The key of the leftmost node is all zero bits (rn\_zeros) and the key of the rightmost node is all one bits (rn\_ones).

All three nodes have the RNF\_ROOT flag set. (We have omitted the RNF\_ prefix.) This indicates that the node is one of the three original nodes used to build the tree. These are the only nodes with this flag.

One detail we have not mentioned is that the Network File System (NFS) also uses the routing table functions. For each mount point on the local host a radix\_node\_head structure is allocated, along with an array of pointers to these structures (indexed by the protocol family), similar to the rt\_tables array. Each time this mount point is exported, the protocol address of the host that can mount this filesystem is added to the appropriate tree for the mount point.

#### **18.9 Duplicate Keys and Mask Lists**

Before looking at the source code that looks up entries in a routing table we need to understand two fields in the radix\_node structure: rn\_dupedkey, which forms a linked list of additional radix\_node structures containing duplicate keys, and rn\_mklist, which starts a linked list of radix\_mask structures containing network masks.

We first return to Figure 18.4 and the two boxes on the far left of the tree labeled "end" and "default." These are duplicate keys. The leftmost node with the RNF\_ROOT flag set (rnh\_nodes [0] in Figure 18.34) has a key of all zero bits, but this is the same key as the default route. We would have the same problem with the rightmost end node in the tree, which has a key of all one bits, if an entry were created for 255.255.255.255, but this is the limited broadcast address, which doesn't appear in the routing table. In general, the radix node functions in Net/3 allow any key to be duplicated, if each occurrence has a unique mask.

Figure 18.35 shows the two nodes with a duplicate key of all zero bits. In this figure we have removed the RNF\_ prefix for the rn\_flags and omit nonnull parent, left, and right pointers, which add nothing to the discussion.

the bal for :his

 $\cdot$ 18

the

) ]

:}  $\cdot$ )

 $\begin{matrix} {2} \\ 2 \end{matrix}$ 

f)

588 Radix Tree Routing Tables Chapter 18

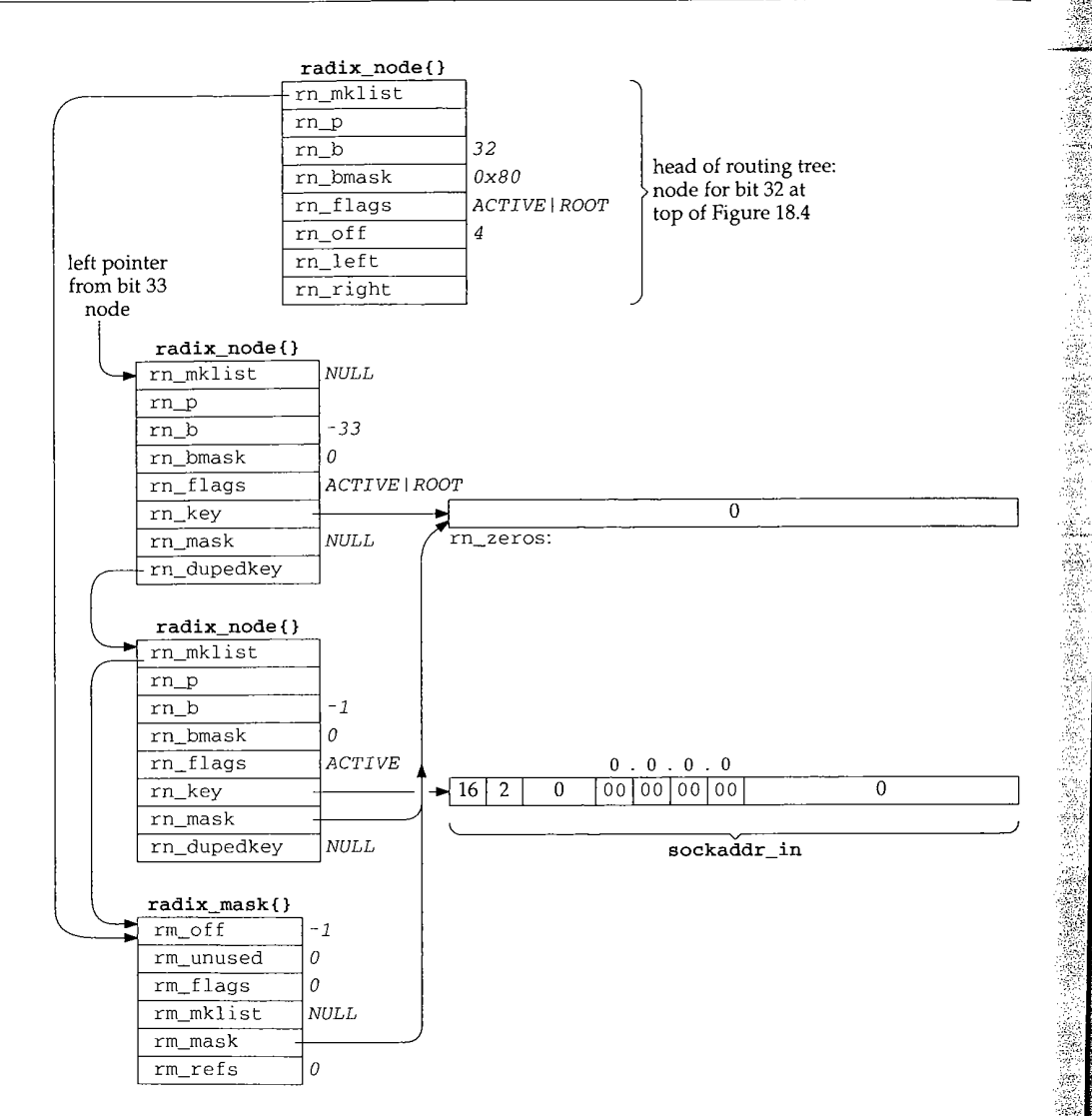

Figure 18.35 Duplicated nodes with a key of all zero bits.

The top node is the top of the routing tree—the node for bit 32 at the top of Figure 18.4. The next two nodes are leaves (their rn\_b values are negative) with the rn\_dupedkey member of the first pointing to the second. The first of these two leaves is the rnh\_nodes [0] structure from Figure 18.34, which is the left end marker of the tree-its RNF\_ROOT flag is set. Its key was explicitly set by rn\_inithead to rn\_zeros.

The second of these leaves is the entry for the default route. Its rn\_key points to a sockaddr\_in with the value 0.0.0.0, and it has a mask of all zero bits. Its rn\_mask points to rn\_zeros, since equivalent masks in the mask table are shared.

编

Section 18.9 Duplicate Keys and Mask Lists 589

Normally keys are not shared, let alone shared with masks. The rn\_key pointers of the two end markers (those with the RNF\_ROOT flag) are special since they are built by rn\_inithead (Figure 18.34). The key of the left end marker points to rn\_zeros and the key of the right end marker points to rn\_ones.

The final structure is a radix\_mask structure and is pointed to by both the top node of the tree and the leaf for the default route. The list from the top node of the tree is used with the backtracking algorithm when the search is looking for a network mask. The list of radix mask structures with an internal node specifies the masks that apply to subtrees starting at that node. In the case of duplicate keys, a mask list also appears with the leaves, as we'll see in the following example.

We now show a duplicate key that is added to the routing tree intentionally and the resulting mask list. In Figure 18.4 we have a host route for 127.0.0.1 and a network route for 127.0.0.0. The default mask for the class A network route is  $0 \times f f 0000000$ , as we show in the figure. If we divide the 24 bits following the class A network ID into a 16-bit subnet ID and an 8-bit host ID, we can add a route for the subnet 127.0.0 with a mask of OxffffffO0:

#### bsdi \$ route add 127.0.0.0 -netmask OxffffffO0 140.252.13.33

Although it makes little practical sense to use network 127 in this fashion, our interest is in the resulting routing table structure. Although duplicate keys are not common with the Internet protocols (other than the previous example with the default route), duplicate keys are required to provide routes to subnet 0 of any network.

There is an implied priority in these three entries with a network ID of 127. If the search key is 127.0.0.1 it matches all three entries, but the host route is selected because it is the *most specific*: its mask  $(0 \times f \in f \in f \in f)$  has the most one bits. If the search key is 127.0.0.2 it matches both network routes, but the route for subnet 0, with a mask of 0xffffff00, is more specific than the route with a mask of 0xff000000. The search key 127.1.2.3 matches only the entry with a mask of  $0 \times f 0000000$ .

Figure 18.36 shows the resulting tree structure, starting at the internal node for bit 33 from Figure 18.4. We show two boxes for the entry with the key of 127.0.0.0 since there are two leaves with this duplicate key.

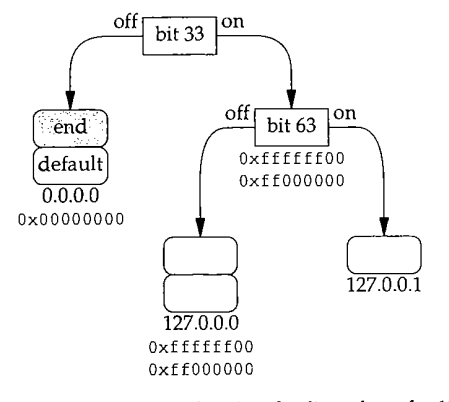

Figure 18.36 Routing tree showing duplicate keys for 127.0.0.0.

WISTRON CORP. EXHIBIT 1013.615

**~a**

зk

g-

he

es  $ne$ to

ЦL. Ä p

 $\frac{1}{\sigma_1}$ 

 $\frac{\xi_{\rm p}^{\rm eff}}{\xi_{\rm p}^{\rm eff}}$ 

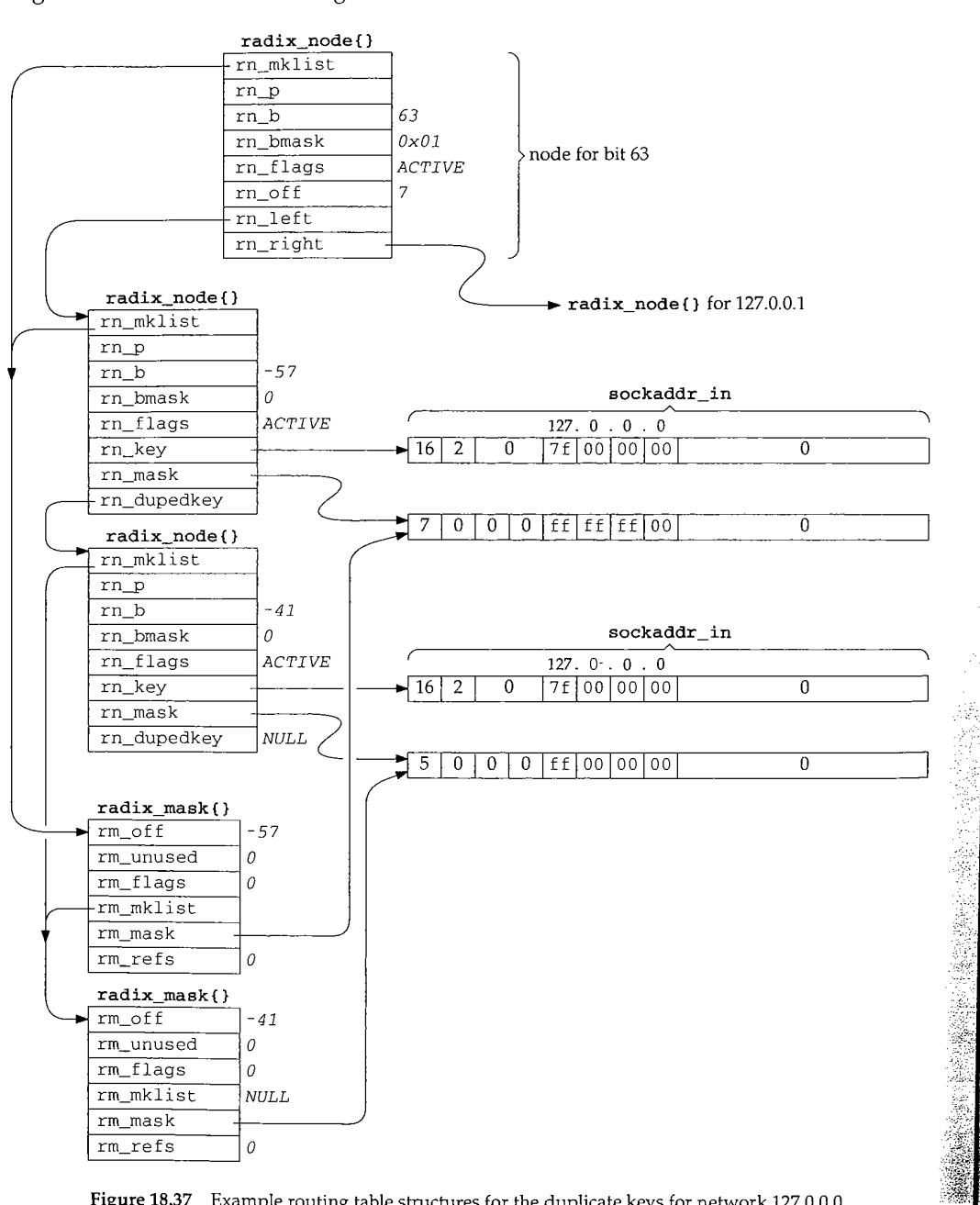

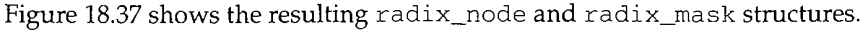

Figure 18.37 Example routing table structures for the duplicate keys for network 127.0.0.0.

**18**

Sec

First look at the linked list of radix\_mask structures for each radix\_node. The mask list for the top node (bit 63) consists of the entry for  $0 \times$  ffffff00 followed by 0xff000000. The more-specific mask comes first in the list so that it is tried first. The mask list for the second radix\_node (the one with the rn\_b of -57) is the same as that of the first. But the list for the third radix\_node consists of only the entry with a mask of 0xff000000.

Notice that masks with the same value are shared but keys with the same value are not. This is because the masks are maintained in their own routing tree, explicitly to be shared, because equal masks are so common (e.g., every class C network route has the same mask of  $0xfffff00$ , while equal keys are infrequent.

## **18.10** rn\_match Function

We now show the rn\_match function, which is called as the rnh\_matchaddr function for the Internet protocols. We'll see that it is called by the rtallocl function, which is called by the rtal loc function. The algorithm is as follows:

- 1. Start at the top of the tree and go to the leaf corresponding to the bits in the search key. Check the leaf for an exact match (Figure 18.38).
- 2. Check the leaf for a network match (Figure 18.40).
- 3. Backtrack (Figure 18.43).

 $\bar{z}$ 

Figure 18.38 shows the first part of rn\_match.

```
135 struct radix node *
136 rn_match(v_arg, head)
137 void *v_arg;
138 struct radix_node_head *head;
139 (
140 caddr_t v = v_{\text{arg}};
141 struct radix_node *t = head->rnh_treetop, *x;
142 caddr_t cp = v, cp2, cp3;
143 caddr_t cplim, mstart;
144 struct radix_node *saved_t, *top = t;
145 int off = t->rn_off, vlen = *(u_{char} *) cp, matched_off;
146
        \prime^** Open code rn_search(v, top) to avoid overhead of extra
147
         * subroutine call.
148
149
         */
150
        for (j - t > rn_b > = 0) {
151
           if (t->rn_bmask & cp[t->rn_off])
152
               t = t \rightarrow rn\_r; /* right if bit on */
153
           else
               t = t \rightarrow rn\_l; /* left if bit off */
154
155
        \mathcal{E}
```
*radix.c*

592 Radix Tree Routing Tables **Chapter 18** 

```
156
157 * See if we match exactly as a host destination 158 */
158
159 cp += off;
160 cp2 = t \rightarrow rn\_key + off;161 cplim = v + vlen;
162 for (; cp < cplim; cp++, cp2++)
163 if (*cp := *cp2)164 goto onl;
165 /*
166 * This extra grot is in case we are explicitly asked<br>167 * to look up the default. Ugh!
         * to look up the default. Ugh!<br>*/
168
169 if ((t->rn_flags & RNF_ROOT) && t->rn_dupedkey)<br>170 t = t->rn_dupedkey;
             t = t->rn_dupedkey;
171 return t;
172 onl:
```
*radix.c*

Ė

「海海市の種類

Figure 18.38 rn\_match function: go down tree, check for exact host match.

135-145 The first argument v\_arg is a pointer to a socket address structure, and the second argument head is a pointer to the radix\_node\_head structure for the protocol. All protocols call this function (Figure 18.17) but each calls it with a different head argument.

In the assignment statements, off is the rn\_off member of the top node of the tree (4 for Internet addresses, from Figure 18.34), and vlen is the length field from the socket address structure of the search key (16 for Internet addresses).

### **Go down the tree to the corresponding leaf**

 $146 - 155$ This loop starts at the top of the tree and moves down the left and right branches until a leaf is encountered (rn\_b is less than 0). Each test of the appropriate bit is made using the precomputed byte mask in rn\_braask and the corresponding precomputed offset in rn\_of f. For Internet addresses, rn\_of f will be 4, 5, 6, or 7.

#### **Check for exact match**

156-164 When the leaf is encountered, a check is first made for an exact match. *All* bytes of the socket address structure, starting at the rn\_off value for the protocol family, are compared. This is shown in Figure 18.39 for an Internet socket address structure.

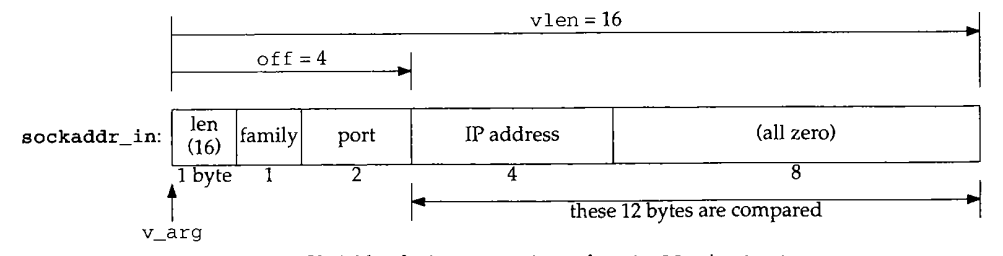

Figure 18.39 Variables during comparison of sockaddr\_in structures.

As soon as a mismatch is found, a jump is made to on1.

Normally the final 8 bytes of the sockaddr\_in are 0 but proxy ARP (Section 21.12) sets one of these bytes nonzero. This allows two routing table entries for a given IP address: one for the normal IP address (with the final 8 bytes of 0) and a proxy ARP entry for the same IP address (with one of the final 8 bytes nonzero).

The length byte in Figure 18.39 was assigned to vlen at the beginning of the function, and we'll see that rtalloc1 uses the family member to select the routing table to search. The port is never used by the routing functions.

### **Explicit check for default**

165-172

Figure 18.35 showed that the default route is stored as a duplicate leaf with a key of 0. The first of the duplicate leaves has the RNF\_ROOT flag set. Hence if the RNF\_ROOT flag is set in the matching node and the leaf contains a duplicate key, the value of the pointer rn\_dupedkey is returned (i.e., the pointer to the node containing the default route in Figure 18.35). If a default route has not been entered and the search matches the left end marker (a key of all zero bits), or if the search encounters the right end marker (a key of all one bits), the returned pointer t points to a node with the RNF\_ROOT flag set. We'll see that rtallocl explicitly checks whether the matching node has this flag set, and considers such a match an error.

At this point in rn\_match a leaf has been reached but it is not an exact match with the search key. The next part of the function, shown in Figure 18.40, checks whether the leaf is a network match.

```
173
174
175
176
177
178
179
180
181
182
183
184
185
186
187
188
189
190
191
192
        matched_off = cp - v;saved_t = t;do {
            i£ ( t->rn_mask) {
                /*
                 * Even if we don't match exactly as a host;
                  * we may match if the leaf we wound up at is
                 * a route to a net.
                 */
                cp3 = matched_off + t->rn_mask;
                cp2 = matched_off + t->rn\_key;for (; cp < cplim, cp++)
                     if ((*cp2++ ^ *cp) & *cp3++)
                        break;
                 if (cp == cplim)
                    return t;
                 cp = matched_off + v;}
        } while (t = t->rn_dupedkey);
        t = saved_t;
                                                                              radix.c
                                                                             radix.c
```
Figure 18.40 rn\_match function: check for network match.

73--1 74 cp points to the unequal byte in the search key. matched\_off is set to the offset of this byte from the start of the socket address structure.

 $175 - 183$ The do while loop iterates through all duplicate leaves and each one with a network mask is compared. Let's work through the code with an example. Assume we're

184--190

Sec

19;

19.

k

į  $\frac{1}{2}$ é.

19,

19

looking up the IP address 140.252.13.60 in the routing table in Figure 18.4. The search will end up at the node labeled 140.252.13.32 (bits 62 and 63 are both off), which contains a network mask. Figure 18.41 shows the structures when the for loop in Figure 18.40 starts executing.

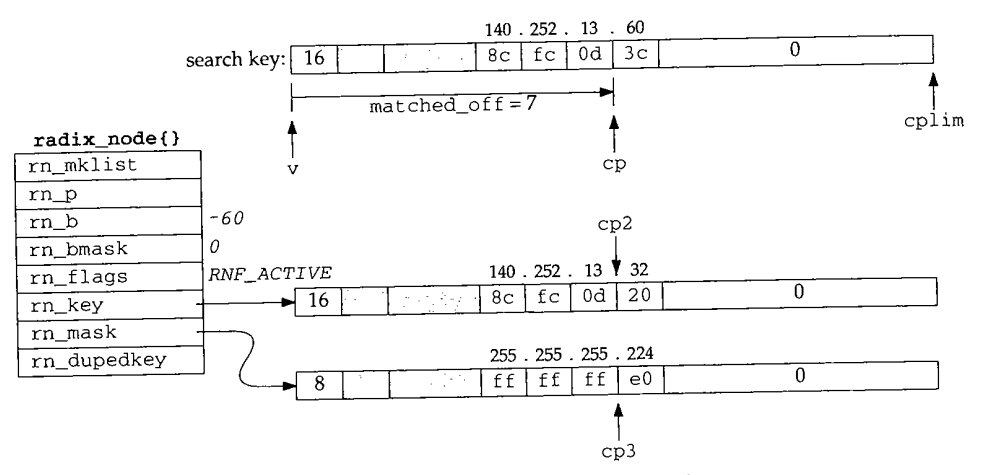

Figure 18.41 Example for network mask comparison.

The search key and the routing table key are both sockaddr\_in structures, but the length of the mask is different. The mask length is the minimum number of bytes containing nonzero values. All the bytes past this point, up through max\_keylen, are 0.

The search key is exclusive ORed with the routing table key, and the result logically ANDed with the network mask, one byte at a time. If the resulting byte is ever nonzero, the loop terminates because they don't match (Exercise 18.1). If the loop terminates normally, however, the search key ANDed with the network mask matches the routing table entry. The pointer to the routing table entry is returned.

Figure 18.42 shows how this example matches, and how the IP address 140.252.13.188 does not match, looking at just the fourth byte of the IP address. The search for both IP addresses ends up at this node since both addresses have bits 57, 62, and 63 off.

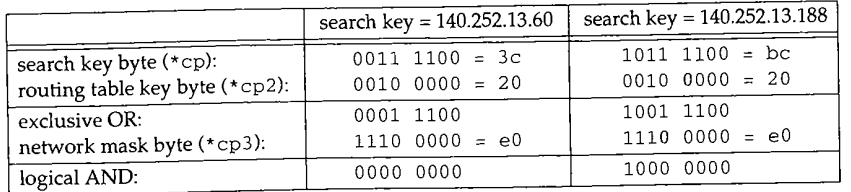

Figure 18.42 Example of search key match using network mask.

The first example (140.252.13.60) matches since the result of the logical AND is 0 (and all the remaining bytes in the address, the key, and the mask are all 0). The other example does not match since the result of the logical AND is nonzero.

191

9ter 18

;earch l COnn Fig-

~pl im

it the con-  $\pm 0.$ ically uzero, s nor-.uting

.dress The .7, 62,

ÿ

If the routing table entry has duplicate keys, the loop is repeated for each key.

ing for a network match or a match with the default. The final portion of rn\_match, shown in Figure 18.43, backtracks up the tree, look-

```
193
194
195
196
197
198
199
200
201
202
203
204
205
206
207
208
209
210
211
212
213
214
215
216
217
218
219
220
221
222
};
         /* start searching up the tree */
         do {
             struct radix_mask *m;
             t = t \rightarrow rn\_p;if (m = t->rn_mklist)
                  /*
                  * After doing measurements here, it may
                   * turn out to be faster to open code
                   * rn_search_m here instead of always
                   * copying and masking.
                   */
                  off = min(t->rn_off, matched_off);
                 mstart = maskedKey + off;do {
                      cp2 = mstart;cp3 = m->rm\_mask + off;for (cp = v + off; cp < cplim; )*cp2++ = *cp++ & *cp3++;
                      x = rn\_search(maxkedKey, t);while (x \&x \rightarrow rn\_mask := m \rightarrow rm\_mask)x = x \rightarrow rn\_dupedkey;if (x &&
                          (Bcmp(mstart, x->rn_key + off,
                                 vlen - off) == 0)return x;
                  } while (m = m->rm_mklist);
             }
         } while (t != top);
         return 0;
                                                                                  radix.c
                                                                                  radix.c
```
**Figure 18.43** rn\_match function: backtrack up the tree.

193-195 The do while loop continues up the tree, checking each level, until the top has been checked.

196 The pointer t is replaced with the pointer to the parent node, moving up one level. Having the parent pointer in each node simplifies backtracking.

197-210 Each level is checked only if the internal node has a nonnull list of masks. rn\_mklist is a pointer to a linked list of radix\_mask structures, each containing a mask that applies to the subtree starting at that node. The inner do while loop iterates through each radix\_mask structure on the list.

Using the previous example, 140.252.13.188, Figure 18.44 shows the various data structures when the innermost for loop starts. This loop logically ANDs each byte of the search key with each byte of the mask, storing the result in the global maskedKey. The mask value is 0xffffffe0 and the search would have backtracked from the leaf for 140.252.13.32 in Figure 18.4 two levels to the node that tests bit 62.

~d all mple

WISTRON CORP. EXHIBIT 1013.621

a e inc

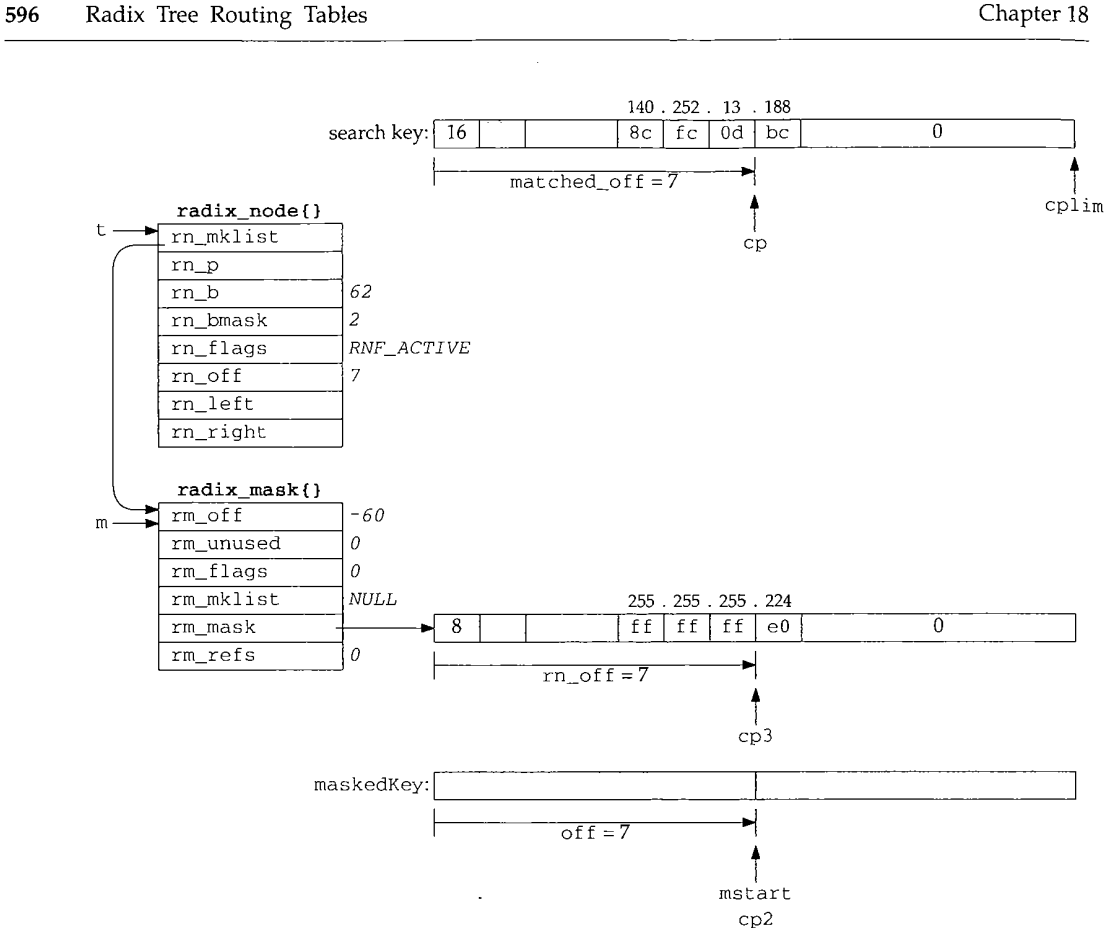

Figure 18.44 Preparation to search again using masked search key.

Once the for loop completes, the masking is complete, and rn\_search (shown in Figure 18.48) is called with masked Key as the search key and the pointer  $t$  as the top of the subtree to search. Figure 18.45 shows the value of maskedKey for our example.

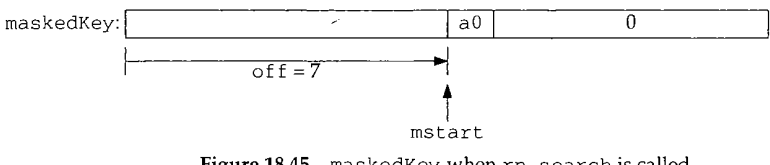

Figure 18.45 maskedKey when rn\_search is called.

The byte 0xa0 is the logical AND of 0xbc (188, the search key) and 0xe0 (the mask). rn\_search proceeds down the tree from its starting point, branching right or left depending on the key, until a leaf is reached. In this example the search key is the 9 bytes shown in Figure 18.45 and the leaf that's reached is the one labeled 140.252.13.32 in Figure 18.4, since bits 62 and 63 are off in the byte 0xa0. Figure 18.46 shows the data structures when Bcmp is called to check if a match has been found.

*211*

2年12年11年4月4日

2.2.5 特征的 \$P\$\$P\$2.2.5 的复数医学家 \$P\$2.5 的复数医学家医学家医学家 \$P\$2.5 的复数医学家 \$P\$2.5 的复数化学 \$P\$4.5 的复数化学 \$P\$4.5 的复数化学

S

1

212-221

plim

: 18

 $rac{g}{he}$ 

 $\exists$ 

;ft 9 32 ta

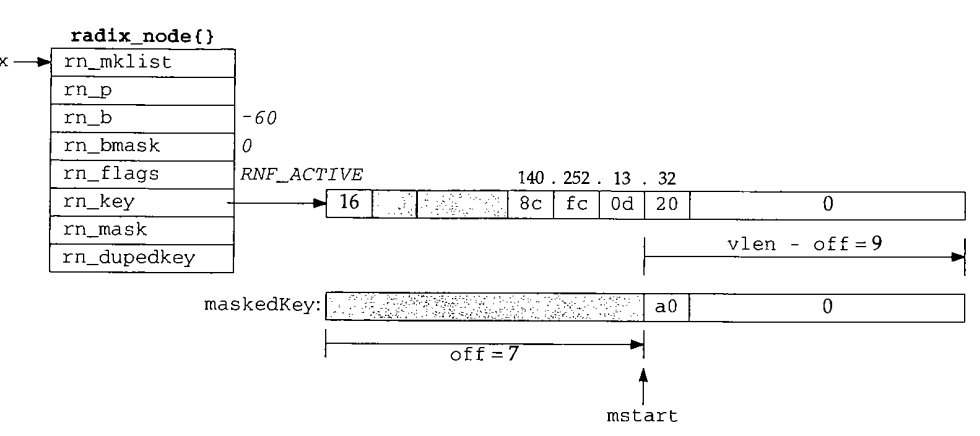

Figure 18.46 Comparison of maskedKey and new leaf.

Since the 9-byte strings are not the same, the comparison fails.

This while loop handles duplicate keys, each with a different mask. The only key of the duplicates that is compared is the one whose rn\_mask pointer equals m->rm\_mask. As an example, recall Figures 18.36 and 18.37. If the search starts at the node for bit 63, the first time through the inner do while loop m points to the radix\_mask structure for 0xffffff00. When rn\_search returns the pointer to the first of the duplicate leaves for 127.0.0.0, the  $rm\_mask$  of this leaf equals  $m\rightarrow rm\_mask$ , so Bcmp is called. If the comparison fails,  $m$  is replaced with the pointer to the next radix\_mask structure on the list (the one with a mask of 0xff000000) and the do while loop iterates around again with the new mask. rn\_search again returns the pointer to the first of the duplicate leaves for 127.0.0.0, but its rn\_mask does not equal m->rm\_mask. The while steps to the next of the duplicate leaves and its rn\_mask is the right one.

Returning to our example with the search key of 140.252.13.188, since the search from the node that tests bit 62 failed, the backtracking continues up the tree until the top is reached, which is the next node up the tree with a nonnull  $rn\_mklist$ .

Figure 18.47 shows the data structures when the top node of the tree is reached. At this point maskedKey is computed (it is all zero bits) and rn\_search starts at this node (the top of the tree) and continues down the two left branches to the leaf labeled "default" in Figure 18.4.

When rn\_search returns, x points to the radix\_node with an rn\_b of -33, which is the first leaf encountered after the two left branches from the top of the tree. But  $x$ ->rn\_mask (which is null) does not equal  $m$ ->rm\_mask, so x is replaced with x->rn\_dupedkey. The test of the while loop occurs again, but now x->rn\_mask equals m->rm\_mask, so the while loop terminates. Bcmp compares the 12 bytes of 0 starting at mstart with the 12 bytes of 0 stating at x->rn\_key plus 4, and since they're equal, the function returns the pointer x, which points to the entry for the default route.

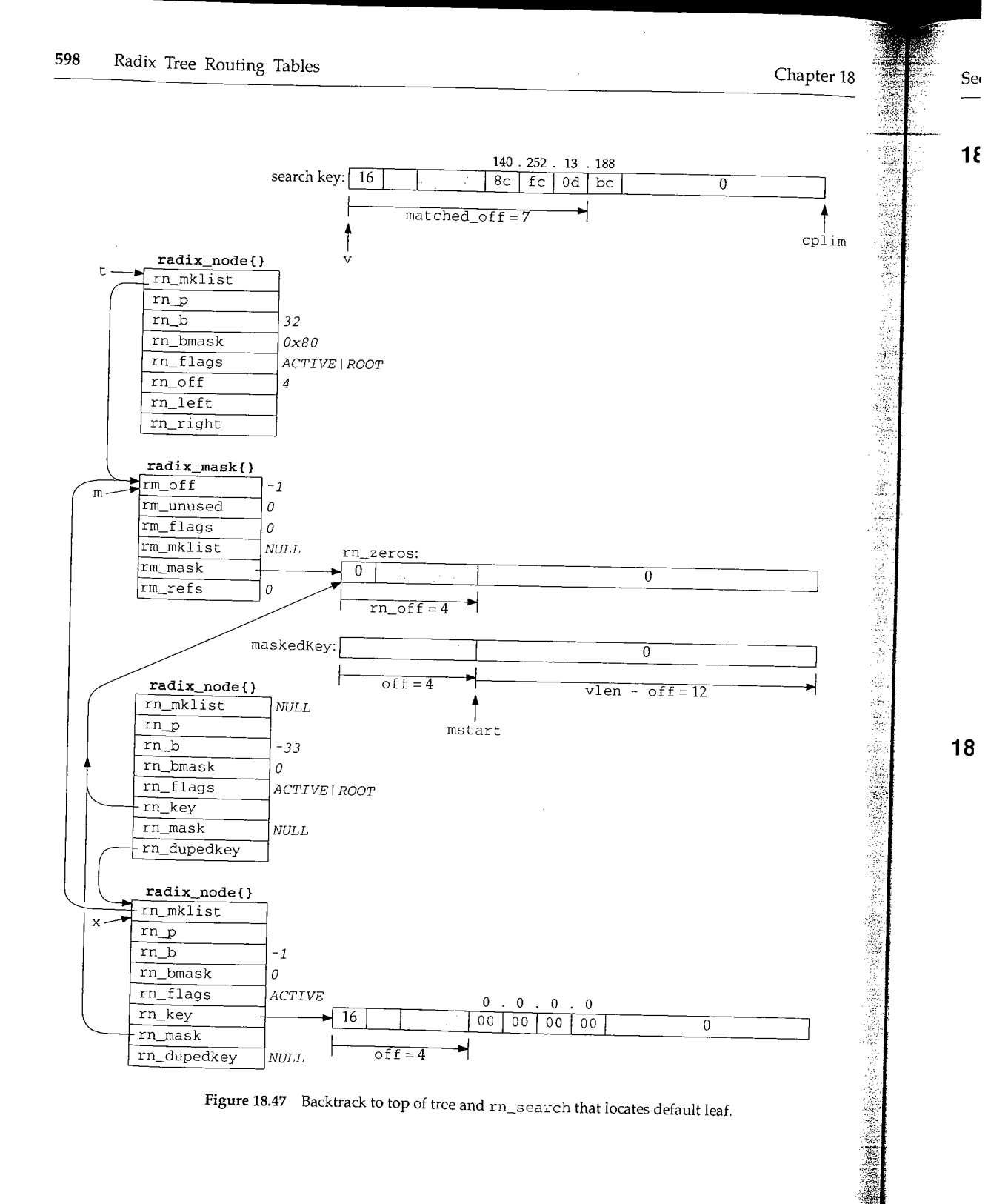

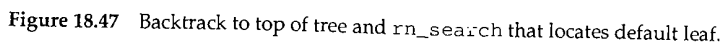

 $\mathcal{L}_{\mathcal{F}}$ 

*radix.c*

*radix.c*

## **18.11 rn search Function**

rn\_search was called in the previous section from rn\_match to search a subtree of the routing table.

```
79 struct radix_node *
80 rn_search(v_arg, head)
81 void *v_arg;
82 struct radix_node *head;
83 (
84 struct radix_node *x;
85 caddr_t v;
86
87
88
89
90
91
92
93
};
       for (x = head, v = v_{arg}; x->rn_b >= 0; ) {
          if (x->rn_bmask & v[x->rn_off])
               x = x \rightarrow rn\_r; /* right if bit on */
           else
               x = x->rn_l; x^* left if bit off */
       }
       return (x);
```
Figure 18.48 rn\_search function.

This loop is similar to the one in Figure 18.38. It compares one bit in the search key at each node, branching left if the bit is off or right if the bit is on, terminating when a leaf is encountered. The pointer to that leaf is returned.

## **18.12 Summary**

liz)

ă

1

Each routing table entry is identified by a key: the destination IP address in the case of the Internet protocols, which is either a host address or a network address with an associated network mask. Once the entry is located by searching for the key, additional information in the entry specifies the IP address of a router to which datagrams should be sent for the destination, a pointer to the interface to use, metrics, and so on.

The information maintained by the Internet protocols is the route structure, composed of just two elements: a pointer to a routing table entry and the destination address. We'll encounter one of these route structures in each of the Internet protocol control blocks used by UDP, TCP, and raw IP.

The Patricia tree data structure is well suited to routing tables. Routing table lookups occur much more frequently than adding or deleting routes, so from a performance standpoint using Patricia trees for the routing table makes sense. Patricia trees provide fast lookups at the expense of additional work in adding and deleting. Measurements in [Sklower 1991] comparing the radix tree approach to the Net/1 hash table show that the radix tree method is about two times faster in building a test tree and four times faster in searching.

.im

Ċ,

计编码程序

2.27%

1

## **Exercises**

- **18.1** We said with Figure 18.3 that the general condition for matching a routing table entry is that the search key logically ANDed with the routing table mask equal the routing table key. But in Figure 18.40 a different test is used. Build a logic truth table showing that the two tests are the same.
- 18.2 Assume a Net/3 system needs a routing table with 20,000 entries (IP addresses). Approximately how much memory is required for this, ignoring the space required for the masks?
- 18.3 What is the limit imposed on the length of a routing table key by the radix\_node structure?

## 19

at the **vroxi-**

try is table

:er **<sup>18</sup>**

**.sks? struc-**

# **Routing Requests and Routing Messages**

#### **19.1 Introduction**

The various protocols within the kernel don't access the routing trees directly, using the functions from the previous chapter, but instead call a few functions that we describe in this chapter: rtalloc and rtalloc1 are two that perform routing table lookups, rtrequest adds and deletes routing table entries, and rtinit is called by most interfaces when the interface goes up or down.

Routing messages communicate information in two directions. A process such as the route command or one of the routing daemons (routed or gated) writes routing messages to a routing socket, causing the kernel to add a new route, delete an existing route, or modify an existing route. The kernel also generates routing messages that can be read by any routing socket when events occur in which the processes might be interested: an interface has gone down, a redirect has been received, and so on. In this chapter we cover the formats of these routing messages and the information contained therein, and we save our discussion of routing sockets until the next chapter.

Another interface provided by the kernel to the routing tables is through the sysct1 system call, which we describe at the end of this chapter. This system call allows a process to read the entire routing table or a list of all the configured interfaces and interface addresses.

#### **19.2 rtalloc and rtallocl Functions**

rtalloc and rtallocl are the functions normally called to look up an entry in the routing table. Figure 19.1 shows rtalloc.

601

602 Routing Requests and Routing Messages

Chapter 19

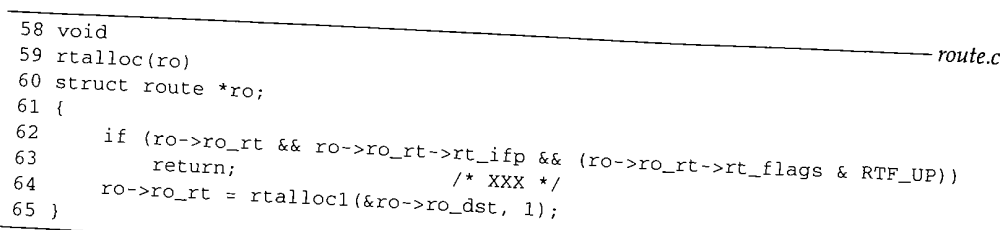

Figure 19.1 rtalloc function. *route.c* 

The argument ro is often the pointer to a route structure contained in an Internet PCB (Chapter 22) which is used by UDP and TCP. If route structure contained in an International structure (ro  $\tau t$  is nonnull), and that structure structure points to an  $\tau t$  entergo structure  $[ro\_rt$  is nonnull), and that structure points to an interface structure, and the route is up, the function returns. Otherwise  $rtalloc1$  is called with a second argument of 1. We'll see the purpose of this argument route is up, the function returns. Otherwise rtalloc1 is called with a second argu-

66-76 rtallocl, shown in Figure 19.2, calls the rnh\_matchaddr function, which is always rn\_mat ch (Figure 18.17) for Internet addresses.

The first argument is a pointer to a socket address structure containing the address to search for. The sale family member to a socket address structure contain

77-78 **Call rn\_mat ch**

58--65

If the following three conditions are met, the search is successful.

1. A routing table exists for the protocol family,

2. rn\_match returns a nonnull pointer, and

3. the matching radix\_node does not have the RNF\_ROOT flag set.

Remember that the two leaves that  $m$   $\approx$  the tree both  $\frac{1}{2}$ flag set.

## **Search fails**

 $94 - 101$ 

79

If the search fails because any one of the three conditions is not met, the statistic rts\_unreach is incremented and if the seconditions is not met, the statistic nonzero, a routing message is generated that can be read argument to read loc1 (report) i nonzero, a routing message is generated that can be read by any interested processes on a routing socket. The routing message has the type RTM\_MISS, and the function returns

If all three of the conditions are met, the lookup succeeded and the pointer to the matching radix node is stored in rt and new succeeded and the pointer to the rt entry structure (Figure 18.24) in the two radian metal with the definition of the radian radian radian metal rt entry structure (Figure 18.24) the two radix node structures are at the beginning, and, as shown in Figure 18.8, the first of these two structures contains the leaf node.<br>Therefore the pointer to a radix\_node structure returned by rn\_match is really a pointer to an rtentry structure, which is the matchi Therefore the pointer to a radix node structure returned by rn\_match is really a

*ute.c*  $\,$   $\,$ 

er 19

try

**rgu-**

**h is**

.ress

OOT

**istic :) is S on** lrns

**the** : **the** :ing, ode. ly a

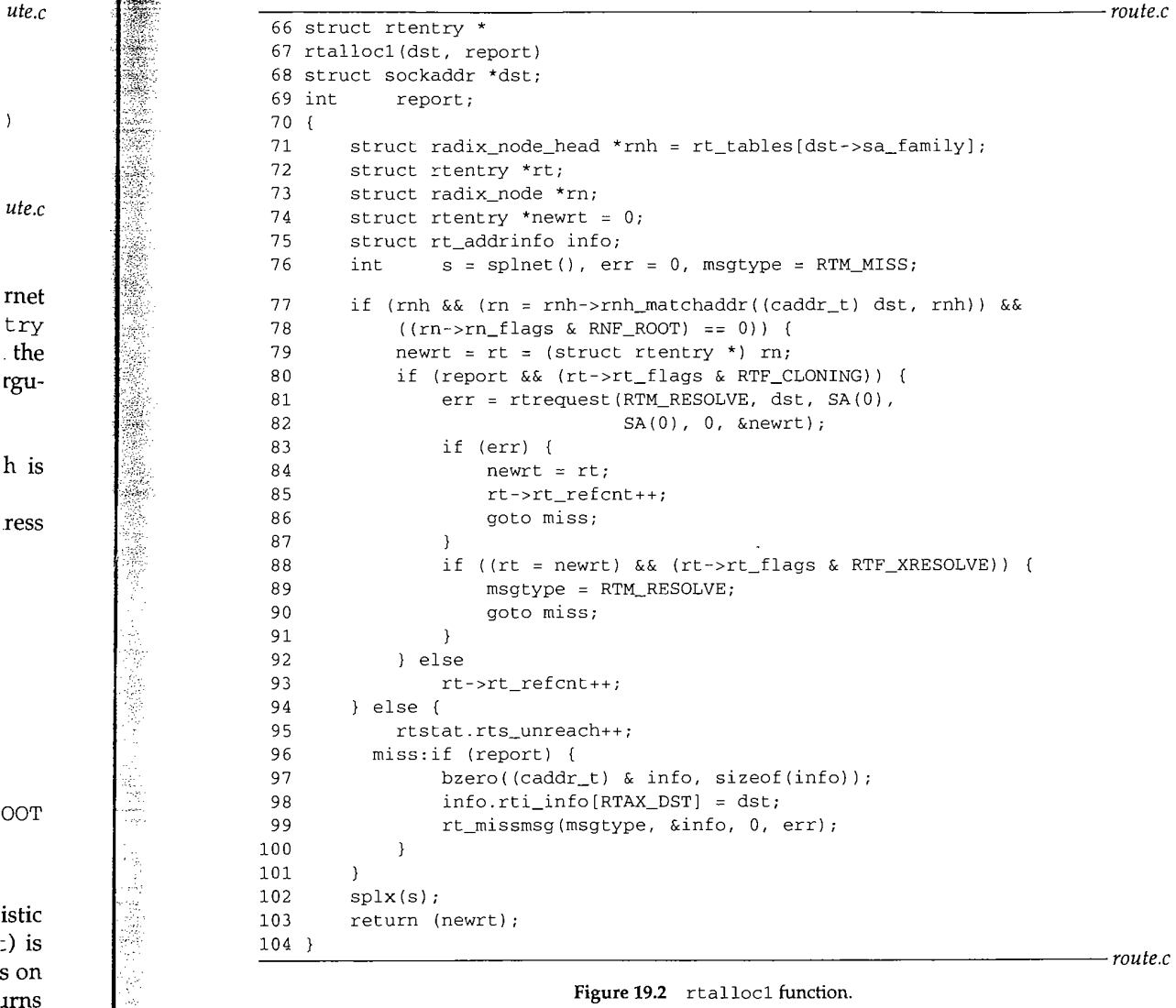

## **Create clone entries**

 $80 - 82$ **If the caller specified a nonzero second argument, and if the RTF\_CLONING flag is set, rtrequest is called with a command of RTM\_RESOLVE to create a new rtentry structure that is a clone of the one that was located. This feature is used by ARP and for multicast addresses.**
#### **Clone creation fails**

83-87 If rtrequest returns an error, newrt is set back to the entry returned by rn\_match and its reference count is incremented. A jump is made to miss where an RTM\_MISS message is generated.

#### **Check for external resolution**

88-91 If rtrequest succeeds but the newly cloned entry has the RTF\_XRESOLVE flag set, a jump is made to miss, this time to generate an RTM\_RESOLVE message. The intent of this message is to notify a user process when the route is created, and it could be used with the conversion of IP addresses to X.121 addresses.

#### **Increment reference count for normal successful search**

92-93 When the search succeeds but the RTF\_CLONING flag is not set, this statement increments the entry's reference count. This is the normal flow through the function, which then returns the nonnull pointer.

For a small function, rtallocl has many options in how it operates. There are seven different flows through the function, summarized in Figure 19.3.

|                 | report<br>argument | $RTF -$<br>CLONING<br>flag | $RTM -$<br><b>RESOLVE</b><br>return | $RTF -$<br>XRESOLVE<br>flag | routing<br>message<br>generated | rt_refcnt | return<br>value |
|-----------------|--------------------|----------------------------|-------------------------------------|-----------------------------|---------------------------------|-----------|-----------------|
| entry not found |                    |                            |                                     |                             |                                 |           | null            |
|                 |                    |                            |                                     |                             | RTM_MISS                        |           | null            |
| entry found     |                    |                            |                                     |                             |                                 | $++$      | ptr             |
|                 |                    |                            |                                     |                             |                                 | $+ +$     | ptr             |
|                 |                    |                            | OK                                  | 0                           |                                 | $+ +$     | ptr             |
|                 |                    |                            | OK                                  |                             | RTM RESOLVE                     | $++$      | ptr             |
|                 |                    |                            | error                               |                             | RTM_MISS                        | $+ +$     | ptr             |

Figure 19.3 Summary of operation of rtallocl.

We note that the first two rows (entry not found) are impossible if a default route exists. Also we show rt\_refcnt being incremented in the fifth and sixth rows when the call to rtrequest with a command of RTM\_RESOLVE is OK. The increment is done by rtrequest.

#### **19.3 RTFREE Macro and rtfree Function**

The RTFREE macro, shown in Figure 19.4, calls the rtfree function only if the reference count is less than or equal to 1, otherwise it just decrements the reference count.

 $209 - 213$ The rtfree function, shown in Figure 19.5, releases an rtentry structure when there are no more references to it. We'll see in Figure 22.7, for example, that when a protocol control block is released, if it points to a routing entry, rt free is called.

hapter 19 Section 19.3<br>RTFREE Macro and rtfree Function 605 209 #define RTFREE(rt) \<br>210 if ((rt)->rt ref *route.h* rned by if  $((rt)-rt_refcnt \leq 1)$ ~here an 211  $r$ tfree(rt); \
212 else \ else  $\setminus$ 213 (rt)->rt\_refcnt--; /\* no need for function call \*/ *route.h* flag set, Figure 19.4 RTFREE macro. intent of be used 105 void *- route.c* 106 rtfree(rt) atement 107 struct rtentry \*rt;  $108$  {<br>109 unction, struct ifaddr \*ifa; 110 if  $(rt == 0)$ here are 111 panic("rtfree"); 112 rt->rt\_refcnt--;<br>113 if (rt->rt refcn if  $(rt-\text{wt\_refcnt} \leq 0$  &&  $(rt-\text{wt\_flags}$  & RTF\_UP) == 0) { 114 if (rt->rt\_nodes->rn\_flags & (RNF\_ACTIVE | RNF\_ROOT)) return 115 panic("rtfree 2"); value 116 rttrash--; 117 if (rt->rt\_refcnt < 0) null 118 printf("rtfree:  $\frac{18}{119}$  printf("rtfree:  $\frac{18}{119}$  refurn: null return; S. 120  $\mathcal{L}$ ptr 121  $ifa = rt \rightarrow rt\_ifa;$ ptr 122 IFAFREE(ifa);<br>123 Free(rt key(r ptr  $Free(rt_{key(rt)}$ ; ptr 124 Free(rt); ptr 125 } 126 } *route.c* Figure 19.5 rtfree function: release an rtentry structure. e exists. The entry's reference count is decremented and if it is less than or equal to 0 and the  $105 - 115$ the call route is not usable, the entry can be released. If either of the flags RNF\_ACTIVE or lone by RNF\_ROOT are set, this is an internal error. If RNF\_ACTIVE is set, this structure is still part of the routing table tree. If RNF\_ROOT is set, this structure is one of the end mark-¥ ers built by rn\_ini thead. rttrash is a debugging counter of the number of routing entries not in the routing ia<br>Ma 116 tree, but not released. It is incremented by rtrequest when it begins deleting a route, and then decremented here. Its value should normally be 0. te refer-**Release interface reference** unt. e when A check is made that the reference count is not negative, and then IFAFREE decre- $117 - 122$ ments the reference count for the i faddr structure and releases it by calling i fafree when a when it reaches 0.

WISTRON CORP. EXHIBIT 1013.631

### **Release routing memory**

123--124 The memory occupied by the routing entry key and its gateway is released. We'll see in rt\_setgate that the memory for both is allocated in one contiguous chunk, allowing both to be released with a single call to Free. Finally the rtentry structure itself is released.

#### **Routing Table Reference Counts**

The handling of the routing table reference count, rt\_refcnt, differs from most other reference counts. We see in Figure 18.2 that most routes have a reference count of 0, yet the routing table entries without any references are not deleted. We just saw the reason in rt free: an entry with a reference count of 0 is not deleted unless the entry's RTF UP flag is not set. The only time this flag is cleared is by rtrequest when a route is deleted from the routing tree.

Most routes are used in the following fashion.

If the route is created automatically as a route to an interface when the interface is configured (which is typical for Ethernet interfaces, for example), then rtinit calls rtrequest with a command of RTM\_ADD, creating the new entry and setting the reference count to 1. rtinit then decrements the reference count to 0 before returning.

A point-to-point interface follows a similar procedure, so the route starts with a reference count of 0.

If the route is created manually by the route command or by a routing daemon, a similar procedure occurs, with route\_output calling rtrequest with a command of RTM\_ADD, setting the reference count to 1. This is then decremented by route\_output to 0 before it returns.

Therefore all newly created routes start with a reference count of 0.

When an IP datagram is sent on a socket, be it TCP or UDP, we saw that ip\_output calls rtalloc, which calls rtallocl. In Figure 19.3 we saw that the reference count is incremented by rtalloc1 if the route is found.

The located route is called a *held route,* since a pointer to the routing table entry is being held by the protocol, normally in a route structure contained within a protocol control block. An rtentry structure that is being held by someone else cannot be deleted, which is why rt free doesn't release the structure until its reference count reaches 0.

A protocol releases a held route by calling RTFREE or rtfree. We saw this in Figure 8.24 when ip\_output detects a change in the destination address. We'll encounter it in Chapter 22 when a protocol control block that holds a route is released.

Part of the confusion we'll encounter in the code that follows is that rtalloc1 is often called to look up a route in order to verify that a route to the destination exists, but

when the caller doesn't want to hold the route. Since rtalloc1 increments the counter, the caller immediately decrements it.

Consider a route being deleted by rtrequest. The RTF\_UP flag is cleared, and if no one is holding the route (its reference count is 0), rtfree should be called. But rtfree considers it an error for the reference count to go below 0, so rtrequest checks whether its reference count is less than or equal to 0, and, if so, increments it and calls rt free. Normally this sets the reference count to 1 and rt free decrements it to 0 and deletes the route.

#### **19.4 rtrequest Function**

The rtrequest function is the focal point for adding and deleting routing table entries. Figure 19.6 shows some of the other functions that call it.

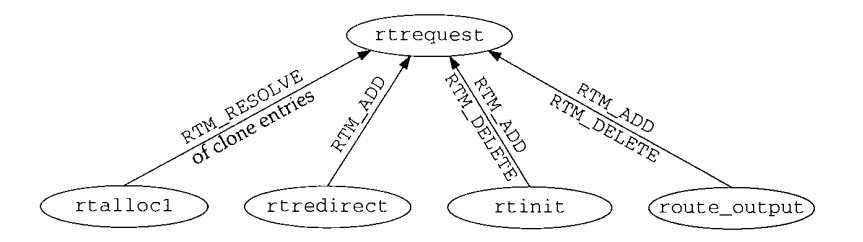

Figure 19.6 Summary of functions that call rtrequest.

rtrequest is a switch statement with one case per command: RTM\_ADD, RTM\_DELETE, and RTM\_RESOLVE. Figure ]9.7 shows the start of the function and the RTM\_DELETE command.

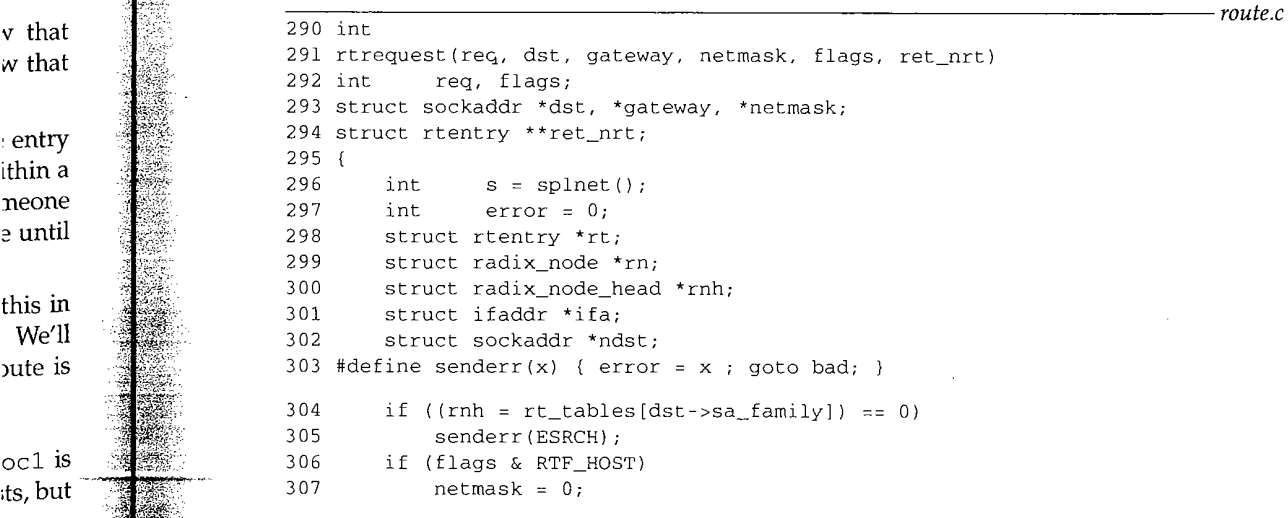

**,ter 19**

We'll nunk, tcture

other 0, yet eason 'F\_UP **ute** is

erface

then entry erence  $\nu$ ith a emon, vith a

decre-

608 Routing Requests and Routing Messages

Chapter 19

*route.c*

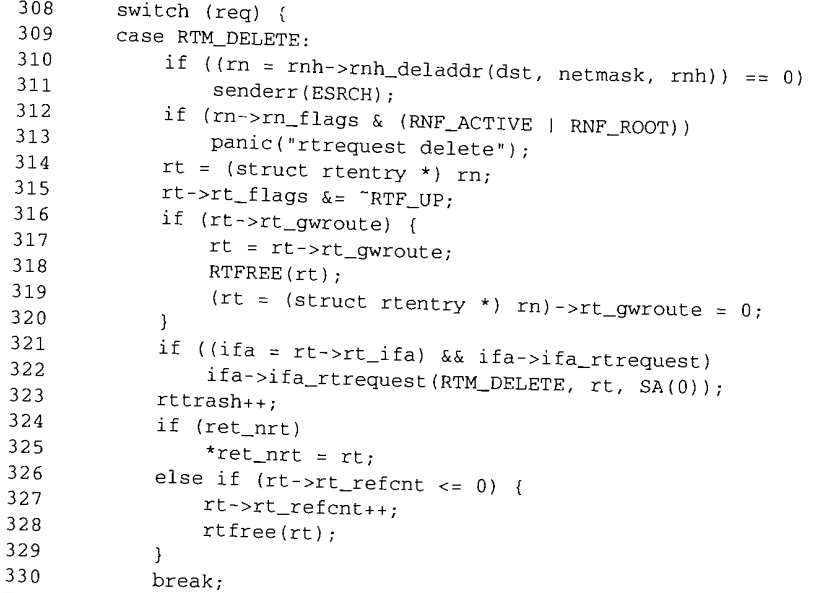

Figure 19.7 rtrequest function: RTM\_DELETE command.

290-307

The second argument, dst, is a socket address structure specifying the key to be added or deleted from the routing table. The sa\_family from this key selects the routing table. If the flags argument indicates a host route (instead of a route to a network), the netmask pointer is set to null, ignoring any value the caller may have passed.

### **Delete from routing tree**

*309--315* The rnh\_deladdr function (rn\_delete from Figure 18.17) deletes the entry from the routing table tree and returns a pointer to the corresponding rtentry structure. The RTF\_UP flag is cleared.

# **Remove reference to gateway routing table entry**

 $316 - 320$ If the entry is an indirect route through a gateway, RTFREE decrements the rt\_refcnt member of the gateway's entry and deletes it if the count reaches 0. The rt\_gwroute pointer is set to null and rt is set back to point to the entry that was deleted.

### **Call interface request function**

321--322 If an ifa\_rtrequest function is defined for this entry, that function is called. This function is used by ARP, for example, in Chapter 21 to delete the corresponding ARP entry.

# **Return pointer or release reference**

 $323 - 330$ The rttrash global is incremented because the entry may not be released in the code that follows. If the caller wants the pointer to the rtentry structure that was

19

be **It- .~tve**

e.c

**he**

he as

ł

m re.

**Lis**

₹P

he **as**

deleted from the routing tree (if ret\_nrt is nonnull), then that pointer is returned, but the entry cannot be released: it is the caller's responsibility to call rt free when it is finished with the entry. If ret\_nrt is null, the entry can be released: if the reference count is less than or equal to 0, it is incremented, and rt free is called. The break causes the function to return.

Figure 19.8 shows the next part of the function, which handles the RTM\_RESOLVE command. This function is called with this command only from rtallocl, when a new entry is to be created from an entry with the RTF\_CLONING flag set.

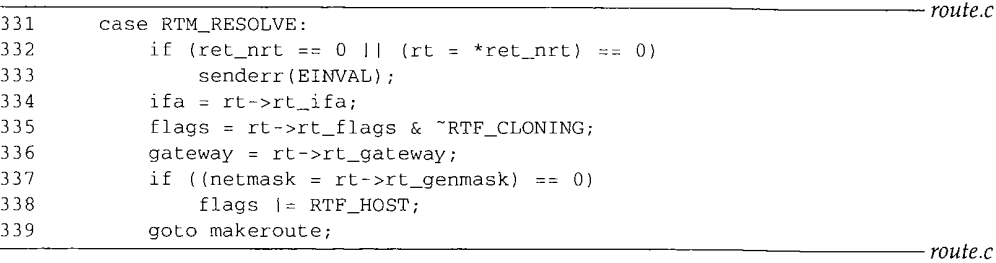

**Figure** 19.8 rtrequest function: RTM\_RESOLVE command.

331-339 The final argument, ret\_nrt, is used differently for this command: it contains the pointer to the entry with the RTF\_CLONING flag set (Figure 19.2). The new entry will have the same rt\_ifa pointer, the same flags (with the RTF\_CLONING flag cleared), and the same rt\_gateway. If the entry being cloned has a null rt\_genmask pointer, the new entry has its RTF\_HOST flag set, because it is a host route; otherwise the new entry is a network route and the network mask of. the new entry is copied from the rt\_genraask value. We give an example of cloned routes with a network mask at the end of this section. This case continues at the label makeroute, which is in the next figure.

Figure 19.9 shows the RTM\_ADD command.

#### **Locate corresponding interface**

 $340 - 342$ The function i fa\_i fwithroute finds the appropriate local interface for the destination (dst), returning a pointer to its i faddr structure.

#### **Allocate memory for routing table entry**

343--348 An rtentry structure is allocated. Recall that this structure contains both the two radix\_node structures for the routing tree and the other routing information. The structure is zeroed and the rt\_flags are set from the caller's flags, including the RTF\_UP flag.

#### **Allocate and copy gateway address**

,349-352 The rt\_setgate function (Figure 19.11) allocates memory for both the routing table key (dst) and its gateway. It then copies gateway into the new memory and sets the pointers rt\_key, rt\_gateway, and rt\_gwroute.

#### **610 Routing Requests and Routing Messages**

Chapter 19

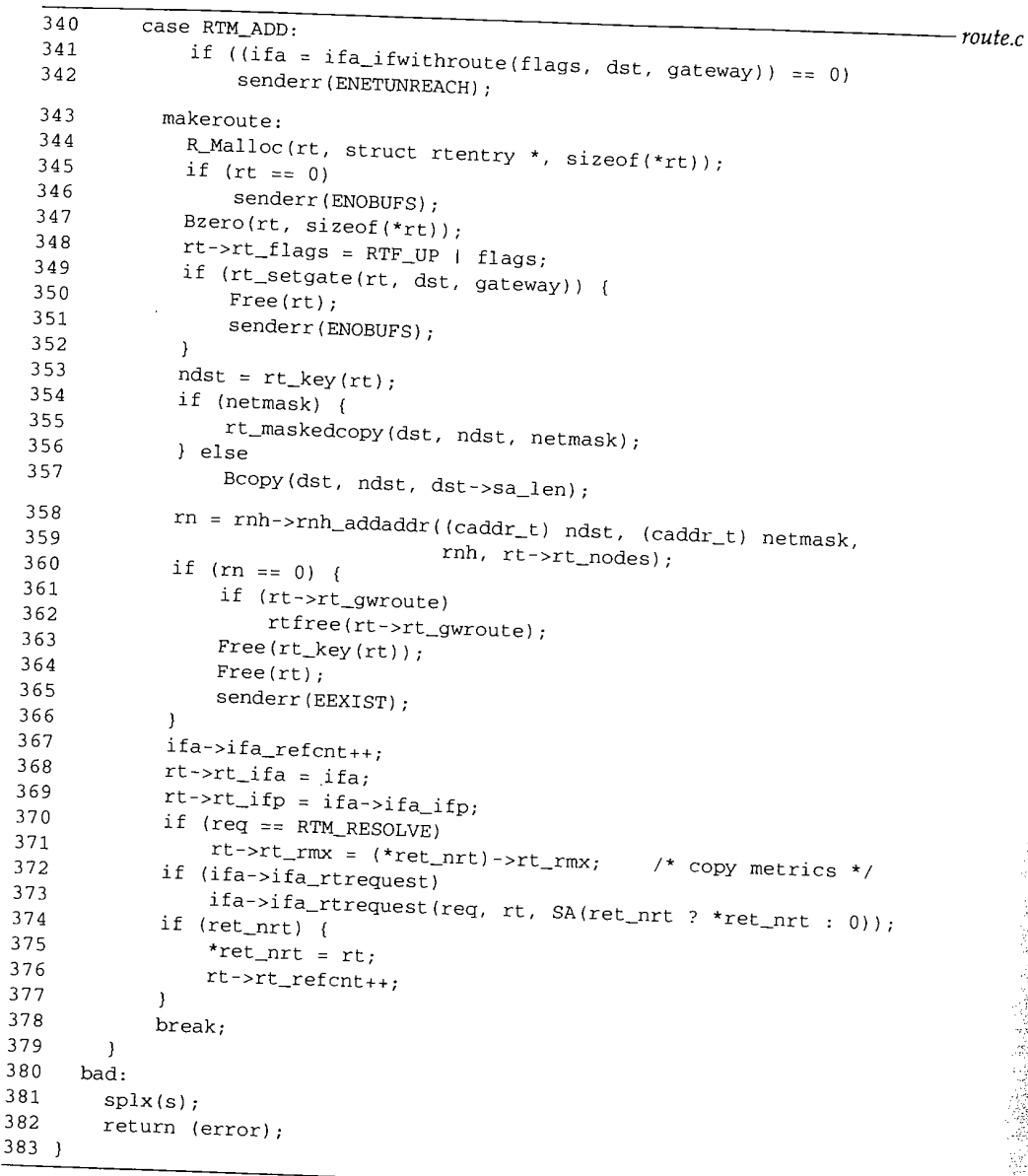

Figure 19.9 rtrequest function: RTM\_ADD command.

### **Copy destination address**

353-357

**The destination address (the routing table key dst) must now be copied into the** memory pointed to by rn\_key. If a network mask is supply must now be copied into cally ANDs dst and netmask forming the new key couplied, rt\_maskedcopy l

route.c

new key. The reason for logically ANDing dst and netmask is to guarantee that the key in the table has already been ANDed with its mask, so when a search key is compared against the key in the table only the search key needs to be ANDed. For example, the following command adds another IP address (an alias) to the Ethernet interface le0, with subnet 12 instead of 13:

#### bsdi \$ ifconfig le0 inet 140.252.12.63 **netmask 0xffffffe0** alias

The problem is that we've incorrectly specified all one bits for the host ID. Nevertheless, when the key is stored in the routing table we can verify with netstat that the address is first logically ANDed with the mask:

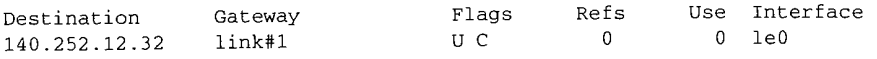

#### **Add entry to routing tree**

358-366 The rnh\_addaddr function (rn\_addroute from Figure 18.17) adds this rtentry structure, with its destination and mask, to the routing table tree. If an error occurs, the structures are released and EEXIST returned (i.e., the entry is already in the routing table).

#### **Store interface pointers**

367-369 The ifaddr structure's reference count is incremented and the pointers to its i faddr and i fnet structures are stored.

#### **Copy metrics for newly cloned route**

370-371 If the command was RTM\_RESOLVE (not RTM\_ADD), the entire metrics structure is copied from the cloned entry into the new entry. If the command was RTM\_ADD, the caller can set the metrics after this function returns.

#### **Call interface request function**

372--373 If an ifa\_rtrequest function is defined for this entry, that function is called. ARP uses this to perform additional processing for both the RTM\_ADD and RTM\_RESOLVE commands (Section 21.13).

#### **Return pointer and increment reference count**

374-378 If the caller wants a copy of the pointer to the new structure, it is returned through ret\_nrt and the rt\_refcnt reference count is incremented from 0 to 1.

#### **Example: Cloned Routes with Network Masks**

The only use of the rt\_genmask value is with cloned routes created by the RTM\_RESOLVE command in rtrequest. If an rt\_genmask pointer is nonnull, then the socket address structure pointed to by this pointer becomes the network mask of the newly created route. In our routing table, Figure 18.2, the cloned routes are for the local Ethernet and for multicast addresses. The following example from [Sklower 1991] provides a different use of cloned routes. Another example is in Exercise 19.2.

Consider a class B network, say 128.1, that is behind a point-to-point link. The subnet mask is  $0 \times f$  f f f f f 00, the typical value that uses 8 bits for the subnet ID and 8 bits

*oute.c*

o the logio the

r 19

for the host ID. We need a routing table entry for all possible 254 subnets, with a gateway value of a router that is directly connected to our host and that knows how to reach the link to which the 128.1 network is connected.

The easiest solution, assuming the gateway router isn't our default router, is a single entry with a destination of 128.1.0.0 and a mask of 0xffff0000. Assume, however, that the topology of the 128.1 network is such that each of the possible 254 subnets can have different operational characteristics: RTTs, MTUs, delays, and so on. If a separate routing table entry were used for each subnet, we would see that whenever a connection is closed, TCP would update the routing table entry with statistics about that route-its RTT, RTT variance, and so on (Figure 27.3). While we could create up to 254 entries by hand using the route command, one per subnet, a better solution is to use the cloning feature.

One entry is created by the system administrator with a destination of 128.1.0.0 and a network mask of 0xffff0000. Additionally, the RTF\_CLONTNG flag is set and the genmask is set to 0xfff£ff00, which differs from the network mask. If the routing table is searched for 128.1.2.3, and an entry does not exist for the 128.1.2 subnet, the entry for 128.1 with the mask of  $0 \times f$  f  $f$  f 0000 is the best match. A new entry is created (since the RTF\_CLON1NG flag is set) with a destination of 128.1.2 and a network mask of 0xffffff00 (the genmask value). The next time any host on this subnet is referenced, say 128.1.2.88, it will match this newly created entry.

#### **19.5 rt\_setgate Function**

Each leaf in the routing tree has a key (rt\_key, which is just the rn\_key member of the radix\_node structure contained at the beginning of the rtentry structure), and an associated gateway (rt\_gateway). Both are socket address structures specified when the routing table entry is created. Memory is allocated for both structures by rt\_setgate, as shown in Figure 19.10.

This example shows two of the entries from Figure 18.2, the ones with keys of 127.0.0.1 and 140.252.13.33. The former's gateway member points to an Internet socket address structure, while the latter's points to a data-link socket address structure that contains an Ethernet address. The former was entered into the routing table by the route system when the system was initialized, and the latter was created by ARP.

We purposely show the two structures pointed to by rt\_key one right after the other, since they are allocated together by rt\_setgate, which we show in Figure 19.11.

#### **Set lengths from socket address structures**

384-391

dlen is the length of the destination socket address structure, and glen is the length of the gateway socket address structure. The ROUNDUP macro rounds the value up to the next multiple of 4 bytes, but the size of most socket address structures is already a multiple of 4.

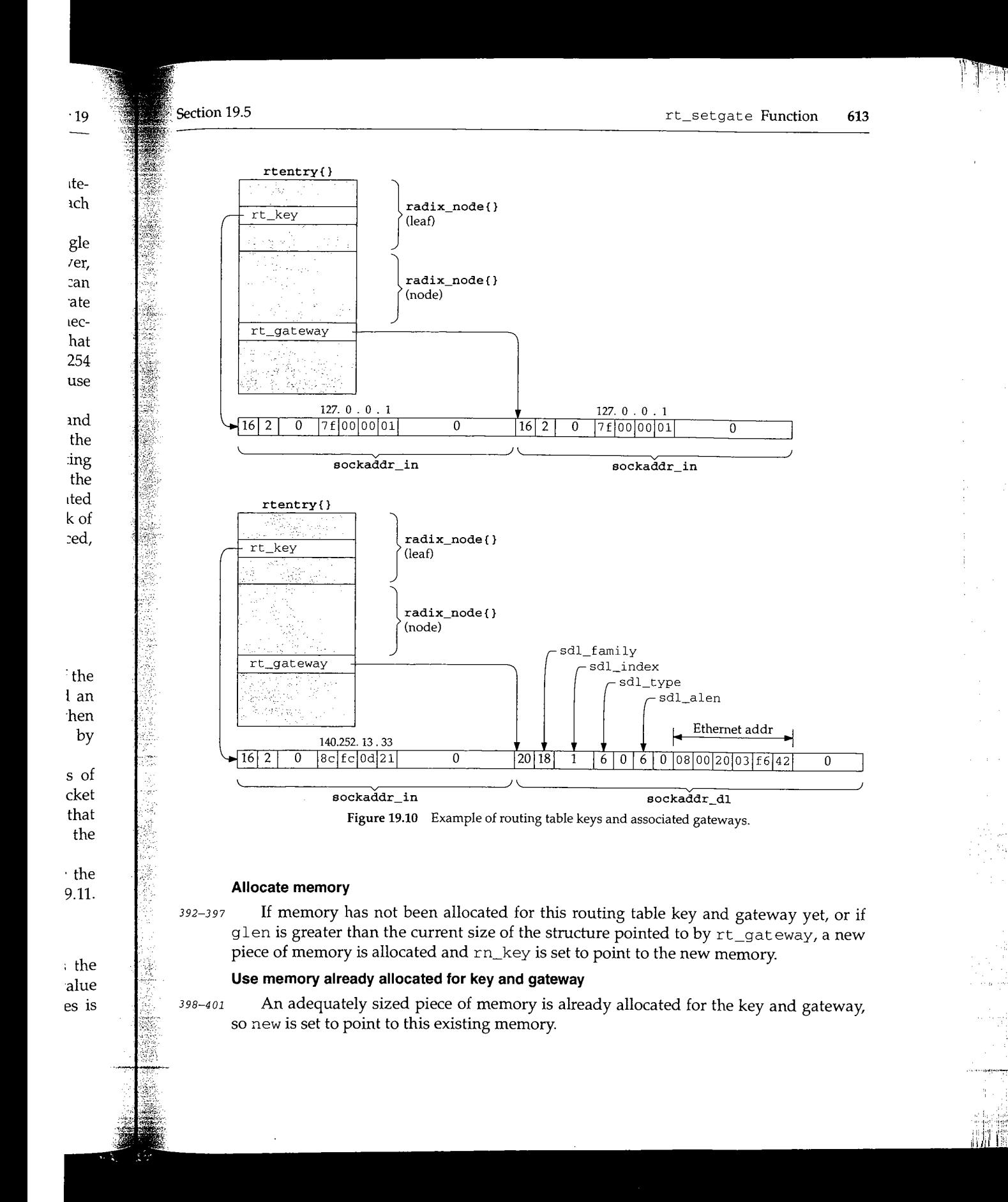

WISTRON CORP. EXHIBIT 1013.639

**614 Routing Requests and Routing Messages Chapter** <sup>19</sup>

*;'ol~te.c*

ž,

¥.

```
384 int
                                                                                    route.c
 385 rt_setgate(rt0, dst, gate)
 386 struct rtentry *rt0;
 387 struct sockaddr *dst, *gate;
 388 {
 389 caddr_t new, old;<br>390 int dlen = RO
 390 int dlen = ROUNDUP(dst->sa_len), glen = ROUNDUP(gate->sa_len);<br>391 struct rientry *rt = rt0.
         struct rtentry *rt = rt0;
         if (rt->rt\_gateway == 0 || glen > ROUNDUP(rt->rt_gateway->sa\_len)) {
 392
 393
             old = (caddr_t) rt_key(rt);
 394
              R_Malloc(new, caddr_t, dlen + glen);
 395
              if (new == 0)
 396
                  return i;
397
             rt->rt_nodes->rn_key : new;
398
         ] else {
399
             new = rt->rt_nodes->rn_key;
400
             old = 0;401
         }
402
         Bcopy{gate, (rt->rt_gateway = (struct sockaddr *)
(new + dlen)), glen);
403
         if (old) {
404
             Bcopy(dst, new, dlen);
405
             Free{old);
406
         }
407
         if (rt->rt_gwroute) {
4O8
             rt = rt->rt_gwroute;
409
             RTFREE(rt) ;
410
             rt = rt0;411
             rt->rt_gwroute = 0;
412
         \overline{\phantom{a}}413
        if (rt->rt_flags & RTF_GATEWAY) {
414
             rt->rL_gwroute = rtallocl(gate, i);
415
         }
416
        return 0;
~17 }
```
**Figure 19.11 rt\_setgate function.**

### **Copy new gateway**

~02

**The new gateway structure is copied and rt\_gateway is set to point to the socket address structure.**

### **Copy key from old memory to new memory**

403-406 **If a new piece of memory was allocated, the routing table key (dst) is copied right before the gateway field that was just copied. The old piece of memory is released.**

### **Release gateway routing pointer**

 $407 - 412$ **If the routing table entry contains a nonnull rt\_gwroute pointer, that structure is released by RTFREE and the rt\_gwroute pointer is set to null.**

Section 19.6

#### **Locate and store new gateway routing pointer**

413-415 If the routing table entry is an indirect route, rtallocl locates the entry for the new gateway, which is stored in  $rt\_g$ wroute. If an invalid gateway is specified for an indirect route, an error is not returned by rt\_setgate, but the rt\_gwroute pointer will be null.

#### **19.6 rtinit Function**

There are four calls to rtinit from the Internet protocols to add or delete routes associated with interfaces.

- in\_control calls rtinit twice when the destination address of a point-topoint interface is set (Figure 6.21). The first call specifies RTM\_DELETE to delete any existing route to the destination; the second call specifies RTM\_ADD to add the new route.
- ¯ in\_ifinit calls rtinit to add a network route for a broadcast network or a host route for a point-to-point link (Figure 6.19). If the route is for an Ethernet interface, the RTF\_CLONING flag is automatically set by in\_i f ini t.
- in\_ifscrub calls rtinit to delete an existing route for an interface.

Figure 19.12 shows the first part of the rtinit function. The cmd argument is always RTM\_ADD or RTM\_DELETE.

#### **Get destination address for route**

If the route is to a host, the destination address is the other end of the point-to-point link. Otherwise we're dealing with a network route and the destination address is the unicast address of the interface (masked with i fa\_netmask).

#### **Mask network address with network mask**

If a route is being deleted, the destination must be looked up in the routing table to locate its routing table entry. If the route being deleted is a network route and the interface has an associated network mask, an mbuf is allocated and the destination address is copied into the mbuf by rt\_maskedcopy, logically ANDing the caller's address with the mask. dst is set to point to the masked copy in the mbuf, and that is the destination looked up in the next step.

#### **Search for routing table entry**

460-469 rtallocl searches the routing table for the destination address. If the entry is found, its reference count is decremented (since rtalloc1 incremented the reference count). If the pointer to the interface's i faddr in the routing table does not equal the caller's argument, an error is returned.

#### **Process request**

470-4 73 rtrequest executes the command, either RTM\_ADD or RTM\_DELETE. When it returns, if an mbuf was allocated earlier, it is released.

Chapter **19**

*-- route.*

~n) ;

~.n)) {

,the socket

*-- route.c*

453-459

ÿ

þ.

452

opied right

rased.

structure is

*route.*

ş Ż. Q. ą

*route.c*

441 int 442 rtinit(ifa, cmd, flags) 443 struct ifaddr \*ifa; 444 int 445 { 446 447 448 449 450 451 452 453 454 455 456 457 458 459 460 461 462 463 464 465 466 467 468 469 470 471 472 473 cmd, flags; struct rtentry \*rt; struct sockaddr \*dst; struct sockaddr \*deldst; struct mbuf \*m = 0; struct rtentry \*nrt =  $0$ ; int error;  $\texttt{dist} = \texttt{flags}$  & RTF\_HOST ? ifa->ifa\_dstaddr : ifaif (cmd == RTM\_DELETE) { if ((flags & RTF\_HOST) == 0 && ifa->ifa\_netmask) {  $m = m\_get(M\_WAIT, MT\_SONAME);$ deldst = mtod(m, struct sockaddr \*); rt\_maskedcopy(dst, deldst, ifa->ifa\_netmask) ; dst = deldst; **}** if (rt = rtallocl(dst, 0)) { rt->rt\_refcnt--; if (rt->rt\_ifa != ifa) { if  $(m)$ <br>(void)  $m$ \_free $(m)$ ; (void) m\_free(m); return (flags & RTF\_HOST ? EHOSTUNREACH : ENETUNREACH); } **}** ] error = rtrequest(cmd, dst, ifa->ifa\_addr, ifa->ifa\_netmask, flags | ifa->ifa\_flags, &nrt); if (m) (void) m\_free(m) ;

**Figure** 19.12 rtinit **function: call** rtrequest to handle command.

**Figure 19.13 shows the second half of rt init.**

# **Generate routing message on successful delete**

474--480

 $\overline{\phantom{a}}$ 

**If a route was deleted, and rtrequest returned 0 along with a pointer to the rtentry structure that was deleted (in nrt), a routing socket message is generated by rt\_newaddrmsg. If the reference count is less than or equal to 0, it is incremented and the route is released by rt free.**

### Successful add

481-482 **If a route was added, and rtrequest returned 0 along with a pointer to the** rtentry structure **that was added (in nrt), the reference count is decremented (since** rtrequest incremented it).

WISTRON CORP. EXHIBIT 1013.643

```
474 if (cmd == RTM_DELETE && error == 0 && (rt = nrt)) {
475 rt_newaddrmsg(cmd, ifa, error, nrt);<br>476 if (rt->rt refont <= 0) {
476 if (rt->rt_refcnt <= 0) {
               477 rt->rt_refcnt++;
478 rtfree(rt);
479 }
48O }
481 if (cmd == RTM_ADD && error == 0 && (rt = nrt)) {
482 rt->rt_refcnt--;<br>483 if (rt->rt ifal)
            if (rt->rt_ifa != ifa) (
484 printf("rtinit: wrong ifa (%x) was (%x)\n", ira,
485 rt->rt_ifa);<br>486 if (rt->rt_ifa->ifa
                486 if (rt->rt_ifa->ifa_rtrequest)
487 rt->rt_ifa->ifa_rtrequest(RTM_DELETE, rt, SA(0));
488 IFAFREE(rt->rt_ifa);
489 rt->rt ifa = ifa;
490 rt->rt_ifp = ifa->ifa_ifp;<br>491 if a \rightarrow if a refersions
                491 ifa->ifa_refcnt++;
492 if (ifa->ifa_rtrequest)
493 ifa >ifa_rtrequest(RTM_ADD, rt, SA(0));
494 }<br>495 r
           495 rt_newaddrmsg(cmd, ifa, error, nrt);
496 }<br>497 r
        return (error);
498 }
                                                                           route.c
                                                                          route.c
```
#### **Figure** 19.13 rtinit function: second half.

#### **Incorrect interface**

483-494 If the pointer to the interface's i faddr in the new routing table entry does not equal the caller's argument, an error occurred. Recall that rtrequest determines the ifa pointer that is stored in the new entry by calling ifa\_ifwithroute (Figure 19.9). When this error occurs the following steps take place: an error message is output to the console, the ifa\_rtrequest function is called (if defined) with a command of RTM\_DELETE, the i faddr structure is released, the rt\_i fa pointer is set to the value specified by the caller, the interface reference count is incremented, and the new interface's i fa\_rtrequest function (if defined) is called with a command of RTM\_ADD.

#### **Generate routing message**

A routing socket message is generated by rt\_newaddrmsg for the RTM\_ADD command.

### **19.7 rtredirect Function**

te

y d

.c

495

**te** 2e When an ICMP redirect is received, icmp\_input calls rtredirect and then calls pfctlinput (Figure 11.27). This latter function calls udp\_ctlinput and tcp\_ctlinput, which go through all the UDP and TCP protocol control blocks. If the

**PCB is connected to the foreign address that has been redirected, and if the PCB holds a route to that foreign address, the route is released by r¢£ree. The next time any of these control blocks is used to send an IP datagram to that foreign address, rtalloc will be called and the destination will be looked up in the routing table, possibly finding**

a new (redirected) route.<br>The purpose of rtredirect, the first half of which is shown in Figure 19.14, is **validate the information in the redirect, update the routing table immediately, and then generate a routing socket message.** *-*

```
147 int
148 rtredirect(dst, gateway, netmask, flags, arc, .rtp)
149 struct sockaddr *dst, *gateway, *netmask, *src;
                                                                                     (清)
150 int flags;
151 struct rtentry **rtp;
152 {
153 struct rtentry *rt;
154 int error = 0;
155 short *stat = 0;156 struct rt_addrinfo info;
157 struct ifaddr *ifa;
         /* verify the gateway is directly reachable */
158
         if ((ifa = ifa_ifwithnet(gateway)) == 0) {
 159
             error = ENETUNREACH;
 160
 161
             goto out;
 162
         }
         rt = rtalloc1(dst, 0);163
          * If the redirect isn't from our current router for this dst,
 164
         /*
                                                                                      \cdot .
 165
           * we have a routing loop, perhaps as a result of an interface
           * it's either old or wrong. If it redirects us to ourselves,
 166
 167
           * going down recently-
 168
      */<br>#define equal(al, a2) (bcmp((caddr_t)(al), (caddr_t)(a2), (a1)->sa_len) == 0)
  169
  170
          if (l (flags & RTF_DONE) && rt &&
                                                                                      (!equal(src, rt->rt_gateway) || rt->rt_ifa != ifa))
 171
 172
              error = EINVAL;
  173
          else if (ifa_ifwithaddr(gateway))
  174
              error = EHOSTUNREACH;
  175
          if (error)
  176
              goto done;
  177
          /*
* Create a new entry if we just got back a wildcard entry
  178
           * or if the lookup failed. This is necessary for hosts
  179
  180
           * which use routing redirects generated by smart gateways
  181
           * to dynamically build the routing tables.
  182
           if ((rt == 0) || (rt_mask(rt) && rt_mask(rt)->sa_len < 2))
           \star /
  183
  184
               goto create;<br>
goto create;<br>
and change in the set of function: validate received redirect.
  185
```
**Figure 19.14 rtredirect function: validate** received redirect.

holds a any of .allot finding  $\frac{14}{15}$  is to

~pter **19**

ad then

en) == O)

*-- route.c*

-- *Foute.c*

147-157 The arguments are dst, the destination IP address of the datagram that caused the redirect (HD in Figure 8.18); gateway, the IP address of the router to use as the new gateway field for the destination (R2 in Figure 8.18); netmask, which is a null pointer; flags, which is RTF\_GATEWAY and RTF\_HOST; src, the IP address of the router that sent the redirect (R1 in Figure 8.18); and rtp, which is a null pointer. We indicate that netmask and rtp are both null pointers when called by icmp\_input, but these arguments might be nonnull when called from other protocols.

#### **New gateway must be directly connected**

158-162 The new gateway must be directly connected or the redirect is invalid.

#### **Locate routing table entry for destination and validate redirect**

163-i 77 rtallocl searches the routing table for a route to the destination. The following conditions must all be true, or the redirect is invalid and an error is returned. Notice that icmp\_input ignores any error return from rtredirect. ICMP does not generate an error in response to an invalid redirect--it just ignores it.

- the RTF\_DONE flag must not be set;
- $r$  r talloc must have located a routing table entry for dst;
- $\bullet$  the address of the router that sent the redirect ( $src$ ) must equal the current rt\_gateway for the destination;
- ¯ the interface for the new gateway (the ifa returned by ifa\_ifwithnet) must equal the current interface for the destination (rt\_i fa), that is, the new gateway must be on the same network as the current gateway; and
- ¯ the new gateway cannot redirect this host to itself, that is, there cannot exist an attached interface with a unicast address or a broadcast address equal to gateway.

#### **Must create a new route**

178--185 If a route to the destination was not found, or if the routing table entry that was located is the default route, a new entry is created for the destination. As the comment indicates, a host with access to multiple routers can use this feature to learn of the correct router when the default is not correct. The test for finding the default route is whether the routing table entry has an associated mask and if the length field of the mask is less than 2, since the mask for the default route is rn\_zeros (Figure 18.35).

Figure 19.15 shows the second half of this function.

#### **Create new host route**

186-195 If the current route to the destination is a network route and the redirect is a host redirect and not a network redirect, a new host route is created for the destination and the existing network route is left alone. We mentioned that the  $f$ lags argument always specifies RTF\_HOST since the Net/3 ICMP considers all received redirects as host redirects.

**620 Routing Requests and Routing Messages Chapter 19 i~**

÷, Â  $\frac{25}{6}$ 

**And Copinally** 

一定要解释。

ĝ,

ģ.

44

編

¥ e)

 $\begin{array}{ccc} 186 & & \nearrow \\ 187 & & \star \end{array}$ \* Don't listen to the redirect if it's 188  $\star$  for a route to an interface.<br>189  $\star$ / 189<br>190 190 if (rt->rt\_flags & RTF\_GATEWAY) { 191 if (((rt->rt\_flags & RTF\_HOST) == 0) && (flags & RTF\_HOST)) {  $192$  /\*<br>193 \* \* Changing from route to net => route to host. 194  $*$  Create new route, rather than smashing route to net.<br>195  $*$ / 195 196 create: 197 flags I= RTF\_GATEWAY I RTF\_DYNAMIC; 198 error = rtrequest((int) RTM\_ADD, dst, gateway, 199 netmask, flags, 200 (struct rtentry \*\*) 0); 201 stat = &rtstat.rts\_dynamic; 202 } else { 203 /\* 204 \* Smash the current notion of the gateway to 205 \* this destination. Should check about netmask!!! 206  $*$ / 207 rt->rt\_flags I= RTF\_MODIFIED; 208 flags I= RTF\_MODIFIED; 209 stat = &rtstat.rts\_newgateway;<br>210 rt setgate(rt.rt kev(rt).gat 210 rt\_setgate(rt, rt\_key(rt), gateway); 211 ] 212 } else 213 error = EHOSTUNREACH; 214 done:<br>215 if 215 if (rt) {<br>216 if (r 216 if (rtp  $\&$  lerror)<br>217  $*$ rtp = rt;  $*rtp = rt;$ 218 else 219 rtfree(rt); 220 } 221 out: 222 if (error) 223 rtstat.rts\_badredirect++;<br>224 else if  $(s \nmid s) = N(\mathbf{H}, \mathbf{H})$ 224 else if (stat != NULL)<br>225 (\*stat)++;  $(*stat)$  ++; 226 bzero((caddr\_t) & info, sizeof(info));<br>227 info.rti info(RTAX DST) = dst: 227 info.rti\_info[RTAX\_DST] = dst;<br>228 info.rti info[RTAX GATEWAY] = info.rti\_info[RTAX\_GATEWAY] = gateway; 229 info.rti\_info[RTAX\_NETMASK] = netmask;<br>230 info.rti\_info[RTAX\_AUTHOR] = src: 230 info.rti\_info[RTAX\_AUTHOR] = src;<br>231 rt\_missmsq(RTM\_REDIRECT,\_&info,\_f 231 rt\_missmsg(RTM\_REDIRECT, &info, flags, error); 232 } *route.c route.c*

Figure 19.15 rtredirect **function: second** half.

WISTRON CORP. EXHIBIT 1013.646

Section 19.8

#### **Create route**

196-201 rtrequest creates the new route, setting the RTF\_GATEWAY and RTF\_DYNAMIC flags. The netmask argument is a null pointer, since the new route is a host route with an implied mask of all one bits. stat points to a counter that is incremented later.

#### **Modify existing host route**

202-211 This code is executed when the current route to the destination is already a host route. A new entry is not created, but the existing entry is modified. The RTF\_MODIFIED flag is set and rt\_setgate changes the rt\_gateway field of the routing table entry to the new gateway address.

#### **Ignore if destination is directly connected**

212-213 If the current route to the destination is a direct route (the RTF\_GATEWAY flag is not set), it is a redirect for a destination that is already directly connected. EHOSTUNREACH is returned.

#### **Return pointer and increment statistic**

214-225 If a routing table entry was located, it is either returned (if  $rtp$  is nonnull and there were no errors) or released by rt free. The appropriate statistic is incremented.

#### **Generate routing message**

*226-232* An rt\_addrinfo structure is cleared and a routing socket message is generated by rt\_missmsg. This message is sent by raw\_input to any processes interested in the redirect.

#### **19.8 Routing Message Structures**

Routing messages consist of a fixed-length header followed by up to eight socket address structures. The fixed-length header is one of the following three structures:

- ¯ rt\_msghdr
- if\_msghdr
- ifa\_msghdr

Figure 18.11 provided an overview of which functions generated the different messages and Figure 18.9 showed which structure is used by each message type. The first three members of the three structures have the same data type and meaning: the message length, version, and type. This allows the receiver of the message to decode the message. Also, each structure has a member that encodes which of the eight potential socket address structures follow the structure (a bitmask): the  $rtm\_address$ , i fm\_addrs, and i fam\_addrs members.

Figure 19.16 shows the most common of the structures, rt\_msghdr. The RTM\_IFINFO message uses an if\_msghdr structure, shown in Figure 19.17. The RTM\_NEWADDR and RTM\_DELADDR messages use an i fa\_msghdr structure, shown in Figure 19.18.

**)ter 19**

*route.c*

**Routing Requests and Routing Messages Chapter 19** *route.h* 139 struct rt\_msghdr { /\* to skip over non-understood messages \*/ 140 u\_short rtm\_msglen; /\* future binary compatibility \*/ 141 u\_char rtm\_version; /\* message type \*/ 142 u\_char rtm\_type; /\* index for associated ifp \*/ 143 u\_short rtm\_index; /\* flags, incl. kern & message, e.g. DONE \*/ 144 int rim\_flags; /\* bitmask identifying sockaddrs in msg \*/ 145 int rtm\_addrs; /\* identify sender \*/ 146 pid\_t rtm\_pid; /\* for sender to identify action \*/ 147 int rtm\_seq;  $\prime$ \* why failed \*/ 148 int rtm\_errno; /\* from rtentry \*/ 149 int rtm\_use; /\* which metrics we are initializing \*/ 150 u\_long rtm\_inits; 151 struct rt\_metrics rtm\_rmx; /\* metrics themselves \*/ 152 }; *route.h* **Figure 19.16 rt\_msghdr structure.** if.h 235 struct if\_msghdr { /\* to skip over non-understood messages \*/ 236 u\_short ifm\_msglen; /\* future binary compatability \*/ 237 u\_char ifm version; /\* message type \*/ 238 u\_char ifm\_type; /\* like rtm\_addrs \*/ 239 int ifm\_addrs;<br>240 int ifm\_flags; /\* value of if\_flags \*/ ifm\_flags; /\* index for associated ifp \*/ 241 u\_short ifm\_index; /\* statistics and other data about if \*/ 242 struct if\_data ifm\_data; 243 }; - if.h **Figure 19.17 if\_msghdr structure.** if.h 248 struct ifa\_msghdr { /\* to skip over non-understood messages \*/ 249 u\_short ifam\_msglen; /\* future binary compatability \*/ 250 u\_char ifam\_version /\* message type \*/ 251 u\_char ifam\_type; /\* like rtm\_addrs \*/ 252 int ifam\_addrs; /\* value of ifa\_flags  $*/$ 253 int ifam\_flags; /\* index for associated ifp \*/ 254 u\_short ifam\_index; /\* value of ifa\_metric \*/ 255 int ifam\_metric 256 };  $-$  if  $h$ 

T# 1877

622

**R~**  $R<sub>1</sub>$  $R<sub>1</sub>$ **R~**  $R<sub>1</sub>$  $R<sub>1</sub>$ 

 $R<sub>1</sub>$ 

 $\mathbb{R}^n$ 

Sec

**Figure 19.18 ifa\_msghdr structure.**

**Note that the first three members across the three different structures have the same data types and meanings.**

**The three variables rtm\_addrs, i fm\_addrs, and i fam\_addrs are bitmasks defining which socket address structures follow the header. Figure 19.19 shows the constants used with these bitmasks.**

WISTRON CORP. EXHIBIT 1013.648

Section 19.8

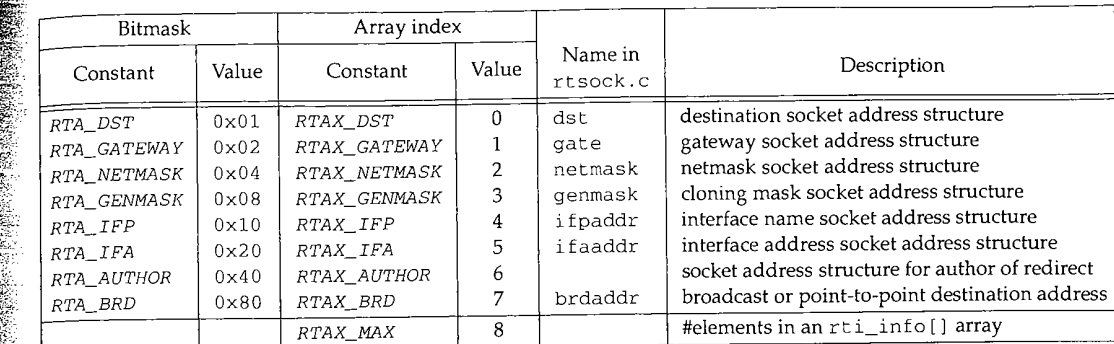

Figure 19.19 Constants used to refer to members of rti\_info array.

The bitmask value is always the constant 1 left shifted by the number of bits specified by the array index. For example, 0x20 (RTA\_IFA) is 1 left shifted by five bits (RTAX\_IFA). We'll see this fact used in the code.

The socket address structures that are present always occur in order of increasing array index, one right after the other. For example, if the bitmask is 0x87, the first socket address structure contains the destination, followed by the gateway, followed by the network mask, followed by the broadcast address.

The array indexes in Figure 19.19 are used within the kernel to refer to its rt\_addrinfo structure, shown in Figure 19.20. This structure holds the same bitmask that we described, indicating which addresses are present, and pointers to those socket address structures.

```
199 struct rt_addrinfo {<br>200 int rti_addrs;
200 int rti_addrs; /* bitmask, same as rtm_addrs */
20]. struct sockaddr *rti_info[RTAX_MAX];
202 } ;
                                                                           route.h
```
Figure 19.20  $\,$  r t $\_$ addr  $\,$ info structure: encode which addresses are present and pointers to them.

For example, if the RTA\_GATEWAY bit is set in the rti\_addrs member, then the member rti\_info [RTAX\_GATEWAY] is a pointer to a socket address structure containing the gateway's address. In the case of the Internet protocols, the socket address structure is a sockaddr\_in containing the gateway's IP address.

The fifth column in Figure *19.19* shows the names used for the corresponding members of an <code>rti\_info</code> array throughout the file <code>rtsock.c.</code> These definitions look like

#define dst info.rti\_info[RTAX\_DST]

We'll encounter these names in many of the source files later in this chapter. The RTAX\_AUTHOR element is not assigned a name because it is never passed from a process to the kernel.

We've already encountered this rt\_addrinfo structure twice: in rtallocl (Figure 19.2) and rtredirect (Figure 19.14). Figure 19.21 shows the format of this

ter 19

oute.h  $\star$  /

 $NE * /$  $\star$ 

*route.h*

```
-if.h
```
 $3 \times 7$ 

 $if.h$ 

- if.h

 $\approx$  \*/

 $-$  if  $h$ 

same

*route.h*

ÿ

structure when built by rtallocl, after a routing table lookup fails, when rt\_mi ssmsg is called.

| rt_addrinfo{}               |                     |                               |  |  |
|-----------------------------|---------------------|-------------------------------|--|--|
| rti addrs                   | sockaddr in ()<br>0 |                               |  |  |
| rti_info[RTAX_DST]          |                     | IP address that was not found |  |  |
| rti_info[RTAX_GATEWAY] NULL |                     |                               |  |  |
| rti_info[RTAX_NETMASK] NULL |                     |                               |  |  |
| rti_info[RTAX_GENMASK] NULL |                     |                               |  |  |
| rti info[RTAX_IFP]          | NULL                |                               |  |  |
| rti info[RTAX_IFA]          | <b>NULL</b>         |                               |  |  |
| rti info[RTAX_AUTHOR]       | NULL                |                               |  |  |
| rti info [RTAX_BRD]         | NULL                |                               |  |  |

Figure 19.21 rt\_addrinfo structure passed by rtallocl to rt\_missmsg.

All the unused pointers are null because the structure is set to 0 before it is used. Also note that the rti\_addrs member is not initialized with the appropriate bitmask because when this structure is used within the kernel, a null pointer in the rt i\_info array indicates a nonexistent socket address structure. The bitmask is needed only for messages between a process and the kernel.

Figure 19.22 shows the format of the structure built by rtredirect when it calls rt\_missmsg.

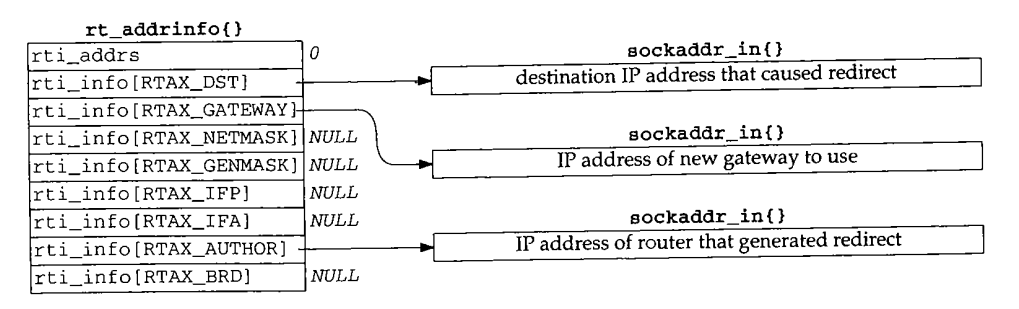

Figure 19.22 rt\_addrinfo structure passed by rtredirect to rt\_missmsg.

The following sections show how these structures are placed into the messages sent to a process.

Figure 19.23 shows the route\_cb structure, which we'll encounter in the following sections. It contains four counters; one each for the IP, XNS, and OSI protocols, and an "any" counter. Each counter is the number of routing sockets currently in existence for that domain.

203-208

By keeping track of the number of routing socket listeners, the kernel avoids building a routing message and calling raw\_input to send the message when there aren't any processes waiting for a message.

*rtsock.c*

*rtsock.c*

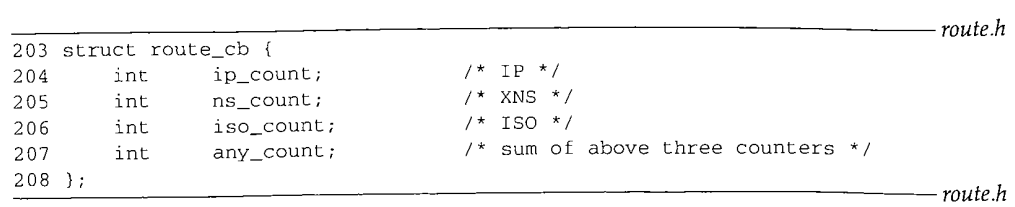

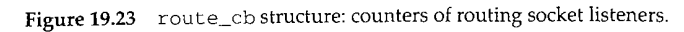

### **19.9 rt\_missmsg Function**

**The function rt\_missmsg, shown in Figure 19.24, takes the structures shown in Figures 19.21 and 19.22, calls rt\_msgl to build a corresponding variable-length message for a process in an mbuf chain, and then calls raw\_input to pass the mbuf chain to all appropriate routing sockets.**

```
516 void
517 rt_missmsg(type, rtinfo, flags, error)
518 int type, flags, error;
519 struct rt_addrinfo *rtinfo;
52O {
521 struct rt_msghdr *rtm;
522 struct mbuf *m;
523 struct sockaddr *sa = rtinfo->rti_info[RTAX_DST];
524 if (route_cb.any_count == 0)
525 return;
526 m = rt_msg1(type, rtinfo);527 if (m == 0)528 return;
529
530
531
532
533
534
535 }
       rtm = mtod(m, struct rt_msghdr *);rtm >rtm_flags : RTF_DONE I flags;
       rtm->rtm_errno = error;
       rtm->rtm_addrs - rtinfo >rti_addrs;
       route_proto.sp_protocol = sa ? sa->sa_family : 0
        raw_input(m, &route_proto, &route_src, &route_dst);
```
**Figure 19.24 rt\_missmsg function.**

516-525 **If there aren't any routing socket listeners, the function returns immediately.**

### **Build message in mbuf chain**

*526-528* **rt\_msgl (Section 19.12) builds the appropriate message in an mbuf chain, and returns the pointer to the chain. Figure 19.25 shows an example of the resulting mbuf chain, using the rt\_addrinfo structure from Figure 19.22. The information needs to be in an mbuf chain because raw\_input calls sbappendaddr to append the mbuf chain to a socket's receive buffer.**

### $\mathbf{D}$ k  $\circ$ ~r

÷.

..<br>S Ļ

Ą ý

Å

 $\mathsf{S}\hspace{-.5pt}\mathsf{S}$ 

**nt ~g**

> **or** dn't

~n

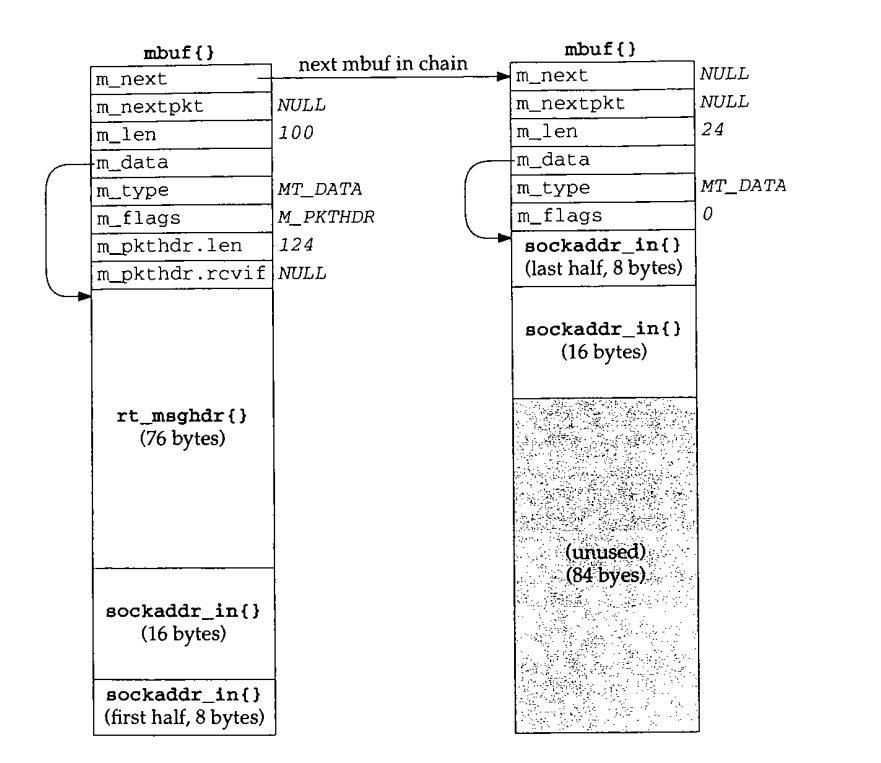

**Figure** 19.25 Mbuf chain built by rt\_msgl corresponding to Figure 19.22.

#### **Finish building message**

529-532 **The two members rtm\_flags and rtm\_errno are set to the values passed by the caller. The rtm\_addrs member is copied from the rti\_addrs value. We showed this** value as 0 in Figures 19.21 and 19.22, but rt\_msgl calculates and stores the appropriate bitmask, based on which pointers in the rti\_info array are nonnull.

#### Set protocol of message, call raw\_input

533-534 The final three arguments to raw\_input specify the protocol, source, and destination of the routing message. These three structures are initialized as

> struct sockaddr route\_dst = { 2, PF\_ROUTE, }; struct sockaddr route\_src = {  $2$ , PF\_ROUTE, }; struct sockproto route\_proto = (PF\_ROUTE, );

The first two structures are never modified by the kernel. The sockproto structure, shown in Figure 19.26, is one we haven't seen before.

```
128 struct sockproto {
129 u_short sp_family; /* address family */
130 u_short sp_protocol; \overline{\phantom{a}} /* protocol */<br>131 };
131 } ; socket.h
```
**Figure** 19.26 sockproto structure.

*socket.h*

Ą

The family is never changed from its initial value of PF\_ROUTE, but the protocol is set each time raw\_input is called. When a process creates a routing socket by calling socket, the third argument (the protocol) specifies the protocol in which the process is interested. The caller of raw\_input sets the sp\_protocol member of the route\_proto structure to the protocol of the routing message. In the case of rt\_missmsg, it is set to the sa\_family of the destination socket address structure (if specified by the caller), which in Figures 19.21 and 19.22 would be AF\_INET.

### **19.10 rt\_ifmsg Function**

In Figure 4.30 we saw that if\_up and if\_down both call rt\_ifmsg, shown in Figure 19.27, to generate a routing socket message when an interface goes up or down.

```
rtsock.c
540 void
541 rt_ifmsg(ifp)
542 struct ifnet *ifp;
543 {
544 struct if_msghdr *ifm;
545 struct mbuf *m;
546 struct rt_addrinfo info;
547 if (\text{route\_cb. any\_count} == 0)548 return;
549 bzero((caddr_t) & info, sizeof(info));
550 m : rt_msgI(RTM_IFINFO, &info);
551 if (m == 0)
552 return;
553
554
555
556
557
       if m = mtod(m, struct if_msghdr *);ifm->ifm_index = ifp->if_index;
       ifm->ifm_flags = ifp->if_flags;
       ifm->ifm_data = ifp->if_data; /*
       ifm->ifm_addrs = 0;
                                       /* structure assignment */558 route_proto.sp_protocol = 0;
559 raw_input(m, &route_proto, &route_src, &route_dst);
560 }
                                                                        rtsock.c
```
cture,

.y the ~l this ~riate

**stina-**

ocket.h

### *~c~t.h*

**Figure** 19.27 rt\_ifmsg function.

547-548 If there aren't any routing socket listeners, the function returns immediately.

#### **Build message in mbuf chain**

549--552 An rt\_addrinfo structure is set to 0 and rt\_msgl builds an appropriate **message** in an mbuf chain. Notice that all socket address pointers in the rt\_addrinfo structure are null, so only the fixed-length i f\_msghdr structure becomes the routing message; there are no addresses.

#### **Finish building message**

553-557 **The interface's index, flags, and i f\_data structure are copied into the message in the mbuf and the i fm\_addrs bitmask is set to 0.**

#### **Set protocol of message, call raw\_input**

558-559 **The protocol of the routing message is set to 0 because this message can apply to all protocol suites. It is a message about an interface, not about some specific destination. raw\_input delivers the message to the appropriate listeners.**

### **19.11 rt\_newaddrmsg Function**

RTM\_ADD or RTM\_DELETE when an interface has an address added or deleted. Figure 19.28 shows the first half of the function.

```
rtsock.c .:~.~.
```

```
In Figure 19.13 we saw that rtinit calls rt_newaddrmsg with a command of R^{\text{th}}_newaddrmsg with a command of R^{\text{th}}_newaddrmsg with a command of R^{\text{th}}_newaddrmsg with a command of R^{\text{th}}_newaddrmsg (end, if a
569 void
570 rt_newaddrmsg(cmd, ifa, error, rt)
571 int cmd, error;
572 struct ifaddr *ifa;
573 struct rtentry *rt;
574 {
575 struct rt_addrinfo info;
576 struct sockaddr *sa;
577 int pass;
578 struct mbuf *m;
579 struct ifnet *ifp = ifa->ifa_ifp;
580 if (\text{route\_cb}.\text{any\_count} == 0)581 return;
582
          for (pass = 1; pass < 3; pass++) {
              bzero((caddr_t) & info, sizeof(info));
 583
              if ((cmd == RTM ADD && pass == 1) ||
 584
                   (cmd == RTM_DELETE && pass == 2)) {
 585
                   struct ifa_msghdr *ifam;
 586
                   int ncmd = cmd == RTM_ADD ? RTM_NEWADDR : RTM_DELADDR;
 587
                   ifaaddr = sa = ifa->ifa_addr;
 588
                   ifpaddr : ifp->if_addrlist->ifa_addr;
 589
                   netmask = ifa->ifa_netmask;
 590
                   brdaddr = ifa->ifa_dstaddr;
 591
                   if ((m = rt_msg1(ncmd, \text{sinfo})) == NULL)592
 593
                        continue;
                   ifam = mtod(m, struct ifa_msghdr *);
 594
 595
                   ifam->ifam_index = ifp->if_index;
                   ifam->ifam_metric = ifa->ifa_metric;
 596
                   ifam->ifam_flags = ifa->ifa_flags;
 597
                   ifam->ifam_addrs = info.rti_addrs;
 598
 599
               \, }
                                                                                       rtsock.c
```
**Figure 19.28 rt\_newaddrmsg function: first half: create** i fa\_msghdr **message.**

~hapter 19

580-581

582

*583*

essage in

ply to all ;tination.

:ed. Fig-

*-- rtsock.c*

IR;

mand of

If there aren't any routing socket listeners, the function returns immediately.

#### **Generate two routing messages**

The for loop iterates twice because two messages are generated. If the command is RTM\_ADD, the first message is of type RTM NEWADDR and the second message is of type RTM\_ADD. If the command is RTM\_DELETE, the first message is of type RTM\_DELETE and the second message is of type RTM\_DELADDR. The RTM\_\_NEWADDR and RTM\_DELADDR messages are built from an i fa\_msghdr structure, while the RTM\_ADD and RTM\_DELETE messages are built from an rt\_msghdr structure. The function generates two messages because one message provides information about the interface and the other about the addresses.

An rt\_addrinfo structure is set to 0.

#### **Generate message with up to four addresses**

588--591 Pointers to four socket address structures containing information about the interface address that has been added or deleted are stored in the rti\_info array. Recall from Figure 19.19 that i faaddr, i fpaddr, netmask, and brdaddr reference elements in the rti\_info array in info. rt\_msgl builds the appropriate message in an mbuf chain. Notice that sa is set to point to the ifa\_addr structure, and we'll see at the end of the function that the family of this socket address structure becomes the protocol of the routing message.

Remaining members of the i fa\_msghdr structure are filled in with the interface's index, metric, and flags, along with the bitmask set by r t\_msgl.

Figure 19.29 shows the second half of rt\_newaddrmsg, which creates an rt\_msghdr message with information about the routing table entry that was added or deleted.

#### **Build message**

600--609

Pointers to three socket address structures are stored in the rti\_info array: the rt\_mask, rt\_key, and rt\_gateway structures, sa is set to point to the destination address, and its family becomes the protocol of the routing message, rt\_msgl builds the appropriate message in an mbuf chain.

Additional fields in the rt\_msghdr structure are filled in, including the bitmask set by rt\_msgl.

#### Set protocol of message, call raw\_input

 $616 - 619$ The protocol of the routing message is set and raw\_input passes the message to the appropriate listeners. The function returns after two iterations through the loop.

*-- rtsock.c*

WISTRON CORP. EXHIBIT 1013.655

**630** Routing Requests and Routing Messages

Chapter 19

*rtsock.c*

*- rtsock.c*

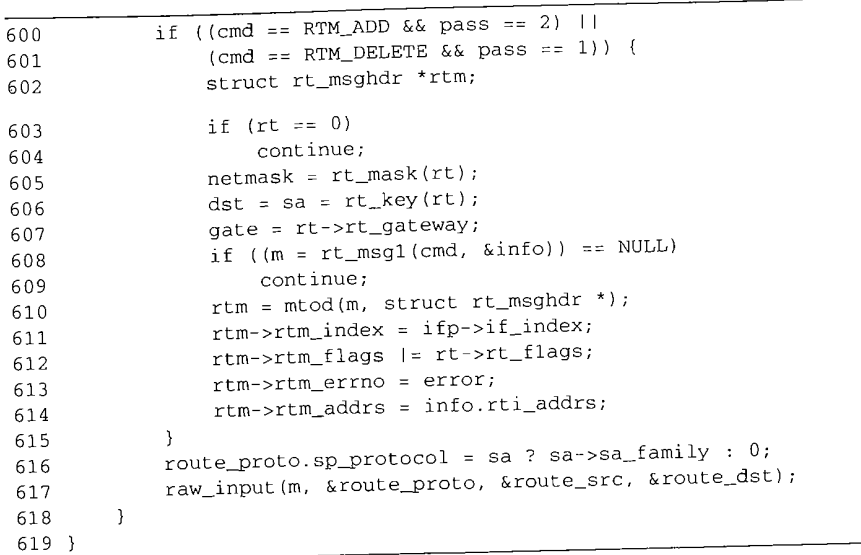

**Figure** 19.29 rt\_newaddrmsg function: second half, create rt\_msghdr message.

### **19.12 rt\_msgl Function**

ij ŧ,

> The functions described in the previous three sections each called rt\_msgl to build the appropriate routing message. In Figure 19.25 we showed the mbuf chain that was built by rt\_msgl from the rt\_msghdr and rt\_addrinfo structures in Figure 19.22. Figure 19.30 shows the function.

### **Get mbuf and determine fixed size of message**

399-422 An mbuf with a packet header is obtained and the length of the fixed-size message is stored in len. Two of the message types in Figure 18.9 use an ifa\_msghdr structure, one uses an if\_msghdr structure, and the remaining nine use an rt\_msghdr structure.

### **Verify structure fits in mbuf**

423-424 The size of the fixed-length structure must fit entirely within the data portion of the packet header mbuf, because the mbuf pointer is cast to a structure pointer using mtod and the structure is then referenced through the pointer. The largest of the three structures is  $if\_msghdr$ , which at 84 bytes is less than MHLEN (100).

### **Initialize mbuf packet header and zero structure**

425-428 The two fields in the packet header are initialized and the structure in the mbuf is set to 0.

**Section 19.12**

ock.c

*;ock.c*

**~ the built Fig-**

**;sage '.ture, '.ture.**

**~f the** ntod **~truc-**

**)uf is**

:r **<sup>19</sup>**

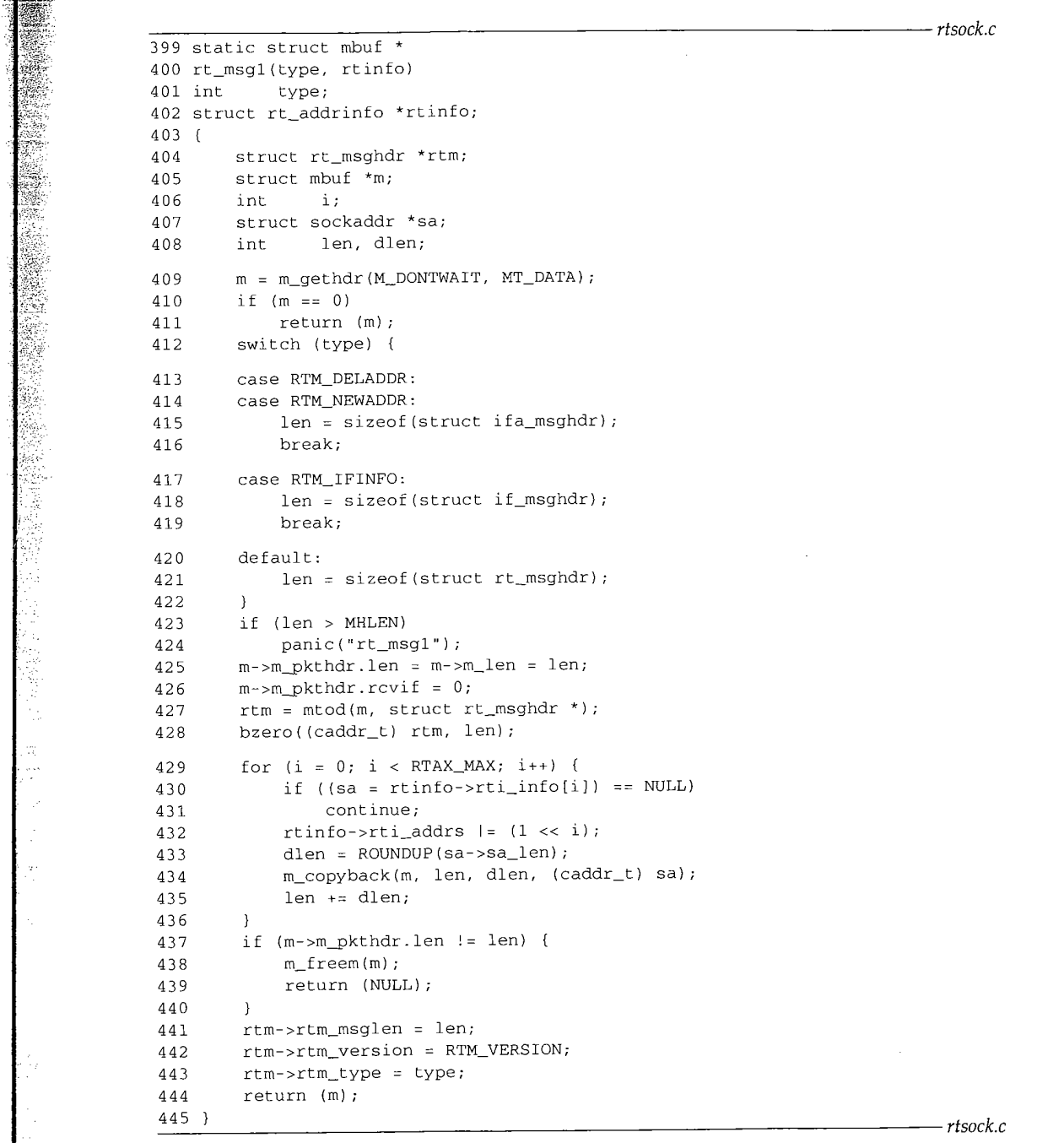

**Figure 19.30 rt\_msgl function:** obtain and initialize mbuf.

 $\ddot{\phantom{a}}$ 

# **Copy socket address structures into mbuf chain**

- 429-436 The caller passes a pointer to an rt\_addrinfo structure. The socket address structures corresponding to all the nonnull pointers in the rti\_info are copied into the mbuf by m\_copyback. The value 1 is left shifted by the *RTAX\_xxx* index to generate the corresponding *RTA\_XXX* bitmask (Figure 19.19), and each individual bitmask is logically ORed into the rti\_addrs member, which the caller can store on return into the corresponding member of the message structure. The ROUNDUP macro rounds the size of each socket address structure up to the next multiple of 4 bytes.
- 437-440 If, when the loop terminates, the length in the mbuf packet header does not equal len, the function m\_copyback wasn't able to obtain a required mbuf.

### **Store length, version, and type**

441--445 The length, version, and message type are stored in the first three members of the message structure. Again, al! three *xxx\_msghdr* structures start with the same three members, so this code works with all three structures even though the pointer  $r \text{t}$  is a pointer to an rt\_msghdr structure.

## **19.13 rt\_msg2 Function**

 $rt\_msg1$  constructs a routing message in an mbuf chain, and the three functions that called it then called raw\_input to append the mbuf chain to one or more socket's receive buffer. rt\_msg2 is different--it builds a routing message in a memory buffer, not an mbuf chain, and has as an argument a pointer to a walkarg structure that is used when rt\_msg2 is called by the two functions that handle the sysctl system call for the routing domain, rt\_msg2 is called in two different scenarios:

- I. from route\_output to process the RTM\_GET command, and
- 2. from sysctl\_dumpentry and sysctl\_iflist to process a sysctl system ca!!.

Before looking at rt\_msg2, Figure 19.31 shows the walkarg structure that is used in scenario 2. We go through all these members as we encounter them.

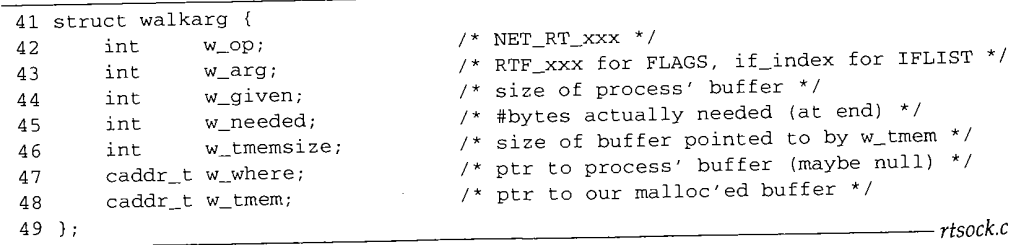

**Figure** 19.31 walkarg structure: used with the Sysctl system call in the routing domain.

Figure 19.32 shows the first half of the rt\_msg2 function. This portion is similar to the first half of rt\_msgl.

*rtsock.c*

Section 19.13 **Section 19.13 rumsg2** Function 633

*rtsock.c*

446 static int TUC-447 rt\_msg2(type, rtinfo, cp, w) the 448 int type; 449 struct rt\_addrinfo \*rtinfo; :rate 450 caddr\_t cp; togi- 451 struct walkarg \*w; er<br>K ~ the 452 { size 453 int i;  $454$  int len, dlen, second\_time =  $0$ ; qual 455 caddr\_t cp0; Å 456 rtinfo->rti\_addrs = 0;<br>457 again: i. again: ş 458 switch (type) { f the 459 case RTM\_DELADDR: hree 460 case RTM\_NEWADDR:<br>461 1en = sizeof( ~isa len = sizeof(struct ifa\_msghdr); 462 break; 463 case RTM\_IFINFO: 464 len = sizeof(struct if\_msghdr); 465 break; 466 default: that 467 len = sizeof(struct rt\_msghdr); ket's 468 } ~ffer, 469 if (cp0 = cp) **Lat** is 470 cp +- len; **call** 471 for (i = 0; i < RTAX\_MAX; i++) { 472 struct sockaddr \*sa; 473 if ((sa = rtinfo->rti\_info[i]) == 0) 474 continue; 475 rtinfo->rti\_addrs  $|= (1 \lt < i);$ stem 476 dlen = ROUNDUP(sa->sa\_len); 477 if (cp) { 478 bcopy((caddr\_t) sa, cp, (unsigned) dlen); used 479 cp += dlen; 480 } 481 len += dlen; *sock.c* 482 ) Figure 19.32 rt\_msg2 function: copy socket address structures. *ST \*/* 446--455 *\*/ \*/*

Since this function stores the resulting message in a memory buffer, the caller specifies the start of that buffer in the cp argument. It is the caller's responsibility to ensure that the buffer is large enough for the message that is generated. To help the caller determine this size, if the  $cp$  argument is null,  $rt_{msg2}$  doesn't store anything but processes the input and returns the total number of bytes required to hold the result. We'll see that route\_output uses this feature and calls this function twice: first to determine the size and then to store the result, after allocating a buffer of the correct size. When rt\_msg2 is called by route\_output, the final argument is null. This final argument is nonnull when called as part of the sysct1 system call processing.

#### $er 19$

*~sock.c*

lar to

*rtsock.c*

Chapter 19

Se

1

*rtsock.c*

#### **Determine size of structure**

458-470 The size of the fixed-length message structure is set based on the message type. If the ep pointer is nonnull, it is incremented by this size.

### **Copy socket address structures**

471-482

The for loop goes through the rti\_info array, and for each element that is a nonnull pointer it sets the appropriate bit in the rti\_addrs bitmask, copies the socket address structure (if ep is nonnull), and updates the length.

Figure 19.33 shows the second half of rt\_msg2, most of which handles the optional walkarg structure.

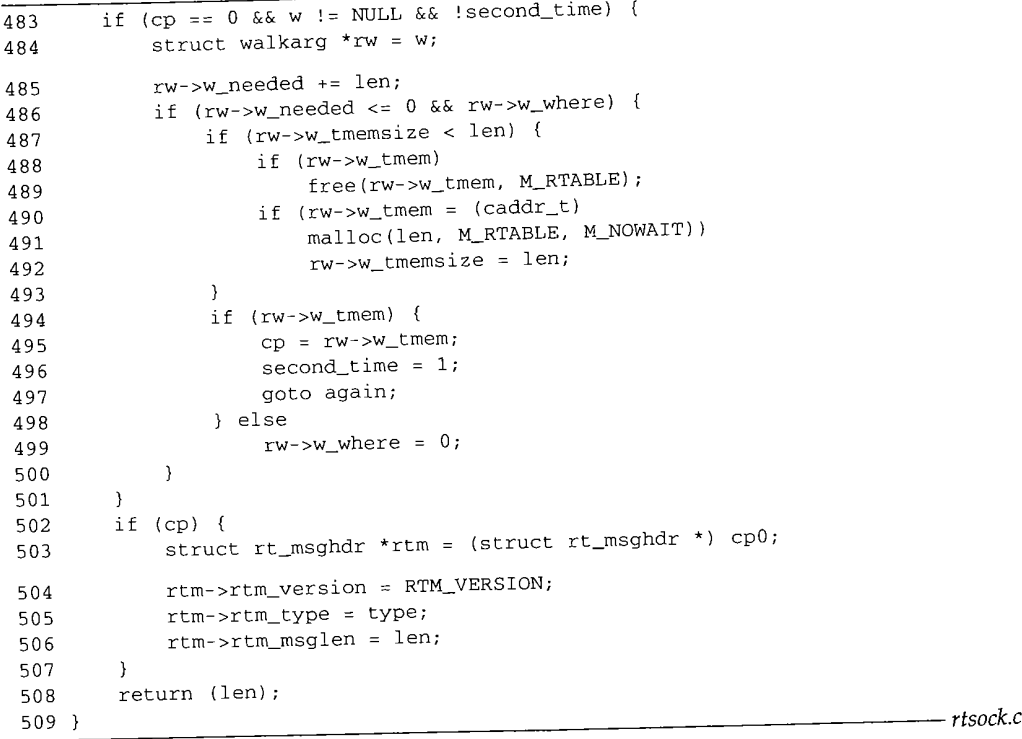

Figure 19.33 rt\_msg2 function: handle optional walkarg argument.

483-484 This if statement is true only when a pointer to a walkarg structure was passed and this is the first loop through the function. The variable second\_time was initialized to 0 but can be set to 1 within this if statement, and a jump made back to the label again in Figure 19.32. The test for cp being a null pointer is superfluous since whenever the w pointer is nonnull, the cp pointer is null, and vice versa.

485-486 **Check if data to be stored**<br>W\_needed is incremented by the size of the message. This variable is initialized to 0 minus the size of the user's buffer to the sysetl function. For example, if the buffer **~r 19**

**~oncket** 法军事

ia<br>S

金融 医心理学 医心理学

ić,

 $\therefore$  If

onal

*;ock.c*

size is 500 bytes,  $w$  needed is initialized to  $-500$ . As long as it remains negative, there is room in the buffer, w\_where is a pointer to the buffer in the calling process. It is null if the process doesn't want the result-the process just wants sysct1 to return the size of the result, so the process can allocate a buffer and call sysctl again, rt\_msg2 doesn't copy the data back to the process—that is up to the caller—but if the  $w$ <sub>-where</sub> pointer is null, there's no need for rt\_msg2 to malloc a buffer to hold the result and loop back through the function again, storing the result in this buffer. There are really five different scenarios that this function handles, summarized in Figure 19.34.

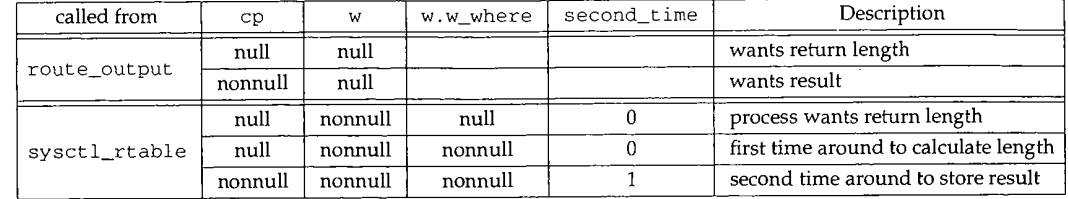

**Figure** 19.34 Summary of different scenarios for rt\_msg2.

#### **Allocate buffer first time or if message length increases**

487-493 w\_tmemsize is the size of the buffer pointed to by w\_tmem. It is initialized to 0 by sysctl\_rtable, so the first time rt\_msg2 is called for a given sysctl request, the buffer must be allocated. Also, if the size of the result increases, the existing buffer must be released and a new (larger) buffer allocated.

#### **Go around again and store result**

494--499 If w\_tmem is nonnull, a buffer already exists or one was just allocated, cp is set to point to this buffer, second\_time is set to 1, and a jump is made to again. The if statement at the beginning of this figure won't be true during this second pass, since second\_time is now 1. If w\_tmem is null, the call to malloc failed, so the pointer to the buffer in the process is set to null, preventing anything from being returned.

#### **Store length, version, and type**

*502-509* If cp is nonnull, the first three elements of the message header are stored. The function returns the length of the message.

#### **19.14 sysctl\_rtable Function**

This function handles the sysctl system call on a routing socket. It is called by net\_sysct 1 as shown in Figure 18.11.

Before going through the source code, Figure 19.35 shows the typical use of this system call with respect to the routing table. This example is from the arp program.

The first three elements in the mib array cause the kernel to call sysctl\_rtable to process the remaining elements.

*"tsock.c*

~assed nitial- ~ label when-

zed to buffer

<sup>636</sup> Routing Requests and Routing Messages Chapter 19

```
int \tmlb[6];size_t needed;
char *buf, *lim, *next;
struct rt_msghdr *rtm;
mib[0] = CTL_NET;mib[1] = PF_ROUTE;mib[2] = 0;mib[3] = AF\_INET; /* address family; can be 0 */
\text{min}[4] = \text{NET\_RT\_FLAGS}; /* operation */<br>\text{min}[5] = \text{RTF LLINFO}; /* flags; can be 0 */
mib[5] = RTF_LLLINFO;if (sysctl(mib, 6, NULL, &needed, NULL, 0) < 0)
    quit("sysctl error, estimate");
if ( (buf = malloc(needed)) == NULL)quit("malloc");
if (sysctl(mib, 6, bur, &needed, NULL, 0) < 0)
     quit("sysctl error, retrieval");
\lim = \text{buf} + needed;
for (next = buf; next < lim; next +: rtm-&gt;rtm_msglen) {
     rtm = (struct rt_msghdr *)next;
     /* do whatever */
]
```
Figure 19.35 Example of sysctl with routing table.

mib [ 4 ] specifies the operation. Three operations are supported.

1. NET\_RT\_DUMP: return the routing table corresponding to the address family specified by mib [ 3 ]. If the address family is 0, all routing tables are returned.

An RTM\_GET routing message is returned for each routing table entry containing two, three, or four socket address structures per message: those addresses pointed to by rt\_key, rt\_gateway, rt\_netmask, and rt\_genmask. The final two pointers might be null.

- 2. NET\_RT\_FLAGS: the same as the previous command except  $\text{mid}$  [5] specifies an *RTF\_xxx* flag (Figure 18.25), and only entries with this flag set are returned.
- 3. NET\_RT\_IFLIST: return information on all the configured interfaces. If the mib[5] value is nonzero it specifies an interface index and only the interface with the corresponding  $if\_index$  is returned. Otherwise all interfaces on the i fnet linked list are returned.

For each interface one RTM\_IFINFO message is returned, with information about the interface itself, followed by one RTM\_NEWADDR message for each i faddr structure on the interface's  $if\_addrlist$  linked list. If the mib[3] value is nonzero, RTM\_NEWADDR messages are returned for only the addresses

aily

1.

19

~insses The

~ an

the face the

tion ach [3] sses

with an address family that matches the mib [3] value. Otherwise mib [3] is 0 and information on all addresses is returned.

This operation is intended to replace the SIOCGIFCONF ioct 1 (Figure 4.26).

One problem with this system call is that the amount of information returned can vary, depending on the number of routing table entries or the number of interfaces. Therefore the first call to sysctl typically specifies a null pointer as the third argument, which means: don't return any data, just return the number of bytes of return information. As we see in Figure 19.35, the process then calls malloc, followed by sysct1 to fetch the information. This second call to sysct1 again returns the number of bytes through the fourth argument (which might have changed since the previous call), and this value provides the pointer 1 im that points just beyond the final byte of data that was returned. The process then steps through the routing messages in the buffer, using the rtm\_msglen member to step to the next message.

Figure 19.36 shows the values for these six mib variables that various Net/3 programs specify to access the routing table and interface list.

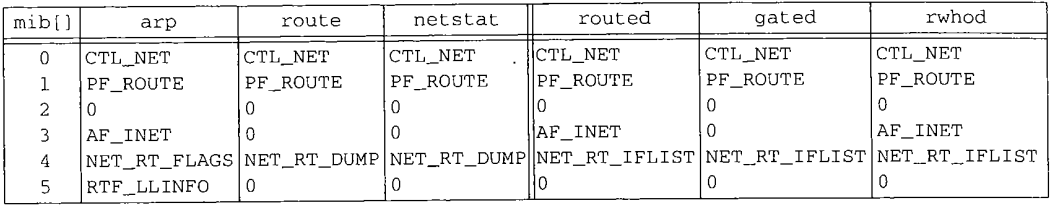

Figure 19.36 Examples of programs that call sysct 1 to obtain routing table and interface list.

The first three programs fetch entries from the routing table and the last three fetch the interface list. The routed program supports only the Internet routing protocols, so it specifies a mib[3] value of AF\_INET, while gated supports other protocols, so its value for mib [3] is 0.

Figure 19.37 shows the organization of the three *sysctl\_xxx* functions that we cover in the following sections.

Figure 19.38 shows the sysct l\_rtable function.

#### **Validate arguments**

705--719 The new argument is used when the process is calling sysctl to set the value of a variable, which isn't supported with the routing tables. Therefore this argument must be a null pointer.

*720-721* namelen must be 3 because at this point in the processing of the system call, three elements in the name array remain: name[0], the address family (what the process specifies as  $mib[3]$ ); name $[1]$ , the operation (mib $[4]$ ); and name $[2]$ , the flags (mib [5]).

<u>virts</u>

WISTRON CORP. EXHIBIT 1013.663

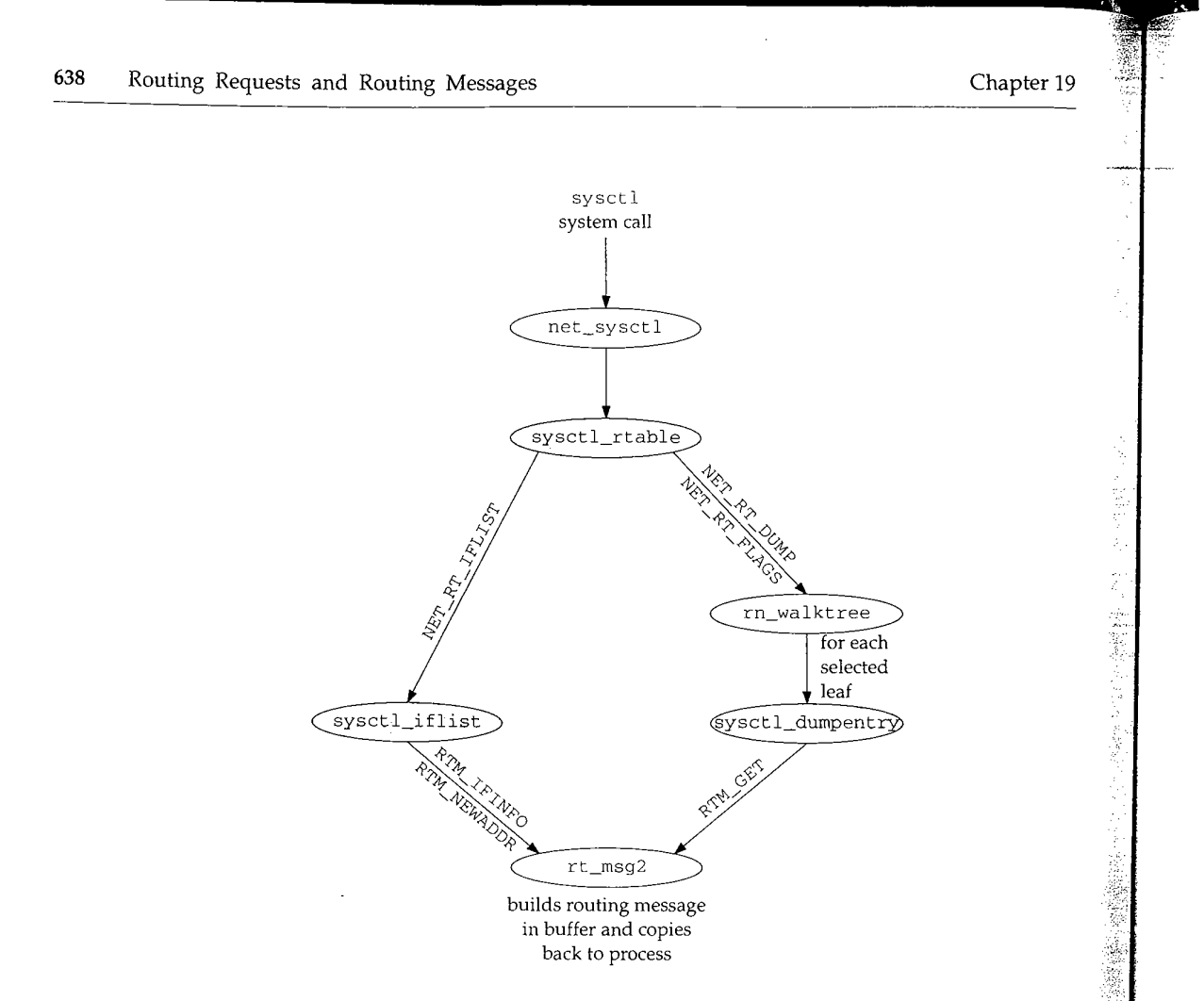

- 4

Figure 19.37 Functions that support the sysct 1 system call for routing sockets.

WISTRON CORP. EXHIBIT 1013.664

 $rtsock.c$ 

I .ģ

705 int 706 sysctl\_rtable(name, namelen, where, given, new, newlen) 707 int \*name;<br>708 int namel namelen; 709 caddr\_t where; 710 size\_t \*given; 711 caddr\_t \*new; 712 size\_t newlen; 713 { 714 struct radix\_node\_head \*rnh;<br>715 int i, s, error = FINVAL 715 int i, s, error = EINVAL;<br>716 u\_char af: 716 u\_char af;<br>717 struct walk struct walkarg w; 718 if (new) return (EPERM);

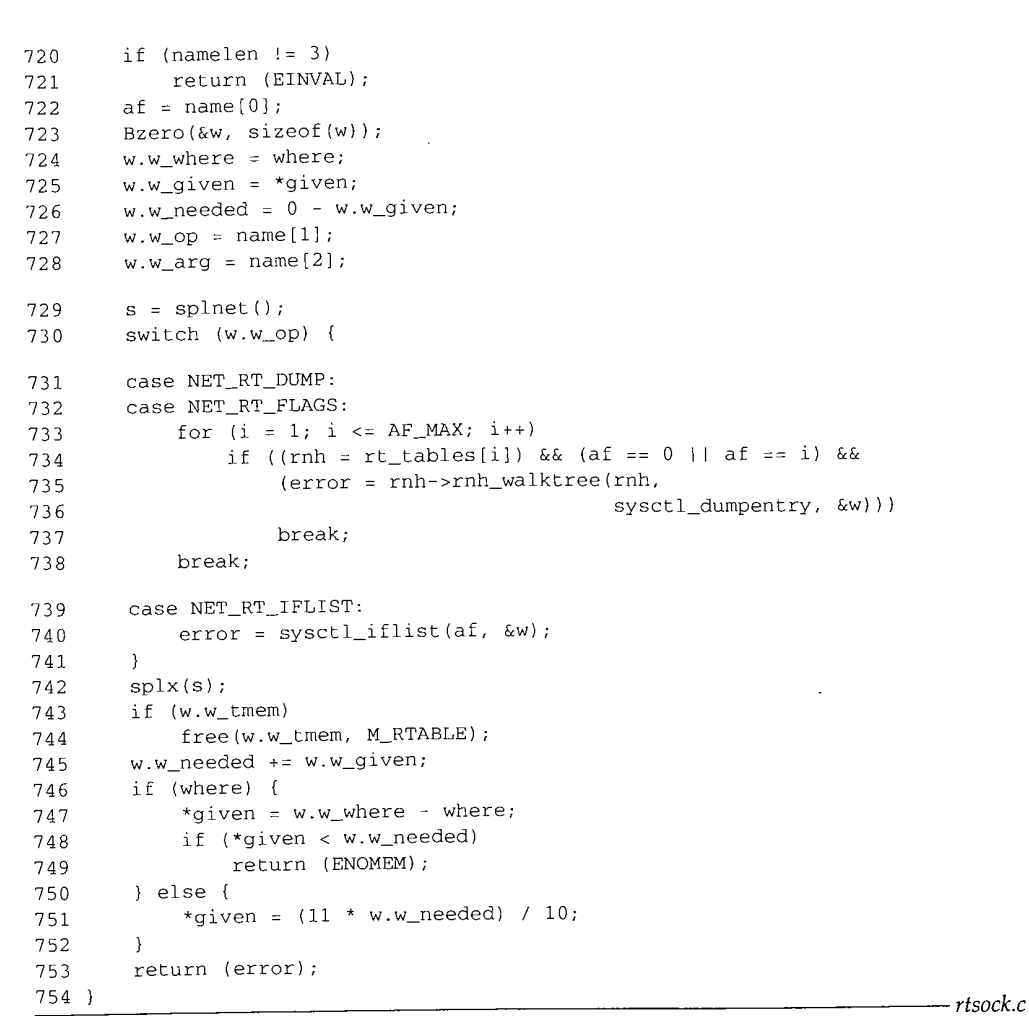

*-- rtsock.c*

**Figure 19.38 sysctl\_rtable function: process sysctl system call requests.**

#### **Initialize walkarg structure**

723--728 **A walkarg structure (Figure 19.31) is set to 0 and the following members are initialized: w\_where is the address in the calling process of the buffer for the results (this can be a null pointer, as we mentioned); w\_given is the size of the buffer in bytes (this is meaningless on input if w\_where is a null pointer, but it must be set on return to the amount of data that would have been returned); w\_needed is set to the negative of the buffer size; w\_op is the operation (the NET RT** *xxx* **value); and w\_arg is the flags value.**

### **Dump routing table**

731-738 **The NET RT DUMP and NET RT FLAGS operations are handled the same way: a loop is made through all the routing tables (the rt\_tables array), and if the routing**
table is in use and either the address family argument was 0 or the address family argument matches the family of this routing table, the rnh\_walktree function is called to process the entire routing table. In Figure 18.17 we show that this function is normally rn walktree. The second argument to this function is the address of another function that is called for each leaf of the routing tree (sysctl\_dumpentry). The third argument is just a pointer to anything that rn\_walktree passes to the sysctl\_dumpentry function. This argument is a pointer to the walkarg structure that contains all the information about this sysctl call.

## **Return interface list**

739--740 The NET\_RT\_IFLIST operation calls the function sysctl\_iflist, which goes through all the i fnet structures.

## **Release buffer**

743--744 If a buffer was allocated by rt\_msg2 to contain a routing message, it is now released.

#### **Update** w\_needed

745

The size of each message was added to w\_needed by rt\_msg2. Since this variable was initialized to the negative of w\_given, its value can now be expressed as

w\_needed = 0 - w\_given + totalbytes

where totalbytes is the sum of all the message lengths added by rt\_msg2. By adding the value of w\_given back into w\_needed, we get

 $w\_needed = 0 - w\_given + totalbytes + w\_given$  $=$  totalbytes

the total number of bytes. Since the two values of w\_given in this equation end up canceling each other, when the process specifies w\_where as a null pointer it need not initialize the value of w\_given. Indeed, we see in Figure 19.35 that the variable needed was not initialized.

#### **Return actual size of message**

746-749 If where is nonnull, the number of bytes stored in the buffer is returned through the given pointer. If this value is less than the size of the buffer specified by the process, an error is returned because the return information has been truncated.

#### **Return estimated size of message**

750-752 When the where pointer is null, the process just wants the total number of bytes returned. A 10% fudge factor is added to the size, in case the size of the desired tables increases between this call to sysctl and the next.

## **19.15 Sysct l\_dumpentry Function**

In the previous section we described how this function is called by rn\_walktree, which in turn is called by sysctl\_rtable. Figure 19.39 shows the function.

631

623

**Section 19.15**

**~r** 19

**bytes tables** Ź

.tree,

*rtsock.c* **rgu-** 623 int **'d to** 624 sysctl\_dumpentry(rn, w) **~ally** 625 struct radix\_node \*rn; **:t-ion** 626 struct walkarg \*w; **r~l-**627 { 628 struct rtentry \*rt = (struct rtentry \*) rn; **the** 629 int error = 0, size; **:ture** 630 struct rt\_addrinfo info; if  $(w->w\_op == \text{NET\_RT\_FLAGS}$  && !  $(rt->rt\_flags$  &  $w->w\_arg)$ ) 631 return 0; 632 bzero((caddr\_t) & info, sizeof(info)); **goes** 633 634  $dst = rt_{key}(rt);$ **gate** = rt->rt\_gateway; 635 netmask = rt\_mask(rt); 636 **genmask** - rt->rt\_genmask; 637 **now**  $size = rt_msg2(RTM_GET, \;kinfo, 0, w);$ 638 if (w->w\_where && w->w\_tmem) { 639 struct rt\_msghdr \*rtm = (struct rt\_msghdr \*) w->w\_tmem; 640 **iable** 641 rtm->rtm\_flags = rt->rt\_flags; rtm->rtm\_use = rt->rt\_use; 642  $rtm$ - $rtm_rmx = rt$ - $rtt_rrmx$ ; 643 rtm->rtm\_index - rt->rt\_ifp->if\_index; 644 rtm->rtm\_errno = rtm->rtm\_pid = rtm->rtm\_seq = 0; 645 **¸. By** 646 rtm->rtm\_addrs - info.rti\_addrs; if (error = copyout((caddr\_t) rtm, w->w\_where, size)) 647  $w$ ->w\_where = NULL; 648 649 **else** w->w\_where += size; 650 **td up** 651 } 652 return (error); **d not** 653 **riable** the Bangalon *rtsock.c* **Figure 19.39 sysct l\_dumpentry function: process one routing table entry. ~h the Each time this function is called, its first argument points to a radix\_node struc-***623-630* Ż. **ocess, ture, which is also a pointer to a rtentry structure. The second argument points to the** walkarg structure that was initialized by sysctl\_rtable. k

## **Check flags of routing table entry**

631-632 **If the process specified a flag value (mib [ 5 ] ), this entry is skipped if the rt\_flags member doesn't have the desired flag set. We see in Figure 19.36 that the arp program uses this to select only those entries with the RTF\_LLINFO flag set, since these are the entries of interest to ARR**

## **Form routing message**

633-638 **The following four pointers in the rti\_info array are copied from the routing table entry: dst, gate, netmask, and genmask. The first two are always nonnull, but the other two can be null. rt\_msg2 forms an RTM\_GET message.**

S

医院器

ă â,

ಕ್ಷತ ž i<br>V

通信通道 的复数化光天线 医腹膜

Ã 

2. 医心理学 医心理学 医血管学 医心理学

Ý 金属

*rtsock.c*

#### **Copy message back to process**

639-651 **If the process wants the message returned and a buffer was allocated by rt\_msg2, the remainder of the routing message is formed in the buffer pointed to by w\_tmem and copyout copies the message back to the process. If the copy was successful, w\_where is incremented by the number of bytes copied.**

## **19.16 sysctl\_iflist Function**

This **function, shown in Figure 19.40, is called directly by** sysct l\_rtabl e to return **the interface list to the process.**

```
654 int
655 sysctl_iflist(af, w)
656 int af;
657 struct walkarg *w;
658 {
659 struct ifnet *ifp;
660 struct ifaddr *ifa;
661 struct rt_addrinfo info;
662 int len, error = 0;
663
664
665
666
667
668
669
670
671
672
673
674
675
676
677
678
679
680
681
682
683
684
685
686
687
688
689
690
        bzero((caddr_t) & info, sizeof(info));
        for (ifp = ifnet; ifp; ifp = ifp->if_next) {
            if (w->w_arg && w->w_arg != ifp->if_index)
                continue;
            ifa = ifp->if_addrlist;
            ifpaddr = ifa->ifa_addr;
            fen = rt_msg2(RTM_IFINFO, &info, (caddr_t) 0, w);
            ifpaddr = 0;
            if (w->w_where && w->w_tmem) {
                struct if_msghdr *ifm;
                ifm : (struct if_msghdr *) w->w_tmem;
                ifm->ifm_index : ifp->if_index;
                ifm->ifm_flags = ifp->if_flags;
                ifm->ifm_data = ifp->if_data;
                ifm->ifm_addrs = info.rti_addrs;
                if (error = copyout((caddr_t) ifm, w->w_where, len))
                    return (error);
                w->w_where += len;}
            while (ifa = ifa->ifa_next) {
                if (af && af != ifa->ifa_addr->sa_family)
                    continue;
                ifaaddr = ifa->ifa_addr;
                netmask = ifa->ifa_netmask;
                brdaddr = ifa->ifa dstaddr;
                len = rt_msg2(RTM_NEWADDR, &info, 0, w);
                if (w->w_where && w->w_tmem) {
                    struct ifa_msghdr *ifam;
```
Chapter 19

rt\_msg2, \_tmem and w\_where

. return the

*-- rtsock.c*

Section 19.16 sysctl iflist Function 643 ifam = (struct ifa\_msghdr \*) w->w\_tmem; 6 91 692 ifam->ifam\_index = ifa->ifa\_ifp->if\_index; 693 ifam->ifam\_flags = ifa->ifa\_flags; ifam->ifam\_metric = ifa->ifa\_metric; 694 695 ifam->ifam\_addrs = info.rti\_addrs; if (error = copyout(w->w\_tmem, w->w\_where, len)) 696 6 9 7 return (error); w->w\_where += len; 698 699 ] ?00 } ifaaddr = netmask =  $brd = 0;$ 701 702 } 703 return (0); 704 } *rtsock.c*

**Figure 19.40** sysctl\_i flist function: return list of interfaces and their addresses.

This function is a for loop that iterates through each interface starting with the one pointed to by ifnet. Then a while loop proceeds through the linked list of ifaddr structures for each interface. An RTM\_IFINFO routing message is generated for each interface and an RTM\_NEWADDR message for each address.

#### **Check interface index**

654-666 The process can specify a nonzero flags argument  $(mib [5]$  in Figure 19.36) to select only the interface with a matching  $if$  index value.

## **Build routing message**

667-670 The only socket address structure returned with the RTM\_IFINFO message is ifpaddr. The message is built by rt\_msg2. The pointer ifpaddr in the info structure is then set to 0, since the same info structure is used for generating the subsequent RTM\_NEWADDR messages.

## **Copy message back to process**

 $671 - 681$ If the process wants the message returned, the remainder of the if\_msghdr structure is filled in, copyout copies the buffer to the process, and w\_where is incremented.

### **Iterate through address structures, check address family**

682-684 Each i faddr structure for the interface is processed and the process can specify a nonzero address family (mib[3] in Figure 19.36) to select only the interface addresses of the given family.

## **Build routing message**

701

685-688 Up to three socket address structures are returned in each RTM\_NEWADDR message: i faaddr, netmask, and brdaddr. The message is built by rt\_msg2.

## **Copy message back to process**

689-699 If the process wants the message returned, the remainder of the ifa\_msghdr structure is filled in, copyout copies the buffer to the process, and w\_\_where is incremented. These three pointers in the info array are set to 0, since the same array is used for the next interface message.

Ý

33 in italij

## **19.17 Summary**

Routing messages all have the same format-a fixed-length structure followed by a variable number of socket address structures. There are three different types of messages, each corresponding to a different fixed-length structure, and the first three elements of each structure identify the length, version, and type of message. A bitmask in each structure identifies which socket address structures follow the fixed-length structure.

These messages are passed between a process and the kernel in two different ways. Messages can be passed in either direction, one message per read or write, across a routing socket. This allows a superuser process complete read and write access to the kernel's routing tables. This is how routing daemons such as routed and gated implement their desired routing policy.

Alternatively any process can read the contents of the kernel's routing tables using the sysctl system call. This does not involve a routing socket and does not require special privileges. The entire result, normally consisting of many routing messages, is returned as part of the system call. Since the process does not know the size of the result, a method is provided for the system call to return this size without returning the actual result.

## **Exercises**

- 19.1 What is the difference in the RTF\_DYNAMIC and RTF\_MODIFIED flags? Can both be set for a given routing table entry?
- 19.2 What happens when the default route is entered with a command of the form bsdi \$ **route add** default -cloning -genmask 255.255.255.255 **sun**
- 19.3 Estimate the space required by sysctl to dump a routing table that contains 15 ARP entries and 20 routes.

# *2O*

## **Routing Sockets**

#### $20.1$ **Introduction**

A process sends and receives the routing messages described in the previous chapter by using a socket in the *routing domain.* The socket system call is issued specifying a family of PF\_ROUTE and a socket type of SOCK\_RAW.

The process can then send five routing messages to the kernel:

- 1. RTM\_ADD: add a new route.
- 2. RTM\_DELETE: delete an existing route.
- 3. RTM\_GET: fetch all the information about a route.
- 4. RTM\_CHANGE: change the gateway, interface, or metrics of an existing route.
- 5. RTM\_LOCK: specify which metrics the kernel should not modify.

Additionally, the process can receive any of the other seven types of routing messages that are generated by the kernel when some event, such as interface down, redirect received, etc., occurs.

This chapter looks at the routing domain, the routing control blocks that are created for each routing socket, the function that handles messages from a process (route\_output), the function that sends routing messages to one or more processes (raw\_input), and the various functions that support all the socket operations on a routing socket.

WISTRON CORP. EXHIBIT 1013.671

for

**ARP** 

19

a

 $'S$ le-

in

 $IC-$ 

**~S.** ]t-

ed

er-

ng ire **, is** :he .he

Ÿ.

## **20.2 routedomain and protosw Structures**

**Before describing the routing socket functions, we need to discuss additional details about the routing domain; the SOCK\_RAW protocol supported in the routing domain; and routing control blocks, one of which is associated with each routing socket.** Figure 20.1 lists the domain structure for the PF\_ROUTE domain, named it edomain.<br>Traditional structure for the PF\_ROUTE domain, named it edomain.

rout edomain.

| Member                                                                                                    | Value                                                        | Description                                                                                                    |  |
|----------------------------------------------------------------------------------------------------|--------------------------------------------------------------|----------------------------------------------------------------------------------------------------|--|
| dom_family<br>dom_name<br>dom_init<br>dom_externalize<br>dom_dispose<br>dom_protosw<br>dom_protoswNPROTOSW<br>dom_next<br>dom_rtattach<br>dom_rtoffset<br>dom_maxrtkey                                                                                                    | $PF\_ROUTE$<br>route<br>route_init<br>n<br>routesw<br>0<br>Ω | protocol family for domain<br>name<br>domain initialization, Figure 18.30<br>not used in routing domain<br>not used in routing domain<br>protocol switch structure, Figure 20.2<br>pointer past end of protocol switch structure<br>filled in by domaininit, Figure 7.15<br>not used in routing domain<br>not used in routing domain<br>not used in routing domain |  |
| Figure 20.1 routedomain structure.<br>Unlike the Internet domain, which supports multiple protocols (TCP, UDP, ICMP,<br>etc.), only one protocol (of type SOCK_RAW) is supported in the routing domain. Fig-<br>ure 20.2 lists the protocol switch entry for the PF_ROUTE domain. |                                                              |                                                                                                    |  |

Figure 20.1 routedomain structure.

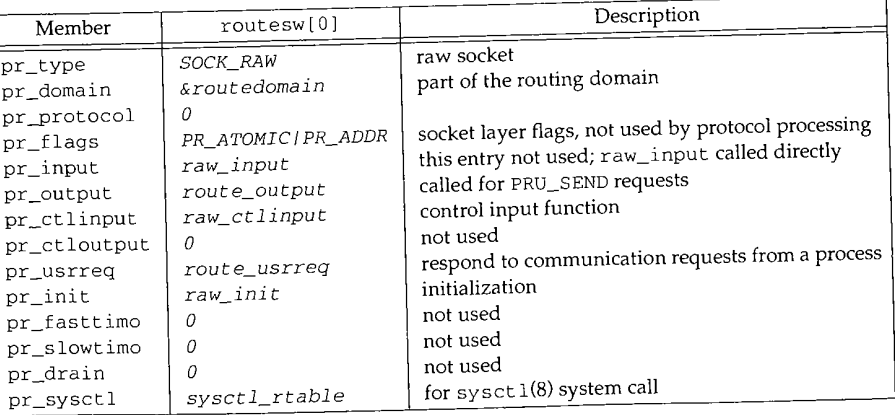

**Figure** 20.2 The routing protocol protosw structure.

## **1.3 Routing Control Blocks**

Each time a routing socket is created with a call of the form

socket (PF\_ROUTE, SOCK\_RAW, protocol) ;

the corresponding PRU\_ATTACH request to the protocol's user-request function (route\_usrreq) allocates a routing control block and links it to the socket structure. The *protocol* can restrict the messages sent to the process on this socket to one particular family. If a *protocol* of AF\_INET is specified, for example, only routing messages containing Internet addresses will be sent to the process. A *protocol* of 0 causes all routing messages from the kernel to be sent on the socket.

> Recall that we call these structures *routing control blocks,* not *raw control blocks,* to avoid confusion with the raw IP control blocks in Chapter 32.

Figure 20.3 shows the definition of the rawcb structure.

```
39 struct rawcb {
40 struct rawcb *rcb_next; /* doubly linked list */
41 struct rawcb *rcb_prev;
42 struct socket *rcb_socket; /* back pointer to socket */
43 struct sockaddr *rcb_faddr; /* destination address */
44 struct sockaddr *rcb_laddr; /* socket's address */
45 struct sockproto rcb_proto; /* protocol family, protocol */
46 };
                                                                 raw_cb.h
47 #define sotorawcb(so) ((struct rawcb *)(so)->so_pcb) raw_cb.h
```
Figure 20.3 rawcb structure.

Additionally, a global of the same name, rawcb, is allocated as the head of the doubly linked list. Figure 20.4 shows the arrangement.

39--47 We showed the sockproto structure in Figure 19.26. Its sp\_family member is set to PF\_ROUTE and its sp\_protocol member is set to the third argument to the socket system call. The rcb\_faddr member is permanently set to point to route\_src, which we described with Figure 19.26. rcb\_laddr is always a null pointer.

#### **20.4 raw\_init Function**

I.

Ą

The raw\_init function, shown in Figure 20.5, is the protocol initialization function in the protosw structure in Figure 20.2. We described the entire initialization of the routing domain with Figure 18.29.

38-42 The function initializes the doubly linked list of routing control blocks by setting the next and previous pointers of the head structure to point to itself.

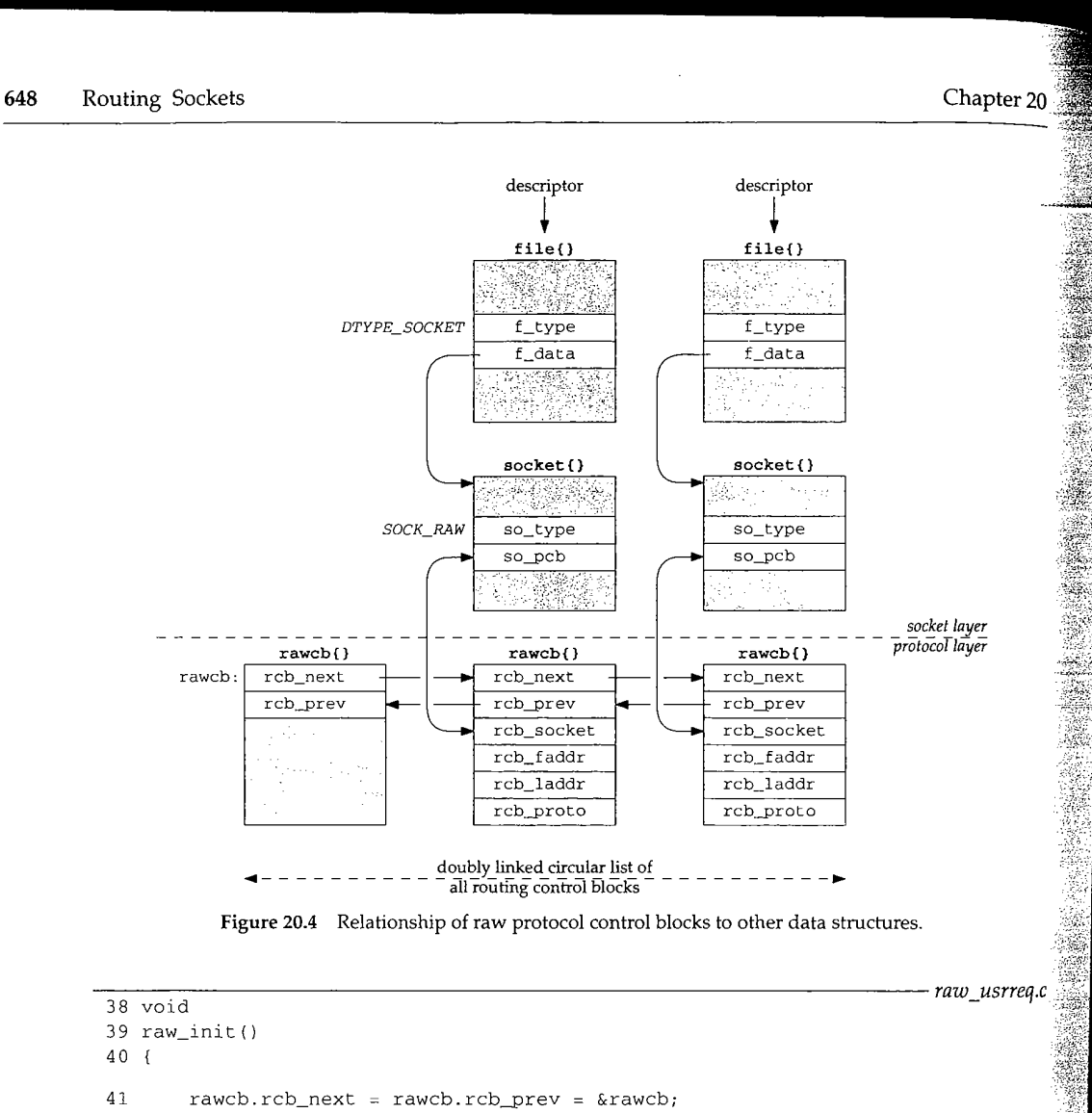

42 ]

Figure 20.5 raw\_init function: initialize doubly linked list of routing control blocks.

## **20.5 route\_output Function**

As we showed in Figure 18.11, route\_output is called when the PRU\_SEND request is issued to the protocol's user-request function, which is the result of a write operation by  $\mathcal{L}_\mathrm{c}$ a process to a routing socket. In Figure 18.9 we indicated that five different types of routing messages are accepted by the kernel from a process.

Since this function is invoked as a result of a write by a process, the data from the process (the routing message to process) is in an mbuf chain from sosend. Figure

*raw\_usrreq.c*

Section 20.5

¥

爆発する キャン

とも 会社

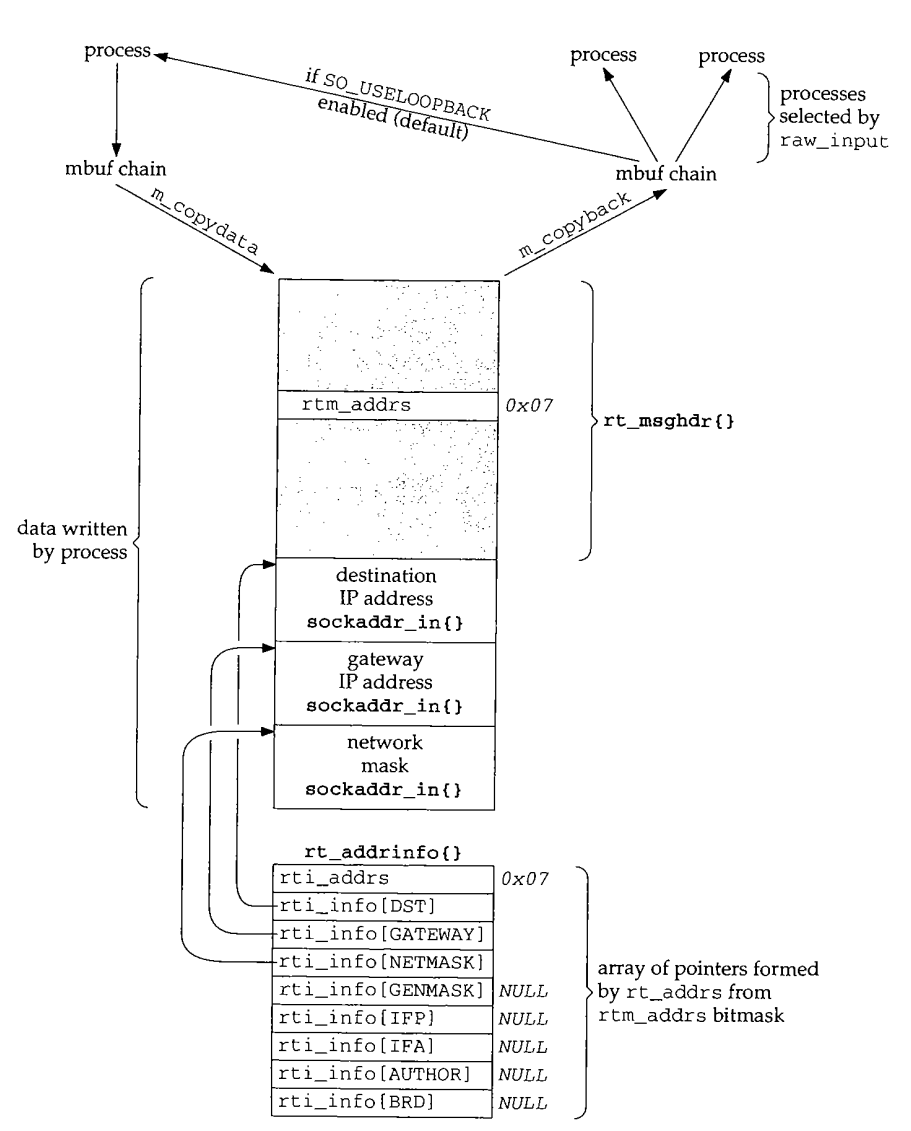

shows an overview of the processing steps, assuming the process sends an RTM\_ADD command, specifying three addresses: the destination, its gateway, and a network mask (hence this is a network route, not a host route).

Figure 20.6 Example processing of an RTM\_ADD command from a process.

There are numerous points to note in this figure, most of which we'll cover as we proceed through the source code for route\_output. Also note that, to save space, we omit the RTAX\_ prefix for each array index in the rt\_addrinfo structure.

- The process specifies which socket address structures follow the fixed-length rt\_msghdr structure by setting the bitmask rtm\_addrs. We show a bitmask of  $0 \times 0$ 7, which corresponds to a destination address, a gateway address, and a network mask (Figure 19.19). The RTM\_ADD command requires the first two; the third is optional. Another optional address, the genmask specifies the mask to be used for generating cloned routes.
- The write system call (the sosend function) copies the buffer from the process into an mbuf chain in the kernel.
- **¯ m\_copydata** copies the mbuf chain into a buffer that route\_output obtains using  $\text{malloc.}$  It is easier to access all the information in the structure and the socket address structures that follow when stored in a single contiguous buffer than it is when stored in an mbuf chain.
- The function rt\_xaddrs is called by route\_output to take the bitmask and build the rt\_addrinfo structure that points into the buffer. The code in route\_output references these structures using the names shown in the fifth column in Figure 19.19. The bitmask is also copied into the rti\_addrs member.
- ¯ route\_output normally modifies the rt\_msghdr structure. If an error occurs, the corresponding errno value is returned in rtm\_errno (for example, EEXIST if the route already exists); otherwise the flag RTF\_DONE is logically ORed into the rtm\_f 1 ags supplied by the process.
- The rt\_msghdr structure and the addresses that follow become input to 0 or more processes that are reading from a routing socket. The buffer is first converted back into an mbuf chain by m\_copyback, raw\_input goes through all the routing PCBs and passes a copy to the appropriate processes. We also show that a process with a routing socket receives a copy of each message it writes to that socket unless it disables the SO\_USELOOPBACK socket option.

To avoid receiving a copy of their own routing messages, some programs, such as route, call shutdown with a second argument of 0 to prevent any data from being received on the routing socket.

We examine the source code for route\_output in seven parts. Figure 20.7 shows an overview of the function.

```
int
route_output()
{
    R_Malloc() to allocate buffer;
    m_copydata() to copy from mbuf chain into buffer;
    rt_xaddrs() to build rt_addrinfo{};
    switch (message type) {
    case RTM_ADD:
        rtrequest (RTM_ADD) ;
        rt_setmetrics () ;
        break;
```
**~hapter 20**

```
Section 20.5
```
e.

route\_output Function 651

:d-length bitrnask ss, and a : two; **the** . mask to

e process

- obtains .~ and **the** us buffer

nask and code in . the fifth rs mem-

)r occurs, example, logically

zt to 0 or first conrough all dso show writes to

h as route, received on

shows an

case RTM\_DELETE: rtrequest(RTM\_DELETE); break; case RTM\_GET: case RTM\_CHANGE: case RTM\_LOCK: rtallocl(); switch (message type) { case RTM\_GET: rt\_msg2(RTM\_GET); break; case RTM\_CHANGE: change appropriate fields; /\* fall through \*/ case RTM\_LOCK: set rmx\_locks; break; } break; } m\_copyback() to copy from buffer into mbuf chain; raw\_input(); set rtm\_error if error, else set RTF\_DONE flag; /\* mbuf chain to appropriate processes \*/

Figure 20.7 Summary of route\_output processing steps.

The first part of route\_output is shown in Figure 20.8.

#### **Check mbuf for validity**

113--136 The mbuf chain is checked for validity: its length must be at least the size of an rt\_msghdr structure. The first longword is fetched from the data portion of the mbuf, which contains the rtm\_msglen value.

## **Allocate buffer**

 $137 - 142$ A buffer is allocated to hold the entire message and  $m_{\text{c}}$  copydata copies the message from the mbuf chain into the buffer.

#### **Check version number**

143--146 The version of the message is checked. In the future, should a new version of the routing messages be introduced, this member could be used to provide support for older versions.

 $147 - 149$ The process ID is copied into rtm\_pid and the bitmask supplied by the process is copied into info.rti\_addrs, a structure local to this function. The function rt\_xaddrs (shown in the next section) fills in the eight socket address pointers in the info structure to point into the buffer now containing the message.

**Chapter 20 652 Routing Sockets**

Æ, Ż Ĵ.

25

```
113 int
114 route_output(m, so)
115 struct mbuf *m;
116 struct socket *so;
117 {
118
119
120
121
122
123
124
       struct rt_msghdr *rtm = 0;
       struct rtentry *rt = 0;
       struct rtentry *saved_nrt = 0;
       struct rt_addrinfo info;
       int len, error = 0;
       struct ifnet *ifp = 0;
       struct ifaddr *ifa = 0;
125 #define senderr(e) { error = e; goto flush;}
126 if (m == 0 II ((m >m_len < sizeof(long)) &&
127 (m = m\_pullup(m, sizeof(long))) == 0)128 return (ENOBUFS);<br>129 if ((m->m_flags & M_PKTHDR) =
        if ((m->m_flags & M_PKTHDR) == 0)
130 panic("route_output");
131 len = m->m_pkthdr.len;
132 if (len < sizeof(*rtm) | |
133 len != mtod(m, struct rt_msghdr *)->rtm_msglen) {
134 dst = 0;
135 senderr(EINVAL);
136 }
137 R_Malloc(rtm, struct rt_msghdr *, len);
138 if (rtm == 0) {
139 dst = 0;
140 senderr(ENOBUFS);
141 }
142 m_copydata(m, 0, len, (caddr_t) rtm);
143 if (rtm->rtm_version != RTM_VERSION) {
144 \det = 0;145 senderr(EPROTONOSUPPORT);
 146 }
 147 rtm->rtm_pid : curproc->p_pid;
 148
 149
        info.rti_addrs = rtm->rtm_addrs;
        rt_xaddrs((caddr_t) (rtm + i), len + (caddr_t) rtm, &info);
 150 if (dst == 0)
 151 senderr(EINVAL);
 152
 153
 154
 155
 156
 157
 158
 159
        if (genmask) {
            struct radix_node *t;
            t = rn_addmask((caddr_t) genmask, i, 2);
            if (t && Bcmp(genmask, t->rn_key, *(u_{\text{c}}char * ) genmask) == 0)
                genmask = (struct sockaddr *) (t->rn_key);
            else
                senderr(ENOBUFS) ;
        }
                                                                     rtsock.c
                                                                       rtsock.c
```
**Figure 20.8** route\_output function: initial processing, copy message from mbuf chain.

**apter** 20

*- rtsock.c*

*rtsock.c*

## **Destination address required**

150-151 A destination address is a required address for all commands. If the ±nfo. rti\_info [RTAX\_DST] element is a null pointer, EINVAL is returned. Remember that dst refers to this array element (Figure 19.19).

### **Handle optional genmask**

152-159 A genmask is optional and is used as the network mask for routes created when the RTF\_CLONTRG flag is set (Figure 19.8). rn\_addmask adds the mask to the tree of masks, first searching for an existing entry for the mask and then referencing that entry if found. If the mask is found or added to the mask tree, an additional check is made that the entry in the mask tree really equals the genmask value, and, if so, the genmask pointer is replaced with a pointer to the mask in the mask tree.

Figure 20.9 shows the next part of route\_output, which handles the RTM\_ADD and RTM\_DELETE commands.

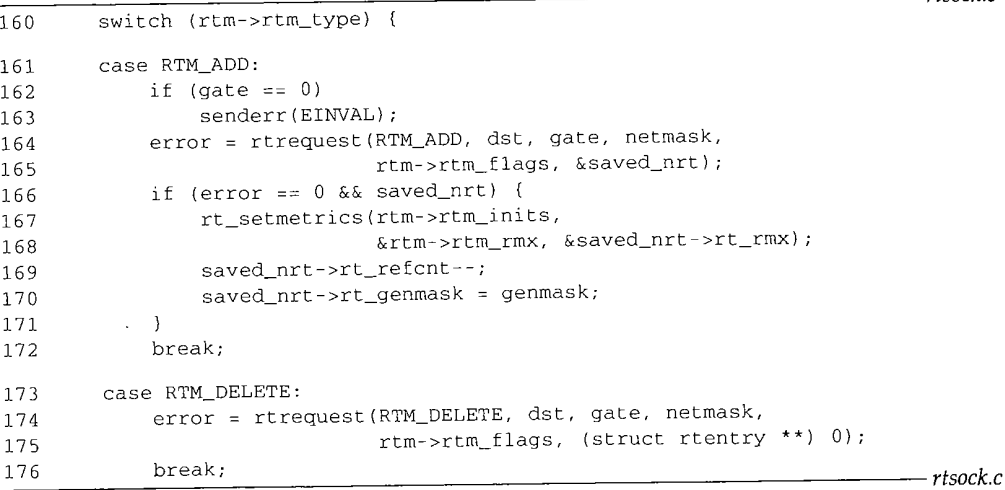

Figure 20.9 route\_output function: process RTM\_ADD and RTM\_DELETE commands.

 $162 - 163$ An RTM\_ADD command requires the process to specify a gateway.

 $164 - 165$ rtrequest processes the request. The netmask pointer can be null if the route being entered is a host route. If all is OK, the pointer to the new routing table entry is returned through saved\_nrt.

- 166-172 The rt\_metrics structure is copied from the caller's buffer into the routing table entry. The reference count is decremented and the genmask pointer is stored (possibly a null pointer).
- $173 176$ Processing the RTM\_DELETE command is simple because all the work is done by rtrequest. Since the final argument is a null pointer, rtrequest calls rt free if the reference count is 0, deleting the entry from the routing table (Figure 19.7).

*-- rtsock.c*

654 Routing Sockets Chapter 20

ς

ź

The next part of the processing is shown in Figure 20.10, which handles the common code for the RTM\_GET, RTM\_CHANGE, and RTM\_LOCK commands.

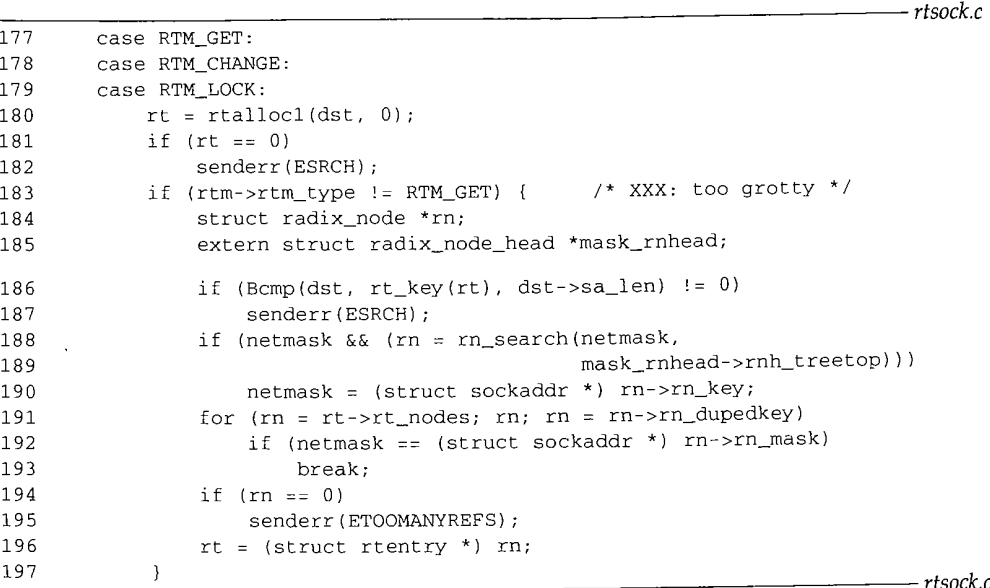

**Figure 20.10** — rout e\_output function: common processing for RTM\_GET, RTM\_CHANGE, and RTM\_LOCK.

### **Locate existing entry**

177-182 Since all three commands reference an existing entry, rtalloc1 locates the entry. If the entry isn't found, ESRCH is returned.

#### **Do not allow network match**

183-187 For the RTM\_CHANGE and RTM\_LOCK commands, a network match is inadequate: an exact match with the routing table key is required. Therefore, if the dst argument doesn't equal the routing table key, the match was a network match and ESRCH is returned.

## **Use network mask to find correct entry**

188-193 Even with an exact match, if there are duplicate keys, each with a different network mask, the correct entry must still be located. If a netmask argument was supplied, it is looked up in the mask table (mask\_rnhead). If found, the netmask pointer is replaced with the pointer to the mask in the mask tree. Each leaf node in the duplicate key list is examined, looking for an entry with an rn\_mask pointer that equals netmask. This test compares the pointers, not the structures that they point to. This works because all masks appear in the mask tree, and only one copy of each unique mask is stored in this tree. In the common case, keys are not duplicated, so the for loop iterates once. If a host entry is being modified, a mask must not be specified and then both netmask and rn\_mask are null pointers (which are equal). But if an entry that has an associated mask is being modified, that mask must be specified as the netmask argument.

Section 20.5

**he corn-**

**~apter 20**

*- rtsock.c*

*~)*

**entry. If**

 $-$ rtsock.c 1\_LOCK.

**luate: an rgument :SRCH is**

**network lied, it is replaced .ey list is ~k. This :ause all d in this ace. If a ask: and ~sociated**

194-195 **If the for loop terminates without finding a matching network** mask, ETOONANYREFS is **returned.**

> **The comment** xxx is **because this function** must go to all this work to find **the desired entry.** All **these details should be hidden in another function similar to rtallocl that detects a network** match and handles a mask **argument.**

**The next part of this function, shown in Figure 20.11, continues processing the RTM\_GET command. This command is unique among the commands supported by route\_output in that it can return more data than it was passed. For example, only a single socket address structure is required as input, the destination, but at least two are returned: the destination and its gateway. With regard to Figure 20.6, this means the buffer allocated for m\_copydata to copy into might need to be increased in size.**

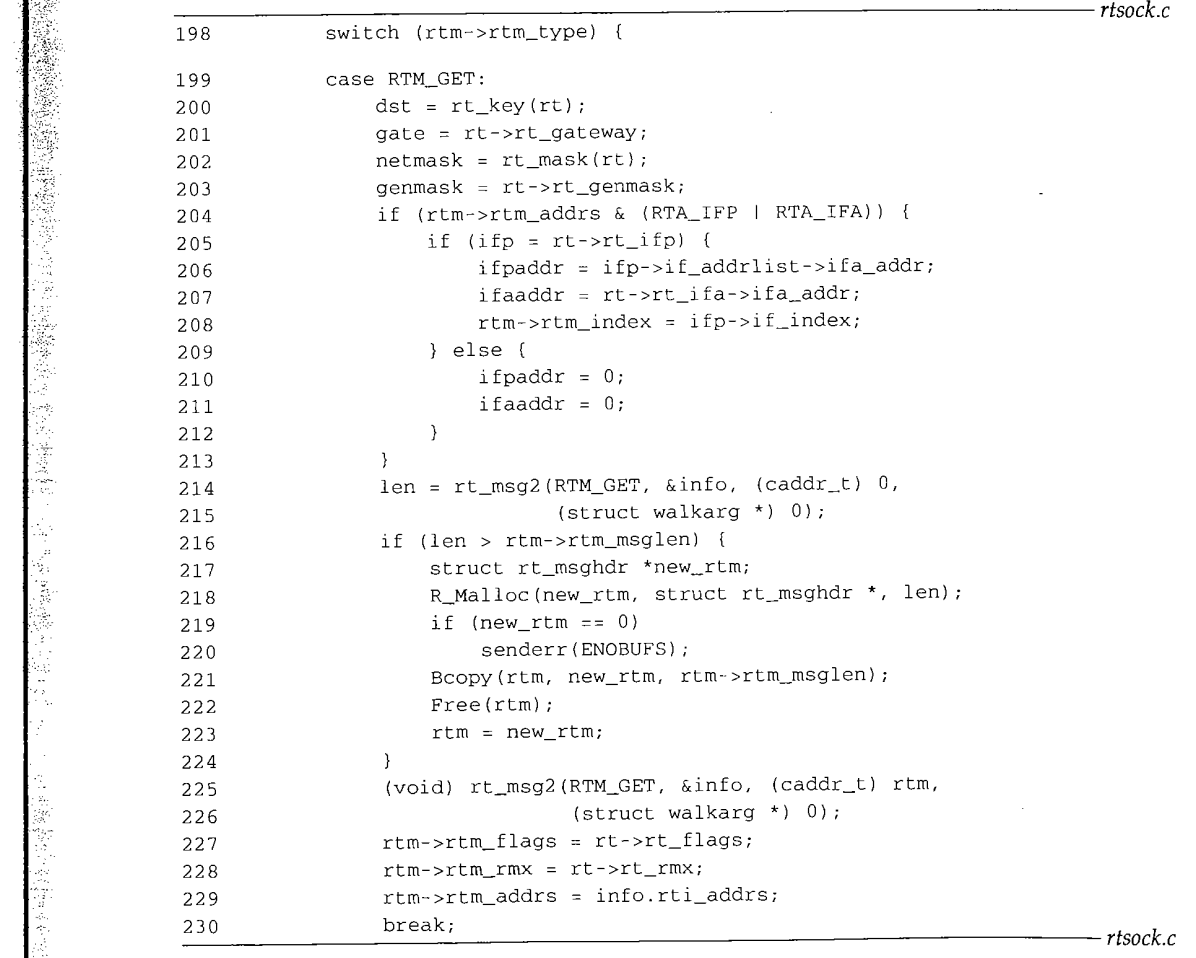

**Figure 20.11 route\_output function: RTN\_GET processing.**

i.

## **Return destination, gateway, and masks**

198-203 Four pointers are stored in the rti\_info array: dst, gate, netmask, and genmask. The latter two might be null pointers. These pointers in the info structure point to the socket address structures that will be returned to the process.

## **Return interface information**

 $204 - 213$ The process can set the masks RTA\_IFP and RTA\_IFA in the rtm\_flags bitmask. If either or both are set, the process wants to receive the contents of both the i faddr structures pointed to by this routing table entry: the link-level address of the interface (pointed to by rt\_ifp->if\_addrlist) and the protocol address for this entry (pointed to by  $rt\_ifa->ifa\_addr$ ). The interface index is also returned.

#### **Construct reply**

- $214 224$ rt\_msg2 is called with a null third pointer to calculate the length of the routing message corresponding to RTM\_GET and the addresses pointed to by the info structure. If the length of the result message exceeds the length of the input message, then a new buffer is allocated, the input message is copied into the new buffer, the old buffer is t released, and  $rtm$  is set to point to the new buffer.
- 225-230 rt\_msg2 is called again, this time with a nonnull third pointer, which builds the result message in the buffer. The final three members in the rt\_msghdr structure are  $\sum_{n=1}^{\infty}$  in the filled in.

Figure 20.12 shows the processing of the RTM\_CHANGE and RTM\_LOCK commands.

## **Change gateway**

231-233 If a gate address was passed by the process, rt\_setgate is called to change the gateway for the entry.

### **Locate new interface**

The new gateway (if changed) can also require new rt\_i fp and rt\_i fa pointers. 234-244 The process can specify these new values by passing either an ifpaddr socket address structure or an ± £aaddr socket address structure. The former is tried first, and then the latter. If neither is passed by the process, the  $rt\_ifp$  and  $rt\_ifa$  pointers are left alone.

#### **Check if interface changed**

245-256 If an interface was located (if a is nonnull), then the existing  $rt$ -if a pointer for the route is compared to the new value. If it has changed, new values for  $rt_i$  fp and rt\_ifa are stored in the routing table entry. Before doing this the interface request function (if defined) is called with a command of RTM\_DELETE. The delete is required because the link-layer information from one type of network to another can be quite different, say changing a route from an X.25 network to an Ethernet, and the output routines must be notified.

#### **Update metrics**

 $257 - 258$ The metrics in the routing table entry are updated by rt\_setmetrics.  $S$ ection 20.5

<sub>2</sub> <sup>2</sup>

粱

 $\overline{c}$ 

## **route\_output Function <sup>657</sup>**

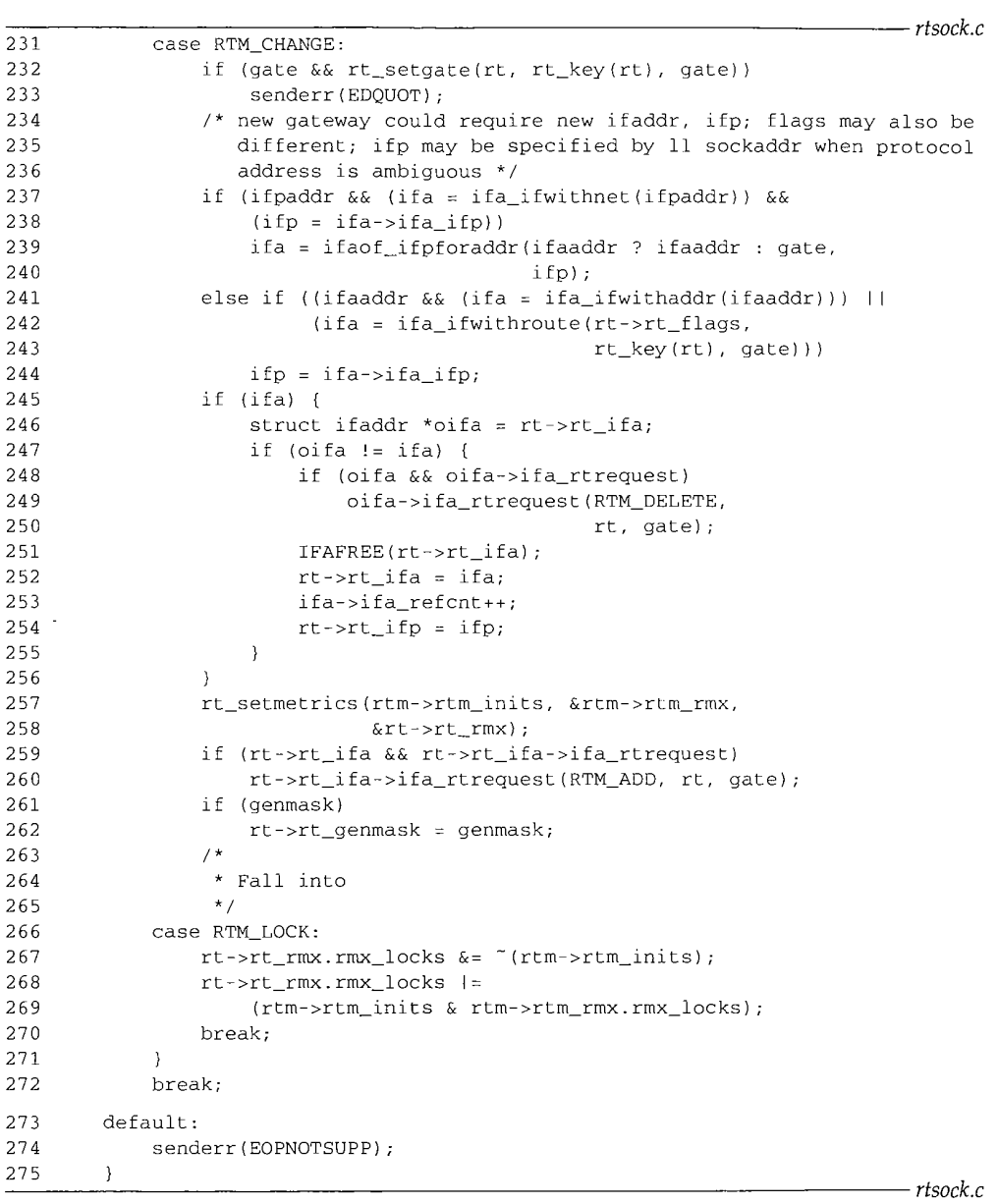

**Figure 20.12 route\_output function: RTM\_CHANGE and RTM\_LOCK processlng.**

## **Call interface request function**

259-260 **If an interface request function is defined, it is called with a command of RTM\_ADD.**

WISTRON CORP. EXHIBIT 1013.683

rëi l

## **Store clone generation mask**

 $261 - 262$ If the process specifies the genmask argument, the pointer to the mask that was obtained in Figure 20.8 is saved in rt\_genmask.

## **Update bitmask of locked metrics**

266-270 The RTM LOCK command updates the bitmask stored in rt\_rmx, rmx\_locks. Figure 20.13 shows the values of the different bits in this bitmask, one value per metric.

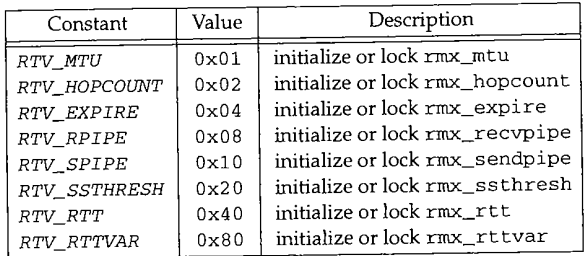

Figure 20.13 Constants to initialize or lock metrics.

The rmx locks member of the rt\_metrics structure in the routing table entry is the bitmask telling the kernel which metrics to leave alone. That is, those metrics specified by rmx\_locks won't be updated by the kernel. The only use of these metrics by the kernel is with TCP, as noted with Figure 27.3. The rmx\_pksent metric cannot be locked or initialized, but it turns out this member is never even referenced or updated by the kernel.

The rtm\_inits value in the message from the process specifies the bitmask of which metrics were just initialized by rt\_setmetrics. The rtm\_rmx, rmx\_locks value in the message specifies the bitmask of which metrics should now be locked. The value of rt\_rmx, rmx\_locks is the bitmask in the routing table of which metrics are currently locked. First, any bits to be initialized (rtm\_inits) are unlocked. Any bits that are both initialized (rtm\_inits) and locked (rtm\_rmx. rmx\_locks) are locked.

 $273 - 275$ 

This default is for the switch at the beginning of Figure 20.9 and catches any of the routing commands other than the five that are supported in messages from a process.

The final part of route\_output, shown in Figure 20.14, sends the reply to raw\_input.

2

 $\overline{c}$ 

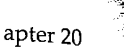

20.5 **route\_output Function 659**

**~at was**

:s. Figric.

L.

**'y is** the pecified **;** by the **¯not be lpdated** nask of \_locks ~d. The trics are kny bits

cked. s any of ~ a pro-

'eply to

#### *rtsock.c* flush: 276 277 if (rtm) **{** 278 if (error) rtm->rtm\_errno : error; 279 280 else  $rtm-rtm_flags$  |=  $RTF_DONE;$ 281 282 **}** 283 if (rt) 284 rtfree(rt); 285  $\left\{ \right.$ 286 struct rawcb  $*rp = 0;$ 287 /\* \* Check to see if we don't want our own messages. 288 289 \*/ if ((so->so\_options & SO\_USELOOPBACK) == 0) { 290 if (route\_cb.any\_count <= i) { 291 if (rtm) 292 Free(rtm); 293 m\_freem(m); 294 return (error); 295 296 } /\* There is another listener, so construct message \*/ 297  $rp = sotorawcb(so);$ 298 299 } if (rtm) 3OO m\_copyback(m, 0, rtm->rtm\_msglen, (caddr\_t) rtm); 301 Free(rtm); 302 303 } if (rp) 304  $\text{r}_p\text{-}$ - $\text{r}_p\text{-}$   $\text{r}_p\text{-}$  305 if (dst) 306  $route\_proto.\nsp\_protocol = \ndst-> sa\_family;$ 307 raw\_input(m, &~oute\_proto, &route\_src, &route\_dst); 3O8 if (rp) 309 rp->rcb\_proto.sp\_family = PF\_ROUTE; 310 311 **}** return (error); 312

**Figure 20.14 route\_output function: pass results to raw\_input.**

**Return error or OK**

313

*276-282* **f lush is** the label jumped to by the senderr macro defined at the beginning of the function. If an error occurred it is returned in the rtm\_errno member; otherwise the RTF\_DONE flag is set.

## **Release held route**

283--284 If a route is being held, it is released. The call to rtallocl at the beginning of **Figure** 20.10 holds the route, if found.

<u>iki l</u>

*rtsock.c*

 $\frac{1}{2}$ 

ġ

ia<br>N ž,

### **No process to receive message**

285-296

The SO\_USELOOPBACK socket option is true by default and specifies that the sending process is to receive a copy of each routing message that it writes to a routing socket. (If the sender doesn't receive a copy, it can't receive any of the information returned by RTM\_GET.) If that option is not set, and the total count of routing sockets is less than or equal to 1, there are no other processes to receive the message and the sender doesn't want a copy. The buffer and mbuf chain are both released and the function returns.

## **Other listeners but no Ioopback copy**

297-299 There is at least one other listener but the sending process does not want a copy. The pointer rp, which defaults to null, is set to point to the routing control block for the sender and is also used as a flag that the sender doesn't want a copy.

#### **Convert buffer into mbuf chain**

300-303 The buffer is converted back into an mbuf chain (Figure 20.6) and the buffer released.

#### **Avoid Ioopback copy**

304-305 If rp is set, some other process might want the message but the sender does not want a copy. The sp\_family member of the sender's routing control block is temporarily set to 0, but the sp\_family of the message (the route\_proto structure, shown with Figure 19.26) has a family of PF\_ROUTE. This trick prevents raw\_input from passing a copy of the result to the sending process because raw\_input does not pass a copy to any socket with an sp\_fami ly of 0.

## **Set address family of routing message**

306-308 If dst is a nonnull pointer, the address family of that socket address structure becomes the protocol of the routing message. With the Internet protocols this value would be PF\_INET. A copy is passed to the appropriate listeners by raw\_input.

309-313 If the sp\_family member in the calling process was temporarily set to 0, it is reset to PF\_ROUTE, its normal value.

#### **20.6 rt\_xaddrs Function**

The rt\_xaddrs function is called only once from route\_output (Figure 20.8) after the routing message from the process has been copied from the mbuf chain into a buffer and after the bitmask from the process (rtm\_addrs) has been copied into the rti\_info member of an rt\_addrinfo structure. The purpose of rt\_xaddrs is to take this bitmask and set the pointers in the  $rti$  info array to point to the corresponding address in the buffer. Figure 20.15 shows the function.

```
330 #define ROUNDUP(a) \
```
 $331$  ((a) > 0 ? (1 + (((a) - 1) | (sizeof(long) - 1))) : sizeof(long)) 332 #define ADVANCE(x, n) (x += ROUNDUP((n)->sa\_len))

WISTRON CORP. EXHIBIT 1013.686

*rtsock.c*

Chapter 20

that the sendto a routing ~ information Ling sockets is ;sage and the and the func-

want a copy. 1 block for the

nd the buffer

nder does not block is tem- ~to structure, :s raw\_input put does not

lress structure :ols this value \_input. to 0, it is reset

,ure 20.8) after in into a buffer pied into the \_xaddrs is to ae correspond-

*-- rtsock.c*

¥

(long))

```
333 static void
334 rt_xaddrs(cp, cplim, rtinfo)
335 caddr_t cp, cplim;
336 struct rt_addrinfo *rtinfo;
337 {
338 struct sockaddr *sa;
339 int i;
340 bzero(rtinfo->rti_info, sizeof(rtinfo->rti_info));
341 for (i = 0; (i < RTAX_MAX) && (cp < cplim); i++) {
342 if ((rtinfo->rti_addrs & (1 \ll i)) == 0)<br>343 continue;
343 continue;
344 rtinfo->rti_info[i] = sa = (struct sockaddr *) cp;
345 ADVANCE(cp, sa);
346 }
347 }
```
extion 20.7 rt\_setmetrics Function 661

*rtsock.c*

**Figure** 20.15 rt\_xaddrs function: fill rti\_into array with pointers.

 $330 - 340$ 

The array of pointers is set to 0 so all the pointers to address structures not appearing in the bitmask will be null.

341-347 Each of the 8 (RTAX\_MAX) possible bits in the bitmask is tested and, if set, a pointer is stored in the rti\_info array to the corresponding socket address structure. The ADVANCE macro takes the sa\_len field of the socket address structure, rounds it up to the next multiple of 4 bytes, and increments the pointer cp accordingly.

#### **20.7 rt\_setmetrics Function**

This function was called twice from route\_output: when a new route was added and when an existing route was changed. The rtm\_inits member in the routing message from the process specifies which of the metrics the process wants to initialize from the rtm rmx array. The bit values in the bitmask are shown in Figure 20.13.

Notice that both r tm\_addrs and r tm\_inits are bitmasks in the message from the process, the former specifying the socket address structures that follow, and the latter specifying which metrics are to be initialized. Socket address structures whose bits don't appear in rtm\_addrs don't even appear in the routing message, to save space. But the entire rt\_metrics array always appears in the fixed-length rt\_msghdr structure--elements in the array whose bits are not set in rtm\_inits are ignored.

Figure 20.16 shows the rt\_setmetrics function.

 $314 - 318$ The which argument is always the rtm\_inits member of the routing message from the process, in points to the rt\_metrics structure from the process, and out points to the rt\_metrics structure in the routing table entry that is being created or modified.

319-329 Each of the 8 bits in the bitmask is tested and if set, the corresponding metric is copied. Notice that when a new routing table entry is being created with the RTM\_ADD command, route\_output calls rtrequest, which sets the entire routing table entry to 0 (Figure 19.9). Hence, any metrics not specified by the process in the routing message default to 0.

662 Routing Sockets Chapter 20

*rtsock.c*

繁

ł 

美食業業

```
314
void
315
rt_setmetrics(which, in, out)
316
u_long which;
317
struct rt_metrics *in, *out;
318
{
319
#define metric(f, e) if (which & (f)) out->e
: in->e;
320
321
322
323
324
325
326
327
328
#undef metric
329
}
    metric(RTV_RPIPE, rmx_recvpipe);
      metrlc(RTV_SPIPE, rmx_sendpipe);
     metrlc(RTV_SSTHRESH, rmx_ssthresh)
      metric(RTV_RTT, rmx_rtt);
       metrlc(RTV_RTTVAR, rmx_rttvar);
       metric(RTV_HOPCOUNT, rmx_hopcount);
       metric(RTV_MTU, rmx_mtu);
       metric(RTV_EXPIRE, rmx_expire);
```
*rtsock.c*

*raw\_usrreq.c*

Figure 20.16 rt\_setmetrics function: set elements of the rt\_metrics structure.

#### **20.8 raw\_input Function**

All routing messages destined for a process-those that originate from within the kernel and those that originate from a process-are given to raw\_input, which selects the processes to receive the message. Figure 18.11 summarizes the four functions that call raw\_input.

When a routing socket is created, the family is always PF\_ROUTE and the protocol, the third argument to socket, can be 0, which means the process wants to receive all routing messages, or a value such as AF\_INET, which restricts the socket to messages containing addresses of that specific protocol family. A routing control block is created for each routing socket (Section 20.3) and these two values are stored in the sp\_fami ly and sp\_protocol members of the rcb\_proto structure.

Figure 20.17 shows the raw\_input function.

```
51 void
52 raw_input(m0, proto, src, dst)
53 struct mbuf *m0;
54 struct sockproto *proto;
55 struct sockaddr *src, *dst;
\frac{56}{57}struct rawcb *rp;
58 struct mbuf \text{*}m = m0;
59 int sockets = 0;
60 struct socket *last;
```
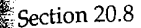

**~r 20**

*ock.c*

*:ock.c*

**ker- ~ the call**

**3coi, e all ages ated** lily

*rreq.c*

ķ

 $\bar{\phantom{a}}$ 

÷

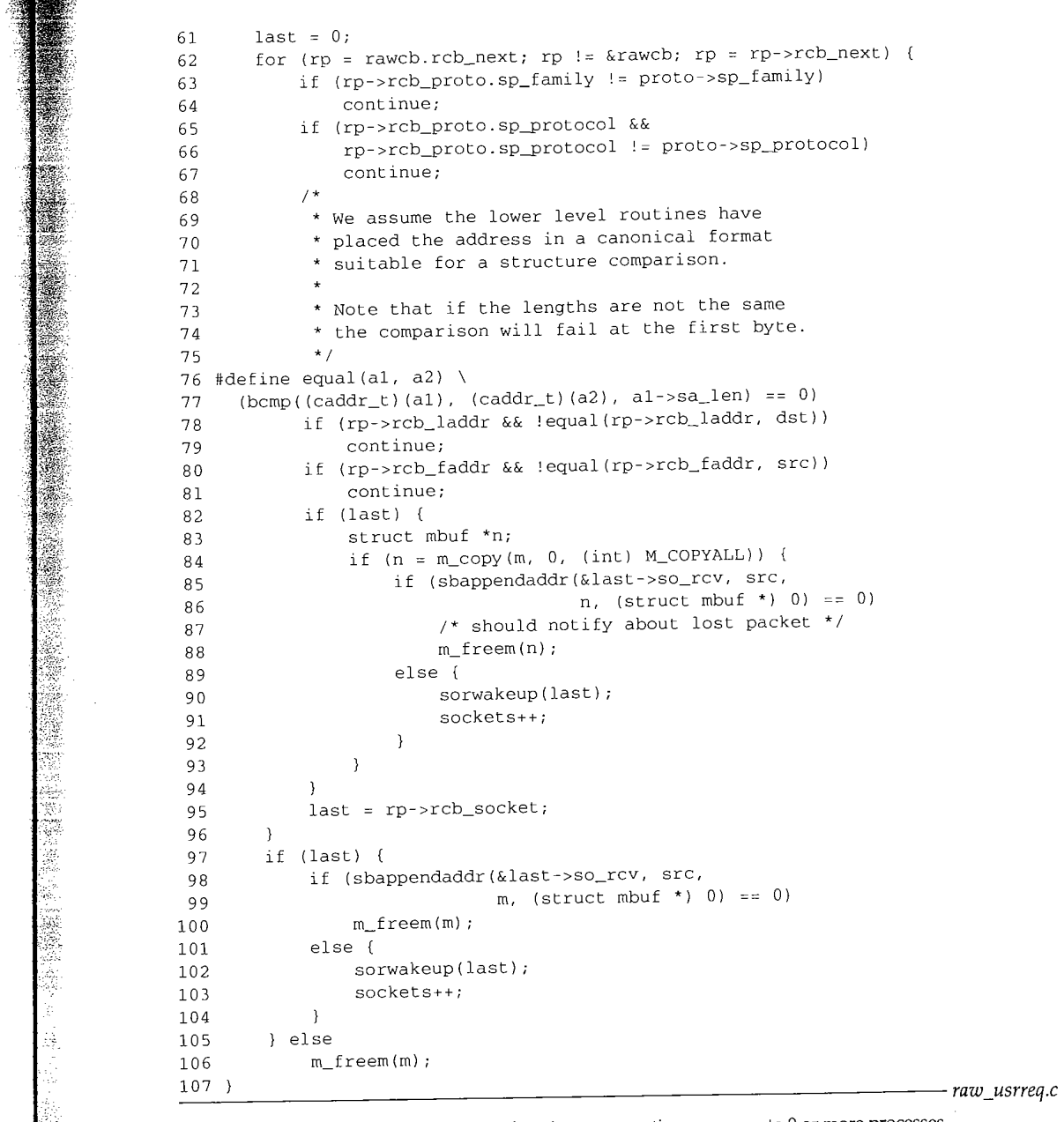

**Figure 20.17 raw\_input function: pass routing messages to 0 or more processes.**

こうしょ

 $51 - 61$ In all four calls to raw\_input that we've seen, the proto, src, and dst arguments are pointers to the three globals route\_proto, route\_src, and route\_dst, which are declared and initialized as shown with Figure 19.26.

## **Compare address family and protocol**

62-67 The for loop goes through every routing control block checking for a match. The family in the control block (normally PF\_ROUTE) must match the family in the sockproto structure or the control block is skipped. Next, if the protocol in the control block (the third argument to socket) is nonzero, it must match the family in the sockproto structure, or the message is skipped. Hence a process that creates a routing socket with a protocol of 0 receives all routing messages.

## **Compare local and foreign addresses** ~:~

68-81 These two tests compare the local address in the control block and the foreign address in the control block, if specified. Currently the process is unable to set the rcb laddr or rcb\_faddr members of the control block. Normally a process would set the former with bind and the latter with connect, but that is not possible with routing sockets in Net/3. Instead, we'll see that route\_usrreq permanently connects the socket to the route\_src socket address structure, which is OK since that is always the src argument to this function.

## **Append message to socket receive buffer**

 $82 - 107$ If last is nonnull, it points to the most recently seen socket structure that should receive this message. If this variable is nennull, a copy of the message is appended to that socket's receive buffer by m\_copy and sbappendaddr, and any processes waiting on this receive buffer are awakened. Then last is set to point to this socket that just matched the previous tests. The use of last is to avoid calling m\_copy (an expensive operation) if only one process is to receive the message.

If N processes are to receive the message, the first  $N-1$  receive a copy and the final one receives the message itself.

The variable sockets that is incremented within this function is not used. Since it is incremented only when a message is passed to a process, if it is 0 at the end of the function it indicates that no process received the message (but the value isn't stored anywhere).

#### **20.9 route\_usrreq Function**

route\_usrreq is the routing protocol's user-request function. It is called for a variety of operations. Figure 20.18 shows the function.

```
64 int
65 route_usrreq(so, req, m, nam, control)
66 struct socket *so;<br>67 int req;
67 int
68 struct mbuf *m, *nam, *control;
69 {
```
 $\sim$ 

WISTRON CORP. EXHIBIT 1013.690

*rtsock.c*

Section 20.9

2O

**nts ich**

~he **the :rol the [ng**

**ign the uld rith** \_~cts **ays ,uld ] to Ling just ~ive** inal **:e it the** )red 70 int error = 0; 71 struct rawcb \*rp = sotorawcb(so); 72 int s; 73 74 75 76 77 78 79 80 81 82 83 84 85 86 87 88 89 90 91 92 93 94 95 96 97 98 99 i00 i01 102 103 104 if (req ==  $PRU_ATTACH$ ) { MALLOC(rp, struct rawcb \*, sizeof(\*rp), M\_PCB, M\_WAITOK); if (so->so\_pcb = (caddr\_t) rp) bzero(so->so\_pcb, sizeof(\*rp)); } ±f (req == PRU\_DETACH && rp) { int af = rp->rcb\_proto.sp\_protocol;  $\begin{array}{rcl} \texttt{if} & (\texttt{af} & \texttt{==} & \texttt{AF\_INET}) \end{array}$ route\_cb.ip\_count--; else if (af == AF\_NS) route\_cb.ns\_count--; else if  $(af == AF_ISO)$ route\_cb.iso\_count--; route\_cb.any\_count--; }  $s = splnet()$ ; error = raw\_usrreq(so, req, m, nam, control); rp = sotorawcb(so); if (req == PRU\_ATTACH && rp) { int af = rp->rcb\_proto.sp\_protocol; if (error) { free((caddr\_t) rp, M\_PCB); splx(s); return (error); }  $if (af == AF_INET)$ route\_cb.ip\_count++; else if  $(af == AF_NS)$ route\_cb.ns\_count++; else if (af == AF\_ISO) route\_cb.iso\_count++; route\_cb.any\_count++; 105 rp->rcb\_faddr : &route\_src; 106 soisconnected(so); 107 so->so\_options I= SO\_USELOOPBACK; <sup>108</sup> **}**  $splx(s);$ Ii0 return {error); ill ) **Figure 20.18 route\_usrreq function:** process *PRU\_xxx* requests. *rtsock.c*

**:iety**

#### *;ock.c*

## **PRU\_ATTACH: allocate control block**

 $64 - 77$ **The PRU\_ATTACH request is issued when the process calls socket. Memory is allocated for a routing control block. The pointer returned by MALLOC is stored in the so\_pcb member of the socket structure, and if the memory was allocated, the rawcb structure is set to 0.**

## **PRU\_DETACH: decrement counters**

78-87 The close system call issues the PRU\_DETACH request. If the socket structure points to a protocol control block, two of the counters in the route\_cb structure are decremented: one is the any\_count and one is based on the protocol.

## **Process request**

*88-90* The function raw\_usrreq is called to process the *PRU\_xxx* request further.

#### **Increment counters**

91-104 If the request is PRU\_ATTACH and the socket points to a routing control block, a check is made for an error from raw\_usrreq. Two of the counters in the route\_cb structure are then incremented: one is the any\_count and one is based on the protocol.

#### **Connect socket**

105-106 The foreign address in the routing control block is set to route\_src. This permanently connects the new socket to receive routing messages from the PF\_ROUTE family.

#### **Enable SO\_USELOOPBACK by default**

107-111 The SO\_USELOOPBACK socket option is enabled. This is a socket option that defaults to being enabled-all others default to being disabled.

## **20.10 raw\_usrreq Function**

raw\_usrreq performs most of the processing for the user request in the routing domain. It was called by route\_usrreq in the previous section. The reason the userrequest processing is divided between these two functions is that other protocols (e.g., the OSI CLNP) call raw\_usrreq but not route\_usrreq, raw\_usrreq is not intended to be the pr\_usrreq function for a protocol. Instead it is a common subroutine called by the various pr\_usrreq functions.

Figure 20.19 shows the beginning and end of the raw\_usrreq function. The body of the swi t ch is discussed in separate figures following this figure.

## **PRU\_CONTROL requests invalid**

119-129 The PRU\_CONTROL request is from the ioctl system call and is not supported in the routing domain.

#### **Control information invalid**

130-133 If control information was passed by the process (using the sendmsg system call) an error is returned, since the routing domain doesn't use this optional information.

#### **Socket must have a control block**

- 134-137 If the socket structure doesn't point to a routing control block, an error is returned. If a new socket is being created, it is the caller's responsibility (i.e., route\_usrreq) to allocate this control block and store the pointer in the so\_pcb member before calling this function.
- 262-269 The default for this switch catches two requests that are not handled by case statements: PRU\_BIND and PRU\_CONNECT. The code for these two requests is present but commented out in Net/3. Therefore issuing the bind or connect system calls on a

 $\mathbf{I}$ 

J.

 $1<sup>1</sup>$ 

 $\mathcal{I}_l$ 

raw\_usrreq Function 667 Section 20.10 **~pter 20** *raw\_usrreq.c* 119 int 120 raw\_usrreq(so, req, m, nam, control) ructure 121 struct socket \*so; ure are 122 int req; 123 struct mbuf \*m, \*nam, \*control;  $124$  {<br> $125$ struct rawcb \*rp = sotorawcb(so);<br>int error = 0;  $126$  int error = 0;<br> $127$  int len; len; ~lock, a if (req == PRU\_CONTROL) 128 return (EOPNOTSUPP); ~te\_cb 129 if (control && control->m\_len) rotocol. 130 error = EOPNOTSUPP; 131 goto release; 132 133 } permaif  $(rp == 0)$  { 134 family. error = EINVAL 135 goto release; 136 ] 137 .on that switch (req) { 138 /\* switch cases \*/ default: 262 routing panic("raw\_usrreq"); 263 :he user-264 } ols (e.g., 265 release: t is not 266  $if$  (m != NULL) m\_freem(m); subrou- 267 return (error); 268 *raw\_usrreq.c* 269 } "he body Figure 20.19 Body of raw\_usrreq function. routing socket causes a kernel panic. This is a bug. Fortunately it requires a superuser )orted in process to create this type of socket. We now discuss the individual case statements. Figure 20.20 shows the processing tem call) for the PRU\_ATTACH and PRU\_DETACH requests. tion. The PRU\_ATTACH request is a result of the socket system call. A routing socket 139--148 must be created by a superuser process. The function raw\_attach (Figure 20.24) links the control block into the doubly error is linked list. The ham argument is the third argument to socket and gets stored in the  $149 - 150$ ility (i.e., so\_pcb control block. The PRU\_DETACH is issued by the close system call. The test of a null rp pointer is superfluous, since the test was already done before the switch statement.  $151 - 159$ by case

raw\_detach (Figure 20.25) removes the control block from the doubly linked list.

is present calls on a

 $160 - 161$ 

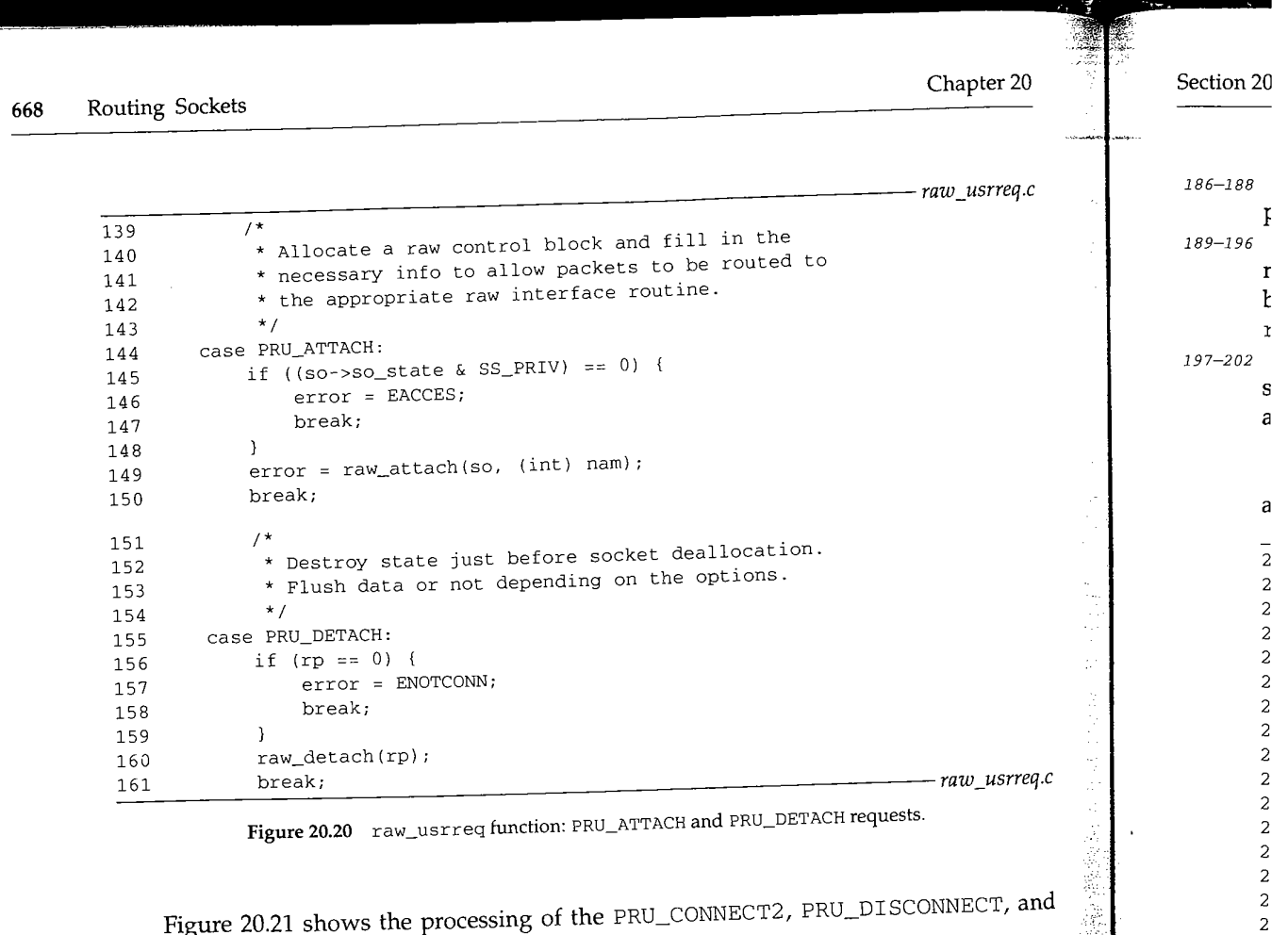

**Figure 20.21 shows the processing of the** PRU\_CONNECT2, PRU\_DISCONNECT, and PRU\_SHUTDOWN requests. *raw\_usrreq.c*

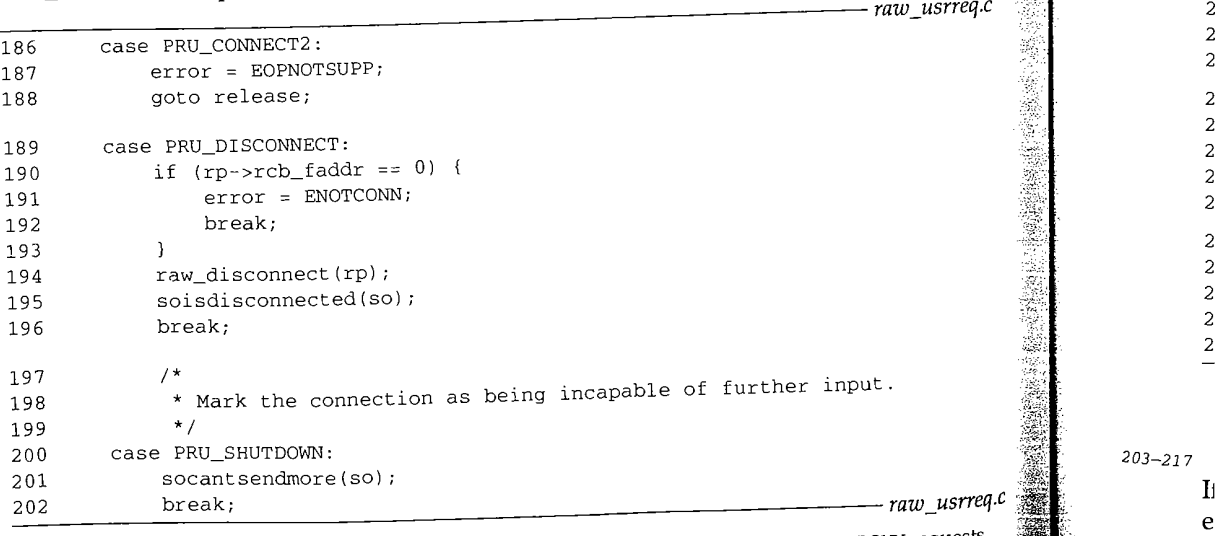

Figure 20.21 raw\_usrreq function: PRU\_CONNECT2, PRU\_DISCONNECT, and PRU\_SHUTDOWN requests.

 

 $\ensuremath{\mathbf{r}}$ 

 $\bar{z}$ 

 $\begin{bmatrix} 1 & 1 \\ 1 & 1 \end{bmatrix}$ 

**186-188**

*.usrreq.c*

**Lpter 20**

**The PRU\_CONNECT2 request is from the socketpair system call and is not supported in the routing domain.**

189-196 **Since a routing socket is always connected (Figure 20.18), the PRU\_DISCONNECT request is issued by close before the PRU\_DETACH request. The socket must already be connected to a foreign address, which is always true for a routing socket. raw\_di sconnect and soi sdi sconnected complete the processing.**

197-202 **The PRU\_SHUTDOWN request is from the shutdown system call when the argument specifies that no more writes will be performed on the socket, socantsendmore disables further writes.**

**The most common request for a routing socket, PRU\_SEND, and the PRU\_ABORT and PRU\_SENSE requests are shown in Figure 20.22.**

**either sendto or sendmsg, an error is returned because route\_usrreq always sets**

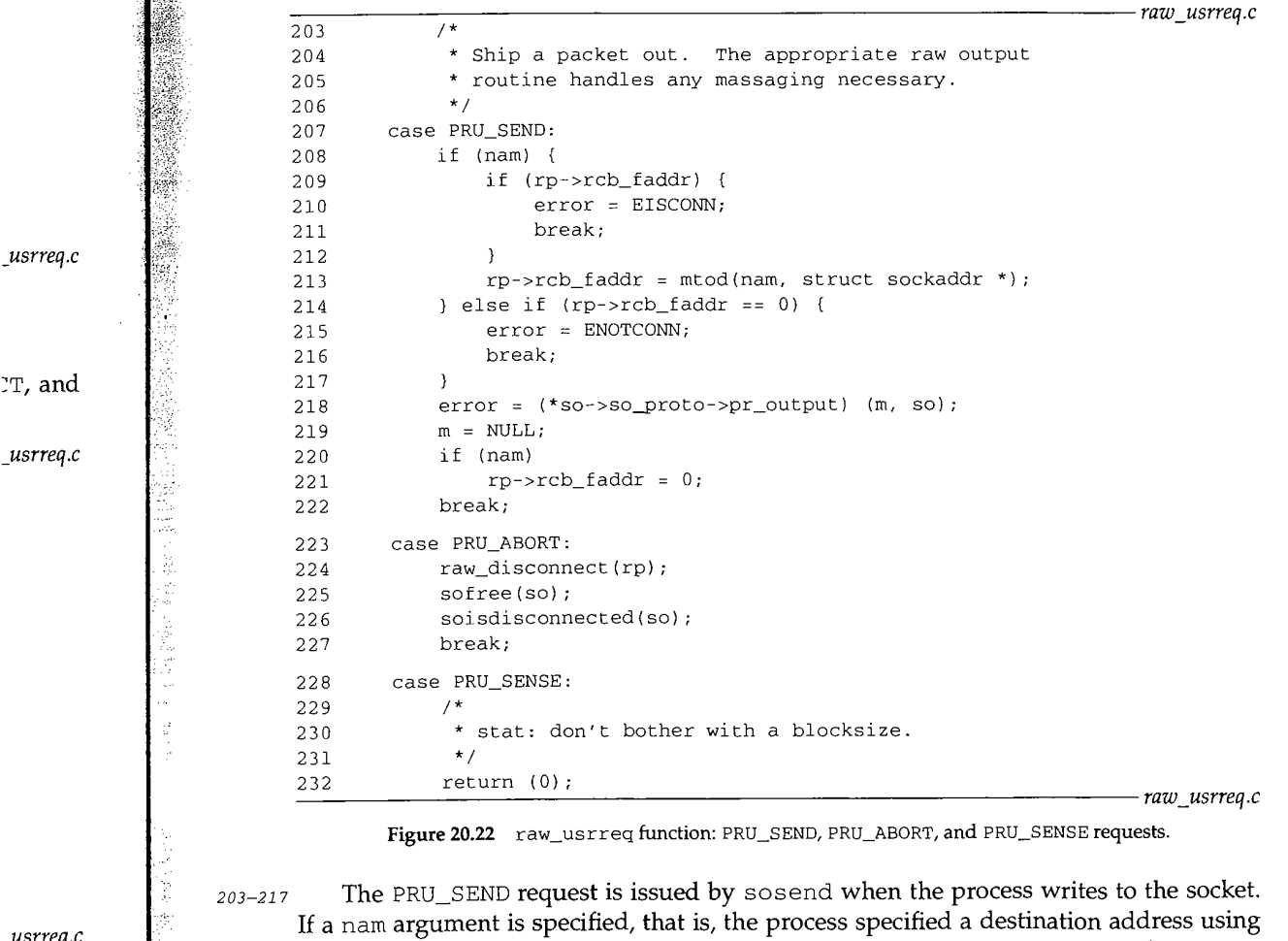

**rcb\_faddr for a routing socket.**

*\_usrreq.c*

*\_usrreq.c*

**~uests.**

**670 Routing Sockets**

218-222 **The message in the mbuf chain pointed to by m is passed to the protocol's pr\_output function, which is route\_output.**

223-227 **If a PRU\_ABORT request is issued, the control block is disconnected, the socket is**

228-232 The PRU\_SENSE request is issued by the fstat system call. The function returns **OK.**

**Figure 20.23 shows the remaining** *pRu\_xxx* **requests.**

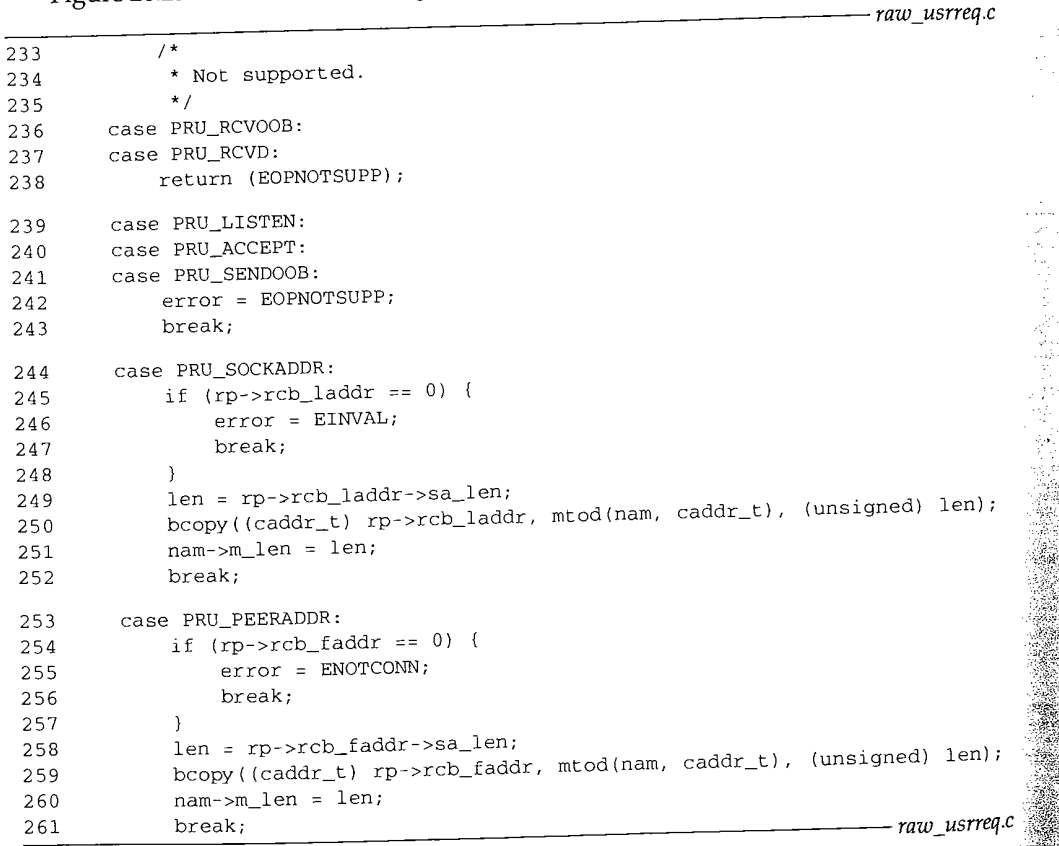

**Figure 20.23 raw\_usrreq function: final part. 4.23** *x* **<b>f** 

233-243 **These five requests are not supported.**

244-261 The PRU\_SOCKADDR and PRU\_PEERADDR requests are from the getsockname and **getpeername system calls respectively. The former always returns an error, since the** bind system call, which sets the local address, is not supported in the routing domain. The latter always returns the contents of the socket address structure route\_src<sub>i</sub> **which was set by route\_usrreq as the foreign address. ~:**

**20.1**

**Sectic**

**Chapter** 20

49-

65-

68-

88.

Section 20.11

## **20.11 raw\_attach, raw\_detach, and raw\_disconnect Functions**

cket is

tocol's

pter 20

'eturns

*.usrreq.c*

len);

化氢金属

len);

*,\_usrreq.c*

ame and ~ince the domain. ze\_src, The raw\_attach function, shown in Figure 20.24, was called by raw\_input to finish processing the PRU\_ATTACH request. *raw\_cb.c* 49 int 50 raw\_attach(so, proto) 51 struct socket \*so; 52 int proto; 53 { 54 struct rawcb \*rp = sotorawcb(so);<br>55 int error; 55 int error; 56<br>57 \* It is assumed that raw\_attach is called 58 \* after space has been allocated for the<br>59 \* rawcb. \* rawcb. 60 \*/ 61 if  $(rp == 0)$ 62 return (ENOBUFS);<br>63 if (error = soreserve if (error = soreserve(so, raw\_sendspace, raw\_recvspace)) 64 return (error);<br>65 rp->rcb\_socket = so  $rp\rightarrow rcb\_socket = so;$ <sup>66</sup> rp->rcb\_proto.sp\_family = so->so\_proto->pr\_domain >dom\_family; 67 rp->rcb\_proto.sp\_protocol = proto; <sup>68</sup> insque(rp, &rawcb}; 69 return (0); 7O } *raw\_cb.c*

Figure 20.24 raw\_attach function.

 $49 - 64$ The caller must have already allocated the raw protocol control block, soreserve sets the high-water marks for the send and receive buffers to 8192. This should be more than adequate for the routing messages.

65-67 A pointer to the socket structure is stored in the protocol control block along with the dom\_family (which is PF\_ROUTE from Figure 20.1 for the routing domain) and the proto argument (which is the third argument to socket).

68-70 insque adds the control block to the front of the doubly linked list headed by the global rawcb.

The raw\_detach function, shown in Figure 20.25, was called by raw\_input to finish processing the PRU\_DETACH request.

75-84 The so\_pcb pointer in the socket structure is set to null and the socket is released. The control block is removed from the doubly linked list by remque and the memory used for the control block is released by free.

The raw\_disconnect function, shown in Figure 20.26, was called by raw\_input to process the PRU\_DI SCONNECT and PRU\_ABORT requests.

88-94 If the socket does not reference a descriptor, raw\_detach releases the socket and control block.

672 Routing Sockets

Chapter 20

*raw\_cb.c*

*raw\_cb.c*

*raw\_cb.c*

*raw\_cb.c*

75 void 76 raw\_detach(rp) 77 struct rawcb \*rp; 78 { 79 struct socket \*so = rp->rcb\_socket;  $80$   $so - > so_pcb = 0;$ <sup>81</sup> sofree(so); 82 remque(rp); 83 free((caddr\_t) (rp), M\_PCB); 84 }

Figure 20.25 raw\_detach function.

88 void 89 raw\_disconnect(rp) 90 struct rawcb \*rp; 91 { 92 93 94 ] if (rp->rcb\_socket->so\_state & SS\_NOFDREF) raw\_detach(rp);

Figure 20.26 raw\_disconnect function.

## **20.12 Summary**

A routing socket is a raw socket in the PF\_ROUTE domain. Routing sockets can be created only by a superuser process. If a nonprivileged process wants to read the routing information contained in the kernel, the sysctl system call supported by the routing domain can be used (we described this in the previous chapter).

This chapter was our first encounter with the protocol control blocks (PCBs) that are normally associated with each socket. In the routing domain a special rawcb contains information about the routing socket: the local and foreign addresses, the address family, and the protocol. We'll see in Chapter 22 that the larger Internet protocol control block (inpcb) is used with UDP, TCP, and raw IP sockets. The concepts are the same, however: the socket structure is used by the socket layer, and the PCB, a rawcb or an inpcb, is used by the protocol layer. The socket structure points to the PCB and vice versa.

The route\_output function handles the five routing requests that can be issued by a process. raw\_input delivers a routing message to one or more routing sockets, depending on the protocol and address family. The various *PRU\_xxx* requests for a routing socket are handled by raw\_usrreq and route\_usrreq. In later chapters we'll encounter additional *xxx\_usrreq* functions, one per protocol (UDP, TCP, and raw IP), each consisting of a switch statement to handle each request.

1498年4月

ă

中国 日本

The Picture

ă

訂上

## **Exercises**

- 20.1 List two ways a process can receive the return value from route\_output when the process writes a message to a routing socket. Which method is more reliable?
- 20.2 What happens when a process specifies a nonzero *protocol* argument to the socket system call, since the pr\_protocol member of the routesw structure is 0?
- 20.3 Routes in the routing table (other than ARP entries) never time out. Implement a timeout on routes.

2O

*:b.c*

*:b.c*

*cb.c*

\_'reing

ing

are tins irntrol me, **'** all rice

~ed ets, **Dr a** ters ?aw

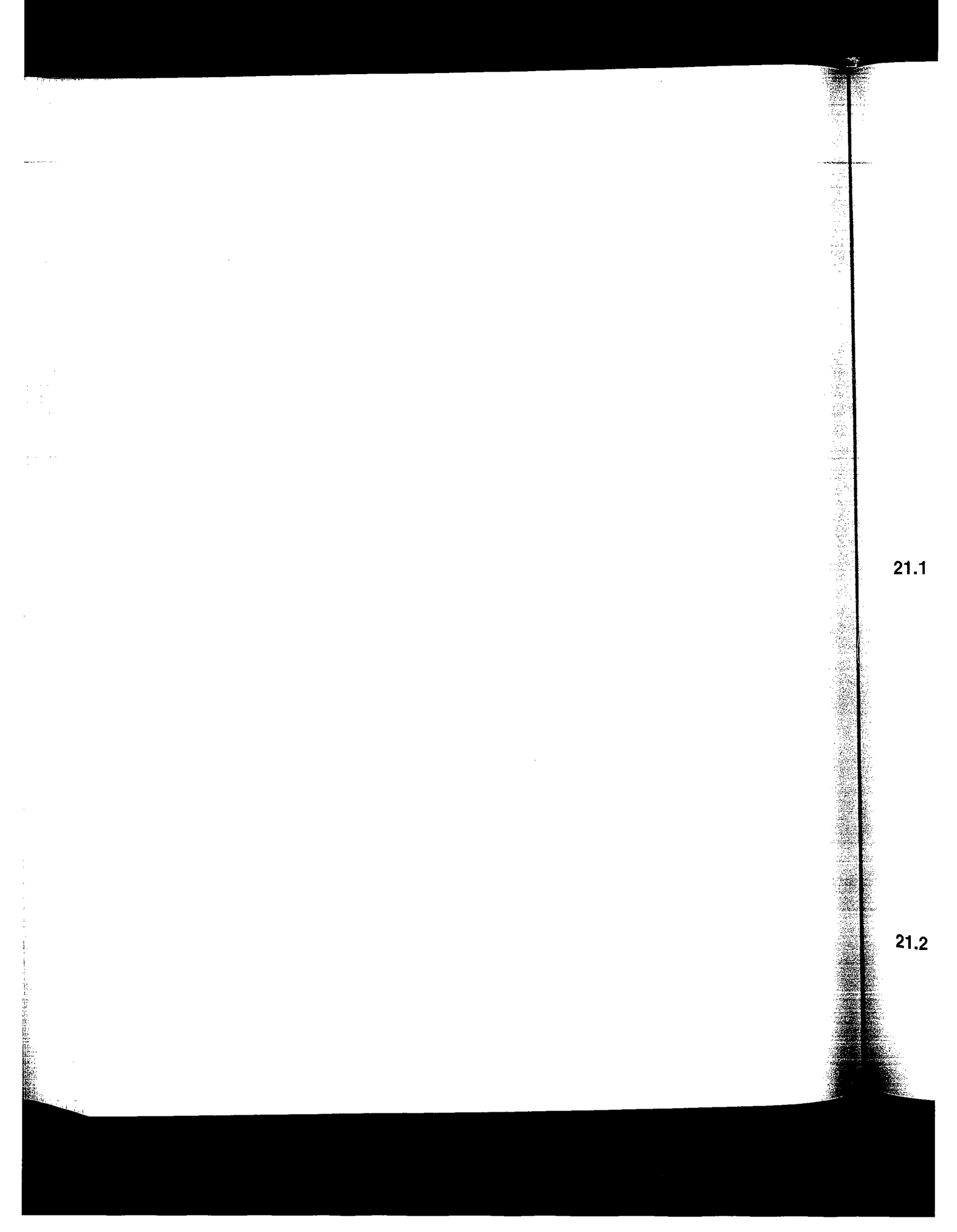

WISTRON CORP. EXHIBIT 1013.700 WISTRON CORP. EXHIBIT 1013.700

# **21**

## **ARP: Address Resolution Protocol**

#### **21.1 Introduction**

「通信を持ち続い

ARP, the Address Resolution Protocol, handles the translation of 32-bit IP addresses into the corresponding hardware address. For an Ethernet, the hardware addresses are 48-bit Ethernet addresses. In this chapter we only consider mapping IP addresses into 48-bit Ethernet addresses, although ARP is more general and can work with other types of data links. ARP is specified in RFC 826 [Plummet 1982].

When a host has an IP datagram to send to another host on a locally attached Ethernet, the local host first looks up the destination host in the *ARP cache,* a table that maps a 32-bit IP address into its corresponding 48-bit Ethernet address. If the entry is found for the destination, the corresponding Ethernet address is copied into the Ethernet header and the datagram is added to the appropriate interface's output queue. If the entry is not found, the ARP functions hold onto the IP datagram, broadcast an ARP request asking the destination host for its Ethernet address, and, when a reply is received, send the datagram to its destination.

This simple overview handles the common case, but there are many details that we describe in this chapter as we examine the Net/3 implementation of ARP. Chapter 4 of Volume 1 contains additional ARP examples.

#### **21.2 ARP and the Routing Table**

The Net/3 implementation of ARP is tied to the routing table, which is why we postponed discussing ARP until we had described the structure of the Net/3 routing tables. Figure 21.1 shows an example that we use in this chapter when describing ARP.

6?5
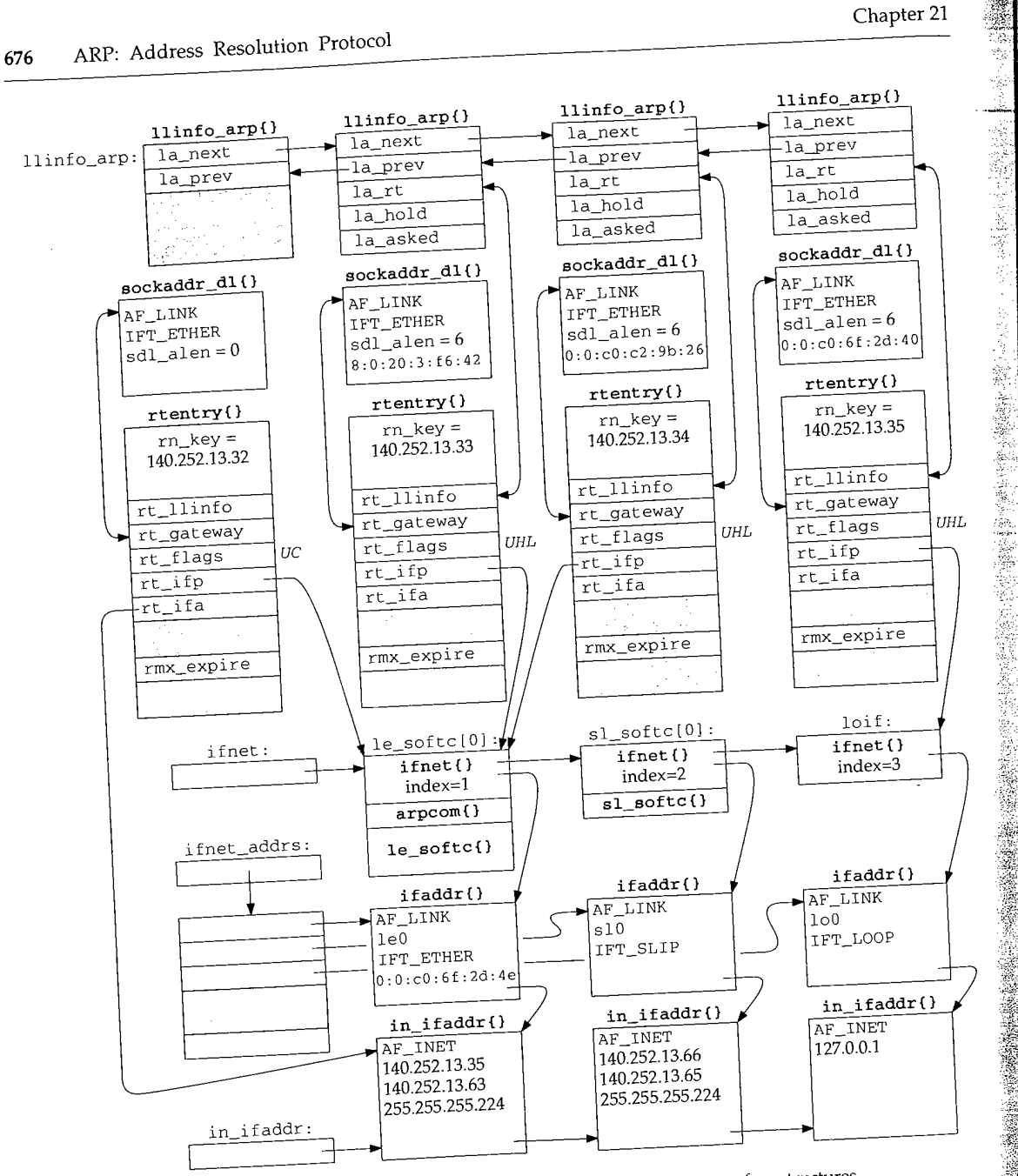

Figure 21.1 Relationship of ARP to routing table and interface structures.

The entire figure corresponds to the example network used throughout the text (Fig. ure 1.17). It shows the ARP entries on the system bsdi. The ifnet, ifaddr, and in\_ifaddr structures are simplified from Figures 3.32 and 6.5. We have removed some of the details from these three structures, which were covered in Chapters 3 and  $6\frac{3}{4}$ 

e.<br>F

For example, we don't show the two sockaddr\_dl structures that appear after each ifaddr structure-instead we summarize the information contained in these two structures. Similarly, we summarize the information contained in the three in\_i faddr structures.

We briefly summarize some relevant points from this figure, the details of which we cover as we proceed through the chapter.

- A doubly linked list of llinfo\_arp structures contains a minimal amount of information for each hardware address known by ARE The global llinfo\_arp is the head of this list. Not shown in this figure is that the la\_prev pointer of the first entry points to the last entry, and the la\_next pointer of the last entry points to the first entry. This linked list is processed by the ARP timer function every 5 minutes.
- For each IP address with a known hardware address, a routing table entry exists (an rtentry structure). The llinfo\_arp structure points to the corresponding rtentry structure, and vice versa, using the la\_rt and rt\_llinfo pointers. The three routing table entries in this figure with an associated llinfo\_arp structure are for the hosts sun (140.252.13.33), svr4 (140.252.13.34), and bsdi itself (140.252.13.35). These three are also shown in Figure 18.2.
- 3. We show a fourth routing table entry on the left, without an llinfo\_arp structure, which is the entry for the network route to the local Ethernet (140.252.13.32). We show its rt\_flags with the c bit on, since this entry is cloned to form the other three routing table entries. This entry is created by the call to rtinit when the IP address is assigned to the interface by in\_ifinit (Figure 6.19). The other three entries are host entries (the H flag) and are generated by ARP (the L flag) when a datagram is sent to that IP address.
- The rt\_gateway member of the rtentry structure points to a sockaddr\_dl structure. This data-link socket address structure contains the hardware address if the sdl\_alen member equals 6.
- 5. The rt\_ifp member of the routing table entry points to the ifnet structure of the outgoing interface. Notice that the two routing table entries in the middle, for other hosts on the local Ethernet, both point to le\_softc [0], but the routing table entry on the right, for the host bsdi itself, points to the loopback structure. Since rt\_ifp, if\_output (Figure 8.25) points to the output routine, packets sent to the local IP address are routed to the 1oopback interface.
- 6. Each routing table entry also points to the corresponding in\_i faddr structure. (Actually the rt\_ifa member points to an i faddr structure, but recall from Figure 6.8 that the first member of an in\_i faddr structure is an i faddr structure.) We show only one of these pointers in the figure, although all four point to the same structure. Remember that a single interface, say le0, can have mulfiple IP addresses, each with its own in\_ifaddr structure, which is why the rt\_i fa pointer is required in addition to the rt\_i fp pointer.

hapter 21

rp{}

 $_1$ ()

 $\mathbb{R}$  $= 6$  $: 2d: 40$  $\underline{y}$  ()  $13.35$ 

Eo  $\sqrt{ay}$ 

3

UHL

ire

t(}  $\leftarrow$ 3

f:

**~r{}**

ıddr{}

)P

ae text (Figfaddr, and ve removed ~ters 3 and 6.

WISTRON CORP. EXHIBIT 1013.703

- 7. The la\_hold member is a pointer to an mbuf chain. An ARP request is broadcast because a datagram is sent to that IP address. While the kernel awaits the ARP reply it holds onto the mbuf chain for the datagram by storing its address in la\_hold. When the ARP reply is received, the mbuf chain pointed to by la\_hold is sent.
- 8. Finally, we show the variable  $\text{rm\_expire}$ , which is in the rt\_metrics structure within the routing table entry. This value is the timer associated with each ARP entry. Some time after an ARP entry has been created (normally 20 minutes) the ARP entry is deleted.

Even though major routing table changes took place with 4.3BSD Reno, the ARP cache was left alone with 4.3BSD Reno and Net/2. 4.4BSD, however, removed the stand-alone ARP cache and moved the ARP information into the routing table.

The ARP table in Net/2 was an array of structures composed of the following members: an IP address, an Ethernet address, a timer, flags, and a pointer to an mbuf (similar to the la\_hold member in Figure 21.1). We see with Net/3 that the same information is now spread throughout multiple structures, all of which are linked.

# **21.3 Code Introduction**

There are nine ARP functions in a single C file and definitions in two headers, as shown in Figure 21.2.

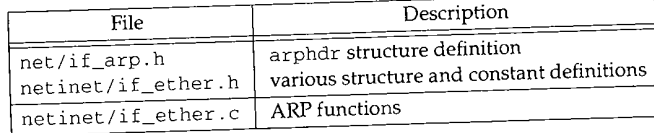

Figure 21.2 Files discussed in this chapter.

Figure 21.3 shows the relationship of the ARP functions to other kernel functions. In this figure we also show the relationship between the ARP functions and some of the routing functions from Chapter 19. We describe all these relationships as we proceed through the chapter.

## **Global Variables**

Ten global variables are introduced in this chapter, which are shown in Figure 21.4.

and and the control of the control of the control of the control of the control of the control of the control of the control of the control of the control of the control of the control of the control of the control of the

∴s<br>ak

经济法院

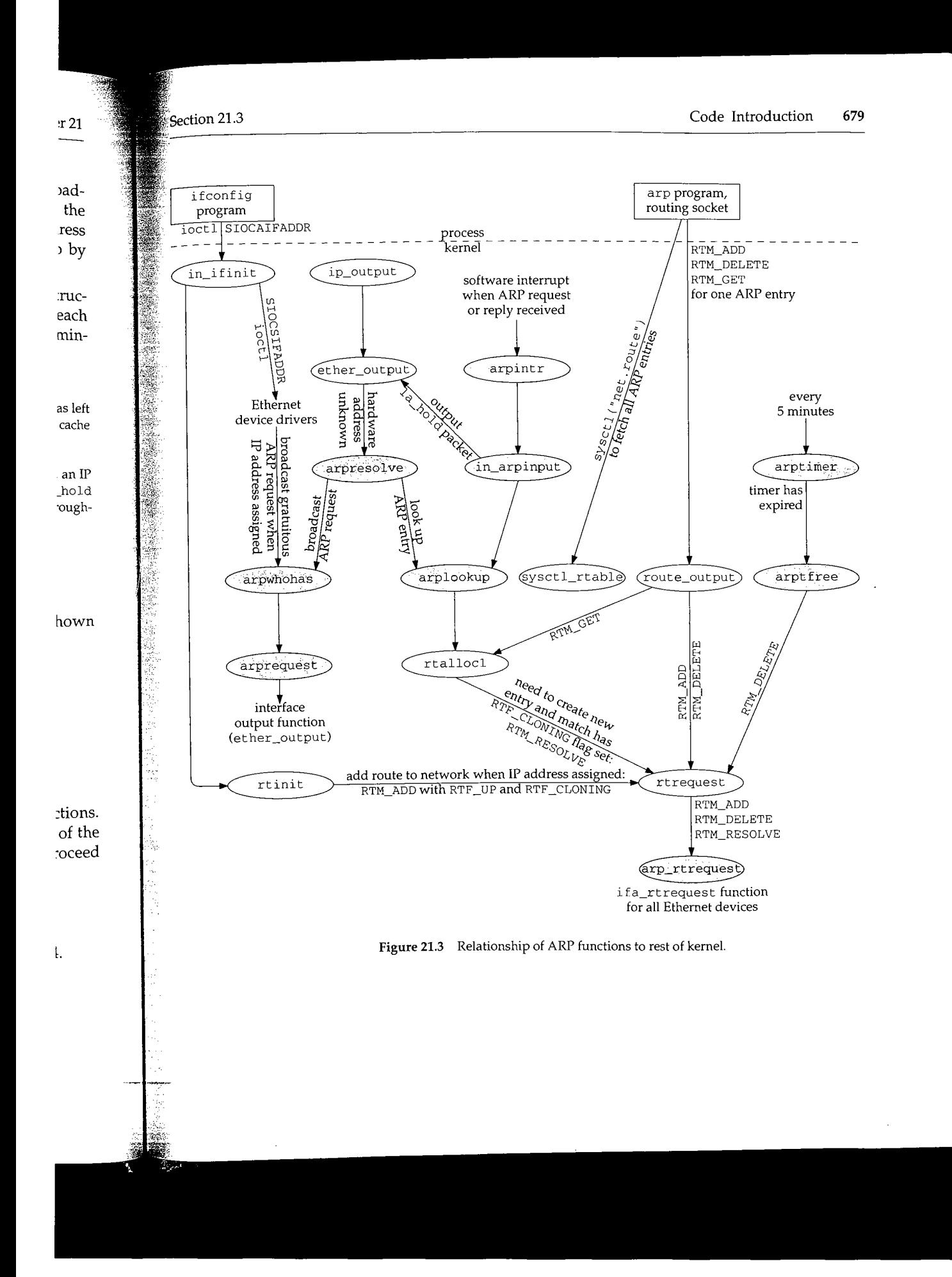

# WISTRON CORP. EXHIBIT 1013.705

.<br>W

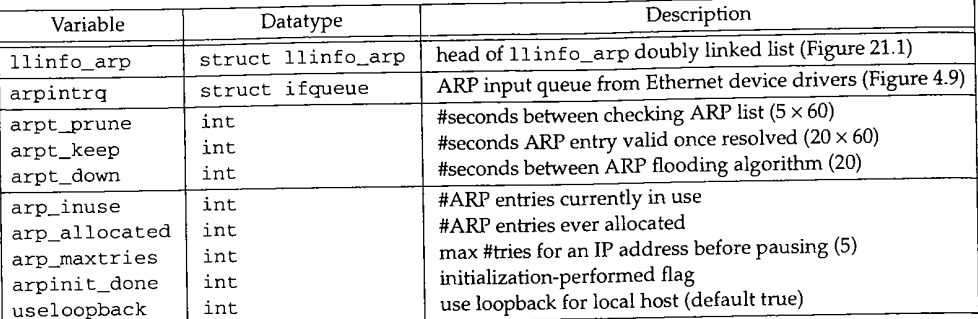

Figure 21.4 Global variables introduced in this chapter.

#### **Statistics**

The only statistics maintained by ARP are the two globals arp\_inuse and arp\_allocated, from Figure 21.4. The former counts the number of ARP entries currently in use and the latter counts the total number of ARP entries allocated since the system was initialized. Neither counter is output by the netstat program, but they can be examined with a debugger.

The entire ARP cache can be listed using the arp -a command, which uses the sysctl system call with the arguments shown in Figure 19.36. Figure 21.5 shows the output from this command, for the entries shown in Figure 18.2.

```
bsdi $ arp -a
sun.tuc.noao.edu (140.252.13.33) at 8:0:20:3:f6:42
svr4.tuc.noao.edu (140.252.13.34) at 0:0:c0:c2:9b:26
bsdi.tuc.noao.edu (140.252.13.35) at 0:0:c0:6f:2d:40 permanent
ALL-SYSTEMS.MCAST.NET (224.0.0.1) at (incomplete)
```
Figure 21.5 arp -a output corresponding to Figure 18.2.

Since the multicast group 224.0.0.1 has the L flag set in Figure 18.2, and since the  $\arg \frac{1}{2}$ program looks for entries with the RTF\_LLINFO flag set, the multicast groups are output by the program. Later in this chapter we'll see why this entry is marked as "incomplete" and why the entry above it is "permanent."

## **SNMP Variables**

As described in Section 25.8 of Volume 1, the original SNMP MIB defined an address translation group that was the system's ARP cache. MIB-II deprecated this group and instead each network protocol group (i.e., IP) contains its own address tables. Notice that the change in Net/2 to Net/3 from a stand-alone ARP table to an integration of the ARP information within the IP routing table parallels this SNME change.

Section 21.4

..1) gure 4.9)

hapter 21

use and ~tries cursince the , but they

~ uses the shows the

ce the arp ps are outas "incom-

an address group and translation table to an this SNMP

Figure 21.6 shows the IP address translation table from MIB-II, named ipNetToMediaTable. The values returned by SNMP for this table are taken from the routing table entry and its corresponding i fnet structure.

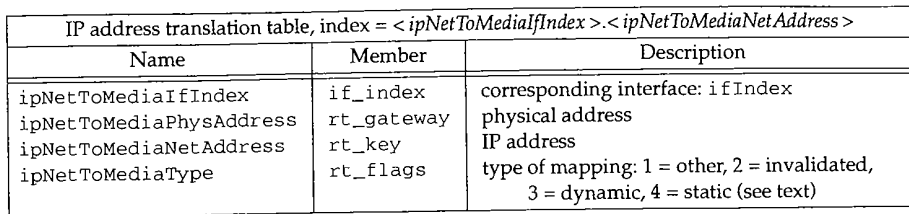

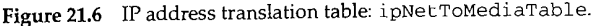

If the routing table entry has an expiration time of 0 it is considered permanent and hence "static." Otherwise the entry is considered "dynamic."

# **21.4 ARP Structures**

Figure 21.7 shows the format of an ARP packet when transmitted on an Ethernet.

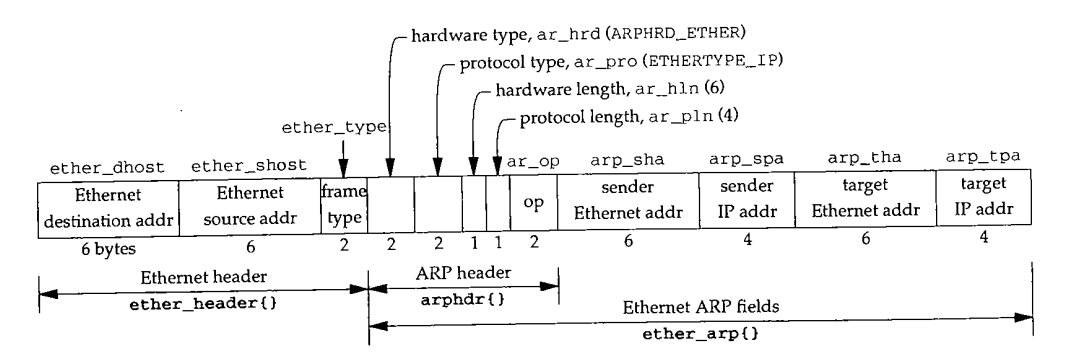

Figure 21.7 Format of an ARP request or reply when used on an Ethernet.

The ether\_header structure (Figure 4.10) defines the 14-byte Ethernet header; the arphdr structure defines the next five fields, which are common to ARP requests and ARP replies on any type of media; and the ether\_arp structure combines the arphdr structure with the sender and target addresses when ARP is used on an Ethernet.

Figure 21.8 shows the definition of the arphdr structure. Figure 21.7 shows the values of the first four fields in this structure when ARP is mapping IP addresses to Ethernet addresses.

Figure 21.9 shows the combination of the arphdr structure with the fields used with  $\tilde{IP}$  addresses and Ethernet addresses, forming the  $\text{ether\_arp}$  structure. Notice that ARP uses the terms *hardware* to describe the 48-bit Ethernet address, and *protocol* to describe the 32-bit IP address.

**682** ARP: Address Resolution Protocol **Chapter 21** *- if\_arp.h* 45 struct arphdr { 46 u\_short ar\_hrd;<br>47 u short ar\_pro; 47 u\_short ar\_pro;<br>48 u char ar\_hln; u\_char ar\_hln; 49 u\_char ar\_pln; 50 u\_short ar\_op; 51 }; /\* format of hardware address \*/ /\* format of protocol address \*/  $/*$  length of hardware address \*/ /\* length of protocol address \*/ /\* ARP/RARP operation, Figure 21.15 \*/ **Figure** 21.8 arphdr structure: common ARP request/reply header. *if\_arp.h* 79 struct ether\_arp { 80 81 82 struct arphdr ea\_hdr; u\_char arp\_sha[6] u\_char arp\_spa[4] /\* fixed-size header \*/ /\* sender hardware address \*/ /\* sender protocol address \*/ /\* target hardware address \*/ *.- if\_ether.h*

84 85 }; 86 #define arp\_hrd ea\_hdr ar\_hrd 87 #define arp\_pro ea\_hdr.ar\_pro 88 #define arp\_hln ea\_hdr.ar\_hln 89 #define arp\_pln ea\_hdr.ar\_pln 90 #define arp\_op ea\_hdr.ar\_op u\_char arp\_tpa[4] /\* target protocol address \*/

u\_char arp\_tha[6]

83

**Figure 21.9** ether\_arp structure.

One llinfo\_arp structure, shown in Figure 21.10, exists for each ARP entry. Additionally, one of these structures is allocated as a global of the same name and used **as the head of the linked list of all these structures. We often refer to this list as the ARP** *cache,* **since it is the only data structure in Figure 21.1 that has a one-to-one correspon**dence with the ARP entries.

103 struct llinfo\_arp { struct llinfo\_arp \*la\_next; 104 struct llinfo\_arp \*la\_prev; 105 106 struct rtentry \*la\_rt;<br>struct mbuf \*la\_hold; /\* last packet until resolved/timeout \*/ 107 long la\_asked;  $\frac{1}{4}$  /\* #times we've queried for this addr \*/ 108 109 }; ii0 #define la\_timer la\_rt->rt\_rmx.rmx\_expire /\* deletion time in seconds \*/  $if_{\text{-}ether.h}$ 

**Figure 21.10** llinfo\_arp structure. .

With Net/2 and earlier systems it was easy to identify the structure called the *ARP cache,* since. a single structure contained everything for each ARP entry. Since Net/3 stores the ARP information among multiple structures, no single structure can be called the *ARP cache.* Neverthe',i less, having the concept of an ARP cache, which is the collection of information describing a single ARP entry, simplifies the discussion.

*if\_ether.h*

(1) 大股海外

Ź,

Ň.

*if\_ether.h*

Section 21.5

*107*

en die Ste

ė

*ii0*

Ipter 21

*if\_arp.h*

*f\_ether.h*

if\_arp.h

*if\_ether.h*

<sup>2</sup> entry. ~d used he *ARP* respon-

*if\_ether.h*

*\*1 \*1*

 ${}1ds$  \*/ *if\_ether.h*

*ache,* since kRP infor-Neverthe- :scribing a 104--106 The first two entries form the doubly linked list, which is updated by the insque and remque functions, la\_rt points to the associated routing table entry, and the rt\_l 1 info member of the routing table entry points to this structure.

When ARP receives an IP datagram to send to another host but the destination's hardware address is not in the ARP cache, an ARP request must be sent and the ARP reply received before the datagram can be sent. While waiting for the reply the mbuf pointer to the datagram is saved in la\_hold. When the ARP reply is received, the packet pointed to by la\_hold (if any) is sent.

108-109 la\_asked counts how many consecutive times an ARP request has been sent to this IP address without receiving a reply. We'll see in Figure 21.24 that when this counter reaches a limit, that host is considered down and another ARP request won't be sent for a while.

This definition uses the rmx\_expire member of the rt\_metrics structure in the routing table entry as the ARP timer. When the value is 0, the ARP entry is considered permanent. When nonzero, the value is the number of seconds since the Unix Epoch when the entry expires.

#### **21.5 arpwhohas Function**

The arpwhohas function is normally called by arpresolve to broadcast an ARP request. It is also called by each Ethernet device driver to issue a *gratuitous ARP* request when the IP address is assigned to the interface (the SIOCSIFADDR ioctl in Figure 6.28). Section 4.7 of Volume 1 describes gratuitous ARP--it detects if another host on the Ethernet is using the same IP address and also allows other hosts with ARP entries for this host to update their ARP entry if this host has changed its Ethernet address, arpwhohas simply calls arprequest, shown in the next section, with the correct arguments.

```
196 void
197 arpwhohas(ac, addr)
198 struct arpcom *ac;
199 struct in_addr *addr;
2OO {
201
202 }
                                                                              if_ether.c
        arprequest (ac, &ac->ac_ipaddr.s_addr, &addr->s_addr, ac->ac_enaddr) ;
                                                                            if_ether.c
```
Figure 21.11 arpwhohas function: broadcast an ARP request.

~ : 196-202 The arpcom structure (Figure 3.26) is common to all Ethernet devices and is part of the le\_softc structure, for example (Figure 3.20). The ac\_ipaddr member is a copy of the interface's IP address, which is set by the driver when the SIOCSIFADDR ioctl is executed (Figure 6.28). ac\_enaddr is the Ethernet address of the device.

The second argument to this function, addr, is the IP address for which the ARP request is being issued: the target IP address. In the case of a gratuitous ARP request, addr equals ac\_ipaddr, so the second and third arguments to arprequest are the same, which means the sender IP address will equal the target IP address in the gratuitous ARP request.

WISTRON CORP. EXHIBIT 1013.709

]' i: **I**

# **21.6 arprequest Function**

The arprequest function is called by arpwhohas to broadcast an ARP request. It builds an ARP request packet and passes it to the interface's output function.

Before looking at the source code, let's examine the data structures built by the function. To send the ARP request the interface output function for the Ethernet device (ether\_output) is called. One argument to ether\_output is an mbuf containing the data to send: everything that follows the Ethernet type field in Figure 21.7. Another argument is a socket address structure containing the destination address. Normally this destination address is an IP address (e.g., when ip\_output calls ether\_output in Figure 21.3). For the special case of an ARP request, the sa\_family member of the socket address structure is set to AF\_UNSPEC, which tells ether\_output that it contains a filled-in Ethernet header, including the destination Ethernet address. This prevents ether\_output from calling arpresolve, which would cause an infinite loop. We don't show this loop in Figure 21.3, but the "interface output function" below arprequest is ether\_output. If ether\_output were to call arpresolve again, the infinite loop would occur.

Figure 21.12 shows the mbuf and the socket address structure built by this function. We also show the two pointers eh and ea, which are used in the function.

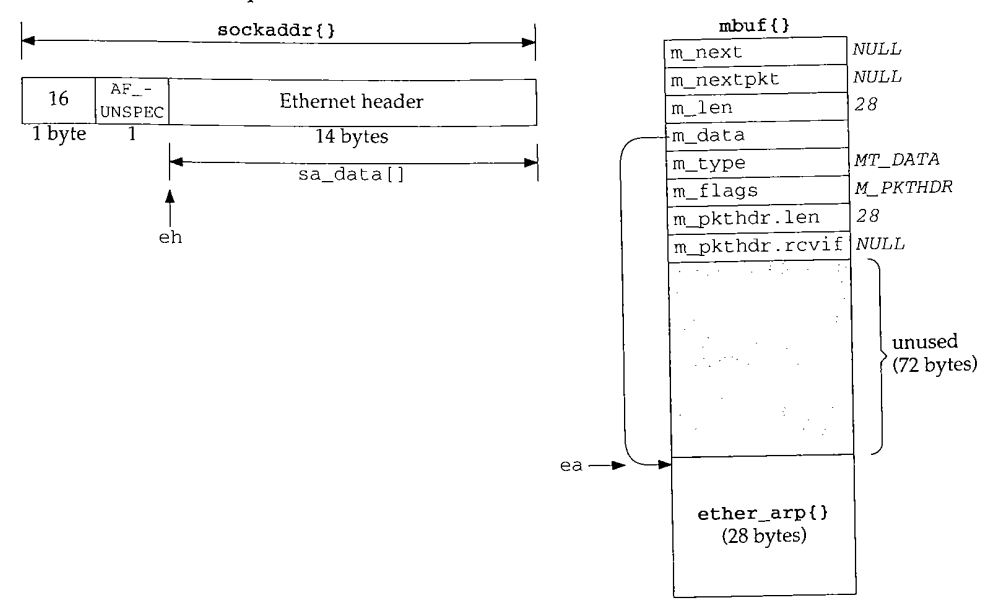

Figure 21.12 sockaddr and mbuf built by arprequest.

Figure 21.13 shows the arprequest function.

神経 12:00 新たい

i<br>S 纂

Á Š

arprequest Function

685

Section 21.6

if\_ether.c 209 static void 210 arprequest(ac, sip, tip, enaddr) 211 struct arpcom \*ac; 212 u\_long \*sip, \*tip; 213 u\_char \*enaddr;  $214$  { struct mbuf  $*m;$ 215 216 struct ether\_header \*eh; 217 struct ether\_arp \*ea; 218 struct sockaddr sa; if  $((m = m\_gethdr(M\_DONTWAIT, MT\_DATA)) == NULL)$ 219 220 return;  $m\rightarrow m_{\text{len}} =$  sizeof (\*ea); 221  $m\rightarrow m$ \_pkthdr.len = sizeof(\*ea);  $222$ MH\_ALIGN(m, sizeof(\*ea)); 223 224 ea =  $m$ tod( $m$ , struct ether\_arp \*); eh = (struct ether\_header \*) sa.sa\_data; 225  $bzero((caddr_t)$  ea, sizeof $(*ea)$ ; 226 bcopy((caddr\_t) etherbroadcastaddr, (caddr\_t) eh->ether\_dhost, 227 228 sizeof(eh->ether\_dhost)); /\* if\_output() will swap \*/ 229  $eh$ ->ether\_type = ETHERTYPE\_ARP; 230  $ea$ ->arp\_hrd = htons (ARPHRD\_ETHER) ; ea->arp\_pro = htons (ETHERTYPE\_IP) ; 231 /\* hardware address length \*/  $ea$ ->arp\_hln = sizeof(ea->arp\_sha); 232 /\* protocol address length \*/ 233  $ea$ ->arp\_pln = sizeof(ea->arp\_spa); ea->arp\_op = htons(ARPOP\_REQUEST); 234 bcopy((caddr\_t) enaddr, (caddr\_t) ea->arp\_sha, sizeof(ea->arp\_sha)); 235 bcopy((caddr\_t) sip, (caddr\_t) ea->arp\_spa, sizeof(ea->arp\_spa)); 236 bcopy((caddr\_t) tip, (caddr\_t) ea->arp\_tpa, sizeof(ea->arp\_tpa)); 237  $sa.sa_family = AF_UNSPEC;$ 238  $sa.sa_{len} = sizeof(sa);$ 239 (\*ac->ac\_if.if\_output) (&ac->ac\_if, m, &sa, (struct rtentry \*) 0); 240  $241$ } - if\_ether.c Figure 21.13 arprequest function: build an ARP request packet and send it.

# Allocate and initialize mbuf

 $209 - 223$ 

A packet header mbuf is allocated and the two length fields are set. MH\_ALIGN allows room for a 28-byte ether\_arp structure at the end of the mbuf, and sets the m\_data pointer accordingly. The reason for moving this structure to the end of the mbuf is to allow ether\_output to prepend the 14-byte Ethernet header in the same mbuf.

the vice the ther ally put the conpre-

 $21$ 

 $\mathbb{Z}$  It

юp. low ain,

ion.

1 es)

## **Initialize pointers**

 $224 - 226$ The two pointers ea and eh are set and the ether\_arp structure is set to 0. The only purpose of the call to bzero is to set the target hardware address to 0, because the other eight fields in this structure are explicitly set to their respective value.

#### **Fill in Ethernet header**

- 
- $227 229$ The destination Ethernet address is set to the Ethernet broadcast address and the Ethernet type field is set to ETHERTYPE\_ARP. Note the comment that this 2-byte field will be converted from host byte order to network byte order by the interface output function. This function also fills in the Ethernet source address field. Figure 21.14 shows the different values for the Ethernet type field.

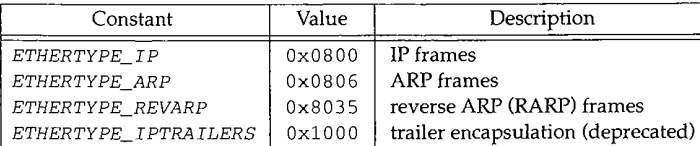

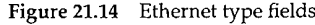

RARP maps an Ethernet address to an IP address and is used when a diskless system bootstraps. RARP is normally not part of the kernel's implementation of TCP/IP, so it is not covered in this text. Chapter 5 of Volume 1 describes RARP.

### **Fill in ARP fields**

230-237 All fields in the ether\_arp structure are filled in, except the target hardware address, which is what the ARP request is looking for. The constant ARPHRD\_ETHER, which has a value of 1, specifies the format of the hardware addresses as 6-byte Ethernet addresses. To identify the protocol addresses as 4-byte IP addresses, arp\_pro is set to the Ethernet type field for IP from Figure 21.14. Figure 21.15 shows the various ARP operation codes. We encounter the first two in this chapter. The last two are used with RARP.

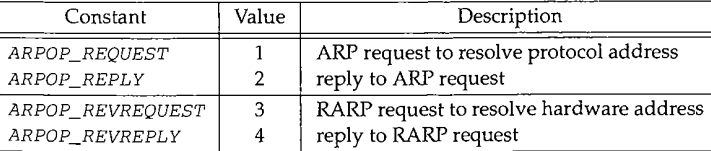

**Figure** 21.15 ARP operation codes.

# **Fill in sockaddr and call interface output function**

238--241 The sa\_family member of the socket address structure is set to AF\_UNSPEC and the sa\_len member is set to 16. The interface output function is called, which we said is ether\_output.

**21"**

8

ÿ.

**Section 21.7** 

#### **21.7 arpintr Function**

In Figure 4.13 we saw that when ether\_input receives an Ethernet frame with a type field of ETHERTYPE\_ARP, it schedules a software interrupt of priority NETISR\_ARP and appends the frame to ARP's input queue: arpintrq. When the kernel processes the software interrupt, the function arpintr, shown in Figure 21.16, is called.

*if\_ether.c*

```
319 void
320 arpintr()
321 {
322 struct mbuf *m;
323 struct arphdr *ar;<br>324 int s;
324 int
325 while (azpintrq.ifq_head) {
326 s = splimp();
327 IF_DEQUEUE(&arpintrq, m);
328 splx(s);
329 if (m == 0 11 (m->m_f1) is M_P KTHDR == 0)
330 panic("arpintr");
331 if (m->m_len >= sizeof(struct arphdr) &&
332 (ar = mtod(m, struct arphdr *)) & 333 ntohs(ar->ar_hrd) = ARPHRD_ETHER & &
333 ntohs(ar->ar_hrd) == ARPHRD_ETHER \alpha \alpha333 m->m_len >= sizeof(struct arphdr) + 2*ar->ar_hln + 2*ar->ar_pln)
335 switch (ntohs(ar->ar_pro)) {
336 case ETHERTYPE_IP:
337 case ETHERTYPE_IPTRAILERS:
338 in_arpinput(m);
339 continue;
 340 }
 341 m_freem(m);
 342 }<br>343 }
 343 } if_ether.c
```
Figure 21.16 arpintr function: process Ethernet frames containing ARP requests or replies.

319-343 The while loop processes one frame at a time, as long as there are frames on the queue. The frame is processed if the hardware type specifies Ethernet addresses, and if the size of the frame is greater than or equal to the size of an arphdr structure plus the sizes of two hardware addresses and two protocol addresses. If the type of protocol addresses is either ETHERTYPE\_IP or ETHERTYPE\_IPTRAILERS, the in\_arpinput function, shown in the next section, is called. Otherwise the frame is discarded.

Notice the order of the tests within the if statement. The length is checked twice. First, if the length is at least the size of an arphdr structure, then the fields in that structure can be examined. The length is checked again, using the two length fields in the arphdr structure.

**e**

£. ιt 4

e e

re R, et to ',p th

 $\mathfrak{m}$ <sub>1</sub>S

# WISTRON CORP. EXHIBIT 1013.713

Section '

#### **21.8** in\_arpinput **Function**

This function is called by arpintr to process each received ARP request or ARP reply. While ARP is conceptually simple, numerous rules add complexity to the implementation. The following two scenarios are typical:

- 1. If a request is received for one of the host's IP addresses, a reply is sent. This is the normal case of some other host on the Ethernet wanting to send this host a packet. Also, since we're about to receive a packet from that other host, and we'll probably send a reply, an ARP entry is created for that host (if one doesn't already exist) because we have its IP address and hardware address. This optimization avoids another ARP exchange when the packet is received from the other host.
- 2. If a reply is received in response to a request sent by this host, the corresponding ARP entry is now complete (the hardware address is known). The other host's hardware address is stored in the sockaddr\_dl structure and any queued packet for that host can now be sent. Again, this is the normal case.

ARP requests are normally broadcast so each host sees *all* ARP requests on the Ethernet, even those requests for which it is not the target. Recall from arprequest that when a request is sent, it contains the *sender's* IP address and hardware address. This allows the following tests also to occur.

- 3. If some other host sends a request or reply with a sender IP address that equals this host's IP address, one of the two hosts is misconfigured. Net/3 detects this error and logs a message for the administrator. (We Say "request or reply" here because in\_arpinput doesn't examine the operation type. But ARP replies are normally unicast, in which case only the target host of the reply receives the reply.)
- 4. If this host receives a request or reply from some other host for which an ARP entry already exists, and if the other host's hardware address has changed, the hardware address in the ARP entry is updated accordingly. This can happen if the other host is shut down and then rebooted with a different Ethernet interface (hence a different hardware address) before its ARP entry times out. The use of this technique, along with the other host sending a gratuitous ARP request when it reboots, prevents this host from being unable to communicate with the other host after the reboot because of an ARP entry that is no longer valid.
- 5. This host can be configured as a *proxy ARP server.* This means it responds to ARP requests for some other host, supplying the other host's hardware address in the reply. The host whose hardware address is supplied in the proxy ARP reply must be one that is able to forward IP datagrams to the host that is the target of the ARP request. Section 4.6 of Volume I discusses proxy ARP.

A Net/3 system can be configured as a proxy ARP server. These ARP entries are added with the arp command, specifying the IP address, hardware address, 358-37

376-38

ÿ.

 $\mathbf{I}$ 

is

a

 $\rm d$ 

.′t

 $i$ -

ıe

ιg

's

.d

et,

 $\mathbf{a}$ 

 $\mathfrak{g}$ 

ιls

**us** 

:re

 $are$ 

he

ξP

he

ιif

er-

he

 $RP$ 

ate

;er

to

**2SS** 

 $RP$ 

ar-

ies

:SS,

and the keyword pub. We'll see the support for this in Figure 21.20 and we describe it in Section 21.12.

We examine in\_arpinput in four parts. Figure 21.17 shows the first part.

358 static void 359 in\_arpinput(m) 360 struct mbuf \*m; 361 { struct ether\_arp \*ea; 362 struct arpcom \*ac = (struct arpcom \*) m->m\_pkthdr.rcvif; 363 struct ether\_header \*eh; 364 struct llinfo\_arp \*la =  $0$ ; 365 struct rtentry \*rt; 366 struct in\_ifaddr \*ia, \*maybe\_ia = 0; 367 struct sockaddr\_dl \*sdl; 368 struct sockaddr sa; 369 struct in\_addr isaddr, itaddr, myaddr; 370 op; 371 int ea =  $m$ tod( $m$ , struct ether\_arp \*); 372  $op =$  ntohs (ea->arp\_op); bcopy((caddr\_t) ea->arp\_spa, (caddr\_t) & isaddr, sizeof(isaddr)); 373 bcopy((caddr\_t) ea->arp\_tpa, (caddr\_t) & itaddr, sizeof(itaddr)); 374 375 for (ia = in\_ifaddr; ia; ia = ia->ia\_next) 376 if  $(ia - >ia_i fp == 6ac - >ac_iif)$  { 377  $maybe\_ia = ia;$  $if ((itaddr.s\_addr == ia->ia\_addr.sin\_addr.s\_addr) \mid l$ 378 379  $(\mathtt{isaddr}.\mathtt{s\_addr} \ \texttt{==} \ \mathtt{ia\_sidr}.\mathtt{sin\_addr}.\mathtt{s\_addr}))$ 380 break; 381  $\rightarrow$ 382 if (maybe\_ia == 0) 383 myaddr = ia ? ia->ia\_addr.sin\_addr : maybe\_ia->ia\_addr.sin\_addr; goto out; 384 - if\_ether.c 385

Figure 21.17 in\_arpinput function: look for matching interface.

The length of the ether\_arp structure was verified by the caller, so ea is set to point to the received packet. The ARP operation (request or reply) is copied into op but  $358 - 375$ it isn't examined until later in the function. The sender's IP address and target IP address are copied into isaddr and itaddr.

# Look for matching interface and IP address

The linked list of Internet addresses for the host is scanned (the list of in\_ifaddr structures, Figure 6.5). Remember that a given interface can have multiple IP addresses. 376-382 Since the received packet contains a pointer (in the mbuf packet header) to the receiving interface's i fnet structure, the only IP addresses considered in the for loop are those associated with the receiving interface. If either the target IP address or the sender's IP address matches one of the IP addresses for the receiving interface, the break terminates the loop.

– if\_ether.c

。<br>1999年,1999年,1999年,1999年,1999年,1999年,1999年,1999年,1999年,1999年,1999年,1999年,1999年,1999年,1999年,1999年,1999年,1999年,19<br>1999年,1999年,1999年,1999年,1999年,1999年,1999年,1999年,1999年,1999年,1999年,1999年,1999年,1999年,1999年,1999年,1999年,1999年

383--384 If the loop terminates with the variable maybe\_ia'equal to 0, the entire list of configured IP addresses was searched and not one was associated with the received interface. The function jumps to out (Figure 21.19), where the mbuf is discarded and the function returns. This should only happen if an ARP request is received on an interface that has been initialized but has not been assigned an IP address.

If the for loop terminates having located a receiving interface (maybe\_ia is nonnull) but none of its IP addresses matched the sender or target IP address, myaddr is set to the final IP address assigned to the interface. Otherwise (the normal case) myaddr contains the local IP address that matched either the sender or target IP address.

Figure 21.18 shows the next part of the in\_arpinput function, which performs some validation of the packet.

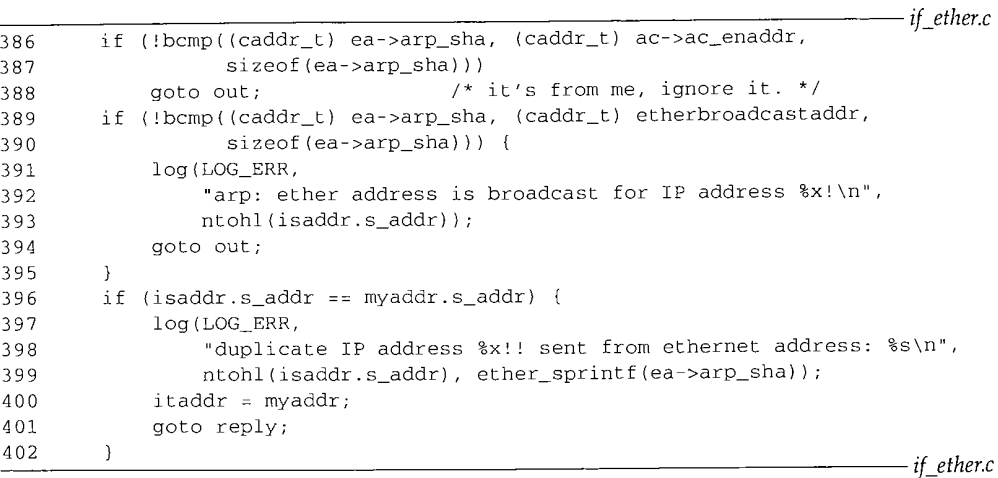

Figure 21.18 in\_arpinput function: validate received packet.

#### **Validate sender's hardware address**

386-388 If the sender's hardware address equals the hardware address of the interface, the host received a copy of its own request, which is ignored.

389-395 If the sender's hardware address is the Ethernet broadcast address, this is an error. The error is logged and the packet is discarded.

#### **Check sender's IP address**

396-402

385

If the sender's IP address equals myaddr, then the sender is using the same  $IP$ address as this host. This is also an error---probably a configuration error by the system administrator on either this host or the sending host. The error is logged and the function jumps to  $\text{reply}$  (Figure 21.19), after setting the target IP address to myaddr (the duplicate address). Notice that this ARP packet could have been destined for some other host on the Ethernet--it need not have been sent to this host. Nevertheless, if this form of IP address spoofing is detected, the error is logged and a reply generated.

Figure 21.19 shows the next part of in\_arpinput.

4

Í

Ż

*4O*

*4O*

Section 21.8

pter<sub>21</sub>

if\_ether.c  $\frac{1}{2}$  con $la = arplookup(isaddr.s\_addr, itaddr.s\_addr == myaddr.s\_addr, 0);$ 403 interif (la && (rt = la->la\_rt) && (sdl = SDL(rt->rt\_gateway))) { 404 ad the if (sdl->sdl\_alen && 405 erface bcmp((caddr\_t) ea->arp\_sha, LLADDR(sdl), sdl->sdl\_alen)) 406 log(LOG\_INFO, "arp info overwritten for %x by %s\n", 407 isaddr.s\_addr, ether\_sprintf(ea->arp\_sha)); s non-408 bcopy((caddr\_t) ea->arp\_sha, LLADDR(sdl), 409 ∶ is set sdl->sdl\_alen = sizeof(ea->arp\_sha));  $410$ addr 411 if (rt->rt\_expire) rt->rt\_expire = time.tv\_sec + arpt\_keep; 412  $rt$ -> $rt$ \_flags &=  $\sqrt{\text{RTF\_REJECT}}$ ; 413 forms  $la->la\_asked = 0;$ 414 if (la->la\_hold) { 415 (\*ac->ac\_if.if\_output) (&ac->ac\_if, la->la\_hold, 416 \_ether.c rt\_key(rt), rt); 417  $la->la\_hold = 0;$ 418 419  $\rightarrow$  $\mathcal{E}$ 420 421 reply: 422 if (op != ARPOP\_REQUEST) { 423 out:  $m_f$  freem  $(m)$ ; 424 425 return; 426 - if\_ether.c Figure 21.19 in\_arpinput function: create a new ARP entry or update existing entry.  $2<sup>n</sup>$ . Search routing table for match with sender's IP address arplookup searches the ARP cache for the sender's IP address (isaddr). The sec-403 ether.c ond argument is 1 if the target IP address equals myaddr (meaning create a new entry if an entry doesn't exist), or 0 otherwise (do not create a new entry). An entry is always created for the sender if this host is the target; otherwise the host is processing a broadcast intended for some other target, so it just looks for an existing entry for the sender. As mentioned earlier, this means that if a host receives an ARP request for itself from e, the another host, an ARP entry is created for that other host on the assumption that, since that host is about to send us a packet, we'll probably send a reply. error. The third argument is 0, which means do not look for a proxy ARP entry (described later). The return value is a pointer to an llinfo\_arp structure, or a null pointer if an

ne IP ystem funcr (the some

if this

404

Update existing entry or fill in new entry

entry is not found or created.

The code associated with the if statement is executed only if the following three conditions are all true:

- 1. an ARP entry was found or a new ARP entry was successfully created (la is nonnull),
- 2. the ARP entry points to a routing table entry  $(rt)$ , and

WISTRON CORP. EXHIBIT 1013.717

a construction

Chapter 21

Sε

- 3. the rt\_gateway field of the routing table entry points to a sockaddr\_dl structure.
- The first condition is false for every broadcast ARP request not directed to this host, from some other host whose IP address is not currently in the routing table.

# **Check if sender's hardware addresses changed**

405--408

If the link-level address length (sdl\_alen) is nonzero (meaning that an existing entry is being referenced and not a new entry that was just created), the link-level address is compared to the sender's hardware address. If they are different, the sender's Ethernet address has changed. This can happen if the sending host is shut down, its Ethernet interface card replaced, and it reboots before the ARP entry times out. While not common, this is a possibility that must be handled. An informational message is logged and the code continues, which will update the hardware address with its new value.

> The sender's IP address in the log message should be converted to host byte order. This is a bug.

# **Record sender's hardware address**

409--410 The sender's hardware address is copied into the sockaddr\_dl structure pointed to by the rt\_gateway member of the routing table entry. The link-level address length (sdl\_alen) in the sockaddr\_dl structure is also set to 6. This assignment of the length field is required if this is a newly created entry (Exercise 21.3).

# **Update newly resolved ARP entry**

 $411 - 412$ When the sender's hardware address is resolved, the following steps occur. If the expiration time is nonzero, it is reset to 20 minutes (arpt\_keep) in the future. This test exists because the arp command can create permanent entries: entries that never time out. These entries are marked with an expiration time of 0. We'll also see in Figure 21.24 that when an ARP request is sent (i.e., for a nonpermanent ARP entry) the expiration time is set to the current time, which is nonzero.

413--414 The RTF\_REJECT flag is cleared and the la\_asked counter is set to 0. We'll see that these last two steps are used in arpresolve to avoid ARP flooding.

415-420 If ARP is holding onto an mbuf awaiting ARP resolution of that host's hardware address (the  $1a_{h}$  hold pointer), the mbuf is passed to the interface output function. (We show this in Figure 21.3.) Since this mbuf was being held by ARP, the destination address must be on a local Ethernet so the interface output function is ether\_output. This function again calls arpresolve, but the hardware address was just filled in, allowing the mbuf to be queued on the actual device's output queue.

#### **Finished with ARP reply packets**

421-426 If the ARP operation is not a request, the received packet is discarded and the function returns.

The remainder of the function, shown in Figure 21.20, generates a reply to an ARP request. A reply is generated in only two instances:

Section 21.8

- 1. this host is the target of a request for its hardware address, or
- 2. this host receives a request for another host's hardware address for which this host has been configured to act as an ARP proxy server.

At this point in the function, an ARP request has been received, but since ARP requests are normally broadcast, the request could be for any system on the Ethernet.

```
if_ether.c
427 if (itaddr.s_addr == myaddr.s_addr) {
428 /* I am the target */
429 bcopy((caddr_t) ea->arp_sha, (caddr_t) ea->arp_tha,
430 sizeof(ea->arp_sha));
431 bcopy((caddr_t) ac->ac_enaddr, (caddr_t) ea->arp_sha,
432 sizeof(ea->arp_sha));
433 } else {
434 la = arplookup(itaddr.s_addr, 0, SIN_PROXY);
435 if (la == NULL)
436 goto out;
437 rt = la - > la _rt;438 bcopy((caddr_t) ea->arp_sha, (caddr_t) ea->arp_tha,
439 sizeof(ea->arp_sha));
440 sdl = SDL(rt->rt_gateway);
441 bcopy(LLADDR(sdl), (caddr_t) ea->arp_sha, sizeof(ea->arp_sha));
442 }
443 bcopy((caddr_t) ea->arp_spa, (caddr_t) ea->arp_tpa, sizeof(ea->arp_spa));
444 bcopy((caddr_t) & itaddr, (caddr_t) ea->arp_spa, sizeof(ea->arp_spa));
445
446
447
448
449
450
451
452
453
454
455 }
       ea->arp_op = htons(ARPOP_REPLY);
       ea->arp_pro = htons(ETHERTYPE_IP); /* let's be sure! */
       eh = (struct ether_header *) sa.sa_data;
       bcopy((caddr_t) ea->arp_tha, (caddr_t) eh->ether_dhost,
            sizeof(eh->ether_dhost));
       eh->ether_type = ETHERTYPE_ARP;
       sa.sa_family = AF_UNSPEC;
       sa.sa_len = sizeof(sa);
        (*ac->ac_if.if_output) (&ac->ac_if, m, &sa,
(struct rtentry *) 0) ;
       return;
                                                                  if_ether.c
```
Figure **21.20** in\_arp input function: form ARP reply and send it.

#### **This host is the target**

 $427 - 432$ If the target IP address equals myaddr, this host is the target of the request. The source hardware address is copied into the target hardware address (i.e., whoever sent it becomes the target) and the Ethernet address of the interface is copied from the arpeom structure into the source hardware address. The remainder of the ARP reply is constructed after the else clause.

# **Check if this host is a proxy server for target**

433--436

Even if this host is not the target, this host can be configured to be a proxy server for the specified target, arplookup is called again with the create flag set to 0 (the second argument) and the third argument set to SIN\_PROXY. This finds an entry in the routing table only if that entry's SIN\_PROXY flag is set. If an entry is not found (the typical case where this host receives a copy of some other ARP request on the Ethernet), the code at out discards the mbuf and returns.

## **Form proxy reply**

437-442

To handle a proxy ARP request, the sender's hardware address becomes the target hardware address and the Ethernet address from the ARP entry is copied into the sender hardware address field. This value from the ARP entry can be the Ethernet address of any host on the Ethernet capable of sending IP datagrams to the target IP address. Normally the host providing the proxy ARP service supplies its own Ethernet address, but that's not required. Proxy entries are created by the system administrator using the arp command, with the keyword pub, specifying the target IP address (which becomes the key of the routing table entry) and an Ethernet address to return in the ARP reply.

#### **Complete construction of ARP reply packet**

443-444

- The remainder of the function completes the construction of the ARP reply. The sender and target hardware addresses have been filled in. The sender and target IP addresses are now swapped. The target IP address is contained in itaddr, which might have been changed if another host was found using this host's IP address (Figure 21.18).
- 445-446 The ARP operation is set to ARPOP\_REPLY and the type of protocol address is set to ETHERTYPE\_IP. The comment "let's be sure!" is because arpintr also calls this function when the type of protocol address is ETHERTYPE\_IPTRAILERS, but the use of trailer encapsulation is no longer supported.

## **Fill in sockaddr with Ethernet header**

447-452 A sockaddr structure is filled in with the 14-byte Ethernet header, as shown in Figure 21.12. The target hardware address also becomes the Ethernet destination address.

453-455

The ARP reply is passed to the interface's output routine and the function returns.

# **21.9 ARP Timer Functions**

ARP entries are normally dynamic-they are created when needed and time out automatically. It is also possible for the system administrator to create permanent entries (i.e., no timeout), and the proxy entries we discussed in the previous section are always permanent. Recall from Figure 21.1 and the #define at the end of Figure 21.10 that the rmx\_expire member of the routing metrics structure is used by ARP as a timer.

#### arpt imer **Function**

This function, shown in Figure 21.21, is called every 5 minutes. It goes through all the ARP entries to see if any have expired.

arp

467-

- 3 Ġ. 8~

81

Section 21.9

 $rr21$ 

ting

'ase

e at

rget

the

:net

 $t$  IP

:net

ator

uch

the

**The** 

 $\therefore$  IP

uch

 $\frac{1}{2}$ 

t to

nc-

: of

<sup>-ig-</sup>

S. š,

if ether.c

if ether.c

74 static void 75 arptimer(ignored\_arg) 76 void \*ignored\_arg;  $77.5$ 78 int  $s = split(t);$ struct llinfo\_arp \*la = llinfo\_arp.la\_next; 79 timeout (arptimer, (caddr\_t) 0, arpt\_prune \* hz); 80 while  $(la := \&1linfo_{arp})$  { 81 82 struct rtentry \*rt = la->la\_rt;  $la = la - >la_n$ next; 83 if (rt->rt\_expire && rt->rt\_expire <= time.tv\_sec) 84 arptfree(la->la\_prev); /\* timer has expired, clear \*/ 85 86  $\mathcal{F}$  $splx(s)$ ; 87 88 }

Figure 21.21 arpt imer function: check all ARP timers every 5 minutes.

## Set next timeout

We'll see that the arp\_rtrequest function causes arptimer to be called the first time, and from that point arptimer causes itself to be called 5 minutes (arpt\_prune) in the future.

# **Check all ARP entries**

Each entry in the linked list is processed. If the timer is nonzero (it is not a perma- $81 - 86$ nent entry) and if the timer has expired, arpt free releases the entry. If rt\_expire is nonzero, it contains a count of the number of seconds since the Unix Epoch when the entry expires.

# arptfree Function

 $80$ 

This function, shown in Figure 21.22, is called by arptimer to delete a single entry from the linked list of llinfo\_arp entries.

## Invalidate (don't delete) entries in use

If the routing table reference count is greater than 0 and the rt\_gateway member  $467 - 473$ points to a sockaddr\_dl structure, arpt free takes the following steps:

- 1. the link-layer address length is set to  $0$ ,
- 2. the la\_asked counter is reset to 0, and
- the RTF\_REJECT flag is cleared. 3.

The function then returns. Since the reference count is nonzero, the routing table entry is not deleted. But setting sdl\_alen to 0 invalidates the entry, so the next time the entry is used, an ARP request will be generated.

:ies ays the

ito-

the

**<sup>696</sup>** ARP: Address Resolution Protocol Chapter 21

```
if_ether.c
```
Sec

|             | 459 static void                                                        |
|-------------|------------------------------------------------------------------------|
|             | 460 arptfree(la)                                                       |
|             | 461 struct llinfo_arp *la;                                             |
| $462 \quad$ |                                                                        |
| 463         | struct rtentry *rt = la->la_rt;                                        |
| $-464$      | struct sockaddr_dl *sdl;                                               |
| 465         | if $(rt == 0)$                                                         |
| 466         | panic("arptfree");                                                     |
| 467         | if (rt->rt_refcnt > 0 && (sdl = SDL(rt->rt_gateway)) &&                |
| 468         | $sdl - > sdl_family == AF_LINK)$ {                                     |
| 469         | $sdl - > sdl$ alen = 0;                                                |
| 470         | $la->la\_asked = 0;$                                                   |
| 471         | $rt$ -> $rt$ <sub>-</sub> flags &= $\sqrt{T}$ RTF_REJECT;              |
| 472         | return;                                                                |
| 473         | ₹                                                                      |
| 474         | rtrequest (RTM_DELETE, rt_key(rt), (struct sockaddr *) 0, rt_mask(rt), |
| 475         | 0, (struct rtentry **) $0$ );                                          |
| 476 }       | if ether.c                                                             |
|             |                                                                        |

Figure 21.22 arpt free function: delete or invalidate an ARP entry.

#### **Delete unreferenced entries**

474-475 rtrequest deletes the routing table entry, and we'll see in Section 21.13 that it calls arp\_rtrequest. This latter function frees any mbuf chain held by the ARP entry (the la\_hold pointer) and deletes the corresponding 11 info\_arp entry.

# **21.10 arpresolve Function**

We saw in Figure 4.16 that ether\_output calls arpresolve to obtain the Ethernet address for an IP address, arpresolve returns 1 if the destination Ethernet address is known, allowing ether\_output to queue the IP datagram on the interface's output queue. A return value of 0 means arpresolve does not know the Ethernet address. The datagram is "held" by arpresolve (using the la\_hold member of the llinfo\_arp structure) and an ARP request is sent. If and when an ARP reply is received, in\_arpinput completes the ARP entry and sends the held datagram.

arpresolve must also avoid *ARP flooding,* that is, it must not repeatedly send ARP requests at a high rate when an ARP reply is not received. This can happen when several datagrams are sent to the same unresolved IP address before an ARP reply is received, or when a datagram destined for an unresolved address is fragmented, since each fragment is sent to ether\_output as a separate packet. Section 11.9 of Volume 1 contains an example of ARP flooding caused by fragmentation, and discusses the associated problems. Figure 21.23 shows the first half of arpresolve.

 $252 - 261$ 

dst is a pointer to a sockaddr in containing the destination IP address and desten is an array of 6 bytes that is filled in with the corresponding Ethernet address, if known.

Ŧ.

X *if\_ether.c*

*if\_ether.c*

```
252 int
 253 arpresolve(ac, rt, m, dst,
desten)
254 struct arpcom *ac;
255 struct rtentry *rt;
256 struct mbuf *m;
257 struct sockaddr *dst;
258 u_char *desten;
259 {
260 struct llinfo_arp *la;
261 struct sockaddr_dl *sdl;
262
263
264
265
266
267
268
269
270
271
272
273
274
275
276
277
278
279
280
281
        if
(m->m_flags & M_BCAST) { /* broadcast
*/
        }
        if
(m->m_flags & M_MCAST) { /* multicast */
            bcopy((caddr_t) etherbroadcastaddr,
(caddr_t) desten,
                 sizeof(etherbroadcastaddr));
            return (i);
            ETHER_MAP_IP_MULTICAST(&SIN(dst)->sin_addr, desten);
            return (i);
        }
        if (rt)
            la
: (struct llinfo_arp *) rt->rt_llinfo;
        else {
            if (la = arplookup(SIN(dst)->sin_addr.s_addr, 1, 0))
        }
        if (la == 0 || rt == 0) {
                rt = la->la_rt;
            log(LOG_DEBUG, "arpresolve:
can't allocate llinfo")
            m_freem(m);
            return (0);
```
Figure 21.23 arpresolve function: find ARP entry if required.

## **Handle broadcast and multicast destinations**

*262-270* If the M\_BCAST flag of the mbuf is set, the destination is filled in with the Ethernet broadcast address and the function returns 1. If the M\_MCAST flag is set, the ETHER\_MAP\_IP\_MULTICAST macro (Figure 12.6) converts the class D address into the corresponding Ethernet address.

# **Get pointer to llinfo\_arp structure**

- $271 276$ The destination address is a unicast address. If a pointer to a routing table entry is passed by the caller, 1a is set to the corresponding  $11$ info\_arp structure. Otherwise arplookup searches the routing table for the specified IP address. The second argument is 1, telling arplookup to create the entry if it doesn't already exist; the third argument is 0, which means don't look for a proxy ARP entry.
- $277 281$ If either rt or la are null pointers, one of the allocations failed, since arplookup should have created an entry if one didn't exist. An error message is logged, the packet released, and the function returns 0.

Section 2

292-299

 $300 - 314$ 

Figure 21.24 contains the last half of arpresolve. It checks whether the ARP entry is still valid, and, if not, sends an ARP request.

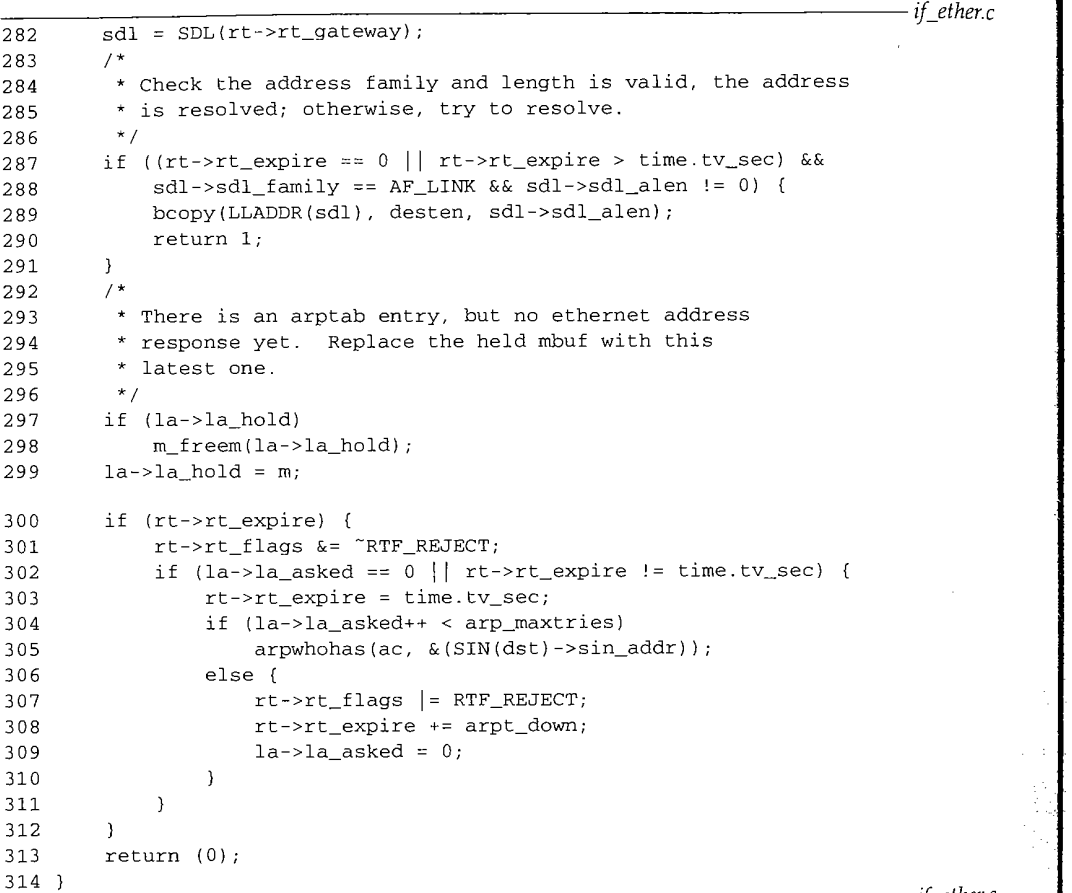

 $-$  if  $_e$ ether.c

Figure 21.24 arpresolve function: check if ARP entry valid, send ARP request if not.

## **Check ARP entry for validity**

282-291 Even though an ARP entry is located, it must be checked for validity. The entry is valid if the following conditions are all true:

- **the entry is permanent (the expiration time is 0) or the expiration time is greater than the current time, and**
- 2. the family of the socket address structure pointed to by rt\_gateway is AF\_LINK, and
- **3.** the link-level address length (sdl\_alen) is nonzero.

i

Recall that arptfree invalidated an ARP entry that was still referenced by setting sdl\_alen to 0. If the entry is valid, the Ethernet address contained in the sockaddr\_dl is copied into desten and the function returns 1.

## **Hold only most recent IP datagram**

*292-299*

At this point an ARP entry exists but it does not contain a valid Ethernet address. An ARP request must be sent. First the pointer to the mbuf chain is saved in la\_hold, after releasing any mbuf chain that was already pointed to by la\_hold. This means that if multiple IP datagrams are sent quickly to a given destination, and an ARP entry does not already exist for the destination, during the time it takes to send an ARP request and receive a reply only the *last* datagram is held, and all prior ones are discarded. An example that generates this condition is NFS. If NFS sends an 8500-byte IP datagram that is fragmented into six IP fragments, and if all six fragments are sent by ip\_output to ether\_output in the time it takes to send an ARP request and receive a reply, the first five fragments are discarded and only the final fragment is sent when the reply is received. This in turn causes an NFS timeout, and a retransmission of all six fragments.

# Send ARP request but avoid ARP flooding

 $300 - 314$ 

RFC 1122 requires ARP to avoid sending ARP requests to a given destination at a high rate when a reply is not received. The technique used by Net/3 to avoid ARP flooding is as follows.

- Net/3 never sends more than one ARP request in any given second to a destination.
- If a reply is not received after five ARP requests (i.e., after about 5 seconds), the RTF\_REJECT flag in the routing table is set and the expiration time is set for 20 seconds in the future. This causes ether\_output to refuse to send IP datagrams to this destination for 20 seconds, returning EHOSTDOWN or EHOSTUNREACH instead (Figure 4.15).
- After the 20-second pause in ARP requests, arpresolve will send ARP requests to that destination again.

If the expiration time is nonzero (i.e., this is not a permanent entry) the RTF\_REJECT flag is cleared, in case it had been set earlier to avoid flooding. The counter la\_asked counts the number of consecutive times an ARP request has been sent to this destination. If the counter is 0 or if the expiration time does not equal the current time (looking only at the seconds portion of the current time), an ARP request might be sent. This comparison avoids sending more than one ARP request during any second. The expiration time is then set to the current time in seconds (i.e., the microseconds portion, time. tv\_usec is ignored).

The counter is compared to the limit of 5 (arp\_maxtries) and then incremented. If the value was less than 5, arpwhohas sends the request. If the request equals 5, however, ARP has reached its limit: the RTF\_REJECT flag is set, the expiration time is set to 20 seconds in the future, and the counter la\_asked is reset to 0.

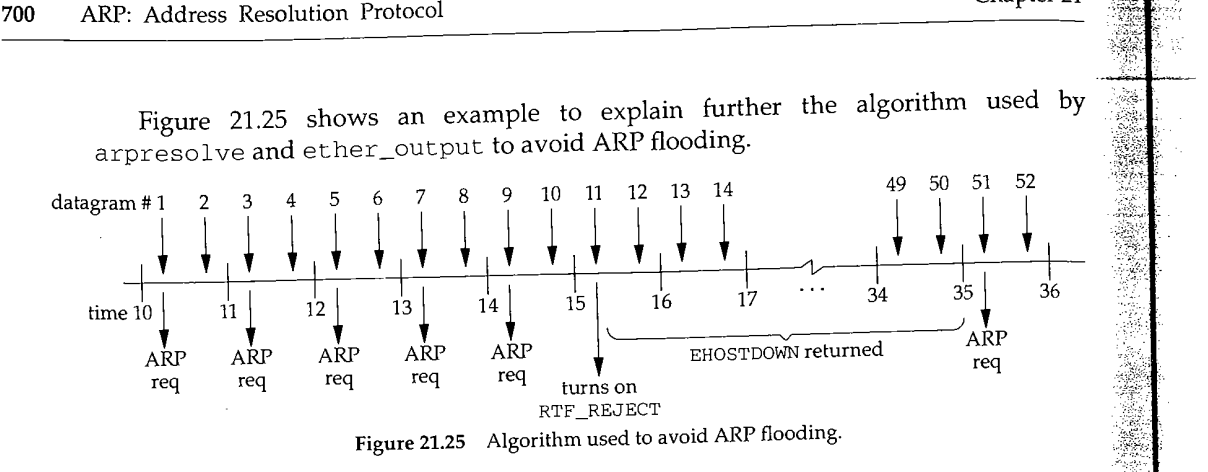

We show 26 seconds of time, labeled 10 through 36. We assume a process is sending an IP datagram every one-half second, causing two datagrams to be sent every second. The datagrams are numbered 1 through 52. We also assume that the destination host is down, so there are no replies to the ARP requests. The following actions take place:

- We assume  $1a\_a$  sked is 0 when datagram 1 is written by the process.  $1a\_hold$ is set to point to datagram 1,  $rt\_expire$  is set to the current time (10), la\_asked becomes 1, and an ARP request is sent. The function returns 0.
- When datagram 2 is written by the process, datagram 1 is discarded and la hold is set to point to datagram 2. Since rt\_expire equals the current time (10), nothing else happens (an ARP request is not sent) and the function returns 0.
- When datagram 3 is written, datagram 2 is discarded and la\_hold is set to point to datagram 3. The current time (11) does not equal rt\_expire (10), so rt\_expire is set to 11. la\_asked is less than 5, so la\_asked becomes 2 and an ARP request is sent.
- When datagram 4 is written, datagram 3 is discarded and  $la\_hold$  is set to point to datagram 4. Since rt\_expire equals the current time (11), nothing else happens and the function returns 0.
- Similar actions occur for datagrams 5 through 10. After datagram 9 causes an ARP request to be sent, la\_asked is 5.
- When datagram 11 is written, datagram 10 is discarded and  $1a\_$ hold is set to  $\bullet$ point to datagram 11. The current time (15) does not equal  $rt\_expire$  (14), so <code>rt\_expire</code> is set to 15.  $1a\_ask$ ed is no longer less than 5, so the ARP flooding avoidance algorithm takes place: RTF\_REJECT flag is set, rt\_expire is set to 35 (20 seconds in the future), and  $1a$  asked is reset to 0. The function returns 0.
- When datagram 12 is written, ether\_output notices that the RTF\_REJECT flag is set and that the current time is less than  $rt\_expire$  (35) causing EHOSTDOWN to be returned to the sender (normally  $ip\_output$ ).
- The EHOSTDOWN error is returned for datagrams 13 through 50.

111-

Chapter 21

**Section** 

**21.1**

tn :t. is

21

 $\mathbf{y}$ 

**d**

I),

d

πt 'n

;o  $\Omega$ d

:o ;e

o o

g  $\circ$ ).

n

**g**

 $\rm N$ 

When datagram 51 is written, even though the RTF\_REJECT flag is set ether\_output does not return the error because the current time (35) is no longer less than rt\_expire (35). arpresolve is called and the entire process starts over again: five ARP requests are sent in 5 seconds, followed by a 20-second pause. This continues until the sending process gives up or the destination host responds to an ARP request.

# **21.11 arplookup Function**

arplookup calls the routing function rtallocl to look up an ARP entry in the Internet routing table. We've seen three calls to arplookup:

- 1. from in\_arpinput to look up and possibly create an entry corresponding to the source IP address of a received ARP packet,
- 2. from in\_arpinput to see if a proxy ARP entry exists for the destination IP address of a received ARP request, and
- 3. from arpresolve to look up or create an entry corresponding to the destination IP address of a datagram that is about to be sent.

If arplookup succeeds, a pointer is returned to the corresponding llinfo\_arp structure; otherwise a null pointer is returned.

arplookup has three arguments. The first is the IP address to search for, the second is a flag that is true if a new entry should be created if the entry is not found, and the third is a flag that is true if a proxy ARP entry should be searched for and possibly created.

Proxy ARP entries are handled by defining a different form of the Internet socket address structure, a soekaddr\_inarp structure, shown in Figure 21.26 This structure is used only by ARP.

```
if_ether.h
111 struct sockaddr_inarp {
112 u_char sin_len; <br>
113 u char sin_family; <br>
113 u char sin_family; <br>
113 u char sin_family; <br>
113 u char sin_family; <br>
12 u char sin_family; <br>
13 u char sin_family; <br>
12 u char sin_family; <br>
13 u char sin_family; <br>
13 
113 u_char sin_family;
114 u_short sin_port;
115 struct in_addr sin_addr; /* IP address */
116 struct in_addr sin_srcaddr; \frac{1}{117} u short sin_tos; \frac{1}{117} int used */
117 u_short sin_tos;
118 u_short sin_other; /* 0 or SIN_PROXY */
119 }; if_ether.h
```
Figure 21.26 sockaddr\_inarp structure.

 $111 - 119$ The first 8 bytes are the same as a sockaddr\_in structure and the sin\_family is also set to AF\_INET. The final 8 bytes, however, are different: the sin\_srcaddr, sin\_tos, and sin\_other members. Of these three, only the final one is used, being set to SIN\_PROXY (1) if the entry is a proxy entry.

「Source」ということが、「Source」ということになる。 こうしょう アイディー・ピー・シー こうしゅう アイディー・ディー・ディー・エンジン こうしょう アイディー・ビー

1997年,1998年,1999年,1999年,1999年,1999年,1999年,1999年,1999年,1999年,1999年,1999年,1999年,1999年,1999年,1999年,1999 年,1999年,1<br>1999年,1999年,1999年,1999年,1999年,1999年,1999年,1999年,1999年,1999年,1999年,1999年,1999年,1999年,1999年,1999年,1999年,199

Ķ

Figure 21.27 shows the arplookup function.

```
if_ether.c
480 static struct llinfo_arp *
481 arplookup(addr, create, proxy)
482 u_long addr;
483 int create, proxy;
484 {
485 struct rtentry *rt;
486 static struct sockaddr_inarp sin =
487 (sizeof(sin), AF_INET};
        sin.sin_addr.s_addr = addr;
488
        sin.sin\_other = proxy ? SIM\_PROXY : 0;489
        rt = rtallocl((struct sockaddr *) &sin, create);
490
        if (rt == 0)491
            return (0);
492
         rt->rt_refcnt--;
493
         if ((rt->rt_flags & RTF_GATEWAY) I] (rt->rt_flags & RTF_LLINFO) == 0 II
494
            rt->rt_gateway->sa_family != AF_LINK) {
495
             if (create)
496
                log(LOG_DEBUG, "arptnew failed on %x\n", ntohl(addr));
497
             return (0);
498
499
         \mathcal{F}return ((struct llinfo_arp *) rt->rt_llinfo) ;
500
                                                                            if_ether.c
 501
```
**Figure** 21.27 arplookup function: look up an ARP entry in the routing table.

# **Initialize sockaddr\_inarp to look up**

480-489 The sin addr member is set to the IF address that is being looked up. The sin\_other member is set to SIN\_PROXY if the proxy argument is nonzero, or 0 otherwise.

## **Look up entry in routing table**

490--492 rtallocl looks up the IP address in the Internet routing table, creating a new entry if the create argument is nonzero. If the entry is not found, the function returns 0 (a null pointer).

# **Decrement routing table reference count**

- 493 If the entry is found, the reference count for the routing table entry is decremented. This is because ARP is not considered to "hold onto" a routing table entry like the transport layers, so the increment of rt\_refcnt that was done by the routing table lookup is undone here by ARP.
- 494--499 If the RTF GATEWAY flag is set, or the RTF\_LLINFO flag is not set, or the address family of the socket address structure pointed to by rt\_gateway is not AF\_LINK, something is wrong and a null pointer is returned. If the entry was created this way, a log message is created.

The log message with the function name arptnew refers to the older Net/2 function that created ARP entries.

ģ. É

WISTRON CORP. EXHIBIT 1013.729

If rtalloci creates a new entry because the matching entry had the RTF\_CLONING flag set, the function arp\_rtrequest (which we describe in Section 21.13) is also called by rtrequest.

# ~ 21.12 **Proxy ARP**

Net/3 supports proxy ARP, as we saw in the previous section. Two different types of proxy ARP entries can be added to the routing table. Both are added with the arp command, specifying the pub option. Adding a proxy ARP entry always causes a gratuitous ARP request to be issued by arp\_rtrequest (Figure 21.28) because the RTF ANNOUNCE flag is set when the entry is created.

The first type of proxy ARP entry allows an IP address for a host on an attached network to be entered into the ARP cache. Any Ethernet address can be assigned to the entry. These entries are added to the routing table with an explicit mask of 0xffffffff. The purpose of this mask is to allow the call to rtallocl in Figure 21.27 to match this entry, even if the SIN\_PROXY flag is set in the socket address structure of the search key. This in turn a11ows the call to arplookup from Figure 21.20 to match this entry when a search is made for the target address with the SIN\_PROXY flag set.

This type of entry can be used if a host HI that doesn't implement ARP is on an attached network. The host with the proxy entry answers all ARP requests for Hl's hardware address, supplying the Ethernet address that was specified when the proxy entry was created (i.e., the Ethernet address of HI). These entries are output with the notation "published" by the arp -a command.

The second type of proxy ARP entry is for a host for which a routing table entry already exists. The kernel creates another routing table entry for the destination, with this new entry containing the link-layer information (i.e., the Ethernet address). The SIN PROXY flag is set in the sin\_other member of the sockaddr\_inarp structure (FigUre 21.26) in the new routing table entry. Recall that routing table searches compare 12 bytes of the Internet socket address structure (Figure 18.39). This use of the SIN\_PROXY flag is the only time the final 8 bytes of the structure are nonzero. When arplookup specifies the SIN\_PROXY value in the sin\_other member of the structure passed to rtalloc1, the only entries in the routing table that will match are ones that also have the SIN\_PROXY flag set.

This type of entry normally specifies the Ethernet address of the host acting as the proxy server. If the proxy entry was created for a host HD, the sequence of steps is as follows.

- 1. The proxy server receives a broadcast ARP request for HD's hardware address from some other host HS. The host HS thinks HD is on the local network.
- 2. The proxy server responds, supplying its own Ethernet address.
- 3. HS sends the datagram with a destination IP address of HD to the proxy server's Ethernet address.

 $ter.c$ 

r 21

II

*~lgr.c*

*the* ~er-

lew trns

ted. Inskup

tess  $N<sub>K</sub>$ ~y~ a

: **cre-**

4. The proxy server receives the datagram for HD and forwards it, using the normal routing table entry for HD.

This type of entry was used on the router netb in the example in Section 4.6 of Volume 1. These entries are output by the arp -a command with the notation "published (proxy only)."

# **21.13 arp\_rtrequest Function**

Figure 21.3 provides an overview of the relationship between the ARP functions and the routing functions. We've encountered two calls to the routing table functions from the ARP functions.

1. arplookup calls rtalloc1 to look up an ARP entry and possibly create a new entry if a match isn't found.

If a matching entry is found in the routing table and the RTF\_CLONING flag is " not set (i.e., it is a matching entry for the destination host), the pointer to the matching entry is returned. But if the RTF\_CLONING bit is set, rtallocl calls ~ rtrequest with a command of RTM\_RESOLVE. This is how the entries for :: 140.252.13.33 and 140.252.13.34 in Figure 18.2 were created--they were cloned from the entry for 140.252.13.32. .

2. arptfree calls rtrequest with a command of RTM\_DELETE to delete an entry from the routing table that corresponds to an ARP entry.

Additionally, the arp command manipulates the ARP cache by sending and receiving routing messages on a routing socket. The arp command issues routing messages with commands of RTM ADD, RTM DELETE, and RTM GET. The first two commands cause rtrequest to be called and the third causes rtallocl to be called.

Finally, when an Ethernet device driver has an IP address assigned to the interface, rtinit adds a route to the network. This causes rtrequest to be called with a command of RTM\_ADD and with the flags of RTF\_UP and RTF\_CLONING. This is how the entry for 140.252.13.32 in Figure 18.2 was created.

As described in Chapter 19, each i faddr structure can contain a pointer to a function (the i fa\_rtrequest member) that is automatically called when a routing table entry is added or deleted for that interface. We saw in Figure 6.17 that in\_ifinit sets this pointer to the function arp\_rt request for all Ethernet devices. Therefore, whenever the routing functions are called to add or delete a routing table entry for ARP, arp\_rtrequest is also called. The purpose of this function is to do whatever type of initialization or cleanup is required above and beyond what the generic routing table functions perform. For example, this is where a new 11 info\_arp structure is allocated and initialized whenever a new ARP entry is created. In a similar way, the llinfo\_arp structure is deleted by this function after the generic routing routines have completed processing an RTM\_DELETE command.

ž

ţ,

Figure 21.28 shows the first part of the  $arp\_rt$  request function.

92 void 93 arp\_rtrequest(req, rt, sa) 94 int req; 95 struct rtentry \*rt; 96 struct sockaddr \*sa; 97 { 98 struct sockaddr \*gate = rt->rt\_gateway;<br>99 struct llinfo\_arp \*la = (struct llinfo\_ struct llinfo\_arp \*la = (struct llinfo\_arp \*) rt->rt\_llinfo; i00 static struct sockaddr\_dl null\_sdl = 101 (sizeof(null\_sdl), AF\_LINK}; 102 if (!arpinit\_done) { 103 arpinit\_done = 1; 104 timeout(arptimer, (caddr\_t) 0, hz);  $\begin{array}{cc} 105 & \phantom{0} \\ 106 & \phantom{0} \mathrm{i} \end{array}$ if (rt->rt\_flags & RTF\_GATEWAY) 107 return; 108 switch (req) { 109 ii0  $1\,1\,1$ 112 113 114 115 116 117 118 119 120 121 122 123 124 125 126 127 128 129 130 131 132 133 134 135 136 case RTM\_ADD: /\* \* XXX: If this is a manually added route to interface \* such as older version of routed or gated might provide, \* restore cloning bit. \*/ if ((rt->rt\_flags & RTF\_HOST) ==  $0$  && SIN(rt\_mask(rt))->sin\_addr.s\_addr != 0xffffffff) rt >rt\_flags l= RTF\_CLONING; if (rt->rt\_flags & RTF\_CLONING) { /\* \* Case i: This route should come from a route to iface. \*/ rt\_setgate(rt, rt\_key(rt), (struct sockaddr \*) &null\_sdl); gate = rt->rt\_gateway; SDL(gate)->sdl\_type = rt->rt\_ifp->if\_type; SDL(gate)->sdl\_index = rt->rt\_ifp->if\_index; rt->rt\_expire : time.tv\_sec; break; }  $\frac{1}{x}$  Announce a new entry if requested. \*/ if (rt->rt\_flags & RTF\_ANNOUNCE) arprequest((struct arpcom \*) rt->rt\_ifp, &SIN(rt\_key(rt))->sin\_addr.s\_addr, &SIN(rt\_key(rt))->sin\_addr.s\_addr, (u\_char \*) LLADDR(SDL(gate))); /\* FALLTHROUGH \*/ *if\_ether.c if\_ether.c*

**Figure 21.28 arp\_rtrequest function: RTM\_ADD command.**

# **Initialize ARP timeout function**

 $92 - 105$ The first time arp\_rtrequest is called (when the first Ethernet interface is assigned an IP address during system initialization), the t±meout function schedules the function arptimer to be called in 1 second. This starts the ARP timer code running every 5 minutes, since arpt imer always calls t imeout.

# **Ignore indirect routes**

- 106-107 If the RTF\_GATEWAY flag is set, the function returns. This flag indicates an indirect routing table entry and all ARP entries are direct routes.
- 108 The remainder of the function is a switch with three cases: RTM\_ADD, RTM\_RESOLVE, and RTM\_DELETE. (The latter two are shown in figures that follow.)

# RTM ADD **command**

109

电

The first case for RTM ADD is invoked by either the arp command manually creating an ARP entry or by an Ethernet interface being assigned an IP address by rtinit (Figure 21.3).

# **Backward compatibility**

- $110 117$ 
	-

If the RTF HOST flag is cleared, this routing table entry has an associated mask (i.e., it is a network route, not a host route). If that mask is not all one bits, then the entry is really a route to an interface, so the RTF CLONING flag is set. As the comment indicates, this is for backward compatibility with older versions of some routing daemons. Also, the command

route add -net 224.0.0.0 -interface bsdi

that is in the file /etc/netstart creates the entry for this network shown in Figure 18.2 that has the RTF\_CLONING flag set.

# **Initialize entry for network route to interface**

118--126

If the RTF\_CLONING flag is set (which in\_i f init sets for all Ethernet interfaces), this entry is probably being added by rtinit, rt\_setgate allocates space for a sockaddr\_dl structure, which is pointed to by the rt\_gateway member. This datalink socket address structure is the one associated with the routing table entry for 140.252.13.32 in Figure 21.1. The sdl\_len and sdl\_family members are initialized from the static definition of  $null\_sd1$  at the beginning of the function, and the sdl\_type (probably IFT\_ETHER) and sdl\_index members are copied from the interface's ifnet structure. This structure never contains an Ethernet address and the sdl\_alen member remains 0.

127--128

sd1\_alen member remains 0.<br>Finally, the expiration time is set to the current time, which is simply the time the entry was created, and the break causes the function to return. For entries created at system initialization, their rmx\_expire value is the time at which the system was bootstrapped. Notice in Figure 21.1 that this routing table entry does not have an associated llinfo\_arp structure, so it is never processed by arptimer. Nevertheless this sockaddr\_dl structure is used: since it is the rt\_gateway structure for the entry that is cloned for host-specific entries on this Ethernet, it is copied by rtrequest when the newly cloned entries are created with the RTM RESOLVE command Also, the netstat program prints the sdl\_index value as 1 ink#n, as we see in Figure 18.2.

130-135

136

é,

137--144

 $145 - 146$ 

147-15~

 $159 - 16$ 

Section 21.13

136

 $137 - 144$ 

 $145 - 146$ 

ized.

## Send gratuitous ARP request

Verify sockaddr\_d1 structure

Initialize 11info\_arp structure

 $\alpha$  is a second order

Handle route changes

are then copied into the new sockaddr\_dl structure.

already allocated, the break causes the function to return.

 $130 - 135$ If the RTF\_ANNOUNCE flag is set, this entry is being created by the arp command with the pub option. This option has two ramifications: (1) the SIN\_PROXY flag will be set in the sin\_other member of the sockaddr\_inarp structure, and (2) the RTF\_ANNOUNCE flag will be set. Since the RTF\_ANNOUNCE flag is set, arprequest broadcasts a gratuitous ARP request. Notice that the second and third arguments are the same, which causes the sender IP address to equal the target IP address in the ARP request. The code falls through to the case for the RTM\_RESOLVE command.

Figure 21.29 shows the next part of the arp\_rtrequest function, which handles the RTM\_RESOLVE command. This command is issued when rtalloc1 matches an entry with the RTF\_CLONING flag set and its second argument is nonzero (the create

The family and length of the sockaddr\_dl structure pointed to by the

Normally the routing table entry is new and does not point to an llinfo\_arp

structure. If the la pointer is nonnull, however, arp\_rtrequest was called when a route changed for an existing routing table entry. Since the llinfo\_arp structure is

rt\_gateway pointer are verified. The interface type (probably IFT\_ETHER) and index

argument to arplookup). A new llinfo\_arp structure must be allocated and initial-

ter<sub>21</sub>

re is

lules

ning

irect

ADD.

reat-

nit

# $(i.e.,$

ry is ndi-

# .ons.

ces), or a ataized

for the

iter-

the

the

d at

oot-

ited

this

that

the

tat

Fig-

 $147 - 158$ 

An llinfo\_arp structure is allocated and its pointer is stored in the rt\_llinfo pointer of the routing table entry. The two statistics arp\_inuse and arp\_allocated are incremented and the llinfo\_arp structure is set to 0. This sets la\_hold to a null pointer and la\_asked to 0.

The rt pointer is stored in the llinfo\_arp structure and the RTF\_LLINFO flag is  $159 - 161$ set. In Figure 18.2 we see that the three routing table entries created by ARP, 140.252.13.33, 140.252.13.34, and 140.252.13.35, all have the L flag enabled, as does the entry for 224.0.0.1. Recall that the arp program looks only for entries with this flag (Figure 19.36). Finally the new structure is added to the front of the linked list of llinfo\_arp structures by insque.

The ARP entry has been created: rtrequest creates the routing table entry (often cloning a network-specific entry for the Ethernet) and arp\_rtrequest allocates and initializes an llinfo\_arp structure. All that remains is for an ARP request to be broadcast so that an ARP reply can fill in the host's Ethernet address. In the common sequence of events, arp\_rtrequest is called because arpresolve called arplookup (the intermediate sequence of function calls can be followed in Figure 21.3). When control returns to arpresolve, it broadcasts the ARP request.

*16*

Se

174

X

177

```
if_ether.c
137
        case RTM_RESOLVE:
                                                                                      138
            if (gate->sa_family != AF_LINK ||)139
                 gate->sa_len < sizeof(null_sdl)) {
140
                 log(LOG_DEBUG, "arp_rtrequest: bad gateway value");
                                                                                     İ
141
                 break;
142
            ]
143
            SDL(gate)->sdl_type = rt->rt_ifp->if_type;
144
            SDL(gate)->sdl_index = rt->rt_ifp->if_index;
                                                                                    145
            if (la := 0)146
                break; /* This happens on a route change */
147
            /*
148
              * Case 2: This route may come from cloning, or a manual route
149
             * add with a LL address.
             */
150
151
            R_Malloc(la, struct llinfo_arp *, sizeof(*la));
152
            rt->rt_llinfo = (caddr_t) la;
            if (la == 0) {
153
                                                                                    154
                log(LOG_DEBUG, "arp_rtrequest: malloc failed\n");
155
                break;
156
            ]
157
            arp_inuse++, arp_allocated++;
                                                                                     ž
158
            Bzero(la, sizeof(*la));
159
            la->lart = rt;
160
            rt->rt_flags I= RTF_LLINFO;
161
            insque(la, &llinfo_arp);
162
            if (SIN(rt\_key(rt))\rightarrow sin\_addr.s\_addr ==163
                 (IA_SIN(rt->rt_ifa))->sin_addr.s_addr) {
164
                /*
165
                 * This test used to be
166
                    if (loif.if_flags & IFF_UP)
                  * It allowed local traffic to be forced
167
                 * through the hardware by configuring the loopback down.
168
169
                 * However, it causes problems during network configuration
170
                 * for boards that can't receive packets they send.
171
                 * It is now necessary to clear "useloopback" and remove
                 * the route to force traffic out to the hardware.
172
                 */
173
174
                rt->rt_expire = 0;
175
                Bcopy(((struct arpcom *) rt->rt_ifp)->ac_enaddr,
176
                      LLADDR(SDL(gate)), SDL{gate)->sdl_alen = 6);
177
                if (useloopback)
178
                    rt\rightarrow rt\_ifp = kloif;179
            ]
180
            break;
                                                                           if_ether.c:
```
**Figure 21.29 arp\_rtrequest function: RTM\_RESOLVE command.**

#### **Handle local host specially**

162-1 73 This portion of code is a special test that is new with 4.4BSD (although the comment is left over from earlier releases). It creates the rightmost routing table entry in Figure 21.1 with a key consisting of the local host's IP address (140.252.13.35). The if test checks whether the routing table key equals the IP address of the interface. If so, the entry that was just created (probably as a clone of the interface entry) refers to the local host.

# **Make entry permanent and set Ethernet address**

174-1 76 The expiration time is set to 0, making the entry permanent--it will never time out. The Ethernet address is copied from the arpcom structure of the interface into the sockaddr\_dl structure pointed to by the rt\_gateway member.

# **Set interface pointer to Ioopback interface**

177-178 If the global useloopback is nonzero (it defaults to 1), the interface pointer in the routing table entry is changed to point to the loopback interface. This means that any datagrams sent to the host's own IP address are sent to the loopback interface instead. Prior to 4.4BSD, the route from the host's own IP address to the loopback interface was established using a command of the form

route add 140.252.13.35 127.0.0.i

in the /etc/netstart file. Although this still works with 4.4BSD, it is unnecessary because the code we just looked at creates an equivalent route automatically, the first time an IP datagram is sent to the host's own IP address. Also realize that this piece of code is executed only once per interface. Once the routing table entry and the permanent ARP entry are created, they don't expire, so another RTM\_RESOLVE for this IP address won't occur.

The final part of arp\_rtrequest, shown in Figure 21.30, handles the RTM\_DELETE request. From Figure 21.3 we see that this command can be generated from the arp command, to delete an entry manually, and from the arpt free function, when an ARP entry times out.

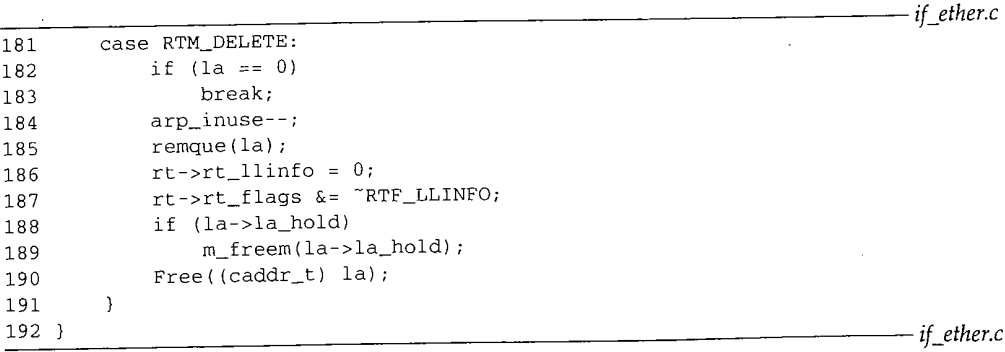

Figure 21.30 arp\_rtrequest function: RTM\_DELETE command.

*f\_ether.c*

~pter **21**

 $e$ 

ļ.

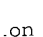

*- if\_ether.c*

Á

Ş4

# **Verify la pointer**

182-183 The la pointer should always be nonnull (that is, the routing table entry should always point to an llinfo\_arp structure); otherwise the break causes the function to return.

# **Delete llinfo\_arp structure**

184--190

The arp\_inuse statistic is decremented and the llinfo\_arp structure is removed from the doubly linked list by remque. The rt\_llinfo pointer is set to 0 and the RTF LLINFO flag is cleared. If an mbuf is held by the ARP entry (i.e., an ARP request is outstanding), that mbuf is released. Finally the  $\verb|linfo_arp structure|$  is released.

Notice that the switch statement does not provide a default case and does not provide a case for the RTM\_GET command. This is because the RTM\_GET command issued by the arp program is handled entirely by the route\_output function, and rtreques¢ is not called. Also, the call to rtallocl that we show in Figure 21.3, which is caused by an RTM\_GET command, specifies a second argument of 0; therefore rtallocl does not call rtrequest in this case.

# **21.14 ARP and Multicasting**

If an IP datagram is destined for a multicast group, ip\_output checks whether the process has assigned a specific interface to the socket (Figure 12.40), and if so, the dataprocess the designment of the content of the content of the outgoing interface<br>gram is sent out that interface. Otherwise, ip\_output selects the outgoing interface using the normal IP routing table (Figure 8.24). Therefore, on a system with more than one multicast-capable interface, the IP routing table specifies the default interface for each multicast group.

We saw in Figure 18.2 that an entry was created in our routing table for the 224.0.0.0 network and since that entry has its "clone" flag set, all multicast groups starting with 224 had the associated interface (le0) as its default. Additional routing table entries can be created for the other multicast groups (the ones beginning with 225-239), or specific entries can be created for particular multicast groups to assign an explicit default. For example, a routing table entry could be created for 224.0.1.1 (the network time protocol) with an interface that differs from the interface for 224.0.0.0. If an entry for a multicast group does not exist in the routing table, and the process doesn't specify an interface with the IP\_MULTICAST\_IF socket option, the default interface for the group becomes the interface associated with the "default" route in the table. In Figure 18.2 the entry for 224.0.0.0 isn't really needed, since both it and the default route use the interface le0.

Once the interface is selected, if the interface is an Ethernet, arpresolve is called to convert the multicast group address into its corresponding Ethernet address. In Figure 21.23 this was done by invoking the macro  $\texttt{ETHER\_MAP\_IP\_MULTICAST}$ . Since this simple macro logically ORs the low-order 23 bits of the multicast group with a constant (Figure 12.6), an ARP request-reply is not required and the mapping does not need to . go into the ARP cache. The macro is just invoked each time the conversion is required.

Multicast group addresses appear in the Net/3 ARP cache if the multicast group is cloned from another entry, as we saw in Figure 21.5. This is because these entries have Chapter 21

pter 21 ~

;hould tion to

noved nd the uest is

~es not ~mand n, and e 21.3, erefore

~er the

dataterface :e than ace for !4.0.0.0 g with entries or spe lefault. k time y for a cify an group 8.2 the \_~ inter-

. called In Fig- ~ce this )nstant teed to ~ired. roup is ,~s have the RTF\_LLINFO flag set. These are not true ARP entries because they do not require an ARP request-reply, and they do not have an associated link-layer address, since the mapping is done when needed by the ETHER\_MAP\_IP\_MULTICAST macro.

The timeout of the ARP entries for these multicast group addresses is different from normal ARP entries. When a routing table entry is created for a multicast group, such as the entry for 224.0.0.1 in Figure 18.2, rtrequest copies the rt\_metrics structure from the entry being cloned (Figure 19.9). We mentioned with Figure 21.28 that the network entry has an rmx\_expire value of the time the RTM\_ADD command was executed, normally the time the system was initialized. The new entry for 224.0.0.1 has this same expiration time.

This means the ARP entry for a multicast group such as 224.0.0.1 expires the next time arpt imer executes, because its expiration time is always in the past. The entry is created again the next time it is looked up in the routing table.

# **21.1 5 Summary**

ARP provides the dynamic mapping between IP addresses and hardware addresses. This chapter has examined an implementation of ARP that maps IP addresses to Ethernet addresses.

The Net/3 implementation is a major change from previous BSD releases. The ARP information is now stored in various structures: the routing table, a data-link socket address structure, and an l linfo\_arp structure. Figure 21.1 shows the relationships between all the structures.

Sending an ARP request is simple: the appropriate fields are filled in and the request is sent as a broadcast. Processing a received request is more complicated because each host receives *all* broadcast ARP requests. Besides responding to requests for one of the host's IP addresses, in\_arpinput also checks that some other host isn't using the host's IP address. Since all ARP requests contain the sender's IP and hardware addresses, any host on the Ethernet can use this information to update an existing ARP entry for the sender.

ARP flooding can be a problem on a LAN and Net/3 is the first BSD release to handle this. A maximum of one ARP request per second is sent to any given destination, and after five consecutive requests without a reply, a 20-second pause occurs before another ARP request is sent to that destination.

# **Exercises**

- 21.1 What assumption is made in the assignment of the local variable ac in Figure 21.17?
- 21.2 If we ping the broadcast address of the local Ethernet and then execute  $\arg \alpha$ , we see that this causes the ARP cache to be filled with entries for almost every other host on the local Ethernet. Why?
- 21.3 Follow through the code and explain why the assignment of 6 to sdl\_alen is required in Figure 21.19.
165 IST 511

- 21.4 With the separate ARP table in Net/2, independent of the routing table, each time arpresolve was called, a search was made of the ARP table. Compare this to the Net/3 approach. Which is more efficient?
- 21.5 The ARP code in Net/2 explicitly set a timeout of 3 minutes for an incomplete entry in the ARP cache, that is, for an entry that is awaiting an ARP reply. We've never explicitly said how Net/3 handles this timeout. When does Net/3 time out an incomplete ARP entry?
- 21.6 What changes in the avoidance of ARP flooding when a Net/3 system is acting as a router and the packets that cause the flooding are from some other host?
- 21.7 What are the values of the four rmx\_expire variables shown in Figure 21.1? Where in the code are the values set?
- 21.8 What change would be required to the code in this chapter to cause an ARP entry to be created for every host that broadcasts an ARP request?
- 21.9 To verify the example in Figure 21.25 the authors ran the sock program from Appendix C of Volume 1, writing a UDP datagram every 500 ms to a nonexistent host on the local Ethernet. (The -p option of the program was modified to allow millisecond waits.) But only 10 UDP datagrams were sent without an error, instead of the 11 shown in Figure 21.25, before the first EHOSTDOWN error was returned. Why?
- **21.10** Modify ARP to hold onto *all* packets for a destination, awaiting an ARP reply, instead of just the most recent one. What are the implications of this change? Should there be a limit, as there is for each interface's output queue? Are any changes required to the data structures? **22.1**

- 小田清海県

*22* 

r21

ime

 $2t/3$ 

.the said

uter

~the

cre-

ix C ocal **But** Fig-

d of mit, ruc-

# **Protocol Control Blocks**

#### **22.1 Introduction**

Protocol control blocks (PCBs) are used at the protocol layer to hold the various pieces of information required for each UDP or TCP socket. The Internet protocols maintain *Internet protocol control blocks* and *TCP control blocks.* Since UDP is connectionless, everything it needs for an end point is found in the Internet PCB; there are no UDP control blocks.

The Internet PCB contains the information common to all UDP and TCP end points: foreign and local IP addresses, foreign and local port numbers, IP header prototype, IP options to use for this end point, and a pointer to the routing table entry for the destination of this end point. The TCP control block contains all of the state information that TCP maintains for each connection: sequence numbers in both directions, window sizes, retransmission timers, and the like.

In this chapter we describe the Internet PCBs used in Net/3, saving TCP's control blocks until we describe TCP in detail. We examine the numerous functions that operate on Internet PCBs, since we'll encounter them when we describe UDP and TCP. Most of the functions begin with the six characters  $in\_pcb$ .

Figure 22.1 summarizes the protocol control blocks that we describe and their relationship to the file and socket structures. There are numerous points to consider in this figure.

When a socket is created by either socket or accept, the socket layer creates a file structure and a socket structure. The file type is DTYPE\_SOCKET and the socket type is SOCK\_DGRAM for UDP end points or SOCK\_STREAM for TCP end points.

"我是我的人的时候,我们的人的人的人们,我们的人们的人们,我们的人们的人们的人们,我们们的人们的人们的人的人,我们的人们的人们的人们,我们的人们的人们,我们的人们

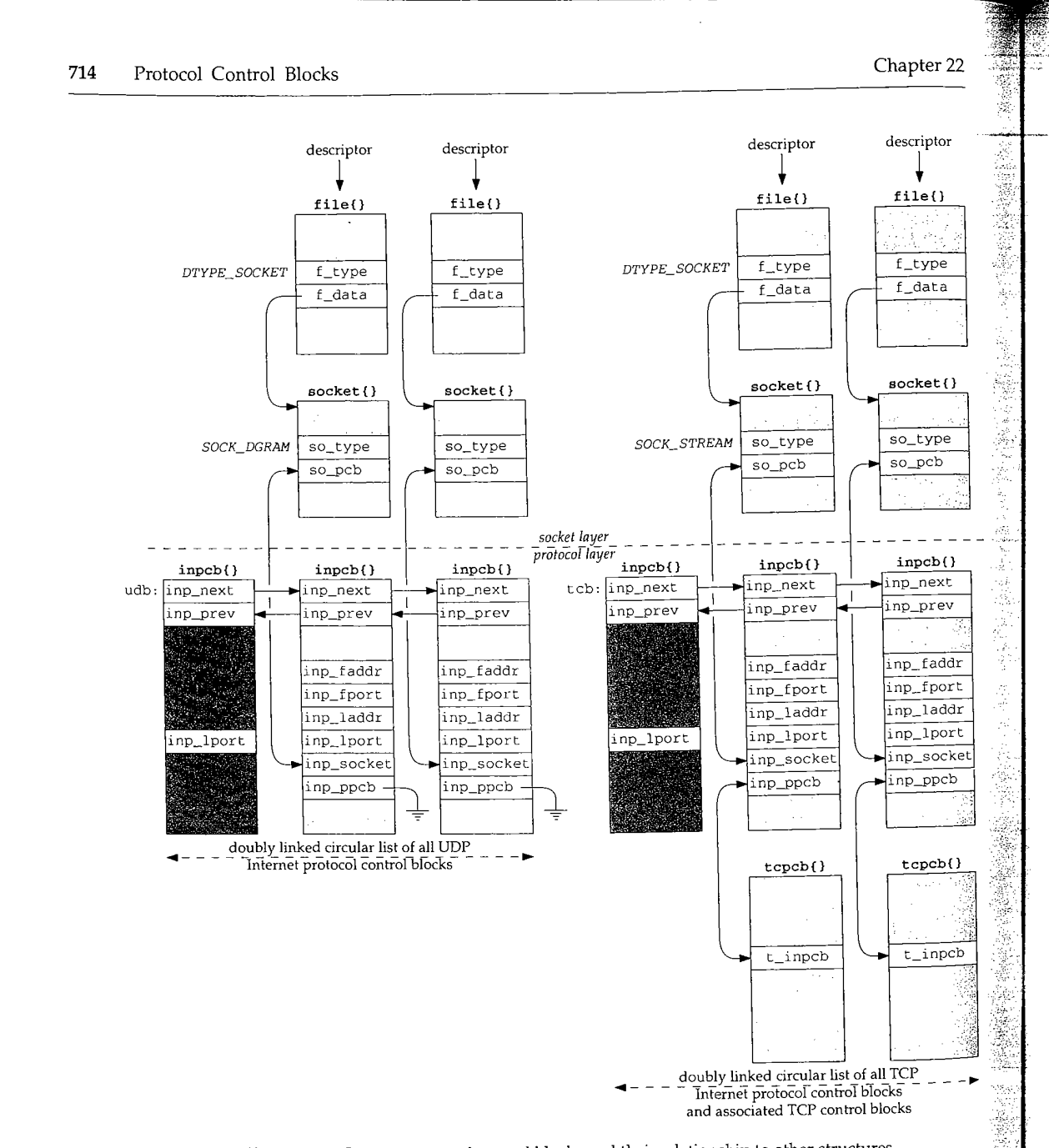

Figure 22.1 Internet protocol control blocks and their relationship to other structures.

- The protocol layer is then called. UDP creates an Internet PCB (an inpcb struc**ture) and links it to the socket structure: the so\_pcb member points to the** inpcb structure and the inp\_socket member points to the socket structure.
- **¯ TCP does the same and also creates its own control block (a tcpcb structure)** and links it to the inpcb using the inp\_ppcb and t\_inpcb pointers. In the

two UDP inpcbs the inp\_ppcb member is a null pointer, since UDP does not maintain its own control block.

- The four other members of the inpcb structure that we show, inp\_faddr through inp\_lport, form the socket pair for this end point: the foreign IP address and port number along with the local IP address and port number.
- Both UDP and TCP maintain a doubly linked list of all their Internet PCBs, using the inp\_next and inp\_prev pointers. They allocate a global inpcb structure as the head of their list (named udb and tcb) and only use three members in the structure: the next and previous pointers, and the local port number. This latter member contains the next ephemeral port number to use for this protocol.

The Internet PCB is a transport layer data structure. It is used by TCP, UDP, and raw IP, but not by IP, ICMP, or IGMP.

We haven't described raw IP yet, but it too uses Internet PCBs. Unlike TCP and UDP, raw IP does not use the port number members in the PCB, and raw IP uses only two of the functions that we describe in this chapter: in\_pcballoc to allocate a PCB, and in\_pcbdetach to release a PCB. We return to raw IP in Chapter 32.

#### **22.2 Code Introduction**

All the PCB functions are in a single C file and a single header contains the definitions, as shown in Figure 22.2.

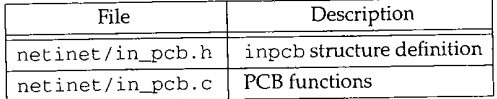

**Figure 22.2** Files discussed in this chapter

#### **Global Variables**

One global variable is introduced in this chapter, which is shown in Figure 22.3.

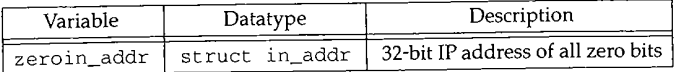

**Figure** 22.3 Global variable introduced in this chapter.

#### **Statistics**

Internet PCBs and TCP PCBs are both allocated by the kernel's malloc function with a type of M\_PCB. This is just one of the approximately 60 different types of memory

re) :he

 $1C$ he ă.

**allocated by the kernel. Mbufs, for example, are allocated with a type of M\_BUF, and socket structures are allocated with a type of M\_SOCKET.**

**Since the kernel can keep counters of the different types of memory buffers that are** allocated, various statistics on the number of PCBs can be maintained. The command vmstat -m shows the kernel's memory allocation statistics and the net stat -m com**mand** shows the mbuf allocation statistics.

#### $22.3$ **inpcb Structure**

**Figure 22.4 shows the definition of the inpcb structure. It is not a big structure, and** occupies only 84 bytes.

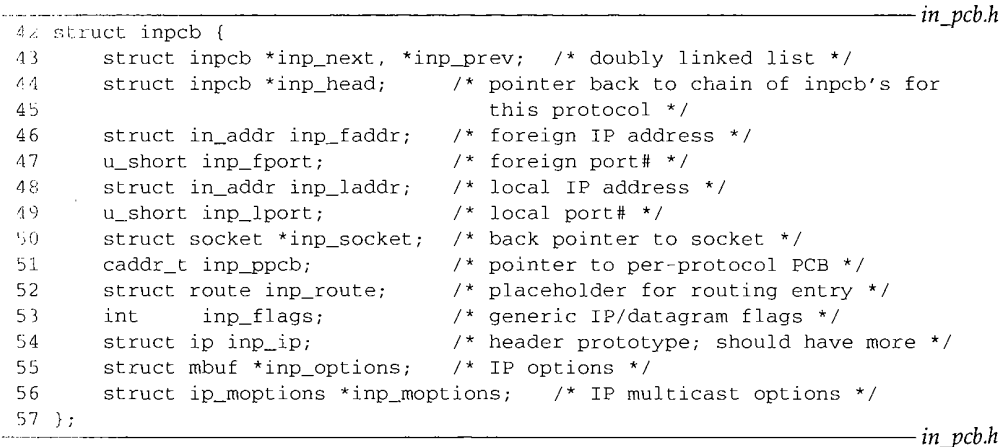

Figure 22.4 inpcb structure.

 $43 - 45$ inp\_next and inp\_prev form the doubly linked list of all PCBs for UDP and TCP. Additionally, each PCB has a pointer to the head of the protocol's linked list  $(inp\_head)$ . For PCBs on the UDP list,  $inp\_head$  always points to udb (Figure 22.1); **for PCBs on the TCP list, this pointer always points to tcb.**

 $46 - 49$ The next four members, inp\_faddr, inp\_fport, inp\_laddr, and inp\_iport, contain the socket pair for this IP end point: the foreign IP address and port number and the local IP address and port number. These four values are maintained in the PCB in network byte order, not host byte order.

> The Internet PCB is used by both transport layers, TCP and UDP. While it makes sense to store the local and foreign IP addresses in this structure, the port numbers really don't belong here. The definition of a port number and its size are specified by each transport layer and could differ between different transport layers. This problem was identified in [Partridge 1987], where 8-bit port numbers were used in version 1 of RDP, which required reimplementing several standard kernel routines to use 8-bit port numbers. Version 2 of RDP [Partridge and Hinden 1990] uses 16-bit port numbers. The port numbers really belong in a transport-specific control block, such as TCP's tcpcb. A new UDP-specific PCB would then be required. While doable, this would complicate some of the routines we'll examine shortly.

 $50 - 51$ 

52

53

54

inp\_socket is a pointer to the socket structure for this PCB and inp\_ppcb is a pointer to an optional transport-specific control block for this PCB. We saw in Figure 22.1 that the inp\_ppcb pointer is used with TCP to point to the corresponding tcpcb, but is not used by UDR The link between the socket and inpcb is two way because sometimes the kernel starts at the socket layer and needs to find the corresponding Internet PCB (e.g., user output), and sometimes the kernel starts at the PCB and needs to locate the corresponding socket structure (e.g., processing a received IP datagram).

If IP has a route to the foreign address, it is stored in the inp\_route entry. We'll see that when an ICMP redirect message is received, all Internet PCBs are scanned and all those with a foreign IP address that matches the redirected IP address have their inp\_route entry marked as invalid. This forces IP to find a new route to the foreign address the next time the PCB is used for output.

Various flags are stored in the inp\_flags member. Figure 22.5 lists the individual flags.

| inp_flags                                                         | Description                                                                                                    |  |  |
|-------------------------------------------------------------------|----------------------------------------------------------------------------------------------------|--|--|
| INP_HDRINCL<br>INP_RECVOPTS<br>INP RECVRETOPTS<br>INP_RECVDSTADDR | process supplies entire IP header (raw socket only)<br>receive incoming IP options as control information (UDP only, not implemented)<br>receive IP options for reply as control information (UDP only, not implemented)<br>receive IP destination address as control information (UDP only) |  |  |
| INP_CONTROLOPTS                                                   | <i>INP_RECVDSTADDR</i><br>INP RECVOPTS   INP_RECVRETOPTS                                                                                                    |  |  |

Figure 22.5 inp\_flags values.

A copy of an IP header is maintained in the PCB but only two members are used, the TOS and TTL. The TOS is initialized to 0 (normal service) and the TTL is initialized by the transport layer. We'll see that TCP and UDP both default the TTL to 64. A process can change these defaults using the IP\_TOS or IP\_TTL socket options, and the new value is recorded in the inpcb, inp\_ip structure. This structure is then used by TCP and UDP as the prototype IP header when sending IP datagrams.

55-56 A process can set the IP options for outgoing datagrams with the IP\_OPTIONS socket option. A copy of the caller's options are stored in an mbuf by the function ip\_pcbopts and a pointer to that mbuf is stored in the inp\_options member. Each time TCP or UDP calls the ip\_output function, a pointer to these IP options is passed for IP to insert into the outgoing IP datagram. Similarly, a pointer to a copy of the user's IP multicast options is maintained in the inp\_moptions member.

#### **22.4 in\_pcballoc and in\_pcbdetach Functions**

An Internet PCB is allocated by TCP, UDP, and raw IP when a socket is created. A PRU\_ATTACH request is issued by the socket system call. In the case of UDP, we'll see in Figure 23.33 that the resulting call is

**[er** 22

tt are **aand** com-

and

. and

 $pcb$   $h$ 

*d~cb.h*

TCP.

[ list 22.1); ,ort, **and :B** in

) store ; here. ld difwhere everal **linden** ontrol

.oable,

struct socket \*so; int error;

 $error = in\_pcballoc(so, \&udb);$ 

Figure 22.6 shows the in\_pcbal loc function.

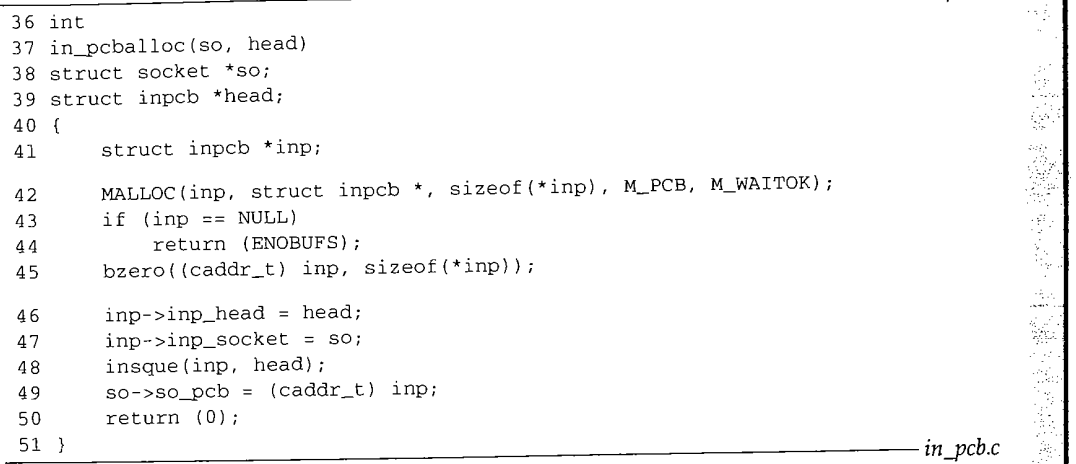

**Figure 22.6** in\_pcballoc function: allocate an Internet PCB.

#### **Allocate PCB and initialize to zero**

36-45 in\_pcballoc calls the kernel's memory allocator using the macro MALLOC. Since these PCBs are always allocated as the result of a system call, it is OK to wait for one.

> Net/2 and earlier Berkeley releases stored both Internet PCBs and TCP PCBs in mbufs. Their sizes were 80 and 108 bytes, respectively. With the Net/3 release, the sizes went to 84 and 140 bytes, so TCP control blocks no longer fit into an mbuf. Net/3 uses the kernel's memory allocator instead of mbufs for both types of control blocks.

> Careful readers may note that the example in Figure 2.6 shows 17 mbufs allocated for PCBs, yet we just said that Net/3 no longer uses mbufs for Internet PCBs or TCP PCBs. Net/3 does, however, use mbufs for Unix domain PCBs, and that is what this counter refers to. The mbuf statistics output by netstat are for all mbufs in the kernel across all protocol suites, not just the Internet protocols.

bzero sets the PCB to 0. This is important because the IP addresses and port numbers in the PCB must be initialized to 0.

#### **Link structures together**

46-49

The inp\_head member points to the head of the protocol's PCB list (either udb or tcb), the inp\_socket member points to the socket structure, the new PCB is added to the protocol's doubly linked list (insque), and the socket structure points to the PCB. The insque function puts the new PCB at the head of the protocol's list.

in pcb.c

ġ

**r**

ł e

t

S,

An Internet PCB is deallocated when a PRU\_DETACH request is issued. This happens when the socket is closed. The function in\_pcbde¢ach, shown in Figure 22.7, is eventually called.

*in\_pcb.c*

```
252 int
253 in_pcbdetach (inp)
254 struct inpcb *inp;
255 {
256 struct socket *so = inp->inp_socket;
257
258
259
260
261
262
263
264
265
266
        so->so\_pcb = 0;sofree(so);
        if (inp->inp_options)
             (void) m_free(inp->inp_options);
        if (inp->inp_route.ro_rt)
            rtfree(inp->inp_route.ro_rt);
        ip_freemoptions(inp->inp_moptions);
        remque(inp);
        FREE(inp, M_PCB) ;
```
*in nvcb.c*

Figure 22.7 in\_pcbdetach function: deallocate an Internet PCB,

*252-263* The PCB pointer in the socket structure is set to 0 and that structure is released by sofree. If an mbuf with IP options was allocated for this PCB, it is released by m\_free. If a route is held by this PCB, it is released by rt free. Any multicast options are also released by ip\_freemop¢ ions.

*264-265* The PCB is removed from the protocol's doubly linked list by remque and the memory used by the PCB is returned to the kernel.

# **22.5 Binding, Connecting, and Demultiplexing**

Before examining the kernel functions that bind sockets, connect sockets, and demultiplex incoming datagrams, we describe the rules imposed by the kernel on these actions.

## **Binding of Local IP Address and Port Number**

Figure 22.8 shows the six different combinations of a local IP address and local port number that a process can specify in a call to bind.

The first three lines are typical for servers--they bind a specific port, termed the server's *well-known port,* whose value is known by the client. The last three lines are typical for clients--they don't care what the local port, termed an *ephemeral port*, is, as long as it is unique on the client host.

Most servers and most clients specify the wildcard IP address in the call to bind. This is indicated in Figure 22.8 by the notation \* on lines 3 and 6.

WISTRON CORP. EXHIBIT 1013.746

Local IP address | Local port | Description unicast or broadcast  $\vert$  nonzero  $\vert$  one local interface, specific port

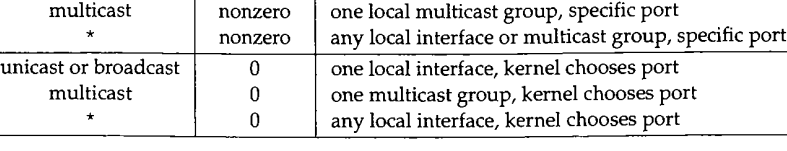

**Figure 22.8** Combination of local IP address and local port number for bind.

If a server binds a specific IP address to a socket (i.e., not the wildcard address), then only IP datagrams arriving with that specific IP address as the destination IP address—be it unicast, broadcast, or multicast—are delivered to the process. Naturally, when the process binds a specific unicast or broadcast IP address to a socket, the kernel verifies that the IP address corresponds to a local interface.

It is rare, though possible, for a client to bind a specific IP address (lines 4 and 5 in Figure 22.8). Normally a client binds the wildcard IP address (the final line in Figure 22.8), which lets the kernel choose the outgoing interface based on the route chosen to reach the server.

What we don't show in Figure 22.8 is what happens if the client tries to bind a local port that is already in use with another socket. By default a process cannot bind a port number if that port is already in use. The error EADDRINUSE (address already in use) is returned if this occurs. The definition of *in use* is simply whether a PCB exists with that port as its local port. This notion of "in use" is relative to a given protocol: TCP or UDP, since TCP port numbers are independent of UDP port numbers.

Net/3 allows a process to change this default behavior by specifying one of following two socket options:

Allows the process to bind a port number that is already in use, but SO\_REUSEADDR the IP address being bound (including the wildcard) must not already be bound to that same port.

> For example, if an attached interface has the IP address 140.252.1.29 then one socket can be bound to 140.252.1.29, port 5555; another socket can be bound to 127.0.0.1, port 5555; and another socket can be bound to the wildcard IP address, port 5555. The call to bind for the second and third cases must be preceded by a call to setsockopt, setting the SO\_REUSEADDR option.

Allows a process to reuse both the IP address and port number, but *each* binding of the IP address and port number, including the first, must specify this socket option. With SO\_REUSEADDR, the first binding of the port number need not specify the socket option. SO\_REUSEPORT

> For example, if an attached interface has the IP address 140.252.1.29 and a socket is bound to 140.252.1.29, port 6666 specifying the

De

Sec

Chapter 22

SO\_REUSEPORT socket option, then another socket can also specify this same socket option and bind 140.252.1.29, port 6666.

Later in this section we describe what happens in this final example when an IP datagram arrives with a destination address of 140.252.1.29 and a destination port of 6666, since two sockets are bound to that end point.

> The SO\_REUSEPORT option is new with Net/3 and was introduced with the support for multicasting in 4.4BSD. Before this release it was never possible for two sockets to be bound to the same IP address and same port number.

> Unfortunately the SO\_REUSEPORT option was not part of the original Stanford multicast sources and is therefore not widely supported. Other systems that support multicasting, such as Solaris 2.x, let a process specify SO\_REUSEADDR to specify that it is OK to bind multiple sockets to the same IP address and same port number.

#### **Connecting a UDP Socket**

We normally associate the connect system call with TCP clients, but it is also possible for a UDP client or a UDP server to call connect and specify the foreign IP address and foreign port number for the socket. This restricts the socket to exchanging UDP datagrams with that one particular peer.

There is a side effect when a UDP socket is connected: the local IP address, if not already specified by a call to bind, is automatically set by connect. It is set to the local interface address chosen by IP routing to reach the specified peer.

Figure 22.9 shows the three different states of a UDP socket along with the pseudocode of the function calls to end up in that state.

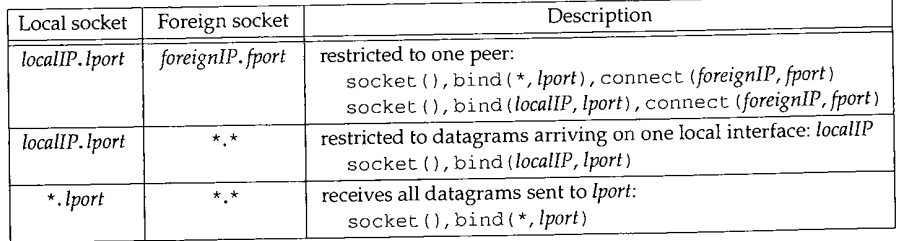

Figure 22.9 Specification of local and foreign IP addresses and port numbers for UDP sockets.

The first of the three states is called a *connected UDP socket* and the next two states are called *unconnected UDP sockets.* The difference between the two unconnected sockets is that the first has a fully specified local address and the second has a wildcarded local IP address.

## **Demultiplexing of Received IP Datagrams by TCP**

Figure 22.10 shows the state of three Telnet server sockets on the host sun. The first two sockets are in the LISTEN state, waiting for incoming connection requests, and the third

ard address), estination IP ;s. Naturally, et, the kernel

: port

tes 4 and 5 in 1 line in Figroute chosen

) bind a local ~t bind a port ady in use) is .ists with that TCP or UDP,

~ne of follow-

ly in use, but st not already

; 140.252.1.29 ;555; another socket can be bind for the ~et sockopt,

number, but ling the first, :he first bindl,

140.252.1.29 vecifying the

Q,

S

is connected to a client at port 1500 on the host with an IP address of 140.252.1.11. The first listening socket will handle connection requests that arrive on the 140.252.1.29 interface and the second listening socket will handle all other interfaces (since its local IP address is the wildcard).

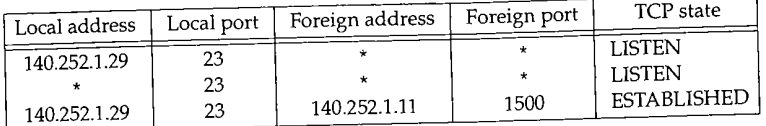

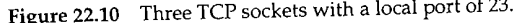

We show both of the listening sockets with unspecified foreign IP addresses and port numbers because the sockets API doesn't allow a TCP server to restrict either of these values. A TCP server must accept the client's connection and is then told of the client's IP address and port number after the connection establishment is complete (i.e., when TCP's three-way handshake is complete). Only then can the server close the connection if it doesn't like the client's IP address and port number. This isn't a required TCP feature, it is just the way the sockets API has always worked.

When TCP receives a segment with a destination port of 23 it searches through its list of Internet PCBs looking for a match by calling in\_pcblookup. When we examine this function shortly we'll see that it has a preference for the smallest number of *wildcard matches.* To determine the number of wildcard matches we consider only the local and foreign IP addresses. We do not consider the foreign port number. The local port number must match, or we don't even consider the PCB. The number of wildcard matches can be 0, 1 (local IP address or foreign IP address), or 2 (both local and foreign IP addresses).

For example, assume the incoming segment is from 140.252.1.11, port 1500, destined for 140.252.1.29, port 23. Figure 22.11 shows the number of wildcard matches for the three sockets from Figure 22.10.

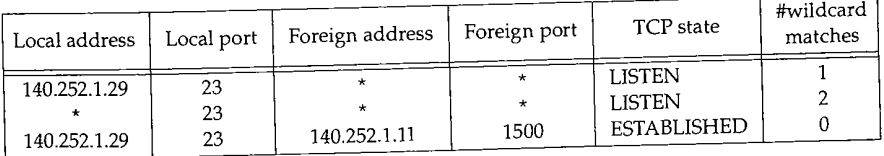

Figure 22.11 Incoming segment from{140.252.1.11, 1500} to 1140.252.1.29, 23}.

The first socket matches these four values, but with one wildcard match (the foreign IP address). The second socket also matches the incoming segment, but with two wildcard matches (the local and foreign IP addresses). The third socket is a complete match with no wildcards. Net/3 uses the third socket, the one with the smallest number of wildcard matches.

Continuing this example, assume the incoming segment is from 140.252.1.11, port 1501, destined for 140.252.1.29, port 23. Figure 22.12 shows the number of wildcard matches.

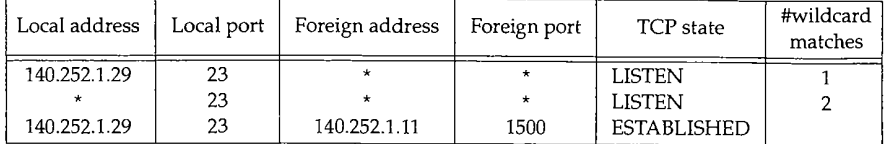

**Figure** 22.12 Incoming segment from {140.252.1.11, 1501} to {140.252.1.29, 23}.

The first socket matches with one wildcard match; the second socket matches with two wildcard matches; and the third socket doesn't match at all, since the foreign port numbers are unequal. (The foreign port numbers are compared only if the foreign IP address in the PCB is not a wildcard.) The first socket is chosen.

In these two examples we never said what type of TCP segment arrived: we assume that the segment in Figure 22.11 contains data or an acknowledgment for an established connection since it is delivered to an established socket. We also assume that the segment in Figure 22.12 is an incoming connection request (a SYN) since it is delivered to a listening socket. But the demultiplexing code in in\_pcblookup doesn't care. If the TCP segment is the wrong type for the socket that it is delivered to, we'll see later how TCP handles this. For now the important fact is that the demultiplexing code only compares the source and destination socket pair from the IP datagram against the values in the PCB.

#### **Demultiplexing of Received IP Datagrams by UDP**

The delivery of UDP datagrams is more complicated than the TCP example we just examined, since UDP datagrams can be sent to a broadcast or multicast address. Since Net/3 (and most systems with multicast support) allow multiple sockets to have identical local IP addresses and ports, how are multiple recipients handled? The Net/3 rules are:

- An incoming UDP datagram destined for either a broadcast IP address or a multicast IP address is delivered to *all* matching sockets. There is no concept of a "best" match here (i.e., the one with the smallest number of wildcard matches).
- 2. An incoming UDP datagram destined for a unicast IP address is delivered only to *one* matching socket, the one with the smallest number of wildcard matches. If there are multiple sockets with the same "smallest" number of wildcard matches, which socket receives the incoming datagram is implementationdependent.

Figure 22.13 shows four UDP sockets that we'll use for some examples. Having four UDP sockets with the same local port number requires using either \$O\_REUSEADDR or \$O\_REUSEPORT. The first two sockets have been connected to a foreign IP address and port number, and the last two are unconnected.

WISTRON CORP. EXHIBIT 1013.749

'he .29 cal

d

| Local address                                  | Local port               | Foreign address               | Foreign port                        | Comment                                                                                                    |
|------------------------------------------------|--------------------------|-------------------------------|-------------------------------------|----------------------------------------------------------------------------------------------------|
| 140.252.1.29<br>140.252.13.63<br>140.252.13.63 | 577<br>577<br>577<br>577 | 140.252.1.11<br>140.252.13.35 | 1500<br>1500<br>$\star$<br>$^\star$ | connected, local $IP =$ unicast<br>$^{\circ}$ connected, local IP = broadcast<br>unconnected, local $IP =$ broadcast<br>' unconnected, local $IP =$ wildcard. |

Figure 22.13 Four UDP sockets with a local port of 577.

Consider an incoming UDP datagram destined for 140.252.13.63 (the broadcast address on the 140.252.13 subnet), port 577, from 140.252.13.34, port 1500. Figure 22.14 shows that it is delivered to the third and fourth sockets.

|                                                                                                    | Delivered? | Foreign port | Foreign address | Local port | Local address |
|----------------------------------------------------------------------------------------------------|------------|--------------|-----------------|------------|---------------|
| no, local and foreign IP mismatch,<br>1500<br>140.252.1.11<br>577<br>140.252.1.29<br>no, foreign IP mismatch<br>1500<br>140.252.13.35<br>577<br>140.252.13.63<br>ves<br>577<br>140.252.13.63<br>ves<br>577<br>$\star$ |            |              |                 |            |               |

Figure 22.14 Received datagram from {140.252.13.34, 1500} to 1140.252.13.63, 577}.

The broadcast datagram is not delivered to the first socket because the local IP address doesn't match the destination IP address and the foreign IP address doesn't match the source IP address. It isn't delivered to the second socket because the foreign IP address doesn't match the source IP address.

As the next example, consider an incoming UDP datagram destined for 140.252.1.29 (a unicast address), port 577, from  $140.252.1.11$ , port  $1500$ . Figure 22.15 shows to which sockets the datagram is delivered.

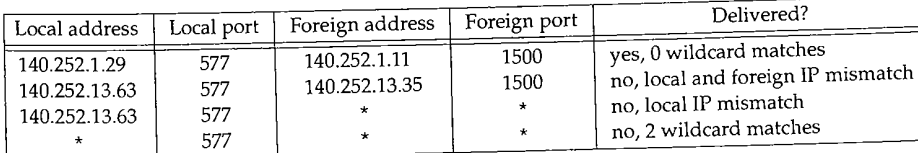

Figure 22.15 Received datagram from {140.252.1.11, 1500} to {140.252.1.29, 5771.

The datagram matches the first socket with no wildcard matches and also matches the fourth socket with two wildcard matches. It is delivered to the first socket, the best match.

#### **22.6 in~Dcblookup Function**

The function in\_pcblookup serves four different purposes.

1. When either TCP or UDP receives an IP datagram, in pcblookup scans the protocol's list of Internet PCBs looking for a matching PCB to receive the

医小脑病 医动脉 医子宫

datagram. This is transport layer demultiplexing of a received datagram.

- When a process executes the bind system call, to assign a local IP address and local port number to a socket, in\_pcbbind is called by the protocol to verify that the requested local address pair is not already in use.
- 3. When a process executes the bind system call, requesting an ephemeral port be assigned to its socket, the kernel picks an ephemeral port and calls in pcbbind to check if the port is in use. If it is in use, the next ephemeral port number is tried, and so on, until an unused port is located.
- 4. When a process executes the connect system call, either explicitly or implicitly, in pcbbind verifies that the requested socket pair is unique. (An implicit call to connect happens when a UDP datagram is sent on an unconnected socket. We'll see this scenario in Chapter 23.)

In cases 2, 3, and 4 in\_pcbbind calls in\_\_pcblookup. Two options confuse the logic of the function. First, a process can specify either the SO\_REUSEADDR or SO\_REUSEPORT socket option to say that a duplicate local address is OK.

Second, sometimes a wildcard match is OK (e.g., an incoming UDP datagram can match a PCB that has a wildcard for its local IP address, meaning that the socket will accept UDP datagrams that arrive on any local interface), while other times a wildcard match is forbidden (e.g., when connecting to a foreign IP address and port number).

> In the original Stanford IP multicast code appears the comment that "The logic of in\_pcblookup is rather opaque and there is not a single comment,.. " The adjective *opaque* is an understatement.

> The publicly available IP multicast code available for BSD/386, which is derived from the port to 4.4BSD done by Craig Leres, fixed the overloaded semantics of this function by using in\_pcblookup only for case 1 above. Cases 2 and 4 are handled by a new function named in\_pcbconflict, and case 3 is handled by a new function named in\_uniqueport. Dividing the original functionality into separate functions is much clearer, but in the Net/3 release, which we're describing in this text, the logic is still combined into the single function in\_pcblookup.

#### Figure 22.16 shows the in\_pcblookup function.

The function starts at the head of the protocol's PCB list and potentially goes through every PCB on the list. The variable match remembers the pointer to the entry with the best match so far, and matchwi ld remembers the number of wildcards in that match. The latter is initialized to 3, which is a value greater than the maximum number of wildcard matches that can be encountered. (Any value greater than 2 would work.) Each time around the loop, the variable wildcard starts at 0 and counts the number of wildcard matches for each PCB.

#### **Compare local port number**

 $416 - 417$ The first comparison is the local port number. If the PCB's local port doesn't match the lport argument, the PCB is ignored.

32

Æ.

4

2000年4月

که ۲<br>سرچين

S\$

```
405 struct inpcb *
406 in_pcblookup(head, faddr, fport_arg, laddr, iport_arg, flags)
407 struct inpcb *head;
408 struct in_addr faddr, laddr;
409 u_int fport_arg, iport_arg;
410 int flags;
411 {
412 struct inpcb *inp, *match = 0;
413 int matchwild = 3, wildcard;
414 u_short fport = fport_arg, iport = iport_arg;
415
416
417
        for (inp = head->inp_next; inp != head; inp = inp->inp_next) {
            if (inp->inp_iport != iport)
               continue; /* ignore if local ports are unequal */
418 wildcard = 0;
419
420
421
422
423
424
425
426
427
            if (inp->inp_laddr.s_addr != INADDR_ANY) {
                if (laddr.s_addr == INADDR_ANY)
                   wildcard++;
                else if (inp->inp_laddr.s_addr != laddr.s_addr)
                   continue;
            ] else {
                if (laddr.s_addr != INADDR_ANY)
                   wildcard++;
            }
428
429
430
431
432
433
434
435
436
437
            if (inp->inp_faddr.s_addr != INADDR_ANY) {
                if (faddr.s_addr == INADDR_ANY)
                    wildcard++;
                else if (inp->inp_faddr.s_addr != faddr.s_addr'l I
                         inp->inp_fport != fport)
                   continue;
            ) else {
                if (faddr.s_addr != INADDR_ANY)
                   wildcard++;
            }
438
439
            if (wildcard && (flags & INPLOOKUP_WILDCARD) == 0)
                continue; /* wildcard match not allowed */
440
441
442
443
444
445
446
447
448 }
            if (wildcard < matchwild) {
                match = inp;matchwild = wildcard;
                if (matchwild == 0)
                    break; /* exact match, all done */
            }
        }
        return (match);
                                                                       in_pcb.c
                                                                        in_pcb.c
```
**Figure 22.16** in\_pcblookup function: search **all** the PCBs for a match.

 $\sim$   $\sim$   $\sim$ 

WISTRON CORP. EXHIBIT 1013.752

#### **Compare local address**

419-427 in\_pcblookup compares the local address in the PCB with the laddr argument. If one is a wildcard and the other is not a wildcard, the wildcard counter is incremented. If both are not wildcards, then they must be the same, or this PCB is ignored. If both are wildcards, nothing changes: they can't be compared and the wildcard counter isn't incremented. Figure 22.17 summarizes the four different conditions.

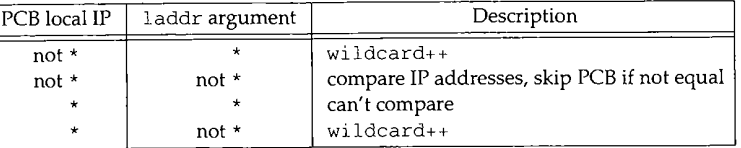

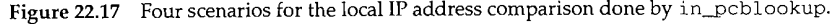

#### **Compare foreign address and foreign port number**

428-437 These lines perform the same test that we just described, but using the foreign addresses instead of the local addresses. Also, if both foreign addresses are not wildcards then not only must the two IP addresses be equal, but the two foreign ports must also be equal. Figure 22.18 summarizes the foreign IP comparisons.

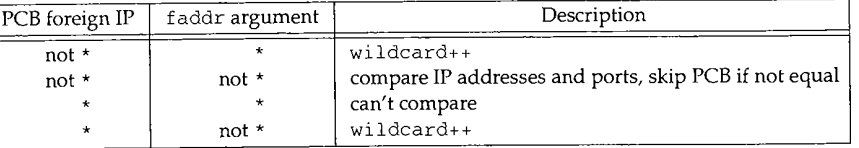

Figure 22.18 Four scenarios for the foreign IP address comparison done by in\_pcblookup.

The additional comparison of the foreign port numbers can be performed for the second line of Figure 22.18 because it is not possible to have a PCB with a nonwildcard foreign address and a foreign port number of 0. This restriction is enforced by connect, which we'll see shortly requires a nonwildcard foreign IP address and a nonzero foreign port. It is possible, however, and common, to have a wildcard local address with a nonzero local port. We saw this in Figures 22.10 and 22.13.

#### **Check if wildcard match allowed**

438-439

The flags argument can be set to INPLOOKUP\_WILDCARD, which means a match containing wildcards is OK. If a match is found containing wildcards (wildcard is nonzero) and this flag was not specified by the caller, this PCB is ignored. When TCP and UDP call this function to demultiplex an incoming INPLOOKUP\_WILDCARD is always set, since a wildcard match is OK. (Recall our examples using Figures 22.10 and 22.13.) But when this function is called as part of the connect system call, in order to verify that a socket pair is not already in use, the flags argument is set to 0.

Ŵ. -54

#### **Remember best match, return if exact match found**

*4qO--qq7* These statements remember the best match found so far. Again, the best match is considered the one with the fewest number of wildcard matches. If a match is found with one or two wildcards, that match is remembered and the loop continues. But if an exact match is found (wildcard is 0), the loop terminates, and a pointer to the PCB with that exact match is returned.

#### **Example--Demultiplexing of Received TCP Segment**

Figure 22.19 is from the TCP example we discussed with Figure 22.11. Assume in\_pcblookup is demultiplexing a received datagram from 140.252.1.11, port 1500, destined for 140.252.1.29, port 23. Also assume that the order of the PCBs is the order of the rows in the figure.  $1$  addr is the destination IP address,  $1$  port is the destination TCP port, faddr is the source IP address, and fport is the source TCP port.

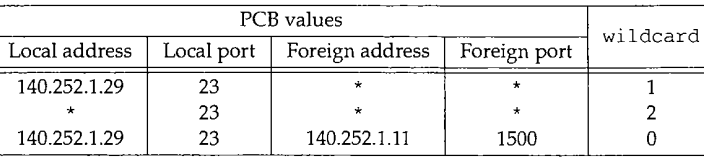

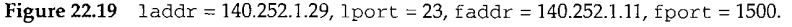

When the first row is compared to the incoming segment,  $\text{wid}_{\text{c}at}$  is 1 (the foreign IP address), flags is set to INPLOOKUP\_WILDCARD, so match is set to point to this PCB and matchwild is set to 1. The loop continues since an exact match has not been found yet. The next time around the loop, wi ldcard is 2 (the local and foreign IP addresses) and since this is greater than matchwild, the entry is not remembered, and the loop continues. The next time around the loop, wildcard is 0, which is less than  $m$ atchwild (1), so this entry is remembered in  $m$ atch. The loop also terminates since an exact match has been found and the pointer to this PCB is returned to the caller.

If in\_pcblookup were used by TCP and UDP only to demultiplex incoming datagrams, it could be simplified. First, there's no need to check whether the faddr or ]\_addr arguments are wildcards, since these are the source and destination IP addresses from the received datagram. Also the flags argument could be removed, along with its corresponding test, since wildcard matches are always OK.

This section has covered the mechanics of the in\_pcblookup function. We'll return to this function and discuss its meaning after seeing how it is called from the in\_pcbbind and in\_pcbconnect functions.

## **22.7 in\_pcbbind Function**

The next function, in\_pcbbind, binds a local address and port number to a socket. It is called from five functions:

**地方的复数形式 计通信语句语言 计自动调度** 

- 1. from bind for a TCP socket (normally to bind a server's well-known port);
- 2. from bind for a UDP socket (either to bind a server's well-known port or to bind an ephemeral port to a client's socket);
- 3. from connect for a TCP socket, if the socket has not yet been bound to a nonzero port (this is typical for TCP clients);
- 4. from listen for a TCP socket, if the socket has not yet been bound to a nonzero port (this is rare, since listen is called by a TCP server, which normally binds a well-known port, not an ephemeral port); and
- 5. from in\_pcbconnect (Section 22.8), if the local IP address and local port number have not been set (typical for a call to connect for a UDP socket or for each call to sendto for an unconnected UDP socket).

In cases 3, 4, and 5, an ephemeral port number is bound to the socket and the local IP address is not changed (in case it is already set).

We call cases 1 and 2 *explicit binds* and cases 3, 4, and 5 *implicit binds.* We also note that although it is normal in case 2 for a server to bind a well-known port, servers invoked using remote procedure calls (RPC) often bind ephemeral ports and then register their ephemeral port with another program that maintains a mapping between the server's RPC program number and its ephemeral port (e.g., the Sun port mapper described in Section 29.4 of Volume 1).

We'll show the in\_pcbbind function in three sections. Figure 22.20 is the first section.

```
in_pcb.c
52 int
53 in~cbbind(inp, nam)
54 struct inpcb *inp;
55 struct mbuf *ham;
56 {
57 struct socket *so = inp->inp_socket;
58 struct inpcb *head = inp->inp_head;
59 struct sockaddr_in *sin;
60 struct proc *p = curproc; /* XXX */
61 \qquad u\_short lport = 0;
62 int wild = 0, reuseport = (so->so_options & SO_REUSEPORT);<br>63 int error;
63 int error;
64 if (in\_ifaddr == 0)65 return (EADDRNOTAVAIL) ;
66 if (inp->inp_iport I I inp->inp_laddr.s_addr [= INADDR_ANY)
67 return (EINVAL);
68
69
70
71
       if ((so->so_options & (SO_REUSEADDR | SO_REUSEPORT)) == 0 &&
           ((so->so\_proto->pr_flags & PR\_COMNREQUIRED) == 0 11(so->so\_options & SO\_ACCEPTCOMM) == 0)wild = INPLOOKUP_WILDCARD;
                                                                       in_pcb.c
```
Figure 22.20 in\_pcbbind function: bind a local address and port number.

 $72 - 75$ 

 $64 - 67$ The first two tests verify that at least one interface has been assigned an IP address and that the socket is not already bound. You can't bind a socket twice.

68-71 This if statement is confusing. The net result sets the variable wild to INPLOOKUP WILDCARD if neither SO REUSEADDR or SO\_REUSEPORT are set. **-- -- .**

The second test is true for UDP sockets since PR CONNREQUIRED Is false for connectionless sockets and true for connection-oriented sockets.

The third test is where the confusion lies [Torek 1992]. The socket flag SO\_ACCEPTCONN is set only by the listen system call (Section 15.9), which is valid only for a connection-oriented server. In the normal scenario, a TCP server calls socket, bind, and then listen. Therefore, when in\_pcbbind is called by bind, this socket flag is cleared. Even if the process calls socket and then listen, without calling bind, TCP's PRU\_LISTEN request calls in\_pcbbind to assign an ephemeral port to the socket *before* the socket layer sets the SO\_ACCEPTCONN flag. This means the third test in the i f statement, testing whether SO\_ACCEPTCONN is not set, is always true. The i f statement is therefore equivalent to

if ((so->so\_options & (SO\_REUSEADDR|SO\_REUSEPORT)) == 0 &&  $((so->so\_proto->pr\_flags & PR\_COMNREQUIRED) == 0 || 1)$ wild = INPLOOKUP\_WILDCARD;

Since anything logically ORed with I is always true, this is equivalent to

if ((so->so\_options & (SO\_REUSEADDR|SO\_REUSEPORT)) == 0) wild = INPLOOKUP\_WILDCARD;

which is simpler to understand: if either of the REUSE socket options is set, wild is left as 0. If neither of the REUSE socket options are set, wild is set to INPLOOKUP\_WILDCARD. In other words, when in\_pcblookup is called later in the function, a wildcard match is allowed only if *neither* of the REUSE socket options are on.

The next section of the in\_pcbbind, shown in Figure 22.22, function processes the optional nam argument.

The nam argument is a nonnull pointer only when the process calls bind explicitly.

For an implicit bind (a side effect of connect, listen, or in\_pcbconnect, cases 3, 4, and 5 from the beginning of this section), ham is a null pointer. When the argument is specified, it is an mbuf containing a sockaddr\_in structure. Figure 22.21 shows the four cases for the nonnull ham argument.

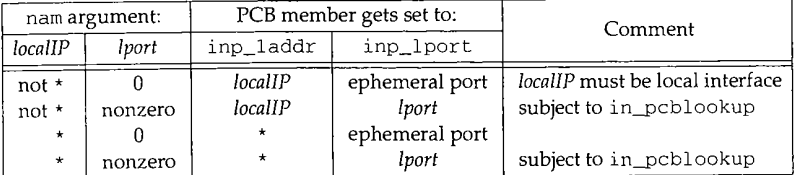

Figure 22.21 Four cases for nam argument to in\_pcbbind.

 $76 - 83$ The test for the correct address family is commented out, yet the identical test in the in\_pcbconnect function (Figure 22.25) is performed. We expect either both to be in or both to be out.

Section 22.7

77 78 79 8O 81 82 83 #endif 84 85 86 87 88 89 90 91 92 93 94 95 96 97 98 99 i00 i01 102 103 104 105 106 107 108 109 ii0 **111** 112 72 if (nam) { 73  $\sin = \text{m} \cdot \text{tan}$ , struct sockaddr\_in \*);<br>74 if (nam->m lon l since (in i) = i 74 if (nam->m\_len != sizeof(\*sin) return (EINVAL); 76 #ifdef notdef /\* \* We should check the family, but old programs \* incorrectly fail to initialize it. \*/ if (sin->sin\_family !: AF\_INET) return (EAFNOSUPPORT); lport =  $sin\text{-}\text{sin}\text{-}\text{port}$ ; /\* might be 0 \*/ if (IN--MULTICAST(ntohl(sin->sin\_addr.s\_addr))) { /\* ¯ Treat SO\_REUSEADDR as SO\_REUSEPORT for multicast; \* allow complete duplication of binding if **¯** SO\_REUSEPORT is set, or if SO\_REUSEADDR is set \* and a multicast address is bound on both \* new and duplicated sockets. \*/ if (so->so\_options & SO\_REUSEADDR) reuseport = SO\_REUSEADDR { SO\_REUSEPORT; else if (sin->sin\_addr.s\_addr != INADDR\_ANY) {  $sin\text{-}sin\text{-}port = 0;$  /\*  $yech...$  \*/ if (ifa\_ifwithaddr((struct sockaddr \*) sin) == 0) return (EADDRNOTAVAIL}; } if (iport) { struct inpcb \*t; /\* GROSS \*/ if (ntohs(iport) < IPPORT\_RESERVED && (error = suser(p->p\_ucred, &P->p\_acflag))) return (error); t = in\_\_pcblookup(head, zeroin\_addr, 0, sin->sin\_addr, iport, wild); if (t && (reuseport & t->inp\_socket->so\_options) == 0) return (EADDRINUSE); **}** inp->inp\_laddr = sin->sin\_addr;  $\qquad$  /\* might be wildcard \*/ *in~pcb.c in\_pcb.c*

Figure 22.22 in\_pcbbind function: process optional nam argument

**85--94** 95-99 **Net/3 tests whether the IP address being bound is a multicast group. If so, the SO\_REUSEADDR option is considered identical to So REUSEPORT.**

Otherwise, if the local address being bound by the caller is not the wildcard, **£a\_± fw± thaddr verifies that the address corresponds to a local interface.**

> The comment "yech" is probably because the port number in the socket address **structure** must be 0 because i fa\_i fwi thaddr does a binary comparison of the entire structure, not just a comparison of the IP addresses.

e.<br>K

This is one of the few instances where the process *must* zero the socket address structure before issuing the system call. If bind is called and the final 8 bytes of the socket address structure  $(sin\_zero[8])$  are nonzero, ifa\_ifwithaddr will not find the requested interface, and in\_pcbbind will return an error.

100-105

The next if statement is executed when the caller is binding a nonzero port, that is, the process wants to bind one particular port number (the second and fourth scenarios from Figure 22.21). If the requested port is less than 1024 (I PPORT\_RESERVED) the process must have superuser privilege. This is not part of the Internet protocols, but a Berkeley convention. A port number less than 1024 is called a *reserved port* and is used, for example, by the rcmd function [Stevens 1990], which in turn is used by the rlogin and rsh client programs as part of their authentication with their servers.

*106-109*

The function in\_pcblookup (Figure 22.16) is then called to check whether a PCB already exists with the same local IP address and local port number. The second argument is the wildcard IP address (the foreign IP address) and the third argument is a port number of 0 (the foreign port). The wildcard value for the second argument causes in\_pcb!ookup to ignore the foreign IP address and foreign port in the PCB--only the local IP address and local port are compared to sin->sin\_addr and lport, respectively. We mentioned earlier that wild is set to INPLOOKUP\_WILDCARD only if neither of the REUSE socket options are set.

111

The caller's value for the local IP address is stored in the PCB. This can be the wildcard address, if that's the value specified by the caller. In this case the local IP address is chosen by the kernel, but not until the socket is connected at some later time. This is because the local IP address is determined by IP routing, based on foreign IP address.

The final section of in\_pcbbind handles the assignment of an ephemeral port when the caller explicitly binds a port of 0, or when the ham argument is a null pointer (an implicit bind).

113 if  $(\text{port} == 0)$  *in pcb.c*  $\frac{113}{114}$  *do f* 114 do { 115 if (head->inp\_lport++ < IPPORT\_RESERVED ||<br>116 head->inp\_lport > IPPOPT Herpergraven 116 **head->inp\_lport > IPPORT\_USERRESERVED)**<br>117 head->inp\_lport = IPPOPT\_PEGERVED 117 head->inp\_lport = IPPORT\_RESERVED;<br>118 1port = btong/bood sing look! 118 Iport = htons(head->inp\_iport); 119 } while (in\_pcblookup(head, 120<br>
2011 zeroin\_addr, 0, inp->inp\_laddr, lport, wild));<br>
121 inp->inp lport = lport,  $inp\text{-}\mathsf{inp\_loort} = lport;$ 122 return (0); 123 } *in\_pcb.c*

Figure 22.23 in\_pcbbind function: choose an ephemeral port.

113--122

The next ephemeral port number to use for this protocol (TCP or UDP) is maintained in the head of the protocol's PCB list: tcb or udb. Other than the inp\_next and inp\_back pointers in the protocol's head PCB, the only other element of the ±npcb structure that is used is the local port number. Confusingly, this local port number is maintained in host byte order in the head PCB, but in network byte order in all the other PCBs on the list! The ephemeral port numbers start at 1024 (IPPORT\_RESERVED) and get incremented by 1 until port 5000 is used (IPPORT\_USERRESERVED), then cycle back to ]024. The loop is executed until in pcbbind does not find a match.

#### **SO\_REUSEADDR Examples**

Let's look at some common examples to see the interaction of in\_pcbbind with in\_pcblookup and the two REUSE socket options.

A TCP or UDP server normally starts by calling socket and bind. Assume a TCP server that calls bind, specifying the wildcard IP address and its nonzero wellknown port, say 23 (the Telnet server). Also assume that the server is not already running and that the process does not set the SO\_REUSEADDR socket option.

in\_pcbbind calls in\_pcblookup with INPLOOKUP\_WILDCARD as the final argument. The loop in in\_pcblookup won't find a matching PCB, assuming no other process is using the server's well-known TCP port, causing a null pointer to be returned. This is OK and in\_pcbbind returns 0.

Assume the same scenario as above, but with the server already running when someone tries to start the server a second time.

When in\_pcblookup is called it finds the PCB with a local socket of  $(*, 23)$ . Since the wildcard counter is 0, in\_pcblookup returns the pointer to this entry. Since reuseport is 0, in\_pcbbind returns EADDRINUSE.

Assume the same scenario as the previous example, but when the attempt is made to start the server a second time, the SO\_REUSEADDR socket option is specified.

Since this socket option is specified, in\_pcbbind calls in\_pcblookup with a final argument of 0. But the PCB with a local socket of  $\{\star, 23\}$  is still matched and returned because wildcard is 0, since in\_pcblookup cannot compare the two wildcard addresses (Figure 22.17). in\_pcbbind again returns EADDRINUSE, preventing us from starting two instances of the server with identical local sockets, regardless of whether we specify SO\_REUSEADDR or not.

4. Assume that a Telnet server is already running with a local socket of  $\{\star$ , 23) and we try to start another with a local socket of {140.252.13.35, 23}.

Assuming SO\_REUSEADDR is not specified, in\_pcblookup is called with a final argument of INPLOOKUP\_WILDCARD. When it compares the PCB containing \*. 2 3, the counter wildcard is set to 1. Since a wildcard match is allowed, this match is remembered as the best match and a pointer to it is returned after all the TCP PCBs are scanned, in\_pcbbind returns EADDRINUSE.

This example is the same as the previous one, but we specify the SO\_REUSEADDR socket option for the second server that tries to bind the local socket {140.252.13.35, 23}.

The final argument to in\_pcblookup is now 0, since the socket option is specified. When the PCB with the local socket {\*, 23} is compared, the wildcard counter is 1, but since the final flags argument is 0, this entry is skipped and is not remembered as a match. After comparing all the TCP PCBs, the function returns a null pointer and in pcbbind returns 0.

Assume the first Telnet server is started with a local socket of {140.252.13.35, 23} when we try to start a second server with a local socket of  $\{\star$ , 23}. This is the same as the previous example, except we're starting the servers in reverse order this time.

The first server is started without a problem, assuming no other socket has already bound port 23. When we start the second server, the final argument to in\_pcblookup is INPLOOKUP\_WILDCARD, assuming the SO\_REUSEADDR socket option is not specified. When the PCB with the local socket of {140.252.13.35, 23} is compared, the wi idcard counter is set to I and this entry is remembered. After a11 the TCP PCBs are compared, the pointer to this entry is returned, causing in\_pcbbind to return EADDRINUSE.

What if we start two instances of a server, both with a nonwildcard local IP address? Assume we start the first Telnet server with a local socket of {140.252.13.35, 23} and then try to start a second with a local socket of {127.0.0.1, 23}, without specifying SO\_REUSEADDR.

When the second server calls in\_pcbbind, it calls in\_pcblookup with a final argument of INPLOOKUP\_WILDCARD. When the PCB with the local socket of {140.252.13.35, 23} is compared, it is skipped because the local IP addresses are not equal. in\_pcblookup returns a null pointer, and in\_pcbbind returns 0.

From this example we see that the SO\_REUSEADDR socket option has no effect on nonwildcard IP addresses. Indeed the test on the -flags value INPLOOKUP\_WILDCARD in in\_pcblookup is made only when wildcard is greater than 0, that is, when either the PCB entry has a wildcard IP address or the IP address being bound is the wildcard.

8. As a final example, assume we try to start two instances of the same server, both: with the same nonwildcard local IP address, say 127.0.0.1.

When the second server is started, in\_pcblookup always returns a pointer to the matching PCB with the same local socket. This happens regardless of the SO\_REUSEADDR socket option, because the wildcard counter is always 0 for this comparison. Since in\_pcblookup returns a nonnull pointer, in\_pcbbind returns. EADDRINUSE.

From these examples we can state the rules about the binding of local IP addresses and the SO\_REUSEADDR socket option. These rules are shown in Figure 22.24. We assume that *locallP1* and *locallP2* are two different unicast or broadcast IP addresses valid on the local host, and that *localmcastlP* is a multicast group. We also assume that the process is trying to bind the same nonzero port number that is already bound to the existing PCB.

We need to differentiate between a unicast or broadcast address and a multicast address, because we saw that in\_pcbbind considers SO\_REUSEADDR to be the same as SO\_REUSEPORT for a multicast address.

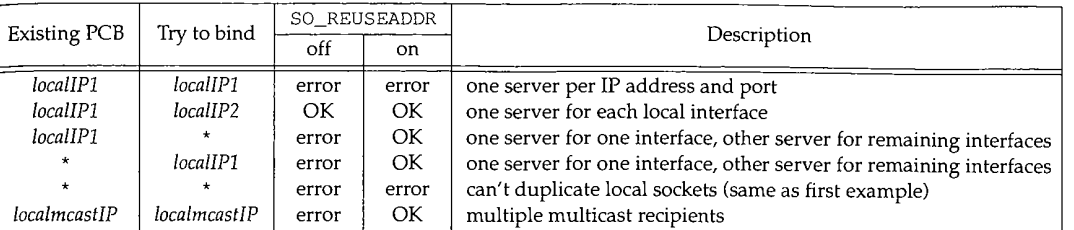

Figure 22.24 Effect of SO\_REUSEADDR socket option on binding of local IP address.

#### **SO\_REUSEPORT Socket Option**

The handling of SO\_REUSEPORT in Net/3 changes the logic of in\_pcbbind to allow duplicate local sockets as long as both sockets specify SO\_REUSEPORT. In other words, all the servers must agree to share the same local port.

#### **22.8 in\_pcbconnect Function**

The function in\_pcbconnect specifies the foreign IP address and foreign port number for a socket. It is called from four functions:

- 1. from connect for a TCP socket (required for a TCP client);
- 2. from connect for a UDP socket (optional for a UDP client, rare for a UDP server);
- from sendto when a datagram is output on an unconnected UDP socket (common); and
- 4. from tcp\_input when a connection request (a SYN segment) arrives on a TCP socket that is in the LISTEN state (standard for a TCP server).

In all four cases it is common, though not required, for the local IP address and local port be unspecified when in\_\_pcbconnect is called. Therefore one function of in\_pcbconnect is to assign the local values when they are unspecified.

We'll discuss the in\_pcbconnect function in four sections. Figure 22.25 shows the first section.

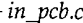

```
130 int
131 in_pcbconnect(inp, nam)
132 struct inpcb *inp;
133 struct mbuf *nam;
134 (
135 struct in_ifaddr *ia;
136 struct sockaddr_in *ifaddr;
137 struct sockaddr_in *sin = mtod(nam,
struct sockaddr_in *);
```
 $\cdot$ 

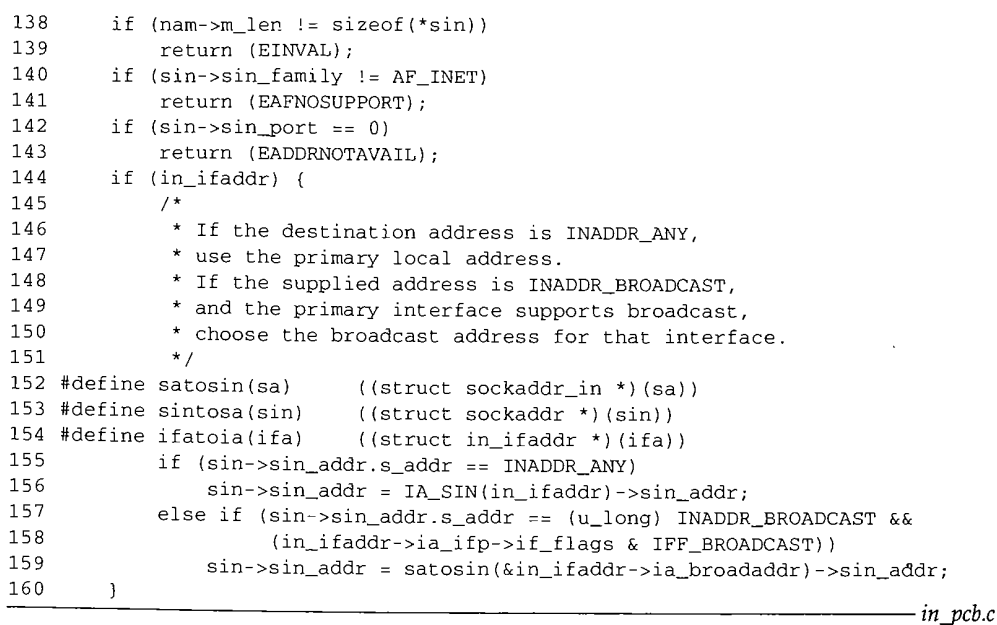

Figure 22.25 in\_pcbconnect function: verify arguments, check foreign IP address.

#### **Validate argument**

130-143

The nam argument points to an mbuf containing a  ${\tt sockadar\_in}$  structure with the foreign IP address and port number. These lines validate the argument and verify that the caller is not trying to connect to a port number of 0.

### **Handle connection to 0.0.0.0 and 255.255.255.255 specially**

 $144 - 160$ 

The test of the global in\_ifaddr verifies that an IP interface has been configured. If the foreign IP address is 0.0.0.0 (INADDR\_ANY), then 0.0.0.0 is replaced with the IP address of the primary IP interface. This means the calling process is connecting to a peer on this host. If the foreign IP address is 255.255.255.255 (INADDR\_BROADCAST) and the primary interface supports broadcasting, then 255.255.255.255 is replaced with the broadcast address of the primary interface. This allows a UDP application to broadcast on the primary interface without having to figure out its IP address--it can simply send datagrams to 255.255.255.255, and the kernel converts this to the appropriate IP address for the interface.

The next section of code, Figure 22.26, handles the case of an unspecified local  $\mathcal{A}$ address. This is the common scenario for TCP and UDP clients, cases 1, 2, and 3 from the list at the beginning of this section.

Ť.

ð,

 $\boldsymbol{c}$ 

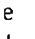

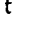

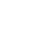

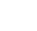

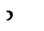

 $\ddot{\phantom{1}}$  $\overline{r}$  $\lambda$ 

į,

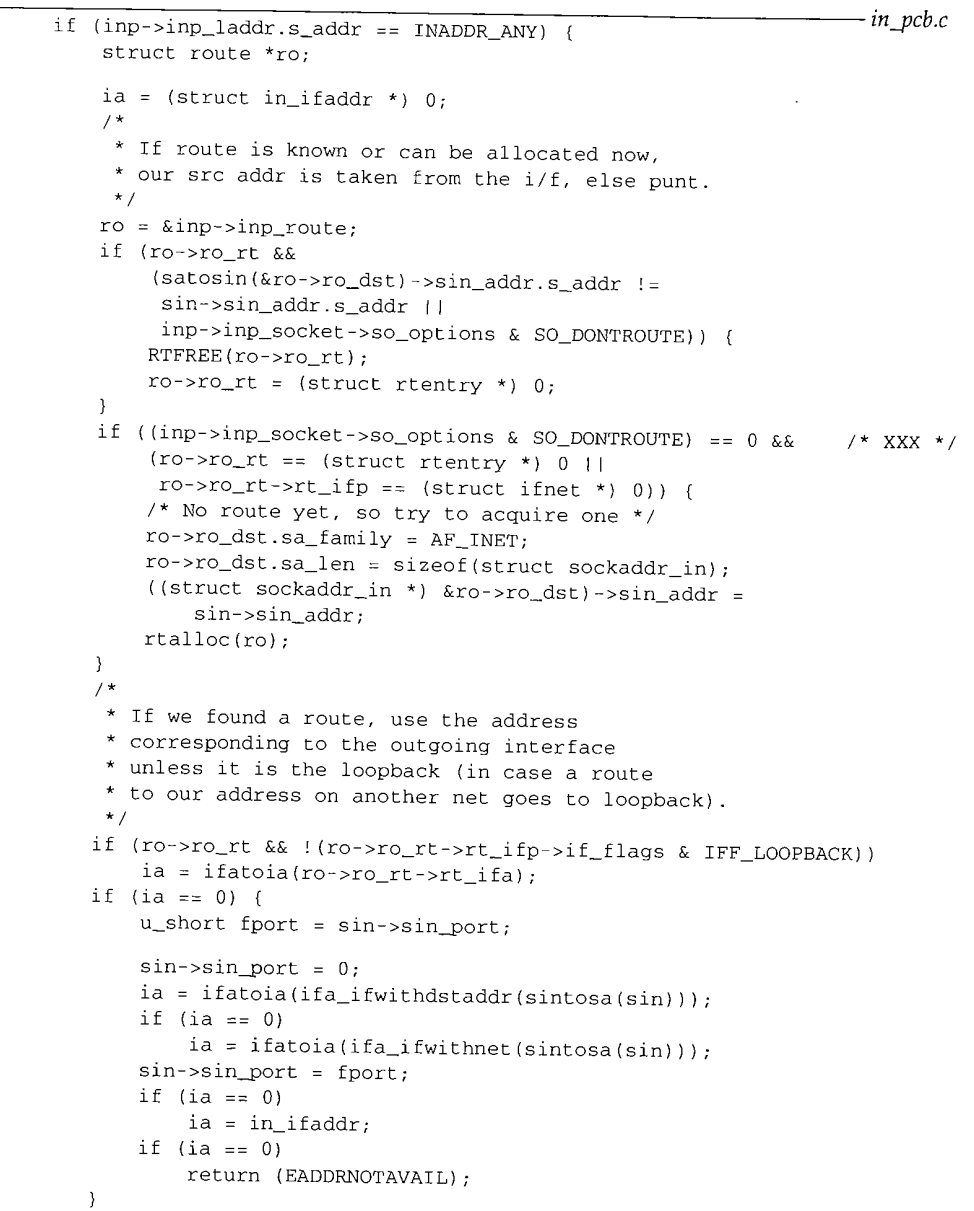

**Figure 22.26** ±n\_pcbconnect function: local IP address not yet specified.

 $\ddot{\phantom{a}}$ 

*in\_pcb.c*

臘

#### **Release route if no longer valid**

 $164 - 175$ 

If a route is held by the PCB but the destination of that route differs from the foreign address being connected to, or the SO\_DONTROUTE socket option is set, that route is released.

To understand why a PCB may have an associated route, consider case 3 from the list at the beginning of this section: in\_pcbconnect is called every time a UDP datagram is sent on an unconnected socket. Each time a process calls sendto, the UDP output function calls in\_pcbconnect, ip\_output, and in\_pcbdisconnect. If all the datagrams sent on the socket go to the same destination IP address, then the first time through in\_pcbconnect the route is allocated and it can be used from that point on. But since a UDP application can send datagrams to a different IP address with each call to sendto, the destination address must be compared to the saved route and the route released when the destination changes. This same test is done in ip\_output, which seems to be redundant.

The SO\_DONTROUTE socket option tells the kernel to bypass the normal routing decisions and send the IP datagram to the locally attached interface whose IP network address matches the network portion of the destination address.

#### **Acquire route**

176--185 If the SO\_DONTROUTE socket option is not set, and a route to the destination is not held by the PCB, try to acquire one by calling rtalloc.

#### **Determine outgoing interface**

186-205

The goal in this section of code is to have ia point to an interface address structure  $(in$   $if$   $add$ <sup>r</sup>, Section 6.5), which contains the IP address of the interface. If the PCB holds a route that is still valid, or if rtal loc found a route, and the route is not to the loopback interface, the corresponding interface is used. Otherwise if a\_withdstaddr and  $if a_w$  with net are called to check if the foreign IP address is on the other end of a point-to-point link or on an attached network. Both of these functions require that the port number in the socket address structure be 0, so it is saved in fport across the calls. If this fails, the primary IP address is used (in\_i faddr), and if no interfaces are configured (in\_i faddr is zero), an error is returned.

Figure 22.27 shows the next section of in\_pcbconnect, which handles a destination address that is a multicast address.

 $206 - 223$ 

If the destination address is a multicast address and the process has specified the outgoing interface to use for multicast packets (using the IP\_MULTICAST\_IF socket option), then the IP address of that interface is used as the local address. A search is made of all IP interfaces for the one matching the interface that was specified with the socket option. An error is returned if that interface is no longer up.

 $224 - 225$ 

The code that started at the beginning of Figure 22.26 to handle the case of a wildcard local address is complete. The pointer to the sockaddr\_in structure for the local interface ia is saved in ifaddr.

The final section of in\_pcblookup is shown in Figure 22.28.

Section 22.8

ş.

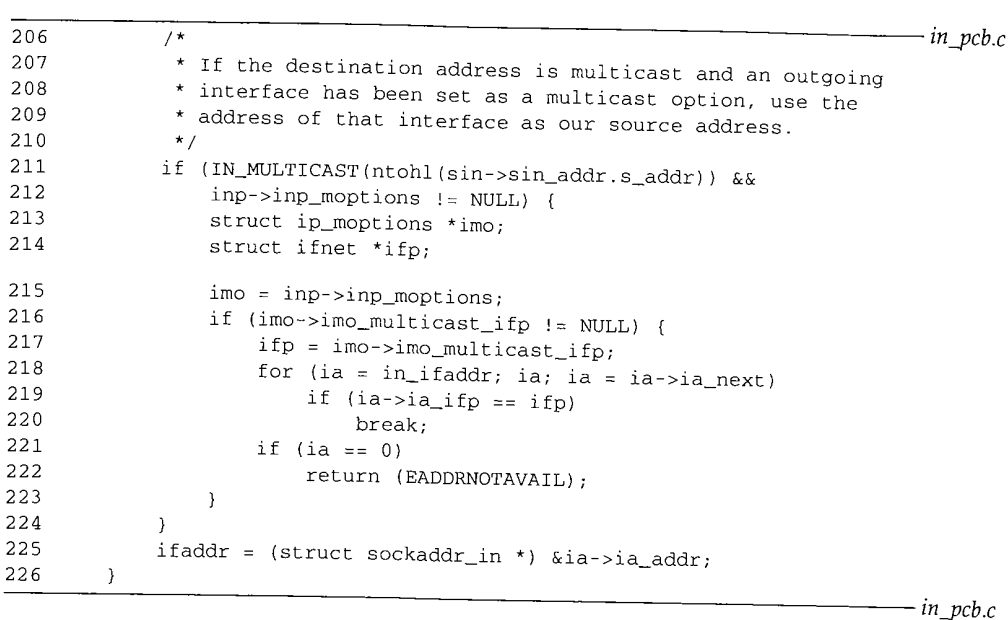

**Figure 22.27** in\_pcbconnect function: destination address is a multicast address.

```
227
228
229
230
231
232
233
234
235
236
237
238
239
240
241
242
        if (in_pcblookup(inp->inp_head, in_pcb.c
                        sin->sin_addr,
                        sin->sin_port,
                   inp->inp_laddr.s_addr ? inp->inp_laddr : ifaddr->sin_addr,
                        inp->inp_iport,
                        0))
           return (EADDRINUSE);
       if (inp->inp_laddr.s_addr == INADDR_ANY) {
           if (inp->inp_iport == 0)
               (void) in_pcbbind(inp, (struct mbuf *) 0);
           inp->inp_laddr = ifaddr->sin_addr;
       }
       inp->inp_faddr = sin->sin_addr;
       inp->inp_fport = sin->sin_port;
       return (0);
                                                                      in_pcb.c
```
**Figure 22.28** in\_pcbconnect function: **verify that socket pair** is unique.

#### **Verify that socket pair is unique**

227-233 **in\_pcblookup verifies that the socket pair is unique. The foreign address and foreign port are the values specified as arguments to in\_pcbconnect. The local address is either the value that was already bound to the socket or the value in i faddr that was**

WISTRON CORP. EXHIBIT 1013.765

**Secti**

**22.**

 $2<sub>i</sub>$ 

calculated in the code we just described. The local port can be 0, which is typical for a TCP client, and we'll see that later in this section of code an ephemeral port is chosen

for the local port. This test prevents two TCP connections to the same foreign address and foreign port from the same local address and local port. For example, if we establish a TCP connection with the echo server on the host sun and then try to establish another connection to the same server from the same local port (8888, specified with the -b option), the call to in\_pcblookup returns a match, causing connect to return the error EADDRINUSE. (We use the sock program from Appendix C of Volume 1.)

bsdi \$ sock -b 8888 sun echo &<br>bsdi \$ sock -A -b 8888 sun echo *startfirst onein the background* connect() error: Address already in use then tryagain connect() error: Address already in use

We specify the  $-A$  option to set the  $S_1$   $\rightarrow$   $R_1$  is a contrived example, as we explicitly succeed, but the connect cannot succeed. This is a contrived example, as we explicitly bound the same local port (8888) to both sockets. In the normal scenario of two different clients from the host bsdi to the echo server on the host sun, the local port will be 0

when the second client calls in\_pcblookup from Figure 22.28. This test also prevents two UDP sockets from being connected to the same foreign

address from the same local port. This test does not prevent two UDP sockets from alternately sending datagrams to the same foreign address from the same local port, as long as neither calls connect, since a UDP socket is only temporarily connected to a peer for the duration of a sendto system call.

234-238 Implicit bind and assignment of ephemeral port<br>If the local address is still wildcarded for the socket, it is set to the value saved in i faddr. This is an implicit bind: cases 3, 4, and 5 from the beginning of Section 22.7.  $i$  f addr. This is an implicit bind: cases 3, 4, and 5 from the bound yet, and if not, Figural  $\frac{1}{2}$  check is made as to whether the local port has been bound  $\frac{1}{2}$ , the call to in\_pcbbind binds an ephemeral port to the socket. The order of the call to in\_pcbbind and the assignment to inp\_laddr is important, since in\_pcbbind fails if the local address is not the wildcard address.

# **Store foreign address and foreign port in PCB**

239-240

The final step of this function sets the foreign IP address and foreign port number in the PCB. We are guaranteed, on successful return from this function, that both socket pairs in the PCB--the local and foreign--are filled in with specific values.

# **IP Source Address Versus Outgoing Interface Address**

There is a subtle difference between the source address in the IP datagram versus the IP

address of the interface used to send the datagram. The PCB member inp\_laddr is used by TCP and UDP as the source address of the

IP datagram. It can be set by the process to the IP address of *any* configured interface by bind. (The call to ifa\_ifwithaddr in in\_pcbbind verifies the local address desired by the application.) in\_pcbconnect assigns the local address only if it is a wildcard, and when this happens the local address is based on the outgoing interface (since the destination address is known).

22.10 in\_setsockaddr and in\_setpeeraddr Functions <sup>741</sup>

Ť

The outgoing interface, however, is also determined by ip\_output based on the destination IP address. On a multihomed host it is possible for the source address to be a local interface that is not the outgoing interface, when the process explicitly binds a local address that differs from the outgoing interface. This is allowed because Net/3 chooses the weak end system model (Section 8.4).

### **22.9 in\_pcbdi sconnect Function**

A UDP socket is disconnected by in\_pcbdisconnect. This removes the foreign association by setting the foreign IP address to all 0s (INADDR\_ANY) and foreign port number to 0.

This is done after a datagram has been sent on an unconnected UDP socket and when connect is called on a connected UDP socket. In the first case the sequence of steps when the process calls sendto is: UDP calls in\_pcbconnect to connect the socket temporarily to the destination, udp\_output sends the datagram, and then in\_pcbdisconnect removes the temporary connection.

in\_pcbdisconnect is not called when a socket is closed since in\_pcbdetach handles the release of the PCB. A disconnect is required only when the PCB needs to be reused for a different foreign address or port number.

Figure 22.29 shows the function in\_pcbdi sconnect.

#### 243 int 244 in\_pcbdisconnect(inp) 245 struct inpcb \*inp; 246 { 247 inp->inp\_faddr.s\_addr : INADDR\_ANY;  $248$  inp->inp\_fport = 0; 249 if (inp->inp\_socket->so\_state & SS\_NOFDREF) 250 in\_pcbdetach(inp); 251 }

*in pcb.c* 

*in\_pcb.c*

Figure 22.29 in\_pcbdisconnect function: disconnect from foreign address and port number.

If there is no longer a file table reference for this PCB (SS\_NOFDREF is set) then in\_pcbdetach (Figure 22.7) releases the PCB.

### **22.10 in\_setsockaddr and in\_setpeeraddr Functions**

The getsockname system call returns the local protocol address of a socket (e.g., the IP address and port number for an Internet socket) and the getpeername system call returns the foreign protocol address. Both system calls end up issuing a PRU\_SOCKADDR request or a PRU\_PEERADDR request. The protocol then calls either in\_setsockaddr or in\_setpeeraddr. We show the first of these in Figure 22.30.

**742 Protocol Control Blocks Se**

267 int 268 in\_setsockaddr(inp, nam) 269 struct inpcb \*inp; 270 struct mbuf \*nam; 271 { 272 struct sockaddr\_in \*sin; 273 274 275 276 277 278 279 280 nam->m\_len = sizeof(\*sin);  $sin = m$ tod(nam, struct sockaddr\_in \*); bzero((caddr\_t) sin, sizeof(\*sin)); sin->sin\_family = AF\_INET; sin->sin\_len = sizeof(\*sin); sin->sin\_port = inp->inp\_iport; sin->sin\_addr = inp->inp\_laddr; *in\_pcb.c in\_pcb.e*

**Figure 22.30** in\_set sockaddr function: return local address and port number.

**The argument ham is a pointer to an mbuf that will hold the result: a sockaddr\_in structure that the system call copies back to the process. The code fills in the socket address structure and copies the IP address and port number from the Internet PCB into the sin\_addr and sin\_port members.**

**Figure 22.31 shows the in\_setpeeraddr function. It is nearly identical to Figure 22.30, but copies the foreign IP address and port number from the PCB.**

```
281 int
282 in_setpeeraddr(inp, nam)
283 struct inpcb *inp;
284 struct mbuf *nam;
285 {
286 struct sockaddr_in *sin;
287
288
289
290
291
292
293
294
        nam->m len = sizeof(*sin);
        sin = mtod(nam, struct sockaddr_in *);
        bzero((caddr_t) sin, sizeof(*sin));
        \verb|sin->sin_family = AF_INET|;sin->sin_len = sizeof(*sin);
        sin->sin_port = inp->inp_fport;
        sin->sin_addr = inp->inp_faddr;
```
in\_pcb.c

ki)<br>Fa

 $in\_pcb.c$ 

**Figure 22.31 in\_setpeeraddr function: return foreign address and** port number.

# **22.11 in\_pcbnotify, in\_rtchange, and in\_losing Functions**

**The function** in\_pcbnotify is **called when an ICMP** error is received, in order **to notify the appropriate process of the error. The "appropriate process" is found by searching all the PCBs for one of the protocols (TCP or UDP) and comparing the local**

 $\mathcal{L}$ 

 $\mathcal{C}$ 

 $\mathbf{r}$ ۱t

 $\Omega$ 

 $\mathcal{L}$ 

and foreign IP addresses and port numbers with the values returned in the ICMP error. For example, when an ICMP source quench error is received in response to a TCP segment that some router discarded, TCP must locate the PCB for the connection that caused the error and slow down the transmission on that connection.

Before showing the function we must review how it is called. Figure 22.32 summarizes the functions called to process an ICMP error. The two shaded ellipses are the functions described in this section.

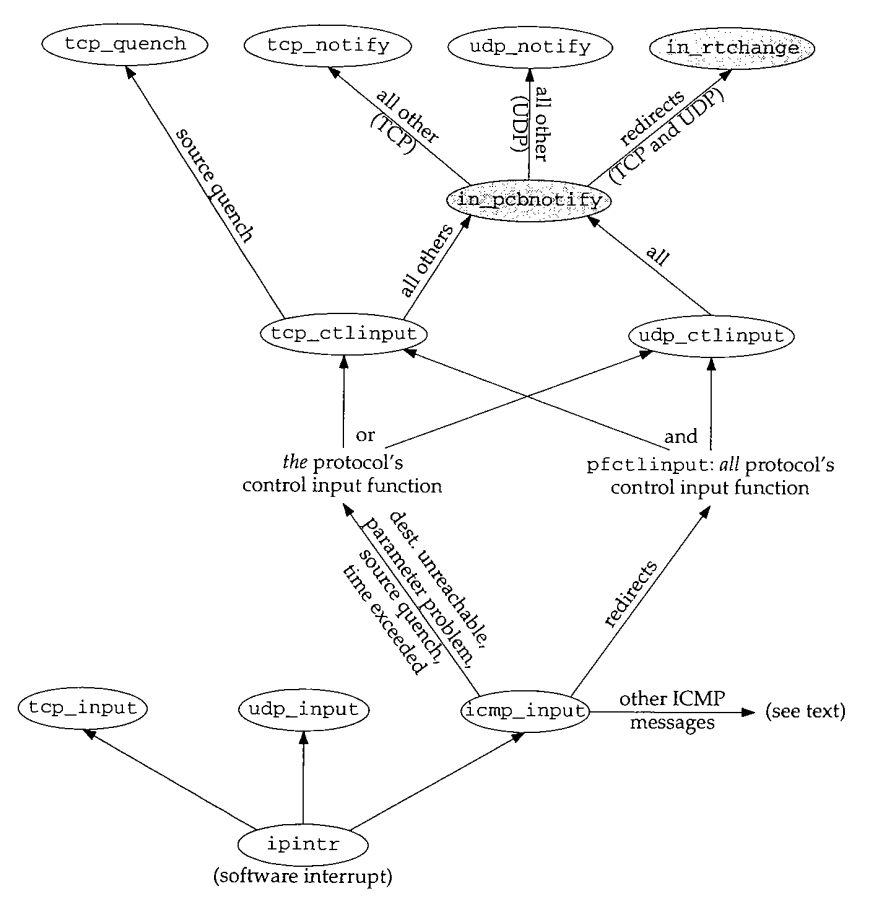

Figure 22.32 Summary of processing of [CMP errors.

When an ICMP message is received, icmp\_input is called. Five of the ICMP messages are classified as errors (Figures 11.1 and 11.2):

- destination unreachable,
- parameter problem,
- redirect,

**)**

 $\overline{I}$ J

 $\epsilon$ 

- source quench, and
- time exceeded.

#### Chapter 22

Redirects are handled differently from the other four errors. All other ICMP messages (the queries) are handled as described in Chapter 11.

Each protocol defines its control input function, the  $pr\_c$ tlinput entry in the protosw structure (Section 7.4). The ones for TCP and UDP are named tcp\_ctlinput and udp\_ctlinput, and we'll show their code in later chapters. Since the ICMP error that is received contains the IP header of the datagram that caused the error, the protocol that caused the error (TCP or UDP) is known. Four of the five ICMP errors cause that protocol's control input function to be called. Redirects are handled differently: the function pfctlinput is called, and it in turn calls the control input functions for *all* the protocols in the family (Internet). TCP and UDP are the only protocols in the Internet family with control input functions.

Redirects are handled specially because they affect *all* IP datagrams going to that destination, not just the one that caused the redirect. On the other hand, the other four errors need only be processed by the protocol that caused the error.

The final points we need to make about Figure 22.32 are that TCP handles source quenches differently from the other errors, and redirects are handled specially by in\_~cbnotifY: the function in\_rLchange is called, regardless of the protocol that caused the error.

Figure 22.33 shows the in\_pcbnot i fy function. When it is called by TCP, the first argument is the address of tcb and the final argument is the address of the function tcp\_not i fy. For UDP, these two arguments are the address of udb and the address of the function udp\_not i fy.

#### **Verify arguments**

306-324 The cmd argument and the address family of the destination are verified. The foreign address is checked to ensure it is not 0.0.0.0.

#### **Handle redirects specially**

325-338

If the error is a redirect it is handled specially. (The error PRC\_HOSTDEAD is an old error that was generated by the IMPs. Current systems should never see this error---it is a historical artifact.) The foreign port, local port, and local address are all set to 0 so that the for loop that follows won't compare them. For a redirect we want that loop to select the PCBs to receive notification based only on the foreign IP address, because that is the IP address for which our host received a redirect. Also, the function that is called is the in-address for which are (Figure 22.34) instead of the notify argument specified  $\frac{1}{2}$ by the caller.

339

The global array inetctlerrmap maps one of the protocol-independent error codes (the PRC *xxx* values from Figure 11.19) into its corresponding Unix errno value (the final column in Figure 11.1).

Section 22.11

**e**

 $\mathbf{1}$ e  $\mathbf e$ P  $\mathbf{d}$ ıt

ʻS

 $\overline{\mathbf{c}}$ 

**Lt**

 $\mathbf{r}$ 

**e**

y ۱t

**~t**

 $\mathbf{n}$ ıf

**r**

e

ŀ .t C  $\overline{O}$  $\mathbf t$ ŀ  $\mathbf{I}$  in\_pcbnotify, in\_rtchange, and in\_losing Functions 745

*in\_pcb.c* 306 int 307 in\_pcbnotify(head, dst, fport\_arg, laddr, iport\_arg, cmd, notify) 308 struct inpcb \*head; 309 struct sockaddr \*dst; 310 u\_int fport\_arg, iport\_arg; 311 struct in\_addr laddr; 312 int cmd; 313 void (\*notify) (struct inpcb  $*$ , int); 314 315 extern u\_char inetctlerrmap[]; 316 struct inpcb \*inp, \*oinp; 317 struct in\_addr faddr; 318 u\_short fport = fport\_arg, iport = iport\_arg; 319 int errno; 320 if ((unsigned) cmd > PRC\_NCMDS || dst->sa\_family != AF\_INET) 321 return; 322 faddr = ((struct sockaddr\_in \*) dst)->sin\_addr; 323 if (faddr.s\_addr == INADDR\_ANY) 324 return; 325 /  $\star$ \* Redirects go to all references to the destination, 326 327 \* and use in\_rtchange to invalidate the route cache. 328 \* Dead host indications: notify all references to the destination. 329 \* Otherwise, if we have knowledge of the local port and address, 330 \* deliver only to that socket. 331 \*/ 332  $if (PRC_IS_REDIRECT(cmd) || cmd == PRC_HOSTDEAD)$  { 333 fport =  $0$ ; 334  $lport = 0;$ 335  $laddr.s\_addr = 0;$ 336 if (cmd != PRC\_HOSTDEAD) 337  $notify = in_{x}rtchange;$ 338 ) 339 errno = inetctlerrmap[cmd]; 340 for (inp = head->inp\_next; inp != head;) { 341 if (inp->inp\_faddr.s\_addr != faddr.s\_addr 342  $inp->inp\_socket == 0 ||$ 343 (iport && inp >inp\_iport != iport) 344 (laddr.s\_addr && inp->inp\_laddr.s\_addr != laddr.s\_addr) 345 (fport && inp->inp\_fport != fport)) 346 inp = inp->inp\_next; 347 continue; /\* skip this PCB \*/ 348 } 349 oinp = inp; 350 inp = inp->inp\_next; 351 if (notify) 352 (\*notify) (oinp, errno); 353 **)** 354

**Figure 22.33** in\_pcbnot i fy function: pass error notification to processes.

*in\_pcb.c*

Secti

*in\_pcb.c*

*in\_pcb.c*

#### **Call notify function for selected PCBs**

340-353 This loop selects the PCBs to be notified. Multiple PCBs can be notified—the loop keeps going even after a match is located. The first i f statement combines five tests, and if any one of the five is true, the PCB is skipped: (1) if the foreign addresses are unequal, (2) if the PCB does not have a corresponding socket structure, (3) if the local ports are unequal, (4) if the local addresses are unequal, or (5) if the foreign ports are unequal. The foreign addresses *must* match, while the other three foreign and local elements are compared only if the corresponding argument is nonzero. When a match is. found, the not i fy function is called.

#### **in\_rtchange Function**

We saw that in\_pcbnotify calls the function in\_rtchange when the ICMP error is a redirect. This function is called for all PCBs with a foreign address that matches the IP address that has been redirected. Figure 22.34 shows the in\_rtchange function.

```
391 void
```
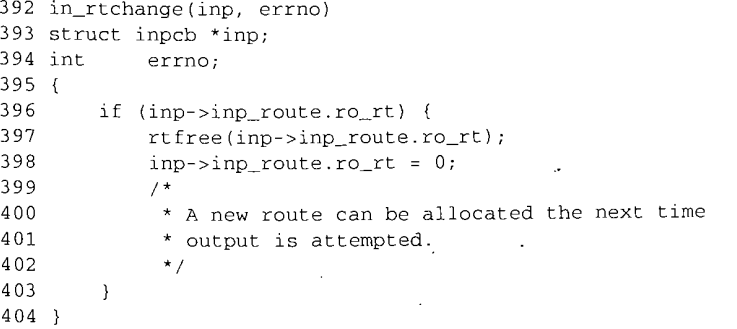

Figure 22.34 in\_rtchange function: invalidate route.

If the PCB holds a route, that route is released by rt free, and the PCB member is marked as empty. We don't try to update the route at this-time, using the new router address returned in the redirect. The new route will be allocated by ip\_output when this PCB is used next, based on the kernel's routing table, which is updated by the redirect, before pfctlinput is called.

#### **Redirects and Raw Sockets**

Let's examine the interaction of redirects, raw sockets, and the cached route in the PCB. If we run the Ping program, which uses a raw socket, and an ICMP redirect error is received for the IP address being pinged, Ping continues using the original route, not the redirected route. We can see this as follows.

We ping the host svr4 on the 140.252.13 network from the host gemini on the 140.252.1 network. The default router for gemini is gateway, but the packets should be sent to the router netb instead. Figure 22.35 shows the arrangement.

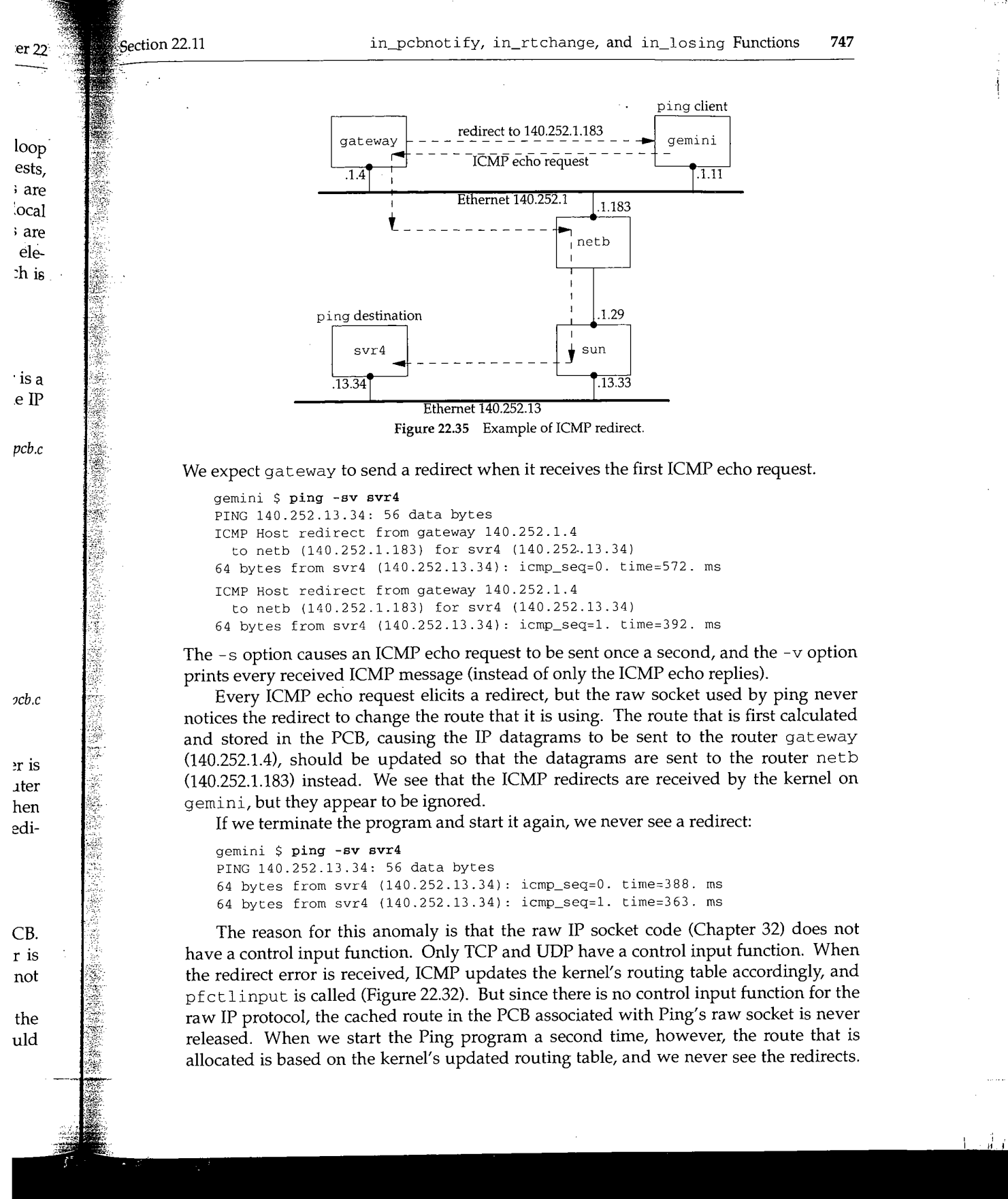

WISTRON CORP. EXHIBIT 1013.773
# **ICMP Errors and UDP Sockets**

One confusing part of the sockets API is that ICMP errors received on a UDP socket are not passed to the application unless the application has issued a connect on the socket, restricting the foreign IP address and port number for the socket. We now see where this limitation is enforced by in\_pcbnotify.

Consider an ICMP port unreachable, probably the most common ICMP error on a UDP socket. The foreign IP address and the foreign port number in the  $dst$  argument to  $in\_p$ cbnot  $if$   $y$  are the IP address and port number that caused the ICMP error. But if the process has not issued a connect on the socket, the  $inp_fport$ members of the PCB are both 0, preventing in\_pcbnotify from ever calling the notify function for this socket. The for loop in Figure 22.33 will skip every UDP PCB.

This limitation arises for two reasons. First, if the sending process has an unconnected UDP socket, the only nonzero element in the socket pair is the local port. (This assumes the process did not call bind.) This is the only value available to in\_pcbnotify to demultiplex the incoming ICMP error and pass it to the correct process. Although unlikely, there could be multiple processes bound to the same local port, making it ambiguous which process should receive the error. There's also the possibility that the process that sent the datagram that caused the ICMP error has terminated, with another process then starting and using the same local port. This is also unlikely since ephemeral ports are assigned in sequential order from 1024 to 5000 and reused only after cycling around (Figure 22.23).

The second reason for this limitation is because the error notification from the kernel to the process—an errno value—is inadequate. Consider a process that calls sendto on an unconnected UDP socket three times in a row, sending a UDP datagram to three different destinations, and then waits for the replies with  $\text{recvfrom}$ . If one of the datagrams generates an ICMP port unreachable error, and if the kernel were to return the corresponding error (ECONNREFUSED) to the  $recvfrom$  that the process issued, the errno value doesn't tell the process which of the three datagrams caused the error. The kernel has all the information required in the ICMP error, but the sockets API doesn't provide a way to return this to the process.

Therefore the design decision was made that if a process wants to be notified of these ICMP errors on a UDP socket, that socket must be connected to a single peer. If the error ECONNREFUSED is returned on that connected socket, there's no question which peer generated the error.

There is still a remote possibility of an ICMP error being delivered to the wrong process. One process sends the UDP datagram that elicits the ICMP error, but it terminates before the error is received. Another process then starts up before the error is received, binds the same local port, and connects to the same foreign address and foreign port, causing this new process to receive the error. There's no way to prevent this from occurring, given UDP's lack of memory. We'll see that TCP handles this with its TIME\_WAIT state.

f.

In our preceding example, one way for the application to get around this limitation is to use three connected UDP sockets instead of one unconnected socket, and call select to determine when any one of the three has a received datagram or an error to be read.

> Here we have a scenario where the kernel has the information but the API (sockets) is inadequate. With most implementations of Unix System V and the other popular API (TLI), the reverse is true: the TLI function t\_rcvuderr can return the peer's IP address, port number, and an error value, but most SVR4 streams implementations of TCP/IP don't provide a way for ICMP to pass the error to an unconnected UDP end point.

> In an ideal world, in\_pcbnotify delivers the ICMP error to all UDP sockets that match, even if the only nonwildcard match is the local port. The error returned to the process would include the destination IP address and destination UDP port that caused the error, allowing the process to determine if the error corresponds to a datagram sent by the process.

# **in\_losing Function**

The final function dealing with PCBs is in\_losing, shown in Figure 22.36. It is called by TCP when its retransmission timer has expired four or more times in a row for a given connection (Figure 25.26).

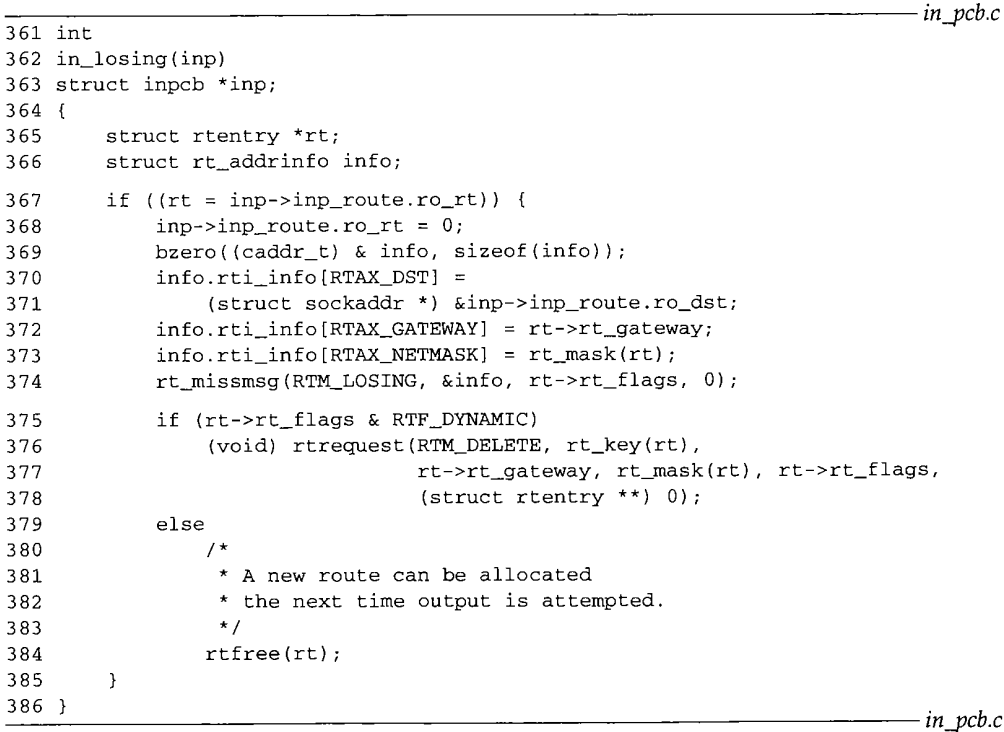

Figure 22.36 in\_losing function: Invalidate cached route information.

et are

~cket, vhere 'ona ment ". But port **g** the UDP ncon-(This le to : proport, ;sibil- ~ated, .ikely ~used .~ kercalls gram ne of re to **Dcess** used ckets ~d of \_~r. If stion rong ,~rmi-

'or is [ for- : this :h its

WISTRON CORP. EXHIBIT 1013.775

# $\overline{2}$

Se

# **Generate routing message**

361-374 If the PCB holds a route, that route is discarded. An rt\_addrinfo structure is filled in with information about the cached route that appears to be failing. The function rt\_missmsg is then called to generate a message from the routing socket of type RTM\_LOSING, indicating a problem with the route.

# **Delete or release route**

375-384 If the cached route was generated by a redirect (RTF\_DYNAMIC is set), the route is deleted by calling rtrequest with a request of RTM\_DELETE. Otherwise the cached route is released, causing the next output on the socket to allocate another route to the destination--hopefully a better route.

# **22.12 Implementation Refinements**

Undoubtedly the most time-consuming algorithm we've encountered in this chapter is the linear searching of the PCBs done by in\_pcblookup. At the beginning of Section 22.6 we noted four instances when this function is called. We can ignore the calls to bind and connect, as they occur much less frequently than the calls to in\_pcblookup from TCP and UDP, to demultiplex *every* received IP datagram.

In later chapters we'll see that TCP and UDP both try to help this linear search by maintaining a pointer to the last PCB that the protocol referenced: a one-entry cache. If the local address, local port, foreign address, and foreign port in the cached PCB match the values in the received datagram, the protocol doesn't even call in\_pcblookup. If the protocol's data fits the packet train model [Jain and Routhier 1986], this simple cache works well. But if the data does not fit this model and, for example, looks like data entry into an on-line transaction processing system, the one-entry cache performs poorly [McKenney and Dove 1992].

One proposal for a better PCB arrangement is to move a PCB to the front of the PCB list when the PCB is referenced. ([McKenney and Dove 1992] attribute this idea to Jon Crowcroft; [Partridge and Pink 1993] attribute it to Gary Delp.) This movement of the PCB is easy to do since it is a doubly linked list and a pointer to the head of the list is the first argument to in poblookup.

[McKenney and Dove 1992] compare the original Net/1 implementation (no cache), an enhanced one-entry send-receive cache, the move-to-the-front heuristic, and their own algorithm that uses hash chains. They show that maintaining a linear list of PCBs on hash chains provides an order of magnitude improvement over the other algorithms. The only cost for the hash chains is the memory required for the hash chain headers and the computation of the hash function. They also consider adding the move-to-the-front heuristic to their hash-chain algorithm and conclude that it is easier simply to add more hash chains.

Another comparison of the BSD linear search to a hash table search is in [Hutchinson and Peterson 1991]. They show that the time required to demultiplex an incoming UDP datagram is constant as the number of sockets increases for a hash table, but with a linear search the time increases as the number of sockets increases.

ection 22.13

# **22.13 Summary**

An Internet PCB is associated with every Internet socket: TCP, UDP, and raw IP. It contains information common to all Internet sockets: local and foreign IP addresses, pointer to a route structure, and so on. All the PCBs for a given protocol are placed on a doubly linked list maintained by that protocol.

In this chapter we've looked at numerous functions that manipulate the PCBs, and three in detail.

in\_pcblookup is called by TCP and UDP to demultiplex every received datagram. It chooses which socket receives the datagram, taking into account wildcard matches.

This function is also called by in\_pcbbind to verify that the local address and local process are unique, and by in\_pcbconnect to verify that the combination of a local address, local process, foreign address, and foreign process are unique.

- 2. in\_pcbbind explicitly or implicitly binds a local address and local port to a socket. An explicit bind occurs when the process calls bind, and an implicit bind occurs when a TCP client calls connect without calling bind, or when a UDP process calls sendto or connect without calling bind.
- 3. in\_pcbconnect sets the foreign address and foreign process. If the local address has not been set by the process, a route to the foreign address is calculated and the resulting local interface becomes the local address. If the local port has not been set by the process, in\_pcbbind chooses an ephemeral port for the socket.

Figure 22.37 summarizes the common scenarios for various TCP and UDP applications and the values stored in the PCB for the local address and port and the foreign address and port. We have not yet covered all the actions shown in Figure 22.37 for TCP and UDP processes, but will examine the code in later chapters.

752 Protocol Control Blocks

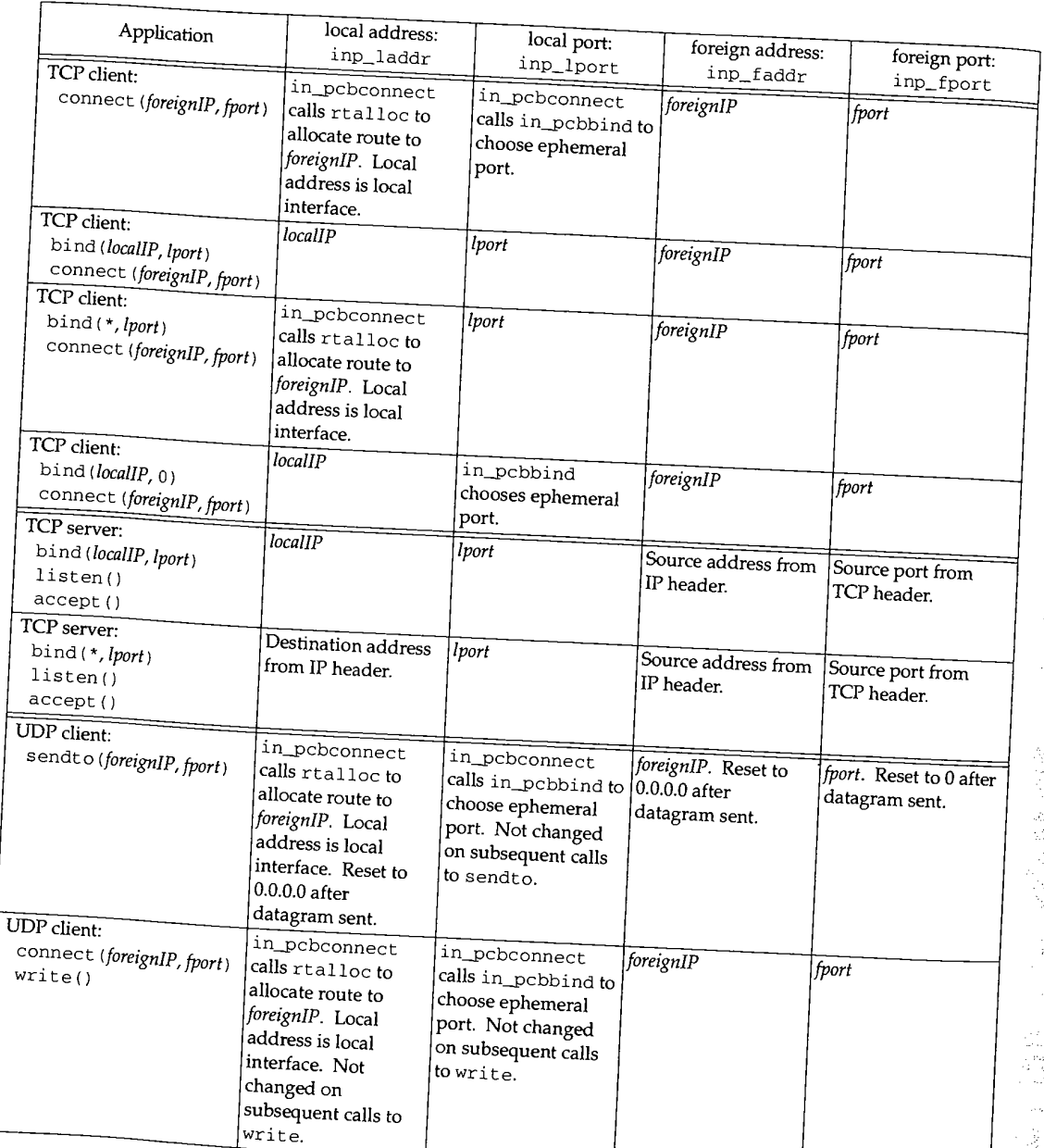

Figure 22.37 Summary of in\_pcbbind and in\_pcbconnect.

÷

 $\overline{sr}$ 

22

# **Exercises**

- 22.1 What happens in Figure 22.23 when the process asks for an ephemeral port and every ephemeral port is in use?
- 22.2 In Figure 22.10 we showed two Telnet servers with listening sockets: one with a specific local IP address and one with the wildcard for its local IP address. Does your system's Telnet daemon allow you to specify the local IP address, and if so, how?
- 22.3 Assume a socket is bound to the local socket {140.252.1.29, 8888}, and this is the only socket using local port 8888. (1) Go through the steps performed by in\_pcbbind when another socket is bound to {140.252.13.33, 8888}, without any socket options. (2) Go through the steps performed when another socket is bound to the wildcard IP address, port 8888, without any socket options. (3) Go through the steps performed when another socket is bound to the wildcard IP address, port 8888, with the SO\_REUSEADDR socket option.
- 22.4 What is the first ephemeral port number allocated by UDP?
- 22.5 When a process calls bind, which elements in the sockaddr\_in structure must be filled in?
- 22.6 What happens if a process tries to bind a local broadcast address? What happens if a process tries to bind the limited broadcast address (255.255.255.255)?

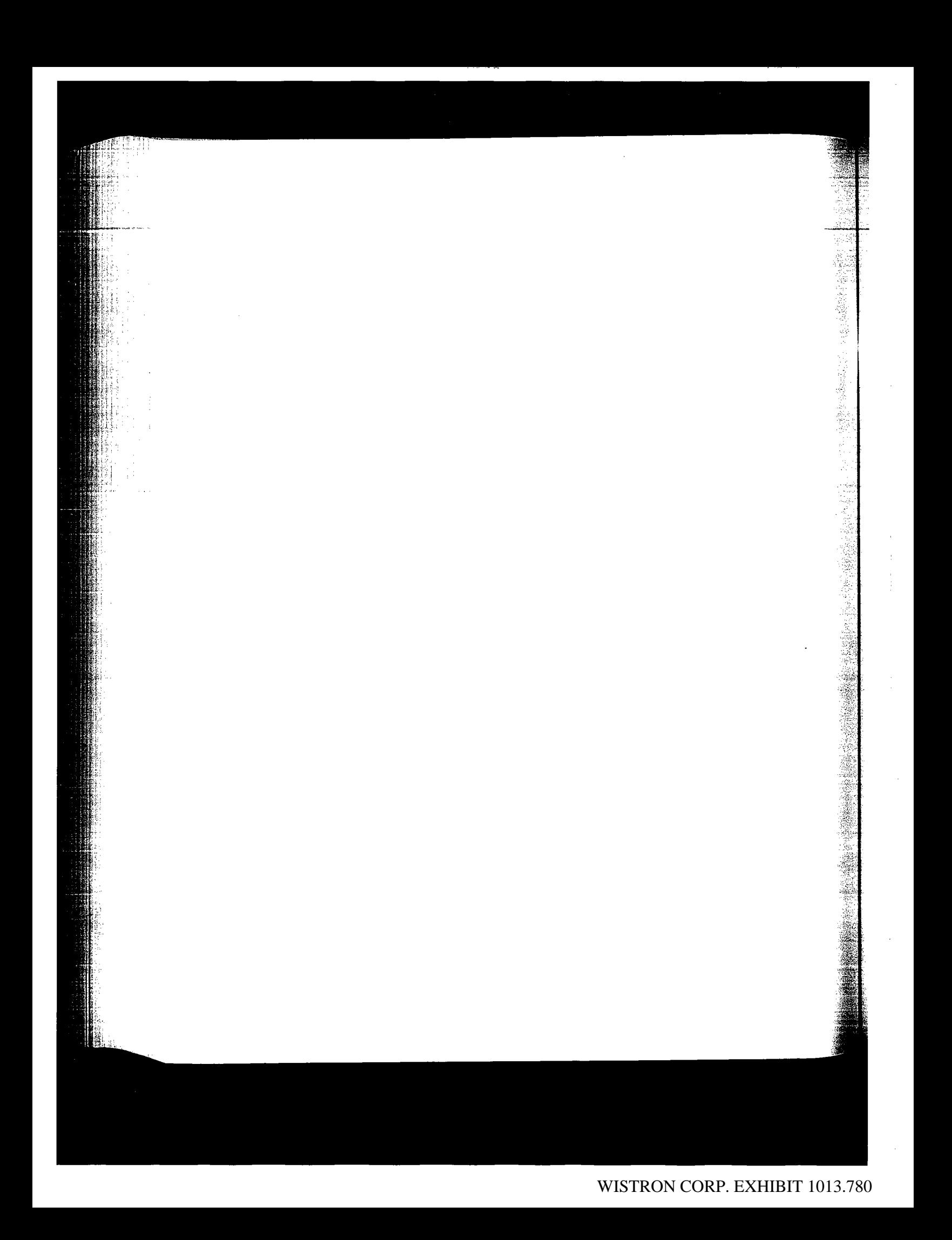

# **23**

# **UDP: User Datagram Protocol**

#### **23.1 Introduction**

The User Datagram Protocol, or UDP, is a simple, datagram-oriented, transport-layer protocol: each output operation by a process produces exactly one UDP datagram, which causes one IP datagram to be sent.

A process accesses UDP by creating a socket of type SOCK\_DGRAM in the Internet domain. By default the socket is termed *unconnected.* Each time the process sends a datagram it must specify the destination IP address and port number. Each time a datagram is received for the socket, the process can receive the source IP address and port number from the datagram.

We mentioned in Section 22.5 that a UDP socket can also be *connected* to one particular IP address and port number. This causes all datagrams written to the socket to go to that destination, and only datagrams arriving from that IP address and port number are passed to the process.

This chapter examines the implementation of UDP.

#### **23.2 Code Introduction**

There are nine UDP functions in a single C file and various UDP definitions in two headers, as shown in Figure 23.1.

Figure 23.2 shows the relationship of the six main UDP functions to other kernel functions. The shaded ellipses are the six functions that we cover in this chapter. We also cover three additional UDP functions that are called by some of these six functions.

**755**

WISTRON CORP. EXHIBIT 1013.781

756 UDP: User Datagram Protocol

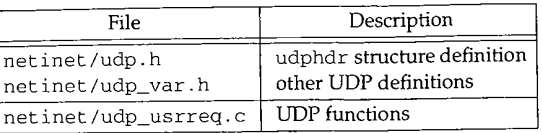

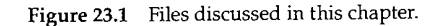

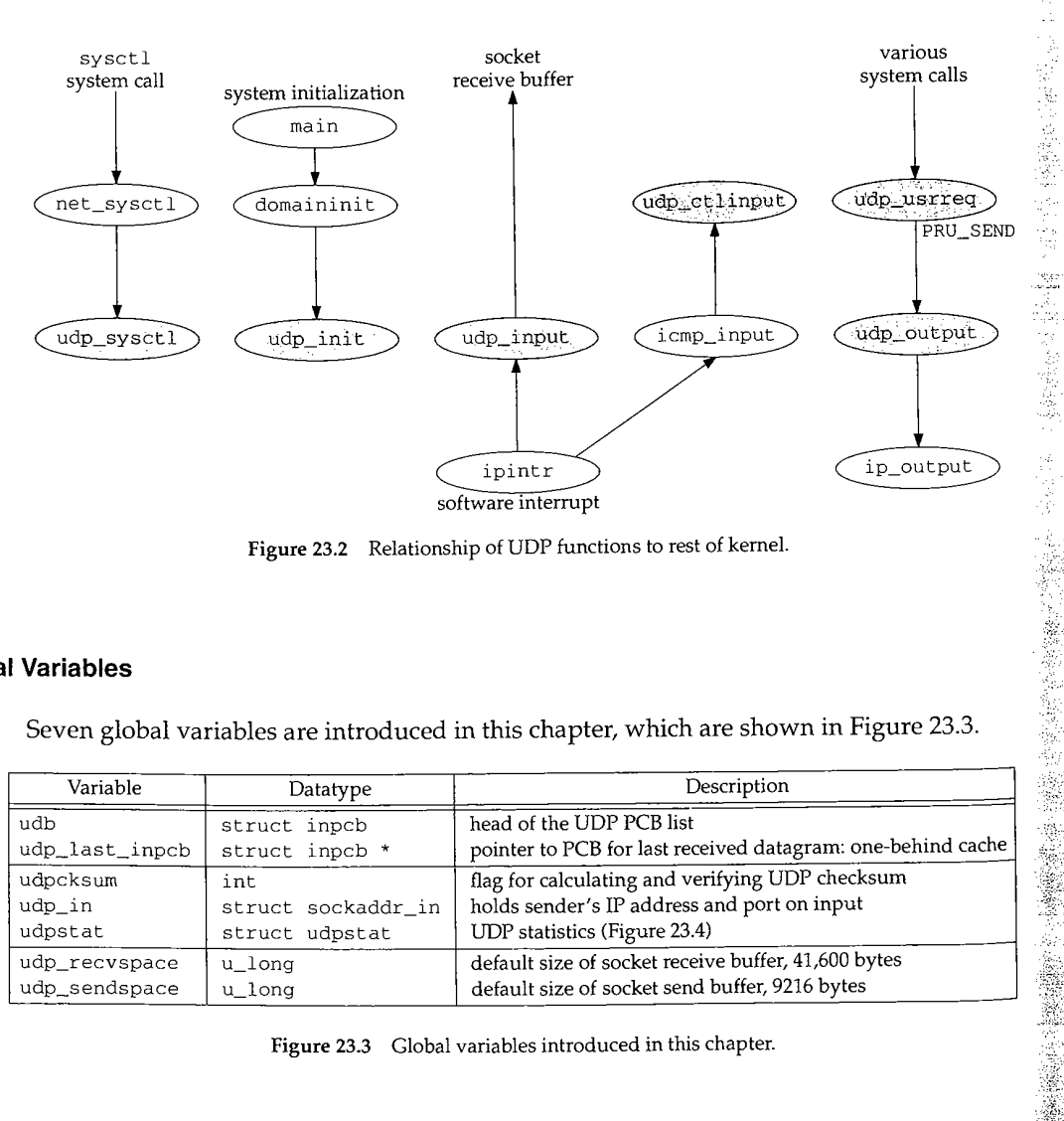

Figure 23.2 Relationship of UDP functions to rest of kernel.

# **Global Variables**

Seven global variables are introduced in this chapter, which are shown in Figure 23.3.

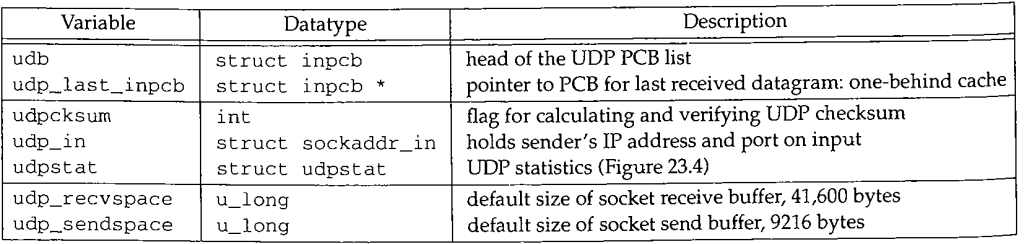

Figure 23.3 Global variables introduced in this chapter.

Chapter 23

**第2次是本學學院** 

 $\frac{1}{2} \frac{1}{\sigma^2}$ 

# **Statistics**

 $\mathfrak I$ 

Various UDP statistics are maintained in the global structure udpstat, described in Figure 23.4. We'll see where these counters are incremented as we proceed through the code.

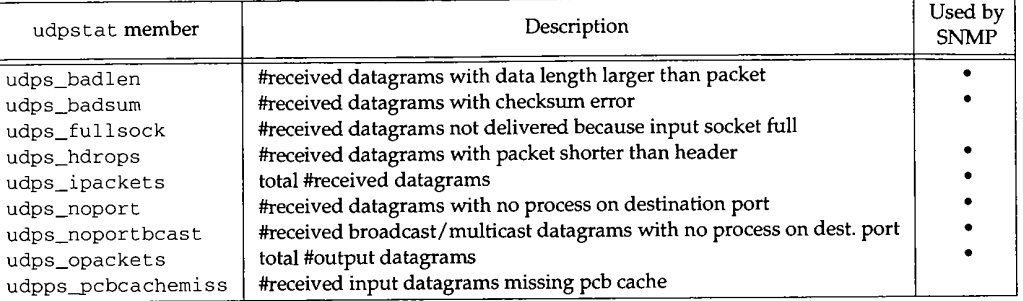

Figure 23.4 UDP statistics maintained in the udps tat structure.

Figure 23.5 shows some sample output of these statistics, from the netstat -s command.

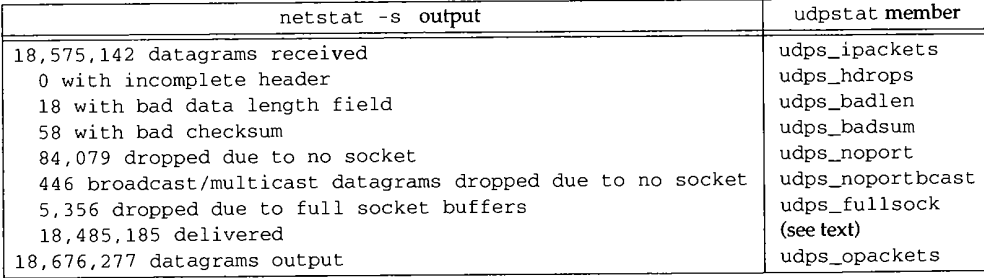

**Figure 23.5 Sample UDP statistics.**

**The number of UDP datagrams delivered (the second from last line of output) is the number of datagrams received (udps\_ipacket s) minus the six variables that precede it in Figure 23.5.**

# **SNMP Variables**

**Figure 23.6 shows the four simple SNMP variables in the UDP group and which counters from the udpstat structure implement that variable.**

**Figure 23.7 shows the UDP listener table, named udpTable. The values returned by SNMP for this table are taken from a UDP PCB, not the udpstat structure.**

ļ

# <sup>758</sup> UDP: User Datagram Protocol Chapter 23

ä  **Sectior**

**23.4**

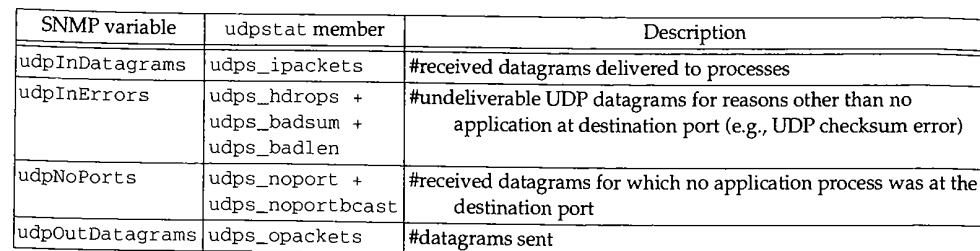

Figure 23.6 Simple SNMP variables in udp group.

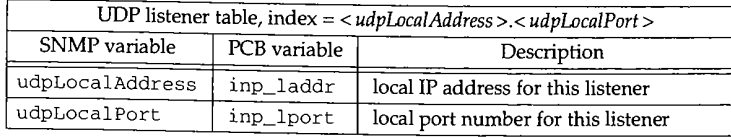

Figure 23.7 Variables in UDP listener table: udpTable.

# **23.3 UDP protosw Structure**

**Figure 23.8 lists the protocol switch entry for UDP.**

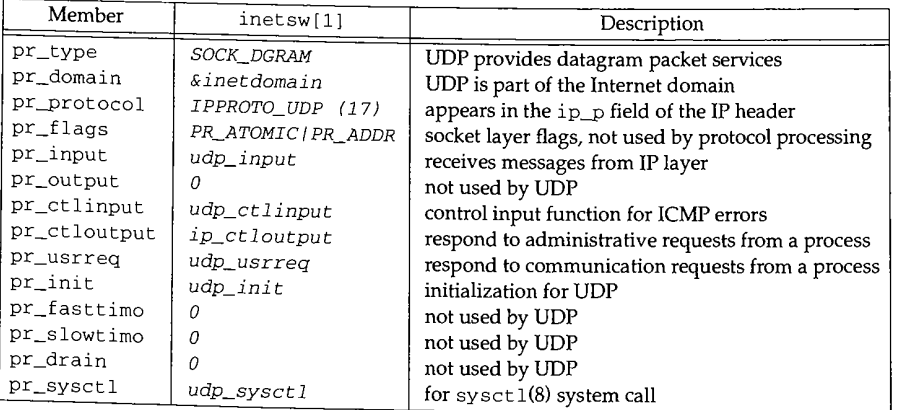

Figure 23.8 The UDP protosw structure.

1988年,1998年,1999年,1999年,1999年,1999年,1999年,1999年,1999年,1999年,1999年,1999年,1999年,1999年,1999年,1999年,1999年,1999年,19<br>1999年,1999年,1999年,1999年,1999年,1999年,1999年,1999年,1999年,1999年,1999年,1999年,1999年,1999年,1999年,1999年,1999年,1999年,19 **We describe the five functions that begin with udp\_ in this chapter. We also cover a sixth function, udp\_output, which is not in the protocol switch entry but is called by udp\_usrreq when a UDP datagram is output.**

J.

**tapter 23 .**

error)

as at the

**Dver a led by**

3

 $\ddot{\mathbf{s}}$ 

23.4 **UDP Header 759**

#### **UDP Header** 23.4

The UDP header is defined as a udphdr structure. Figure 23.9 shows the C structure and Figure 23.10 shows a picture of the UDP header.

```
udp.h
39 struct udphdr {
40 u_short uh_sport ;
41 u_short uh_dport;
42 short uh_ulen;
43 u_short uh_sum ;
44 };
                                 /* source port */
                                 /* destination port */
                                 /* udp length */
                                 /* udp checksum */
                                                                       udp.h
```
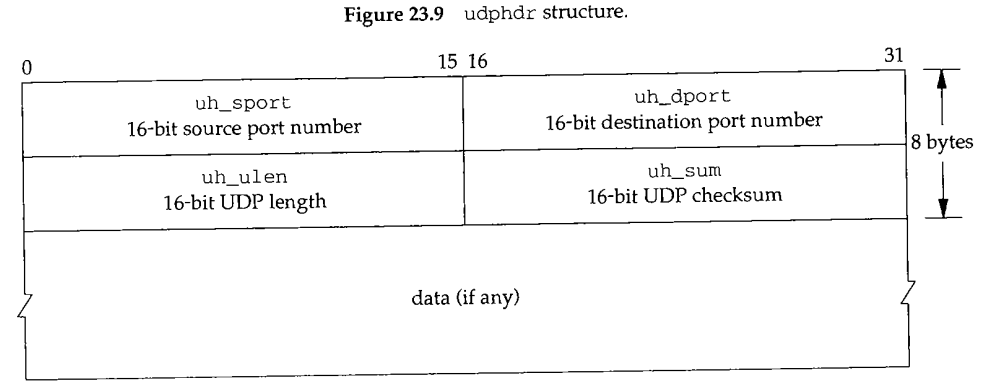

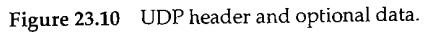

In the source code the UDP header is normally referenced as an IP header immediately followed by a UDP header. This is how udp\_input processes received IP datagrams, and how udp\_output builds outgoing IP datagrams. This combined IP/UDP header is a udp±phdr structure, shown in Figure 23.11.

*udp\_var.h*

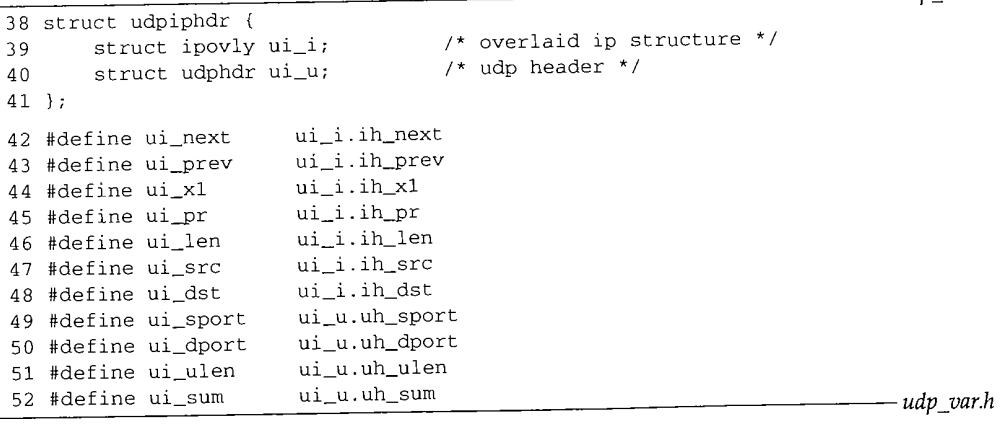

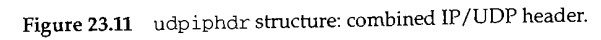

Chapter 23

*ip\_var.h*

Secti(

*udp\_usrreq.c*

The 20-byte IP header is defined as an ipovly structure, shown in Figure 23.12.

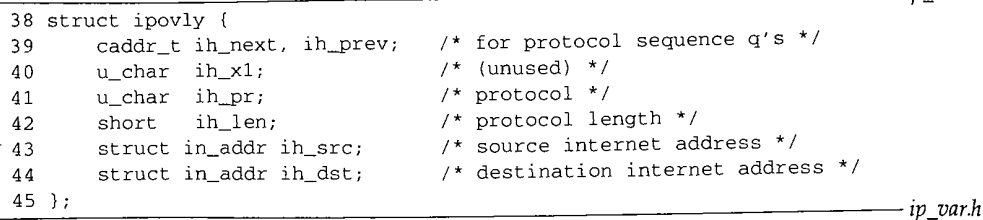

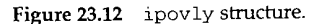

Unfortunately this structure is not a real IP header, as shown in Figure 8.8. The size is the same (20 bytes) but the fields are different. We'll return to this discrepancy when we discuss the calculation of the UDP checksum in Section 23.6.

#### **23.5 udp\_init Function**

The domaininit function calls UDP's initialization function (udp\_init, Figure 23.13) at system initialization time.

```
50 void
51 udp_init()
\begin{matrix}52 & 0\\ 53 & 52\end{matrix}udb.inp\_next = udb.inp\_prev = \& udb;54 }
                                                                                                               udp_usrreq.c
```
Figure 23.13 udp\_init function.

The only action performed by this function is to set the next and previous pointers in the head PCB (udb) to point to itself. This is an empty doubly linked list.

The remainder of the udb PCB is initialized to 0, although the only other field used in this head PCB is inp\_lport, the next UDP ephemeral port number to allocate. In the solution for Exercise 22.4 we mention that because this local port number is initialized to 0, the first ephemeral port number will be 1024.

#### **23.6 udp\_output Function**

UDP output occurs when the application calls one of the five write functions: send, sendto, sendmsg, write, or writev. If the socket is connected, any of the five functions can be called, although a destination address cannot be specified with sendto or sendmsg. If the socket is unconnected, only sendto and sendmsg can be called, and a

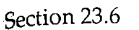

.s e

3)

 $\boldsymbol{\mathcal{L}}$ 

 $\boldsymbol{c}$ 

S

 $\mathbf{1}$ n

ι,

 $\mathbf{r}$  $\overline{a}$ 

 $\boldsymbol{h}$ 

:3

 $\boldsymbol{h}$ 

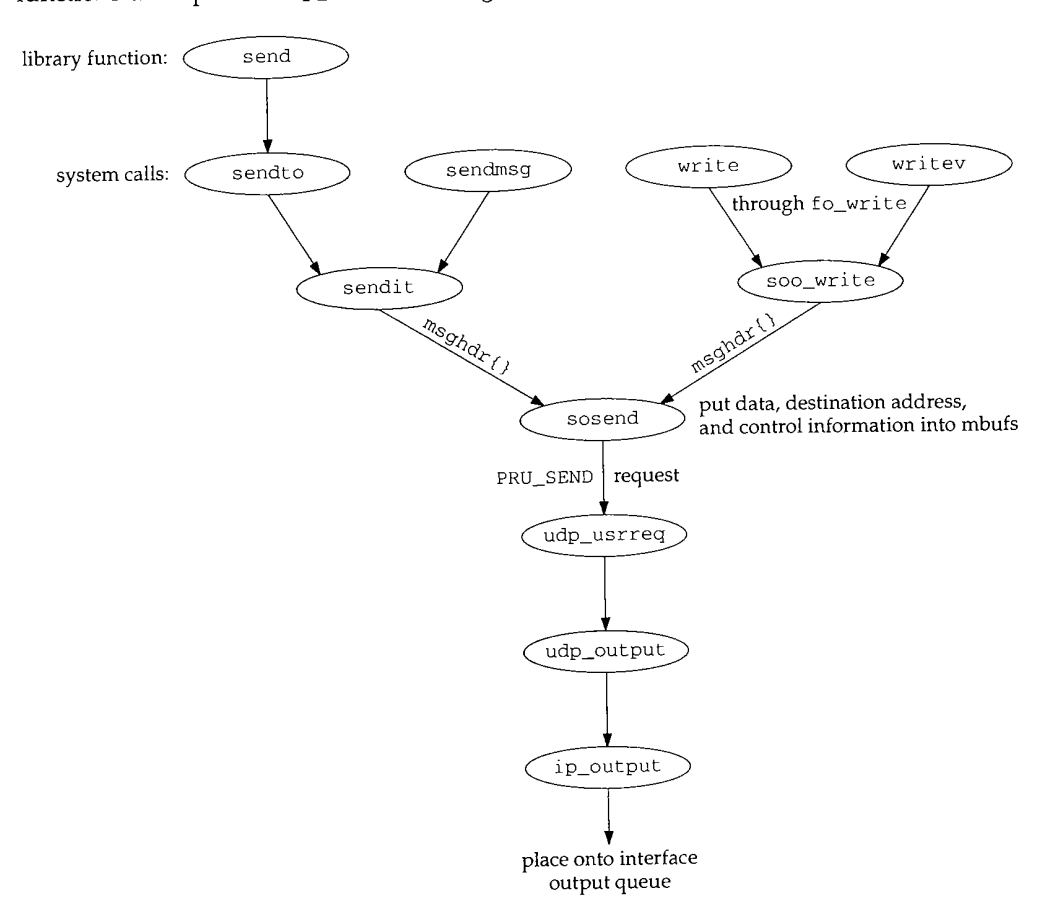

destination address must be specified. Figure 23.14 summarizes how these five write functions end up with udp\_output being called, which in turn calls ip\_output.

Figure 23.14 How the five write functions end up calling udp\_output.

All five functions end up calling sosend, passing a pointer to a msghdr structure as an argument. The data to output is packaged into an mbuf chain and an optional destination address and optional control information are also put into mbufs by sosend. A PRU\_SEND request is issued.

UDP calls the function udp\_output, which we show the first half of in Figure 23.15. The four arguments are inp, a pointer to the socket Internet PCB; m, a pointer to the mbuf chain for output; addr, an optional pointer to an mbuf with the destination address packaged as a sockaddr\_in structure; and control, an optional pointer to an mbuf with control information from sendmsg.

r.

Â 

29

安全的第三次

Ŗ

```
udp_usrreq.c
333
int
334
udp_output(inp, m, addr, control)
335
struct inpcb *inp;
336
struct mbuf *m;
337
struct mbuf *addr, *control;
338
{
339
         struct udpiphdr *ui;
340
         int len = m->m_pkthdr.len;
         struct in_addr laddr
341
         int s, error = 0;
342
343
         if (control)
344
             m_freem(control) /* XXX */
345
         if (addr) {
346
             laddr = inp->inp_laddr;
347
             if (inp->inp_faddr.s_addr != INADDR_ANY) {
348
                  error = EISCONN;
349
                  goto release;
350
             }
351
             / ^\star352
              * Must block input while temporarily connected.
353
              */
354
             s = splnet();355
             error = in_pcbconnect(inp, addr);
356
             if (error) {
357
                  splx(s);
358
                  goto release;
359
             }
360
         ] else {
361
             if (inp->inp_faddr.s_dddr == INADDR_ANY) {
362
                 error = ENOTCONN;
363
                  goto release;
364
             ]
365
         }
366
         /*
367
          * Calculate data length and get an mbuf for UDP and IP headers.
368
         */
369
         M_PREPEND(m, sizeof(struct udpiphdr), M_DONTWAIT);
370
         if (m == 0) {
371
             error = ENOBUFS;
372
             goto release;
373
         }
                         n yn
                                                  n store (mortugale) (d. 1941)<br>1900 - Pinger Officer
            전화
                  /* remainder of function shown in Figure 23.20 */
         그 그는 거리 없는 사람이 나왔던 것이다.
         \mathbb{Z}^T\mathcal{C}_d(\sqrt{\mathbb{Z}}) , \alpha\mathcal{C}_man i Serienti<br>Berne Kaser (f. 1
409
      release :
410
         m_freem (m) ;
411
         return (error);
412 }
                                                                               udp_usrreq.c
```
Figure 23.15 udp\_output function: temporarily connect an unconnected socket.

# **Discard optional control information**

333-344 Any optional control information is discarded by m\_freem, without generating an error. UDP output does not use control information for any purpose.

> The comment xxx is because the control information is ignored without generating an error. Other protocols, such as the routing domain and TCP, generate an error if the process passes control information.

# **Temporarily connect an unconnected socket**

345-359 If the caller specifies a destination address for the UDP datagram (addr is nonnull), the socket is temporarily connected to that destination address by in\_pcbconnect. The socket will be disconnected at the end of this function. Before doing this connect, a check is made as to whether the socket is already connected, and, if so, the error EISCONN is returned. This is why a sendto that specifies a destination address on a connected socket returns an error.

Before the socket is temporarily connected, IP input processing is stopped by splnet. This is done because the temporary connect changes the foreign address, foreign port, and possibly the local address in the socket's PCB. If a received UDP datagram were processed while this PCB was temporarily connected, that datagram could be delivered to the wrong process. Setting the processor priority to splnet only stops a software interrupt from causing the IP input routine to be executed (Figure 1.12), it does not prevent the interface layer from accepting incoming packets and placing them onto IP's input queue.

> [Partridge and Pink 1993] note that this operation of temporarily connecting the socket is expensive and consumes nearly one-third of the cost of each UDP transmission.

The local address from the PCB is saved in laddr before temporarily connecting, because if it is the wildcard address it will be changed by in\_pcbconnect when it calls in\_pcbbind.

The same rules apply to the destination address that would apply if the process called connect, since in\_pcbconnect is called for both cases.

360 -364 If the process doesn't specify a destination address, and the socket is not connected, ENOTCONN is returned.

#### **Prepend IP and UDP headers**

366--373 M PREPEND allocates room for the IP and UDP headers in front of the data. Figure 1.8 showed one scenario, assuming there is not room in the first mbuf on the chain for the 28 bytes of header. Exercise 23.1 details the other possible scenarios. The flag M\_DONTWAIT is specified because if the socket is temporarily connected, IP processing is blocked, and M\_PREPEND should not block.

Earlier Berkeley releases incorrectly specified M\_WAIT here.

# **Prepending IP/UDP Headers and Mbuf Clusters**

There is a subtle interaction between the M\_PREPEND macro and mbuf clusters. If the user data is placed into a cluster by sosend, then 56 bytes (max\_hdr from Figure 7.17)

*q.C*

**: 23**

are left unused at the beginning of the cluster, allowing room for the Ethernet, IP, and UDP headers. This is to prevent M\_PREPEND from allocating another mbuf just to hold these headers. M\_PREPEND calls M\_LEADINGSPACE to calculate how much space is available at the beginning of the mbuf:

#define M\_LEADINGSPACE(m) \ ((m)->m\_flags & M\_EXT ? /\* (m)->m\_da<a - (m)->m\_ext.ext\_buf \*/ 0 :

(m)->m\_flags & M\_PKTHDR ? (m)->m\_data (m)->m\_pktdat : \  $(m)$ ->m\_data -  $(m)$ ->m\_dat)

The code that correctly calculates the amount of room at the front of a cluster is **com**mented out, and the macro always returns 0 if the data is in a cluster. This means that when the user data is in a cluster, M\_PREPEND always allocates a new mbuf for the protocol headers instead of using the room allocated for this purpose by sosend.

> The reason for commenting out the correct code in M\_LEADINGSPACE is that the cluster might be shared (Section 2.9), and, if it is shared, using the space before the user's data in the cluster could wipe out someone else's data.

With UDP data, clusters are not shared, since udp\_output does not save a copy of the data. TCP, however, saves a copy of the data in its send buffer (waiting for the data to be acknowledged), and if the data is in a cluster, it is shared. But tcp\_output doesn't call M\_LEADINGSPACE, because sosend leaves room for only 56 bytes at the beginning of the cluster for datagram protocols, tcp\_output always calls MGETHDR instead, to allocate an mbuf  $\rightarrow$ for the protocol headers.  $\frac{1}{2}$  is  $\frac{1}{2}$  is  $\frac{1}{2}$  in the formulation of the protocol headers.

# **UDP Checksum Calculation and Pseudo-Header**

Before showing the last half of udp\_output we describe how UDP fills in some of the fields in the IP/UDP headers, calculates the UDP checksum, and passes the IP/UDP headers and the data to IP for output. The way this is done with the ipovly structure is tricky.

Figure 23.16 shows the 28-byte IP/UDP headers that are built by udp\_output in the first mbuf in the chain pointed to by m. The unshaded fields are filled in by udp\_output and the shaded fields are filled in by ip\_output. This figure shows the format of the headers as they appear on the wire.

The UDP checksum is calculated over three areas: (1) a 12-byte pseudo-header containing fields from the IP header, (2) the 8-byte UDP header, and (3) the UDP data. Figure 23.17 shows the 12 bytes of pseudo-header used for the checksum computation, along with the UDP header. The UDP header used for the checksum calculation is identical to the UDP header that appears on the wire (Figure 23.16).

The following three facts are used in computing the UDP checksum. (1) The third 32-bit word in the pseudo-header (Figure 23.17) looks similar to the third 32-bit word in the IP header (Figure 23.16): two 8-bit values and a 16-bit value. (2) The order of the three 32-bit values in the pseudo-header is irrelevant. Actually, the computation of the Internet checksum does not depend on the order of the 16-bit values that are used (Section 8.7). (3) Including additional 32-bit words of 0 in the checksum computation has no effect.

Section 23.6

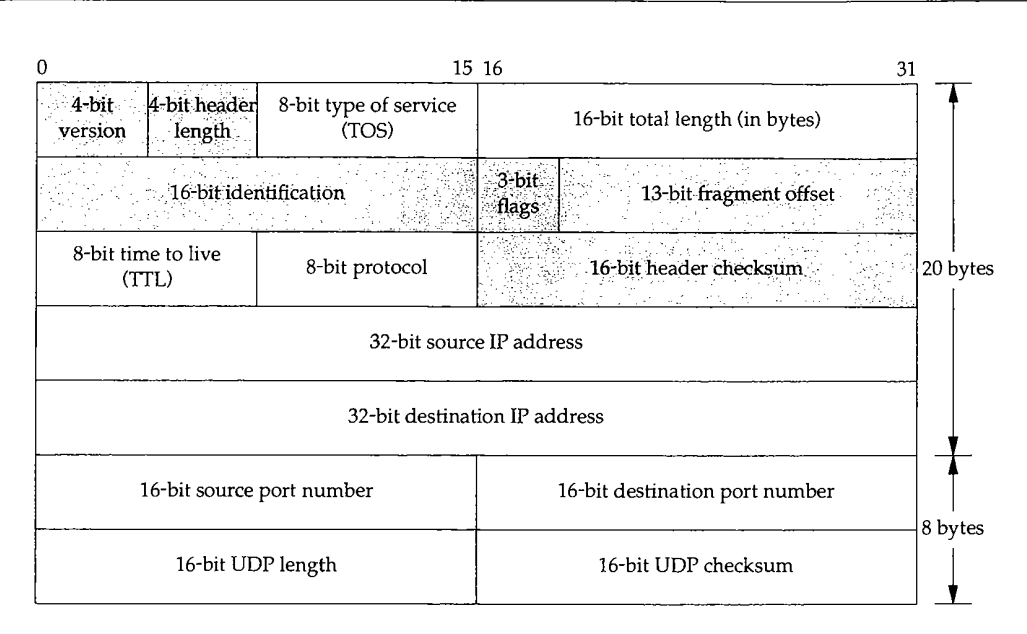

Figure 23.16 IP/UDP headers: unshaded fields filled in by UDP; shaded fields filled in by IP.

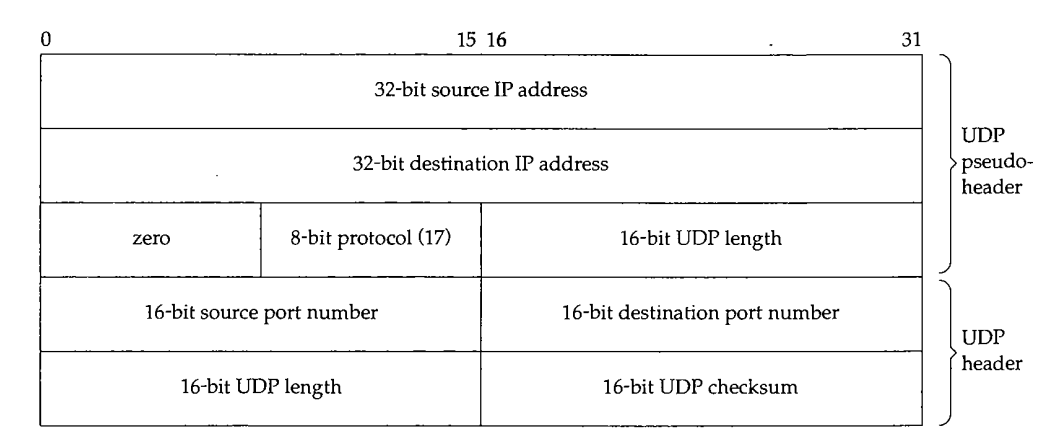

Figure 23.17 Pseudo-header used for checksum computation and UDP header.

udp\_output takes advantage of these three facts and fills in the fields in the udpiphdr structure (Figure 23.11), which we depict in Figure 23.18. This structure is contained in the first mbuf in the chain pointed to by the argument m.

The last three 32-bit words in the 20-byte IP header (the five members  $ui\_x1$ , ui\_pr, ui\_len, ui\_src, and ui\_dst) are used as the pseudo-header for the checksum computation. The first two 32-bit words in the IP header  $(u_i$ next and  $ui\_prev$ are also used in the checksum computation, but they're initialized to 0, and don't affect the checksum.

WISTRON CORP. EXHIBIT 1013.791

**<sup>766</sup>** UDP: User Datagram Protocol Chapter 23

Į.

ģ.

ji<br>B

n.<br>Ré

ď ķ

"大家"的话,

"公安"字章

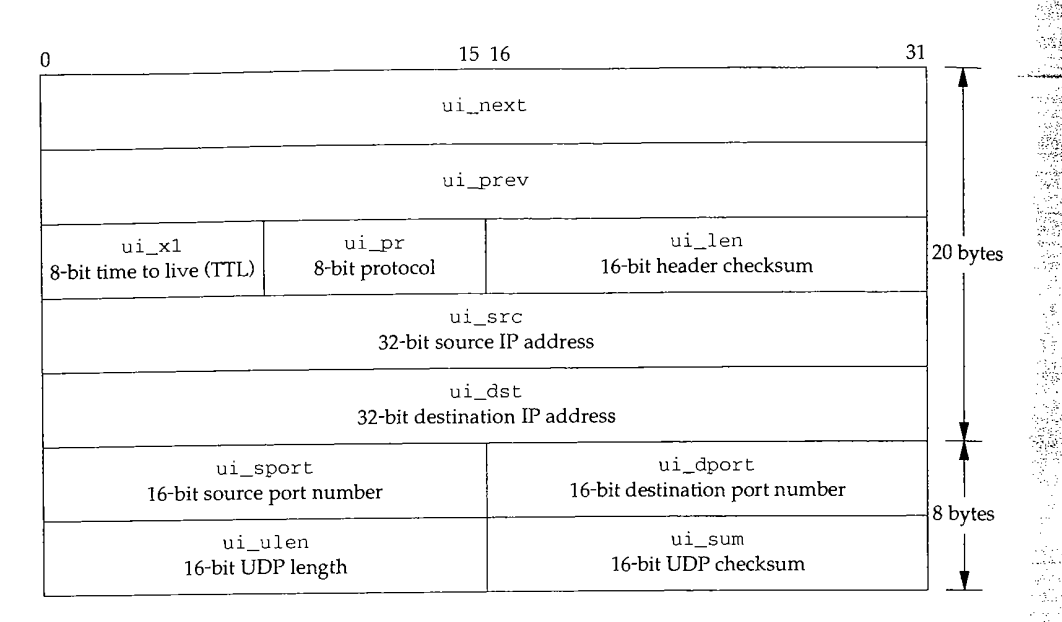

Figure 23.18 udpiphdr structure used by udp\_output.

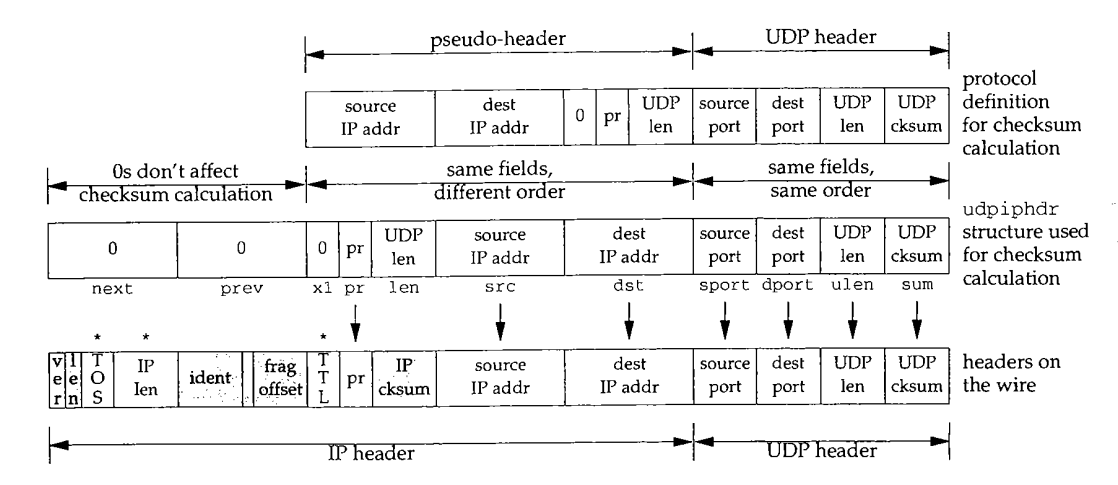

Figure 23.19 Operations to fill in IP/UDP headers and calculate UDP checksum.

**Figure 23.19 summarizes the operations we've described.**

**1. The top picture shown in Figure 23.19 is the protocol definition of the pseudoheader, which corresponds to Figure 23.17.**

WISTRON CORP. EXHIBIT 1013.792

- **The middle picture is the udpiphdr structure that is used in the source code, which corresponds to Figure 23.11. (To make the figure readable, the prefix u±\_ has been left off all the members.) This is the structure built by udp\_output in the first mbuf and then used to calculate the UDP checksum.**
- **The bottom picture shows the IP/UDP headers that appear on the wire, which corresponds to Figure 23.16. The seven fields with an arrow above are filled in by udp\_output before the checksum computation. The three fields with an asterisk above are filled in by udp\_output after the checksum computation. The remaining six shaded fields are filled in by ±p\_output.**

Figure 23.20 shows the last half of the udp\_output function.

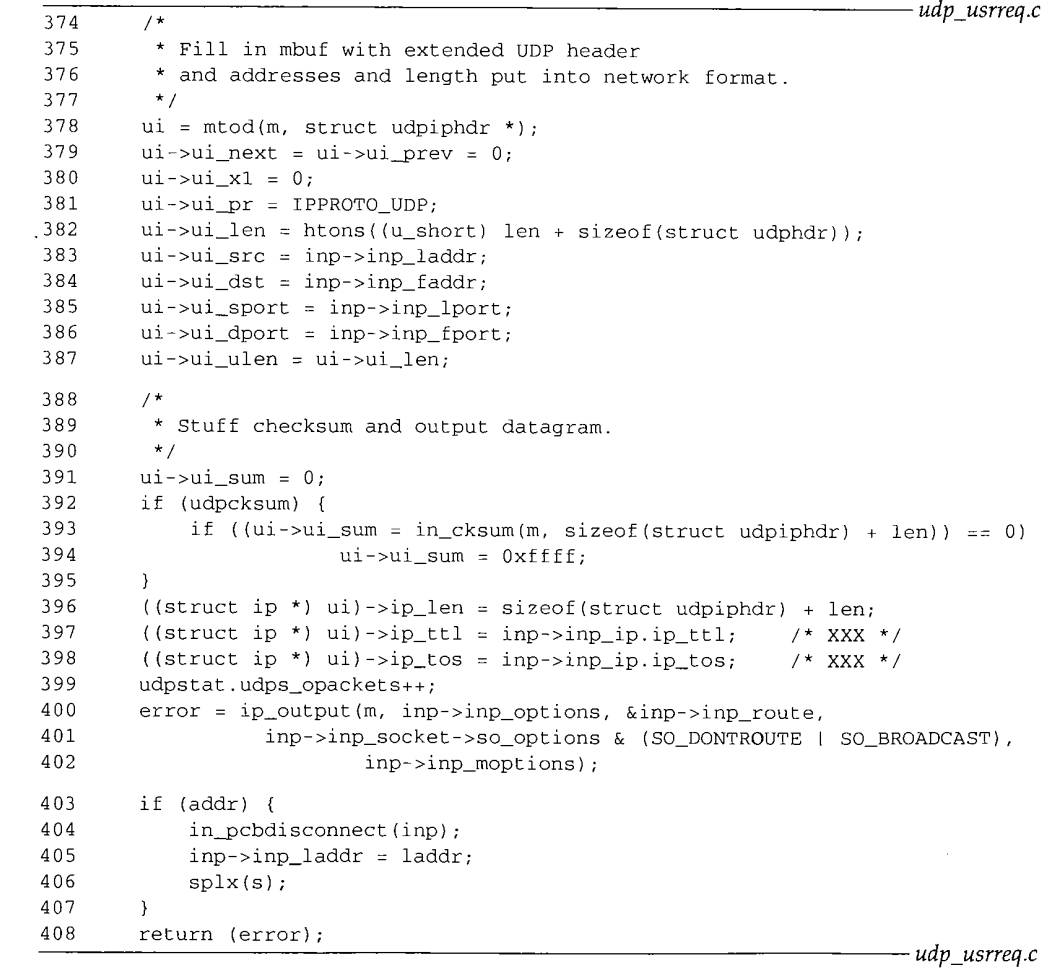

Figure 23.20 udp\_output function: fill in headers, calculate checksum, pass to IP.

**~ytes**

tes

**llrl**

sed

 $\mathbf{m}$ 

 $10-$ 

C

# **Prepare pseudo-header for checksum computation**

374--387 All the members in the udpiphdr structure (Figure 23.18) are set to their respective values. The local and foreign sockets from the PCB are already in network byte order, but the UDP length must be converted to network byte order. The UDP length is the number of bytes of data (len, which can be 0) plus the size of the UDP header (8). The UDP length field appears twice in the UDP checksum calculation: ui\_len and ui ulen. One of them is redundant.

## **Calculate checksum**

388--395 The checksum is calculated by first setting it to 0 and then calling  $in\_cksum$ . If UDP checksums are disabled (a bad idea-see Section 11.3 of Volume 1), 0 is sent as the checksum. If the calculated checksum is 0, 16 one bits are stored in the header instead of 0. (In one's complement arithmetic, all one bits and all zero bits are both considered 0.) This allows the receiver to distinguish between a UDP packet without a checksum (the checksum field is 0) versus a UDP packet with a checksum whose value is 0 (the checksum is 16 one bits).

> The variable udpcksum (Figure 23.3) normally defaults to 1, enabling UDP checksums. The kernel can be compiled for 4.2BSD compatibility, which initializes udpcksum to 0.

#### **Fill in UDP length, TTL, and TOS**

396--398 The pointer ui is cast to a pointer to a standard IP header (ip), and three fields in the IP header are set by UDP. The IP length field is set to the amount of data in the UDP datagram, plus 28, the size of the IP/UDP headers. Notice that this field in the IP header is stored in host byte order, not network byte order like the rest of the multibyte fields in the header, ip\_output converts it to network byte order before transmission.

The TTL and TOS fields in the IP header are then set from the values in the socket's PCB. These values are defaulted by UDP when the socket is created, but can be changed by the process using setsockopt. Since these three fields-IP length, TTL, and TOS-are not part of the pseudo-header and not used in the UDP checksum computation, they must be set after the checksum is calculated but before ip\_output is called.

#### **Send datagram**

400-402 ip\_output sends the datagram. The second argument, inp\_options, are IP options the process can set using setsockopt. These IP options are placed into the IP header by ip\_output. The third argument is a pointer to the cached route in the PCB, and the fourth argument is the socket options. The only socket options that are passed to ip\_output are SO\_DONTROUTE (bypass the routing tables) and SO\_BROADCAST (allow broadcasting). The final argument is a pointer to the multicast options for this socket.

#### **Disconnect temporarily connected socket**

403-407

If the socket was temporarily connected, in\_pcbdisconnect disconnects the socket, the local IP address is restored in the PCB, and the interrupt level is restored to its saved value.

23.7 udp\_input Function 769

and.

# **23.7 udp\_input Function**

UDP output is driven by a process calling one of the five write functions. The functions shown in Figure 23.14 are all called directly as part of the system call. UDP input, on the other hand, occurs when IP input receives an IP datagram on its input queue whose protocol field specifies UDP. IP calls the function udp\_input through the pr\_input function in the protocol switch table (Figure 8.15). Since IP input is at the software interrupt level, udp\_input also executes at this level. The goal of udp\_input is to place the UDP datagram onto the appropriate socket's buffer and wake up any process blocked for input on that socket.

We'll divide our discussion of the udp\_input function into three sections:

- 1. the general validation that UDP performs on the received datagram,
- 2. processing UDP datagrams destined for a unicast address: locating the appropriate PCB and placing the datagram onto the socket's buffer, and
- 3. processing UDP datagrams destined for a broadcast or multicast address: the datagram may be delivered to multiple sockets.

This last step is new with the support of multicasting in Net/3, but consumes almost one-third of the code.

# **General Validation of Received UDP Datagram**

Figure 23.21 shows the first section of UDP input.

55-65 The two arguments to udp\_input are m, a pointer to an mbuf chain containing the IP datagram, and iphl en, the length of the IP header (including possible IP options).

# **Discard IP options**

- $67 76$ If IP options are present they are discarded by ip\_stripoptions. As the comments indicate, UDP should save a copy of the IP options and make them available to the receiving process through the IP\_RECVOPTS socket option, but this isn't implemented yet.
- $77 88$ If the length of the first mbuf on the mbuf chain is less than 28 bytes (the size of the IP header plus the UDP header), m\_pullup rearranges the mbuf chain so that at least 28 bytes are stored contiguously in the first mbuf.

770 UDP: User Datagram Protocol Chapter 23

 $S\epsilon$ 

 $8<sub>1</sub>$ 

```
udp_usrreq.c
55 void
56 udp_input(m, iphlen)
57 struct mbuf *m;
58 int iphlen;
59 {
        struct ip *ip;
61 struct udphdr *uh;
62 struct inpcb *inp;<br>63 struct mbuf *opts
63 struct mbuf *opts = 0;<br>64 int len;
64 int len;<br>65 struct ip sa
        struct ip save_ip;
66
        udpstat.udps_ipackets++;
67
        /*
         * Strip IP options, if any; should skip this,
68
69
         * make available to user, and use on returned packets,
70
         * but we don't yet have a way to check the checksum
71
         * with options still present.
72
         */
73
        if (iphlen > sizeof(struct ip)) {
74
            ip_stripoptions(m, (struct mbuf *) 0);
75
            iphlen = sizeof(struct ip);
76
        ]
77
        /*
78
         * Get IP and UDP header together in first mbuf.
79
         */
8O
        ip = mtod(m, struct ip *);
81
        if (m->m_len < iphlen + sizeof(struct udphdr)) {
82
             if ((m = m\_pullup(m, iphlen + sizeof(struct udphdr))) == 0)83
                udpstat.udps_hdrops++;
84
                return;
85
            }
86
            ip = mtod(m, struct ip *);
87
        }
88
        uh = (struct udphdr *) ((caddr_t) ip + iphlen);
        /*
89
90
         * Make mbuf data length reflect UDP length.
         * If not enough data to reflect UDP length, drop.
91
                                                                                      13g
92
         */
 93
        len = ntohs((u_short) uh->uh_ulen);
 94
        if (ip->ip_len != len) {
 95
            if (len > ip->ip_len) {
 96
                 udpstat.udps_badlen++;
 97
                 goto bad;
 98
            }
 99
            m_adj(m, len - ip->ip_len);
i00
            /* ip->ip_len = len; */
i01
        }
102
        /*
103
         * Save a copy of the IP header in case we want to restore
         * it for sending an ICMP error message in response.
104
105
         */
106
        save_ip = *ip;
```
Section 23.7

*udp\_usrreq.c*

107 108 \* Checksum extended UDP header and data.<br>109 \*/  $\frac{109}{110}$ 110 if (udpcksum  $&$  uh->uh\_sum) {<br>111 ((struct inov) \*) in) ;  $($ (struct ipovly \*) ip)->ih\_next = 0; 112 ((struct ipovly \*) ip)->ih\_prev = 0;<br>113 ((struct ipovly \*) ip) >ih\_r1 = 0; 113 ((struct ipovly \*) ip) $\frac{-\sin x}{1} = 0$ ;<br>114 ((struct ipovly \*) in  $\sin x =$ 114 ((struct ipovly \*) ip)->ih\_len = uh->uh\_ulen;<br>115 if (uh->uh sum is ) 115 if  $(uh-\nu h\sin = in_cksum(m, len + sizeof(struct ip)))$  {<br>116 idnstativing hadaun. 116 udpstat.udps\_badsum++;<br>117 m freem(m). 117 m\_freem(m);<br>118 return: return; 119 } 120 }

Figure 23.21 udp\_input function: general validation of received UDP datagram.

# **Verify UDP length**

 $89 - 101$ 

يوقيم

There are two lengths associated with a UDP datagram: the length field in the IP header (ip\_len) and the length field in the UDP header (uh\_ulen). Recall that ipintr subtracted the length of the IP header from ip\_len before calling udp\_input (Figure 10.11). The two lengths are compared and there are three possibilities:

- I. ip\_len equals uh\_ulen. This is the common case.
- 2. ip\_len is greater than uh\_ulen. The IP datagram is too big, as shown in Figure 23.22.

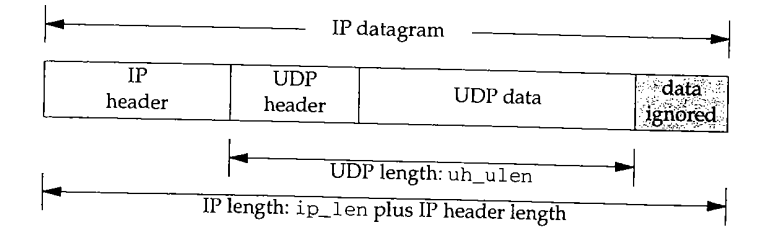

Figure 23.22 UDP length too small.

The code believes the smaller of the two lengths (the UDP header length) and m\_adj removes the excess bytes of data from the end of the datagram. In the code the second argument to m\_adj is negative, which we said in Figure 2.20 trims data from the end of the mbuf chain. It is possible in this scenario that the UDP length field has been corrupted. If so, the datagram will probably be discarded shortly, assuming the sender calculated the UDP checksum, that this checksum detects the error, and that the receiver verifies the checksum. The IP length field should be correct since it was verified by IP against the amount of data received from the interface, and the IP length field is covered by the mandatory IP header checksum.

 $1.c$ 

23

<sup>772</sup> UDP: User Datagram Protocol Chapter 23

ip\_len is less than uh\_ulen. The IP datagram is smaller than possible, given the length in the UDP header. Figure 23.23 shows this case.

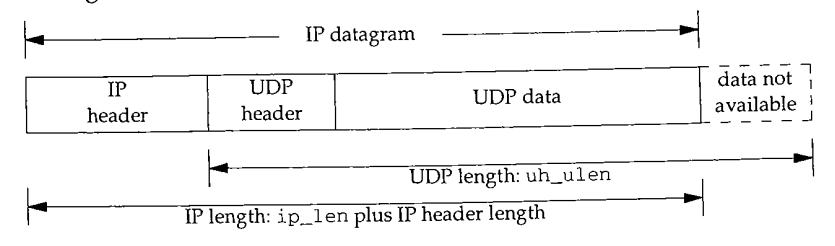

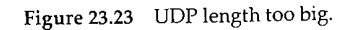

Something is wrong and the datagram is discarded. There is no other choice here: if the UDP length field has been corrupted, it can't be detected with the UDP checksum. The correct UDP length is needed to calculate the checksum.

As we've said, the UDP length is redundant. In Chapter 28 we'll see that TCP does not have a length field in its header--it uses the IP length field, minus the lengths of the IP and TCP headers, to determine the amount of data in the datagram. Why does the UDP length field exist? Possibly to add a small amount of error checking, since UDP checksums are optional.

# **Save copy of IP header and verify UDP checksum** udp\_input saves a copy of the IP header before verifying the checksum, because

102--106

ii0

the checksum computation wipes out some of the fields in the original IP header. The checksum is verified only if UDP checksums are enabled for the kernel (udpcksum), and if the sender calculated a UDP checksum (the received checksum is nonzero).

> This test is incorrect. If the sender calculated a checksum, it should be verified, regardless of whether outgoing checksums are calculated or not. The variable udpcksum should only specify whether outgoing checksums are calculated. Unfortunately many vendors have copied this incorrect test, although many vendors today finally ship their kernels with UDP checksums enabled by default.

111-120 Before calculating the checksum, the IP header is referenced as an ipovly structure (Figure 23.18) and the fields are initialized as described in the previous section when the UDP checksum is calculated by udp\_output.

At this point special code is executed if the datagram is destined for a broadcast or multicast IP address. We defer this code until later in the section.

# **Demultiplexing Unicast Datagrams**

Assuming the datagram is destined for a unicast address, Figure 23.24 shows the code that is executed.

206-

210-

given

pter 23

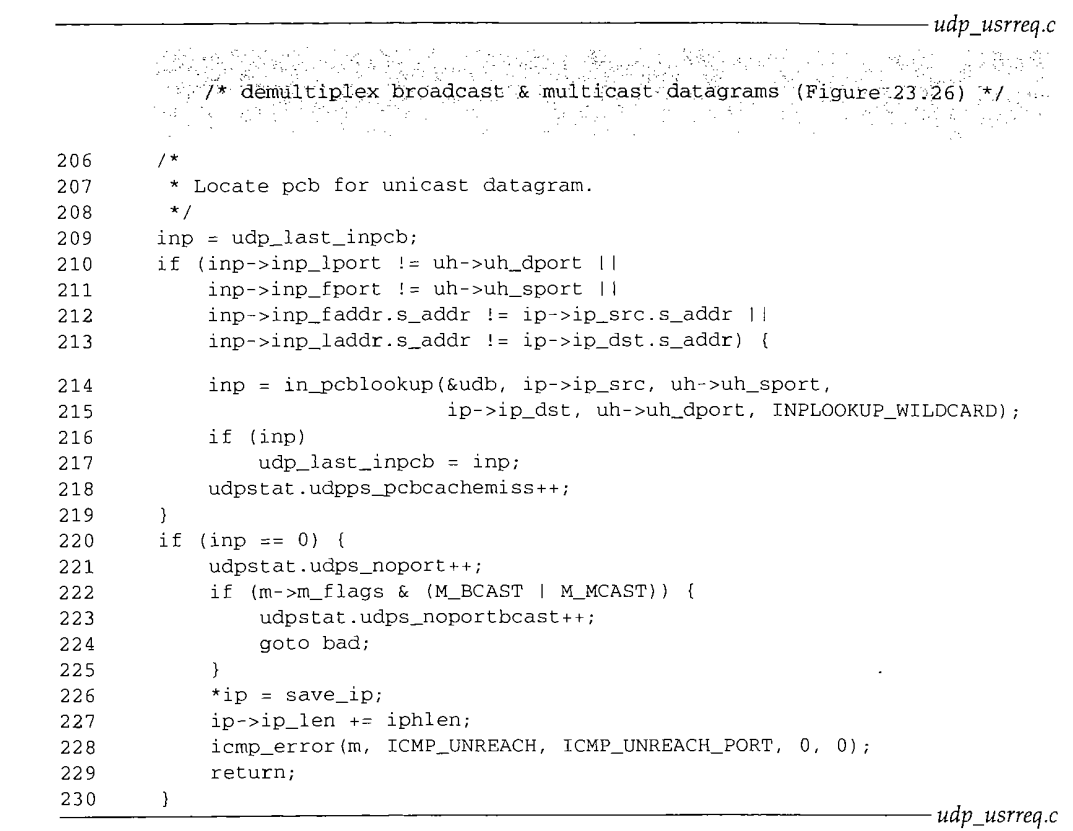

Figure 23.24 udp\_input function: demultiplex unicast datagram.

#### **Check one-behind cache**

UDP maintains a pointer to the last Internet PCB for which it received a datagram,  $206 - 209$ udp\_last\_inpcb. Before calling in\_pcblookup, which might have to search many PCBs on the UDP list, the foreign and local addresses and ports of that last PCB are compared against the received datagram. This is called a *one-behind cache* [Partridge and Pink 1993], and it is based on the assumption that the next datagram received has a high probability of being destined for the same socket as the last received datagram [Mogul 1991]. This cache was introduced with the 4.3BSD Tahoe release.

The order of the four comparisons between the cached PCB and the received data- $210 - 213$ gram is intentional. If the PCBs don't match, the comparisons should stop as soon as possible. The highest probability is that the destination port numbers are different-this is therefore the first test. The lowest probability of a mismatch is between the local addresses, especially on a host with just one interface, so this is the last test.

.th the lm.

ź.

ò,

choice

t have a nd TCP ;th field onal.

\_~cause

kernel ~um is

'dless of ~Iy spec- ~ied this .~cksums

ucture ten the

cast or

e code

Chapter 23

Unfortunately this one-behind cache, as coded, is practically useless [Partridge and Pink 1993]. The most common type of UDP server binds only its well-known port, leaving its local address, foreign address, and foreign port wildcarded. The most common type of UDP client does not connect its UDP socket; it specifies the destination address for each datagram using sendto. Therefore most of the time the three values in the PCB inp\_laddr, inp\_faddr, and inp\_fport are wildcards. In the cache comparison the four values in the received datagram are never wildcards, meaning the cache entry will compare equal with the received datagram only when the PCB has all four local and foreign values specified to nonwildcard values. This happens only for a connected UDP socket.

> On the system bsdi, the counter udpps\_pcbcachemiss was 41,253 and the counter udps\_ipackets was 42,485. This is less than a 3% cache hit rate.

> The netstat -s command prints most of the fields in the udpstat structure (Figure 23.5). Unfortunately the Net/3 version, and most vendor's versions, never print udpps\_pcbcachemiss. If you want to see the value, use a debugger to examine the variable in the running kernel.

#### **Search all UDP PCBs**

Assuming the comparison with the cached PCB fails, ±n\_pcb]\_ookup searches for a  $214 - 218$ match. The INPLOOKUP\_WILDCARD flag is specified, allowing a wildcard match. If a match is found, the pointer to the PCB is saved in  $udp\_last\_inpcb$ , which we said is a cache of the last received UDP datagram's PCB.

# **Generate ICMP port unreachable error**

220-230 If a matching PCB is not found, UDP normally generates an ICMP port error. First the m\_flags for the received mbuf chain is checked to see if the datagram was sent to a link-level broadcast or multicast destination address. It is possible to receive an IP datagram with a unicast IP address that was sent to a broadcast or multicast link-level address, but an ICMP port unreachable error must not be generated. If it is OK to generate the ICMP error, the IP header is restored to its received value (save\_ip) and the IP length is also set back to its original value.

> This check for a link-level broadcast or multicast address is redundant, icmp\_error also forms this check. The only advantage in this redundant check is to maintain the udps\_noportbcast in addition to the counter udps\_nopor t.

The addition of iphlen back into ip\_len is a bug. icmp\_error will also do this, causing the IP length field in the IP header returned in the ICMP error to be 20 bytes too large. You tell if a system has this bug by adding a few lines of code to the Traceroute program (Chapter  $\frac{83}{3}$ of Volume 1) to print this field in the ICMP port unreachable that is returned when the destina tion host is finally reached.

Figure 23.25 is the next section of processing for a unicast datagram, delivering the datagram to the socket corresponding to the destination PCB.

Section 23.7

**:3**

d

 $\overline{I}$ n 3S ιe j. ιe  $\mathbf{u}$ 

 $2r$ 

 $\mathbf{L}$ 

N.

ã

;). at le

> **a a**

is

**.e**

 $\mathfrak n$ 

**o i-**

**e**

 $r-$ 2r

it

**g**

8  $\mathbf{r}$ 

e

23i  $\overline{1*}$ *udp\_usrreq.c* \* Construct sockaddr format source address. 232 \* Stuff source address and datagram in user buffer. 233 234 \*/ 235 udp\_in.sin\_port = uh->uh\_sport; udp\_in.sin\_addr = ip->ip\_src; 236 237 if (inp->inp\_flags & INP\_CONTROLOPTS) { struct mbuf \*\*mp = &opts; 238 239 if (inp->inp\_flags & INP\_RECVDSTADDR) \*mp = udp\_saveopt((caddr\_t) & ip->ip\_dst, 240 241 sizeof(struct in\_addr), IP\_RECVDSTADDR); 242 if (\*mp) 243  $mp = \&(*mp) -\gg m\_next;$ 244 } 245 #ifdef notyet 246  $/*$  IP options were tossed above  $*/$ 247 if (inp >inp\_flags & INP\_RECVOPTS) { 248 \*mp = udp\_saveopt((caddr\_t) opts\_deleted\_above, 249 sizeof(struct in\_addr), IP\_RECVOPTS); 250 if (\*mp) 251  $mp = \&$  (\*mp) ->m\_next; 252 } /\* ip\_srcroute doesn't do what we want here, need to fix \*/ 253 if (inp->inp\_flags & INP\_RECVRETOPTS) { 254 \*mp = udp\_saveopt((caddr\_t) ip\_srcroute(), 255 256 sizeof(struct in\_addr}, IP\_RECVRETOPTS); 257 if (\*mp) 258  $mp = \&$  (\*mp) ->m\_next; 259 } 260 #endif 261 } 262 iphlen += sizeof(struct udphdr); 263 m->m\_len -= iphlen; 264 m->m\_pkthdr.len -= iphlen; 265 m->m\_data += iphlen; 266 if (sbappendaddr(&inp->inp\_socket->so\_rcv, (struct sockaddr \*) &udp\_in, 267  $m,$  opts) == 0) { 268 udpstat.udps\_fullsock++; 269 goto bad; 270 } 271 sorwakeup(inp->inp\_socket); 272 return; 273 bad: 274 m freem(m); 275 if (opts) 276 m\_freem(opts); 277 } *udp\_usrreq.c*

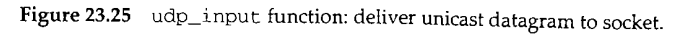

## **Return source IP address and source port**

231-236

The source IP address and source port number from the received IP datagram are stored in the global sockaddr\_in structure udp\_in. This structure is passed as an argument to sbappendaddr later in the function.

Using a global to hold the IP address and port number is OK because udp\_input is single threaded. When this function is called by ipintr it processes the received datagram completely before returning. Also, sbappendaddr copies the socket address structure from the global into an mbuf.

# **IP\_RECVDSTADDR socket option**

 $237 - 244$ The constant INP\_CONTROLOPTS is the combination of the three socket options that the process can set to cause control information to be returned through the recvmsg system call for a UDP socket (Figure 22.5). The IP\_RECVDSTADDR socket option returns the destination IP address from the received UDP datagram as control information. The function udp\_saveopt allocates an mbuf of type MT\_CONTROL and stores the 4-byte destination IP address in the mbuf. We show this function in Section 23.8.

> This socket option appeared with 4.3BSD Reno and was intended for applications such as TFTP, the Trivial File Transfer Protocol, that should not respond to client requests that are sent to a broadcast address. Unfortunately, even if the receiving application uses this option, it is nontrivial to determine if the destination IP address is a broadcast address or not (Exercise 23.6).

> When the multicasting changes were added in 4.4BSD, this code was left in only for datagrams destined for a unicast address. We'll see in Figure 23.26 that this option is not implemented for datagrams sent to a broadcast of multicast address. This defeats the purpose of the option!

#### **Unimplemented socket options**

245-260

This code is commented out because it doesn't work. The intent of the I P\_RECVOPTS socket option is to return the IP options from the received datagram as control information, and the intent of IP\_RECVRETOPTS socket option is to return source route information. The manipulation of the mp variable by all three IP\_RECV socket options is to build a linked list of up to three mbufs that are then placed onto the socket's buffer by sbappendaddr. The code shown in Figure 23.25 only returns one option as control information, so the  $m$  next pointer of that mbuf is always a null pointer.

# **Append data to socket's receive queue**

262--272

At this point the received datagram (the mbuf chain pointed to by  $m$ ), is ready to be placed onto the socket's receive queue along with a socket address structure representing the sender's IP address and port (udp\_in), and optional control information (the destination IP address, the mbuf pointed to by opts). This is done by sbappendaddr. Before calling this function, however, the pointer and lengths of the first mbuf on the chain are adjusted to ignore the IP and UDP headers. Before returning, sorwakeup is called for the receiving socket to wake up any processes asleep on the socket's receive queue.

*18*

 $1:$ 

-1

壕

# **Error return**

273-276 If an error is encountered during UDP input processing, udp\_input jumps to the label bad. The mbuf chain containing the datagram is released, along with the mbuf chain containing any control information (if present).

# **Demultiplexing Multicast and Broadcast Datagrams**

We now return to the portion of udp\_input that handles datagrams sent to a broadcast or multicast IP address. The code is shown in Figure 23.26.

121-138 As the comments indicate, these datagrams are delivered to *all* sockets that match, not just a single socket. The inadequacy of the UDP interface that is mentioned refers to the inability of a process to receive asynchronous errors on a UDP socket (notably ICMP port unreachables) unless the socket is connected. We described this in Section 22.11.

 $139 - 145$ The source IP address and port number are saved in the global sockaddr\_in structure udp\_in, which is passed to sbappendaddr. The mbuf chain's length and data pointer are updated to ignore the IP and UDP headers.

 $146 - 164$ The large for loop scans each UDP PCB to find all matching PCBs. in\_pcblookup is not called for this demultiplexing because it returns only one PCB, whereas the broadcast or multicast datagram may be delivered to more than one PCB.

If the local port in the PCB doesn't match the destination port from the received datagram, the entry is ignored. If the local address in the PCB is not the wildcard, it is compared to the destination IP address and the entry is skipped if they're not equal. If the foreign address in the PCB is not a wildcard, it is compared to the source IP address and if they match, the foreign port must also match the source port. This last test assumes that if the socket is connected to a foreign IP address it must also be connected to a foreign port, and vice versa. This is the same logic we saw in in\_pcblookup.

 $165 - 177$ If this is not the first match found (last is nonnull), a copy of the datagram is placed onto the receive queue for the previous match. Since sbappendaddr releases the mbuf chain when it is done, a copy is first made by  $m_{\text{c}}$  copy. Any processes waiting for this data are awakened by sorwakeup. A pointer to this matching socket structure is saved in last.

This use of the variable last avoids calling m\_copy (an expensive operation since an entire mbuf chain is copied) unless there are multiple recipients for a given datagram. In the common case of a single recipient, the for loop just sets last to the single matching PCB, and when the loop terminates, sbappendaddr places the mbuf chain onto the socket's receive queue-a copy is not made.

78-188 If this matching socket doesn't have either the SO\_REUSEPORT or the SO\_REUSEADDR socket option set, then there's no need to check for additional matches and the loop is terminated. The datagram is placed onto the single socket's receive queue in the call to sbappendaddr outside the loop.

189-197 If last is null at the end of the loop, no matches were found. An ICMP error is not generated because the datagram was sent to a broadcast or multicast IP address.

**<sup>778</sup> UDP: User Datagram Protocol Chapter 23**

 $\frac{\text{Sec}}{\text{Im}}$ 

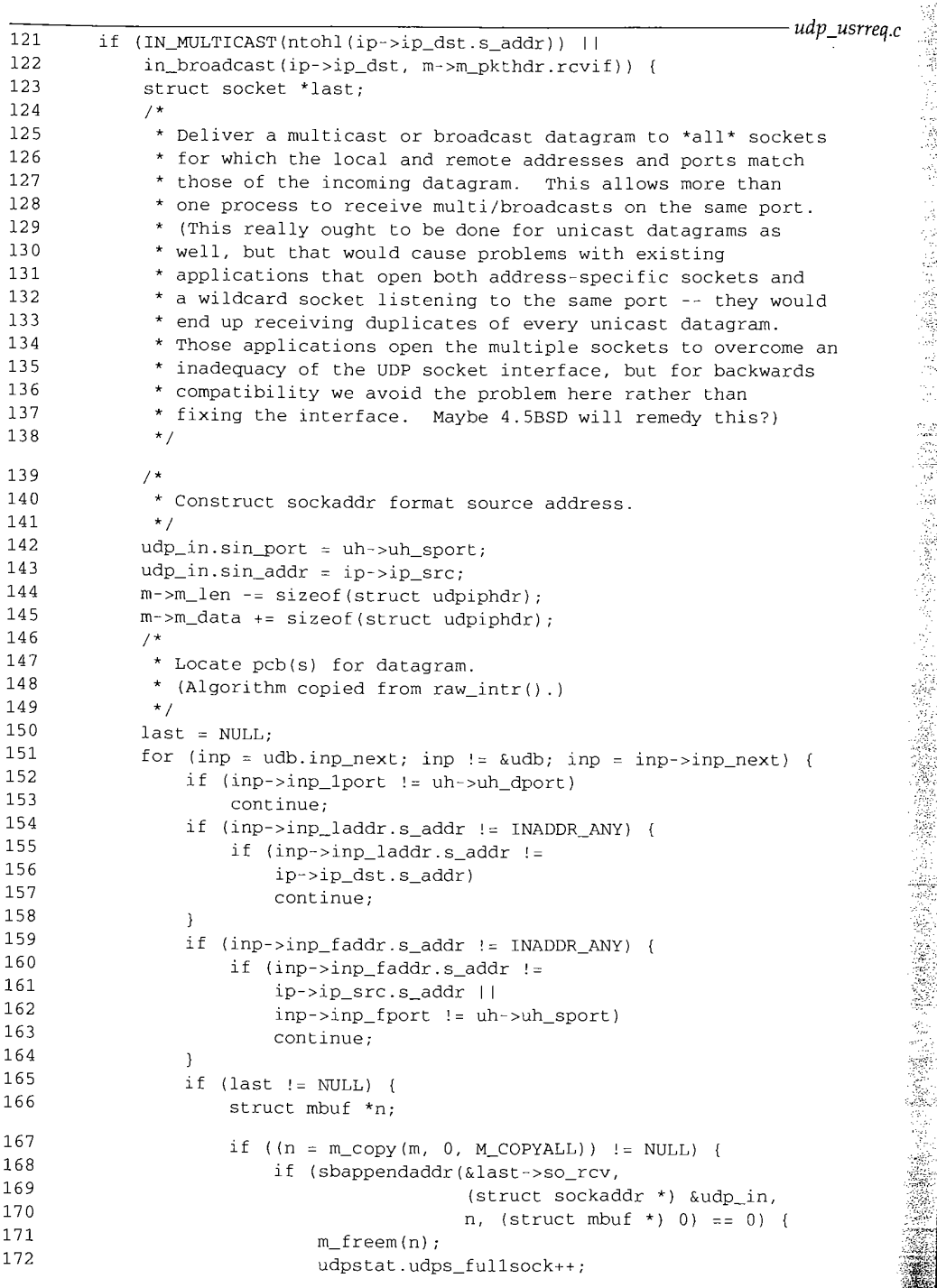

**198-**

**Con**

```
173
                          else
                              sorwakeup(last);
174
175
                     }
176
                 }
177
                 last = inp->inp_socket;
178
                 /*
                  * Don't look for additional matches if this one does
179
                  * not have either the SO_REUSEPORT or SO_REUSEADDR
180
                  * socket options set. This heuristic avoids searching
181
                  * through all pcbs in the common case of a non-shared
182
183
                  * port. It assumes that an application will never
                  * clear these options after setting them.
184
                  */
185
                 if ((last->so_options & (SO_REUSEPORT I SO_REUSEADDR) == 0))
186
                     break;
187
188
             \rightarrow189
             if (last == NULL) {
                 /*
190
191
                  * No matching pcb found; discard datagram.
                  * (No need to send an ICMP Port Unreachable
192
                   * for a broadcast or multicast datgram.)
193
                  */
194
195
                 udpstat.udps_noportbcast++;
                 goto bad;
196
197
             ,<br>if (sbappendaddr(&last->so_rcv, (struct sockaddr *)                            &udp_in,
198
                              m, (struct mbuf *) 0) == 0) {
199
                 udpstat.udps_fullsock++;
200
201
                 goto bad;
202
             }
203
             sorwakeup(last);
204
             return;
2O5
         }
                                                                            udp_usrreq.c
```
 ${\bf Figure~23.26}$   $\;$  <code>udp\_input</code> function: demultiplexing of broadcast and multicast datagrams.

198-204 **The final matching entry (which could be the only matching entry) has the original datagram (m) placed onto its receive queue. After sorwakeup is called, udp\_input returns, since the processing the broadcast or multicast datagram is complete.**

**The remainder of the** function (shown previously **in Figure 23.24) handles unicast** datagrams.

# **Connected UDP Sockets and Multihomed Hosts**

**There is a subtle problem when using a connected UDP socket to exchange datagrams with a process on a multihomed host. Datagrams from the peer may arrive with a different source IP address and will not be delivered to the connected socket. Consider the example shown in Figure 23.27.**

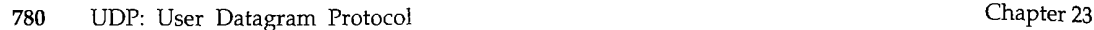

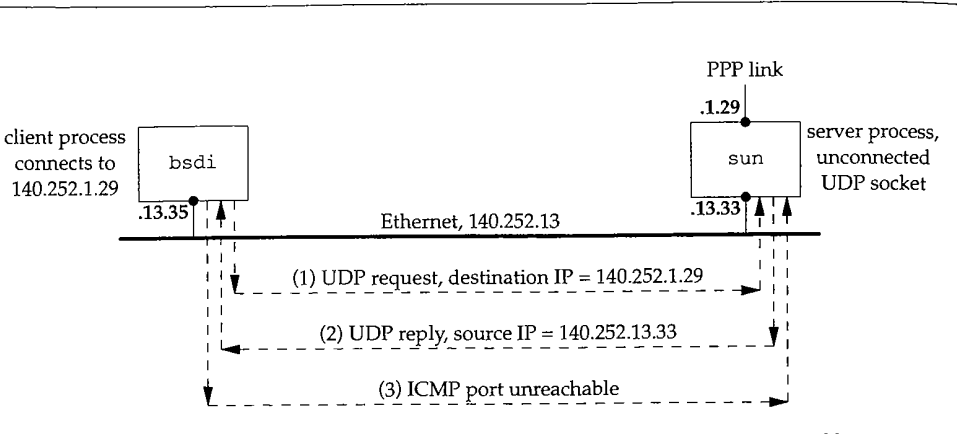

**Figure** 23.27 Example of connected UDP socket sending datagram to a multihomed host.

Three steps take place.

1. The client on bsdi creates a UDP socket and connects it to 140.252.1.29, the PPP interface on sun, not the Ethernet interface. A datagram is sent on the socket to the server.

The server on sun receives the datagram and accepts it, even though it arrives on an interface that differs from the destination IP address. (sun is acting as a router, so whether it implements the weak end system model or the strong end system model doesn't matter.) The datagram is delivered to the server, which is waiting for client requests on an unconnected UDP socket.

The server sends a reply, but since the reply is being sent on an unconnected UDP socket, the source IP address for the reply is chosen by the kernel based on the outgoing interface (140.252.13.33). The destination IP address in the request is not used as the source address for the reply.

When the reply is received by bsdi it is not delivered to the client's connected UDP socket since the IP addresses don't match.

bsdi generates an ICMP port unreachable error since the reply can't be demultiplexed. (This assumes that there is not another process on bsdi eligible to receive the datagram.)

The problem in this example is that the server does not use the destination IP address from the request as the source IP address of the reply. If it did, the problem wouldn't exist, but this solution is nontrivial—see Exercise 23.10. We'll see in Figure 28.16 that a TCP server uses the destination IP address from the client as the source IP address from the server, if the server has not explicitly bound a local IP address to its socket.

**Sect** 

**23,**

 $27<sub>i</sub>$ 

291

Section 23.8

*udp\_usrreq.c*

*udp\_usrreq.c*

#### **23.8 udp\_saveopt Function**

If a process specifies the IP\_RECVDSTADDR socket option, to receive the destination IP address from the received datagram udp\_saveopt is called by udp\_input:

\*mp = udp\_saveopt((caddr\_t) &ip->ip\_dst, sizeof(struct in\_addr), IP\_RECVDSTADDR);

Figure 23.28 shows this function.

```
278 /*
279 * Create a "control" mbuf containing the specified data
280 * with the specified type for presentation with a datagram.
281 */
282 struct mbuf *
283 udp_saveopt(p, size, type)
284 caddr_t p;<br>285 int size;
285 int
286 int type;
287 {
       struct cmsghdr *cp;
289 struct mbuf *m;
290 if ((m = m_get(M_DONTWAIT, MT_CONTROL)) == NULL)291 return ((struct mbuf *) NULL);
292 cp = (struct cmsghdr *) mtod(m, struct cmsghdr *);
293 bcopy(p, CMSG_DATA(Cp), size);
294 size + = sizeof('cp);295 m->mlen = size;
296 cp->cmsg_len = size;
297 cp->cmsg_level : IPPROTO_IP;
298 cp->cmsg_type : type;
299 return (m);
300 ]
```
Figure 23.28 udp\_saveopt function: create mbuf with control information.

278--289 The arguments are p, a pointer to the information to be stored in the mbuf (the destination IP address from the received datagram); size, its size in bytes (4 in this example, the size of an IP address); and type, the type of control information

290-299 (I P\_RECVDSTADDR). An mbuf is allocated, and since the code is executing at the software interrupt layer, <sup>M</sup>DONTWAIT is specified. The pointer cp points to the data portion of the mbuf, and it is cast into a pointer to a cmsghdr structure (Figure 16.14). The IP address is copied from the IP header into the data portion of the cmsghdr structure by bcopy. The length of the mbuf is then set (to  $16$  in this example), followed by the remainder of the cmsghdr structure. Figure 23.29 shows the final state of the mbuf. .

The crasg\_len field contains the length of the cmsghdr structure (12) plus the size of the cmsg\_data field (4 for this example). If the application calls recvmsg to receive the control information, it must go through the cmsghdr structure to determine the type and length of the cmsg\_data field.

782 UDP: User Datagram Protocol

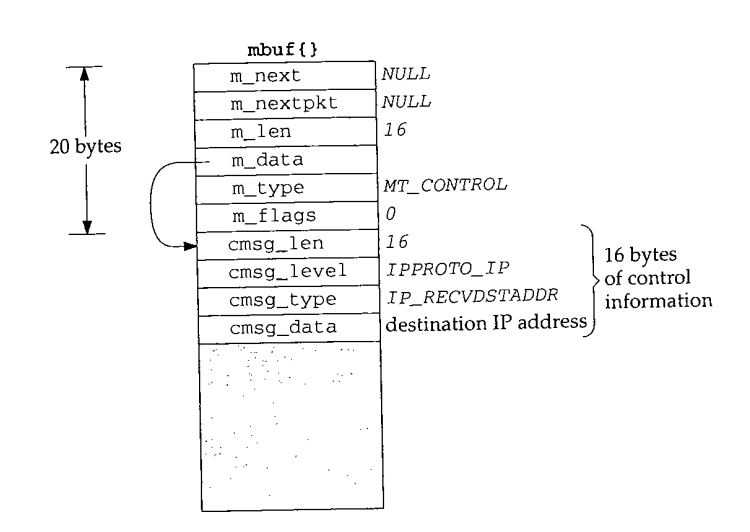

Figure 23.29 Mbuf containing destination address from received datagram as control information.

#### **23.9 udp\_ct linput Function**

When icmp\_input receives an ICMP error (destination unreachable, parameter problem, redirect, source quench, and time exceeded) the corresponding protocol's pr\_ct 1 input function is called:

if (ctlfunc = inetsw[ ip\_protox[icp->icmp\_ip.ip\_p] ].pr\_ctlinput) (\*ctlfunc) (code, (struct sockaddr \*)&icmpsrc, &icp->icmp\_ip);

For UDP, Figure 22.32 showed that the function udp\_ct 1 input is called. We show this function in Figure 23.30.

314--322

The arguments are cmd, one of the *PRC\_XXX* constants from Figure 11.19; sa, a pointer to a sockaddr\_in structure containing the source IP address from the ICMP message; and ip, a pointer to the IP header that caused the error. For the destination unreachable, parameter problem, source quench, and time exceeded errors, the pointer ip points to the IP header that caused the error. But when udp\_ct 1 input is called by pfctlinput for redirects (Figure 22.32), sa points to a sockaddr\_in structure containing the destination address that should be redirected, and ip is a null pointer. There is no loss of information in this final case, since we saw in Section 22.11 that a redirect is applied to all TCP and UDP sockets connected to the destination address. The nonnull third argument is needed, however, for other errors, such as a port unreachable, since the protocol header following the IP header contains the unreachable port.

323-325

If the error is not a redirect, and either the *PRC\_xxx* value is too large or there is no error code in the global array inetctlerrraap, the ICMP error is ignored. To understand this test we need to review what happens to a received ICMP message.

- 1. icmp\_input converts the ICMP type and code into a *PRC\_XXX* error code.
- 2. The *PRC\_xxx* error code is passed to the protocol's control-input function.

 $326 -$ 

udp\_

301--

**Section** 

Chapter 23

 $ter<sub>23</sub>$ 

314 void 315 udp\_ctlinput(cmd, sa, ip)<br>316 int cmd;  $316$  int 317 struct sockaddr \*sa; 318 struct ip \*ip; 319 { 320 struct udphdr \*uh; 321 extern struct in\_addr zeroin\_addr; 322 extern u\_char inetctlerrmap[]; *udp\_usrreq.c* 323 324 325 326 327 328 329 330 331 332 } if (!PRC\_IS\_REDIRECT(cmd) && if (ip) {  $($ (unsigned) cmd >= PRC\_NCMDS || inetctlerrmap $[$ cmd] == 0)) return; uh = (struct udphdr \*) ((caddr\_t) ip + (ip->ip\_hl << 2)); in\_pcbnotify(&udb, sa, uh->uh\_dport, ip->ip\_src, uh->uh\_sport, cmd, udp\_notify); else in\_pcbnotify(&udb, sa, 0, zeroin\_addr, 0, cmd, udp\_notify); *udp\_usrreq.c*

Figure 23.30 udp\_ct linput function: process received ICMP errors.

3. The Internet protocols (TCP and UDP) map the *PRC\_xxx* error code into one of the Unix errno values using inetctlerrmap, and this value is returned to the process.

Figures 11.1 and 11.2 summarize this processing of ICMP messages.

Returning to Figure 23.30, we can see what happens to an ICMP source quench that arrives in response to a UDP datagram, icmp\_input converts the ICMP message into the error PRC\_QUENCH and udp\_ct linput is called. But since the errno column for this ICMP error is blank in Figure 11.2, the error is ignored.

326-331 The function in\_pcbnotify notifies the appropriate PCBs of the ICMP error. If the third argument to udp\_c t 1 input is nonnull, the source and destination UDP ports from the datagram that caused the error are passed to in\_pcbnot i fy along with the source IP address.

#### **udp\_not i fy Function**

The final argument to in\_pcbnotify is a pointer to a function that in\_pcbnoti fy calls for each PCB that is to receive the error. The function for UDP is udp\_not i fy and we show it in Figure 23.31.

 $301 - 313$ The errno value, the second argument to this function, is stored in the socket's so error variable. By setting this socket variable, the socket becomes readable and writable if the process calls select. Any processes waiting to receive or send on the socket are then awakened to receive the error.

rob-2ol's

this

.nce

**; no ter-**
**784 UDP: User Datagram Protocol**

Chapter 23

Secl

**41**

4 瀩  $\sim$ 鬚

I

ý

(病院法院院)

i.

42

43

 $4:$ 

 $\overline{4}$ 

*udp\_usrreq.c*

*udp\_usrreq.c*

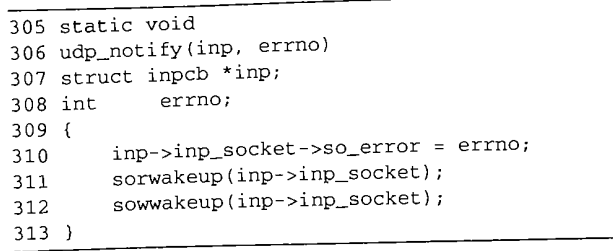

**Figure 23.31** udp\_not i fy **function: notify process of an asynchronous error.**

# **23.10 udp\_usrreq Function**

**The protocol's user-request function is called for a variety of operations. We saw in Figure 23.14 that a call to any one of the five write functions on a UDP socket ends up calling UDP's user-request function with a request of PRU\_SEND.**

**Figure 23.32 shows the beginning and end of udp\_usrreq. The body of the switch is discussed in separate figures following this figure. The function arguments are described in Figure 15.17.**

 $\gamma$ \* switch cases \*/

*udp\_usrreq.c / /*

```
417 int
418 udp_usrreq(so, req, m, addr, control)
419 struct socket *so;
420 int req;
421 struct mbuf *m, *addr, *control;
422 {
423 struct inpcb *inp = sotoinpcb(so);
424 int error = 0;
425 int s;
426
427
428
429
430
431
432
433
434
435
436
437
        if (req == PRU_CONTROL)
            return (in_control(so, (int) m, (caddr_t) addr,
                              (struct ifnet *) control)) ;
        if (inp == NULL && req != PRU_ATTACH) {
            error = EINVAL;
            goto release;
        }
        /*
         * Note: need to block udp_input while changing
         * the udp pcb queue and/or pcb addresses.
         */
        switch (req) {
```
는 주말 만들면 달아버릴 수 있었다.<br>1942년 1월 1일 4일 1일 : 1월 1일<br>1월 7일 : 1월 1일 1일 1일 1월 1일 1일

riji de Li dri malaki kitabbaki

udp\_usrreq Function 785

Section 23.10

23

.c

 $\boldsymbol{c}$ 

e s

C

```
522 default:
523 panic("udp_usrreq");
524 }
525 release:
526 if (control) {
527 printf("udp control data unexpectedly retained\n");
528 m_freem(control);
529
530 if (m)
531 m_freem(m);
532 return (error);
533 } udp_usr~q.c
```
Figure 23.32 Body of udp\_usrreq function.

 $417 - 428$ The PRU\_CONTROL request is from the ioctl system call. The function in\_control processes the request completely.

- 429-432 The socket pointer was converted to the PCB pointer when inp was declared at the beginning of the function. The only time a null PCB pointer is allowed is when a new socket is being created (PRU\_ATTACH).
- 433-436 The comment indicates that whenever entries are being added to or deleted from UDP's PCB list, the code must be protected by splnet. This is done because udp\_usrreq is called as part of a system call, and it doesn't want to be interrupted by UDP input (called by IP input, which is called as a software interrupt) while it is modifying the doubly linked list of PCBs. UDP input is also blocked while modifying the local or foreign addresses or ports in a PCB, to prevent a received UDP datagram from being delivered incorrectly by in\_pcblookup.

We now discuss the individual case statements. The PRU\_ATTACH request, shown in Figure 23.33, is from the socket system call.

438--447 If the socket structure already points to a PCB, EINVAL is returned, in\_pcbal loc allocates a new PCB, adds it to the front of UDP's PCB list, and links the socket structure and the PCB to each other.

448--450 soreserve reserves buffer space for a receive buffer and a send buffer for the socket. As noted in Figure 16.7, soreserve just enforces system limits; the buffer space is not actually allocated. The default values for the send and receive buffer sizes are 9216 bytes (udp\_sendspace) and 41,600 bytes (udp\_recvspace). The former allows for a maximum UDP datagram size of 9200 bytes (to hold 8 Kbytes of data in an NFS packet), plus the 16-byte sockaddr\_in structure for the destination address. The latter allows for 40 1024-byte datagrams to be queued at one time for the socket. The process can change these defaults by calling set sockopt.

 $451 - 452$ 

There are two fields in the prototype IP header in the PCB that the process can change by calling setsockopt: the TTL and the TOS. The TTL defaults.to 64 (ip\_defttl) and the TOS defaults to 0 (normal service), since the PCB is initialized to 0 by in\_pcballoc.

786 UDP: User Datagram Protocol Chapter 23

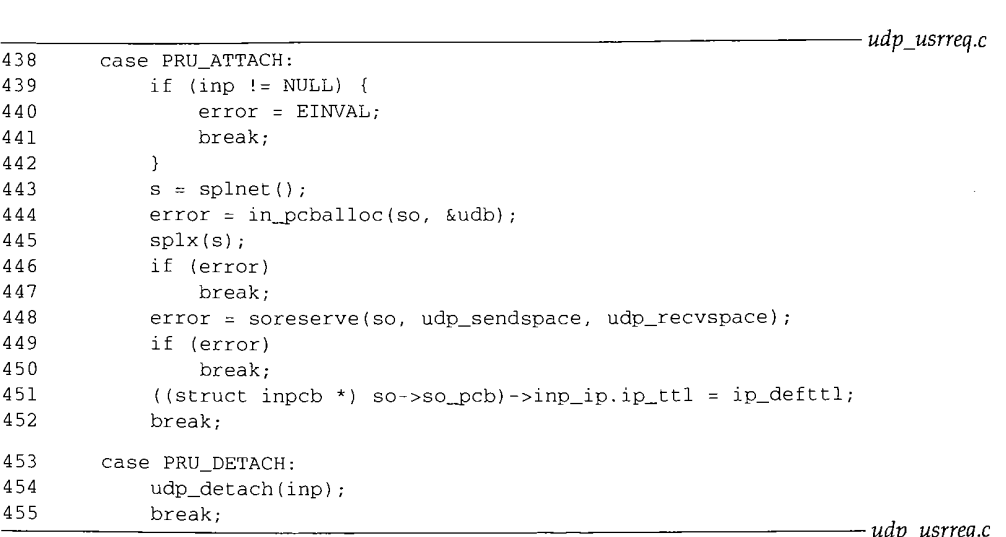

Figure 23.33 udp\_usrreq function: PRU\_ATTACH and PRU\_DETACH requests.

453-455 The close system call issues the PRU\_DETACH request. The function udp\_detach, shown in Figure 23.34, is called. This function is also called later in this section for the PRU\_ABORT request.

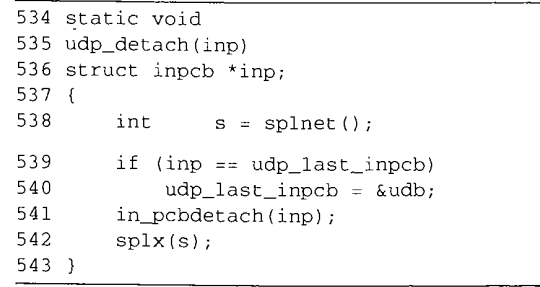

 $456 - 460$ 

Figure 23.34 udp\_detach function: delete a UDP PCB.

If the last-received PCB pointer (the one-behind cache) points to the PCB being detached, the cache pointer is set to the head of the UDP list (udb). The function in\_pcbdetach removes the PCB from UDP's list and releases the PCB.

Returning to udp\_usrreq, a PRU\_BIND request is the result of the bind system call and a PRU\_LISTEN request is the result of the listen system call. Both are shown in Figure 23.35.

All the work for a PRU\_BIND request is done by in\_pcbbind.

461-463 The PRU\_LISTEN request is invalid for a connectionless protocol--it is used only by connection-oriented protocols.

 $464 - 4$ 

**Sectio** 

i)<br>F *udp\_usrreq.c*

udp\_usrreq.c

ti.<br>42

瀡

*udp\_usrreq.c*

Section 23.10 456 case PRU\_BIND: 457  $s = split();$ <br>458  $error = in\_pc$  $error = in\_pcbbind(inp, addr);$ 459 splx(s); 460 break; udp\_us rreq Function **<sup>787</sup>** *udp\_usrreq.c* 461 case PRU\_LISTEN: 462 error = EOPNOTSUPP;<br>463 break; 463 break; break ; under the contract of the contract of the udp\_usrreq.c

Figure 23.35 udp\_usrreq function: PRU\_BIND and PRU\_LISTEN requests.

We mentioned earlier that a UDP application, either a client or server (normally a client), can call connect. This fixes the foreign IP address and port number that this socket can send to or receive from. Figure 23.36 shows the PRU\_CONNECT, PRU\_CONNECT2, and PRU\_ACCEPT requests.

*udp\_usrreq.c*

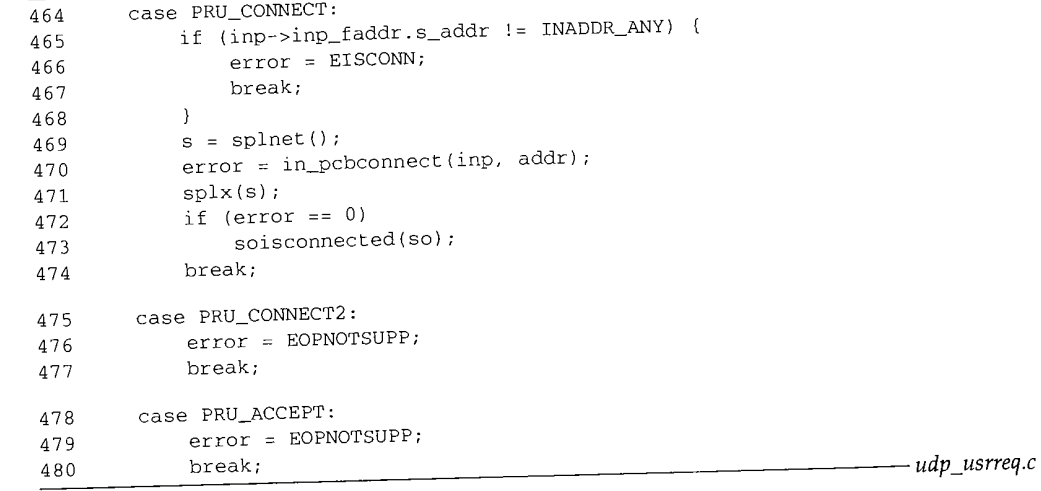

Figure 23.36 udp\_usrreq function: PRU\_CONNECT, PRU\_CONNECT2, and PRU\_ACCEPT requests.

464-474 If the socket is already connected, EI SCONN is returned. The socket should never be connected at this point, because a call to connect on an already-connected UDP socket generates a PRU\_DISCONNECT request before this PRU\_CONNECT request. Otherwise in\_pcbconnect does all the work. If no errors are encountered, soisconnected marks the socket structure as being connected.

475-477 The socket pair system call issues the PRU\_CONNECT2 request, which is defined

478-480 only for the Unix domain protocols. The PRU\_ACCEPT request is from the accept system call, which is defined only for connection-oriented protocols.

ion :his

eq.c

r 23

eq.c

*eq.c*

*eq.c*

ing ion

em wn

aly

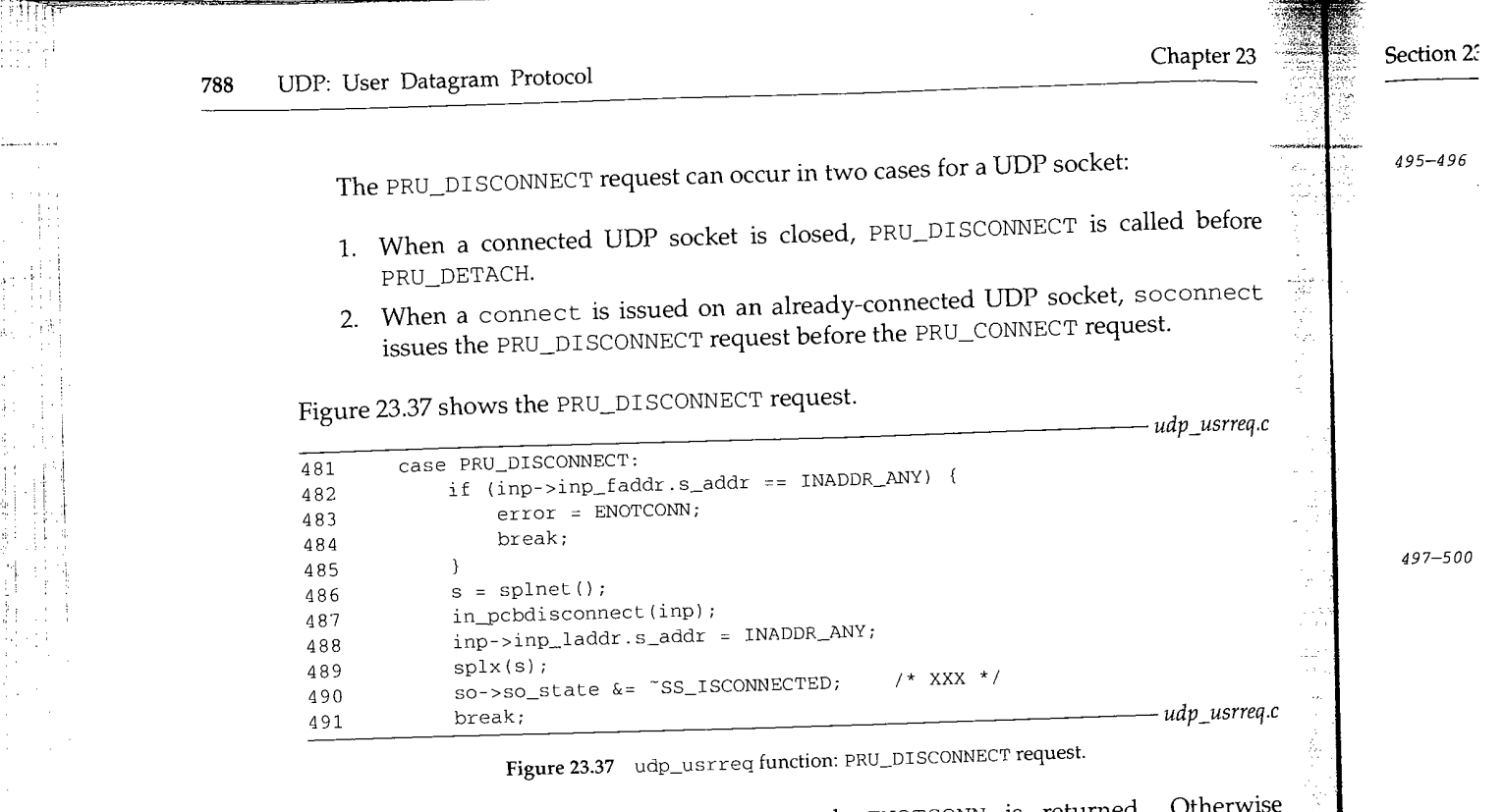

If the socket is not already connected, ENOTCONN is returned. Other in\_pcbdisconnect sets the foreign IP address to 0.0.0.0 and the foreign port to 0. The local address is also set to 0.0.0.0, since this PCB variable could have been set by connect.

A call to shutdown specifying that the process has finished sending data generates the PRU\_SHUTDOWN request, although it is rare for a process to issue this system call for a UDP socket. Figure 23.38 shows the PRU\_SHUTDOWN, PRU\_SEND, and PRO\_ABORT requests.

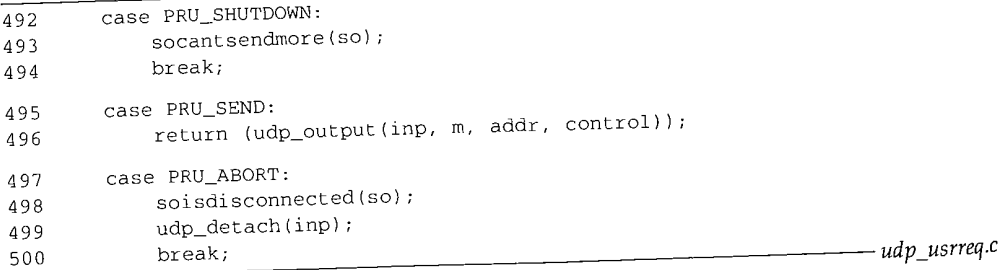

**The Second Second Second Second Second Second Second Second Second Second Second Second Second Second Second Second Second Second Second Second Second Second Second Second Second Second Second Second Second Second Second** 

 $492 - 494$ 

QP.

H.

Figure 23.38 udp\_usrreq function: PRU\_SHUTDOWN, PRU\_SEND, and PRU\_ABORT requests.

socant sendmore sets the socket's flags to prevent any future output.

501-50~

507-51.

Ž,

789 udp usrreg Function

Section 23.10

e

 $\mathcal{C}$ 

495-496 In Figure 23.14 we showed how the five write functions ended up calling udp\_usrreq with a PRU\_SEND request. udp\_output sends the datagram. udp\_usrreq returns, to avoid falling through to the label release (Figure  $23.32$ ), since the mbuf chain containing the data (m) must not be released yet. IP output appends this mbuf chain to the appropriate interface output queue, and the device driver will release the mbuf when the data has been transmitted.

The only buffering of UDP output within the kernel is on the interface's output queue. If there is room in the socket's send buffer for the datagram and destination. address, sosend calls udp\_usrreq, which we see calls udp\_output. We saw in Figure 23.20 that ip\_output is then called, which calls ether\_output for an Ethernet, placing the datagram onto the interface's output queue (if there is room). If the process calls sendto faster than the interface can transmit the datagrams, ether\_output can return ENOBUFS, which is returned to the process.

*497-500* A PRU\_ABORT request should never be generated for a UDP socket, but if it is, the socket is disconnected and the PCB detached.

The PRU\_SOCKADDR and PRU\_PEERADDR requests are from the getsockname and getpeername system calls, respectively. These two requests, and the PRU\_SENSF request, are shown in Figure 23.39.

*udp\_usrreq.\_*

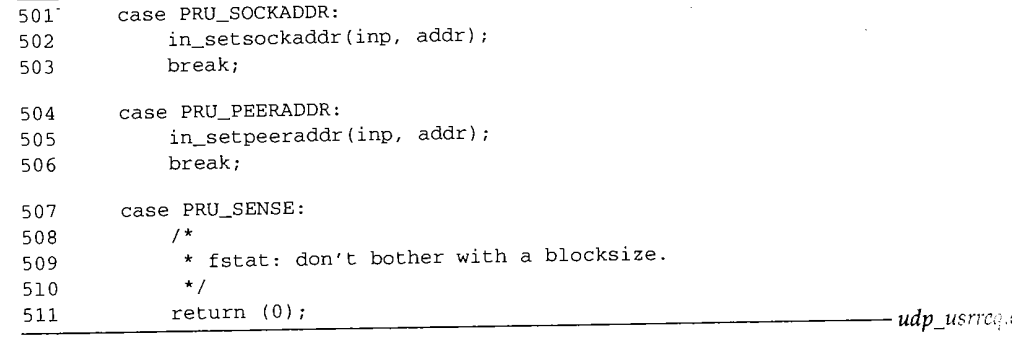

Figure 23.39 udp\_usrreq function: PRU\_SOCKADDR, PRU\_PEERADDR, and PRU\_SENSE requests.

The functions in\_setsockaddr and in\_setpeeraddr fetch the information  $501 - 506$ from the PCB, storing the result in the addr argument.

The fstat system call generates the PRU\_SENSE request. The function returns OM,  $507 - 511$ but doesn't return any other information. We'll see later that TCP returns the size of the send buffer as the st\_blksize element of the stat structure.

The remaining seven PRU\_XXX requests, shown in Figure 23.40, are not supported for a UDP socket.

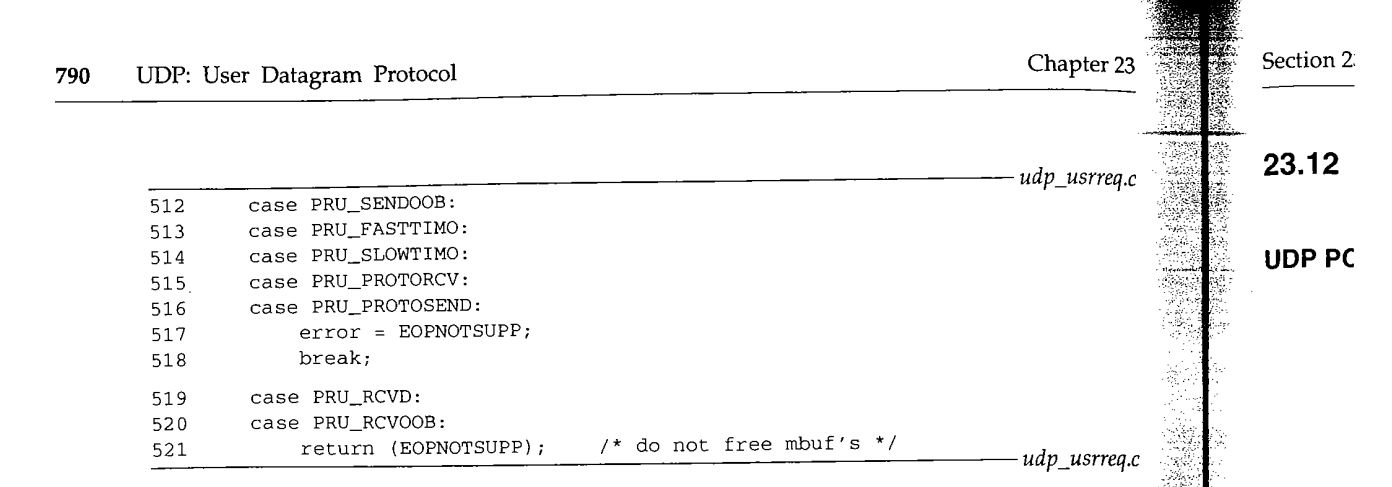

Figure 23.40 udp\_usrreq function: unsupported requests.

There is a slight difference in how the last two are handled because PRU\_RCVD doesn't pass a pointer to an mbuf as an argument (m is a null pointer) and PRU\_RCVOOB passes a pointer to an mbuf for the protocol to fill in. In both cases the error is immediately returned, without breaking out of the switch and releasing the mbuf chain. With PRU\_RCVOOB the caller releases the mbuf that it allocated.

### **23.11 Function**

1990年,1992年,1992年,1992年,1992年,1992年,1992年,1992年,1992年,1992年,1992年,1992年,1992年,1992年,1992年,1992年,1992

The sysct1 function for UDP supports only a single option, the UDP checksum flag. The system administrator can enable or disable UDP checksums using the  $syst1(8)$ program. Figure 23.41 shows the udp\_sysctl function. This function calls sysctl\_int to fetch or set the value of the integer udpcksum.

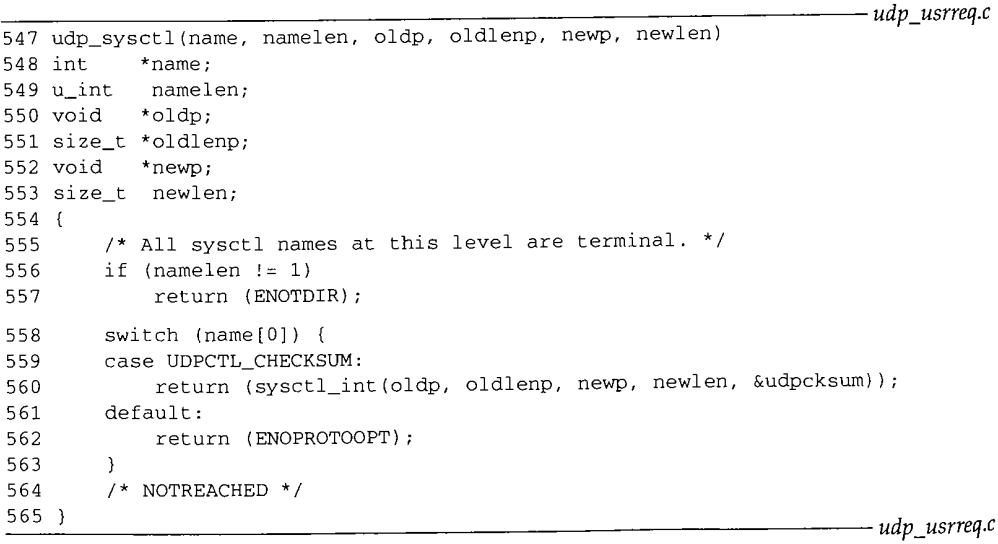

Figure 23.41 udp\_sysctl function.

51

## **2 Implementation Refinements**

#### **UDP PCB Cache**

In Section 22.12 we talked about some general features of PCB searching and how the code we've seen uses a linear search of the protocol's PCB list. We now tie this together with the one-behind cache used by UDP in Figure 23.24.

The problem with the one-behind cache occurs when the cached PCB contains wildcard values (for either the local address, foreign address, or foreign port): the cached value never matches any received datagram. One solution tested in [Partridge and Pink 1993] is to modify the cache to not compare wildcarded values. That is, instead of comparing the foreign address in the PCB with the source address in the datagram, compare these two values only if the foreign address in the PCB is not a wildcard.

There's a subtle problem with this approach [Partridge and Pink 1993]. Assume there are two sockets bound to local port 555. One has the remaining three elements wildcarded, while the other has connected to the foreign address 128.1.2.3 and the foreign port 1600. If we cache the first PCB and a datagram arrives from 128.1.2.3, port 1600, we can't ignore comparing the foreign addresses just because the cached value has a wildcarded foreign address. This is called *cache hiding.* The cached PCB has hidden another PCB that is a better match in this example.

To get around cache hiding requires more work when a new entry is added to or deleted from the cache. Those PCBs that hide other PCBs cannot be cached. This is not a problem, however, because the normal scenario is to have one socket per local port. The example we just gave with two sockets bound to local port 555, while possible (especially on a multihomed host), is rare.

The next enhancement tested in [Partridge and Pink 1993] is to also remember the PCB of the last datagram sent. This is motivated by [Mogul 1991], who shows that half of all datagrams received are replies to the last datagram that was sent. Cache hiding is a problem here also, so PCBs that would hide other PCBs are not cached.

The results of these two caches shown in [Partridge and Pink 1993] on a generalpurpose system measured for around 100,000 received UDP datagrams show a 57% hit rate for the last-received PCB cache and a 30% hit rate for the last-sent PCB cache. The amount of CPU time spent in udp\_input is more than halved, compared to the version with no caching.

These two caches still depend on a certain amount of locality: that with a high probability the UDP datagram that just arrived is either from the same peer as the last UDP datagram received or from the peer to whom the last datagram was sent. The latter is typical for request-response applications that send a datagram and wait for a reply. [McKenney and Dove 1992] show that some applications, such as data entry into an online transaction processing (OLTP) system, don't yield the high cache hit rates that [Partridge and Pink 1993] observed. As we mentioned in Section 22.12, placing the PCBs onto hash chains provided an order of magnitude improvement over the last-received and last-sent caches for a system with thousands of OLTP connections.

2

#### **UDP Checksum**

The next area for improving the implementation is to combine the copying of data between the process and the kernel with the calculation of the checksum. In Net/3, each byte of data is processed twice during an output operation: once when copied from the process into an mbuf (the function ujomove, which is called by sosend), and again when the UDP checksum is calculated (by the function in\_cksum, which is called by udp\_output). This happens on input as well as output.

[Partridge and Pink 1993] modified the UDP output processing from what we showed in Figure 23.14 so that a UDP-specific function named udp\_sosend is called instead of sosend. This new function calculates the checksum of the UDP header and the pseudo-header in-line (instead of calling the general-purpose function in\_cksum) and then copies the data from the process into an mbuf chain using a special function named in\_uiomove (instead of the general-purpose uiomove). This new function copies the data *and* updates the checksum. The amount of time spent copying the data and calculating the checksum is reduced with this technique by about 40 to 45%.

On the receive side the scenario is different. UDP calculates the checksum of the UDP header and the pseudo-header, removes the UDP header, and queues the data for the appropriate socket. When the application reads the data, a special version of soreceive (called udp\_soreceive) completes the calculation of the checksum while copying the data into the user's buffer. If the checksum is in error, however, the error is not detected until the entire datagram has been copied into the user's buffer. In the normal case of a blocking socket, udp\_soreceive just waits for the next datagram to arrive. But if the socket is nonblocking, the error EWOULDBLOCK must be returned if another datagram is not ready to be passed to the process. This implies two changes in the socket interface for a nonblocking read from a UDP socket:

- The select function can indicate that a nonblocking UDP socket is readable, yet the error EWOULDBLOCK is unexpectedly returned by one of the read functions if the checksum fails.
- Since a checksum error is detected after the datagram has been copied into the 2. user's buffer, the application's buffer is changed even though no data is returned by the read.

Even with a blocking socket, if the datagram with the checksum error contains 100 bytes of data and the next datagram without an error contains 40 bytes of data, recvfrom returns a length of 40, but the 60 bytes that follow in the user's buffer have also been modified.

[Partridge and Pink 1993] compare the timings for a copy versus a copy-withchecksum for six different computers. They show that the checksum is calculated for free during the copy operation on many architectures. This occurs when memory access speeds and CPU processing speeds are mismatched, as is true for many current RISC processors.

Chapter 23

## **23.13 Summary**

UDP is a simple, connectionless protocol, which is why we cover it before looking at TCP. UDP output is simple: IP and UDP headers are prepended to the user's data, as much of the header is filled in as possible, and the result is passed to ip\_output. The only complication is calculating the UDP checksum, which involves prepending a pseudo-header just for the checksum computation. We'll encounter a similar pseudoheader for the calculation of the TCP checksum in Chapter 26.

When udp\_input receives a datagram, it first performs a general validation (the length and checksum); the processing then differs depending on whether the destination IP address is a unicast address or a broadcast or multicast address. A unicast datagram is delivered to at most one process, but a broadcast or multicast datagram can be delivered to multiple processes. A one-behind cache is maintained for unicast datagrams, which maintains a pointer to the last Internet PCB for which a UDP datagram was received. We saw, however, that because of the prevalence of wildcard addressing with UDP applications, this cache is practically useless.

The udp\_ctlinput function is called to handle received ICMP messages, and the udp\_usrreq function handles the PRU\_xxx requests from the socket layer.

#### **Exercises**

- 23.1 List the five types of mbuf chains that udp\_output passes to ip\_output. *(Hint:* look at sosend.)
- 23.2 What happens to the answer for the previous exercise when the process specifies IP options for the outgoing datagram?
- 23.3 Does a UDP client need to call bind? Why or why not?
- 23.4 What happens to the processor priority level in udp\_output if the socket is unconnected and the call to N\_PREPEND in Figure 23.15 fails?
- 23.5 udp\_output does not check for a destination port of O. Is it possible to send a UDP datagram with a destination port of O?
- 23.6 Assuming the IP\_RECVDSTADDR socket option worked when a datagram was sent to a broadcast address, how can you then determine if this address is a broadcast address?
- 23.7 Who releases the mbuf that udp\_saveopt (Figure 23.28) allocates?
- 23.8 How can a process disconnect a connected UDP socket? That is, the process calls connect and exchanges datagrams with that peer, and then the process wants to disconnect the socket, allowing it to call sendto and send a datagram to some other host.
- 23.9 In our discussion of Figure 22.25 we noted that a UDP application that calls connect with a foreign IP address of 255.255.255.255 actually sends datagrams out the primary interface with a destination IP address corresponding to the broadcast address of that interface. What happens if a UDP application uses an unconnected socket instead, calling sendto with a destination address of 255.255.255.255?

23

ta 3,  $\mathfrak n$  $\mathbf n$ Y

e đ

E  $\mathbf{r}$  $\mathfrak{a}$ ı. à

Þ r

Ä

- **23.10** After discussing the problem with Figure 23.27, we mentioned that this problem would not exist if the server used the destination IP address from the request as the source IP address of the reply. Explain how the server could do this.
- **23.11** Implement changes to allow a process to perform path MTU discovery using UDP: the process must be able to set the "don't fragment" bit in the resulting IP datagram and be told if the corresponding ICMP destination unreachable error is received.
- **23.12** Does the variable udp\_in need to be global?
- 23.13 Modify udp\_±nput to save the IP options and make them available to the receiver with the IP\_RECVOPTS socket option.
- **23.14** Fix the one-behind cache in Figure 23.24.
- **23.15** Fix udp\_input to implement the IP\_RECVOPTS and IP\_RETOPTS socket options.
- **23.16** Fix udp\_input so that the IP\_RECVDSTADDR socket option works for datagrams sent to a broadcast or multicast address.

**24.**

ĝ. i<br>M

# 24

**not**

 $r23$ 

the be

~ith

3a

# **TCP: Transmission Control Protocol**

#### $24.1$ **Introduction**

The Transmission Control Protocol, or TCP, provides a connection-oriented, reliable, byte-stream service between the two end points of an application. This is completely different from UDP's connectionless, unreliable, datagram service.

The implementation of UDP presented in Chapter 23 comprised 9 functions and about 800 lines of C code. The TCP implementation we're about to describe comprises 28 functions and almost 4,500 lines of C code. Therefore we divide the presentation of TCP into multiple chapters.

These chapters are not an introduction to TCP. We assume the reader is familiar with the operation of TCP from Chapters 17-24 of Volume 1.

#### **24.2 Code Introduction**

발크

The TCP functions appear in six C files and numerous TCP definitions are in seven headers, as shown in Figure 24.1.

Figure 24.2 shows the relationship of the various TCP functions to other kernel functions. The shaded ellipses are the nine main TCP functions that we coven Eight of these functions appear in the TCP protosw structure (Figure 24.8) and the ninth is tcp\_output.

推進

## **796** TCP: Transmission Control Protocol Chapter 24

**Global**

**Section 24** 

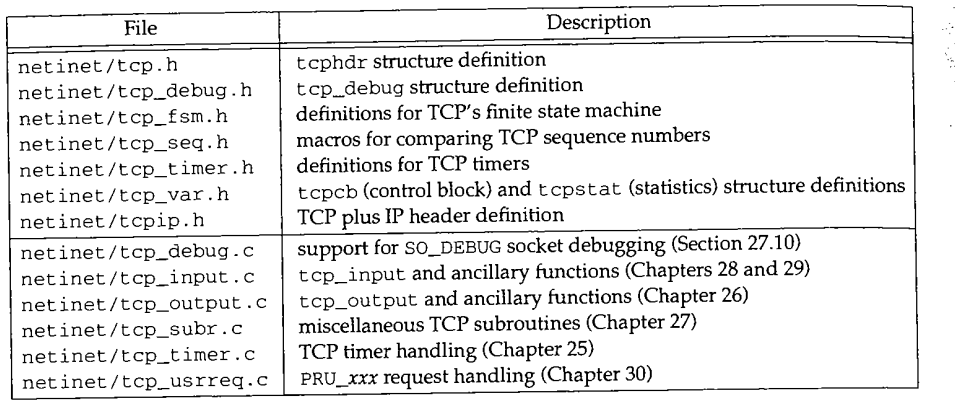

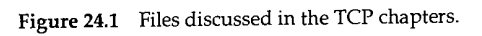

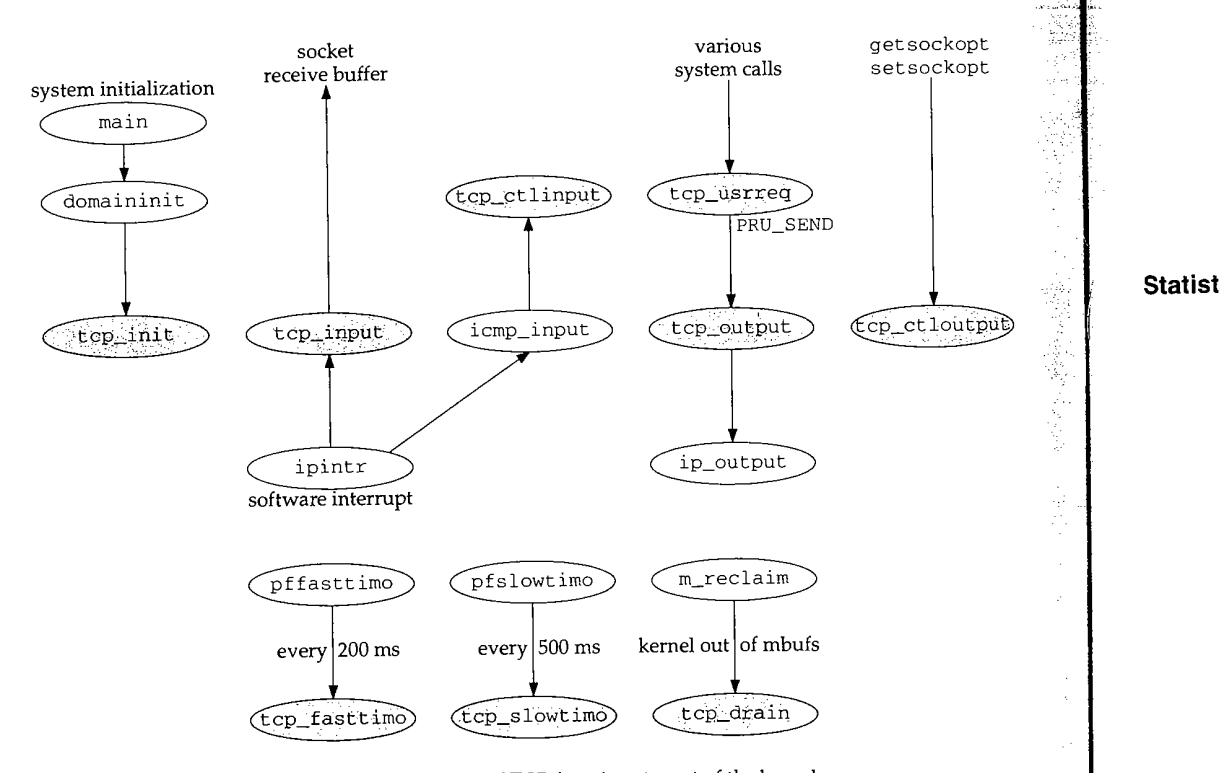

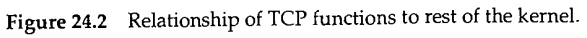

建封环岛 计排

化水平分解 医中间性脑膜炎 医外侧的 医眼镜 医心脏病 医神经病毒 医心包的 医心包的 医心包的 医心包的 医心包的 医中间

**THE STATE** 

**人名法国布鲁斯 医子宫的 医心包的 医心包** 

 $-$ hapter 24

tions

### **}lobal Variables**

Figure 24.3 shows the global variables we encounter throughout the TCP functions.

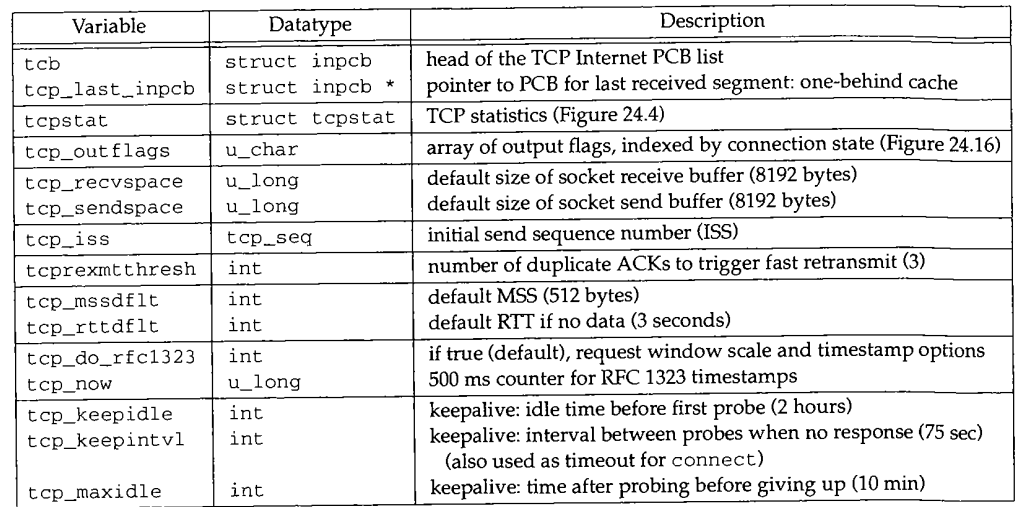

Figure 24.3 Global variables introduced in the following chapters.

#### **Statistics**

**Various TCP statistics are maintained in the global structure tcpstat, described in Figure** 24.4. We'll see where these counters are incremented as we proceed through the code.

Figure 24.5 shows some sample output of these statistics, from the netstat **-s command. These statistics were collected after the host had been up for 30 days. Since** some counters come in pairs-one counts the number of packets and the other the **number of bytes--we abbreviate these in the figure. For example, the two counters for the second line of the table are tcps\_sndpack and tcps\_sndbyte.**

> The counter for tcps\_sndbyte should be 3,722,884,824, not -22,194,928 bytes. This is an average of about 405 bytes per segment, which makes sense. Similarly, the counter for tcps\_rcvackbyte should be 3,738,811,552, not -21,264,360 bytes (for an average of about 565 bytes per segment). These numbers are incorrectly printed as negative numbers because the printf calls in the netstat program use %d (signed decimal) instead of %lu (long integer, unsigned decimal). All the counters are unsigned long integers, and these two counters are near the maximum value of an unsigned 32-bit long integer  $(2^{32} - 1 = 4, 294, 967, 295)$ .

output

,ckopt ckopt

**<sup>798</sup>** TCP: Transmission Control Protocol Chapter 24

<u>समाप्त</u> 2001

 $\begin{smallmatrix} 1\\1\\1\end{smallmatrix}$ 

en<br>S

 $\ddot{\phantom{a}}$ 

Section <sup>24</sup>

86,

 $\frac{1}{2}$ 

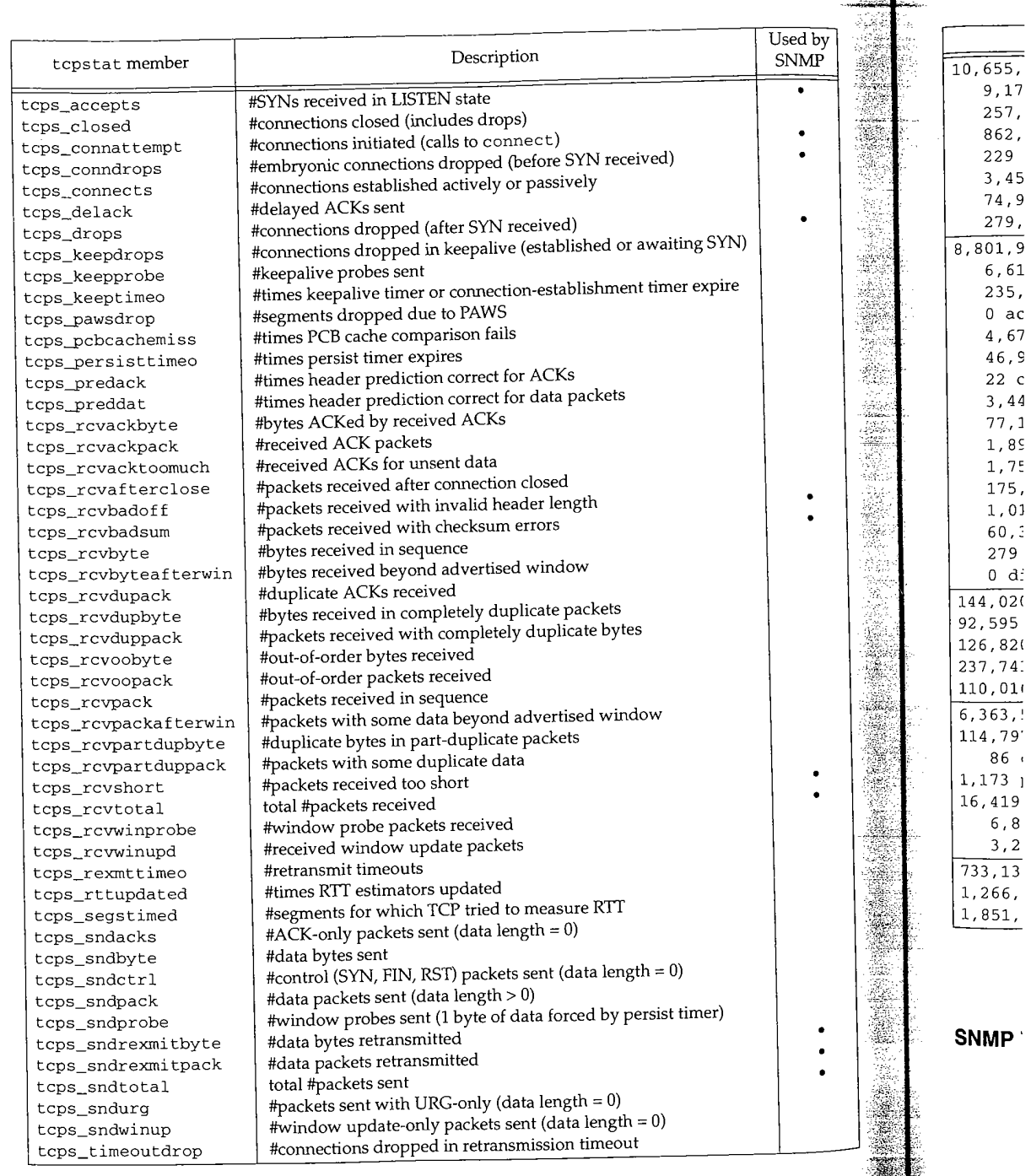

**Figure 24.4** TCP statistics maintained in the tcpstat structure.

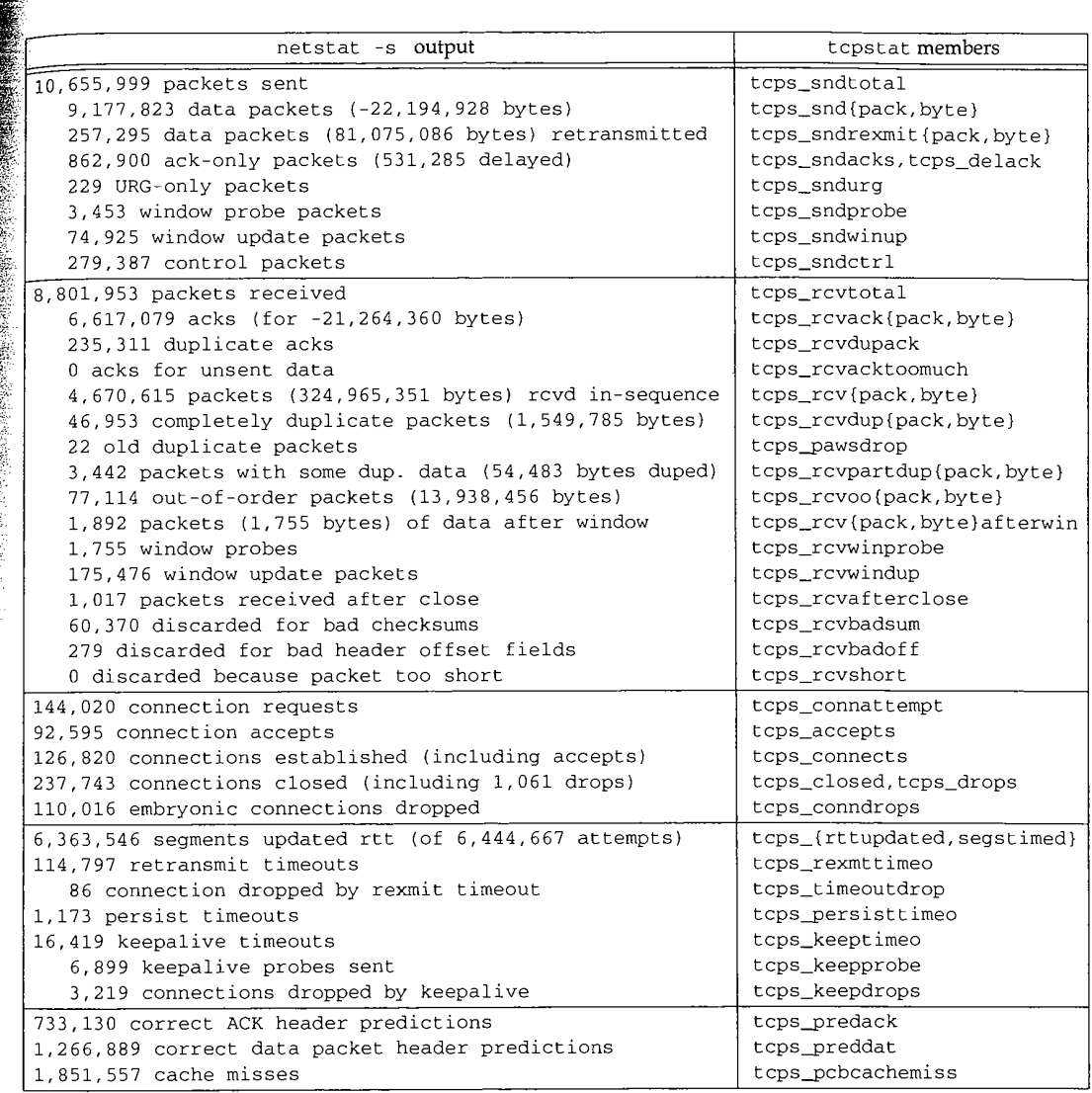

**Figure 24.5 Sample TCP statistics.**

#### **SNMP Variables**

**Figure 24.6 shows the 14 simple SNMP variables in the TCP group and the counters from the tcpstat structure implementing that variable. The constant values shown for the first four entries are fixed by the Net/3 implementation. The counter tcpCurrEstab is computed as the number of Internet PCBs on the TCP PCB list.**

**Figure 24.7 shows tcpTabl e, the TCP listener table.**

24

WISTRON CORP. EXHIBIT 1013.825

#### 800 TCP: Transmission Control Protocol Chapter 24

Ķ,

SNMP variable t epst at members Description or constant  $t$ cpRtoAlgorithm  $\begin{array}{c|c} 4 & 4 \end{array}$  algorithm used to calculate retransmission timeout value: X.  $1 =$  none of the following,  $2 = a constant RTO$ , X. 3 = MIL-STD-1778 Appendix B, 4= Van Jacobson's algorithm. t cpRt oMin 1000 minimum retransmission timeout value, in milliseconds t cpRt oMax 64000 maximum retransmission timeout value, in milliseconds 纝 t cpMaxConn  $\vert$  -1  $\vert$  maximum #TCP connections (-1 if dynamic)  $\mathcal{L}_{\mathcal{A}}$ t cpActiveOpens tcps\_connat tempt #transitions from CLOSED to SYN\_SENT states X tcpPassiveOpens tcps\_accepts #transitions from LISTEN to SYN\_RCVD states t cpAt t empt Fails t cps\_conndrops #transitions from SYN\_SENT or SYN\_RCVD to CLOSED, plus #transitions from SYN\_RCVD to LISTEN  $\frac{1}{\sqrt{2}}$ tcpEstabResets tcps\_drops #transitions from ESTABLISHED or CLOSE\_WAIT states to CLOSED X t cpCurrEstab (see text) #connections currently in ESTABLISHED or CLOSE\_WAIT states t cpInSegs | tcps\_r cvtotal | total #segments received tcpOutSegs tcps\_sndtotal - total #segments sent, excluding those containing only tcps\_sndrexmitpack retransmitted bytes tcpRetransSegs | tcps\_sndrexmitpack total#retransmitted segments Ą, i. tcpInErrs  $\vert$  tcps\_rcvbadsum +  $\vert$  total #segments received with an error t cps\_rcvbadof f + tcps\_rcvshort t cpOutRsts (not implemented) lotal #segments sent with RST flag set

Figure 24.6 Simple SNMP variables in tep group.

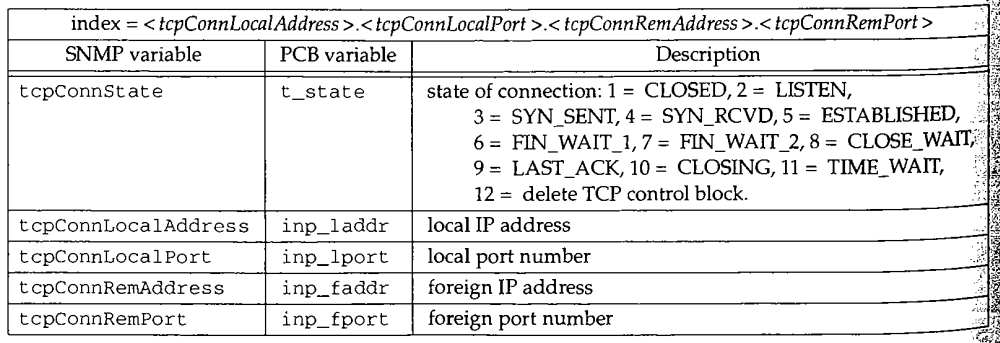

Figure 24.7 Variables in TCP listener table: tcpTable.

**The first PCB variable (t\_state) is from the TCP control block (Figure 24.13) and remaining four are from the Internet PCB (Figure 22.4).**

 $\boldsymbol{2}$ 

## **!4.3 TCP protosw Structure**

**Figure 24.8 lists the TCP protosw structure, the protocol switch entry for TCR**

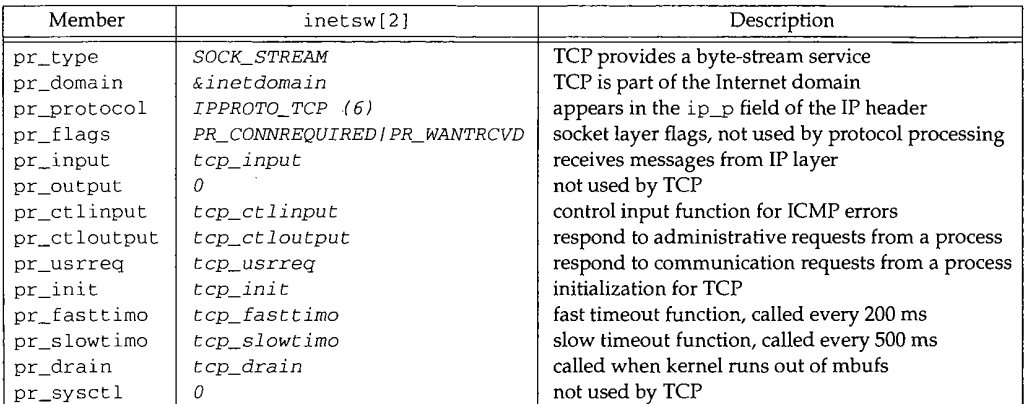

Figure 24.8 The TCP protosw structure.

#### **24.4 TCP Header**

The TCP header is defined as a tcphdr structure. Figure 24.9 shows the C structure and Figure 24.10 shows a picture of the TCP header.

```
/* source port */
                                /* destination port */
                                /* sequence number */
                                /* acknowledgement number */
                                /* (unused) */
                                 /* data offset */
                                 /* data offset */
                                 /* (unused) */
                                 /* ACK, FIN, PUSH, RST, SYN, URG */
                                /* advertised window */
                                 /* checksum */
                                 /* urgent offset */
40 struct tcphdr {
41 u_short th_sport;
42 u_short th_dport;
43 tcp_seq th_seq;
44 tcp_seq th_ack;
45 #if BYTE_ORDER =: LITTLE_ENDIAN
46 u_char th_x2:4,
47 th_off:4;
48 #endif
49 #if BYTE_ORDER == BIG_ENDIAN
50 u_char th_off:4,
51 th_x2:4;
52 #endif
53 u_char th_flags;
54 u_short th_win;
55 u_short th_sum;<br>56 u_short th_urp;
      u_short th_urp;
57 };
                                                                       tcp.h
                                                                      tcp.h
```
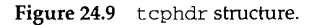

 $\frac{1}{10}$ 

 $\frac{1}{2}$ 

 $\frac{1}{\sqrt{1-\frac{1}{2}}}$ 

 $r24$ 

 $\bar{\ell}$ 

le

#### **802** TCP: Transmission Control Protocol

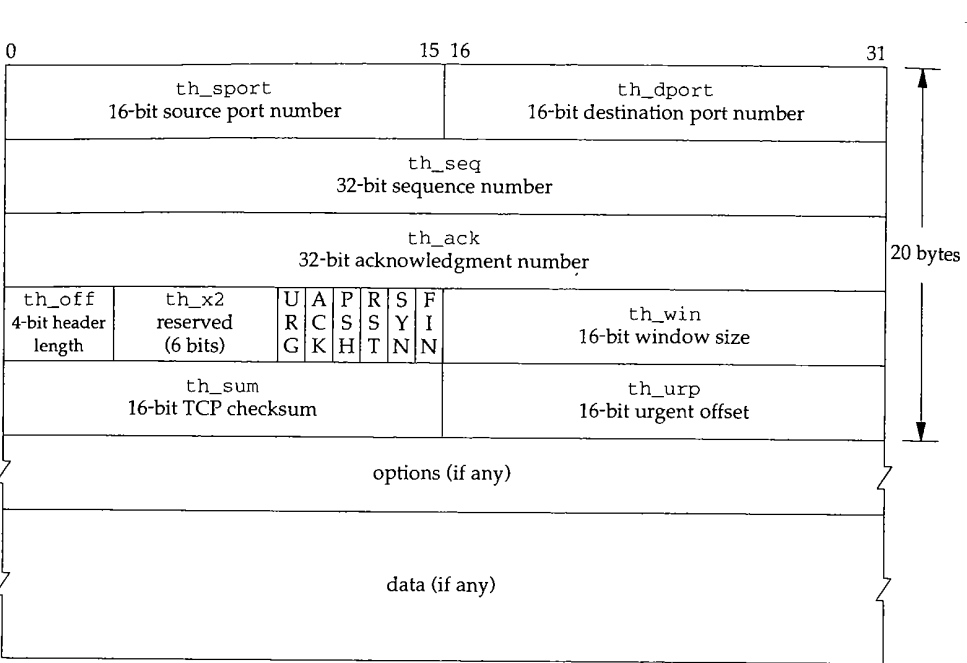

**Figure** 24.10 TCP header and optional **data.**

Most RFCs, most books (including Volume 1), and the code we'll examine call th\_urp the *urgent pointer.* A better term is the *urgent offset,* since this field is a 16-bit unsigned offset that must be added to the sequence number field (th\_seq) to give the 32-bit sequence number of the *last* byte of urgent data. (There is a continuing debate over whether this sequence number points to the last byte of urgent data or to the byte that follows. This is immaterial for the present discussion.) We'll see in Figure 24.13 that TCP correctly calls the 32-bit sequence number of the last byte of urgent data snd\_up the *send urgent pointer.* But using the term *pointer* for the 16-bit offset in the TCP header is misleading. In Exercise 26.6 we'll reiterate the distinction between the urgent pointer and the urgent offset.

**The 4-bit header length, the 6 reserved bits that follow, and the 6 flag bits are defined in C as two 4-bit bit-fields, followed by 8 bits of flags. To handle the difference** in the order of these 4-bit fields within an 8-bit byte, the code contains an #ifdef based **on the byte order of the system.**

**Also notice that we call the 4-bit th\_of f the** *header length,* **while the C code calls it the** *data offset.* **Both are correct since it is the length of the TCP header, options, in 32-bit words, which is the offset of the first byte of data.**

**The th\_flags member contains 6 flag bits, accessed using the names in Figure 24.11.**

**In Net/3 the TCP header is normally referenced as an IP header immediately lowed by a TCP header. This is how tcp\_input processes received IP datagrams and how top\_output builds outgoing IP datagrams. This combined IP/TCP header is a tcpiphdr structure, shown in Figure 24.12.**

Chapter 24

 $24.5$ 

#### **TCP Control Block 803**

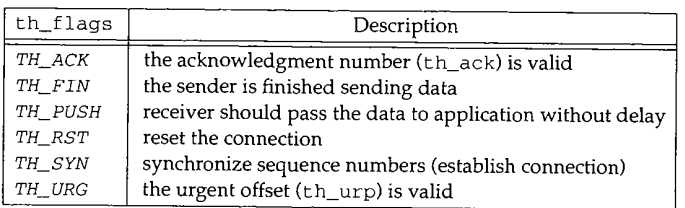

#### **Figure 24.11** th\_flags values.

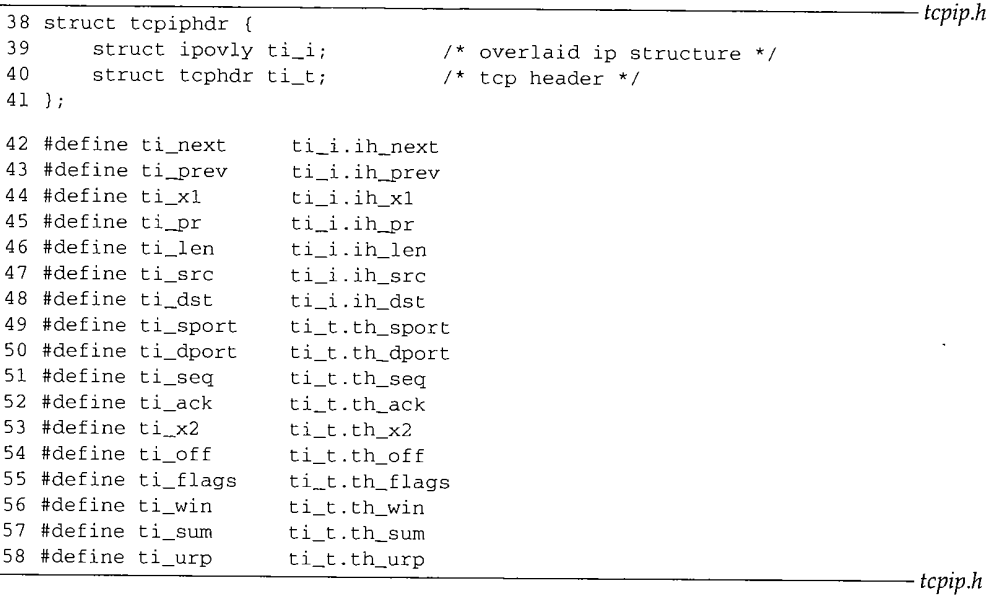

**Figure 24.12** tcpiphdr structure: combined IP/TCP header.

 $38 - 58$ **The 20-byte IP header is defined as an ipovly structure, which we showed earlier in Figure 23.12. As we discussed with Figure 23.19, this structure is not a real IP header, although the lengths are the same (20 bytes).**

#### **24.5 TCP Control Block**

**In Figure 22.1 we showed that TCP maintains its own control block, a tcpcb structure, in addition to the standard Internet PCB. In contrast, UDP has everything it needs in the Internet PCB--it doesn't need its own control block.**

**The TCP control block is a large structure, occupying 140 bytes. As shown in Figure 22.1 there is a one-to-one relationship between the Internet PCB and the TCP control block, and each points to the other. Figure 24.13 shows the definition of the TCP control block.**

**8O4 TCP: Transmission Control Protocol**

93 u\_long max\_sndwnd;

Chapter 24

**24.6**

```
tcp_var.h
41
struct tcpcb {
49
50
51
52
53
54 /*
The following fields are used as in the protocol specification.<br>55 * The following fields are 21
56 *
See RFC783, Dec. 1981, page 21.
57
*/
 58
/* send sequence variables */
59
6O
 61
 62
 63
 64
 65
 66 /*
receive sequence variables */
 67
 68
 69
 7O
 71 /*
 <sup>11</sup> * Additional variables for this implementation.
  73
*/
  74
* receive variables */
 75
  76 /*
retransmit variables */
 77
  78
  78<br>79 /* congestion control (slow start, source quench, retransmit after loss) */<br>1. A congestion-controlled window */
  8O
  81
  82
       struct tcpiphdr *seg_next; /* reassembly queue of received segments */
       struct tcpiphdr *seg_prev; /* reassembly queue of received segments */
       short t_state;<br>short t_state;<br>short t_timer[TCPT_NTIMERS]; /* tcp timers (Chapter 25) */
        short t_timer[TCPT_NTIMERS]; /* tcp timers (Chapter 25) /<br>short t_rxtshift; /* log(2) of rexmt exp. backoff */<br>it is short patranemission timeout (
        short t_rxtcur; <br>short t_rxtcur; /* current retransmission timeout (#ticks) */
       short t_rxtcur; /* current recruissance ACKs received */<br>short t_dupacks; /* #consecutive duplicate ACKs received */<br>u_short t_maxseg; /* maximum segment size to send */
        u_short t_maxseg; \frac{1}{2} /* maximum segment size to send */<br>u_short t_maxseg; \frac{1}{2} /t 1 if farging out a byte (persist
        \frac{1}{2}short d_man-row \frac{1}{2} /* 1 if forcing out a byte (persist/OOB)
        \frac{1}{\text{u\_short}} t_flags; \frac{1}{\text{u\_short}} (Figure 24.14) */
         struct tcpiphdr *t_template; /* skeletal packet for transmit */<br>struct tcpiphdr *t_template; // lack nainter to internet PCB */
        struct inpcb *t_inpcb; /* back pointer to internet PCB */
        tcp_seq snd_una;
        tcp_seq snd_nxt;
        tcp_seq snd_up;
        tcp_seq snd_wll;
         tcp_seq snd_wl2;
         tcp_seq iss;
        u_long snd_wnd;
        u_long rcv_wnd;
         tcp_seq rcv_nxt;
         tcp_seq rcv_up;
         tcp_seq irs;
                                         /* send unacknowledged */
                                        /* send next */
                                        /* send urgent pointer */
                                       /* window update seg seq number */
                                        /* window update seg ack number */
                                          /* initial send sequence number */
                                          /* send window *//* receive window */
                                          /* receive next */
                                          /* receive urgent pointer */
                                          /* initial receive sequence number */
         tcp_seq rcv_adv;
         tcp_seq snd_max;
                                           \prime* advertised window by other end */
                                           /* highest sequence number sent;
                                           * used to recognize retransmits */
          u_long snd_cwnd;
          u_long snd_ssthresh;
                                      /* congestion-controlled window */
                                           /* snd_cwnd size threshhold for slow start
                                            * exponential to linear switch */
  83 /*
  84 * transmit timing stuff. See below for scale of srtt and rttvar.
      ¯ "Variance" is actually smoothed difference.
                                           /* inactivity time */
                                          /* round-trip time */
                                          /* sequence number being timed */
                                             /* smoothed round-trip time */
                                             /* variance in round-trip time */
                                             /* minimum rtt allowed */
                                          /* largest window peer has offered */
  85
  86 */
          short t_idle;
  88 short t_rtt;
  89 tcp_seq t_rtseq;<br>90 short t_srtt;
          short t_srtt;
  91 short t_rttvar;
  92 u_short t_rttmin;
```
94 /\* out-of-band data \*/ 95 char t\_oobflags; /\* TCPOOB\_HAVEDATA, TCPOOB\_HADDATA \*/<br>96 char t\_iobc; /\* input character, if not SO\_OOBINLII 96 char t\_iobc; <br>97 short t\_softerror; /\* possible\_error\_not\_yet\_reported\_\*/ /\* possible error not yet reported \*/ 98 /\* RFC 1323 variables \*/<br>99  $\mu$  char snd scale: 99 u\_char snd\_scale; /\* scaling for send window (0-14) \*/ 100 u\_char rcv\_scale;  $\frac{100}{101}$  /\* scaling for receive window (0-14) \*/<br>101 u\_char request r scale:  $\frac{1}{2}$  our pending window scale \*/  $u_{\text{c}}$ char request\_r\_scale; /\* our pending window scale \*/ 102 u\_char requested\_s\_scale; /\* peer's pending window scale \*/ 103 u\_long ts\_recent;  $\frac{103}{104}$  u\_long ts\_recent age;  $\frac{104}{104}$  in the undated \*/ 104 u\_long ts\_recent\_age; /\* when last updated \*! 105 tcp\_seq last\_ack\_sent; /\* sequence number of last ack field \*/  $106$  } ; 107 #define intotcpcb(ip) ((struct tcpcb \*) (ip)->inp\_ppcb) 108 #define sototcpcb(so) (intotcpcb(sotoinpcb(so)))

**22.6 TCP** State Transition Diagram 805

*tcp\_var.h*

**Figure 24.13** t cpcb structure: TCP control block.

We'll save the discussion of these variables until we encounter them in the code. Figure 24.14 shows the values for the t\_flags member.

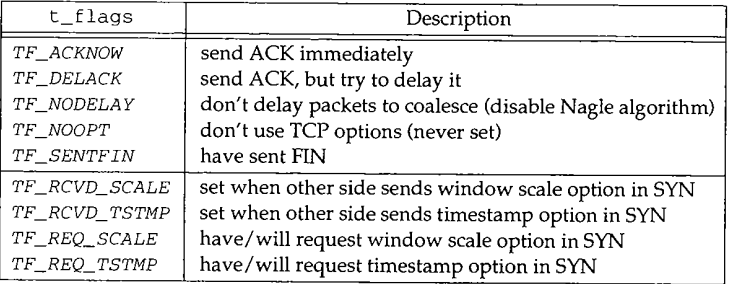

**Figure 24.14** t\_flags values.

#### **24.6 TCP State Transition Diagram**

**Many of TCP's actions, in response to different types of segments arriving on a connection, can be summarized in a state transition diagram, shown in Figure 24.15. We also duplicate this diagram on one of the front end papers, for easy reference while reading the TCP chapters.**

**These state transitions define the TCP finite state machine. Although the transition from LISTEN to SYN\_SENT is allowed by TCP, there is no way to do this using the ¯ sockets API (i.e., a connect is not allowed after a listen).**

**The t\_state member of the control block holds the current state of a connection, with the values shown in Figure 24.16.**

**This figure also shows the top\_out flags array, which contains the outgoing flags for top\_output to use when the connection is in that state.**

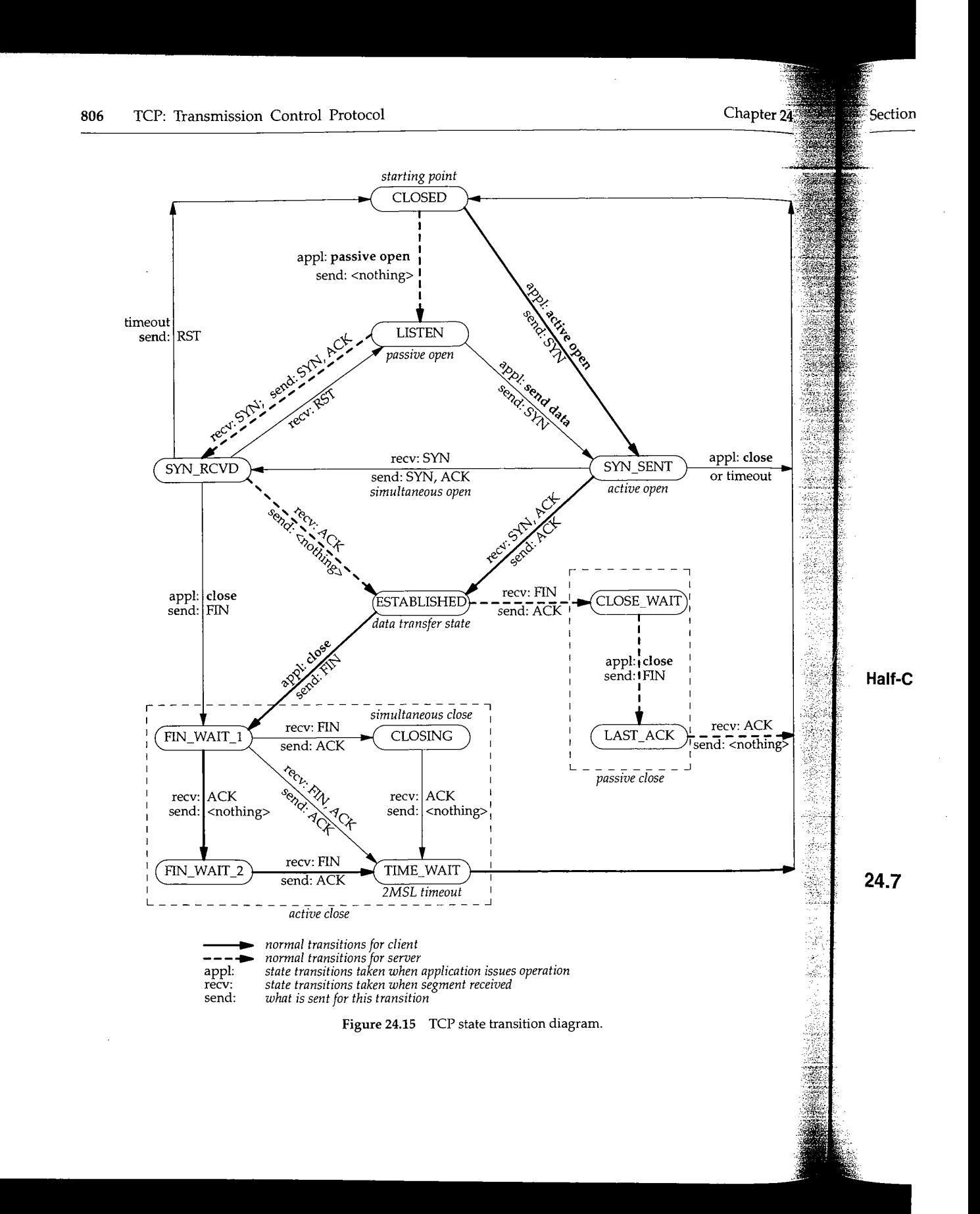

酎佳

 $\frac{1}{4}$ 

ij. 彰  $\mathcal{V}_1^2$ 

勤捐

extion 24.7 TCP Sequence Numbers 807

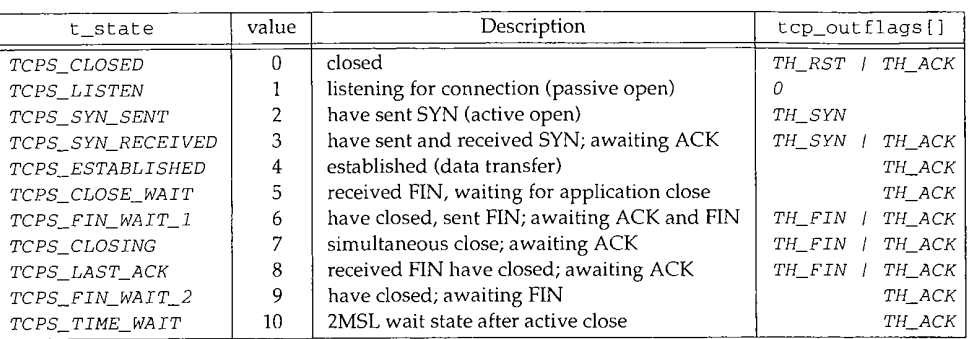

Figure 24.16 t\_state values.

Figure 24.16 also shows the numerical values of these constants since the code uses their numerical relationships. For example, the following two macros are defined:

#define TCPS\_HAVERCVDSYN(s) ((s) >= TCPS\_SYN\_RECEIVED) #define TCPS\_HAVERCVDFIN(s) ((s) >= TCPS\_TIME\_WAIT)

Similarly, we'll see that tcp\_notify handles ICMP errors differently when the connection is not yet established, that is, when t\_s tare is less than TCPS\_ESTABLISHED.

> The name TCPS\_HAVERCVDSYN is correct, but the name TCPS\_HAVERCVDFIN is misleading. A FIN has also been received in the CLOSE\_WAIT, CLOSING, and LAST\_ACK states. We encounter this macro in Chapter 29.

#### **Half-Close**

When a process calls shutdown with a second argument of 1, it is called a *half-close.* TCP sends a FIN but allows the process to continue receiving on the socket. (Section 18.5 of Volume 1 contains examples of TCP's half-close.)

For example, even though we label the ESTABLISHED state "data transfer," if the process does a half-close, moving the connection to the FIN\_WAIT\_I and then the FIN\_WAIT\_2 states, data can continue to be received by the process in these two states.

#### **24.7 TCP Sequence Numbers**

Every byte of data exchanged across a TCP connection, along with the SYN and FIN flags, is assigned a 32-bit *sequence number.* The sequence number field in the TCP header (Figure 24.10) contains the sequence number of the first byte of data in the segment. The *acknowledgment number* field in the TCP header contains the next sequence number that the sender of the ACK expects to receive, which acknowledges all data bytes through the acknowledgment number minus 1. In other words, the acknowledgment number is the *next* sequence number expected by the sender of the ACK. The acknowledgment number is valid only if the ACK flag is set in the header. We'll see

that TCP always sets the ACK flag except for the first SYN sent by an active open (the SYN\_SENT state; see tcp\_out flags [2] in Figure 24.16) and in some RST segments.

Since a TCP connection is *full-duplex,* each end must maintain a set of sequence numbers for both directions of data flow. In the TCP control block (Figure 24.13) there are 13 sequence numbers: eight for the send direction (the *send sequence space)* and five *for the receive direction (the receive sequence space).*

Figure 24.17 shows the relationship of four of the variables in the send sequence space: snd\_wnd, snd\_una, snd\_nxt, and snd\_max. In this example we number the bytes I through 11.

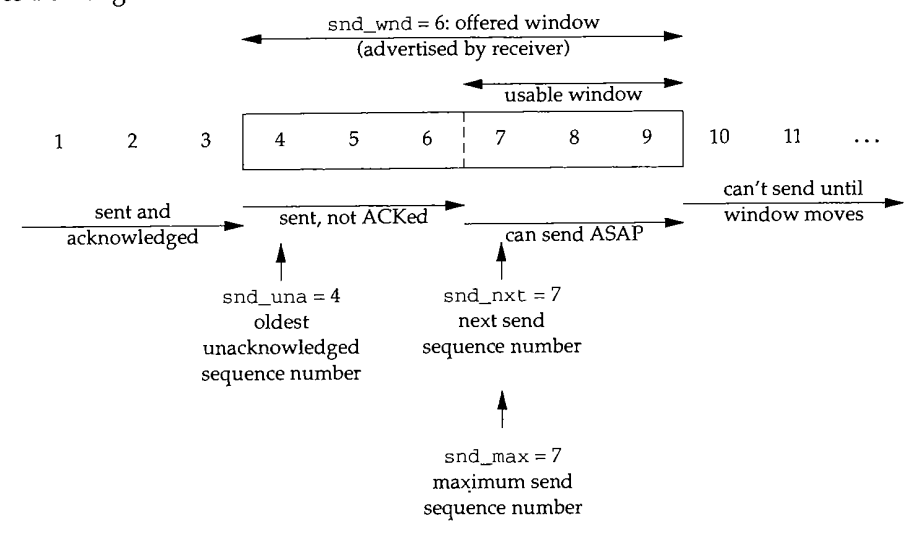

Figure 24.17 Example of send sequence space.

An *acceptable ACK* is one for which the following inequality holds:

snd\_una < acknowledgment field <= snd\_max

In Figure 24.17 an acceptable ACK has an acknowledgment field of 5, 6, or 7. An acknowledgment field less than or equal to snd\_una is a duplicate ACK-it acknowledges data that has already been ACKed, or else snd\_una would not have incremented past those bytes.

We encounter the following test a few times in tcp\_output, which is true if a segment is being retransmitted:

snd\_nxt < snd\_max

Figure 24.18 shows the other end of the connection in Figure 24.17: the receive sequence space, assuming the segment containing sequence numbers 4, 5, and 6 has not been received yet. We show the three variables rcv\_nxt, rcv\_wnd, and rcv\_adv.

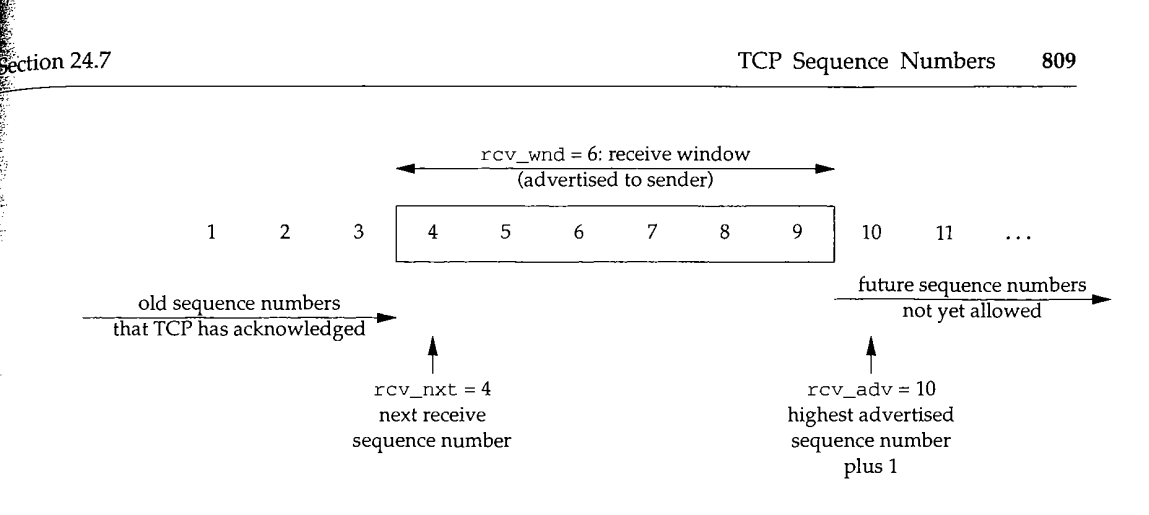

Figure 24.18 Example of receive sequence space.

The receiver considers a received segment valid if it contains data within the window, that is, if either of the following two inequalities is true:

rcv\_nxt <: beginning sequence number of segment < rcv\_nxt + rcv\_wnd

rcv\_nxt <= ending sequencenumberofsegment < rcv\_nxt + rcv\_wnd

The beginning sequence number of a segment is just the sequence number field in the TCP header, ti\_seq. The ending sequence number is the sequence number field plus the number of bytes of TCP data, minus 1.

For example, Figure 24.19 could represent the TCP segment containing the 3 bytes with sequence numbers 4, 5, and 6 in Figure 24.17.

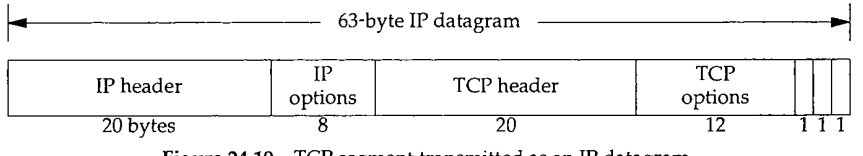

Figure 24.19 TCP segment transmitted as an IP datagram.

We assume that there are 8 bytes of IP options and 12 bytes of TCP options. Figure 24.20 shows the values of the relevant variables.

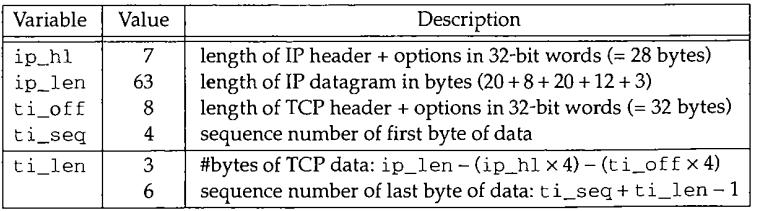

Figure 24.20 Values of variables corresponding to Figure 24.19.

*tcp\_seq.h*

Sect

 $t_i$  len is not a field that is transmitted in the TCP header. Instead, it is computed as shown in Figure 24.20 and stored in the overlaid IP structure (Figure 24.12) once the received header fields have been checksummed and verified. The last value in this figure is not stored in the header, but is computed from the other values when needed.

# **Modular Arithmetic with Sequence Numbers**

A problem that TCP must deal with is that the sequence numbers are from a finite 32-bit number space: 0 through 4,294,967,295. If more than 2<sup>32</sup> bytes of data are exchanged across a TCP connection, the sequence numbers will be reused. Sequence numbers wrap around from 4,294,967,295 to 0.

Even if less than  $2^{32}$  bytes of data are exchanged, wrap around is still a problem because the sequence numbers for a connection don't necessarily start at 0. The initial sequence number for each direction of data flow across a connection can start anywhere between 0 and 4,294,967,295. This complicates the comparison of sequence numbers. For example, sequence number 1 is "greater than" 4,294,967,295, as we discuss below.

TCP sequence numbers are defined as unsigned longs in tcp. h:

typedef u\_long tcp\_seq;

The four macros shown in Figure 24.21 compare sequence numbers.

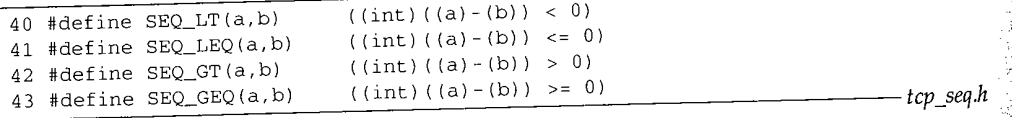

Macros for TCP sequence number comparison. Figure **24.21**

# **Example--Sequence Number Comparisons**

Let's look at an example to see how TCP's sequence numbers operate. Assume 3-bit sequence numbers, 0 through 7. Figure 24.22 shows these eight sequence numbers, their 3-bit binary representation, and their two's complement representation. (To form the two's complement take the binary number, convert each  $0$  to a 1 and vice versa, then add 1.) We show the two's complement because to form  $a - b$  we just add a to the two's complement of b.

The final three columns of this table are 0 minus x, 1 minus x, and 2 minus x. In these final three columns, if the value is considered to be a *signed* integer (notice the cast to int in all four macros in Figure 24.21), the value is less than 0 (the SEQ LT macro) if the high-order bit is 1, and the value is greater than 0 (the SEQ\_GT macro) if the highorder bit is 0 and the value is not 0. We show horizontal lines in these final three. columns to distinguish between the four negative and the four nonnegative values.

If we look at the fourth column of Figure 24.22, (labeled " $0 - x$ "), we see that  $0$  (i.e., x), is less than 1, 2, 3, and 4 (the high-order bit of the result is 1), and 0 is greater than  $5\frac{3}{2}$ 6, and 7 (the high-order bit is 0 and the result is not 0). We show this relationship picto rially in Figure 24.23.

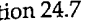

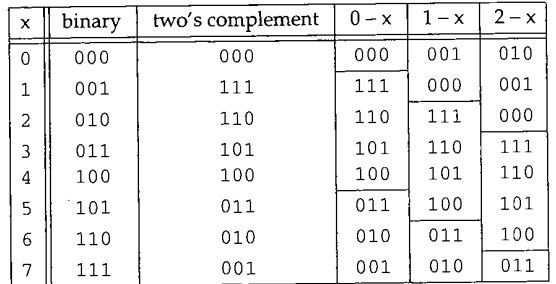

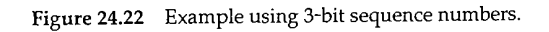

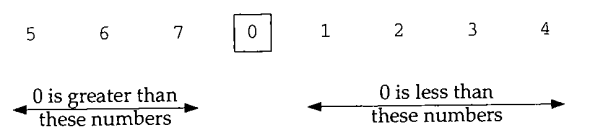

Figure 24.23 TCP sequence number comparisons for 3-bit sequence numbers.

Figure 24.24 shows a similar figure using the fifth row of the table  $(1 - x)$ .

6 7 0 ~ 2 3 4 5 1 is greater than 1 is less than<br>these numbers these numbers  $\frac{1}{2}$  these numbers

**Figure 24.24** TCP sequence number comparisons for 3-bit sequence numbers.

Figure 24.25 is another representation of the two previous figures, using circles to reiterate the wrap around of sequence numbers.

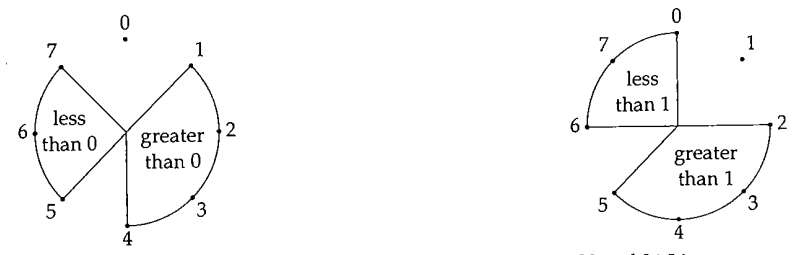

Figure 24.25 Another way to visualize Figures 24.23 and 24.24.

With regard to TCP, these sequence number comparisons determine whether a given sequence number is in the future or in the past (a retransmission). For example, using Figure 24.24, if TCP is expecting sequence number 1 and sequence number 6 arrives, since 6 is less than 1 using the sequence number arithmetic we showed, the data byte is considered a retransmission of a previously received data byte and is discarded. But if sequence number 5 is received, since it is greater than 1 it is considered a future

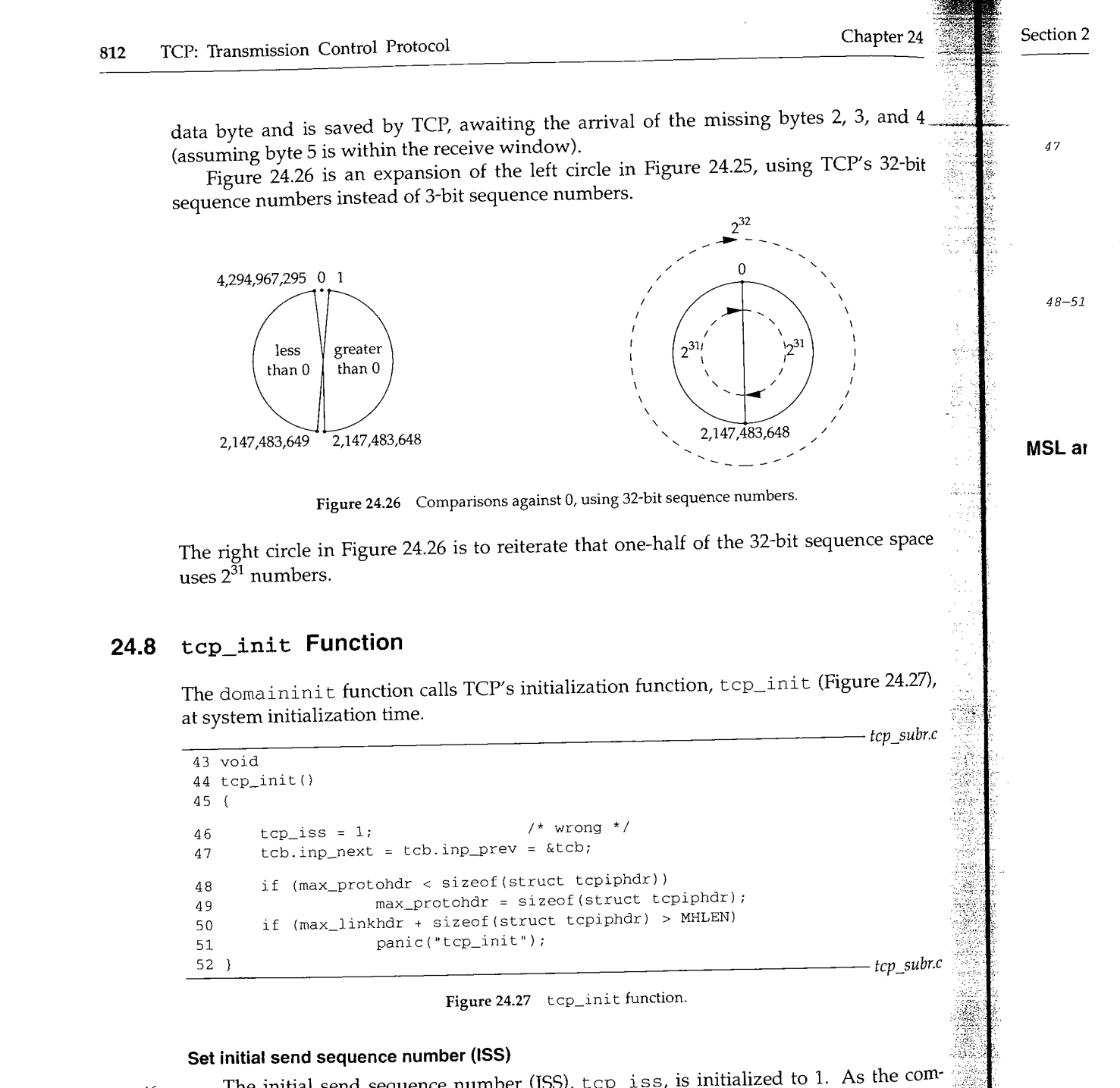

*46*

Ħ 難可

항도 Virt

> The initial send sequence number (ISS),  $top\_iss$ , is initialized to 1. As the comment indicates, this is wrong. We discuss the implications behind this choice shortly, when we describe TCP's quiet time. Compare this to the initialization of the IP identifier: in Figure 7.23, which used the time-of-day clock.

47

#### **Initialize linked list of TCP Internet PCBs**

The next and previous pointers in the head PCB (tcb) point to itself. This is an empty doubly linked list. The remainder of the tcb PCB is initialized to 0 (all uninitialized globals are set to 0), although the only other field used in this head PCB is inp\_lport, the next TCP ephemeral port number to allocate. The first ephemeral port used by TCP will be 1024, for the reasons described in the solution for Exercise 22.4.

#### **Calculate maximum protocol header length**

48-51 If the maximum protocol header encountered so far is less than 40 bytes, max\_protohdr is set to 40 (the size of the combined IP and TCP headers, without any options). This variable is described in Figure 7.17. If the sum of max\_l inkhdr (normally 16) and 40 is greater than the amount of data that fits into an mbuf with a packet header (100 bytes, MHLEN from Figure 2.7), the kernel panics (Exercise 24.2).

#### **MSL and Quiet Time Concept**

TCP requires any host that crashes without retaining any knowledge of the last sequence numbers used on active connections to refrain from sending any TCP segments for one MSL (2 minutes, the quiet time) on reboot. Few TCPs, if any, retain this knowledge over a crash or operator shutdown.

MSL is the *maximum segment lifetime.* Each implementation chooses a value for the MSL. It is the maximum amount of time any segment can exist in the network before being discarded. A connection that is actively closed remains in the CLOSE\_WAIT state (Figure 24.15) for twice the MSL.

> RFC 793 [Postel 1981c] recommends an MSL of 2 minutes, but Net/3 uses an MSL of 30 seconds (the constant TCPTV\_MSL in Figure 25.3).

The problem occurs if packets are delayed somewhere in the network (RFC 793 calls these *wandering duplicates*). Assume a Net/3 system starts up, initializes tcp\_iss to 1 (as in Figure 24.27) and then crashes just after the sequence numbers wrap. We'll see in Section 25.5 that TCP increments tcp\_iss by 128,000 every second, causing the wrap around of the ISS to occur about 9.3 hours after rebooting. Also, tcp\_iss is incremented by 64,000 each time a connect is issued, which can cause the wrap around to occur earlier than 9.3 hours. The following scenario is one example of how an old segment can incorrectly be delivered to a connection:

- 1. A client and server have an established connection. The client's port number is 1024. The client sends a data segment with a starting sequence number of 2. This data segment gets trapped in a routing loop somewhere between the two end points and is not delivered to the server. This data segment becomes a wandering duplicate.
- 2. The client retransmits the data segment starting with sequence number 2, which is delivered to the server.
- 3. The client closes the connection.

- The client host crashes. 4.
- 5. The client host reboots about 40 seconds after crashing, causing TCP to initialize tcp\_iss to 1 again.
- Another connection is immediately established by the same client to the same server, using the same socket pair: the client uses 1024 again, and the server uses its well-known port. The client's SYN uses sequence number 1. This new connection using the same socket pair is called a new *incarnation* of the old connection.
- 7. The wandering duplicate from step 1 is delivered to the server, and it thinks this datagram belongs to the new connection, when it is really from the old connection.

Figure 24.28 is a time line of this sequence of steps.

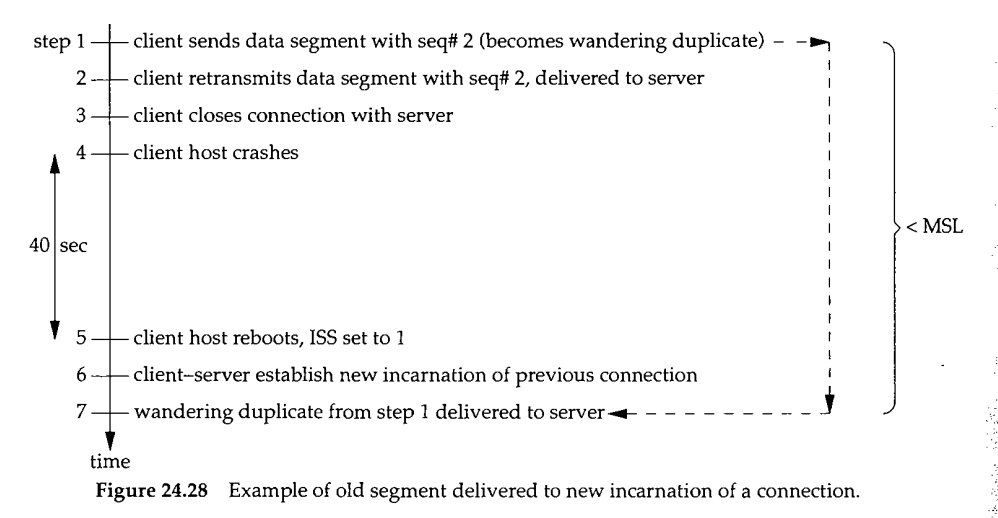

This problem exists even if the rebooting TCP were to use an algorithm based on its time-of-day clock to choose the ISS on rebooting: regardless of the ISS for the previous incarnation of a connection, because of sequence number wrap it is possible for the ISS after rebooting to nearly equal the sequence number in use before the reboot. 7

Besides saving the sequence number of all established connections, the only other way around this problem is for the rebooting  $TCP$  to be quiet (i.e., not send any  $TCP$ segments) for MSL seconds after crashing. Few TCPs do this, however, since it takes most hosts longer than MSL seconds just to reboot.

 $\mathop{\rm Cl}\nolimits$ 

: 24 Exercises 815

#### **!4.9 Summary**

This chapter is an introduction to the TCP source code in the six chapters that follow. TCP maintains its own control block for each connection, containing all the variable and state information for the connection.

A state transition diagram is defined for TCP that shows under what conditions TCP moves from one state to another and what segments get sent by TCP for each transition. This diagram shows how connections are established and terminated. We'll refer to this state transition diagram frequently in our description of TCP.

Every byte exchanged across a TCP connection has an associated sequence number, and TCP maintains numerous sequence numbers in the connection control block: some for sending and some for receiving (since TCP is full-duplex). Since these sequence numbers are from a finite 32-bit sequence space, they wrap around from the maximum value back to 0. We explained how the sequence numbers are compared to each other using less-than and greater-than tests, which we'll encounter repeatedly in the TCP code.

Finally, we looked at one of the simplest of the TCP functions, tcp\_init, which initializes TCP's linked list of Internet PCBs. We also discussed TCP's choice of an initial send sequence number, which is used when actively opening a connection.

#### **Exercises**

- 24.1 What is the average number of bytes transmitted and received per connection from the statistics in Figure 24.5?
- 24.2 Is the kernel panic in  $top\_init$  reasonable?
- 24.3 Execute net stat -a to see how many TCP end points your system currently has active.

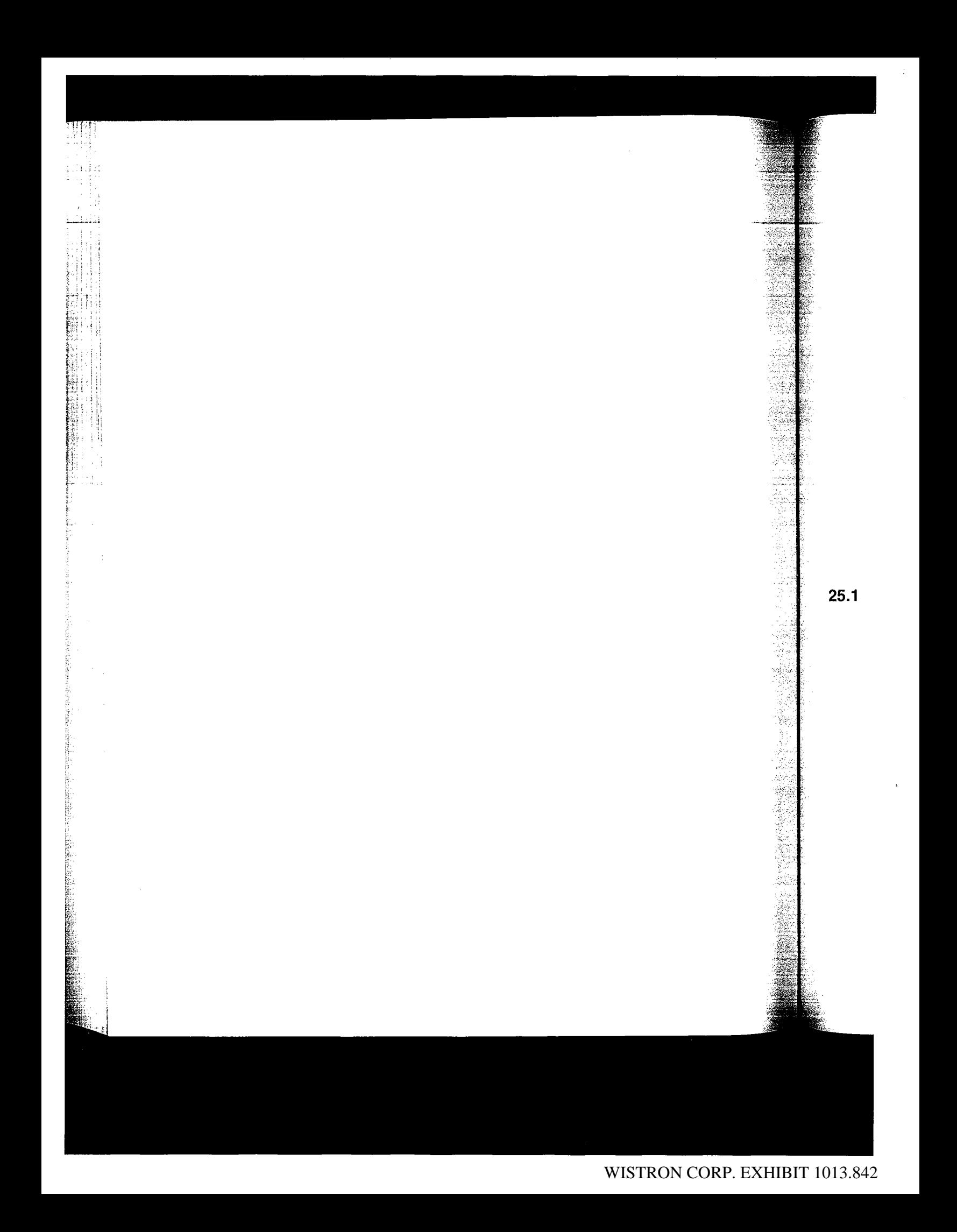

# *25*

# **TCP Timers**

### **25.1 Introduction**

We start our detailed description of the TCP source code by looking at the various TCP timers. We encounter these timers throughout most of the TCP functions.

TCP maintains seven timers for *each* connection. They are briefly described here, in the approximate order of their occurrence during the lifetime of a connection.

- *A connection-establishment* timer starts when a SYN is sent to establish a new connection. If a response is not received within 75 seconds, the connection establishment is aborted.
- *A retransmission* timer is set when TCP sends data. If the data is not acknowledged by the other end when this timer expires, TCP retransmits the data. The value of this timer (i.e., the amount of time TCP waits for an acknowledgment) is calculated dynamically, based on the round-trip time measured by TCP for this connection, and based on the number of times this data segment has been retransmitted. The retransmission timer is bounded by TCP to be between 1 and 64 seconds.
- *A delayed ACK* timer is set when TCP receives data that must be acknowledged, but need not be acknowledged immediately. Instead, TCP waits up to 200 ms before sending the ACK. If, during this 200-ms time period, TCP has data to send on this connection, the pending acknowledgment is sent along with the data (called *piggybacking).*

**25.;**

*4. A persist* timer is set when the other end of a connection advertises a window of 0, stopping TCP from sending data. Since window advertisements from the other end are not sent reliably (that is, ACKs are not acknowledged, only data is acknowledged), there's a chance that a future window update, allowing TCP to send some data, can be lost. Therefore, if  $TCD$  has detected allowing  $TCP$  to send some data, can be lost. Therefore, if  $TCD$  has detected and the other end advertises a window of 0, the persist times is set and and the other end advertises a window of 0, the persist timer is set and when it expires, 1 byte of data is sent to see if the window has opened. Like the retransmission timer, the persist timer value is calculated dynamically, based on the ratinumission timer, The value of this is bounded by TCP to be between 5 and 60 seconds.

- *5.* A *keepalive* timer can be set by the process using the SO\_KEEPALIVE socket '~~~~ option. If the connection is idle for 2 hours, the keepalive timer expires and a special segment is sent to the other end, forcing it to respond. If the expected response is received, TCP knows that the other host is still up, and TCP won't probe it again until the connection is idle for another 2  $\mu$  and TCP won't to the keepalive probe tell TCP that the other has clear 2 hours. Other responses to the keepalive probe tell TCP that the other host has crashed and rebooted. If<br>no response is received to a fixed number of keepalive probes, TCP assumes that<br>the other end has crashed, although it can't distinguish betw no response is received to a fixed number of keepalive probes, TCP assumes that being down (i.e., it crashed and has not yet rebooted) and a temporary lack of connectivity to the other end (i.e., an intermediate router or phone line is down).
- 6. A FIN\_WAIT\_2 timer. When a connection moves from the FIN\_WAIT\_1 state to the FIN\_WAIT\_2 state (Figure 24.15) *and* the connection cannot receive any model data (implying the process called close, instead of taking the process called close, instead of taking the original data data (implying the process called close, instead of taking advantage of TCP's half-close with shutdown), this timer is set to 10 minutes. When this timer expires it is reset to 75 seconds, and when it expires the second ti tion is dropped. The purpose of this timer is to avoid 1. April 1. Apples to time the connection in the connection in the connection in the connection in the connection in the connection in the connection in the connection the FIN\_WAIT\_2 state forever, if the other and never deal FIN. (Connection in  $\frac{1}{\sqrt{2}}$ the FIN\_WAIT\_2 state forever, if the other end never sends  $\alpha$  FIN. (We don't show this timeout in Figure 24.15.)

A *TIME\_WAIT* timer, often called the *2MSL* times. The term is the term in the term is twice in the term in the term is twice in the term in the term in the term in the term is twice in the term in the term in the term in the MSL, the maximum segment lifetime definition in  $\epsilon$  term 2MSL means twice the MSL, the maximum segment lifetime defined in Section 24.8. It is set when a connection enters the TIME\_WAIT state (Figure 24.15), that is, when the connection is actively closed. Section 18.6 of Volume 1 describes the reasoning for the 2MSL wait state in detail. The timer is set to 1 minute (Net/3 uses an MSL of 30 seconds) when the connection enters the TIME\_WAIT state and when it expires, the TCP control block and Internet PCB are deleted, allowing that socket pair to

TCP has two timer functions: one is called every 200 ms (the fast timer) and the other every 500 ms (the slow timer). The delayed ACK is different from the other in and the six: when the delayed  $ACK$  timer is set for a set  $ACK$  timer is different from the other six: when the delayed ACK timer is set for a connection it means that a delayed ACK must be sent the next time the 200-ms timer expires (i.e., the elapsed time is between  $0$ and 200 ms). The other six timers are decremented every 500 ms, and only when the counter reaches 0 does the corresponding action take place.

### **25.2 Code Introduction**

The delayed ACK timer is enabled for a connection when the TF\_DELACK flag (Figure 24.14) is set in the TCP control block. The array  $t_t$   $t$  imer in the TCP control block contains four (TCPT\_NTIMERS) counters used to implement the other six timers. The indexes into this array are shown in Figure 25.1. We describe briefly how the six timers (other than the delayed ACK timer) are implemented by these four counters.

| Constant     | Value | Description                                       |
|--------------|-------|---------------------------------------------------|
| TCPT REXMT   |       | retransmission timer                              |
| TCPT PERSIST |       | persist timer                                     |
| TCPT KEEP    |       | keepalive timer or connection-establishment timer |
| TCPT 2MSL    |       | 2MSL timer or FIN_WAIT 2 timer                    |

Figure 25.1 Indexes into the  $t$ \_timer array.

Each entry in the t\_t imer array contains the number of 500-ms clock ticks until the timer expires, with 0 meaning that the timer is not set. Since each timer is a short, if 16 bits hold a short, the maximum timer value is 16,383.5 seconds, or about 4.5 hours.

Notice in Figure 25.1 that four "timer counters" implement six TCP "timers," because some of the timers are mutually exclusive. We'll distinguish between the counters and the timers. The TCPT\_KEEP counter implements both the keepalive timer and the connection-establishment timer, since the two timers are never used at the same time for a connection. Similarly, the 2MSL timer and the FIN\_WAIT\_2 timer are implemented using the TCPT\_2MSL counter, since a connection is only in one state at a time. The first section of Figure 25.2 summarizes the implementation of the seven TCP timers. The second and third sections of the table show how four of the seven timers are initialized using three global variables from Figure 24.3 and two constants from Figure 25.3. Notice that two of the three globals are used with multiple timers. We've already said that the delayed ACK timer is tied to TCP's 200-ms timer, and we describe how the other two timers are set later in this chapter.

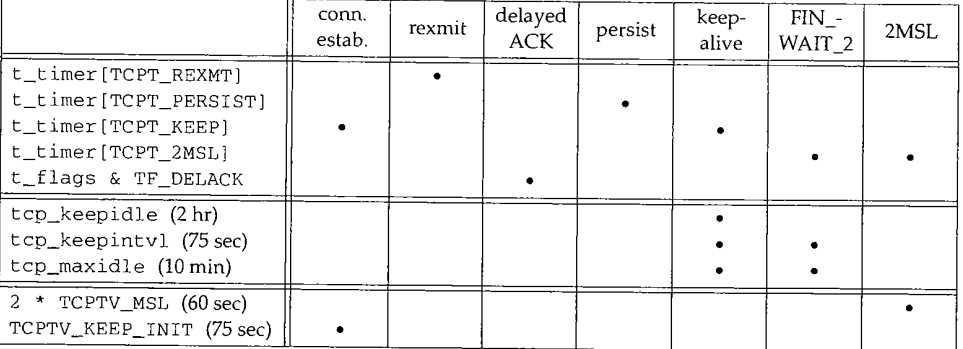

Figure 25.2 Implementation of the seven TCP timers.

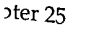

Ť

ow of n the .ata is CP to other byte :imer, time. ocket ~nd a ected von't )nses !d. If that end ck of י $\mathsf{w}\mathsf{n}$ **tte** to nore 'CP's imer lnecm in ton't wice ten a nec- : the )f 30 ires, ir to the ther  $VCK$ \_~n 0

the
ing and the second control of the second control of the second control of the second control of the second control of the second control of the second control of the second control of the second control of the second contr

# Sectior

**25.3**

#### Figure 25.3 shows the fundamental timer values for the Net/3 implementation.

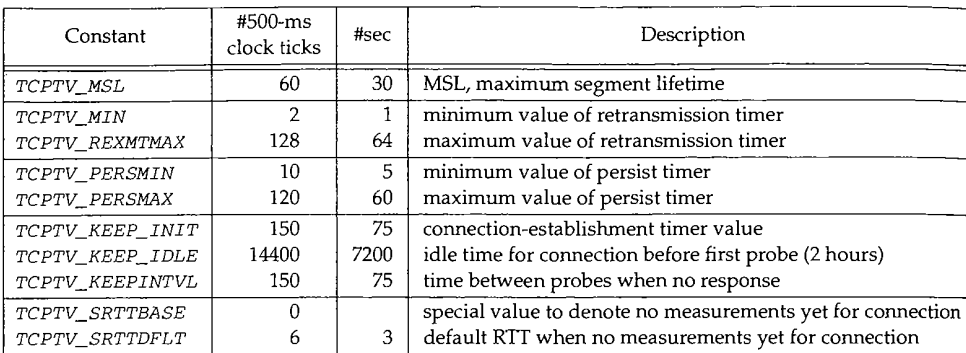

Figure 25.3 Fundamental timer values for the implementation.

Figure 25.4 shows other timer constants that we'll encounter.

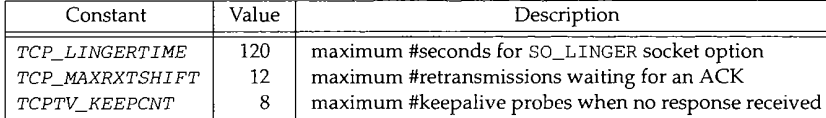

Figure 25.4 Timer constants.

The TCPT\_RANGESET macro, shown in Figure 25.5, sets a timer to a given value, making certain the value is between the specified minimum and maximum.

```
tcp_timenh 102 #define TCPT_RANGESET(tv, value, tvmin, tvmax) { \
103 (tv) = (value); \setminus104 if ((tv) < (tvmin)) \setminus105 (tv) = (twin); \
106 else if ((tv) > (tvmax)) \
107 (tv) = (tv) (tvmax); \
108 }
```
**Figure** 25.5 TCPT\_RANGESET macro.

We see in Figure 25.3 that the retransmission timer and the persist timer have upper and lower bounds, since their values are calculated dynamically, based on the measured round-trip time. The other timers are set to constant values.

There is one additional timer that we allude to in Figure 25.4 but don't discuss in this chapter: the linger timer for a socket, set by the SO\_LINGER socket option. This is a socket-level timer used by the close system call (Section 15.15). We will see in Figure 30.12 that when a socket is closed, TCP checks whether this socket option is set and: whether the linger time is 0. If so, the connection is aborted with an RST instead of TCP's normal close.

**25.4**

*tcp\_timer.h*

#### 25.3 **tcp\_canceltimers Function**

The function tcp\_canceltimers, shown in Figure 25.6, is called by tcp\_input when the TIME\_WAIT state is entered. All four timer counters are set to 0, which turns off the retransmission, persist, keepalive, and FIN\_WAIT\_2 timers, before tcp\_input sets the 2MSL timer.

107 void 108 tcp\_canceltimers(tp) 109 struct tcpcb \*tp; ii0 { 111 int i; 112 113 114 } for  $(i = 0; i < TCPT_NTTMERS; i++)$  $tp - >t_t$  imer[i] = 0;

*tcp\_timer.c*

*tcp\_timer.c*

Figure 25.6 tcp\_canceltimers function.

#### **25.4 tcp\_fasttimo Function**

진국

The function tcp\_fasttimo, shown in Figure 25.7, is called by pr\_fasttimo every 200 **ms. It handles only the delayed ACK timer.**

```
41 void
42 tcp_fasttimo()
43 {
44 struct inpcb *inp;
45 struct tcpcb *tp;
46 int s = splnet();
                                                                        tcp_timer.c
47
48
49
50
51
52
53
54
55
56
57
58
       inp = tcb.inp_next;
       if (inp)
           for (; inp != \&tcb; inp = inp->inp_next)
               if ((tp = (struct tcpcb *) inp->inp_ppcb) &&
                   (tp->t_flags & TF_DELACK)) {
                   tp->t_flags &= "TF_DELACK;
                   tp->t_flags [= TF_ACKNOW;
                   tcpstat.tcps_delack++;
                   (void) tcp_output(tp);
               }
       splx (S) ;
                                                                       tcp_timer.c
```
Figure 25.7 tcp\_fasttimo function, which is called every 200 ms.

**Each Intemet PCB on the TCP list that has a corresponding TCP control block is checked. If the TF\_DELACK flag is set, it is cleared and the TF\_ACKNOW flag is set instead, tcp\_output is called, and since the TF\_ACKNOW flag is set, an ACK is sent.**

71

 $95 -$ 

How can TCP have an internet PCB on its PCB list that the PRU\_ATTACH request, in  $\frac{3}{100}$  block (the test at line 50)? When a socket is creation 20.11 that the creation of the response to the socket system call) we'll see in Figure 30.11 that the creation of the Internet PCB is done first, followed by the creation of the TCP control block. Between these two operations a high-priority clock interrupt can occur (Figure 1.13), which calls tcp\_fastt imo.

#### **25.5 tcp\_s lowt imo Function**

The function tcp\_slowtimo, shown in Figure 25.8, is called by pr\_slowtimo every 500 ms. It handles the other six TCP timers: connection establishment, retransmission, persist, keepalive, FIN WAIT\_2, and 2MSL.

tcp\_maxidle is initialized to 10 minutes. This is the maximum amount of time TCP will send keepalive probes to another host, waiting for a response from that host.<br>This variable is also used with the FIN\_WAIT\_2 timer, as we describe in Section 25.6. This variable is also used with the FIN\_WAIT\_2 timer, as we describe it only needs to be evaluated when the system is initialized (see Exercise 25.2).

# **Check each timer counter in all TCP control blocks**

 $72 - 89$ Each Internet PCB on the TCP list that has a corresponding TCP control block is checked. Each of the four timer counters for each connection is tested, and if nonzero, the counter is decremented. When the timer reaches 0, a PRU\_SLOWTIMO request is issued. We'll see that this request calls the function tcp\_timers, which we describe later in this chapter.

The fourth argument to tcp\_usrreq is a pointer to an mbuf. But this argument is actually used for different purposes when the mbuf pointer is not required. Here we see the index i is passed, telling the request which timer has expired. The funnylooking cast of i to an mbuf pointer is to avoid a compile-time error.

# **Check if TCP control block has been deleted**

90-93 Before examining the timers for a control block, a pointer to the next Internet PCB is saved in ipnxt. Each time the PRU\_SLOWTIMO request returns, tcp\_slowtimo checks whether the next PCB in the TCP list still points to the PCB that's being processed. If not, it means the control block has been deleted--perhaps the 2MSL timer expired or the retransmission timer expired and TCP is giving up on this connection--causing a jump to tpgone, skipping the remaining timers for this control block, and moving on to the next PCB.  $\mathbb{R}$  is a set of  $\mathbb{R}$  is a set of  $\mathbb{R}$  is a set of  $\mathbb{R}$  is a set of  $\mathbb{R}$  is a set of  $\mathbb{R}$  is a set of  $\mathbb{R}$  is a set of  $\mathbb{R}$  is a set of  $\mathbb{R}$  is a set of  $\mathbb{R}$  is a set

#### **Count idle time**

94

t\_idle is incremented for the control block. This counts the number of 500-ms clock ticks since the last segment was received on this connection. It is set to 0 by tcp\_input when a segment is received on the connection and used for three purposes: (1) by the keepalive algorithm to send a probe after the connection is idle for 2 hours, to drop a connection in the FIN\_WAIT\_2 state that is idle for 10 minutes and 75 seconds, and  $(3)$  by  $top\_output$  to return to the slow start algorithm after the connection has been idle for a while.

Section 25.5

```
64 void
 65 tcp_slowtimo()
 66 {
 67 struct inpcb *ip, *ipnxt;<br>68 struct tcpcb *tp;
         struct tcpcb *tp;
 69 int s = split();<br>70 int i:
         int i;
 71
 72
 73
 74
 75
 76
 77
 78
 79
 8O
 81
 82
 83
 84
 85
 86
 87
 88
 89
 90
 91
 92
 93
 94
 95
 96
 97
 98
 99
i00
i01
102
103
                                                                              tcp_timer.c
         tcp_maxidle = TCPTV_KEEPCNT * tcp_keepintvl;
         / ^{\star}* Search through tcb's and update active timers.
          */
         ip = tcb.inp_next;
         if (ip == 0) {
             splx(s);
             return;
         }
         for (; ip != &tcb; ip = ipnxt) {
             ipnxt = ip->inp_newt;tp = intotcpcb(ip);if (tp == 0)continue;
             for (i = 0; i < TCPT_NTIMERS; i++) {
                 if (tp -> t_timer[i] & & --tp -> t_timer[i] == 0)(void) tcp_usrreq(tp->t_inpcb->inp_socket,
                                          PRU_SLOWTIMO, (struct mbuf *) 0,
                                           (\text{struct mbuf }*) i, (\text{struct mbuf }*) 0);if (ipnxt->inp_prev != ip)
                          goto tpgone;
                 }
             ]
             tp->t_idle++;
             if (tp->t_rtt)
                 tp \rightarrow t_{rtt+1}tpgone:
             ;
         }
         tcp_iss += TCP_ISSINCR / PR_SLOWHZ;
         tcp_now++;
         splx(s);
                                                     /* increment iss */
                                       /* for timestamps */
                                                                               tcp_timer.c
```
**Figure 25.8 tcp\_s lowt** imo function, which is called every 500 ms.

#### **Increment RTT counter**

95-96 **If this connection is timing an outstanding segment, t\_rtt is nonzero and counts the number of 500-ms clock ticks until that segment is acknowledged. It is initialized to 1 by top\_output when a segment is transmitted whose RTT should be timed. tcp\_s lowt imo increments this counter.**

WISTRON CORP. EXHIBIT 1013.849

Chapter 25

## FIN\_WA

## **Increment initial send sequence number**

tcp\_iss was initialized to 1 by tcp\_init. Every 500 ms it is incremented by 64,000:128,000 (TCP\_ISSINCR) divided by 2 (PR\_SLOWHZ). This is a rate of about once every 8 microseconds, although  $top\_iss$  is incremented only twice a second. We'll see that  $\text{tcp\_iss}$  is also incremented by 64,000 each time a connection is established, either actively or passively.

> RFC 793 specifies that the initial sequence number should increment roughly every 4 microseconds, or 250,000 times a second. The Net/3 value increments **at about** one-half this rate.

## **Increment RFC 1323 timestamp value**

Ioi

100

t cp\_now is initialized to 0 on bootstrap and incremented every 500 ms. It is used by the timestamp option defined in RFC 1323 [Jacobson, Braden, and Borman 1992], which we describe in Section 26.6.

75-79 Notice that if there are no TCP connections active on the host (tcb. inp\_next is null), neither tcp\_iss nor top\_now is incremented. This would occur only when the system is being initialized, since it would be rare to find a Unix system attached to a network without a few TCP servers active.

#### **25.6 tcp\_timers Function**

 $\bm{\mathrm{The}}$  function <code>tcp\_timers</code> is called by <code>TCP's</code> <code>PRU\_SLOWTIMO</code> request (Figure 30.10):

```
case PRU_SLOWTIMO:
    tp = tcp_timers(tp, (int)nam);
```
when any one of the four TCP timer counters reaches 0 (Figure 25.8).

The structure of the function is a switch statement with one case per timer, as outlined in Figure 25.9.

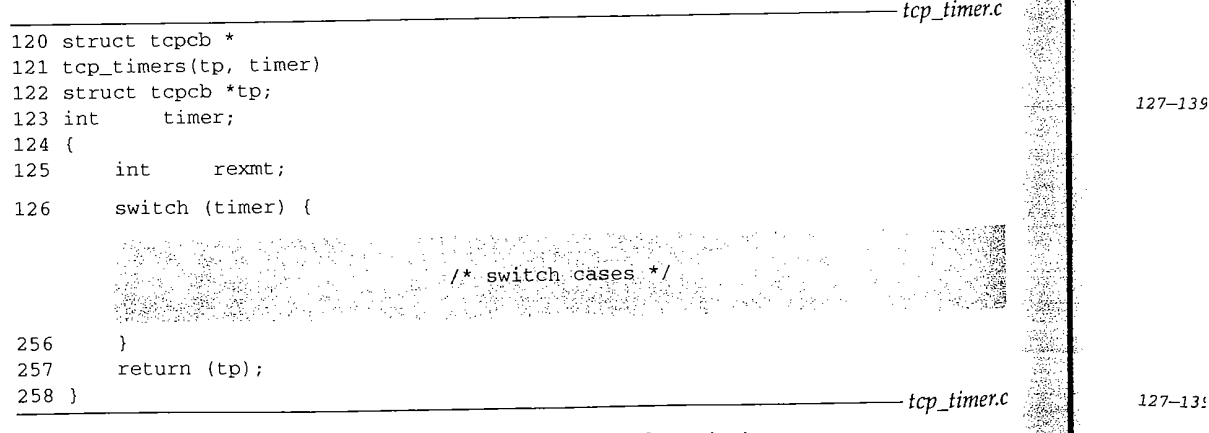

Figure 25.9 tcp\_timers function: general organization.

We now discuss three of the four timer counters (five of TCP's timers), saving the retransmission timer for Section 25.11.

#### **:IN\_WAIT\_2 and 2MSL Timers**

TCP's TCPT\_2MSL counter implements two of TCP's timers.

- FIN\_WAIT\_2 timer. When tcp\_input moves from the FIN\_WAIT\_I state to the FIN\_WAIT\_2 state *and* the socket cannot receive any more data (implying the process called close, instead of taking advantage of TCP's half-close with shutdown), the FIN\_WAIT\_2 timer is set to 10 minutes (tcp\_maxidle). We'll see that this prevents the connection from staying in the FIN\_WAIT\_2 state forever.
- $2.$ 2MSL timer. When TCP enters the TIME\_WAIT state, the 2MSL timer is set to 60 seconds (TCPTV\_MSL times 2).

Figure 25.10 shows the case for the 2MSL timer-executed when the timer reaches 0.

```
127
128
129
130
131
132
133
134
135
136
137
138
139
            \frac{1}{\sqrt{1-x^2}} tcp<sub>_</sub>
            * 2 MSL timeout in shutdown went off. If we're closed but
            * still waiting for peer to close and connection has been idle
            * too long, or if 2MSL time is up from TIME_WAIT, delete connection
            * control block. Otherwise, check again in a bit.
            */
       case TCPT_2MSL:
           if (tp->t_state != TCPS_TIME WAIT &&
               tp->t_idle <= tcp_maxidle)
               tp->t_timer[TCPT_2MSL] = tcp_keepintvl;
           else
               tp = tp\_close(tp);
           break;
                                                                     tcp_timer.c
```
Figure 25.10 tcp\_timers function: expiration of 2MSL timer counter.

#### **2MSL timer**

 $127 - 139$ The puzzling logic in the conditional is because the two different uses of the TCPT\_2MSL counter are intermixed (Exercise 25.4). Let's first look at the TIME\_WAIT state. When the timer expires after 60 seconds, tcp\_close is called and the control blocks are released. We have the scenario shown in Figure 25.11. This figure shows the series of function calls that occurs when the 2MSL timer expires. We also see that setting one of the timers for N seconds in the future  $(2 \times N)$  ticks), causes the timer to expire somewhere between  $2 \times N - 1$  and  $2 \times N$  ticks in the future, since the time until the first decrement of the counter is between 0 and 500 ms in the future.

#### **FIN\_WAIT\_2 timer**

127-139 If the connection state is not TIME\_WAIT, the TCPT\_2MSL counter is the FIN\_WAIT\_2 timer. As soon as the connection has been idle for more than 10 minutes  $(tcp_maxidle)$  the connection is closed. But if the connection has been idle for less than or equal to 10 minutes, the FIN\_WAIT\_2 timer is reset for 75 seconds in the future. Figure 25.12 shows the typical scenario.

Section 25 Chapter 25 826 TCP Timers 119 clock ticks x 500 ms/tick = 59.5 seconds 1 3 2 119 118 <sup>117</sup> 500 ms prslowt imo ( ) somewhere in here per tick calls connection enters tcp\_slowt imo ( ) TIME\_WAIT state, 2MSL calls timer set for 60 seconds t cp\_usrreq ( PRU\_SLOWTIMO ) ò, (120 ticks) in the future calls **Persist"** tcp\_timers (TCPT\_2MSL) calls tcp\_close ( ) J Figure **25.11** Setting and expiration of 2MSL timer in TIME\_WAIT state.  $\overbrace{1200 \text{ ticks}}$   $\overbrace{150 \text{ ticks}}$   $\overbrace{150 \text{ ticks}}$  $\overline{(10 \text{ minutes})}$  (75 seconds) enter FIN\_WAIT\_2 state;<br>
FIN\_WAIT\_2 state;<br>
FIN\_WAIT\_2 timer set to<br>
FIN\_WAIT\_2 timer set to<br>
FIN\_WAIT\_2 timer set to<br>
FIN\_WAIT\_2 timer set to<br>  $\begin{array}{ccc}\n\text{FIN} & \text{WAIT}_2 & \text{time} \\
\text{FIN} & \text{t}_1 & \text{t}_2 & \text{t}_3 \\
\text{t}_2 & \text{t}_3 & \text{t}_4$ expires;  $t\_idle = 1198;$   $t\_idle = 1198+1;$ <br>FIN\_WAIT\_2 timer set to  $tcp\_close()$ 1200 (tcp\_maxidle);<br> $t_idle = 0$  $150$  (tcp\_keepintvl) Figure 25.12 FIN\_WAIT\_2 timer to avoid infinite wait in FIN\_WAIT\_2 state. **I**

The connection moves from the FIN\_WAIT\_I state to the FIN\_WAIT\_2 state on the receipt of an ACK (Figure 24.15). Receiving this ACK sets t\_idle to 0 and the FIN WAIT\_2 timer is set to 1200 (tcp\_maxidle). In Figure 25.12 we show the up arrow just to the right of the tick mark starting the 10-minute period, to reiterate that the first decrement of the counter occurs between 0 and 500 ms after the counter is set. After 1199 ticks the timer expires, but since t\_idle is incremented *after* the test and decrement of the four counters in Figure 25.8, t\_idle is 1198. (We assume the connection is idle for this 10-minute period.) The comparison of 1198 as less than or equal to 1200 is true, so the FIN\_WAIT\_2 timer is set to 150 (tcp\_keepintvl). When the timer expires again in 75 seconds, assuming the connection is still idle,  $t$  idle is now 1348, the test is false, and  $\text{tcp\_close}$  is called.

 $210 - 220$ 

I

WISTRON CORP. EXHIBIT 1013.852

The reason for the 75-second timeout after the first 10-minute timeout is as follows: a connection in the FIN\_WAIT\_2 state is not dropped until the connection has been idle for *more than* 10 minutes. There's no reason to test t\_idle until at least 10 minutes have expired, but once this time has passed, the value of  $t$  idle is checked every  $75$ seconds. Since a duplicate segment could be received, say a duplicate of the ACK that moved the connection from the FIN\_WAIT\_I state to the FIN\_WAIT\_2 state, the 10-minute wait is restarted when the segment is received (since  $t_i$  dle will be set to 0).

> Terminating an idle connection after more than 10 minutes in the FIN\_WAIT\_2 state violates the protocol specification, but this is practical. In the FIN\_WAIT\_2 state the process has called close, all outstanding data on the connection has been sent and acknowledged, the other end has acknowledged the FIN, and TCP is waiting for the process at the other end of the connection to issue its close. If the other process never closes its end of the connection, our end can remain in the FIN\_WAIT\_2 forever. A counter should be maintained for the number of connections terminated for this reason, to see how often this occurs.

#### **Persist Timer**

Figure 25.13 shows the case for when the persist timer expires.

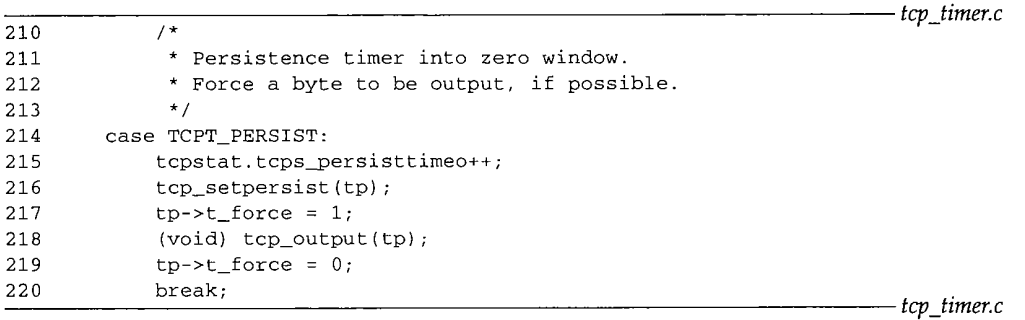

**Figure** 25.13 tcp\_timers function: expiration of persist timer.

#### **Force window probe segment**

210--220

When the persist timer expires, there is data to send on the connection but TCP has been stopped by the other end's advertisement of a zero-sized window. tcp\_setpersist calculates the next value for the persist timer and stores it in the TCPT\_PERSIST counter. The flag t\_force is set to 1, forcing tcp\_output to send 1 byte, even though the window advertised by the other end is 0.

Figure 25.14 shows typical values of the persist timer for a LAN, assuming the retransmission timeout for the connection is 1.5 seconds (see Figure 22.1 of Volume 1).

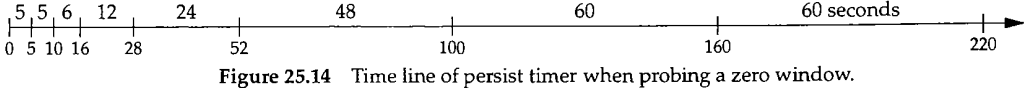

Once the value of the persist timer reaches 60 seconds, TCP continues sending window probes every 60 seconds. The reason the first two values are both 5, and not 1.5 and 3, is that the persist timer is lower bounded at 5 seconds. It is also upper bounded at 60 seconds. The multiplication of each value by 2 to give the next value is called an *exponential backoff,* and we describe how it is calculated in Section 25.9.

~0)

25

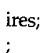

75 at

he

he

별단 형 역플볼클 만류법 대 텔레포터 T

# **Connection Establishment and Keepalive Timers**

TCP's TCPT\_KEEP counter implements two timers:

- When a SYN is sent, the connection-establishment timer is set to 75 seconds (TCPTV\_KEEP\_INIT). This happens when connect is called, putting a connection into the SYN SENT state (active open), or when a connection moves from the LISTEN to the SYN\_RCVD state (passive open). If the connection doesn't enter the ESTABLISHED state within 75 seconds, the connection is dropped.
- When a segment is received on a connection, tcp\_input resets the keepalive timer for that connection to 2 hours (tcp\_keepidle), and the t\_idle counter for the connection is reset to 0. This happens for every TCP connection on the system, whether the keepalive option is enabled for the socket or not. If the keepalive timer expires (2 hours after the last segment was received on the connection), and if the socket option is set, a keepalive probe is sent to the other end. If the timer expires and the socket option is not set, the keepalive timer is just reset for 2 hours in the future.

Figure 25.16 shows the case for TCP's TCPT\_KEEP counter.

# **Connection-establishment timer expires after 75 seconds**

 $221 - 228$ 

If the state is less than ESTABLISHED (Figure 24.16), the TCPT\_KEEP counter is the connection-establishment timer. At the label dropit, tcp\_drop is called to terminate the connection attempt with an error of ETIMEDOUT. We'll see that this error is the default error--if, for example, a soft error such as an ICMP host unreachable was received on the connection, the error returned to the process will be changed to EHOSTUNREACH instead of the default.

In Figure 30.4 we'll see that when TCP sends a SYN, two timers are initialized: the connection-establishment timer as we just described, with a value of 75 seconds, and the retransmission timer, to cause the SYN to be retransmitted if no response is received. Figure 25.15 shows these two timers.

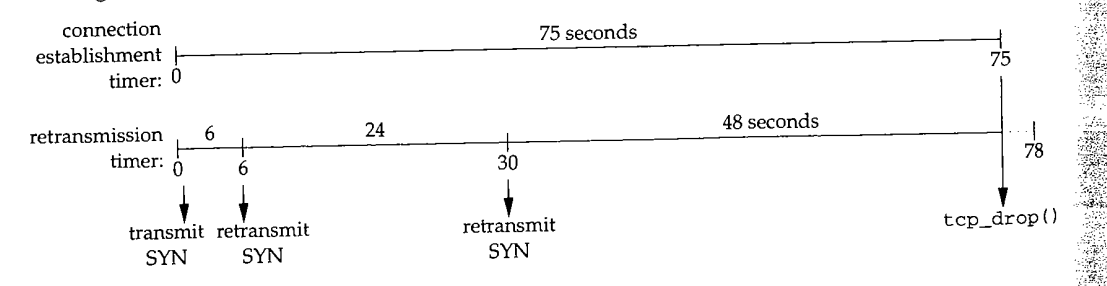

Figure 25.15 Connection-establishment timer and retransmission timer after SYN is sent.

The retransmission timer is initialized to 6 seconds for a new connection (Figure 25.19), and successive values are calculated to be 24 and 48 seconds. We describe how these values are calculated in Section 25.7. The retransmission timer causes the SYN to be 229--230

Section 25.6

*tcp\_timer.c* 221  $/$ \* 222 \* Keep-alive timer went off; send something \* or drop connection if idle for too long.<br>\*/ 223 224 case TCPT\_KEEP: 225 226 tcpstat.tcps\_keeptimeo++; 227 if (tp->t\_state < TCPS\_ESTABLISHED) 228 goto dropit; /\* connection establishment timer \*/ 229 if (tp->t\_inpcb->inp\_socket->so\_options & SO\_KEEPALIVE && 230 tp->t\_state <= TCPS\_CLOSE\_WAIT) 231 if (tp->t\_idle >= tcp\_keepidle + tcp\_maxidle) 232 goto dropit; 233 /\* 234 \* Send a packet designed to force a response 235 \* if the peer is up and reachable: 236 \* either an ACK if the connection is still alive, 237 \* or an RST if the peer has closed the connection 238 \* due to timeout or reboot. 239 \* Using sequence number tp->snd\_una-i 240 \* causes the transmitted zero-length segment \* to lie outside the receive window; 241 242 \* by the protocol spec, this requires the 243 \* correspondent TCP to respond. 244 \*/ 245 tcpstat.tcps\_keepprobe++; 246 tcp\_respond(tp, tp->t\_template, (struct mbuf \*) NULL, 247  $tp\rightarrow rcv_nxt, tp\rightarrow snd_luna - 1, 0);$ 248 tp->t\_timer[TCPT\_KEEP] = tcp\_keepintvl; 249 } else 25O tp->t\_timer[TCPT\_KEEP] = tcp\_keepidle; 251 break; 252 dropit: 253 tcpstat.tcps\_keepdrops++; 254 tp = tcp\_drop(tp, ETIMEDOUT); 255 break; *tcp\_timer.c*

Figure 25.16 tcp\_timers function: expiration of keepalive timer.

transmitted a total of three times, at times 0, 6, and 30. At time 75, 3 seconds before the retransmission timer would expire again, the connection-establishment timer expires, and tcp\_drop terminates the connection attempt.

#### **Keepalive timer expires after 2 hours of idle time**

229--230 This timer expires after 2 hours of idle time on every connection, not just ones with the SO\_KEEPALIVE socket option enabled. If the socket option is set, probes are sent only if the connection is in the ESTABLISHED or CLOSE\_WAIT states (Figure 24.15). Once the process calls close (the states greater than CLOSE\_WAlT), keepalive probes are not sent, even if the connection is idle for 2 hours.

į.

 $231 - 232$ **Drop connection when no response**<br>If the total idle time for the connection is greater than or equal to 2 hours<br>(tcp\_keepidle) plus 10 minutes (tcp\_maxidle), the connection is dropped. This If the total idle time for the connection is greater than or equal to 2 hours  $(1.2)$  connection to the minutes (tcp\_maxidle), the connection is determined. The connection is determined. This depending is determined. The keepidle) plus 10 minutes (tep\_maxidle), the connection  $\frac{1}{2}$  seconds apar  $\frac{1}{2}$  resept to  $\frac{1}{2}$  has sent its limit of nine keepalive probes, 75 seconds and  $\frac{1}{2}$  means that TCP has sent its limit of nine keepalive  $(t_{\rm cm}$  keepintvl), with no response. One reason TCP must seem in response do not probes before considering the connection dead is that the ACCP. An  $\widehat{ACK}$  that is a contain data and therefore are not reliably transmitted by TCP. An ACK that is a response to a keepalive probe can get lost.

# **Send a keepalive probe**

233--248

医皮质细胞 医心包性神经炎

If TCP hasn't reached the keepalive limit, tcp\_respond sends a keepalive packet. The acknowledgment field of the keepalive packet (the fourth argument to tcp\_respond) contains rcv\_nxt, the next sequence number expected on the connection. The sequence number field of the keepalive packet (the fifth argument) deliberately contains snd\_una minus 1, which is the sequence number of a byte of data that the other end has already acknowledged (Figure 24.17). ately contains snd\_una minus 1, which is the sequence number of a byte of data that the other end has already acknowledged (Figure 24.17). Since this sequence next<br>the other end has already acknowledged (Figure 24.17). Since this sequence next  $\alpha$  outside the window, the other end must respond with an ACK, specifying the next of next set sequence number it expects.

Figure 25.17 summarizes this use of the keepalive timer.

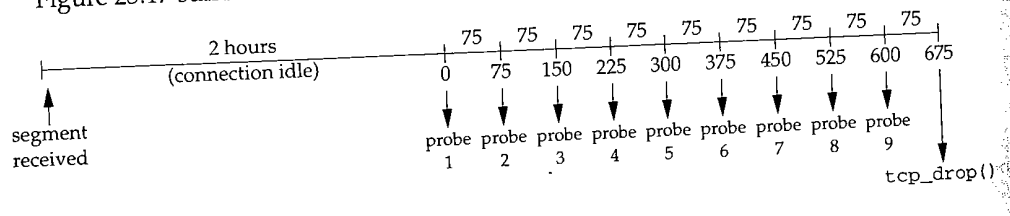

Figure 25.17 Summary of keepalive timer to detect unreachability of other end.

The nine keepalive probes are sent every 75 seconds, starting at time 0, through time 600. At time 675 (11.25 minutes after the 2-hour timer expired) the connection is dropped. Notice that nine keepalive probes are sent, even though the constant TCPTV\_KEEPCNT (Figure 25.4) is 8. This is because the variable t\_idle is incremented in Figure 25.8 *after* the timer is decremented, compared to 0, and possibly handled. When tcp\_input receives a segment on a connection, it sets the keepalive timer to 14400 (tcp\_keepidle) and t\_idle to 0. The next time tcp\_slowtimo is called, the keepalive timer is decremented to 14399 and t\_idle is incremented to 1. About 2 hours later, when the keepalive timer is decremented from 1 to 0 and tcp\_timers is called, the value of  $t_i$  idle will be 14399. We can build the table in Figure 25.18 to see **the** value of t\_idle each time tcp\_timers is called.

The code in Figure 25.16 is waiting for  $t_i$  dle to be greater than or equal to  $15600$ (tcp\_keepidle + tcp\_maxidle) and that only happens at time 675 in Figure  $25.17$ after nine keepalive probes have been sent.

249-250

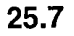

Section 25.7

| probe#       | time in<br>Figure 25.17 | t idle |
|--------------|-------------------------|--------|
|              | 0                       | 14399  |
| $\mathbf{2}$ | 75                      | 14549  |
| 3            | 150                     | 14699  |
| 4            | 225                     | 14849  |
| 5            | 300                     | 14999  |
| 6            | 375                     | 15149  |
| 7            | 450                     | 15299  |
| 8            | 525                     | 15449  |
| 9            | 600                     | 15599  |
|              | 675                     | 15749  |

Figure 25.18 The value of t\_idle when tcp\_timers is called for keepalive processing.

#### **Reset keepalive timer**

 $249 - 250$ 

If the socket option is not set or the connection state is greater than CLOSE\_WAIT, the keepalive timer for this connection is reset to 2 hours (tcp\_keepidle).

> Unfortunately the counter tcps\_keepdrops (line 253) counts both uses of the TCPT\_KEEP counter: the connection-establishment timer and the keepalive timer.

#### **25.7 Retransmission Timer Calculations**

The timers that we've described so far in this chapter have fixed times associated with them: 200 ms for the delayed ACK timer, 75 seconds for the connection-establishment timer, 2 hours for the keepalive timer, and so on. The final two timers that we describe, the retransmission timer and the persist timer, have values that depend on the measured RTT for the connection. Before going through the source code that calculates and sets these timers we need to understand how TCP measures the RTT for a connection.

Fundamental to the operation of TCP is setting a retransmission timer when a segment is transmitted and an ACK is required from the other end. If the ACK is not received when the retransmission timer expires, the segment is retransmitted. TCP requires an ACK for data segments but does not require an ACK for a segment without data (i.e., a pure ACK segment). If the calculated retransmission timeout is too small, it can expire prematurely, causing needless retransmissions. If the calculated value is too large, after a segment is lost, additional time is lost before the segment is retransmitted, degrading performance. Complicating this is that the round-trip times between two hosts can vary widely and dynamically over the course of a connection.

TCP in Net/3 calculates the retransmission timeout *(RTO)* by measuring the roundtrip time *(nticks)* of data segments and keeping track of the smoothed RTT estimator *(srtt)* and a smoothed mean deviation estimator *(rttvar).* The mean deviation is a good approximation of the standard deviation, but easier to compute since, unlike the standard deviation, the mean deviation does not require square root calculations. [Jacobson 1988b] provides additional details on these RTT measurements, which lead to the following equations:

.p()

le

art

**Irs** his

lot  $~^{\circ}$ a

**Ve** 

et. to ~C- -~r- ~at is .~xt

*delta = nticks - srtt*  $srtt \leftarrow srtt + g \times delta$  $rttvar \leftarrow rttvar + h(\n\vert delta \rvert - rttvar)$ *RTO = Srtt + 4 x rttvar*

*delta* is the difference between the measured round trip just obtained *(nticks)* and the current smoothed RTT estimator *(srtt). g* is the gain applied to the RTT estimator and equals  $\frac{1}{6}$ . h is the gain applied to the mean deviation estimator and equals  $\frac{1}{4}$ . The two gains and the multiplier 4 in the *RTO* calculation are purposely powers of 2, so they can be calculated using shift operations instead of multiplying or dividing.

> [Jacobson 1988b] specified 2 x *rttvar in* the calculation of *RTO,* but after further research, [Jacobson 1990d] changed the value to 4 x *rttvar,* which is what appeared in the Net/1 implementation.

We now describe the variables and calculations used to calculate TCP's retransmission timer, as we'll encounter them throughout the TCP code. Figure 25.19 lists the variables in the control block related to the retransmission timer.

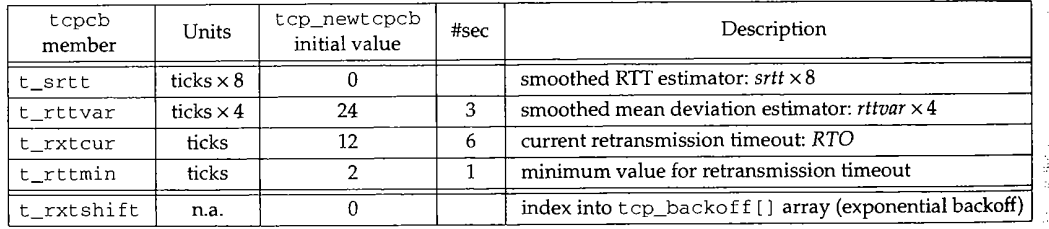

Figure 25.19 Control block variables for calculation of retransmission timer.

We show the tcp\_backof f array at the end of Section 25.9. The tcp\_newtcpcb function sets the initial values for these variables, and we cover it in the next section. The term shift in the variable t\_rxtshift and its limit TCP\_MAXRXTSHIFT is not entirely accurate. The former is not used for bit shifting, but as Figure 25.19 indicates, it is an index into an array.

The confusing part of TCP's timeout calculations is that the two smoothed estimators maintained in the C code ( $t$ \_srtt and  $t$ \_rttvar) are fixed-point integers, instead of floating-point values. This is done to avoid floating-point calculations nel, but it complicates the code.

To keep the scaled and unscaled variables distinct, we'll use the italic variables srtt and *rttvar* to refer to the unscaled variables in the earlier equations, and  $t$ \_srtt and t\_rt tvar to refer to the scaled variables in the TCP control block.

Figure 25.20 shows four constants we encounter, which define the scale factors of  $8$ for t\_srtt and 4 for t\_rttvar.

| Constant         | Value | Description |                              |
|------------------|-------|-------------|------------------------------|
| TCP RTT SCALE    |       | multiplier: | t srtt = $srtt \times 8$     |
| TCP RTT SHIFT    |       | shift:      | t srtt = $srtt$ < 3          |
| TCP RTTVAR_SCALE |       | multiplier: | t rttvar = rttvar $\times$ 4 |
| TCP RTTVAR SHIFT |       | shift:      | t rttvar = rttvar << 2       |

**Figure 25.20** Multipliers and shifts for RTT estimators.

#### **25.8 tcp\_newt cpcb Function**

**A new TCP control block is allocated and initialized by tcp\_newtcpcb, shown in Figure 25.21. This function is called by TCP's PRU\_ATTACH request when a new socket is created (Figure 30.2). The caller has previously allocated an Internet PCB for this connection, pointed to by the argument inp. We present this function now because it initializes the TCP timer variables.**

```
167 struct tcpcb *
168 tcp_newtcpcb(inp)
169 struct inpcb *inp;
170 {
171 struct tcpcb *tp;
                                                                                tcp_subr.c
172
173
174
175
176
177
178
179
180
181
182
183
184
185
186
187
188
189
190
        tp = malloc(sizeof(*tp), M_PCB, M_NOWAIT);
        if (tp == NULL)
             return ((struct tcpcb *) 0);
        bzero((char *) tp, sizeof(struct tcpcb));
        tp\rightarrow\text{seg\_next} = tp\rightarrow\text{seg\_prev} = (struct \ tcpiphdr * ) tp;tp - >t_maxseg = tcp_mssdflt;
        tp->t_flags : tcp do rfc1323 ? (TF_REQ_SCALE I TF_REQ_TSTMP) : 0;
        tp->t_inpcb = inp;
        /*
         * Init srtt to TCPTV_SRTTBASE (0), so we can tell that we have no
          * rtt estimate. Set rttvar so that srtt + 2 * rttvar gives
          * reasonable initial retransmit time.
         */
        tp->t_srtt : TCPTV_SRTTBASE;
        tp->t_rttvar = tcp_rttdflt * PR_SLOWHZ << 2;
        tp - >t_rrttmin = TCPTV_MIN;
        TCPT_RANGESET(tp->t_rxtcur,
                        \begin{array}{cccc} \text{(TCPTV\_SRTTBASE} >> & 2) & + & \text{(TCPTV\_SRTTDFLT} << & 2) >> & 1 \end{array},TCPTV_MIN, TCPTV_REXMTMAX);
191
192
        tp->snd_cwnd : TCP_MAXWIN << TCP_MAX_WINSHIFT;
        tp->snd_ssthresh : TCP_MAXWIN << TCP_MAX_WINSHIFT;
193
194
195
196
         inp->inp_ip.ip_ttl = ip_defttl;
         inp->inp~pcb = (caddr_t) tp;
        return_ (tp);
```
**Figure 25.21** tcp\_newtcpcb function: create and initialize a new TCP control block.

*tcp\_subr.c*

Sectic

167-175 The kernel's malloc function allocates memory for the control block, and bzero sets it to 0.

- 176 The two variables seg\_next and seg\_prev point to the reassembly queue for outof-order segments received for this connection. We discuss this queue in detail in Section 27.9.
- 177-179 The maximum segment size to send,  $t_{\text{maxseg}}$ , defaults to 512 (tcp\_mssdflt). This value can be changed by the tcp\_mss function after an MSS option is received from the other end. (TCP also sends an MSS option to the other end when a new connection is established.) The two flags TF REQ SCALE and TF REQ TSTMP are set if the system is configured to request window scaling and timestamps as defined in RFC 1323 (the global  $\text{tcp\_do\_rfc1323}$  from Figure 24.3, which defaults to 1). The  $\text{t\_inpcb}$ pointer in the TCP control block is set to point to the Internet PCB passed in by the caller.
- 180-185 The four variables t\_srtt, t\_rttvar, t\_rttmin, and t\_rxtcur, described in Figure 25.19, are initialized. First, the smoothed RTT estimator t\_srtt is set to 0 (TCPTV\_SRTTBASE), which is a special value that means no RTT measurements have been made yet for this connection, tcp\_xmit\_timer recognizes this special value when the first RTT measurement is made.
- 186-187 The smoothed mean deviation estimator  $t$ \_rttvar is set to 24:3 (tcp\_rttdflt, from Figure 24.3) times 2 (PR\_SLOWHZ) multiplied by 4 (the left shift of 2 bits). Since this scaled estimator is 4 times the variable *rftvar,* this value equals 6 clock ticks, or 3 seconds. The minimum *RTO*, stored in t\_rttmin, is 2 ticks (TCPTV\_MIN).
- 188-190

The current *RTO* in clock ticks is calculated and stored in t\_rxtcur. It is bounded by a minimum value of 2 ticks (TCPTV\_MIN) and a maximum value of 128 ticks (TCPTV\_REXMTMAX). The value calculated as the second argument to TCPT\_RANGESET is 12 ticks, or 6 seconds. This is the first *RTO* for the connection.

Understanding these C expressions involving the scaled RTT estimators can be a challenge. It helps to start with the unscaled equation and substitute the scaled variables. The unscaled equation we're solving is

$$
RTO = srtt + 2 \times rttvar
$$

where we use the multipler of 2 instead of 4 to calculate the first *RTO.*

The use of the multiplier 2 instead of 4 appears to be a leftover from the original 4.3BSD Tahoe code [Paxson 1994].

Substituting the two scaling relationships

$$
t\_srtt = 8 \times srtt
$$

$$
t\_rttvar = 4 \times rttvar
$$

we get

$$
RTO = \frac{t_{\text{.}srtt}}{8} + 2 \times \frac{t_{\text{.}rttvar}}{4}
$$

$$
= \frac{t_{\text{.}srtt}}{4} + t_{\text{.}rttvar}}{2}
$$

 $191 - 1$ 

**25.~**

493-

193--

191-192

**a**

j.

-1

 $\overline{\phantom{a}}$ 

ı  $\mathfrak z$ э e

e 3

d S  $\Gamma$ 

9e

which is the C code for the second argument to TCPT\_RANGESET. In this code the variable  $t$ \_rttvar is not used--the constant  $TCFTV\_SRTTDFLT$ , whose value is 6 ticks, is used instead, and it must be multiplied by 4 to have the same scale as  $t$ \_rttvar.

The congestion window (snd\_cwnd) and slow start threshold (snd\_s s thresh) are set to 1,073,725,440 (approximately one gigabyte), which is the largest possible TCP window if the window scale option is in effect. (Slow start and congestion avoidance are described in Section 21.6 of Volume 1.) It is calculated as the maximum value for the window size field in the TCP header (65535, TCP\_MAXWIN) times  $2^{14}$ , where 14 is the maximum value for the window scale factor (TCP\_MAX\_WINSHIFT). We'll see that when a SYN is sent or received on the connection,  $top_{\text{rms}}$  resets snd\_cwnd to a single segment.

193-194 The default IP TTL in the Internet PCB is set to  $64$  (ip\_defttl) and the PCB is set to point to the new TCP control block.

Not shown in this code is that numerous variables, such as the shift variable t\_rxtshift, are implicitly initialized to 0 since the control block is initialized by bzero.

## **25.9 tcp\_setpersist Function**

The next function we look at that uses TCP's retransmission timeout calculations is tcp\_setpersist. In Figure 25.13 we saw this function called when the persist timer expired. This timer is set when TCP has data to send on a connection, but the other end is advertising a window of 0. This function, shown in Figure 25.22, calculates and stores the next value for the timer.

493 void 494 tcp\_setpersist(tp) 495 struct tcpcb \*tp; 496 { 497 t =  $((tp->t_srtt > 2) + tp->t_trtvar) > 1;$ 498 if (tp->t\_timer[TCPT\_REXMT]) 499 panic("tcp\_output REXMT"); 500 /\* 501 \* Start/restart persistance timer. 502 \*/ 503 TCPT\_RANGESET(tp->t\_timer[TCPT\_PERSIST], 504 t \* tcp\_backoff[tp->t\_rxtshift], 505 TCPTV\_PERSMIN, TCPTV\_PERSMAX); 506 if (tp->t\_rxtshift < TCP\_MAXRXTSHIFT) 507 tp->t\_rxtshift++; 508 } *tcp\_output.c*

*tcp\_output.c*

**Figure 25.22** tcp\_setpersist function: calculate and store a new value for the persist timer.

#### **Check retransmission timer not enabled**

 $493-499$  A check is made that the retransmission timer is not enabled when the persist timer is about to be set, since the two timers are mutually exclusive: if data is being sent, the 医南南蓝色紫色管温度

other side must be advertising a nonzero window, but the persist timer is being set only if the advertised window is 0.

#### **Galculate RTO**

500-505

The variable t is set to the *RTO* value that was calculated at the beginning of the function. The equation being solved is

*RTO = srtt + 2 x rttvar*

which is identical to the formula used at the end of the previous section. With substitution we get

$$
RTO = \frac{\frac{t\_srtt}{4} + t\_rttvar}{2}
$$

which is the value computed for the variable t.

## **Apply exponential backoff**

506-507 *An exponential backoff* is also applied to the *RTO.* This is done by multiplying the *RTO* by a value from the tcp\_baekof f array:

int  $top\_backoff [TCP\_MAXRXTSHIFT + 1] =$ { i, 2, 4, 8, 16, 32, 64, 64, 64, 64, 64, 64, 64 };

When  $\texttt{tcp\_output}$  initially sets the persist timer for a connection, the code is

```
tp - >t_rxtshift = 0;
tcp_setpersist (tp) ;
```
so the first time tcp\_setpersist is called, t\_rxtshift is 0. Since the value of tcp\_backoff [0] is 1, t is used as the persist timeout. The TCPT\_RANGESET macro bounds this value between 5 and 60 seconds. t\_rxtshift is incremented by 1 until it reaches a maximum of 12 (TCP\_MAXRXTSHIFT), since tcp\_backoff [12 ] is the final entry in the array.

# **25.10 tcp\_xmit\_timer Function**

The next function we look at,  $top\_xmit\_timer$ , is called each time an RTT ineasure-<br> $time\_start$ ) and the smoothed mean ment is collected, to update the smoothed RTT estimator *(srtt)* and the smoothed deviation estimator *(rttvar).*

The argument rtt is the RTT measurement to be applied. It is the value *nticks +* using the notation from Section 25.7. It can be from one of two sources:

1. If the timestamp option is present in a received segment, the measured RTT is the current time (tcp\_now) minus the timestamp value. We'll examine the timestamp option in Section 26.6, but for now all we need to know is that tcp\_now is incremented every 500 ms (Figure 25.8). When a data segment is sent, tcp\_now is sent as the timestamp, and the other end echoes this times stamp in the acknowledgment it sends back.

 $1310 - 13.$ 

Section 25.10

If timestamps are not in use and a data segment is being timed, we saw in Figure 25.8 that the counter  $t$ \_rt  $t$  is incremented every 500 ms for the connection. We also mentioned in Section 25.5 that this counter is initialized to 1, so when the acknowledgment is received the counter is the measured RTT (in ticks) plus 1.

Typical code in tcp\_input that calls tcp\_xmit\_timer is

```
if (ts_present)
    tcp_xmit_timer(tp, tcp_now - ts_ecr + I);
else if (tp->t_rtt && SEQ_GT(ti->ti_ack, tp->t_rtseq))
    tcp_xmit_timer(tp, tp->t_rtt);
```
If a timestamp was present in the segment (ts\_present), the RTT estimators are updated using the current time (tcp\_now) minus the echoed timestamp (ts\_ecr) plus 1. (We describe the reason for adding I below.)

If a timestamp is not present, the RTT estimators are updated only if the received segment acknowledges a data segment that was being timed. There is only one RTT counter per TCP control block (t\_rt¢), so only one outstanding data segment can be timed per connection. The starting sequence number of that segment is stored in t\_rt seq when the segment is transmitted, to tell when an acknowledgment is received that covers that sequence number. If the received acknowledgment number  $(t i_{ack})$  is greater than the starting sequence number of the segment being timed  $(t_{\text{true}})$ , the RTT estimators are updated using t\_rtt as the measured RTT.

> Before RFC 1323 timestamps were supported, TCP measured the RTF only by counting clock ticks in t\_rtt. But this variable is also used as a flag that specifies whether a segment is being timed (Figure 25.8): if t\_rtt is greater than 0, then tcp\_slowt imo adds 1 to it every 500 ms. Hence when t\_rtt is nonzero, it is the number of ticks plus 1. We'll see shortly that tcp\_xmit\_timer always decrements its second argument by 1 to account for this offset. Therefore when timestamps are being used, 1 is added to the second argument to account for the decrement by 1 in t cp\_xmit\_t imer.

The greater-than test of the sequence numbers is because ACKs are cumulative: if TCP sends and times a segment with sequence numbers  $1-1024$  ( $t$ <sub>rtseq</sub> equals 1), then immediately sends (but can't time) a segment with sequence numbers 1025-2048, and then receives an ACK with ti\_ack equal to 2049, this is an ACK for sequence numbers 1-2048 and the ACK acknowledges the first segment being timed as well as the second (untimed) segment. Notice that when RFC 1323 timestamps are in use there is no comparison of sequence numbers. If the other end sends a timestamp option, it chooses the echo reply value (¢ s\_ecr) to allow TCP to calculate the RTT.

Figure 25.23 shows the first part of the function that updates the estimators.

## **Update smoothed estimators**

1310-1325 Recall that tcp\_newtcpcb initialized the smoothed RTT estimator (t\_srtt) to 0, indicating that no measurements have been made for this connection. delta is the difference between the measured RTT and the current value of the smoothed RTT estimator, in unscaled ticks, t\_srtt is divided by 8 to convert from scaled to unscaled ticks.

the

ter<sub>25</sub>

only

~f the

stitu-

~til it final Jure nean  $;+1,$  $\Gamma\Gamma$  is

le of tacro

that nt is ime-

the

**838** TCP Timers **Chapter 25** 

Se~

*1328*

Q.

¥ G,

X

*1343-*

*tcp\_input.c*

```
1310
void
1311
tcp_xmit_timer(tp, rtt)
1312
struct tcpcb *tp;
1313
short rtt;
1314
{
1315
1316
1317
1318
1319
1320
1321
1322
1323
1324
1325
1326
1327
1328
1329
1330
1331
1332
1333
1334
1335
1336
1337
1338
1339
1340
1341
 1342
 1343
 1344
 1345
 1346
 1347
 1348
 1349
 1350
 1351
        short delta;
        tcpstat.tcps_rttupdated++;
        if (tp->t_srtt != 0) {
             /*
             * srtt is stored as fixed point with 3 bits after the
              * binary point (i.e., scaled by 8). The following magic
              * is equivalent to the smoothing algorithm in rfc793 with
             * an alpha of .875 (srtt = rtt/8 + strt*7/8 in fixed
              * point). Adjust rtt to origin 0.
             */
             delta = rtt - 1 - (tp - st\_srtt >> TCP\_RTT\_SHIFT);if ((tp->t_srtt += delta) <= 0)
                 tp->t\_srtt = 1;/*
              * We accumulate a smoothed rtt variance (actually, a
              * smoothed mean difference), then set the retransmit
              * timer to smoothed rtt + 4 times the smoothed variance.
              * rttvar is stored as fixed point with 2 bits after the
              * binary point (scaled by 4). The following is
              * equivalent to rfc793 smoothing with an alpha of .75
              * (rttvar = rttvar*3/4 + Ideltal / 4). This replaces
              * rfc793's wired-in beta.
              */
             if (delta < 0)
                 delta = -delta;
             delta -= (tp->t_rttvar >> TCP_RTTVAR_SHIFT);
             if ((tp \rightarrow t_{rttvar} += delta) <= 0)
                 tp -gt\_rttvar = 1;
         } else {
             /*
              * No rtt measurement yet - use the unsmoothed rtt-
              * Set the variance to half the rtt (so our first
              * retransmit happens at 3*rtt).
              */
              tp->t_srtt = rtt << TCP_RTT_SHIFT;
              tp->t_rttvar = rtt << (TCP_RTTVAR_SHIFT - i);
          } tcp_input.c
```
**Figure 25.23 t** cp\_xmi t\_t imer function: apply new RTF measurement to smoothed estimators.

1326-1327 **The smoothed RTT estimator is updated using the equation**

$$
srtt \leftarrow srtt + g \times delta
$$

**Since the gain g is 1/8, this equation is**

#### $8 \times s$ rtt  $\leftarrow 8 \times s$ rtt + delta

which is

#### t\_srtt (-- t\_srtt *+delta*

 $*$ 1328-1342 The mean deviation estimator is updated using the equation

 $rttvar \leftarrow rtvar + h(\text{delta }l - rtvar)$ 

Substituting ¼ for h and the scaled variable t\_rt tvar for 4 x *rttvar,* we get

$$
\frac{\text{t\_rttvar}}{4} \leftarrow \frac{\text{t\_rttvar}}{4} + \frac{|delta| - \frac{\text{t\_rttvar}}{4}}{4}
$$

which is

$$
\texttt{t\_rttvar} \leftarrow \texttt{t\_rttvar} + |delta| = \frac{\texttt{t\_rttvar}}{4}
$$

This final equation corresponds to the C code.

#### **Initialize smoothed estimators on first RTr measurement**

[343-1350 If this is the first RTT measured for this connection, the smoothed RTT estimator is initialized to the measured RTT. These calculations use the value of the argument rtt, which we said is the measured RTT plus 1 *(nticks +* 1), whereas the earlier calculation of delta subtracted I from rtt.

$$
srtt = nticks + 1
$$

or

$$
\frac{t\_srtt}{8} = nticks + 1
$$

which is

$$
t\_srtt = (nticks + 1) \times 8
$$

The smoothed mean deviation is set to one-half of the measured RTT:

$$
rttvar = \frac{srtt}{2}
$$

which is

t\_rttvar *nticks* + *1*  $\frac{1}{4}$  =  $\frac{1}{2}$ 

or

$$
t_r t t v a r = (n t i c k s + 1) \times 2
$$

The comment in the code states that this initial setting for the smoothed mean deviation yields an initial *RTO* of 3 x *srtt.* Since the *RTO* is calculated as

 $RTO = srtt + 4 \times rttvar$ 

## WISTRON CORP. EXHIBIT 1013.865

**84O** TCP Timers

**substituting for** *rttvar* **gives us**

$$
RTO = srtt + 4 \times \frac{srtt}{2}
$$

**which is indeed**

*RTO = 3 x srtt*

**Figure 25.24** shows the **final part of the ¢cp\_xm±t\_t** imer function.

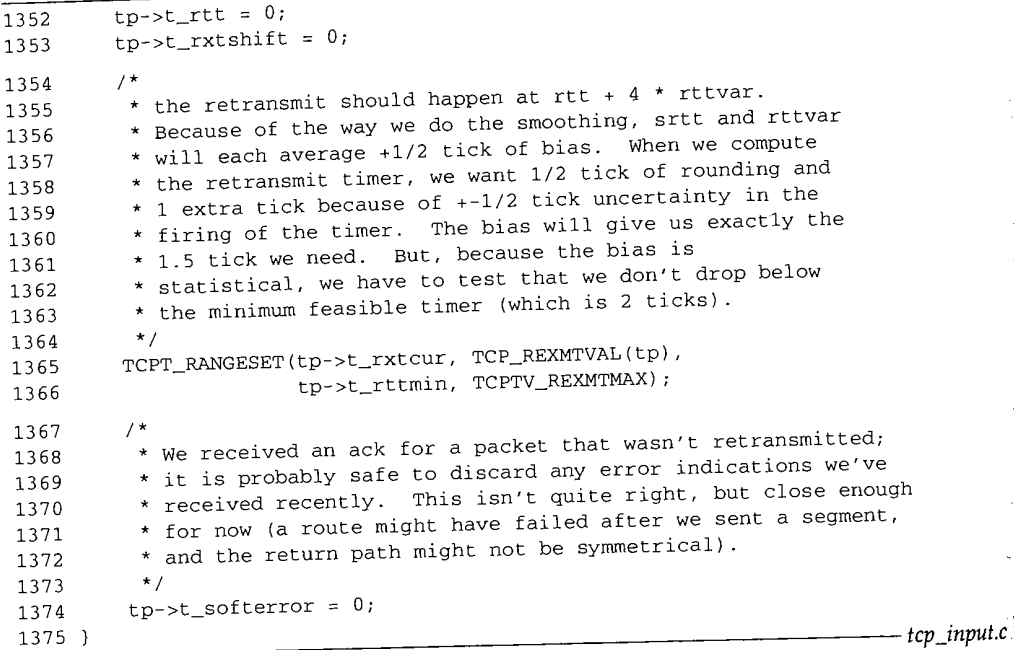

**Figure 25.24 tcp\_xmit\_timer function: finalpart.**

1352-1353 **The RTT counter (t\_rtt) and the retransmission shift count (t\_rxtshift) are both reset to 0 in preparation for timing and transmission of the next segment. The next** *RTO* **to use for the connection (t\_rxtcur) is calculated using the macro**

1354-1366

#define TCP\_REXMTVAL(tp) \  $((\text{tp})\rightarrow\text{t\_srtt} \rightarrow \text{TCP\_RTT\_SHIFT}) + (\text{tp})\rightarrow\text{t\_rttvar})$ 

**This is the now-familiar equation**

*RTO : srtt + 4 x rttvar*

using the scaled variables updated by tcp\_xmit\_timer. Substituting these scaled **variables for** *srtt* **and** *rttvar,* **we have**

$$
RTO = \frac{t\_srtt}{8} + 4 \times \frac{t\_rttvar}{4}
$$

**Chapter 25**

Sec|

**1367-**

**25.**

1970年3月4日 高等

*tcp\_input.c*

Retransmission Timeout: tcp\_timers Function 841

$$
=\frac{t\_srtt}{8}+t\_rttvar
$$

which corresponds to the macro. The calculated value for the *RTO* is bounded by the minimum *RTO* for this connection (t\_rttmin, which t\_newtcpcb set to 2 ticks), and 128 ticks (TCPTV\_REXMTNAX).

#### **Clear soft error variable**

 $\frac{1}{267}$ -1374 Since  $top\_xmit\_timer$  is called only when an acknowledgment is received for a data segment that was sent, if a soft error was recorded for this connection (t\_softerror), that error is discarded. We describe soft errors in more detail in the next section.

# **25.11 Retransmission Timeout: tcp\_timers Function**

We now return to the tcp\_timers function and cover the final case that we didn't present in Section 25.6: the one that handles the expiration of the retransmission timer. This code is executed when a data segment that was transmitted has not been acknowledged by the other end within the *RTO.*

Figure 25.25 summarizes the actions caused by the retransmission timer. We assume that the first timeout calculated by tcp\_output is 1.5 seconds, which is typical for a LAN (see Figure 21.1 of Volume 1).

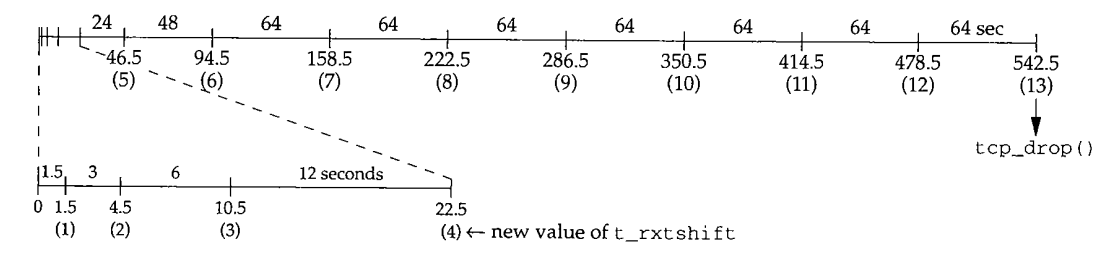

Figure 25.25 Summary of retransmission timer when sending data.

The x-axis is labeled with the time in seconds: 0, 1.5, 4.5, and so on. Below each of these numbers we show the value of  $t\_rxtshift$  that is used in the code we're about to examine. Only after 12 retransmissions and a total of 542.5 seconds (just over 9 minutes) does TCP give up and drop the connection.

> RFC 793 recommended that an open of a new cormection, active or passive, allow a parameter specifying the total timeout period for data sent by TCP. This is the total amount of time TCP will try to send a given segment before giving up and terminating the connection. The recommended default was 5 minutes.

> RFC 1122 requires that an application must be able to specify a parameter for a cormection giving either the total number of retransmissions or the total timeout value for data sent by TCP. This parameter can be specified as "infinity," meaning TCP never gives up, allowing, perhaps, an interactive user the choice of when to give up.

Section 25.11

**842** TCP Timers Chapter 25

We'll see in the code described shortly that Net/3 does not give the application any of this control: a fixed number of retransmissions (12) always occurs before TCP gives up, and the total timeout before giving up depends on the RTT.

The first half of the retransmission timeout case is shown in Figure 25.26.

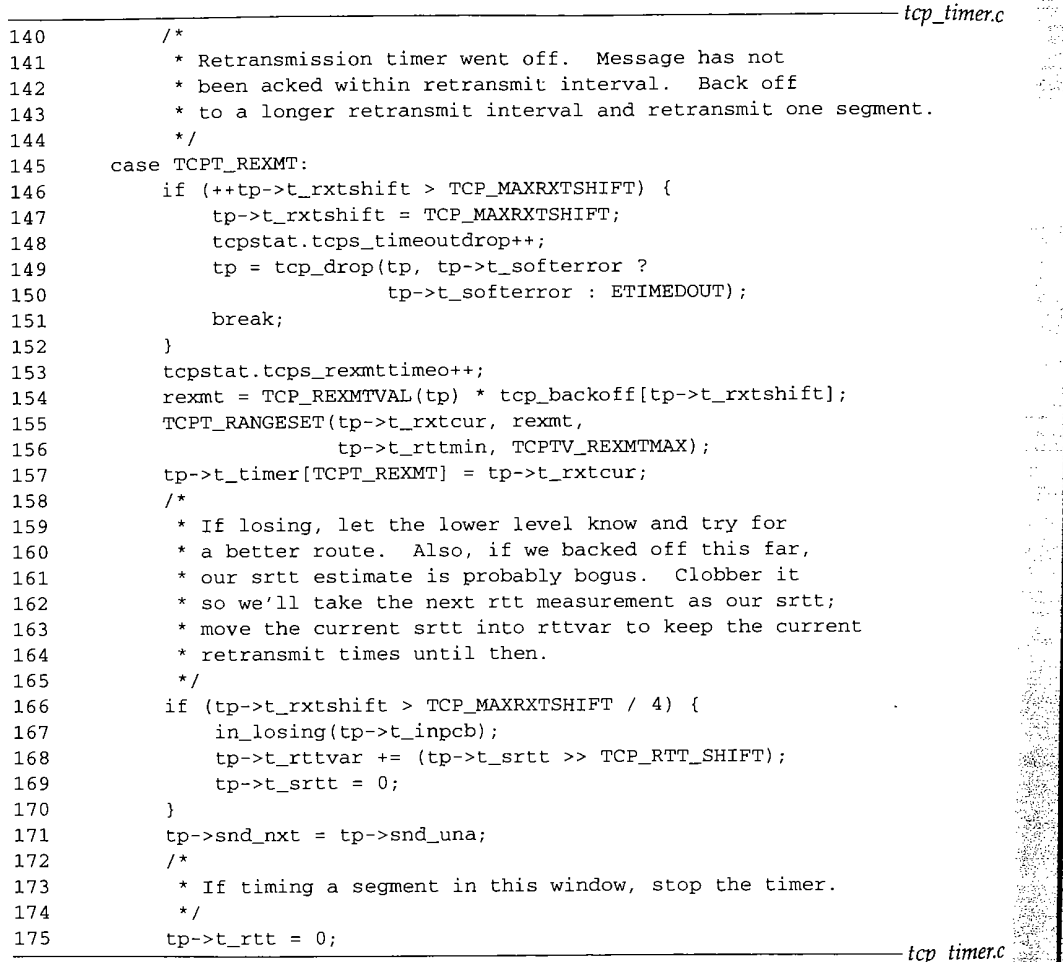

Figure 25.26 tcp\_timers function: expiration of retransmission timer, first half.

#### **Increment shift count**

146

The retransmission shift count (t\_rxtshift) is incremented, and if the value  $\frac{1}{\sqrt{2}}$  .<br>}}<br>eds 12 (TCP MAXRXTSHIFT) it is time to drop the connection. This new value of (t\_rxtshift) is in<br>is time to drop the co<br>mma 25.25. Notice the ping of a connection because an acknowledgment is not received from the other end in response to data sent by TCP, and the keepalive timer, which drops a connection after a

156

15.

*!4*

Se

168

long period of inactivity and no response from the other end. Both report the error ETIMEDOUT to the process, unless a soft error is received for the connection.

#### **Drop connection**

147-152

*A soft error* is one that doesn't cause TCP to terminate an established connection or an attempt to establish a connection, but the soft error is recorded in case TCP gives up later. For example, if TCP retransmits a SYN segment to establish a connection, receiving nothing in response, the error returned to the process will be ETIMEDOUT. But if during the retransmissions an ICMP host unreachable is received for the connection, that is considered a soft error and stored in t\_softerror by tcp\_notify. If TCP finally gives up the retransmissions, the error returned to the process will be EHOSTUNREACH instead of ETIMEDOUT, providing more information to the process. If TCP receives an RST on the connection in response to the SYN, that's considered a *hard error* and the connection is terminated immediately with an error of ECONNREFUSED (Figure 28.18).

#### **Calculate new RTO**

153-157 The next *RTO* is calculated using the TCP\_REXMTVAL macro, applying an exponential backoff. In this code, t\_rxtshift will be 1 the first time a given segment is retransmitted, so the *RTO* will be twice the value calculated by TCP\_REXMTVAL. This value is stored in t\_rxtcur and as the retransmission timer for the connection, t\_timer[TCPT\_REXMT]. The value stored in t\_rxtcur is used in tcp\_input when the retransmission timer is restarted (Figures 28.12 and 29.6).

#### **Ask IP to find a new route**

158-167 If this segment has been retransmitted four or more times, in\_losing releases the cached route (if there is one), so when the segment is retransmitted by tcp\_output (at the end of this case statement in Figure 25.27) a new, and hopefully better, route will be chosen. In Figure 25.25 in\_los±ng is called each time the retransmission timer expires, starting with the retransmission at time 22.5.

#### **Clear estimators**

168-170 The smoothed RTT estimator (t\_srtt) is set to 0, which is what t\_newtcpcb did. This forces tcp\_xmit\_timer to use the next measured RTT as the smoothed RTT estimator. This is done because the retransmitted segment has been sent four or more times, implying that TCP's smoothed RTT estimator is probably way off. But if the retransmission timer expires again, at the beginning of this case statement the *RTO* is calculated by TCP\_REXMTVAL. That calculation should generate the same value as it did for this retransmission (which will then be exponentially backed off), even though e\_srte is set to 0. (The retransmission at time 42.464 in Figure 25.28 is an example of what's happening here.)

To accomplish this the value of  $t$ \_rttvar is changed as follows. The next time the *RTO* is calculated, the equation

$$
RTO = \frac{t\_srtt}{8} + t\_rttvar
$$

is evaluated. Since t\_srtt will be 0, if t\_rttvar is increased by t\_srtt divided by

er 25

contotal

*ner.c*

*mer.c*

**ralue ~e of** trop- ~d in ~er a

**Secti** 

8, *RTO* will have the same value. If the retransmission timer expires again for this segment (e.g., times 84.064 through 217.184 in Figure 25.28), when this code is executed again t\_srtt will be 0, so t\_rttvar won't change.

## Force retransmission of oldest unacknowledged data

The next send sequence number (snd\_nxt) is set to the oldest unacknowledged sequence number (snd\_una). Recall from Figure 24.17 that snd\_nxt can be greater than snd\_una. By moving snd\_nxt back, the retransmission will be the oldest segment that hasn't been acknowledged.

#### **Karn's algorithm**

172-1 75

171

The RTT counter, t\_rtt, is set to 0, in case the last segment transmitted was being timed. Karn's algorithm says that even if an ACK of that segment is received, since the segment is about to be retransmitted, any timing of the segment is worthless since the ACK could be for the first transmission or for the retransmission. The algorithm is described in [Karn and Partridge 1987] and in Section 21.3 of Volume 1. Therefore the only segments that are timed using the t\_rt t counter and used to update the RTT estimators are those that are not retransmitted. We'll see in Figure 29.6 that the use of RFC 1323 timestamps overrides Karn's algorithm.

#### **Slow Start and Congestion Avoidance**

The second half of this case is shown in Figure 25.27. It performs slow start and congestion avoidance and retransmits the oldest unacknowledged segment.

Since a retransmission timeout has occurred, this is a strong indication of congestion in the network. TCP's *congestion avoidance algorithm* comes into play, and when a segment is eventually acknowledged by the other end, TCP's *slow start* algorithm will continue the data transmission on the connection at a slower rate. Sections 20.6 and 21.6 of Volume I describe the two algorithms in detail.

176--205

win is set to one-half of the current window size (the minimum of the receiver's advertised window, snd\_wnd, and the sender's congestion window, snd\_cwnd) in segments, not bytes (hence the division by t\_maxseg). Its minimum value is two segments. This records one-half of the window size when the congestion occurred, assuming one cause of the congestion is our sending segments too rapidly into the network. This becomes the slow start threshold, t\_ssthresh (which is stored in bytes, hence the multiplication by t\_maxseg). The congestion window, snd\_cwnd, is set to one segment, which forces slow start.

> This code is enclosed in braces because it was added between the 4.3BSD and Net/1 releases and required its own local variable (win).

*206*

208

The counter of consecutive duplicate ACKs, t\_dupacks (which is used by the fast. retransmit algorithm in Section 29.4), is set to 0. We'll see how this counter is used with TCP's fast retransmit and fast recovery algorithms in Chapter 29.

tcp\_output resends a segment containing the oldest unacknowledged sequence number. This is the retransmission caused by the retransmission timer expiring.

**Acc**

25.11 **Retransmission Timeout: tcp\_timers Function 845**

*tcp\_timer.c*  $\prime^*$ \* Close the congestion window down to one segment \* (we'll open it by one segment for each ack we get). \* Since we probably have a window's worth of unacked \* data accumulated, this "slow start" keeps us from \* dumping all that data as back-to-back packets (which \* might overwhelm an intermediate gateway). \* There are two phases to the opening: Initially we \* open by one mss on each ack. This makes the window \* size increase exponentially with time. If the \* window is larger than the path can handle, this \* exponential growth results in dropped packet(s) \* almost immediately. To get more time between \* drops but still "push" the network to take advantage \* of improving conditions, we switch from exponential \* to linear window opening at some threshhold size. \* For a threshhold, we use half the current window \* size, truncated to a multiple of the mss. \* (the minimum cwnd that will give us exponential \* growth is 2 mss. We don't allow the threshhold \* to go below this.) \*/ { u\_int win = min(tp->snd\_wnd, tp->snd\_cwnd) / 2 / tp->t\_maxseg; if (win < 2)  $win = 2;$ tp->snd\_cwnd = tp->t\_maxseg; tp->snd\_ssthresh = win \* tp->t\_maxseg;  $tp - >t$ \_dupacks = 0; **}** (void) tcp\_output(tp); break; *tcp\_timer.c*

Figure 25.27 tcp\_timers function: expiration of retransmission timer, second half.

#### **Accuracy**

How accurate are these estimators that TCP maintains? At first they appear too coarse, since the RTTs are measured in multiples of 500 ms. The mean and mean deviation are maintained with additional accuracy (factors of 8 and 4 respectively), but LANs have RTTs on the order of milliseconds, and a transcontinental RTT is around 60 ms. What these estimators provide is a solid upper bound on the RTT so that the retransmission timeout can be set without worrying that the timeout is too small, causing unnecessary and wasteful retransmissions.

[Brakmo, O'Malley, and Peterson 1994] describe a TCP implementation that provides higher-resolution RTT measurements. This is done by recording the system clock (which has a much higher resolution than 500 ms) when a segment is transmitted and reading the system clock when the ACK is received, calculating a higher-resolution RTT.

WISTRON CORP. EXHIBIT 1013.871

Section 2

The timestamp option provided by Net/3 (Section 26.6) can provide higherresolution RTTs, but Net/3 sets the resolution of these timestamps to 500 ms.

## **25.12 An RTT Example**

We now go through an actual example to see how the calculations are performed. We transfer 12288 bytes from the host bsdi to vangogh.cs. berkeley. edu. During the transfer we purposely bring down the PPP link being used and then bring it back up, to see how timeouts and retransmissions are handled. To transfer the data we use our sock program (described in Appendix C of Volume 1) with the -D option, to enable the so DEBUG socket option (Section 27.10). After the transfer is complete we examine the debug records left in the kernel's circular buffer using the  $\text{trpt}(8)$  program and print the desired timer variables from the TCP control block.

Figure 25.28 shows the calculations that occur at the various times. We use the notation *M:N* to mean that sequence numbers *M* through and including  $N - 1$  are sent. Each segment in this example contains 512 bytes. The notation "ack  $M''$  means that the acknowledgment field of the ACK is M. The column labeled "actual delta (ms)" shows the time difference between the RTT timer going on and going off. The column labeled "rtt (arg.)" shows the second argument to the tcp\_xmit\_timer function: the number of clock ticks plus I between the RTT timer going on and going off.

The function tcp\_newtcpcb initializes t\_srtt, t\_rttvar, and t\_rxtcur to the values shown at time 0.0.

The first segment timed is the initial SYN. When its ACK is received 365 ms later, tcp\_xmit\_timer is called with an rtt argument of 2. Since this is the first RTT measurement ( $t$ \_srtt is 0), the else clause in Figure 25.23 calculates the first values of the smoothed estimators.

The data segment containing bytes 1 through 512 is the next segment timed, and the RTT variables are updated at time 1.259 when its ACK is received.

The next three segments show how ACKs are cumulative. The timer is started at time 1.260 when bytes 513 through 1024 are sent. Another segment is sent with bytes 1025 through 1536, and the ACK received at time 2.206 acknowledges both data segments. The RTT estimators are then updated, since the ACK covers the starting sequence number being timed (513).

The segment with bytes 1537 through 2048 is transmitted at time 2.206 and the timer is started. Just that segment is acknowledged at time 3.132, and the estimators updated.

The data segment at time 3.132 is timed and the retransmission timer is set to 5 ticks (the current value of  $t\_rxtcur$ ). Somewhere around this time the PPP link between the routers sun and netb is taken down and then brought back up, a procedure that takes a few minutes. When the retransmission timer expires at time 6.064, the code in Figure 25.26 is executed to update the RTT variables.  $t\_rxt$ shift is incremented from 0 to 1 and  $t$ \_rxtcur is set to 10 ticks (the exponential backoff). A segment starting with the oldest unacknowledged sequence number (snd\_una, which is 3073) is retransmitted. After 5 seconds the timer expires again,  $t$ \_rxt shift is incremented to 2, and the retransmission timer is set to 20 ticks.

s<br>Section 25.12

노

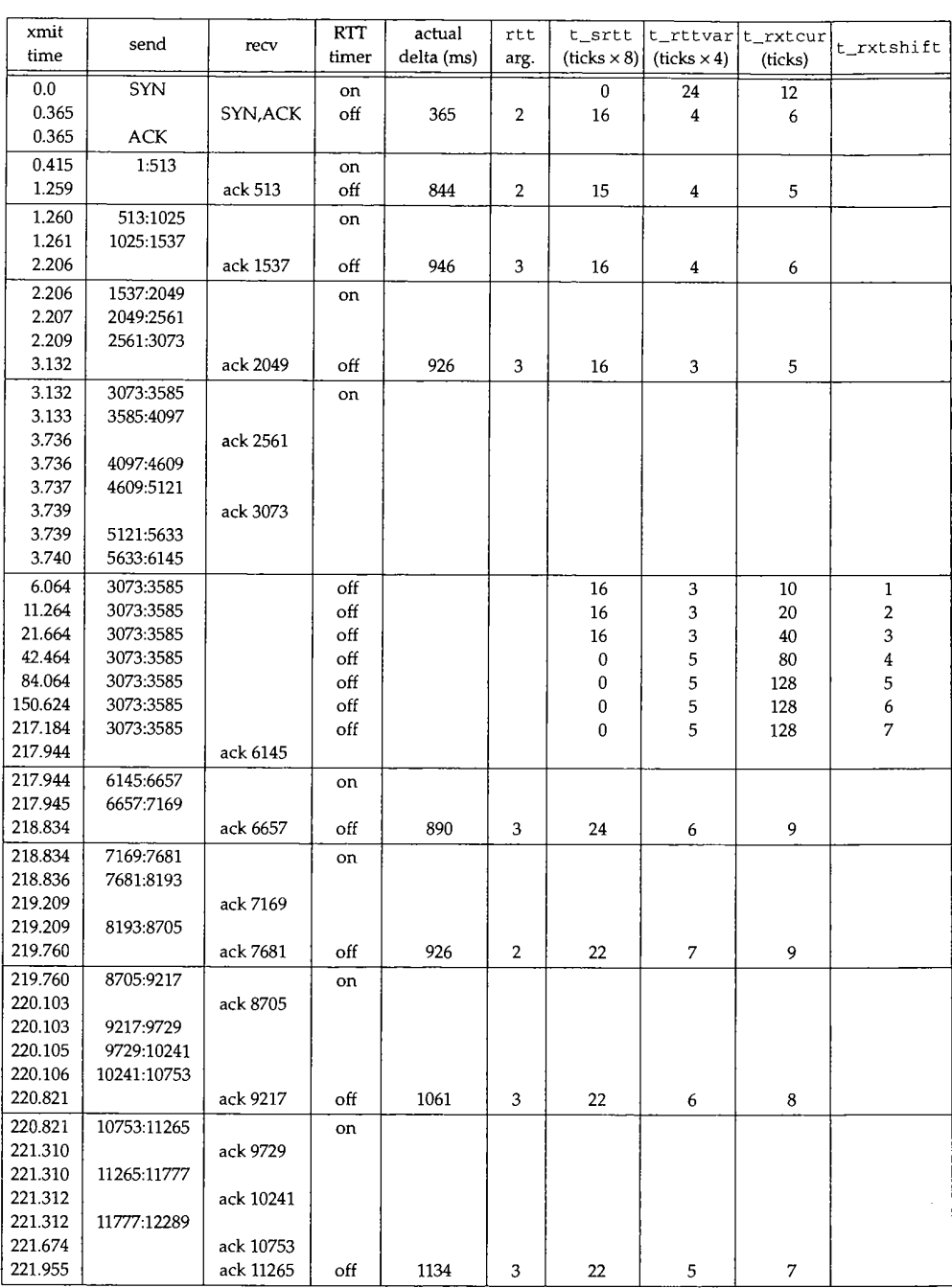

Figure 25.28 Values of RTT variables and estimators during example.

When the retransmission timer expires at time 42.464,  $t$ \_srtt is set to 0 and t\_rttvar is set to 5. As we mentioned in our discussion of Figure 25.26, this leaves the calculation of t\_rxtcur the same (so the next calculation yields 160), but by setting  $t_{\text{1}}$  srtt to 0, the next time the RTT estimators are updated (at time 218.834), the measured RTT becomes the smoothed RTT, as if the connection were starting fresh.

The rest of the data transfer continues, and the estimators are updated a few more times.

# **25.13 Summary**

The two functions tcp\_fasttimo and tcp\_slowtimo are called by the kernel every 200 ms and every 500 ms, respectively. These two functions drive TCP's per-connection timer maintenance.

TCP maintains the following seven timers for each connection:

- a connection-establishment timer,
- a retransmission timer,
- a delayed ACK timer,
- a persist timer,
- a keepalive timer,
- a FIN\_WAIT\_2 timer, and
- a 2MSL timer.

The delayed ACK timer is different from the other six, since when it is set it means a delayed ACK must be sent the next time TCP's 200-ms timer expires. The other six timers are counters that are decremented by 1 every time TCP's 500-ms timer expires. When any one of the counters reaches 0, the appropriate action is taken: drop the connection, retransmit a segment, send a keepalive probe, and so on, as described in this chapter. Since some of the timers are mutually exclusive, the six timers are really implemented using four counters, which complicates the code.

This chapter also introduced the recommended way to calculate values for the retransmission timer. TCP maintains two smoothed estimators for a connection: the round-trip time and the mean deviation of the RTT. Although the algorithms are simple and elegant, these estimators are maintained as scaled fixed-point numbers (to provide adequate precision without using floating-point code within the kernel), which complicates the code.

大学 大学 にんかん にんこうしょう にんかん あいしゃ あいまん かいしゃ かいしゃ かいしゃ かいしゃ かいしゃ かいしゃ しんしゃ かいしゃ かいしゃ かいしゃ

e e e e **i-**

S

 $\overline{a}$ Х i.

#### **Exercises**

V. J

- 25.1 How efficient is TCP's fast timeout function? *(Hint:* Look at the number of delayed ACKs in Figure 24.5.) Suggest alternative implementations.
- 25.2 Why do you think the initialization of tcp\_maxidle is in the tcp\_slowtimo function instead of the tcp\_init function?
- 25.3 tcp\_slowt  $\text{im}$  oncrements  $t$ \_idle, which we said counts the clock ticks since a segment was last received on the connection. Should TCP also count the idle time since a segment was last sent on a connection?
- 25.4 Rewrite the code in Figure 25.10 to separate the logic for the two different uses of the TCPT\_2MSL counter.
- 25.5 75 seconds after the connection in Figure 25.12 enters the FIN\_WAIT\_2 state a duplicate ACK is received on the connection. What happens?
- 25.6 A connection has been idle for 1 hour when the application sets the SO\_KEEPALIVE option. Will the first keepalive probe be sent 1 or 2 hours in the future?
- 25.7 Why is tcp\_rttdflt a global variable and not a constant?
- 25.8 Rewrite the code related to Exercise 25.6 to implement the alternate behavior.

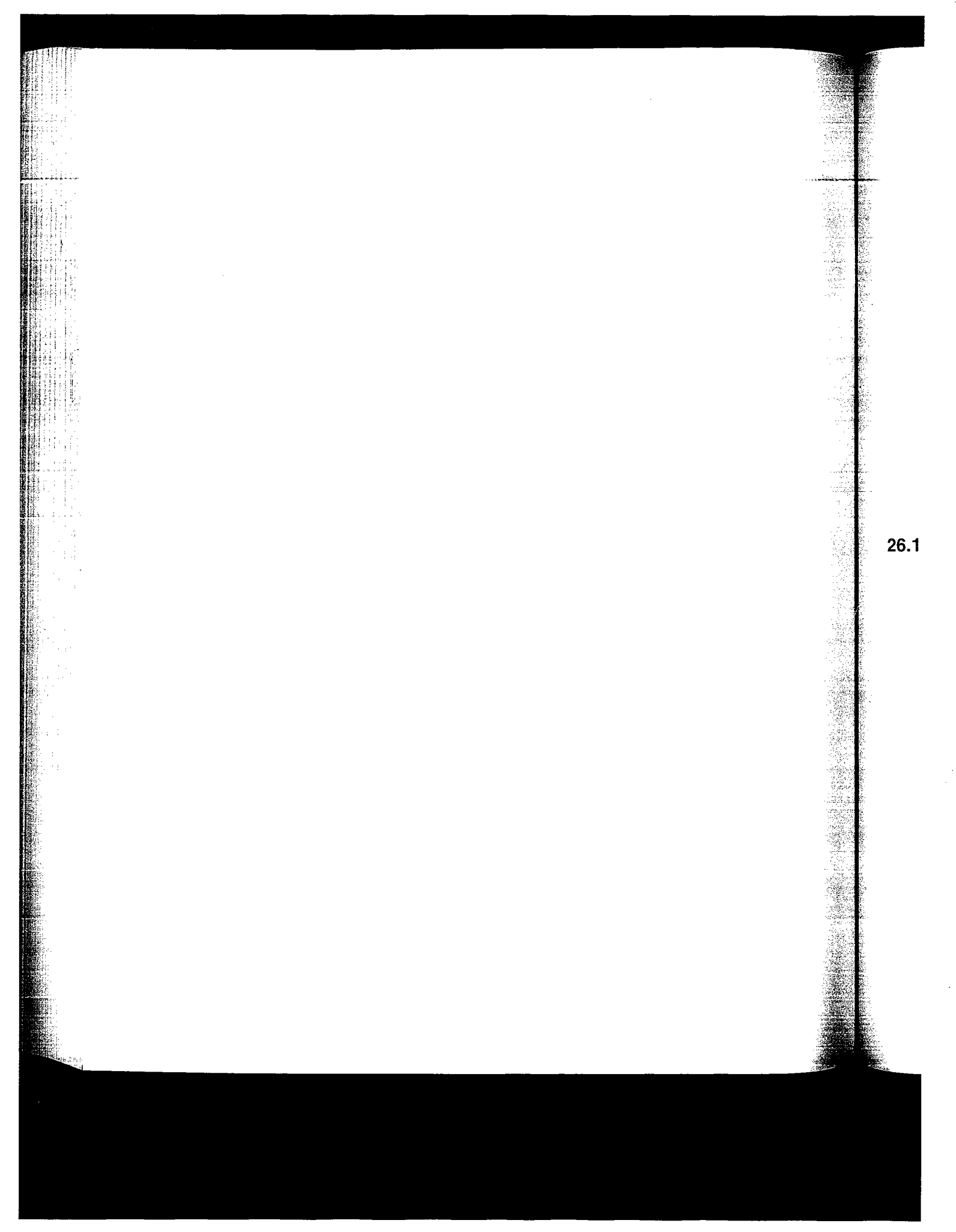

WISTRON CORP. EXHIBIT 1013.876

# 26

# **TCP Output**

## **26.1 Introduction**

The function tcp\_output is called whenever a segment needs to be sent on a connection. There are numerous calls to this function from other TCP functions:

- tcp\_usrreq calls it for various requests: PRU\_CONNECT to send the initial SYN, PRU\_SHUTDOWN to send a FIN, PRU\_RCVD in case a window update can be sent after the process has read some data from the socket receive buffer, PRU\_SEND to send data, and PRU\_SENDOOB to send out-of-band data.
- tcp\_fasttimo calls it to send a delayed ACK.
- **¯** tcp\_timers calls it to retransmit a segment when the retransmission timer expires.
- tcp\_timers calls it to send a persist probe when the persist timer expires.
- tcp\_drop calls it to send an RST.
- tcp\_disconnect calls it to send a FIN.
- tcp\_input calls it when output is required or when an immediate ACK should be sent.
- tcp\_input calls it when a pure ACK is processed by the header prediction code and there is more data to send. (A *pure ACK* is a segment without data that just acknowledges data.)
- tcp\_input calls it when the third consecutive duplicate ACK is received, to send a single segment (the fast retransmit algorithm).

851

WISTRON CORP. EXHIBIT 1013.877

tcp\_output first determines whether a segment should be sent or not. TCP output is controlled by numerous factors other than data being ready to send to the other end of the connection. For example, the other end might be advertising a window of size 0 that stops TCP from sending anything, the Nagle algorithm prevents TCP from sending lots of small segments, and slow start and congestion avoidance limit the amount of data TCP can send on a connection. Conversely, some functions set flags just to force tcp\_output to send a segment, such as the TF\_ACKNOW flag that means an ACK should be sent immediately and not delayed. If tep\_output decides not to send a segment, the data (if any) is left in the socket's send buffer for a later call to this function.

#### **26.2 t cp\_output Overview**

tcp\_output is a large function, so we'll discuss it in 14 parts. Figure 26.1 shows the outline of the function.

#### **Is an ACK expected from the other end?**

idle is true if the maximum sequence number sent (snd\_max) equals the oldest unacknowledged sequence number (snd\_una), that is, if an ACK is not expected from the other end. In Figure 24.17 idle would be 0, since an ACK is expected for sequence numbers 4-6, which have been sent but not yet acknowledged.

#### **Go back to slow start**

61

F)

62-68 If an ACK is not expected from the other end and a segment has not been received from the other end in one RTO, the congestion window is set to one segment (t\_maxseg bytes). This forces slow start to occur for this connection the next time a segment is sent. When a significant pause occurs in the data transmission ("significant" being more than the RTT), the network conditions can change from what was previously measured on the connection. Net/3 assumes the worst and returns to slow start.

#### **Send more than one segment**

69--70 When send is jumped to, a single segment is sent by calling ip\_output. But if tcp\_output determines that more than one segment can be sent, sendalot is set to 1, and the function tries to send another segment. Therefore, one call to tcp\_output can result in multiple segments being sent.

#### **26.3 Determine if a Segment Should be Sent**

Sometimes tcp\_output is called but a segment is not generated. For example, the PRU\_RCVD request is generated when the socket layer removes data from the socket's receive buffer, passing the data to a process. It is possible that the process removed enough data that TCP should send a segment to the other end with a new window advertisement, but this is just a possibility, not a certainty. The first half of tcp\_output determines if there is a reason to send a segment to the other end. If not, the function returns without sending a segment.

```
tcp_output.c
 43 int
 44 tcp_output(tp)
 45 struct tcpcb *tp;
 46 {
 47 struct socket *so = tp->t_inpcb->inp_socket;
 48 long len, win;
 49 int off, flags, error;
 50 struct mbuf *m;<br>51 struct tcpiphdr
        struct tcpiphdr *ti;
 52 u_char opt[MAX_TCPOPTLEN];<br>53 unsigned optlen, hdrlen:
 53 unsigned optlen, hdrlen;<br>54 int idle, sendalot;
        int idle, sendalot;
 55
         / *
 56
         * Determine length of data that should be transmitted
 57
         * and flags that will be used.
          * If there are some data or critical controls (SYN, RST)
 58
 59
          * to send, then transmit; otherwise, investigate further.
         */
 60
 61
        idle = (tp\text{-}snd\_max == tp\text{-}snd\_una);62
        if (idle && tp->t_idle >= tp->t_rxtcur)
 63
             /\pi64
              * We have been idle for "a while" and no acks are
              * expected to clock out any data we send --
 65
 66
              * slow start to get ack "clock" running again.
 67
              \star /
 68
             tp->snd_cwnd = tp->t_maxseg;
 69 again:
 70 sendalot = 0; /* set nonzero if more than one segment to output */
                             at a that
                     (* 160k for a reason to send a segment)<br>
1. goto send if a segment should be sent (* 1615)<br>
1. goto send if a segment should be sent (* 1616)<br>
1. goto send if a segment should be sent (* 1616)
218
         / *
219
         * No reason to send a segment, just return.
220
          */
221
        return (0);
222 send:
                 88 W
                                           896
                       \mathcal{N}: \text{form output segment}, \text{ call } \text{input}(1, \mathcal{N})489
         if (sendalot)
490
             goto again;
        return (0);
491
492 }
                                                                              tcp_output.c
                          Figure 26.1 tcp_output function: overview.
```
WISTRON CORP. EXHIBIT 1013.879

Alla casa and chai

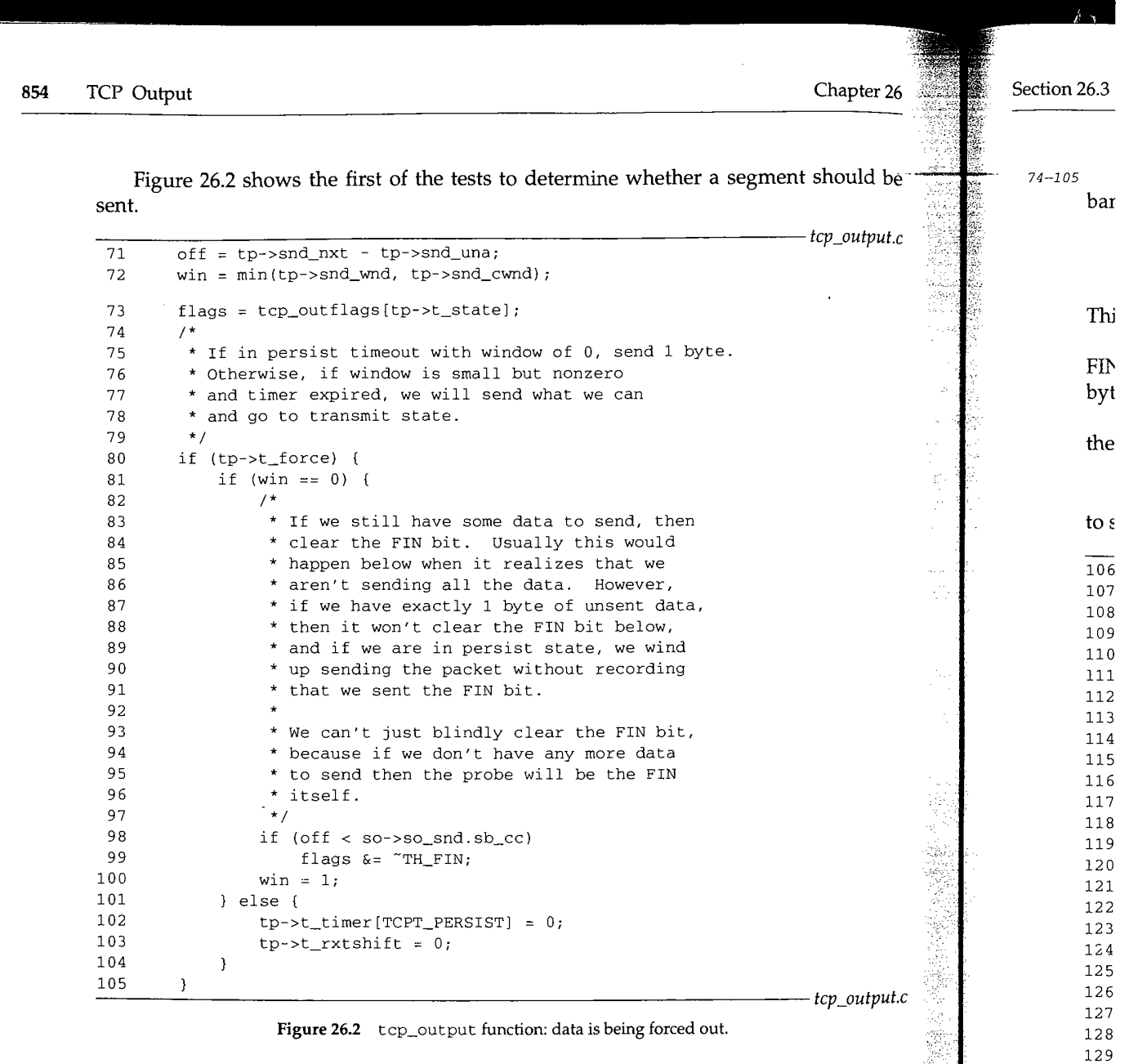

 $71 - 72$ **o f f is the offset in bytes from the beginning of the send buffer of the first data byte to send. The first off bytes in the send buffer, starting with snd\_una, have already been sent and are waiting to be ACKed.**

**win is the minimum of the window advertised by the receiver (snd\_wnd) and the congestion window (snd\_cwnd).**

73 **The tcp\_out flags array was shown in Figure 24.16. The value of this array that is fetched and stored in flags depends on the current state of the connection, f lags contains the combination of the TH\_ACK, TH\_FIN, TH\_RST, and TH\_SYN flag bits to send to the other end. The other two flag bits, TH\_PUSH and TH\_URG, will be logically ORed into f lags if necessary before the segment is sent.**

130

**the Ib**  $be$ <sup>g</sup>

 $\overline{\mathcal{L}}$ 

Cal

106

tion 26.3 Determine if a Segment Should be Sent 855

*74-i05* The flag t\_force is set nonzero when the persist timer expires or when out-ofband data is being sent. These two conditions invoke tcp\_output as follows:

```
tp -gt\_force = 1;error = top\_output(tp);tp -gt\_force = 0;
```
This forces TCP to send a segment when it normally wouldn't send anything.

If win is 0, the connection is in the persist state (since  $t_f$  force is nonzero). The FIN flag is cleared if there is more data in the socket's send buffer. win must be set to 1 byte to force out a single byte.

If win is nonzero, out-of-band data is being sent, so the persist timer is cleared and the exponential backoff index,  $t$  rxt shift, is set to 0.

Figure 26.3 shows the next part of tcp\_output, which calculates how much data to send.

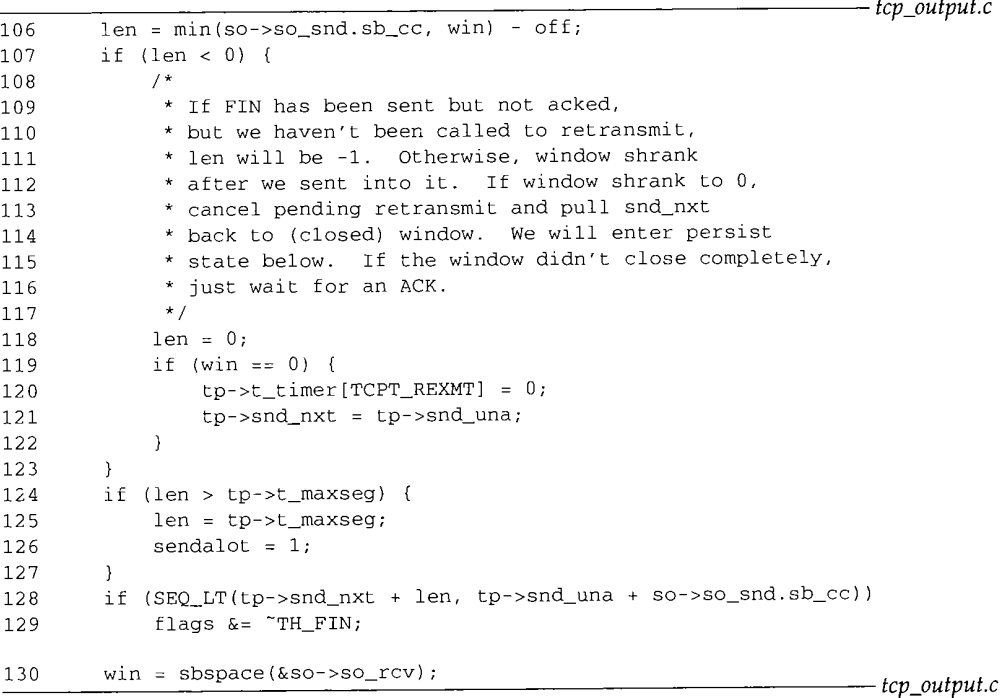

Figure 26.3 tcp\_output function: calculate how much data to send.

#### **Calculate amount of data to send**

len is the minimum of the number of bytes in the send buffer and win (which is the minimum of the receiver's advertised window and the congestion window, perhaps 1 byte if output is being forced), off is subtracted because that many bytes at the beginning of the send buffer have already been sent and are awaiting acknowledgment.

10 上

106

WISTRON CORP. EXHIBIT 1013.881
**856** TCP Output

1997年12月12日,1998年12月1日,1998年12月1日,1998年12月1日,1998年12月1日,1998年12月1日,1998年12月1日,1998年12月1日,1998年12月1日,

Chapter 26 Section 26.

 $\overline{a}$ 

118--122

Y ÷.

W.

14<br>選

高山縣

E.

 $124 - 127$ 

128--129

### **Check for window shrink**

 $107 - 117$ One way for 1 en to be less than 0 occurs if the receiver *shrinks* the window, that is, the receiver moves the right edge of the window to the left. The following example demonstrates how this can happen. First the receiver advertises a window of 6 bytes and TCP transmits a segment with bytes 4, 5, and 6. TCP immediately transmits another segment with bytes 7, 8, and 9. Figure 26.4 shows the status of our end after the two segments are sent.

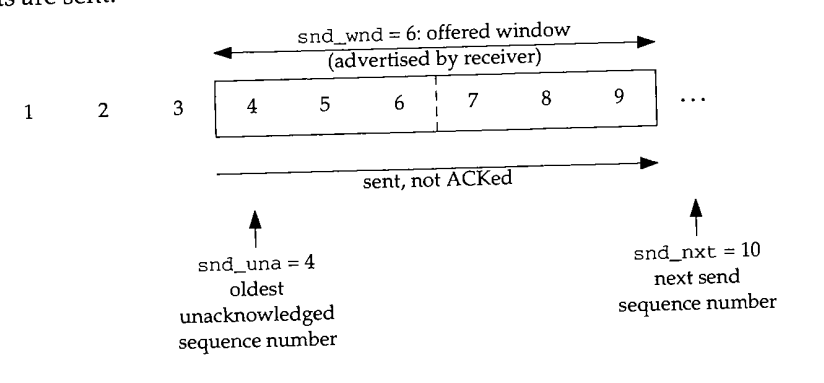

Figure 26.4 Send buffer after bytes 4 through 9 are sent.

Then an ACK is received with an acknowledgment field of 7 (acknowledging all data up through and including byte 6) but with a window of 1. The receiver has shrunk the window, as shown in Figure 26.5.

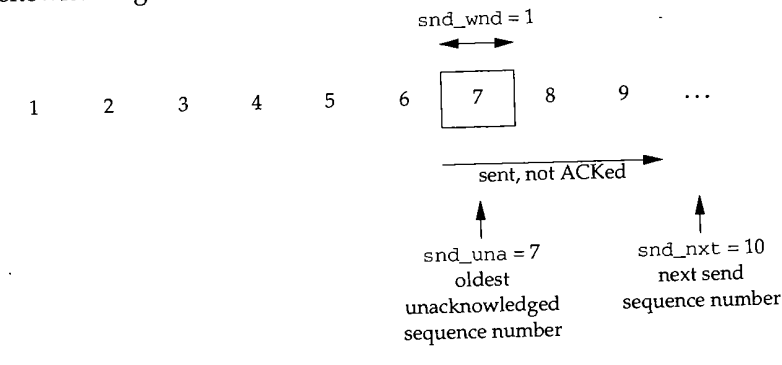

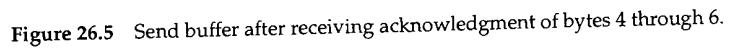

Performing the calculations in Figures 26.2 and 26.3, after the window is shrunk, we have

```
off = and_nxt - and_nua = 10 - 7 = 3win = 1
len = min(s_0\_snd.sb\_cc, win) - out = min(3, 2)
```
assuming the send buffer contains only bytes 7, 8, and 9.

 $\epsilon$ tion 26.3

Both RFC 793 and RFC 1122 strongly discourage shrinking the window. Nevertheless, implementations must be prepared for this. Handling scenarios such as this comes under the *Robustness Principle,* first mentioned in RFC 791: "Be liberal in what you accept, and conservative in what you send."

Another way for len to be less than 0 occurs if the FIN has been sent but not acknowledged and not retransmitted. (See Exercise 26.2.) We show this in Figure 26.6.

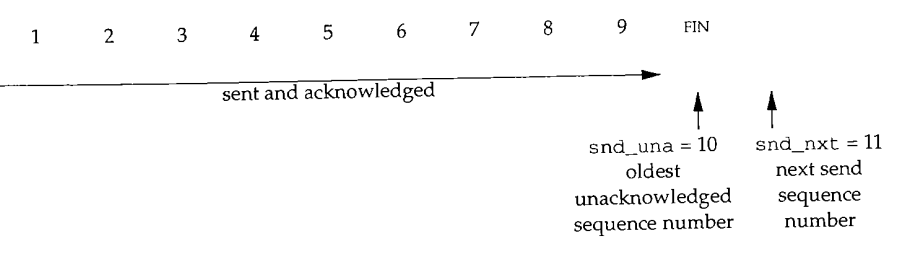

Figure 26.6 Bytes I through 9 have been sent and acknowledged, and then connection is closed.

This figure continues Figure 26.4, assuming the final segment with bytes 7, 8, and 9 is acknowledged, which sets snd\_una to 10. The process then closes the connection, causing the FIN to be sent. We'll see later in this chapter that when the FIN is sent, snd nxt is incremented by 1 (since the FIN takes a sequence number), which in this example sets snd\_nxt to 11. The sequence number of the FIN is 10. Performing the calculations in Figures 26.2 and 26.3, we have

off =  $\text{snd\_nxt} - \text{snd\_una} = 11 - 10 = 1$  $win = 6$  $len = min(so\_snd.sb\_cc, win) - off = min(0, 6) - 1 = -1$ 

We assume that the receiver advertises a window of 6, which makes no difference, since the number of bytes in the send buffer (0) is less than this.

### **Enter persist state**

ii 1

118--122 len is set to 0. If the advertised window is 0, any pending retransmission is canceled by setting the retransmission timer to 0. snd\_nxt is also pulled to the left of the window by setting it to the value of snd\_una. The connection will enter the persist state later in this function, and when the receiver finally opens its window, TCP starts retransmitting from the left of the window.

### **Send one segment at a time**

 $124 - 127$ If the amount of data to send exceeds one segment, len is set to a single segment and the sendalot flag is set to 1. As shown in Figure 26.1, this causes another loop through tcp\_output after the segment is sent.

# **Turn off FIN flag if send buffer not emptied**

128--129 If the send buffer is not being emptied by this output operation, the FIN flag must be cleared (in case it is set in flags). Figure 26.7 shows an example of this.

all data :unk the

~, that is, example ! 6 bytes ransmits after the

hapter 26

/Ilk, we

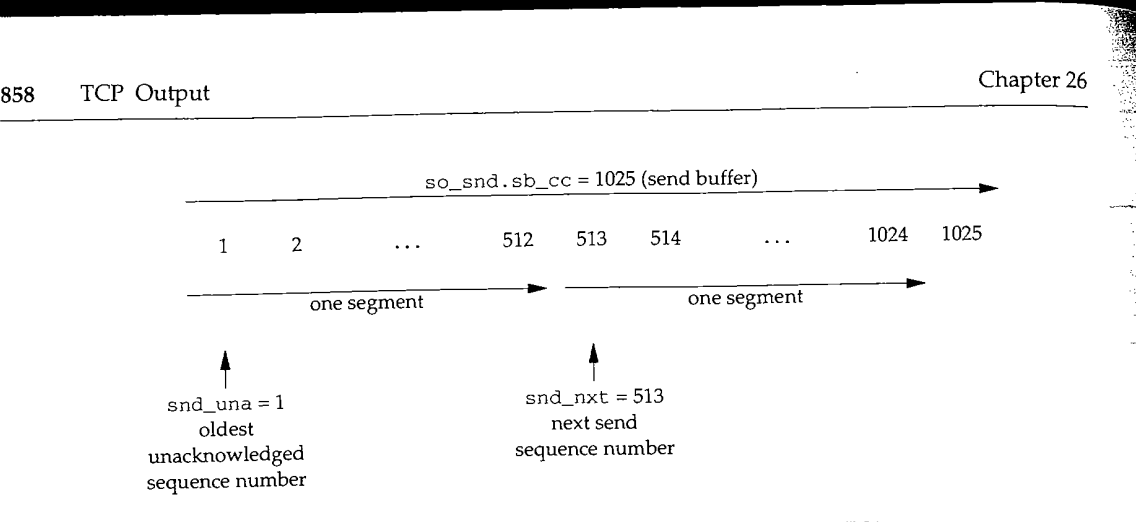

Figure 26.7 Example of send buffer not being emptied when FIN is set.

In this example the first 512-byte segment has already been sent (and is waiting to be acknowledged) and TCP is about to send the next 512-byte segment (bytes 512-1024). There is still 1 byte left in the send buffer (byte 1025) and the process closes the connection. len equals 512 (one segment), and the C expression becomes

SEQ\_LT (I025, 1026)

which is true, so the FIN flag is cleared. If the FIN flag were mistakenly left on, TCP couldn't send byte 1025 to the receiver.

### **Calculate window advertisement**

130

win is set to the amount of space available in the receive buffer, which becomes TCP's window advertisement to the other end. Be aware that this is the second use of this variable in this function. Earlier it contained the maximum amount of data TCP could send, but for the remainder of this function it contains the receive window advertised by this end of the connection.

The silly window syndrome (called *SWS* and described in Section 22.3 of Volume 1) occurs when small amounts of data, instead of full-sized segments, are exchanged across a connection. It can be caused by a receiver who advertises small windows and by a sender who transmits small segments. Correct avoidance of the silly window syndrome must be performed by both the sender and the receiver. Figure 26.8 shows silly window avoidance by the sender.

### **Sender silly window avoidance**

142-143 If a full-sized segment can be sent, it is sent.

- 144-146 If an ACK is not expected (idle is true), or if the Nagle algorithm is disabled (TF\_NODELAY is true) *and* TCP is emptying the send buffer, the data is sent. The Nagle algorithm (Section 19.4 of Volume 1) prevents TCP from sending less than a full-sized segment when an ACK is expected for the connection. It can be disabled using the TCP NODELAY socket option. For a normal interactive connection (e.g., Telnet or Rlogin), if there is unacknowledged data, this if statement is false, since the Nagle algorithm is enabled by default.
- 147-148 If output is being forced by either the persist timer or sending out-of-band data, some data is sent.

149-150

Section:

 $151 - 152$ 

 $154 - 168$ 

 $\frac{1}{26}$ 

~ be 124). aec-

?CP

nes  $:$  of CP **er-**

**, i)**

ed nd  $n$ lly

le !d le )r **te**

ı,

.d

ection 26.3

| 131 | $/$ *                                                       | tcp_output.c |
|-----|-------------------------------------------------------------|--------------|
| 132 | * Sender silly window avoidance. If connection is idle      |              |
| 133 | * and can send all data, a maximum segment,                 |              |
| 134 | * at least a maximum default-sized segment do it,           |              |
| 135 | * or are forced, do it; otherwise don't bother.             |              |
| 136 | * If peer's buffer is tiny, then send                       |              |
| 137 | * when window is at least half open.                        |              |
| 138 | * If retransmitting (possibly after persist timer forced us |              |
| 139 | * to send into a small window), then must resend.           |              |
| 140 | $\star$ /                                                   |              |
| 141 | if $(len)$ {                                                |              |
| 142 | if (len == $tp \rightarrow t_{maxseg}$ )                    |              |
| 143 | goto send;                                                  |              |
| 144 | if ((idle    tp->t_flags & TF_NODELAY) &&                   |              |
| 145 | $len + off \geq so \geq so\_snd.\text{sb\_cc}$              |              |
| 146 | goto send;                                                  |              |
| 147 | if (tp->t_force)                                            |              |
| 148 | goto send;                                                  |              |
| 149 | if (len >= $tp$ ->max_sndwnd / 2)                           |              |
| 150 | goto send;                                                  |              |
| 151 | if (SEQ_LT(tp->snd_nxt, tp->snd_max))                       |              |
| 152 | goto send;                                                  |              |
| 153 | }                                                           |              |
|     |                                                             | tcp_output.c |

Figure 26.8 tcp\_output function: sender silly window avoidance.

*149--150* If the receiver's window is at least half open, data is sent. This is to deal with peers that always advertise tiny windows, perhaps smaller than the segment size. The variable max\_sndwnd is calculated by tcp\_input as the largest window advertisement ever advertised by the other end. It is an attempt to guess the size of the other end's receive buffer and assumes the other end never reduces the size of its receive buffer.

 $151 - 152$ If the retransmission timer expired, then a segment must be sent. snd\_max is the highest sequence number that has been transmitted. We saw in Figure 25.26 that when the retransmission timer expires, snd\_nxt is set to snd\_una, that is, snd\_nxt is moved to the left edge of the window, making it less than  $\text{snd\_max.}$ 

The next portion of tcp\_output, shown in Figure 26.9, determines if TCP must send a segment just to advertise a new window to the other end. This is called a *window update.*

 $154 - 168$ The expression

min(win, (Iong)TCP\_MAXWIN << tp->rcv\_scale)

is the smaller of the amount of available space in the socket's receive buffer (win) and the maximum size of the window allowed for this connection. This is the maximum window TCP can currently advertise to the other end. The expression

 $(tp\text{-}srcv\_adv - tp\text{-}srcv\_nxt)$ 

is the number of bytes remaining in the last window advertisement that TCP sent to the other end. Subtracting this from the maximum window yields adv, the number of

WISTRON CORP. EXHIBIT 1013.885

**860** TCP Output

ووقول

154 155  $\prime$ <sup>+</sup>

163 164 Chapter 26

tcp\_output.c

Section 26 1 71-i 72

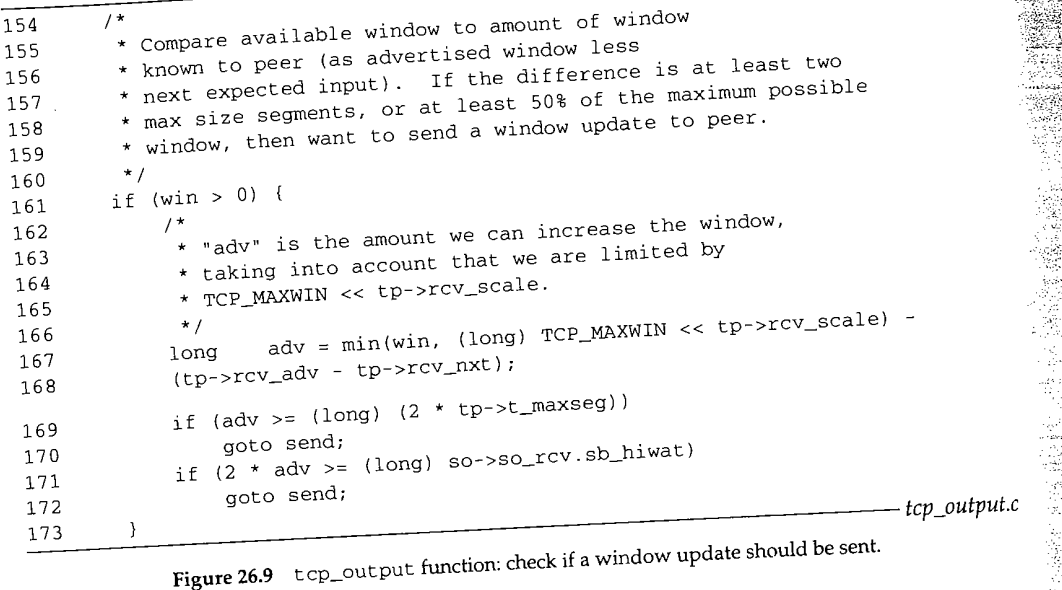

**bytes by which the window has opened, rcv\_nxt is incremented by** tcp\_input **when data is received in sequence, and rcv\_adv is incremented by tcp\_output in Figure 26.32 when the edge of the advertised window moves to the right.**

**Consider Figure 24.18 and assume that a segment with bytes 4, 5, and 6 is received and that these three bytes are passed to the process. Figure 26.10 shows the state of the**

**receive space at this point in** tcp\_output.

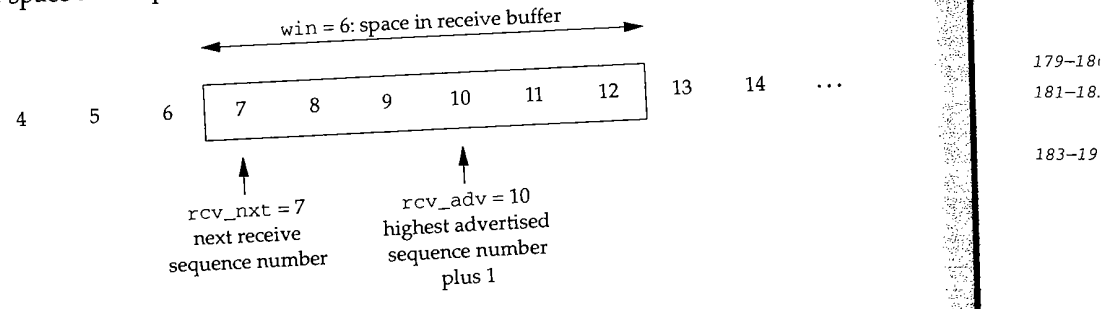

**Figure 26.10** Transition from Figure 24.18 after bytes 4, 5, and 6 **are received.**

**The** value of adv **is 3, since there are 3 more bytes of the receive space (bytes** 10, 11, and

**12) for the other end to fill. If the window has opened by two or more segments, a window update is sent. When data is received as full-sized segments, this code causes every other received**  $169 - 170$ 

 $174 - 17$ 

 $191 - 21$ 

Determine if a Segment Should be Sent **<sup>861</sup>**

Section 26.3

segment to be acknowledged: TCP's ACK-every-other-segment property. (We show an example of this shortly.)

 $171 - 172$ If the window has opened by at least 50% of the maximum possible window (the socket's receive buffer high-water mark), a window update is sent.

The next part of tcp\_output, shown in Figure 26.11, checks whether various flags require TCP to send a segment.

```
tcp_output.c
        * If our state indicates that FIN should be sent
        and we have not yet done so, or we're retransmitting the FIN,
        * then we need to send.
174 /*<br>175 *
        * Send if we owe peer an ACK.
176 */
177 if (tp->t_flags & TF_ACKNOW)
178 goto send;
179 if (flags & (TH_SYN I TH_RST))
180 goto send;
181 if (SEQ_GT(tp->snd_up, tp->snd_una))
182 goto send;
183 /*
184 *
185 *
186 *
187 */
188 if (flags & TH_FIN &&
189 ((tp->t_flags & TF_SENTFIN) == 0 II tp->snd_nxt =: tp->snd_una))
190 goto send;
                                                                tcp_output.c
```
Figure 26.11 tcp\_output function: should a segment should be sent?

174--178 179-180 If an immediate ACK is required, a segment is sent. The TF\_ACKNOW flag is set by various functions: when the 200-ms delayed ACK timer expires, when a segment is received out of order (for the fast retransmit algorithm), when a SYN is received during the three-way handshake, when a persist probe is received, and when a FIN is received. If flags specifies that a SYN or RST should be sent, a segment is sent.

 $181 - 182$ If the urgent pointer, snd\_up, is beyond the start of the send buffer, a segment is sent. The urgent pointer is set by the PRU\_SENDOOB request (Figure 30.9).

183-190 If flags specifies that a FIN should be sent, a segment is sent only if the FIN has not already been sent, or if the FIN is being retransmitted. The flag TF\_SENTFIN is set later in this function when the FIN is sent.

At this point in tcp\_output there is no need to send a segment. Figure 26.12 shows the final piece of code before tcp\_output returns.

 $191 - 217$ If there is data in the send buffer to send (so\_snd. sb\_cc is nonzero) and both the retransmission timer and the persist timer are off, turn the persist timer on. This scenario happens when the window advertised by the other end is too small to receive a full-sized segment, and there is no other reason to send a segment.

218--221 tcp\_output returns, since there is no reason to send a segment.

WISTRON CORP. EXHIBIT 1013.887

**862** TCP Output

**Chapter** 26

Section 26

### **Exampl~**

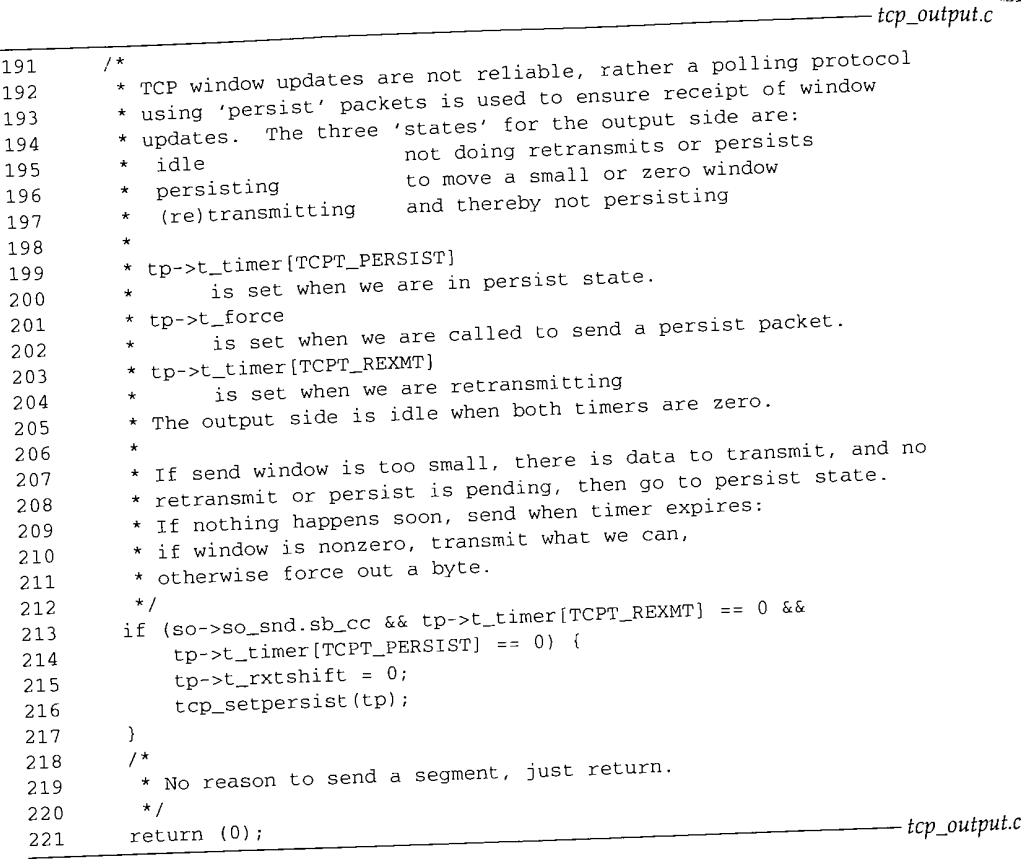

**Figure 26.12 tcp\_output function: enter persist state.**

### **Example**

**A process writes 100 bytes, followed by a write of 50 bytes, on an idle connection. Assume a segment size of 512 bytes. When the first write occurs, the code in Figure 26.8** (lines 144-146) sends a segment with 100 bytes of data since the connection is idle and TCP is emptying the send buffer.

When 50-byte write occurs, the code in Figure 26.8 does not send a segment: the **amount of data is not a full-sized segment, the connection is not idle (assume TCP is awaiting the ACK for the 100 bytes that it just sent), the Nagle algorithm is enabled by default, t\_force is not set, and assuming a typical receive window of 4096, 50 is not greater than or equal to 2048. These 50 bytes remain in the send buffer, probably until the ACK for the 100 bytes is received. This ACK will probably be delayed by the other end, causing more delay in sending the final 50 bytes.**

**This example shows the timing delays that can occur when sending less than fullsized segments with the Nagle algorithm enabled. See also Exercise 26.12.**

Section 26.3

### **Example**

This example demonstrates the ACK-every-other-segment property of TCP. Assume a connection is established with a segment size of 1024 bytes and a receive buffer size of 4096. There is no data to send-TCP is just receiving.

A window of 4096 is advertised in the ACK of the SYN, and Figure 26.13 shows the two variables  $rcv_nxt$  and  $rcv_\text{adv}$ . The receive buffer is empty.

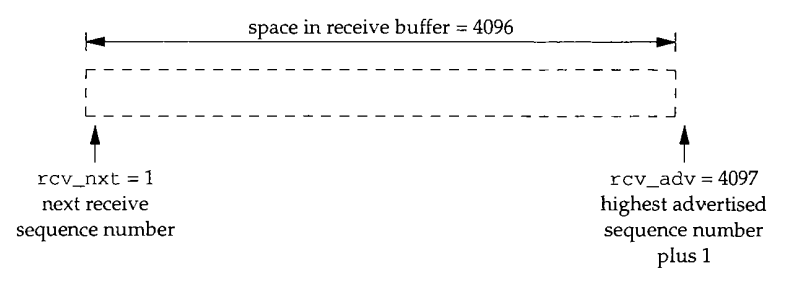

Figure 26.13 Receiver advertising a window of 4096.

The other end sends a segment with bytes  $1-1024$ . tcp\_input processes the segment, sets the delayed-ACK flag for the connection, and appends the 1024 bytes of data to the socket's receiver buffer (Figure 28.13). rcv\_nx¢ is updated as shown in Figure 26.14.

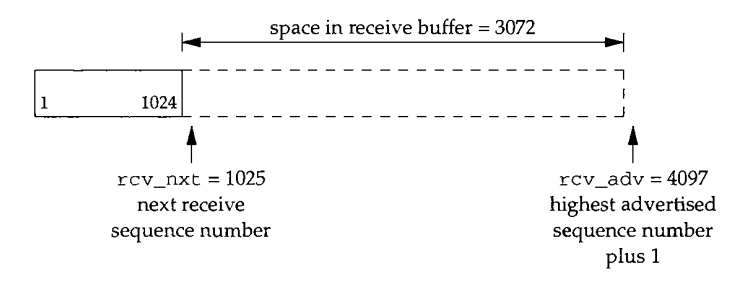

Figure 26.14 Transition from Figure 26.13 after bytes 1-1024 received.

The process reads the 1024 bytes in its socket receive buffer. We'll see in Figure 30.6 that the resulting PRU\_RCVD request causes tcp\_output to be called, because a window update might need to be sent after the process reads data from the receive buffer. When tcp\_output is called, the two variables still have the values shown in Figure 26.14 and the only difference is that the amount of space in the receive buffer has. increased to 4096 since the process has read the first 1024 bytes. The calculations in Figure 26.9 are performed:

```
adv = min(4096, 65535) - (4097 - 1025)= 1024
```
 $\mathcal{C}$ 

**.8** td

n.

 $\cdot$ .c

**le**

**1S** уy ot til er

11-

Ķ

TCP\_MAXWIN is 65535 and we assume a receive window scale shift of 0. Since the win-<br>dow has increased by less than two segments (2048), nothing is sent. But the is still set, so if the 200-ms timer expires,

delayed-ACK flag is still set, so if the 200 mannit with bytes 1025–2048, tcp\_input processes<br>When TCP receives the next segment with occannection (which was already on), and the segment, sets the delayed-ACK flag for the connection (which was already on), and appends the 1024 bytes of data to the socket's receiver buffer.  $rcv_nxt$  is updated as

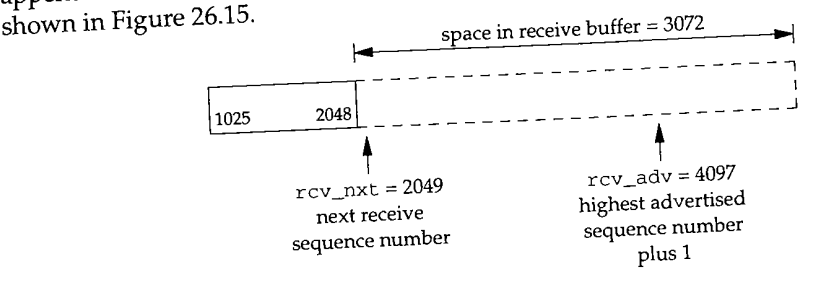

**Figure 26.15** Transition from Figure 26.14 after bytes 1025-2048 received.

The process reads bytes 1025-2048 and tcp\_output is called. The two variables still have the values shown in Figure 26.15, although the space in the receive buffer increases to 4096 when the process reads the 1024 bytes of data. The calculations in Figure 26.9 are performed:

adv =  $min(4096, 65535)$  -  $(4097 - 2049)$ <br>= 2048

This value is now greater than or equal to two segments, so a segment is sent with an acknowledgment field of 2049 and an advertised window of 4096. This is a window acknowledgment field of 2049 and an advertised window of  $1/2$  Me<sup>7</sup>ll see later in this update. The receiver is willing to receive by  $\epsilon$  2049 through  $\epsilon$  and also gets updated to intervalse. function that when this segment is sent, the value of  $rcv$ <sub>adv</sub> also gets updated to

6145. This example shows that when receiving data faster than the 200-ms delayed ACK timer, an ACK is sent when the receive window changes by more than two segments due to the process reading the data. If data is received for the connection but the process is not reading the data from the socket's receive buffer, the ACK-every-other-segment property won't occur. Instead the sender wil cess is not reading the data from the socket's receive buffer, the ACK-every-otheradvertising a smaller window, until the receive buffer is filled and the window goes to 0.

#### **26.4 TCP Options**

The TCP header can contain options. We digress to discuss these options since the next piece of tcp\_output decides which options to send and constructs the options in the outgoing segment. Figure 26.16 shows the format of the options supported by Net/3.

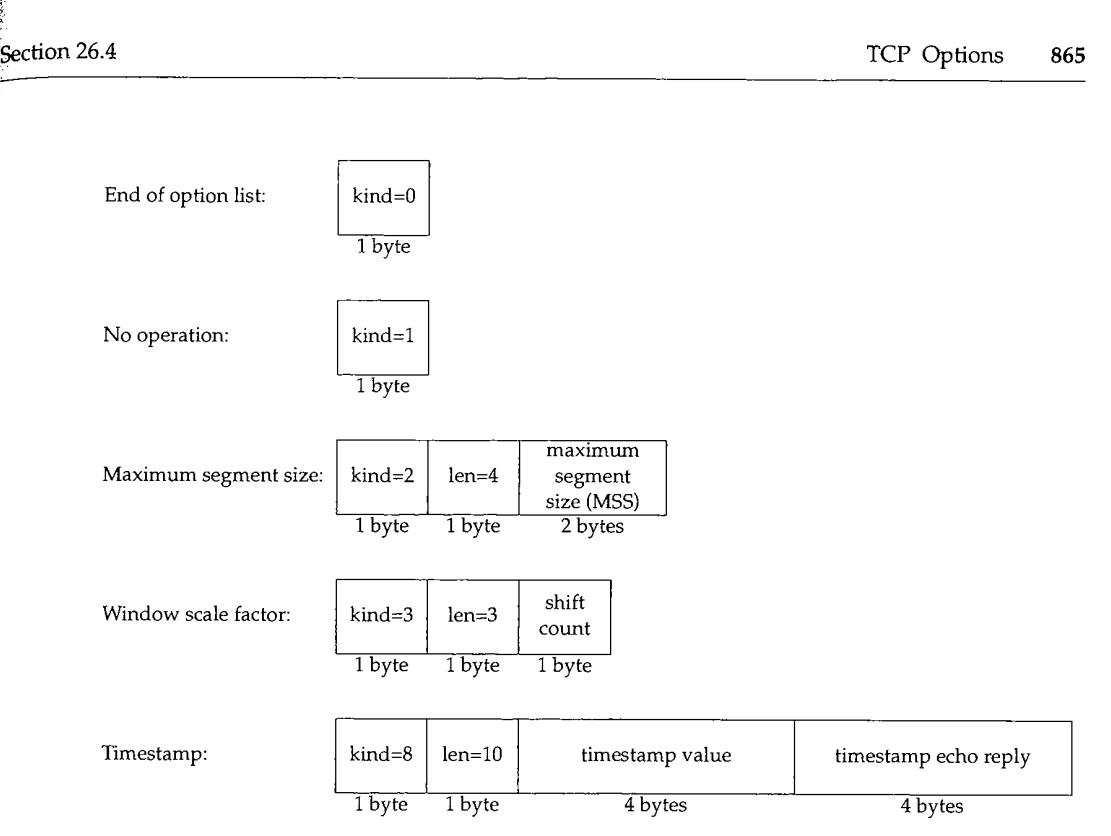

Figure 26.16 TCP options supported by Net/3.

Every option begins with a 1-byte *kind* that specifies the type of option. The first two options (with *kinds* of 0 and 1) are single-byte options. The other three are multibyte options with a *Ien* byte that follows the *kind* byte. The length is the total length, including the *kind* and *fen* bytes.

The multibyte integers—the MSS and the two timestamp values—are stored in network byte order.

The final two options, window scale and timestamp, are new and therefore not supported by many systems. To provide interoperability with these older systems, the following rules apply.

- TCP can send one of these options (or both) with the initial SYN segment corresponding to an active open (that is, a SYN without an ACK). Net/3 does this for both options if the global tcp\_do\_rfc1323 is nonzero (it defaults to 1). This is done in tcp\_newtcpcb.
- 2. The option is enabled only if the SYN reply from the other end also includes the desired option. This is handled in Figures 28.20 and 29.2.
- 3. If TCP performs a passive open and receives a SYN specifying the option, the response (the SYN plus ACK) must contain the option if TCP wants to enable the option. This is done in Figure 26.23.

WISTRON CORP. EXHIBIT 1013.891

医心脏性病 法法律的 医精神病 计非可以

Section<sub>2</sub>

Since a system must ignore options that it doesn't understand, the newer options are enabled by both ends only if both ends understand the option and both ends want

the option enabled. The processing of the MSS option is covered in Section 27.5. The next two sections summarize the Net/3 handling of the two newer options: window scale and timestamp.

> Other options have been proposed, *kinds* of 4, 5, 6, and 7, called the selective-ACK and echo options, are defined in RFC 1072 [Jacobson and Braden 1988]. We don't show them in Figure 26.16 because the echo options were replaced with the timestamp option, and selective ACKs, as currently defined, are still under discussion and were not included in RFC 1323. Also, the T/TCP proposal for TCP transactions (RFC 1644 [Braden 1994], and Section 24.7 of Volume 1) specifies three options with *kinds* of 11, 12, and 13.

#### **26.5 Window Scale Option**

The window scale option, defined in RFC 1323, avoids the limitation of a 16-bit window size field in the TCP header (Figure 24.10). Larger windows are required for what are called *long fat pipes,* networks with either a high bandwidth or a long delay (i.e., a long RTT). Section 24.3 of Volume 1 gives examples of current networks that require larger windows to obtain maximum TCP throughput.

The 1-byte shift count in Figure 26.16 is between 0 (no scaling performed) and 14. This maximum value of 14 provides a maximum window of 1,073,725,440 bytes (65535  $\times$  2<sup>14</sup>). Internally Net/3 maintains window sizes as 32-bit values, not 16-bit values.

The window scale option can only appear in a SYN segment; therefore the scale factor is fixed in each direction when the connection is established.

The two variables snd\_scale and rcv\_scale in the TCP control block specify the shift count for the send window and the receive window, respectively. Both default to  $0$ for no scaling. Every 16-bit advertised window received from the other end is left shifted by snd\_scale bits to obtain the real 32-bit advertised window size (Figure 28.6). Every time TCP sends a window advertisement to the other end, the internal 32-bit window size is right shifted by rcv\_scale bits to give the value that is placed into the TCP header (Figure 26.29).

When TCP sends a SYN, either actively or passively, it chooses the value of rcv\_scale to request, based on the size of the socket's receive buffer (Figures 28.7 and 30.4).

#### **26.6 Timestamp Option**

The timestamp option is also defined in RFC 1323 and lets the sender place a timestamp in every segment. The receiver sends the timestamp back in the acknowledgment, allowing the sender to calculate the RTT for each received ACK. Figure 26.17 summarizes the timestamp option and the variables involved.

 $\mathbf{I}$ 

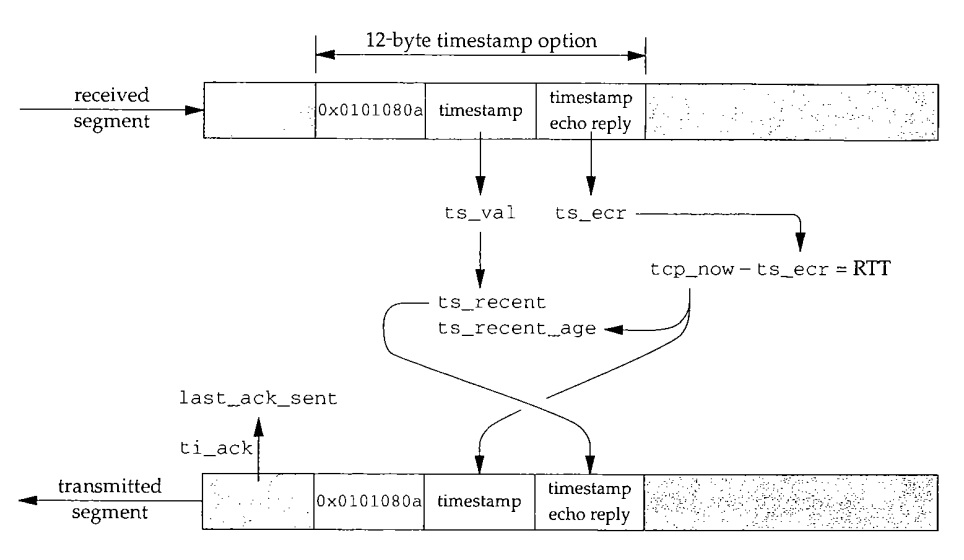

Figure 26.17 Summary of variables used with timestamp option.

The global variable tcp\_now is the timestamp clock. It is initialized to 0 when the kernel is initialized and incremented by 1 every 500 ms (Figure 25.8). Three variables are maintained in the TCP control block for the timestamp option:

- ts\_recent is a copy of the most-recent valid timestamp from the other end. (We describe shortly what makes a timestamp "valid.")
- ts\_recent\_age is the value of tcp\_now when ts\_recent was last copied from a received segment.
- last\_ack\_sent is the value of the acknowledgment field  $(t_i$  ack) the last time a segment was sent (Figure 26.32). This is normally equal to rcv\_nxt, the next expected sequence number, unless ACKs are delayed.

The two variables ts\_val and ts\_ecr are local variables in the function tcp\_input that contain the two values from the timestamp option.

- **¯ t** s\_val is the timestamp sent by the other end with its data.
- **¯** ts\_ecr is the timestamp from the segment that is being acknowledged by the received segment.

In an outgoing segment, the first 4 bytes of the timestamp option are set to 0x0101080a. This is the recommended value from Appendix A of RFC 1323. The 2 bytes of 1 are NOPs from Figure 26.16, followed by a *kind* of 8 and a *len* of 10, which identify the timestamp option. By placing two NOPs in front of the option, the two 32-bit timestamps in the option and the data that follows are aligned on 32-bit boundaries. Also, we show the received timestamp option in Figure 26.17 with the recommended 12-byte format (which Net/3 always generates), but the code that processes

35

received options (Figure 28.10) does not require this format. The 10-byte format in Figure 26.16, without two preceding NOPs, is handled fine on input (but see Exercise 28.4).

The RTT of a transmitted segment and its ACK is calculated as tcp\_now minus ts\_ecr. The units are 500-ms clock ticks, since that is the units of the Net/3 timestamps.

The presence of the timestamp option also allows TCP to perform PAWS: protection against wrapped sequence numbers. We describe this algorithm in Section 28.7. The variable ts\_recent\_age is used with PAWS.

tcp\_output builds a timestamp option in an outgoing segment by copying t cp\_now into the timestamp and ts\_recent into the echo reply (Figure 26.24). This is done for every segment when the option is in use, unless the RST flag is set.

# **Which Timestamp to Echo, RFC 1323 Algorithm**

The test for a valid timestamp determines whether the value in ts\_recent is updated, and since this value is always sent as the timestamp echo reply, the test for validity determines which timestamp gets echoed back to the other end. RFC 1323 specified the following test:

ti\_seq <= last\_ack\_sent < ti\_seq + ti\_len

which is implemented in C as shown in Figure 26.18.

```
if (is_present && SEQ_LEQ(ti->ti_seq, tp->last_ack_sent) &&
    SEQ_LT(tp->last_ack_sent, ti->ti_seq + ti->ti_len)) {
     tp->ts_recent_age = tcp_now;
      tp->ts_recent = ts_val;
}
```
Figure 26.18 Typical code to determine if received timestamp is valid.

The variable ts\_present is true if a timestamp option was received in the segment. We encounter this code twice in tcp\_input: Figure 28.11 does the test in the header prediction code, and Figure 28.35 does the test in the normal input processing.

To see what this test is doing, Figure 26.19 shows show five different scenarios, corresponding to five different segments received on a connection. In each scenario ti len is 3.

The left edge of the receive window begins with sequence number 4. In scenario  $1$ the segment contains completely duplicate data. The SEQ\_LEQ test in Figure 28.11 is true, but the SEQ\_LT test fails. For scenarios 2, 3, and 4, both the SEQ\_LEQ and SEQ\_LT tests are true because the left edge of the window is advanced by any one of these three segments, even though scenario 2 contains two duplicate bytes of data, and scenario  $3\%$ contains one duplicate byte of data. Scenario 5 fails the SEQ\_LEQ test, because it doesn't advance the left edge of the window. This segment is one in the future that's not the next expected, implying that a previous segment was lost or reordered.

Unfortunately this test to determine whether to update ts\_recent is flawed [Braden 1993]. Consider the following example.

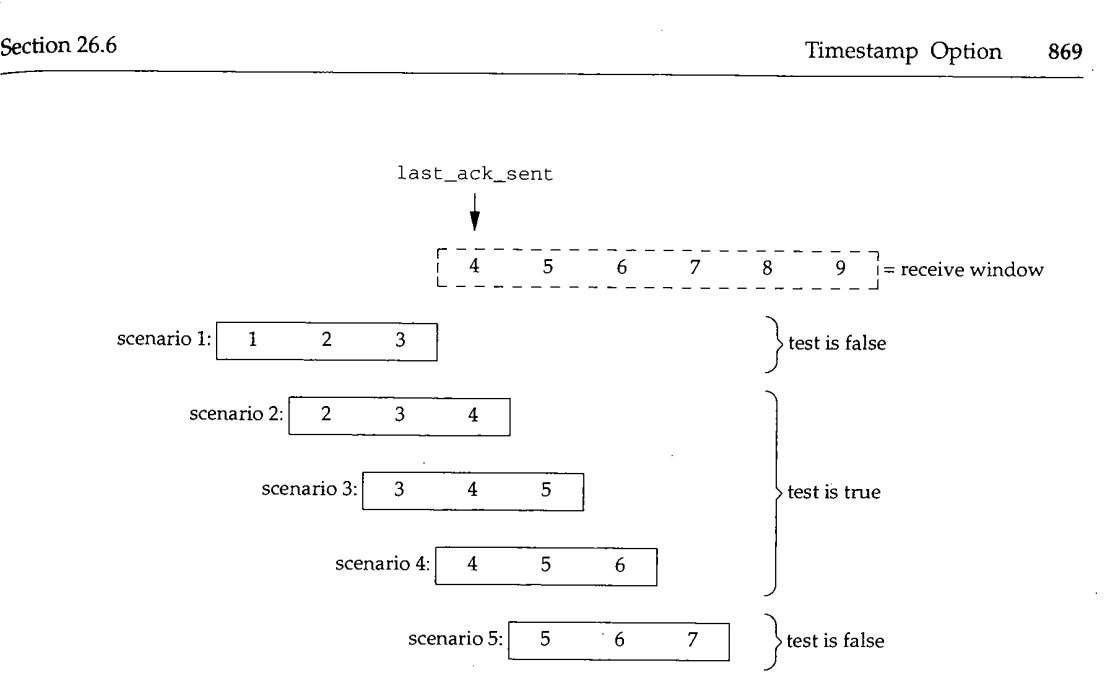

Figure 26.19 Example receive window and five different scenarios of received segment.

- In Figure 26.19 a segment that we don't show arrives with bytes 1, 2, and 3. The timestamp in this segment is saved in ts\_recent because last\_ack\_sent is 1. An ACK is sent with an acknowledgment field of 4, and last\_ack\_sent is set to 4 (the value of rcv\_nxt). We have the receive window shown in Figure 26.19.
- 2. This ACK is lost.

t. I

- The other end times out and retransmits the segment with bytes 1, 2, and 3. This segment arrives and is the one labeled "scenario 1" in Figure 26.19. Since the SEQ\_LT test in Figure 26.18 fails, ts\_recent is not updated with the value from the retransmitted segment.
- A duplicate ACK is sent with an acknowledgment field of 4, but the timestamp echo reply is ts\_recent, the value copied from the segment in step 1. But when the receiver calculates the RTT using this value, it will (incorrectly) take into account the original transmission, the lost ACK, the timeout, the retransmission, and the duplicate ACK.

For correct RTT estimation by the other end, the timestamp value from the retransmission should be returned in the duplicate ACK.

The tests in Figure 26.18 also fail to update ts\_recent if the length of the received segment is 0, since the left edge of the window is not moved. This incorrect test can also lead to problems with long-lived (greater than 24 days, the PAWS limit described in Section 28.7), unidirectional connections (all the data flow is in one direction so the sender of the data always sends the same ACKs).

### WISTRON CORP. EXHIBIT 1013.895

**Chapter 26**

870 TCP Output

1998年,1998年,1998年,1998年,1998年,1998年,1998年,1998年,1998年,1998年,1998年,1998年,1998年,1998年,1998年,1998年,1998

# Which Timestamp to Echo, Corrected Algorithm

The algorithm we'll encounter in the Net/3 sources is from Figure 26.18. The correct algorithm given in [Braden 1993] replaces Figure 26.18 with the one in Figure 26.20.

|  | if (ts_present && TSTMP_GEQ(ts_val, tp->ts_recent) && |  |  |  |  |
|--|-------------------------------------------------------|--|--|--|--|
|  |                                                       |  |  |  |  |
|  | SEQ_LEQ(ti->ti_seq, tp->last_ack_sent)) {             |  |  |  |  |

**Figure 26.20** Correct code to determine if received timestamp is valid.

This doesn't test whether the left edge of the window moves or not, it just verifies that the new timestamp (ts\_val) is greater than or equal to the previous timestamp (ts\_recent), and that the starting sequence number of the received segment is not greater than the left edge of the window. Scenario 5 in Figure 26.19 would fail this new<br>test since it is out of order.

The macro TSTMP\_GEQ is identical to SEQ\_GEQ in Figure 24.21. It is used with timestamps, since timestamps are 32-bit unsigned values that wrap around just like sequence numbers.

# **Timestamps and Delayed ACKs**

It is constructive to see how timestamps and RTT calculations are affected by delayed ACKs. Recall from Figure 26.17 that the value saved by TCP in ts\_recent becomes the echoed timestamp in segments that are sent, which are used by the other end in calculating its RTT. When ACKs are delayed, the delay time should be taken into account by the side that sees the delays, or else it might retransmit too quickly. In the example that follows we only consider the code in Figure 26.20, but the incorrect code in Figure 26.18 also handles delayed ACKs correctly.

Consider the receive sequence space in Figure 26.21 when the received segment

contains bytes 4 and 5.

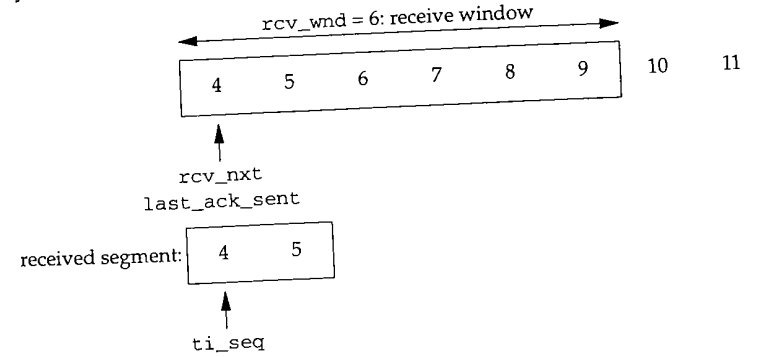

**Figure 26.21** Receive sequence space when segment with bytes 4 and 5 arrives.

**26.7**

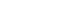

223--234

235

X 

Ś

ŗ.

Section 26

Since ti\_seq is less than or equal to last\_ack\_sent, ts\_recent is copied from the segment.  $rcv_nxt$  is also increased by 2.

Assume that the ACK for these 2 bytes is delayed, and before that delayed ACK is sent, the next in-order segment arrives. This is shown in Figure 26.22.

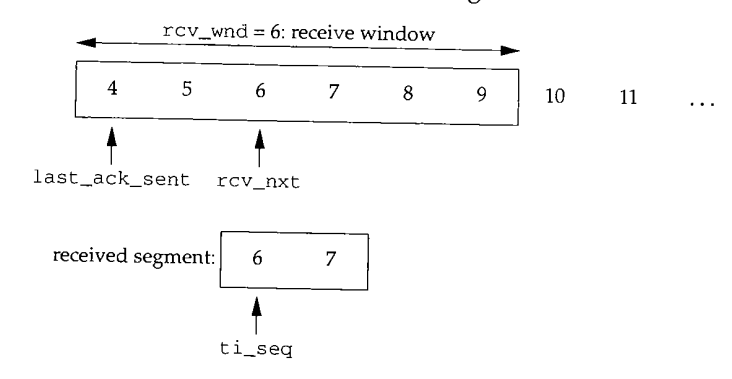

Figure 26.22 Receive sequence space when segment with bytes 6 and 7 arrives.

This time ti\_seq is greater than last\_ack\_sent, so ts\_recent is not updated. This is intentional. Assuming TCP now sends an ACK for sequence numbers  $4-7$ , the other end's RTT will take into account the delayed ACK, since the echoed timestamp (Figure 26.24) is the one from the segment with sequence numbers 4 and 5. These figures also demonstrate that rcv\_nxt equals last ack sent except when ACKs are delayed. - **-**

#### **26.7 Send a Segment**

The last half of tcp\_output sends the segment--it fills in all the fields in the TCP header and passes the segment to IP for output.

Figure 26.23 shows the first part, which sends the MSS and window scale options with a SYN segment.

The TCP options are built in the array opt, and the integer opt len keeps a count of the number of bytes accumulated (since multiple options can be sent at once). If the SYN flag bit is set, snd\_nxt is set to the initial send sequence number (iss). If TCP is performing an active open, iss is set by the PRU\_CONNECT request when the TCP control block is created. If this is a passive open, tcp\_input creates the TCP control block and sets iss. In both cases, iss is set from the global tcp\_iss.

The flag TF\_NOOPT is checked, but this flag is never enabled and there is no way to turn it on. Hence, the MSS option is always sent with a SYN segment.

> In the Net/1 version of tcp\_newtcpcb, the comment "send options!" appeared on the line that initialized t\_flags to 0. The TF\_NOOPT flag is probably a historical artifact from a pre-Net/1 system that had problems interoperating with other hosts when it sent the MSS option, so the default was to not send the option.

235

₩.

223--234

Ł

**872** TCP Output

sk)

Chapter 26

*tcp output.c ~ :<*

Sectio

 $245 - 2$ 

```
222 send:
          * Before ESTABLISHED, force sending of initial options
223 /*<br>
224 * Before ESTABLISHED, force sending of<br>
225 * unless TCP set not to do any options.
224
225 * unless TCP set not to do any options.<br>226 * NOTE: we assume that the IP/TCP header plus TCP options
           * NOTE: we assume that the IP/TCP header plus TCP *226
           * always fit in a single mbuf, leaving room -227
 228 * link header, i.e.
max_linkhdr + sizeof (struct tcpiphdr) + optlen <= F[HLEN
\frac{229}{230} */
230
231 optlen = 0;
232 hdrlen = sizeof(struct tcpiphdr);
233 if (flags & TH_SYN) {<br>234 tp->snd_nxt = tp->iss;
 234 tp->snd_nxt = tp->iss;
 235 if (\text{tp-} > t_f \text{ flags } \& \text{TF_MOOF1}) = 0235 1I (\mu<sup>->\mu</sup>-short mss;
                    opt[0] = TCPOPT_MAXSEG;
 237
                    opt[1] = 4;mss = \text{htons}((u_s \text{short}) \text{tcp}_\text{mss}(\text{tp}, 0));238
                    bcopy((caddr_t) & mss, (caddr_t) (opt + 2), sizeof(mss));
 239
 240
                    optlen = 4;
  241
                    if ((tp->t_flags & TF_REQ_SCALE) &&
  242
                         ((\text{flags & TH\_ACK}) == 0 || (tp->t\_flags & TF\_RCVD\_SCALE)) ) { }243
                         *((u_long *) (opt + optlen)) = hton1(TCPOPT_NOP << 24 |
  244
                                                                     TCPOPT_WINDOW << 16
  245
                                                                     TCPOLEN_WINDOW << 8
  246
                                                                     tp_>request_r_scale);
  247
  248
                          optlen += 4;
  249
                     \mathbf{)}250
                 } tcp_output.C
   251
            \mathcal{E}252
```
**Figure 26.23** tcp\_output function: send options with first SYN segment.

### **Build MSS option**

236-241  $opt[0]$  is set to 2 (TCPOPT\_MAXSEG) and  $opt[1]$  is set to 4, the length of the MSS option in bytes. The function tcp\_mss calculates the MSS to announce to the other end; we cover this function in Section 27.5. The 16-bit MSS is stored in opt [2] and opt [3] by bcopy (Exercise 26.5). Notice that Net/3 always sends an MSS announce**ment with the SYN for a connection.**

## **Should window scale option be sent? Example 20 and Section** 1 and Section 1 and Section 2 and Section 2 and Section 2 and Section 2 and Section 2 and Section 2 and Section 2 and Section 2 and Section 2 and Section 2 and

 $242 - 244$ 

If TCP is to request the window scale option, this option is seen  $\frac{1}{2}$  or  $\frac{1}{2}$  sense option active open (TH\_ACK is not set) or if this is a passive open and the window scale option was received in the SYN from the other end. Recall that t\_flags was set to TF\_REQ\_SCALE|TF\_REQ\_TSTMP when the TCP control block was created in Figure 25.21, if the global variable tcp\_do\_rfc1323 was nonzero (its default value).

 $253 - 2$ 

 $245 - 249$ 

### **Build window scale option**

Since the window scale option occupies 3 bytes (Figure 26.16), a 1-byte NOP is stored before the option, forcing the option length to be 4 bytes. This causes the data in the segment that follows the options to be aligned on a 4-byte boundary. If this is an active open,  $\texttt{request\_r\_scale}$  is calculated by the PRU\_CONNECT request. If this is a passive open, the window scale factor is calculated by tcp\_input when the SYN is received.

RFC 1323 specifies that if TCP is prepared to scale windows it should send this option even if its own shift count is 0. This is because the option serves two purposes: to notify the other end that it supports the option, and to announce its shift count. Even though TCP may calculate its own shift count as 0, the other end might want to use a different value.

**The next part of tcp\_output is shown in Figure 26.24. It finishes building the options in the outgoing segment.**

```
253
         / * tcp_ou~ut.c
                                                                         tcp_output.c<sup>.</sup>
254
          * Send a timestamp and echo-reply if this is a SYN and our side
255
         ¯ wants to use timestamps (TF_REQ_TSTMP is set) or both our side
256
          * and our peer have sent timestamps in our SYN's.
257
          */
258
        if ((tp->t_flags & (TF_REQ_TSTMP | TF_NOOPT)) == TF\_REQ_TSTMP &&
259
            (flags & TH\_RST) == 0 & &260
            ((flags & (TH\_SYN + TH\_ACK)) == TH\_SYN + I261
             (tp->t_flags & TF_RCVD_TSTMP))) {
262
            u_{\text{long}} *lp = (u_{\text{long}} *) (opt + optlen);
263
            /* Form timestamp option as shown in appendix A of RFC 1323. */
264
            *lp++ = htonl(TCPOPT_TSTAMP_HDR);265
            *1p++ = htonl(tcp_new);266
            *Ip = htonl(tp->ts_recent);
267
            optlen += TCPOLEN_TSTAMP_APPA;
268
        }
269
        hdrlen += optlen;
270
        /*
271
         * Adjust data length if insertion of options will
272
         * bump the packet length beyond the t_maxseg length.
273
         \star /
274
        if (len > tp->t_maxseg - optlen) {
275
            len = tp->t_maxseg - optlen;
276
            sendalot = 1;
277
        }
```
**Figure 26.24** tcp\_output function: finish sending options.

### **Should timestamp option be sent?**

253-261 **If the following three conditions are all true, a timestamp option is sent: (1) TCP is configured to request the timestamp option, (2) the segment being formed does not contain the RST flag, and (3) either this is an active open (i.e., flags specifies the SYN flag**

*tcp\_output.c*

but not the ACK flag) or TCP has received a timestamp from the other end (TF\_RCVD\_TSTMP)- Unlike the MSS and window scale options, a timestamp option can be sent with every segment once both ends agree to use the option.

## **Build timestamp option**

 $263 - 267$ The timestamp option (Section 26.6) consists of 12 bytes (TCPOLEN\_TSTAMP\_APPA). The first 4 bytes are 0x0101080a (the constant TCPOPT\_TSTAMP\_HDR), as described with Figure 26.17. The timestamp value is taken from  $\text{top\_now}$  (the number of 500-ms clock ticks since the system was initialized), and the timestamp echo reply is taken from ts\_recent, which is set by tcp\_input.

# **Check if options have overflowed segment**

270-277

÷<br>L

1995年10月1日,1998年1月,1998年1月,1998年1月,1998年1月,1998年1月,1998年1月,1998年1月,1998年1月,1998年1月,1998年1月,1998年1月,1

The size of the TCP header is incremented by the number of option bytes (opt 1 en). If the amount of data to send (len) exceeds the MSS minus the size of the options (optlen), the data length is decreased accordingly and the sendalot flag is set, to force another loop through this function after this segment is sent (Figure 26.1).

The MSS and window scale options only appear in SYN segments, which Net/3 always sends without data, so this adjustment of the data length doesn't apply. When the timestamp option is in use, however, it appears in all segments. This reduces the amount of data in each full-sized data segment from the announced MSS to the announced MSS minus 12 bytes.

The next part of tcp\_output, shown in Figure 26.25, updates some statistics and allocates an mbuf for the IP and TCP headers. This code is executed when the segment being output contains some data (len is greater than 0).

#### **Update statistics**

284-292 If t\_force is nonzero and TCP is sending a single byte of data, this is a window probe. If snd\_nxt is less than snd\_max, this is a retransmission. Otherwise, this is

# **Allocate an mbuf for IP and TCP headers** normal data transmission.

293--297 An mbuf with a packet header is allocated by MGETHDR. This is for the IP and TCP headers, and possibly the data (if there's room). Although tcp\_output is often called as part of a system call (e.g., write) it is also called at the software interrupt level by tcp\_input, and as part of the timer processing. Therefore M\_DONTWAIT is specified. If an error is returned, a jump is made to the label out. This label is near the end of the function, in Figure 26.32.

### **Copy data into mbuf**

298--308

If the amount of data is less than  $44$  bytes  $(100 - 40 - 16)$ , assuming no TCP options), the data is copied directly from the socket send buffer into the new packet header mbuf by m\_copydata. Otherwise m\_copy creates a new mbuf chain with the data from the. socket send buffer and this chain is linked to the new packet header mbuf. Recall our description of  $m_{\text{copy}}$  in Section 2.9, where we showed that if the data is in a cluster, m\_copy just references that cluster and doesn't make a copy of the data.

309-316

*tcp\_output.c*  $\sqrt{\star}$ 278 279 \* Grab a header mbuf, attaching a copy of data to \* be transmitted, and initialize the header from 280 281 \* the template for sends on this connection. 282 \*/ 283 if (len) 284 if  $(tp->t_f$ force && len == 1) 285 tcpstat.tcps\_sndprobe++ 286 else if (SEQ\_LT(tp->snd\_nxt, tp->snd\_max)) { 287 tcpstat.tcps\_sndrexmitpack++; 288 tcpstat.tcps\_sndrexmitbyte += len; 289 } else { 290 tcpstat.tcps\_sndpack++; 291 tcpstat.tcps\_sndbyte += len; 292 } 293 MGETHDR(m, M\_DONTWAIT, MT\_HEADER); 294 if  $(m == NULL)$  { 295 error = ENOBUFS; 296 goto out; 297 } 298 m->m\_data += max\_linkhdr; 299 m->m\_len = hdrlen; 3OO if (len <= MHLEN - hdrlen - max\_linkhdr) 301 m\_copydata(so->so\_snd.sb\_mb, off, (int) len, mtod(m, caddr\_t) + hdrlen); 302 303 m->m\_len += len; 304 } else { 3O5 m->m\_next = m\_copy(so->so\_snd.sb\_mb, off, (int) len); 306 if  $(m\text{-}m\_next == 0)$ 307  $len = 0;$ 3O8 } 309 /\* 310 \* If we're sending everything we've got, set PUSH. \* (This will keep happy those implementations that 311 312 \* give data to the user only when a buffer fills or 313 \* a PUSH comes in.) \*/ 314 315 if  $(off + len == so->so\_snd.sb\_cc)$ flags I= TH\_PUSH; 316

Figure 26.25 tcp\_output function: update statistics, allocate mbuf for IP and TCP headers.

### **Set PSH flag**

309-316

**If TCP is sending everything it has from the send buffer, the PSH flag is set. As the comment indicates, this is intended for receiving systems that only pass received data to an application when the PSH flag is received or when a buffer fills. We'll see in ¢cp\_±npu¢ that Net/3 never holds data in a socket receive buffer waiting for a received PSH flag.**

*tcp\_output.c*

876 TCP Output Chapter 26

1970年,1982年1月1日,1982年,1982年,1982年,1982年,1982年,1982年,1982年,1982年,1982年,1982年,1982年,1982年,1982年,1982年,

Section 2

The next part of tcp\_output, shown in Figure 26.26, starts with the code that is executed when len equals 0: there is no data in the segment TCP is sending.

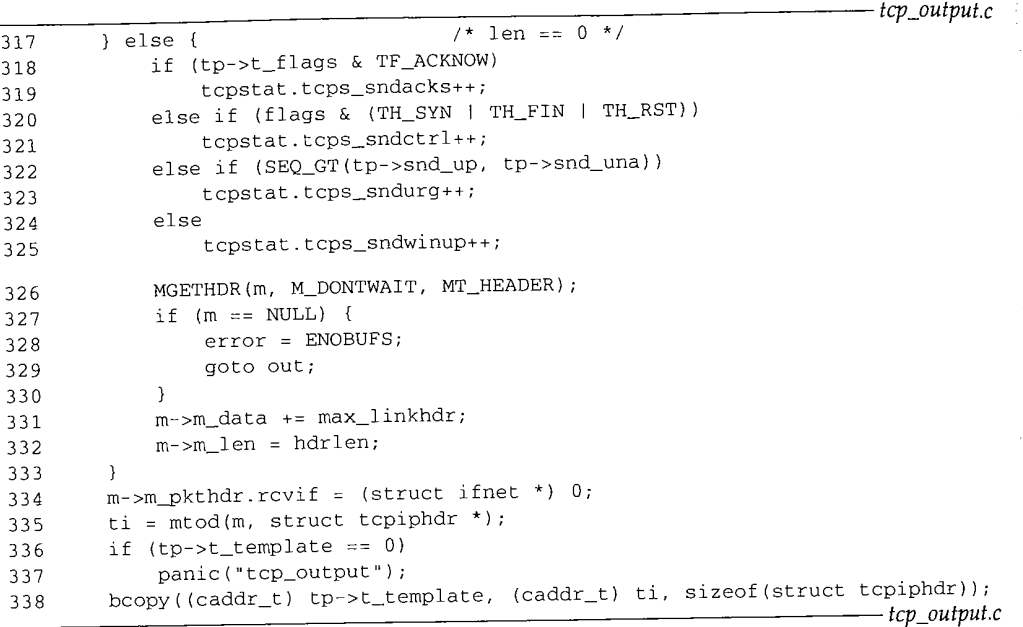

Figure **26.26** t cp\_ou tpu t function: update statistics and allocate mbuf for IP and TCP headers.

### **Update statistics**

- 318-325
- Various statistics are updated: TF\_ACKNOW and a length of 0 means this is an ACKonly segment. If any one of the flags SYN, FIN, or RST is set, this is a control segment. If the urgent pointer exceeds snd\_una, the segment is being sent to notify the other end of the urgent pointer. If none of these conditions are true, this segment is a window update.

### **Get mbuf for IP and TCP headers**

326-335 An mbuf with a packet header is allocated to contain the IP and TCP headers.

### **Copy IP and TCP header templates into mbuf**

336-338 The template of the IP and TCP headers is copied from t\_template into the mbuf by bcopy. This template was created by tcp\_template.

Figure 26.27 shows the next part of tcp\_output, which fills in some remaining fields in the TCP header.

### **Decrement snd\_nxt if FIN is being retransmitted**

339--346 If TCP has already transmitted the FIN, the send sequence space appears as shown in Figure 26.28.

U.,

i:Section 26.7 **Send a Segment 877**

tcp\_output.c 339 */. tcp\_output.c* 340 \* Fill in fields, remembering maximum advertised 341 window for use in delaying messages about window sizes. 342 \* If resending a FIN, be sure not to use a new sequence number. \*/ 343 344 if (flags & TH\_FIN && tp->t\_flags & TF\_SENTFIN && 345 tp->snd\_nxt == tp->snd\_max) 346 tp->snd\_nxt--; 347  $/$ \* \* If we are doing retransmisslons, then snd\_nxt will 348 \* not reflect the first unsent octet. For ACK only 349 350 \* packets, we do not want the sequence number of the 351 \* retransmitted packet, we want the sequence number \* of the next unsent octet. So, if there is no data 352 353 \* (and no SYN or FIN), use and\_max instead of snd\_nxt 354 \* when filling in ti\_seq. But if we are in persist 355 \* state, snd\_max might reflect one byte beyond the 356 \* right edge of the window, so use snd\_nxt in that 357 \* case, since we know we aren't doing a retransmission. 358 \* (retransmit and persist are mutually exclusive...) 359 \*/ if (len || (flags & (TH\_SYN | TH\_FIN)) || tp->t\_timer[TCPT\_PERSIST]) 360 361 ti->ti\_seq = htonl(tp->snd\_nxt); 362 else 363 ti->ti\_seq = htonl(tp->snd\_max); 364 ti->ti\_ack = htonl(tp->rcv\_nxt); 365 if (optlen) { 366 bcopy((caddr\_t) opt, (caddr\_t) (ti + i), optlen); 367 ti->ti\_off = (sizeof(struct tcphdr) + optlen) >> 2; 368 } 369 ti->ti\_flags = flags; *tcp\_output.c* **Figure 26.27 tcp\_output function:** set ti\_seq, ti\_ack, and ti\_flags.  $\mathbf{1}$  $\overline{2}$ *3 4 5 6 7*  $FIN$ 

sent and acknowledged  $snd\_una = 10$   $sd\_nxt = 11$  $snd_max = 11$ 

Figure 26.28 Send sequence space after FIN has been transmitted.

**Therefore, if the FIN flag is set, and if the TF\_SENTFIN flag is set, and if snd\_nxt equals snd\_max, TCP knows the FIN is being retransmitted. We'll see shortly (Figure 26.31) that when a FIN is sent, snd\_nxt is incremented 1 one (since the FIN occupies a sequence number), so this piece of code decrements snd\_nxt by 1.**

Sectio

# **Set sequence number field of segment**

347-363 The sequence number field of the segment is normally set to snd\_nxt, but is set to snd\_max if (1) there is no data to send (len equals 0), (2) neither the SYN flag nor the FIN flag is set, and (3) the persist timer is not set.

# **Set acknowledgment field of segment**

364

369

The acknowledgment field of the segment is always set to rcv\_nxt, the next expected receive sequence number.

# **Set header length if options present**

365-368 If TCP options are present (optlen is greater than 0), the options are copied into the TCP header and the 4-bit header length in the TCP header (th\_of f in Figure 24.10) is set to the fixed size of the TCP header (20 bytes) plus the length of the options, divided by 4. This field is the number of 32-bit words in the TCP header, including options.

The flags field in the TCP header is set from the variable f lags.

The next part of code, shown in Figure 26.29, fills in more fields in the TCP header and calculates the TCP checksum.

# **Don't advertise less than one full-sized segment**

370-375

Avoidance of the silly window syndrome is performed, this time in calculating the window size that is advertised to the other end  $(\tilde{t} i_win)$ . Recall that win was set at the end of Figure 26.3 to the amount of space in the socket's receive buffer. If win is less than one-fourth of the receive buffer size (so\_rcv. sb\_hiwat) and less than one fullsized segment, the advertised window will be 0. This is subject to the later test that prevents the window from shrinking. In other words, when the amount of-available space reaches either one-fourth of the receive buffer size or one full-sized segment, the available space will be advertised.

# **Observe upper limit for advertised window on this connection**

376-377 If win is larger than the maximum value for this connection, reduce it to its maximum value.

### **Do not shrink window**

378-379 Recall from Figure 26.10 that rcv\_adv minus rcv\_nxt is the amount of space still available to the sender that was previously advertised. If win is less than this value, win is set to this value, because we must not shrink the window. This can happen when the available space is less than one full-sized segment (hence win was set to 0 at the beginning of this figure), but there is room in the receive buffer for some data. Figure 22.3 of Volume I shows an example of this scenario.

#### **Set urgent offset**

 $381-383$  If the urgent pointer (snd\_up) is greater than snd\_nxt, TCP is in urgent mode. The urgent offset in the TCP header is set to the 16-bit offset of the urgent pointer from the starting sequence number of the segment, and the URG flag bit is set. TCP sends the urgent offset and the URG flag regardless of whether the referenced byte of urgent data is contained in this segment or not.

Section 26.7

```
-tcp_output.c
         /, tcp_output.c
370
371
         * Calculate receive window. Don't shrink window,
372
         * but avoid silly window syndrome.
373
         */
374
        if (win < (long) (so->so_rcv.sb_hiwat / 4) && win < (long) tp->t_maxseg)
375
            win = 0;376
        if (win > (long) TCP_MAXWIN << tp->rcv_scale)
377
            win = (long) TCP_MAXWIN << tp->rcv_scale;
        if (win < (long) (tp->rcv\_adv - tp->rcv\_nxt))
378
379
            win = (long) (tp->rcv_adv - tp->rcv_nxt);
380
        ti->ti_win = htons((u_short) (win >> tp->rcv_scale));
        if (SEQ_GT(tp->snd_up, tp->snd_nxt)) {
381
382
            ti->ti_urp = htons((u_short) (tp->snd_up - tp->snd_nxt));
383
            ti->ti_flags I= TH_URG;
384
        ] else
385
            /*
386
             * If no urgent pointer to send, then we pull
387
             * the urgent pointer to the left edge of the send window
             * so that it doesn't drift into the send window on sequence
388
389
             * number wraparound.
390
             */
391
            tp\text{-}snd\_up = tp\text{-}snd\_una; /* drag it along */
392
        /*
393
         * Put TCP length in extended header, and then
         * checksum extended header and data.
394
395
         */
396
        if (len + optlen)
397
            ti->ti_len = htons((u_short) (sizeof(struct tcphdr) +
398
                                           optlen + len));
        ti->ti_sum = in_cksum(m, (int) (hdrlen + len));
399
                                                                       tcp_output.c
```
**Figure 26.29** top\_output function: fill in more TCP header fields and calculate checksum.

**Figure 26.30 shows an example of how the urgent offset is calculated, assuming the process executes**

send(fd, buf, 3, MSG\_OOB);

**and the send buffer is empty when this call to send takes place. This shows that Berkeley-derived systems consider the urgent pointer to point to the first byte of data** *after* **the out-of-band byte. Recall our discussion after Figure 24.10 where we distinguished** between the 32-bit *urgent pointer in* the data stream (snd\_up), and the 16-bit *urgent offset* in the TCP header (t i\_urp).

> There is a subtle bug here. The bug occurs when the send buffer is larger than 65535, regardless of whether the window scale option is in use or not. If the send buffer is greater than 65535 and is nearly full, and the process sends out-of-band data, the offset of the urgent pointer from snd\_nxt can exceed 65535. But the urgent pointer is a 16-bit unsigned value, and if the calculated value exceeds 65535, the 16 high-order bits are discarded, delivering a bogus urgent pointer to the other end. See Exercise 26.6 for a solution.

880 TCP Output

Chapter 26

Sectio

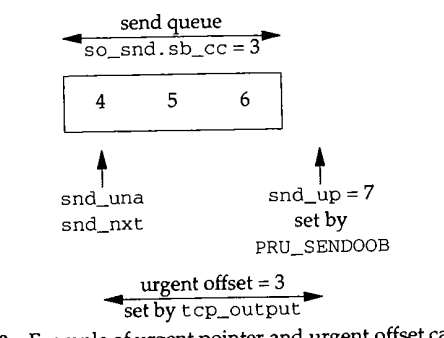

**Figure** 26.30 Example of urgent pointer and urgent offset calculation.

384-391 If TCP is not in urgent mode, the urgent pointer is moved to the left edge of the window (snd\_una).

392-399

The TCP length is stored in the pseudo-header and the TCP checksum is calculated. All the fields in the TCP header have been filled in, and when the IP and TCP header template were copied from  $t_t$  template (Figure 26.26), the fields in the IP header that are used as the pseudo-header were initialized (as shown in Figure 23.19 for the UDP checksum calculation).

The next part of tcp\_output, shown in Figure 26.31, updates the sequence number if the SYN or FIN flags are set and initializes the retransmission timer.

## **Remember starting sequence number**

 $400 - 405$ If TCP is not in the persist state, the starting sequence number is saved in startseq. This is used later in Figure 26.31 if the segment is timed.

### **Increment snd\_nxt**

 $406 - 417$ Since both the SYN and FIN flags take a sequence number, snd\_nxt is incremented if either is set. TCP also remembers that the FIN has been sent, by setting the flag TF\_SENTFIN. snd\_nxt is then incremented by the number of bytes of data (len), which can be 0.

### Update snd\_max

418-419 If the new value of snd\_nxt is larger than snd\_\_max, this is not a retransmission. The new value of snd\_max is stored.

420-428 If a segment is not currently being timed for this connection  $(t<sub>ntt</sub>$  equals 0), the timer is started (t\_rtt is set to 1) and the starting sequence number of the segment being timed is saved in t\_rtseq. This sequence number is used by tcp\_input to determine when the segment being timed is acknowledged, to update the RTT estimators. The sample code we discussed in Section 25.10 looked like

> if (tp->t\_rtt && SEQ\_GT(ti->ti\_ack, tp->t\_rtseq)) tcp\_xmit\_timer(tp, tp->t\_rtt) ;

S 4 8

Section 26.7

```
tcp_output.c
400
         /*
          * In transmit state, time the transmission and arrange for
401
          * the retransmit. In persist state, just set snd_max.
402
          */
403
404
         if (tp->t_force == 0 || tp->t_timer[TCPT_PERSIST] == 0) {
405
             tcp_seq startseq : tp->snd_nxt;
406
             /*
407
              * Advance snd_nxt over sequence space of this segment.
              */
408
409
             if (flags & (TH\_SYN | TH\_FIN)) (
410
                  if (flags & TH_SYN)
411
                      tp->snd nxt++;
                  if (flags & TH_FIN) {
412
413
                      tp->snd_nx_{t+};414
                      tp - >t_flags = TF_SENTFIN;
415
                 ]
416
             }
417
             tp\text{-}snd_nxt += len;418
             if (SEQ_GT(tp->snd_nxt, tp->snd_max)) {
419
                 tp\rightarrowsnd_max = tp\rightarrowsnd_nxt;
420
                  /*
                  * Time this transmission if not a retransmission and
421
422
                  * not currently timing anything.
                  */
423
424
                 if (tp - >t_r t = 0) {
425
                     tp->t_rrtt = 1;426
                      tp->t_rtseq : startseq;
427
                      tcpstat.tcps_segstimed++;
428
                 }
429
             - }
430
             / \star431
              * Set retransmit timer if not currently set,
432
              * and not doing an ack or a keepalive probe.
433
              * Initial value for retransmit timer is smoothed
434
              * round-trip time + 2 * round-trip time variance.
435
              * Initialize counter which is used for backoff
436
              * of retransmit time.
437
              */
438
             if (tp->t_timer[TCPT_REXMT] == 0 &&
439
                 tp\rightarrowsnd_nxt != tp\rightarrowsnd_una) {
                 tp \rightarrow t_ttimer[TCPT_REXMT] = tp \rightarrow t_rrxtcur;
440
441
                 if (tp->t_timer[TCPT_PERSIST]) {
442
                     tp->t_timer[TCPT_PERSIST] = 0;
443
                     tp->t_rxtshift = 0;444
                 }
445
             }
446
        } else if (SEQ_GT(tp->snd_nxt + len, tp->snd_max))
447
             tp->snd_max = tp->snd_nxt + len;
                                                                            tcp_output.c
```
Figure 26.31 tcp\_output function: update sequence number, initialize retransmit timer.

海藻类

WISTRON CORP. EXHIBIT 1013.907

#### **Set retransmission timer**

- 430-440 If the retransmission timer is not currently set, and if this segment contains data, the retransmission timer is set to t\_rxtcur. Recall that t\_rxtcur is set by tcp\_xmit\_timer, when an RTT measurement is made. This is an ACK-only segment if snd\_nxt equals snd\_una (since len was added to snd\_nxt earlier in this figure), and the retransmission timer is set only for segments containing data.
- $441 444$ If the persist timer is enabled, it is disabled. Either the retransmission timer or the persist timer can be enabled at any time for a given connection, but not both.

### **Persist state**

446-447 The connection is in the persist state since t\_force is nonzero and the persist timer is enabled. (This else clause is associated with the if at the beginning of the figure.) snd\_max is updated, if necessary. In the persist state, len will be one.

The final part of tcp\_output, shown in Figure 26.32 completes the formation of the outgoing segment and calls ip\_output to send the datagram.

### **Add trace record for socket debugging**

448--452 If the SO\_DEBUG socket option is enabled, tcp\_trace adds a record to TCP's circular trace buffer. We describe this function in Section 27.10.

### **Set IP length, TTL, and TOS**

453-462 The final three fields in the IP header that must be set by the transport layer are stored: IP length, TTL, and TOS. These three fields are marked with an asterisk at the bottom of Figure 23.19.

> The comments xxx are because the latter two fields normally remain constant for a connection and should be stored in the header template, instead of being assigned explicitly each time a segment is sent. But these two fields cannot be stored in the IP header until after the TCP checksum is calculated.

#### **Pass datagram to IP**

463-464

Validades.<br>Portugales Î

> ip\_output sends the datagram containing the TCP segment. The socket options are logically ANDed with SO\_DONTROUTE, which means that the only socket option passed to ip\_output is SO\_DONTROUTE. The only other socket option examined by ip\_output is SO\_BROADCAST, so this logical AND turns off the SO\_BROADCAST bit, if set. This means that a process cannot issue a connect to a broadcast address, even if it sets the SO\_BROADCAST socket option.

467-470

The error ENOBUFS is returned if the interface queue is full or if IP needs to obtain an mbuf and can't. The function tcp\_quench puts the connection into slow start, by setting the congestion window to one full-sized segment. Notice that tcp\_output still returns 0 (OK) in this case, instead of the error, even though the datagram was discarded. This differs from udp\_output (Figure 23.20), which returned the error. The difference is that UDP is unreliable, so the ENOBUFS error return is the only indication to the process that the datagram was discarded. TCP, however, will time out (if the segment contains data) and retransmit the datagram, and it is hoped that there will be space on the interface output queue or more available mbufs. If the TCP segment  $\xi$ ection 26.7

```
tcp_output.c
448
         /*
449
         * Trace.
450
         */
        if (so->so_options & SO_DEBUG)
451
             tcp_trace(TA_OUTPUT, tp->t_state, tp, ti, 0);
452
        /453
         * Fill in IP length and desired time to live and
454
          * send to IP level. There should be a better way
455
          * to handle ttl and tos; we could keep them in
456
          * the template, but need a way to checksum without them.
457
458
         \star /
        m->m_pkthdr.len = hdrlen + len;
459
         ((struct ip *) ti)->ip_len = m->m_pkthdr.len;
460
         ((struct ip *) ti)->ip_ttl = tp->t_inpcb->inp_ip_ip_ttl; /* XXX */<br>((struct in *) ti)->in tos = tp->t_inpcb->inp_ip_tos; /* XXX */
461
         ((struct ip *) ti)->ip_tos = tp->t_inpcb->inp_ip.ip_tos;
462
        error = ip_output(m, tp->t_inpcb->inp_options, &tp->t_inpcb->inp_route,
463
                            so->so_options & SO_DONTROUTE, 0);
464
         if (error) {
465
466
           out:
467
             if (error == ENOBUFS)
                 tcp_quench(tp->t_inpcb, 0);
468
469
                 return (0);
              }
470
471
              if ((error -- EHOSTUNREACH I I error == ENETDOWN)
                  && TCPS_HAVERCVDSYN(tp->t_state)) {
472
                  tp->t_softerror - error;
473
                 return (0);
474
475
             }
476
             return (error);
477
         }
478
         tcpstat.tcps_sndtotal++;
479
         /*
          * Data sent (as far as we can tell).
480
          * If this advertises a larger window than any other segment,
481
482
          * then remember the size of the advertised window.
483
          * Any pending ACK has now been sent.
          */
484
         if (win > 0 && SEQ_GT(tp->rcv_nxt + win, tp->rcv_adv))
485
486
             tp->rcv_adv = tp->rcv_nxt + win;
         tp->last_ack_sent = tp->rcv_nxt;
487
         tp -gt\_flags k = \lceil (TF_ACKNOW | TF_DELACK);
488
         if (sendalot)
489
             goto again;
490
 491
         return (0);
492
                                                                            tcp_output.c
```
**Figure 26.32** tcp\_output function: call ip\_output to send segment.

ij.

doesn't contain data, the other end will time out when the ACK isn't received and will retransmit the data whose ACK was discarded.

 $471 - 475$ If a route can't be located for the destination, and if the connection has received a SYN, the error is recorded as a soft error for the connection.

SYN, the error is recorded as a soft error for the connection.<br>When tcp\_output is called by tcp\_usrreq as part of a system call by a process when tcp\_output is called by tcp\_usrreq as part of a system call bell. SHUTDOWN (Chapter 30, the PRU\_CONNECT, pRU\_SEND, pRU\_SENDOOB, and PRU\_SHUTDOWN requests), the process receives the return value from tcp\_output. Other functions that call tcp\_output, such as tcp\_input and the fast and slow timeout functions, ignore the return value (because these functions don't return an error to a process).

# **Update rcv\_adv and last\_ack\_sent**

479--486 If the highest sequence number advertised in this segment (rcv\_nxt plus win) is larger than rcv\_adv, the new value is saved. Recall that rcv\_adv was used in Figure 26.9 to determine how much the window had opened since the last segment that was sent, and in Figure 26.29 to make certain TCP was not shrinking the window.

487

488

【などのことが必要をはるに改良でははけばは時に経験

The value of the acknowledgment field in the segment is saved in last\_ack\_sent. This variable is used by tcp\_input with the timestamp option

(Section 26.6). Any pending ACK has been sent, so the TF\_ACKNOW and TF\_DELACK flags are cleared.

### **More data to send?**

489-490 If the sendalot flag is set, a jump is made back to the label again (Figure 26.1). This occurs if the send buffer contains more than one full-sized segment that can be sent (Figure 26.3), or if a full-sized segment was being sent and TCP options were included that reduced the amount of data in the segment (Figure 26.24).

#### **26.8 tcp\_template Function**

The function tcp\_newtcpcb (from the previous chapter) is called when the socket is created, to allocate and partially initialize the TCP control block. When the first segment is sent or received on the socket (an active open is performed, the PRU\_CONNECT request, or a SYN arrives for a listening socket), tcp\_template creates a template of the IP and TCP headers for the connection. This minimizes the amount of work required by tcp\_output when a segment is sent on the connection.

Figure 26.33 shows the tcp\_template function.

### **Allocate mbuf**

59-72 The template of the IP and TCP headers is formed in an mbuf, and a pointer to the mbuf is stored in the  $t_t$  template member of the TCP control block. Since this function can be called at the software interrupt level, from tcp\_input, the M\_DONTWAIT flag is specified.

### **Initialize header fields**

73-88 All the fields in the IP and TCP headers are set to 0 except as follows:  $t_i_pr$  is set to the IP protocol value for TCP (6);  $t_i$  len is set to 20, the default length of the TCP 26.

 $7<sup>1</sup>$ 

Section 26.9

```
tcp_subr.c
59 struct tcpiphdr *
60 tcp_template(tp)
61 struct tcpcb *tp;
62 {
63 struct inpcb *inp = tp->t_inpcb;<br>64 struct mbuf *m;
       struct mbuf *m;
65 struct tcpiphdr *n;
66
67
68
69
70
71
72
73
74
75
76
77
78
79
8O
81
82
83
84
85
86
87
88
89
90
       if ((n = tp -gt\_template) == 0) {
          m = m\_get(M\_DONTWAIT, MT\_HEADER);
          if (m == NULL)
               return (0);
           m->m_len = sizeof(struct tcpiphdr);
           n = mtod(m, struct tcpiphdr *);
       }
       n->ti_next = n->ti_prev = 0;
      n->ti_xl = 0;
      n->ti_pr = IPPROTO_TCP;
        n->ti_len = htons(sizeof(struct tcpiphdr)
sizeof(struct ip));
       n->ti_src = inp->inp_laddr;
       n->ti_dst = inp->inp_faddr;
      n->ti_sport = inp->inp_iport;
    n->ti_dport = inp->inp_fport;
      n->ti_seq = 0;
       n->ti_ack = 0;
       n->ti_x2 = 0;
       n->ti_off = 5;
      n->ti_flags = 0;
    n->ti_win = 0;
     n->ti_sum = 0;
    n->ti_urp = 0;
       return (n);
                                    /* 5 32-bit words = 20 bytes */
                                                                         tcp_subr.c
```
**Figure 26.33 tcp\_template function: create template of IP and TCP headers.**

**header; and t i\_o f f is set to 5, the number of 32-bit words in the 20-byte TCP header. Also the source and destination IP addresses and TCP port numbers are copied from the Internet PCB into the TCP header template.**

### **Pseudo-header for TCP checksum computation**

73-88 **The initializafion of many of the fields in the combined IP and TCP header simplifies the computation of the TCP checksum, using the same pseudo-header technique as discussed for UDP in Section 23.6. Exandning the udpiphdr structure in Figure 23.19** shows why tcp\_template initializes fields such as ti\_next and ti\_prev to 0.

#### **26.9 tcp\_respond Function**

**The function tcp\_respond is a special-purpose function that also calls ip\_output to** send IP datagrams. tcp\_respond is called in two cases:

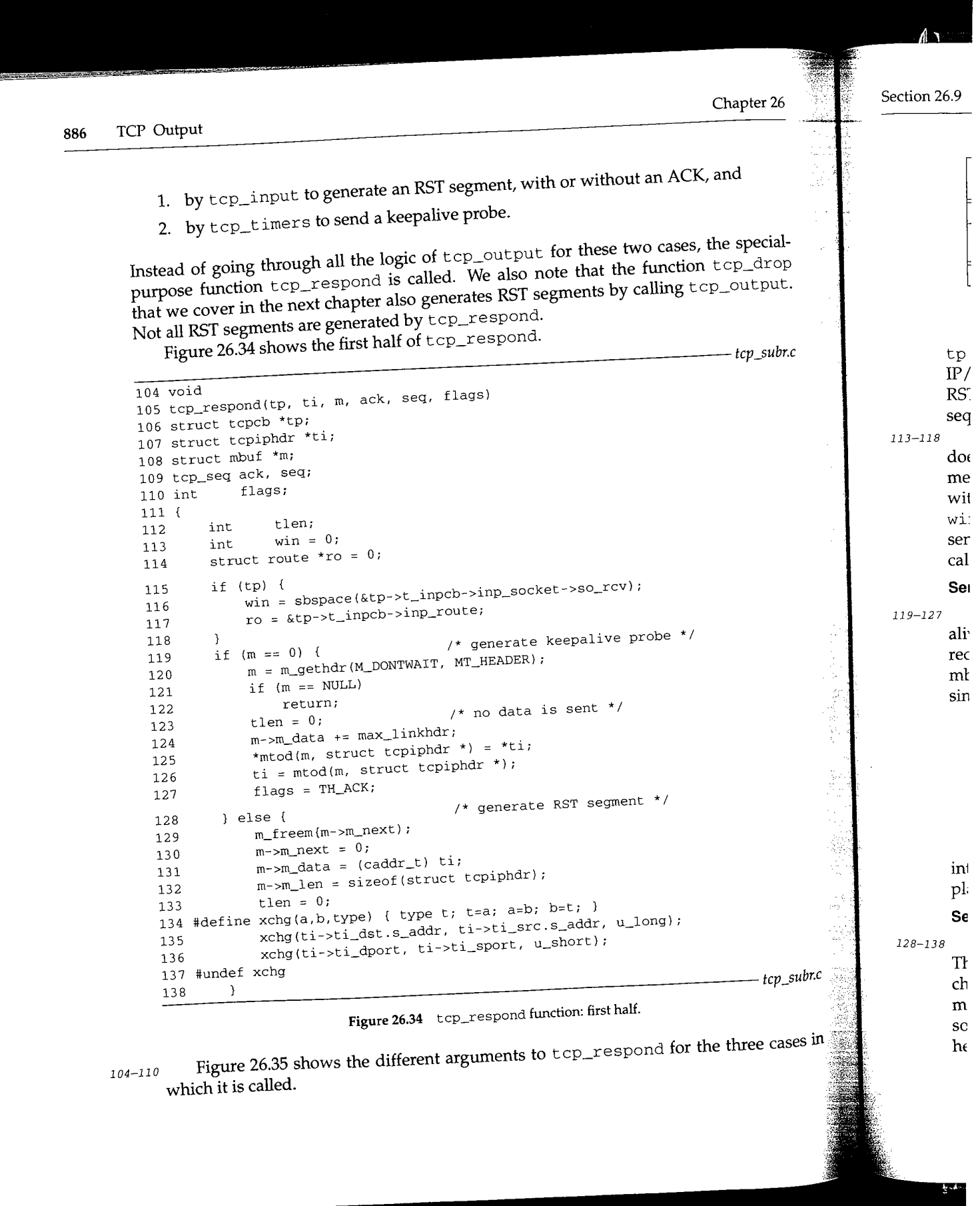

WISTRON CORP. EXHIBIT 1013.912

Section 26.9 the Section 26.9 to the Section 26.9 to the Section 26.9 to the Section 26.9 to the Section 26.7 to the Section 26.7 to the Section 26.7 to the Section 26.7 to the Section 26.7 to the Section 26.7 to the Secti

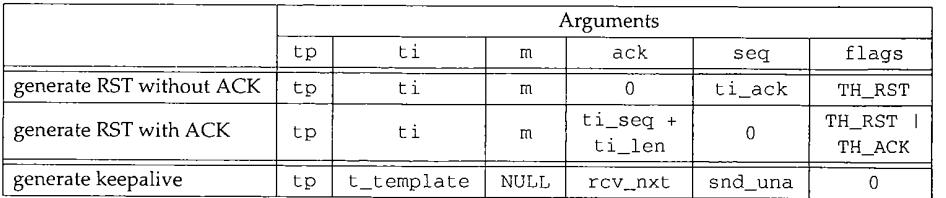

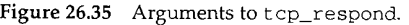

tp is a pointer to the TCP control block (possibly a null pointer); t i is a pointer to an IP/TCP header template; m is a pointer to the mbuf containing the segment causing the RST to be generated; and the last three arguments are the acknowledgment field, sequence number field, and flags field of the segment being generated.

 $113 - 118$ 

It is possible for tcp\_input to generate an RST when a segment is received that does not have an associated TCP control block. This happens, for example, when a segment is received that doesn't reference an existing connection (e.g., a SYN for a port without an associated listening server). In this case tp is null and the initial values for win and ro are used. If tp is not null, the amount of space in the receive buffer will be sent as the advertised window, and the pointer to the cached route is saved in  $r \circ$  for the call to ip\_output.

### **Send keepalive probe when keepalive timer expires**

119--127 The argument m is a pointer to the mbuf chain for the received segment. But a keepalive probe is sent in response to the keepalive timer expiring, not in response to a received TCP segment. Therefore m is null and m\_gethdr allocates a packet header mbuf to contain the IP and TCP headers. tlen, the length of the TCP data, is set to 0, since the keepalive probe doesn't contain any data.

> Some older implementations based on 4.2BSD do not respond to these keepalive probes unless the segment contains data. Net/3 can be configured to send 1 garbage byte of data in the probe to elicit the response by defining the name TCP\_COMPAT\_42 when the kernel is compiled. This assigns 1, instead of 0, to tlen. The garbage byte causes no harm, because it is not the expected byte (it is a byte that the receiver has previously received and acknowledged), so it is thrown away by the receiver.

The assignment of  $*$ t i copies the TCP header template structure pointed to by t i into the data portion of the mbuf. The pointer  $t i$  is then set to point to the header template in the mbuf.

### **Send RST segment in response to received segment**

 $128 - 138$ An RST segment is being sent by tcp\_input in response to a received segment. The mbuf containing the input segment is reused for the response. All the mbufs on the chain are released by  $m_f$ ree except the first mbuf (the packet header), since the segment generated by tcp\_respond consists of only an IP header and a TCP header. The source and destination IP address and port numbers are swapped in the IP and TCP header.

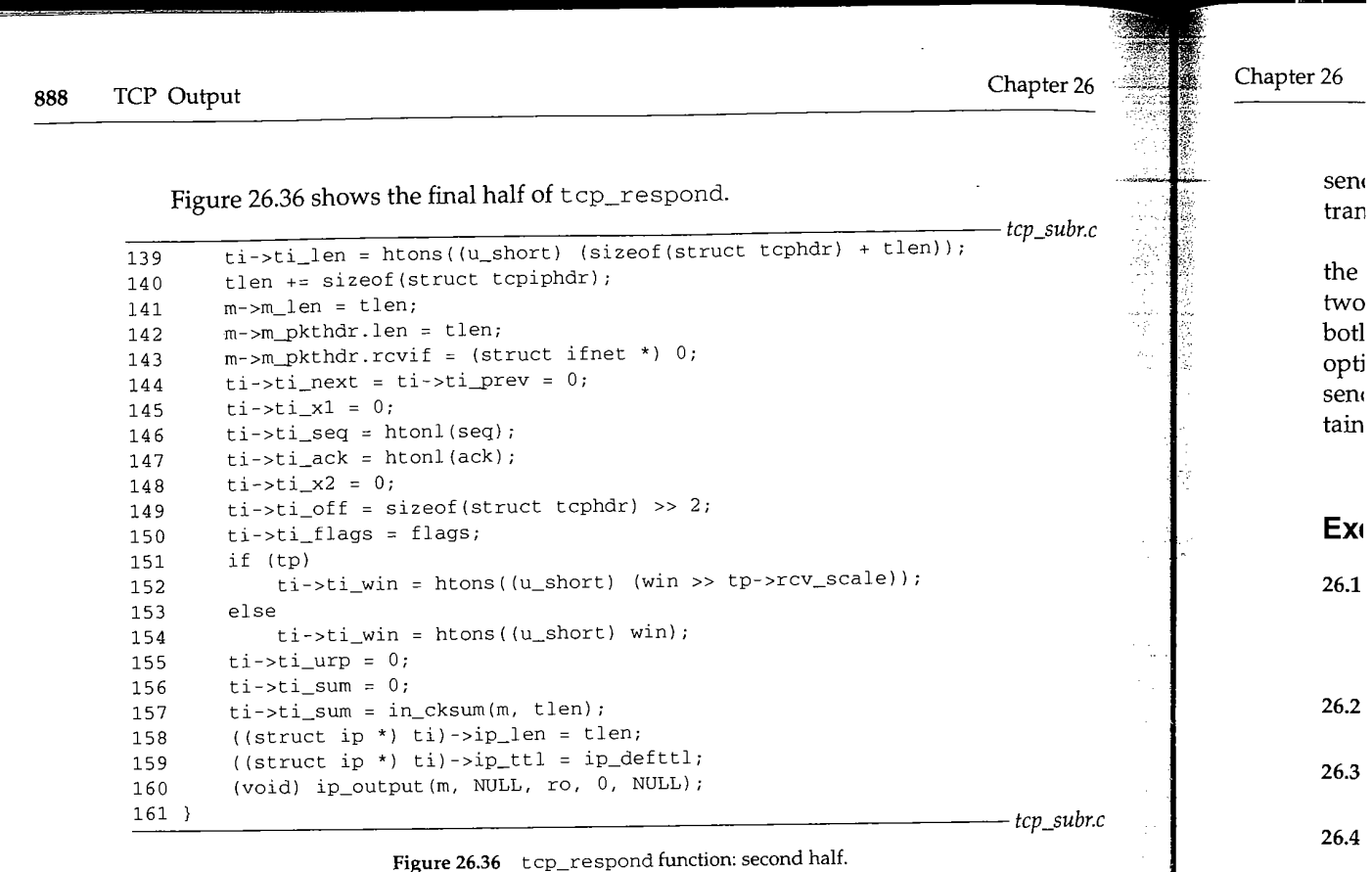

139-157 The fields in the IP and TCP headers must be initialized for the TCP checksum computation. These statements are similar to the way tcp\_template initializes the t\_template field. The sequence number and acknowledgment fields are passed by the caller as arguments. Finally ip\_output sends the datagram.

### **26.10 Summary**

This chapter has looked at the general-purpose function that generates most TCP segments (tcp\_output) and the special-purpose function that generates RST segments and keepalive probes (tcp\_respond).

Many factors determine whether TCP can send a segment or not: the flags in the segment, the window advertised by the other end, the amount of data ready to send, whether unacknowledged data already exists for the connection, and so on. Therefore the logic of tcp\_output determines whether a segment can be sent (the first half of the function), and if so, what values to set all the TCP header fields to (the last half of the function). If a segment is sent, the TCP control block variables for the send sequence space must be updated.

One segment at a time is generated by tcp\_output, and at the end of the function a check is made of whether more data can still be sent. If so, the function loops around and tries to send another segment. This looping continues until there is no more data to

Ŷ,

26.5

26.6

26.7

**26.8 26.9**

**26.1**

**26.1**

سكيلا

send, or until some other condition (e.g., the receiver's advertised window) stops the transmission.

A TCP segment can also contain options. The options supported by Net/3 specify the maximum segment size, a window scale factor, and a pair of timestamps. The first two can only appear with SYN segments, while the timestamp option (if supported by both ends) normally appears in every segment. Since the window scale and timestamp options are newer and optional, if the first end to send a SYN wants to use the option, it sends the option with its SYN and uses the option only if the other end's SYN also contains the option.

### **Exercises**

- 26.1 Slow start is resumed in Figure 26.1 when there is a pause in the *sending* of data, yet the amount of idle time is calculated as the amount of time since the last segment was *received* on the connection. Why doesn't TCP calculate the idle time as the amount of time since the last segment was *sent* on the connection?
- **26.2** With Figure 26.6 we said that len is less than 0 if the FIN has been sent but not acknowledged and not retransmitted. What happens if the FIN is retransmitted?
- 26.3 Net/3 always sends the window scale and timestamp options with an active open. Why does the global variable t cp\_do\_rfc1323 exist?
- 26.4 In Figure 25.28, which did not use the timestamp option, the RTT estimators are updated eight times. If the timestamp option had been used in this example, how many times would the RTT estimators have been updated?
- **26.5** In Figure 26.23 bcopy is called to store the received MSS in the variable mss. Why not cast the pointer to opt [2] into a pointer to an unsigned short and perform an assignment?
- **26.6** After Figure 26.29 we described a bug in the code, which can cause a bogus urgent offset to be sent. Propose a solution. *(Hint:* What is the largest amount of TCP data that can be sent in a segment?)
- 26.7 With Figure 26.32 we mentioned that an error of ENOBUFS is not returned to the process because (1) if the discarded segment contained data, the retransmission timer will expire and the data will be retransmitted, or (2) if the discarded segment was an ACK-only segment, the other end will retransmit its data when it doesn't receive the ACK. What if the discarded segment contains an RST?
- **26.8** Explain the settings of the PSH flag in Figure 20.3 of Volume 1.
- **26.9** Why does Figure 26.36 use the value of ip\_defttl for the TTL, while Figure 26.32 uses the value in the PCB?
- **26.10** Describe what happens with the mbuf allocated in Figure 26.25 when IP options are specified by the process for the TCP connection. Implement a better solution.
- **26.11** tcp\_output is a long function (about 500 lines, including comments), which can appear to be inefficient. But lots of the code handles special cases. Assume the function is called with a full-sized segment ready to be sent, and no special cases: no IP options and no special flags such as SYN, FIN, or URG. About how many lines of C code are actually executed? How many functions are called before the segment is passed to ip\_output?

化对称数据数据数据数据

魔器自己的

 $\bar{\zeta}$ 

- 26.12 In the example at the end of Section 26.3 in which the application did a write of 100 bytes  $\sim$ followed by a write of 50 bytes, would anything change if the application called wr±tev . once for both buffers, instead of calling write twice? Does anything change with writev if the two buffer lengths are 200 and 300, instead of 100 and 50?
- 26.13 The timestamp that is sent in the timestamp option is taken from the global  $\frac{1}{200}$ which is incremented every 500 ms. Modify TCP to use a higher resolution timestamp value.

27.°

# *27*

# **TCP Functions**

### **27.1 Introduction**

보크

This chapter presents numerous TCP functions that we need to cover before discussing TCP input in the next two chapters:

- **¯** tcp\_drain is the protocol's drain function, called when the kernel is out of mbufs. It does nothing.
- ¯ tcp\_drop aborts a connection by sending an RST.
- tcp\_close performs the normal TCP connection termination: send a FIN and wait for the four-way exchange to complete. Section 18.2 of Volume 1 talks about the four packets that are exchanged when a connection is closed.
- **¯** tcp\_mss processes a received MSS option and calculates the MSS to announce when TCP sends an MSS option of its own.
- tcp\_ctlinput is called when an ICMP error is received in response to a TCP segment, and it calls t cp\_notify to process the ICMP error. t cp\_quench is a special case function that handles ICMP source quench errors.
- The TCP\_REASS macro and the tcp\_reass function manipulate segments on TCP's reassembly queue for a given connection. This queue handles the receipt of out-of-order segments, some of which might overlap.
- tcp\_trace adds records to the kernel's circular debug buffer for TCP (the SO\_DEBUG socket option) that can be printed with the trpt(8) program.
ij,

Section

#### **27.2 tcp\_drain Function**

The simplest of all the TCP functions is tcp\_drain. It is the protocol's pr\_drain function, called by m\_reclaim when the kernel runs out of mbufs. We saw in Figure 10.32 that ip\_drain discards all the fragments on its reassembly queue, and UDP doesn't define a drain function. Although TCP holds onto mbufs-segments that have arrived out of order, but within the receive window for the socket---the Net/3 implementation of TCP does not discard these pending mbufs if the kernel runs out of space. Instead, tcp\_drain does nothing, on the assumption that a received (but out-of-order) TCP segment is "more important" than an IP fragment.

#### **27.3 tcp\_drop Function**

tcp\_drop is called from numerous places to drop a connection by sending an RST and to report an error to the process. This differs from closing a connection (the tcp\_disconnect function), which sends a FIN to the other end and follows the connection termination steps in the state transition diagram.

Figure 27.1 shows the seven places where top\_drop is called and the errno argument.

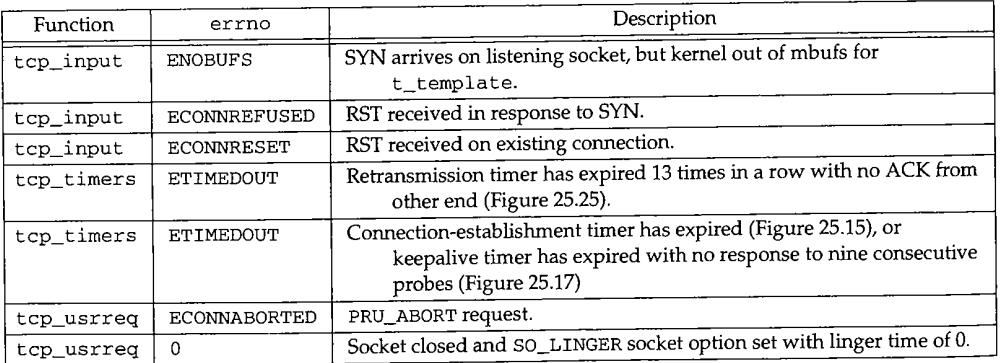

**Figure 27.1** Calls to tcp\_drop and errno argument.

Figure 27.2 shows the tcp\_drop function.

- $202 213$ If TCP has received a SYN, the connection is synchronized and an RST must be sent to the other end. This is done by setting the state to CLOSED and calling tcp\_output.
- $214 216$ In Figure 24.16 the value of t cp\_out f 1 ags for the CLOSED state includes the RST flag. If the error is ETIMEDOUT but a soft error was received on the connection (e.g.,
- EHOSTUNREACH), the soft error becomes the socket error, instead of the less specific ETIMEDOUT.
- 21 7

t cp\_c 1 ose finishes closing the socket.

**27.4**

Section 27.4

*tcp\_subr.c*

202 struct tcpcb \* 203 tcp\_drop(tp, errno) 204 struct tcpcb \*tp; 205 int errno; 206 { 207 struct socket \*so = tp->t\_inpcb->inp\_socket; 208 if (TCPS\_HAVERCVDSYN(tp->t\_state)) { 209 tp->t\_state = TCPS\_CLOSED; 210 (void) tcp\_output(tp); 211 tcpstat.tcps\_drops++; 212 } else 213 tcpstat.tcps\_conndrops++;  $214$  if (errno == ETIMEDOUT && tp->t\_softerror) 215 errno = tp->t\_softerror; 216 so->so\_error = errno; 217 return (tcp\_close(tp)); 218

*tcp\_subr.c*

#### Figure 27.2 tcp\_drop function.

#### **27.4 tcp\_close Function**

tcp\_close is normally called by tcp\_input when the process has done a passive close and the ACK is received in the LAST\_ACK state, and by tcp\_timers when the 2MSL timer expires and the socket moves from the TIME\_WAIT to CLOSED state. It is also called in other states, possibly after an error has occurred, as we saw in the previous section. It releases the memory occupied by the connection (the IP and TCP header template, the TCP control block, the Internet PCB, and any out-of-order segments remaining on the connection's reassembly queue) and updates the route characteristics.

We describe this function in three parts, the first two dealing with the route characteristics and the final part showing the release of resources.

#### **Route Characteristics**

ŗ.

Nine variables are maintained in the rt\_metrics structure (Figure 18.26), six of which are used by TCP. Eight of these can be examined and changed with the route(8) command (the ninth, rmx\_pksent is never used): these variables are shown in Figure 27.3.

Additionally, the -lock modifier can be used with the route command to set the corresponding *RTV\_xxx* bit in the rmx\_locks member (Figure 20.13). Setting the RTV *xxx* bit tells the kernel not to update that metric.

When a TCP socket is closed,  $top\_close$  updates three of the routing metrics-the smoothed RTT estimator, the smoothed mean deviation estimator, and the slow start threshold--but only if enough data was transferred on the connection to yield meaningful statistics and the variable is not locked.

Figure 27.4 shows the first part of tcp\_close.

**894** TCP Functions Sect'i,

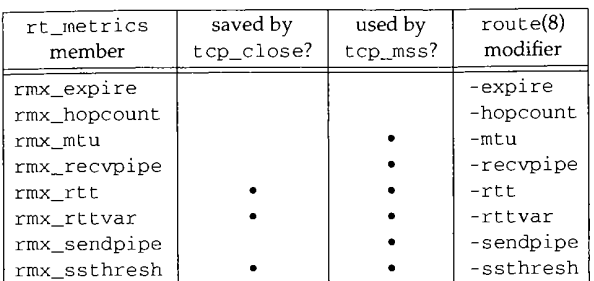

Figure 27.3 Members of the rt\_metrics structure used by TCR

#### **Check if enough data sent to update statistics**

234--248 The default send buffer size is 8192 bytes (sb\_hiwat), so the first test is whether 131,072 bytes (16 full buffers) have been transferred across the connection. The initial send sequence number is compared to the maximum sequence number sent on the connection. Additionally, the socket must have a cached route and that route cannot be the default route. (See Exercise 19.2.)

> Notice there is a small chance for an error in the first test, because of sequence number wrap, if the amount of data transferred is within  $N \times 2^{32}$  and  $N \times 2^{32} + 131072$ , for any N greater than 1. But few connections (today) transfer 4 gigabytes of data.

> Despite the prevalence of default routes in the Internet, this information is still useful to maintain in the routing table. If a host continually exchanges data with another host (or network), even if a default route can be used, a host-specific or network-specific route can be entered into the routing table with the route command just to maintain this information across connections. (See Exercise 19.2.) This information is lost when the system is rebooted.

250

The administrator can lock any of the variables from Figure 27.3, preventing them from being updated by the kernel, so before modifying each variable this lock must be checked.

#### **Update RTT**

 $251 - 264$ t\_srtt is stored as ticks  $\times$  8 (Figure 25.19) and  $\text{rm}_{\text{r}}$  rtt is stored as microseconds. So t\_srtt is multiplied by 1,000,000 (RTM\_RTTUNIT) and then divided by 2 (ticks/second) times 8. If a value for rmx\_rtt already exists, the new value is one-half the old value plus one-half the new value. Otherwise the new value is stored in rrax\_rtt.

#### **Update mean deviation**

265-273 The same algorithm is applied to the mean deviation estimator. It too is stored as microseconds, requiring a conversion from the  $t$ <sub>rttvar</sub> units of ticks  $\times$  4.

*tcp\_subr.c* 225 struct tcpcb \* 226 tcp\_close(tp) 227 struct tcpcb \*tp; 228 { 229 struct tcpiphdr \*t; 230 struct inpcb \*inp = tp->t\_inpcb;  $231$  struct socket \*so = inp->inp\_socket; 232 struct mbuf \*m; 233 struct rtentry \*rt; 234  $/$ \* \* If we sent enough data to get some meaningful characteristics, 235 236 \* save them in the routing entry. 'Enough' is arbitrarily 237 \* defined as the sendpipesize (default 8K) \* 16. This would 238 \* give us 16 rtt samples assuming we only get one sample per \* window (the usual case on a long haul net). 16 samples is 239 \* enough for the srtt filter to converge to within 5% of the correct 240 \* value; fewer samples and we could save a very bogus rtt. 241 242 243 \* Don't update the default route's characteristics and don't 244 \* update anything that the user "locked". \*/ 245 246 if (SEQ\_LT(tp->iss + so->so\_snd.sb\_hiwat \* 16, tp->snd\_max) && 247 (rt = inp->inp\_route.ro\_rt) && 248 ((struct sockaddr\_in \*) rt\_key(rt))->sin\_addr.s\_addr != INADDR\_ANY) { 249 u\_long i; 25O if ( $(rt->rt\_rmx.rmx\_locks$  & RTV $_RTT$ ) == 0) { 251  $i = tp->t_srtt *$ 252 (RTM\_RTTUNIT / (PR\_SLOWHZ \* TCP\_RTT\_SCALE)); 253 if (rt->rt\_rmx.rmx\_rtt && i) 254 /\* 255 \* filter this update to half the old & half 256 \* the new values, converting scale. \* See route.h and tcp\_var.h for a 257 258 \* description of the scaling constants. \*/ 259 260 rt->rt\_rmx.rmx\_rtt = 261  $(rt-$ - $r_t_mx.r_mx_rrt_t + i)$  / 2; 262 else 263  $rt$ - $rt$  $rmx.rmx$  $rt$  $t = i$ ; 264 } 265 if  $((rt-rt\_rmx.rmx\_locks & RTV_RTTVAR) == 0)$  { 266  $i = tp->t_trtvar *$ 267 (RTM\_RTTUNIT / (PR\_SLOWHZ \* TCP\_RTTVAR\_SCALE)); 268 if (rt->rt\_rmx.rmx\_rttvar && i) 269 rt->rt\_rmx.rmx\_rttvar : 270  $(rt->rt_rmx.rmx_tttvar + i)$  / 2; 271 else 272  $rt$ -> $rt$ \_rmx.rmx\_rttvar = i; 273 **}** *tcp\_subr.c*

Figure 27.4 tcp\_close function: update RTT and mean deviation.

WISTRON CORP. EXHIBIT 1013.921

Chapter **27**

**Section 27.5**

29\_~ 30( 301 30~ 302 *304* 30£ 30~ 30? 308 309 31\_0 33\_2 31\_3 314 315 33.6 31\_7 318

Reh

311

are whi dis( Rek

Thi:

blo( **Rel~**

mar is th

The

**V.A.** 

299--306

307-311

 $312 - 318$ 

**27.5 tcl**

**896** TCP Functions

> old for the route. Figure 27.5 shows the next part of t cp\_c los e, which updates the slow start thresh for the route.  $\frac{1}{2}$  to the route.

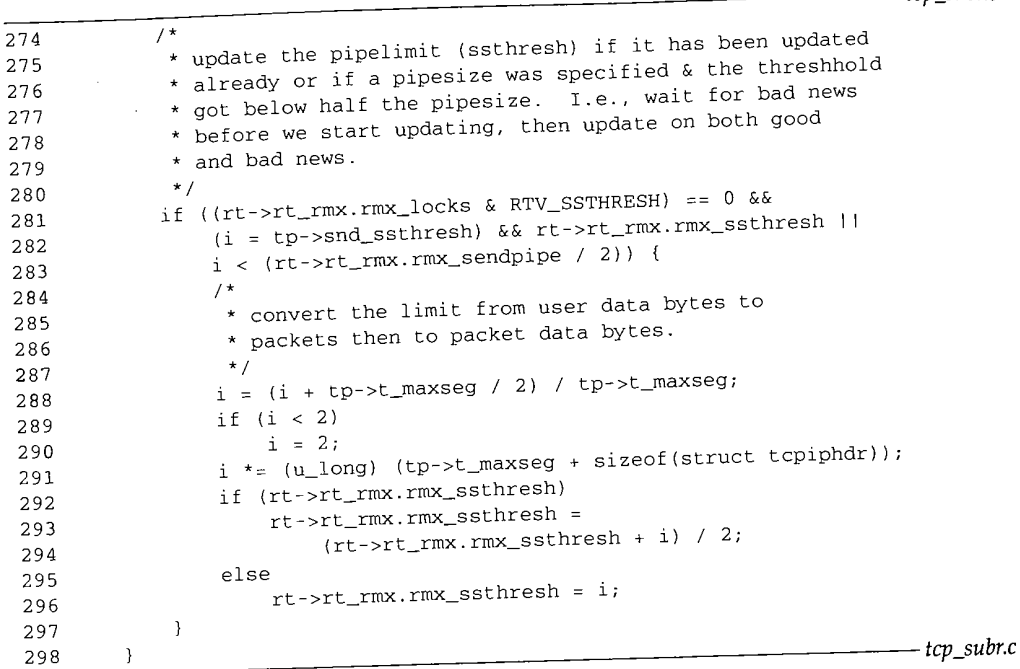

Figure 27.5 tcp\_close function: update slow start threshold.

- 274-283 The slow start threshold is updated only if (1) it has been updated already (rmx\_ssthresh is nonzero) or (2) rrax\_sendp±pe is specified by the administrator and the new value of snd\_ssthresh is less than one-half the value of rmx\_sendpipe. As the comment in the code indicates, TCP does not update the value of rmx as'thresh until it is forced to because of packet loss; from that point on it considers itself free to adjust the value either up or down.
- 284-290 The variable snd\_ssthresh is maintained in bytes. The first conversion divides this variable by the MSS ( $t\_maxseg$ ), yielding the number of segments. The addition of one-half t\_maxseg rounds the integer result. The lower bound on this result is two segments.
- *291-297* The size of the IP and TCP headers (40) is added to the MSS and multipled by the number of segments. This value updates rmx\_s sthresh, using the same filtering as in Figure 27.4 (one-half the old plus one-half the new).

#### **Resource Release**

The final part of  $top\_close$ , shown in Figure 27.6, releases the memory resources held by the socket.

299 300 301 302 303 304 305 306 307 308 309 310 311 312 313 314 315 316 317 318 /\* free the reassembly queue, if any \*/  $t = tp->seg_newt;$ while (t != (struct tcpiphdr \*) tp) {  $t =$  (struct tcpiphdr \*)  $t \rightarrow t_i$  next;  $m = REASS_MBUF$  ((struct tcpiphdr \*) t->ti\_prev); remque(t->ti\_prev); m\_freem(m); **}** if (tp->t\_template) (void) m\_free(dtom(tp->t\_template)); free(tp, M\_PCB);  $inp->inp\_ppcb = 0;$ soisdisconnected(so);  $\prime^*$  clobber input pcb cache if we're closing the cached connection  $\prime$ if (inp == tcp\_last\_inpcb)  $tcp_last\_inpcb = \&tcb$ in\_pcbdetach(inp); tcpstat.tcps\_closed++; return ((struct tcpcb \*) 0); *tcp\_subrc tcp\_subr.c*

Figure 27.6 tcp\_close function: release connection resources.

#### **Release any mbufs on reassembly queue**

299-306 If any segments are left on the connection's reassembly queue, they are discarded. This queue is for segments that arrive out of order but within the receive window. They are held in a reassembly queue until the required "earlier" segments are received, at which time they are reassembled and passed to the application in the correct order. We discuss this in more detail in Section 27.9.

#### **Release header template and TCP control block**

307-311 The template of the IP and TCP headers is released by m\_free and the TCP control block is released by free. soisdisconnected marks the socket as disconnected.

#### **Release PCB**

312--318 If the Internet PCB for this socket is the one currently cached by TCP, the cache is marked as empty by setting tcp\_last\_inpcb to the head of TCP's PCB list. The PCB is then detached, which releases the memory used by the PCB.

#### **27.5 tcp\_mss Function**

(中国語の)

The tcp\_mss function is called from two other functions:

- 1. from tcp\_output, when a SYN segment is being sent, to include an MSS option, and
- 2. from tcp\_input, when an MSS option is received in a SYN segment.

H

The tcp\_mss function checks for a cached route to the destination and calculates the MSS to use for this connection.

Figure 27.7 shows the first part of top\_mss, which acquires a route to the destination if one is not already held by the PCB. *tcp\_input.c*

1391 int 1392 tcp\_mss(tp, offer) 1393 struct tcpcb \*tp;<br>1394 u int offer;  $1394$  u\_int 1395 { 1396 struct route \*ro; 1397 struct rtentry \*rt;<br>1398 struct ifnet \*ifp; struct ifnet \*ifp;<br>int ftt, mss; 1399 int rtt, mss; 1400 u\_long bufsize;<br>1401 struct inpcb \*in struct inpcb \*inp; 1402 struct socket \*so; 1403 extern int tcp\_mssdflt; 1404 1405 1406 1407 1408 1409 1410 1411 1412 1413 1414 1415 1416 1417 1418 1419  $inp = tp->t_inpcb;$ ro : &inp->inp\_route; if ((rt =  $ro$ -> $ro$ \_rt) == (struct rtentry \*) 0) { /\* No route yet, so try to acquire one \*/ if (inp->inp\_faddr.s\_addr [= INADDR\_ANY) { ro->ro\_dst.sa\_family = AF\_INET; ro->ro\_dst.sa\_len = sizeof(ro->ro\_dst) ((struct sockaddr\_in \*) &ro->ro\_dst)->sin\_addr = inp->inp\_faddr; rtalloc(ro); } if ((rt = ro->ro\_rt) == (struct rtentry \*) 0) return (tcp\_mssdflt) ; ]  $ifp = rt->rt\_ifp;$ so : inp->inp\_socket; *tcp\_input.c*

Figure 27.7 top\_mss function: acquire a route if one is not held by the PCB.

#### **Acquire a route if necessary**

1391-1417

If the socket does not have a cached route, rtalloc acquires one. The interface pointer associated with the outgoing route is saved in ifp. Knowing the outgoing interface is important, since its associated MTU can affect the MSS announced by TCP. If a route is not acquired, the default of 512 ( $\mathtt{tcp\_mssdflt}$ ) is returned immediately.

The next part of tcp\_mss, shown in Figure 27.8, checks whether the route has metrics associated with **it; if** so, the variables t\_rttmin, t\_srtt, and t\_rttvar can be initialized from the metrics.

1420-142

**Sectior**

 $1433 - 143$ 

Section 27.5

*tcp\_input.c* 1420  $/$  \* \* While we're here, check if there's an initial rtt 1421 1422 \* or rttvar. Convert from the route-table units 1423 \* to scaled multiples of the slow timeout timer. \*/ 1424 1425 if  $(tp -> t\_srtt == 0 &> (rtt = rt -> rt\_rmx.rmx_rrtt))$  { 1426 /\* \* XXX the lock bit for RTT indicates that the value 1427 \* is also a minimum value; this is subject to time. 1428 \*/ 1429 1430 if (rt->rt\_rmx.rmx\_locks & RTV\_RTT) 1431 tp->t\_rttmin = rtt / (RTM\_RTTUNIT / PR\_SLOWHZ); 1432  $tp\rightarrow t\_srtt = rt / (RTM\_RTTUNIT / (PR\_SLOWHZ * TCP\_RTT_SCALE));$ 1433 if (rt->rt\_rmx.rmx\_rttvar) 1434 tp->t\_rttvar : rt->rt\_rmx.rmx\_rttvar / 1435 (RTM\_RTTUNIT / (PR\_SLOWHZ \* TCP\_RTTVAR\_SCALE)); 1436 else  $/*$  default variation is  $+-1$  rtt \*/ 1437 1438  $tp - >t_rttvar =$ 1439 tp->t\_srtt \* TCP\_RTTVAR\_SCALE / TCP\_RTT\_SCALE; 1440 TCPT\_RANGESET(tp->t\_rxtcur, 1441  $((tp - > t_s + t_s) + tp - > t_t + t_s) >> 1$ 1442 tp->t\_rttmin, TCPTV\_REXMTMAX); 1443 *tcp\_input.c*

Figure 27.8 tcp\_mss function: check if the route has an associated RTT metric.

#### **Initialize smoothed RTT estimator**

1420-1432 If there are no RTT measurements yet for the connection (t\_srtt is 0) and rmx\_rtt is nonzero, the latter initializes the smoothed RTT estimator t\_srtt. If the RTV\_RTT bit in the routing metric lock flag is set, it indicates that rmx\_rtt should also be used to initialize the minimum RTT for this connection (t\_rttmin). We saw that tcp\_newtcpcb initializes t\_rttmin to 2 ticks.

rmx\_rtt (in units of microseconds) is converted to  $t$ \_srtt (in units of ticks  $\times$  8). This is the reverse of the conversion done in Figure 27.4. Notice that  $t$ \_ $rtt$ min is set to one-eighth the value of  $t$ \_srtt, since the former is not divided by the scale factor TCP\_RTT\_SCALE.

#### **Initialize smoothed mean deviation estimator**

1433--1439 If the stored value of rmx\_rttvar is nonzero, it is converted from units of microseconds into ticks  $\times$  4 and stored in t\_rttvar. But if the value is 0, t\_rttvar is set to t\_rtt, that is, the variation is set to the mean. This defaults the variation to  $\pm 1$ RTT. Since the units of the former are ticks  $\times$  4 and the units of the latter are ticks  $\times$  8, the value of t\_srtt is converted accordingly.

**900** TCP Functions

투박

(1월)

#### **Calculate initial RTO**

1440--1442 The current *RTO* is calculated and stored in t\_rxtcur, using the unscaled equation

*RTO = srtt + 2 x rttvar*

A multipler of 2, instead of 4, is used to calculate the first *RTO.* This is the same equation that was used in Figure 25.21. Substituting the scaling relationships we get

$$
RTO = \frac{t\_srtt}{8} + 2 \times \frac{t\_rttvar}{4}
$$

$$
= \frac{t\_srtt}{4} + t\_rttvar
$$

$$
= \frac{4}{1 - 2}
$$

which is the second argument to TCPT\_RANGESET.

The next part of tcp\_mss, shown in Figure 27.9, calculates the MSS.

```
1444
         * if there's an mtu associated with the route, use it
1445
         \star /
1446
1447
        if (rt->rt_rmx.rmx_mtu)
mss = rt->rt_rmx.rmx_mtu - sizeof(struct tcpiphdr);
1448
1449
        else {
            mss = ifp->if_mtu - sizeof(struct tcpiphdr);
1450
1451 #if (MCLBYTES & (MCLBYTES - 1)) == 0
            if (mss > MCLBYTES)
1452
                mss \&= \sim (MCLBYTES - 1);
1453
1454
#else
            if (mss > MCLBYTES)
1455
                mss = mss / MCLBYTES * MCLBYTES;
1456
 1457
#endif
1458 if (!in_localaddr(inp->inp_faddr))
1459 mss = min(mss, tcp_mssdflt);
 14 6 0 } tcp_input.c
```
Figure 27.9 tcp\_mss function: calculate MSS.

#### **Use MSS from routing table MTU**

 $1444\!-\!1450$ If the MTU is set in the routing table, mss is set to that value. Otherwise mss starts at the value of the outgoing interface MTU minus 40 (the default size of the IP and TCP headers). For an Ethernet, mss would start at 1460.

**Round MSS down to multiple of MCLBYTES**  $1451-1457$  The goal of these lines of code is to require the value of  $1451-1457$  The value of ple of the mbuf cluster size, if mss exceeds MCLBYTES. It the value of home cally 1024 or 2048) logically ANDed with the value minus 1 equals 0, then MCLBYTES is a power of 2. For example, 1024 ( $0 \times 400$ ) logically ANDed with 1023 ( $0 \times 3f$  f) is 0.

Chapter 27

**Section** 

1458-1455

*tcp\_input.c*

 $1461 - 1472$ 

1473--148i

Ñ ß,

The value of mss is reduced to the next-lower multiple of MCLBYTES by clearing the appropriate number of low-order bits: if the cluster size is 1024, logically ANDing mss with the one's complement of 1023 ( $0xffffcc00$ ) clears the low-order 10 bits. For an Ethernet, this reduces mss from 1460 to 1024. If the cluster size is 2048, logically ANDing mss with the one's complement of 2047 ( $0 \times$ f f f  $8000$ ) clears the low-order 11 bits. For a token ring with an MTU of 4464, this reduces the value of mss from 4424 to 4096. If MCLBYTES is not a power of 2, the rounding down to the next-lower multiple of MCLBYTES is done with an integer division followed by a multiplication.

#### **Check if destination local or nonlocal**

 $458 - 1459$ 

If the foreign IP address is not local (in\_loealaddr returns 0), and if mss is greater than  $512$  (tcp\_mssdflt), it is set to  $512$ .

> Whether an IP address is "local" or not depends on the value of the global subnetsarelocal, which is initialized from the symbol SUBNETSARELOCAL when the kernel is compiled. The default value is 1, meaning that an IP address with the same network ID as one of the host's interfaces is considered local. If the value is 0, an IP address must have the same network ID and the same subnet ID as one of the host's interfaces to be considered local.

> This minimization for nonlocal hosts is an attempt to avoid fragmentation across wide-area networks. It is a historical artifact from the ARPANET when the MTU across most WAN links was 1006. As discussed in Section 11.7 of Volume 1, most WANs today support an MTU of 1500 or greater. See also the discussion of the path MTU discovery feature (RFC 1191 [Mogul and Deering 1990]), in Section 24.2 of Volume 1. Net/3 does not support path MTU discovery.

The final part of tcp\_mss is shown in Figure 27.10.

#### **Other end's MSS is upper bound**

1461-1472

V.A.

The argument of fer is nonzero when this function is called from  $top\_input$ , and its value is the MSS advertised by the other end. If the value of mss is greater than the value advertised by the other end, it is set to the value of offer. For example, if the function calculates an mss of 1024 but the advertised value from the other end is 512, mss must be set to 512. Conversely, if mss is calculated as 536 (say the outgoing MTU is 576) and the other end advertises an MSS of 1460, TCP will use 536. TCP can always use a value less than the advertised MSS, but it can't exceed the advertised value. The argument offer is  $0$  when this function is called by  $t_{\text{cp\_output}}$  to send an MSS option. The value of mss is also lower-bounded by 32.

1473-1483 If the value of mss has decreased from the default set by tcp\_newtcpcb in the variable t\_maxseg (512), or if TCP is processing a received MSS option (offer is nonzero), the following steps occur. First, if the value of rmx\_sendpipe has been stored for the route, its value will be used as the send buffer high-water mark (Figure 16.4). If the buffer size is less than mss, the smaller value is used. This should never happen unless the application explicitly sets the send buffer size to a small value, or the administrator sets rmx\_sendpipe to a small value, since the high-water mark of the send buffer defaults to 8192, larger than most values for the MSS.

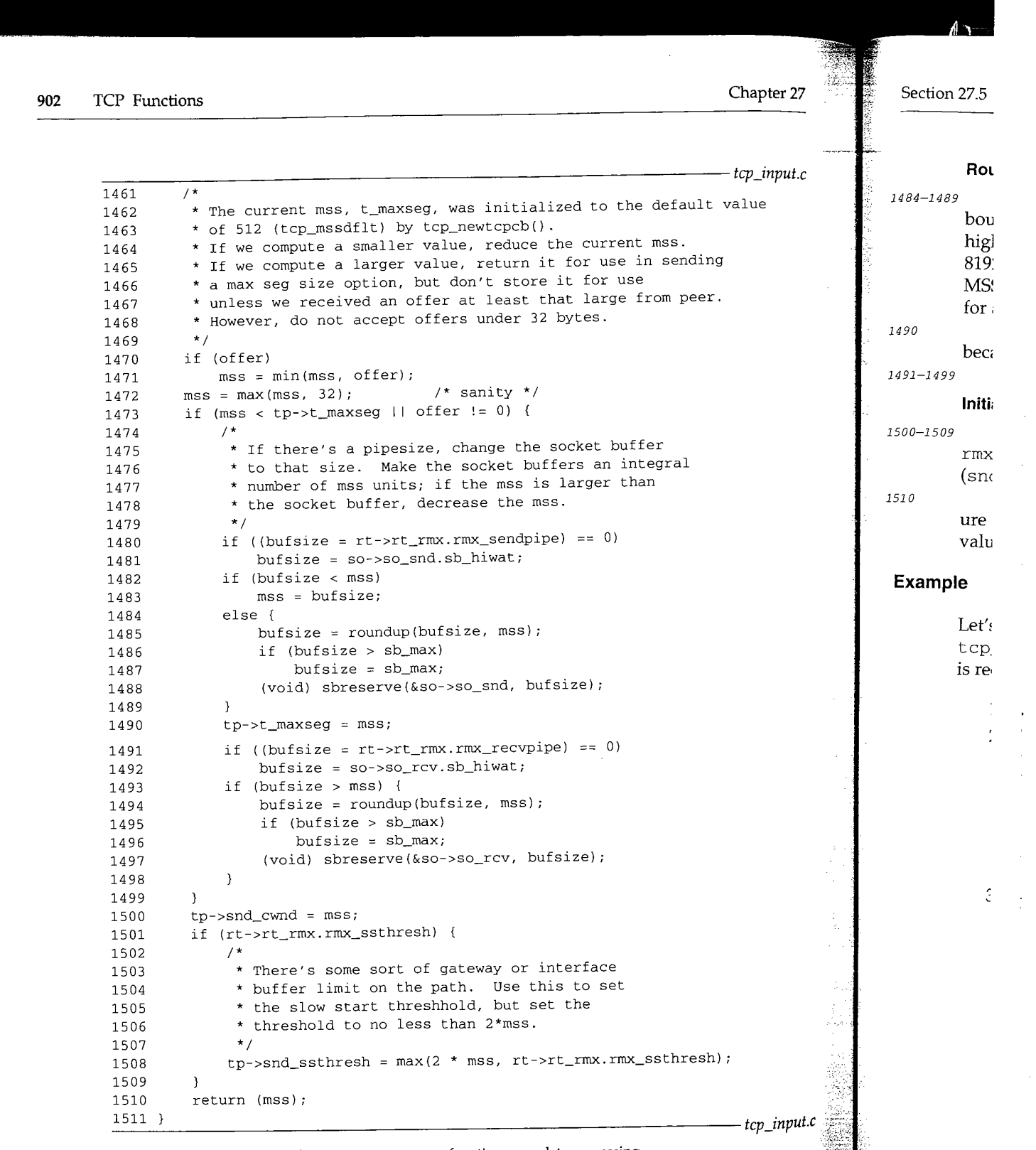

ţ ţ, 

Ĵ,

**Figure 27.10** tcp\_mss function: complete processing.

WISTRON CORP. EXHIBIT 1013.928

 $\hat{\boldsymbol{\theta}}$ 

 $\cdot$  $\bar{\nu}$ 

 $\frac{1}{2}$ 

y.

#### **Round buffer sizes to multiple of MSS**

 $1484 - 1489$ The send buffer size is rounded up to the next integral multiple of the MSS, bounded by the value of  $sb_{max}$  (262,144 on Net/3, which is  $256 \times 1024$ ). The socket's high-water mark is set by sbreserve. For example, the default high-water mark is 8192, but for a local TCP connection on an Ethernet with a cluster size of 2048 (i.e., an MSS of 1460) this code increases the high-water mark to 8760 (which is  $6 \times 1460$ ). But for a nonlocal connection with an MSS of 512, the high-water mark is left at 8192.

:1490 The value of  $t_{maxseq}$  is set, either because it decreased from the default (512) or because an MSS option was received from the other end.

491-1499 The same logic just applied to the send buffer is also applied to the receive buffer.

#### **Initialize congestion window and slow start threshold**

The value of the congestion window, snd\_cwnd, is set to one segment. If the *1:1500--1509* rmx\_ssthresh value in the routing table is nonzero, the slow start threshold (snd\_ssthresh) is set to that value, but the value must not be less than two segments. The value of mss is returned by the function,  $top$  input ignores this value in Fig- $-1510$ ure 28.10 (since it received an MSS from the other end), but tcp\_output sends this value as the announced MSS in Figure 26.23.

#### **Example**

Let's go through an example of a TCP connection establishment and the operation of tcp\_mss, since it can be called twice: once when the SYN is sent and once when a SYN is received with an MSS option.

- 1. The socket is created and tcp\_newtcpcb sets t\_maxseg to 512.
- The process calls connect, and tcp\_output calls tcp\_mss with an offer argument of 0, to include an MSS option with the SYN. Assuming a local destination, an Ethernet LAN, and an mbuf cluster size of 2048, mss is set to 1460 by the code in Figure 27.9. Since offer is 0, Figure 27.10 leaves the value as 1460 and this is the function's return value. The buffer sizes aren't modified, since 1460 is larger than the default (512) and a value hasn't been received from the other end yet. tcp\_output sends an MSS option announcing a value of 1460.
- The other end replies with its SYN, announcing an MSS of 1024. tcp\_input calls tcp\_mss with an offer argument of 1024. The logic in Figure 27.9 still yields a value of 1460 for mss, but the call to min at the beginning of Figure 27.10 reduces this to 1024. Since the value of offer is nonzero, the buffer sizes are rounded up to the next integral multiple of 1024 (i.e., they're left at 8192). t\_maxseg is set to 1024.

It might appear that the logic of tcp\_mss is flawed: TCP announces an MSS of 1460 but receives an MSS of 1024 from the other end. While TCP is restricted to sending 1024-byte segments, the other end is free to send 1460-byte segments. We might think that the send buffer should be a multiple of 1024, but the receive buffer should be a multiple of 1460. Yet the code in Figure 27.10 sets both buffer sizes based on the *received* MSS. The reasoning is that even if TCP announces an MSS of 1460, since it receives an MSS of 1024 from the other end, the other end probably won't send 1460-byte segments, but will restrict itself to 1024-byte segments.

#### 27.6 *tcp\_ctlinput* Function

**Recall from Figure 22.32 that tcp\_ct 1 input processes five types of ICMP errors: destination unreachable, parameter problem, source quench, time exceeded, and redirects. All redirects are passed to both TCP and UDP. For the other four errors,** tcp\_ctlinput is called only if a TCP segment caused the error.

t cp\_ctlinput is shown in Figure 27.11. It is similar to udp\_ctlinput, shown in Figure **23.30.**

```
tcp_subr.c
355 void
356 tcp_ctlinput(cmd, sa, ip)
357 int cmd;
358 struct sockaddr *sa;
359 struct ip *ip;
360 {
361 struct tcphdr *th;
362 extern struct in_addr zeroin_addr;
363 extern u_char inetctlerrmap[];
364 void (*notify) (struct inpcb *, int) = tcp_notify;
365
366
367
368
369
370
371
372
373
374
375
376
        if (cmd == PRC_QUENCH)
            notify = tcp_quench;else if (!PRC_IS_REDIRECT(cmd) & &
                 ((unsigned) cmd > PRC_NCMDS II inetctlerrmap[cmd] == 0))
            return;
        if (ip) {
            th = (struct tcphdr *) ((caddr_t) ip + (ip->ip_hl << 2));
            in_pcbnotify(&tcb, sa, th->th_dport, ip->ip_src, th->th_sport,
                         cmd, notify);
        ] else
            in_pcbnotify(&tcb, sa, 0, zeroin_addr, 0, cmd, notify);
                                                                        tcp_subr.c
```
**Figure 27.11** tcp\_ctlinput function.

365-366 The only difference in the logic from udp\_ctlinput is how an ICMP source quench error is handled. UDP ignores these errors since the PRC\_QUENCH entry of inetctlerrmap is 0. TCP explicitly checks for this error, changing the notify function from its default of tcp\_notify to tcp\_quench.

#### **27.7 tcp\_noti fy Function**

tcp\_notify is called by tcp\_ctlinput to handle destination unreachable, parameter problem, time exceeded, and redirect errors. This function is more complicated than its UDP counterpart, since TCP must intelligently handle soft errors for an established connection. Figure 27.12 shows the tcp\_notify function.

328--3<

 $346 - 35$ 

Section 27.7

f

 $\overline{\mathbf{5}}$ 

٤.٤

```
328 void
329 tcp_notify(inp, error)
330 struct inpcb *inp;
331 int error;
332 {
333 struct tcpcb *tp = (struct tcpcb *) inp->inp_ppcb;
334 struct socket *so = inp->inp_socket;
                                                                        tcp_subr.c
335
336
337
338
339
340
341
342
343
344
345
346
347
348
349
35O
351
352
353
354
         * Ignore some errors if we are hooked up.
         * If connection hasn't completed, has retransmitted several times,
         * and receives a second error, give up now. This is better
         * than waiting a long time to establish a connection that
         * can never complete.
         */
        if (tp->t_state == TCPS_ESTABLISHED &&
            (error == EHOSTUNREACH || error == ENETUNREACH ||error == EHOSTDOWN)) {
            return;
        } else if (tp->t_state < TCPS_ESTABLISHED && tp->t_rxtshift > 3 &&
                   tp->t_softerror)
            so->so_error = error;
        else
            tp->t_softerror - error;
        wakeup((caddr_t) & so->so_timeo);
        sorwakeup(so);
        sowwakeup(so);
                                                                         tcp_subr.c
```
#### **Figure 27.12 tcp\_notify function.**

328--345 **If the connection is ESTABLISHED, the errors EHOSTUNREACH, ENETUNREACH, and EHOSTDOWN are ignored.**

> This handling of these three errors is new with 4.4BSD. Net/2 and earlier releases recorded these errors in the connection's soft error variable (t\_softerror), and the error was reported to the process should the connection eventually fail. Recall that  $\texttt{top\_xmit\_timer}$  resets this variable to 0 when an ACK is received for a segment that hasn't been retransmitted.

346-353 **If the connection is not yet established, TCP has retransmitted the current segment four or more times, and an error has already been recorded in t\_softerror, the current error is recorded in the socket's so\_error variable. By setting this socket variable, the socket becomes readable and writable if the process calls select. Otherwise the current error is just saved in t\_softerror. We saw that tcp\_drop sets the socket error to this saved value if the connection is subsequently dropped because of a timeout. Any processes waiting to receive or send on the socket are then awakened to receive the error.**

بالمخدلا

#### Section:

## **27.8 tcp\_quench Function**

tcp\_quench, which is shown in Figure 27.13, is called by tcp\_ctlinput when a source quench is received for the connection, and by top\_output (Figure 26.32) when ip\_output returns ENOBUFS.

```
381 void
382 tcp_quench(inp, errno)
383 struct inpcb *inp;<br>384 int errno;
384 int
385 {
386 struct tcpcb *tp = intotcpcb(inp) ;
387 if (tp)
388 tp->snd_cwnd = tp->t_maxseg;
389 }
```
*tcp\_subr.c*

*tcp\_subr.c*

**Figure** 27.13 tcp\_quench function.

The congestion window is set to one segment, causing slow start to take over. The slow start threshold is not changed (as it is when top\_timers handles a retransmission timeout), so the window will open up exponentially until snd\_ssthresh is reached, or congestion occurs.

#### **27.9 TCP\_REASS Macro and tcp\_reass Function**

TCP segments can arrive out of order, and it is TCP's responsibility to place the misordered segments into the correct order for presentation to the process. For example, if a receiver advertises a window of 4096 with byte number 0 as the next expected byte, and receives a segment with bytes 0-1023 (an in-order segment) followed by a segment with bytes 2048-3071, this second segment is out of order. TCP does not discard the out-oforder segment if it is within the receive window. Instead it places the segment on the reassembly list for the connection, waiting for the missing segment to arrive (with bytes 1024-2047), at which time it can acknowledge bytes 1024-3071 and pass these 2048 bytes to the process. In this section we examine the code that manipulates the TCP reassembly queue, before discussing top\_input in the next two chapters.

If we assume that a single mbuf contains the IP header, TCP header, and 4 bytes of TCP data (recall the left half of Figure 2.14) we would have the arrangement shown in Figure 27.14. We also assume the data bytes are sequence numbers 7, 8, 9, and 10.

The ipovly and tcphdr structures form the tcpiphdr structure, which we showed in Figure 24.12. We showed a picture of the tcphdr structure in Figure 24.10. In Figure 27.14 we show only the variables used in the reassembly: ti\_next, ti\_prev, ti\_len, ti\_sport, ti\_dport, and ti\_seq. The first two are pointers that form a doubly linked list of all the out-of-order segments for a given connection. The head of this list is the TCP control block for the connection: the  $\mathtt{seg\_next}$  and  $\mathtt{seg\_prev}$  members, which are the first two members of the structure. The  $\tt{ti\_next}$  and  $\tt{ti\_prev}$  **TCP\_RE**

54-63

Section 27.9 TCP\_REASS Macro and tcp\_reass Function 907

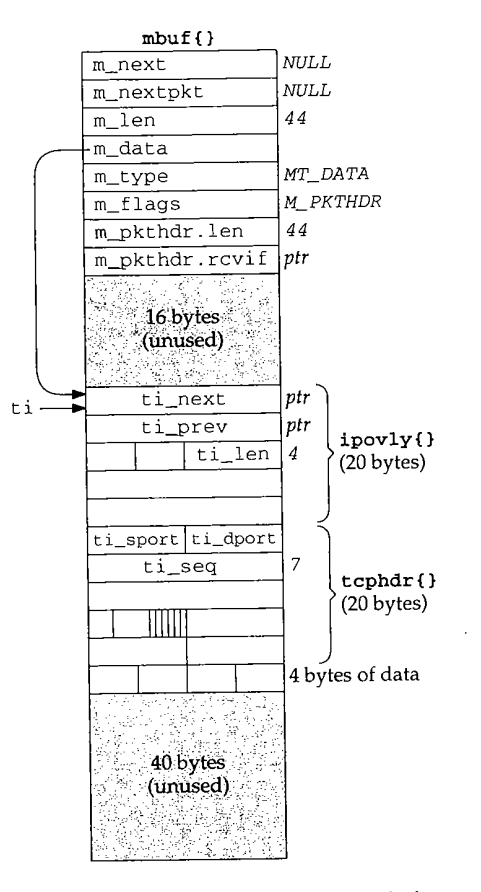

**Figure** 27.14 Example mbuf with IP and TCP headers and 4 bytes of data.

pointers overlay the first 8 bytes of the IP header, which aren't needed once the datagram reaches TCP. t i\_len is the length of the TCP data, and is calculated and stored by TCP before verifying the TCP checksum.

#### **TCP\_REASS Macro**

When data is received by  $top\_input$ , the macro TCP\_REASS, shown in Figure 27.15, is invoked to place the data onto the connection's reassembly queue. This macro is called from only one place: see Figure 29.22.

54-63 tp is a pointer to the TCP control block for the connection and t i is a pointer to the tcpiphdr structure for the received segment. If the following three conditions are all true:

> 1. this segment is in-order (the sequence number  $\tt{ti\_seq}$  equals the next expected sequence number for the connection, rcv\_nxt), and

Chapter 27 Section 2

 $\ldots$ 

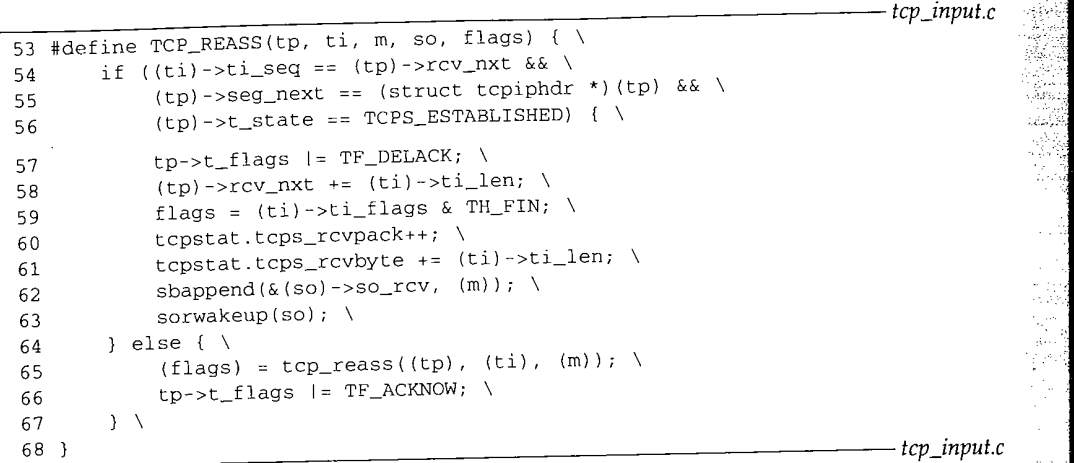

Figure 27.15 TCP\_REASS macro: add data to reassembly queue for connection.

- 2. the reassembly queue for the connection is empty (seg\_next points to itself, not some mbuf), and
- 3. the connection is ESTABLISHED,

the following steps take place: a delayed ACK is scheduled, rcv\_nxt is updated with the amount of data in the segment, the flags argument is set to TH\_FIN if the FIN flag is set in the TCP header of the segment, two statistics are updated, the data is appended to the socket's receive buffer, and any receiving processes waiting for the socket are awakened.

The reason all three conditions must be true is that, first, if the data is out of order, it must be placed onto the connection's reassembly queue and the "preceding" segments must be received before anything can be passed to the process. Second, even if the data is in order, if there is out-of-order data already on the reassembly queue, there's a chance that the new segment might fill a hole, allowing the received segment and one or more segments on the queue to all be passed to the process. Third, it is OK for data to arrive with a SYN segment that establishes a connection, but that data cannot be passed to the process until the connection is ESTABLISHED-any such data is just added to the reassembly queue when it arrives.

64-67

If these three conditions are not all true, the TCP\_REASS macro calls the function tcp\_reass to add the segment to the reassembly queue. Since the segment is either out of order, or the segment might fill a hole from previously received out-of-order segments, an immediate ACK is scheduled. One important feature of TCP is that a receiver should generate an immediate ACK when an out-of-order segment is received. This aids *the fast retransmit* algorithm (Section 29.4).

Before looking at the code for the  $top\_reass$  function, we need to explain what's done with the two port numbers in the TCP header in Figure 27.14,  $t \perp s$  port and tcp\_re

69-83

 $84 - 90$ 

27.9 TCP\_REASS Macro and tcp\_reass Function 909

ti\_dport. Once the TCP control block is located and tcp\_reass is called, these two port numbers are no longer needed. Therefore, when a TCP segment is placed on a reassembly queue, the address of the corresponding mbuf is stored over these two port numbers. In Figure 27.14 this isn't needed, because the IP and TCP headers are in the data portion of the mbuf, so the dtom macro works. But recalling our discussion of m\_pullup in Section 2.6, if the IP and TCP headers are in a cluster (as in Figure 2.16, which is the normal case for a full-sized TCP segment), the dtom macro doesn't work. We mentioned in that section that TCP stores its own back pointer from the TCP header to the mbuf, and that back pointer is stored over the two TCP port numbers.

Figure 27.16 shows an example of this technique with two out-of-order segments for a connection, each segment stored in an mbuf cluster. The head of the doubly linked list of out-of-order segments is the seg\_next member of the control block for this connection. To simplify the figure we don't show the seg\_prev pointer and the ti\_next pointer of the last segment on the list.

The next expected sequence number is 1 (rcv\_nxt) but we assume that segment was lost. The next two segments have been received, containing bytes 1461-4380, but they are out of order. The segments were placed into clusters by m\_devget, as shown in Figure 2.16.

The first 32 bits of the TCP header contain a back pointer to the corresponding mbuf. This back pointer is used in the tcp\_reass function, shown next.

#### **tcp\_reass Function**

Figure 27.17 shows the first part of the tcp\_reass function. The arguments are: tp, a pointer to the TCP control block for the received segment; ti, a pointer to the IP and TCP headers of the received segment; and m, a pointer to the mbuf chain for the received segment. As mentioned earlier, ti can point into the data area of the mbuf pointed to by  $m$ , or  $t$  i can point into a cluster.

69-83 We'll see that top\_input calls top\_reass with a null ti pointer when a SYN is acknowledged (Figures 28.20 and 29.2). This means the connection is now established, and any data that might have arrived with the SYN (which  $tcp$  reass had to queue earlier) can now be passed to the application. Data that arrives with a SYN cannot be passed to the process until the connection is established. The label present is in Figure 27.23.

84-90 Go through the list of segments for this connection, starting at seg\_next, to find the first one with a sequence number that is greater than the received sequence number (t i\_s eq). Note that the i f statement is the entire body of the for loop.

Figure 27.18 shows an example with two out-of-order segments already on the queue when a new segment arrives. We show the pointer q pointing to the next segment on the list, the one with bytes 10-15. In this figure we also show the two pointers ti\_next and ti\_prev, the starting sequence number (ti\_seq), the length (ti\_len), and the sequence numbers of the data bytes. With the small segments we show, each segment is probably in a single mbuf, as in Figure 27.14.

WISTRON CORP. EXHIBIT 1013.935

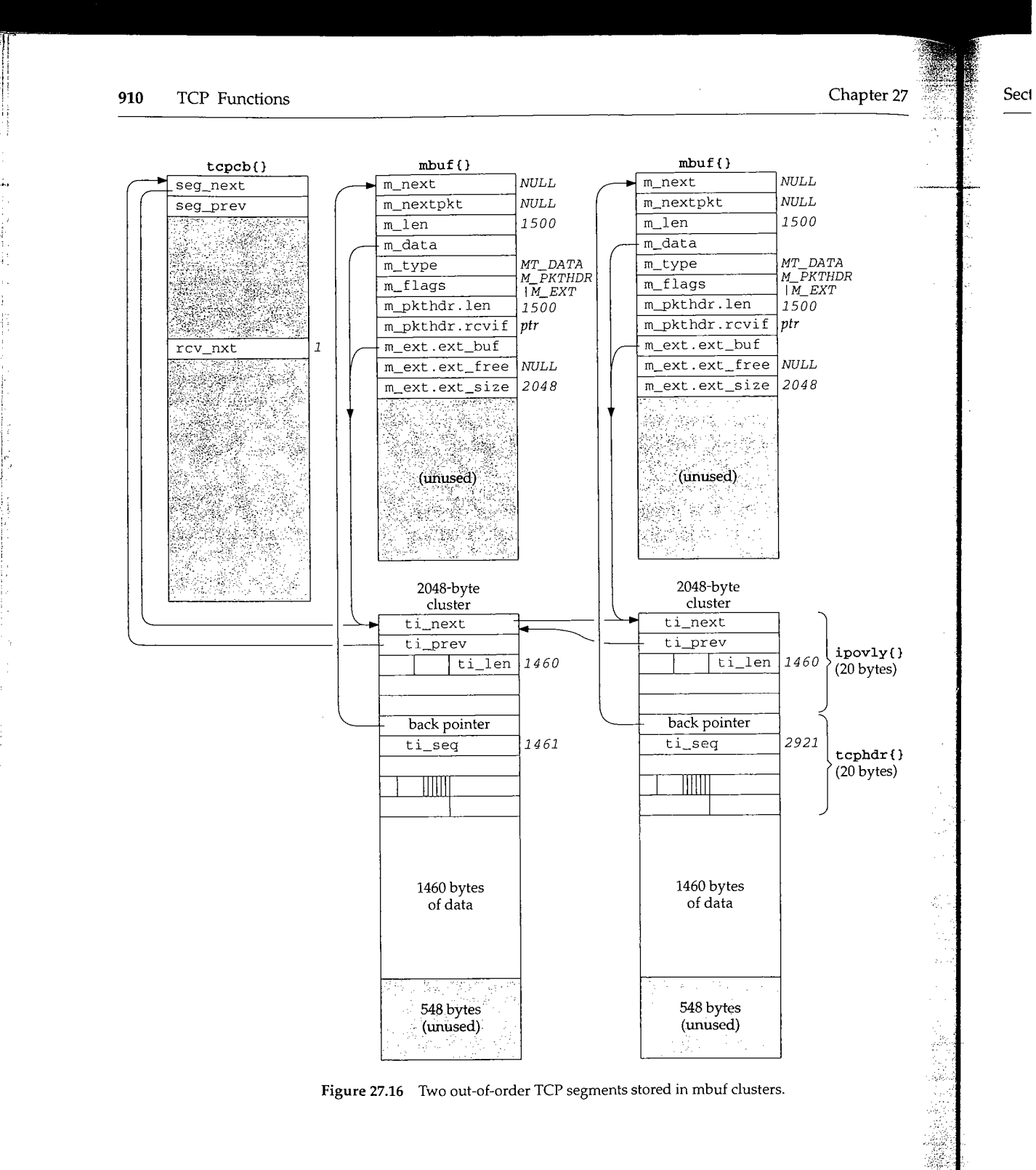

**背**脚的

Section 27.9

es est

Ĭ

**TCP\_REASS Macro and tcp\_reass Function <sup>911</sup>**

*tcp\_input.c* 69 int 70 tcp\_reass(tp, ti, m) 71 struct tcpcb \*tp; 72 struct tcpiphdr \*ti; 73 struct mbuf \*m; 74 { 75 struct tcpiphdr \*q; 76 struct socket \*so =  $tp \rightarrow t\_inpcb \rightarrow inp\_socket;$ <br>77 int flags: int flags; 78  $/$ \* 79 \* Call with ti==0 after become established to \* force pre-ESTABLISHED data up to user socket. 8O 81 82 if (ti  $== 0$ ) 83 goto present; 84  $/$ \* \* Find a segment that begins after this one does. 85  $\star$  / 86 87 for  $(q = tp\text{-}\text{seg\_next}; q := (struct \ t\text{cpi} + \text{p}) \ tp\text{:}$ 88  $q =$  (struct tcpiphdr \*)  $q$ ->ti\_next) 89 if (SEQ\_GT(q->ti\_seq, ti->ti\_seq)) 90 break; *tcp\_input.c*

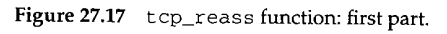

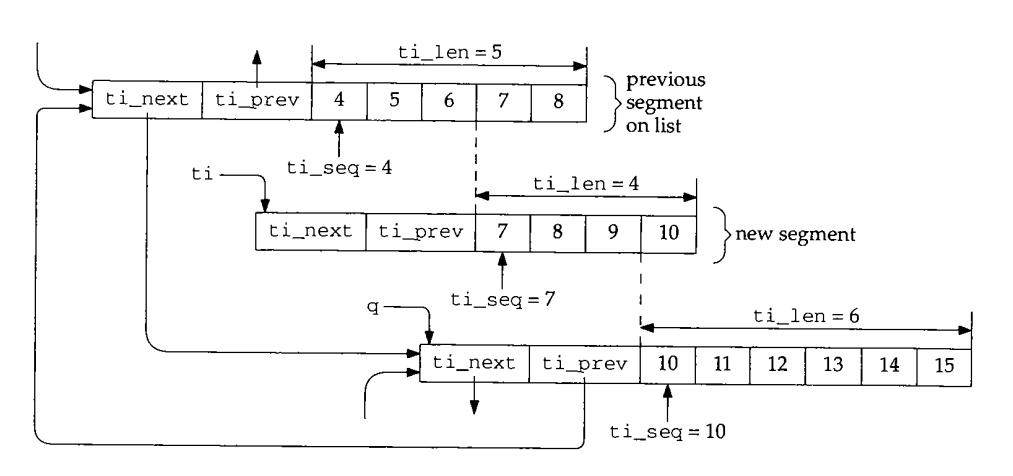

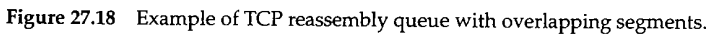

**912** TCP Functions

||排版|

軸雷

Chapter 27

Section

The next part of  $top\_reass$  is shown in Figure 27.19.

```
91
        /*
        * If there is a preceding segment, it may provide some of
         * our data already. If so, drop the data from the incoming
92
         * segment. If it provides all of our data, drop us.
93
94
        */
if ((struct tcpiphdr *) q->ti_prev != (struct tcpiphdr *) tp)
95
96
97
             int i;
: (struct tcpiphdr *) q->ti_prev;
            /* conversion to int (in i) handles seq wraparound */
98
 99
            i = q->ti_seq + q->ti_len - ti->ti_seq;
i00
            if (i > 0) {
i01
                 if (i >= ti->ti_len) {
102
                     tcpstat.tcps_rcvduppack++;
103
                     tcpstat.tcps_rcvdupbyte += ti->ti_len;
104
                     m_freem(m);
105
                     return (0);
106
                 }
107
                 m_adj(m, i);
108
                 t±->ti_len -= i;
109
                 ti->ti_seq += i;
Ii0
             }
q = (struct tcpiphdr *) (q->ti_next);
111
112
         \lambda113
         tcpstat.tcps_rcvoopack++;
 114
         tcpstat.tcps_rcvoobyte += ti->ti_len;<br>nnage Mpur(ti) = m. \frac{1}{2} XXX */
 115
         REASS_MBUF(ti) = m; /* XXX */ tcp_input.c
 116
```
### **Figure 27.19** tcp\_reass function: second part.

If there is a segment before the one pointed to by q, that segment may overlap the new segment. The pointer q is moved to the previous segment on the list (the one with 91-107 bytes 4-8 in Figure 27.18) and the number of bytes of overlap is calculated and stored  $in$   $i$ :

```
i = q->ti_seq + q->ti_len - ti->ti_seq;
 =4+5-7
  = 2
```
If i is greater than 0, there is overlap, as we have in our example. If the number of bytes of overlap in the previous segment on the list (i) is greater than or equal to the size of the new segment, then all the data bytes in the new segment are already contained in the previous segment on the list. In this case the duplicate segment is discarded.

108-112

If there is only partial overlap (as there is in Figure 27.18),  $m$  adj discards i bytes of data from the beginning of the new segment. The sequence number and length of the new segment are updated accordingly. q is moved to the next segment on the list. Figure 27.20 shows our example at this point.

The address of the mbuf m is stored in the TCP header, over the source and destination TCP ports. We mentioned earlier in this section that this provides a back pointer

 $136 - 1$ 

116

Section 27.9 TCP\_REASS Macro and tcp\_reass Function 913

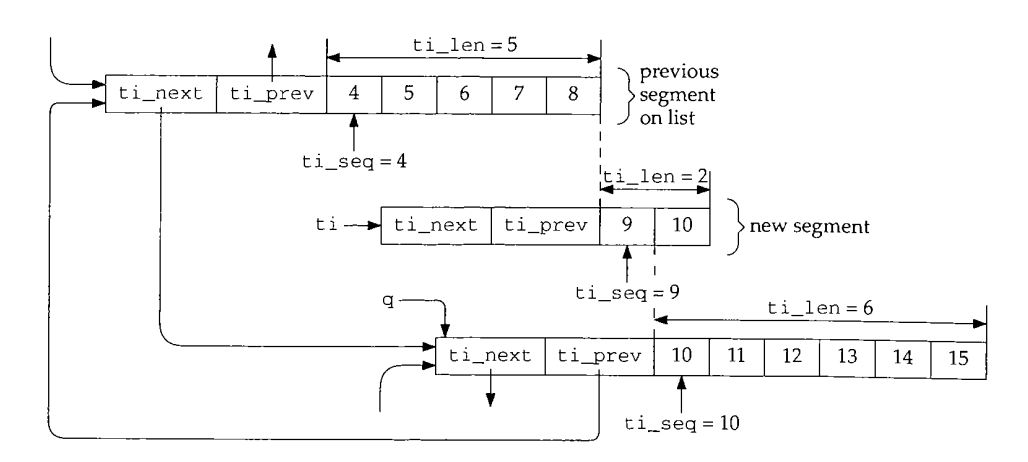

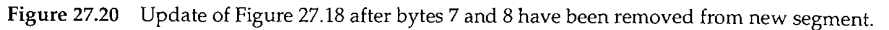

from the TCP header to the mbuf, in case the TCP header is stored in a cluster, meaning that the macro dtom won't work. The macro REASS\_MBUF is

#define REASS\_MBUF(ti) (\*(struct mbuf \*\*)&((ti}->ti\_t})

ti\_t is the tcphdr structure (Figure 24.12) and the first two members of the structure are the two 16-bit port numbers. The comment XXX in Figure 27.19 is because this hack assumes that a pointer fits in the 32 bits occupied by the two port numbers.

The third part of tcp\_reass is shown in Figure 27.21. It removes any overlap from the next segment in the queue.

 $117 - 135$ If there is another segment on the list, the number of bytes of overlap between the new segment and that segment is calculated in i. In our example we have

> $i = 9 + 2 - 10$ = 1

since byte number 10 overlaps the two segments.

Depending on the value of i, one of three conditions exists:

- 1. If  $i$  is less than or equal to 0, there is no overlap.
- 2. If i is less than the number of bytes in the next segment  $(q-\text{tri\_len})$ , there is partial overlap and  $m\_adj$  removes the first i bytes from the next segment on the list.
- If i is greater than or equal to the number of bytes in the next segment, there is complete overlap and that next segment on the list is deleted.

136--139 The new segment is inserted into the reassembly list for this connection by insque. Figure 27.22 shows the state of our example at this point.

WISTRON CORP. EXHIBIT 1013.939

**914** TCP Functions

139

insque(ti, q->ti\_prev);

Chapter 27 Sec

*tcp\_input.c*

*14*

 $14$ 

 $1\,$ 

j.

*tcp\_input.c* /\*<br>  $\star$  while we overlap succeeding segments trim them or, 117 118 \* if they are completely covered, dequeue them. 119 \*/ 120 while  $(q := (struct \ tcpiphdr * ) tp)$  { 121 int i = (ti->ti\_seq + ti->ti\_len) - q->ti\_seq; 122 if (i  $\lt= 0$ ) 123 break; 124 if (i < q->ti\_len) { 125  $q$ ->ti\_seq += i; 126  $q$ ->ti\_len -= i; 127 m\_adj(REASS\_MBUF(q), i); 128 break; 129 130 }  $q =$  (struct tcpiphdr \*)  $q$ ->ti\_next; 131  $m = REASS_MBUF$ (struct tcpiphdr \*) q->ti\_prev); 132 remque (q->ti\_prev) ; 133 m\_freem (m) ; 134 135 } 136  $/$  \* \* Stick new segment in its place. 137 \*/ 138

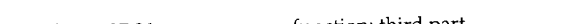

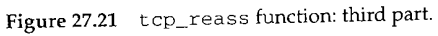

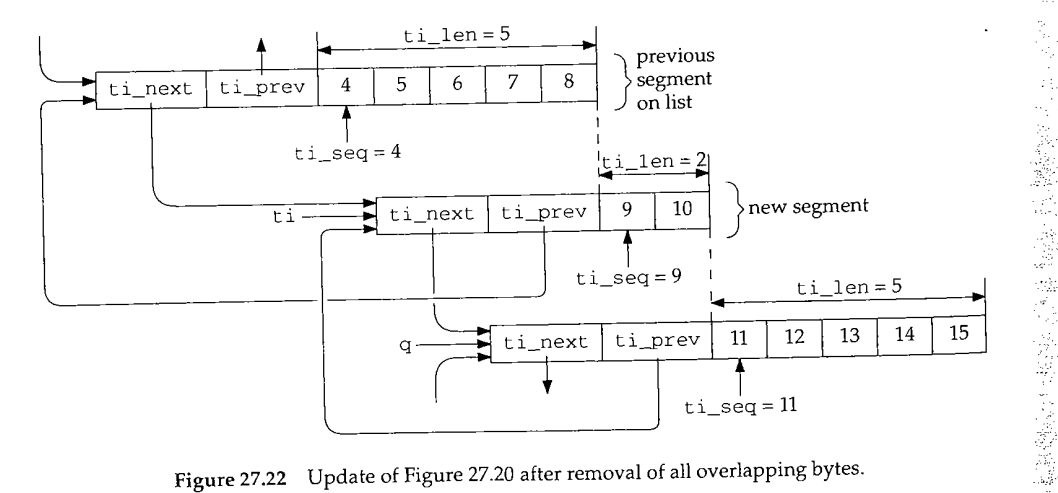

Figure 27.22 Update of Figure 27.20 after removal of all overlapping bytes.

Figure 27.23 shows the final part of  $top\_reass$ . It passes the data to the process, if  $\frac{1}{\sqrt{10}}$ possible.

WISTRON CORP. EXHIBIT 1013.940

2000年10月10日

٤

#### 915  $\operatorname{\mathsf{E}}$ Section 27.9  $\operatorname{\mathsf{C}}$  and tcp\_reass Function

```
140
141
142
143
144
145
146
147
148
149
150
151
152
153
154
155
156
157
158
159
160
161
162
163
164
165
                                                                         tcp_input.c
      present:
        /*
         * Present data to user, advancing rcv_nxt through
         * completed sequence space.
         */
        if (TCPS_HAVERCVDSYN(tp->t_state) == 0)
            return (0);
        ti = tp->seq next;if (ti == (struct tcpiphdr *) tp || ti->ti_seq != tp->rcv_nxt)
            return (0) ;
        if (tp->t_state == TCPS_SYN_RECEIVED && ti->ti_len)
            return (0);
        do {
            tp->rcv_nxt +: ti->ti_len;
            flags = ti->ti_flags & TH_FIN;
            remque(ti) ;
            m = REASS_MBUF(Li);ti = (struct tcpiphdr *) ti->ti_next;
            if (so->so_state & SS_CANTRCVMORE)
                m_freem(m);
            else
                 sbappend(&so->so_rcv, m);
        } while (ti := (struct tcpiphdr *) tp && ti->ti_seq == tp->rcv_nxt);
        sorwakeup(so);
        return (flags);
                                                                         tcp_input.c
```
#### Figure 27.23 tcp\_reass function: fourth part.

**145-146** If the connection has not received a SYN (i.e., it is in the LISTEN or SYN\_SENT state), data cannot be passed to the process and the function returns. When this function is called by TCP\_REASS, the return value of 0 is stored in the flags argument to the macro. This can have the side effect of clearing the FIN flag. We'll see that this side effect is a possibility when TCP\_REASS is invoked in Figure 29.22, and the received segment contains a SYN, FIN, and data (not a typical segment, but valid).

147-149 ti starts at the first segment on the list. If the list is empty, or if the starting sequence number of the first segment on the list (ti->ti\_seq) does not equal the next receive sequence number (rcv\_nx¢), the function returns a value of 0. If the second condition is true, there is still a hole in the received data starting with the next expected sequence number. For instance, in our example (Figure 27.22), if the segment with bytes 4-8 is the first on the list but rcv\_nx¢ equals 2, bytes 2 and 3 are still missing, so bytes 4-15 cannot be passed to the process. The return of 0 turns off the FIN flag (if set), because one or more data segments are still missing, so a received FIN cannot be processed yet.

150-151 If the state is SYN\_RCVD and the length of the segment is nonzero, the function returns a value of 0. If both of these conditions are true, the socket is a listening socket that has received in-order data with the SYN. The data is left on the connection's queue, waiting for the three-way handshake to complete.

Seα

*152-164* This loop starts with the first segment on the list (which is known to be in order) and appends it to the socket's receive buffer, rcv\_nxt is incremented by the number of bytes in the segment. The loop stops when the list is empty or when the sequence number of the next segment on the list is out of order (i.e., there is a hole in the sequence space). When the loop terminates, the flags variable (which becomes the return value of the function) is 0 or TH\_FIN, depending on whether the final segment placed in the socket's receive buffer has the FIN flag set or not.

After all the mbufs have been placed onto the socket's receive buffer, sorwakeup wakes any process waiting for data to be received on the socket.

# **27.10 tcp\_trace Function**

In tcp\_output, before sending a segment to IP for output, we saw the following call to tcp\_trace in Figure 26.32:

```
if (so >so_options & SO_DEBUG)
    tcp_trace(TA_OUTPUT, tp->t_state, tp, ti, 0) ;
```
This call adds a record to a circular buffer in the kernel that can be examined with the trpt(8) program. Additionally, if the kernel is compiled with TCPDEBUG defined, and if the variable tcpconsdebug is nonzero, information is output on the system console.

> Any process can set the SO\_DEBUG socket option for a TCP socket, causing the information to be stored in the kernel's circular buffer. But trpt must read the kernel memory (/dev/kmem) to fetch this information, and this often requires special privileges.

> The SO\_DEBUG socket option can be set for any type of socket (e.g., UDP or raw IP), but TCP is the only protocol that looks at the option.

The information saved by the kernel is a top\_debug structure, shown in Figure 27.24.

| 35 struct tcp_debug {<br>n time td_time;<br>36<br>short td_act;<br>37<br>short td_ostate;<br>38<br>caddr_t_td_tcb;<br>39<br>struct topiphdr td_ti;<br>40<br>short td req;<br>41<br>struct topeb td_cb;<br>42<br>$43$ }; | /* iptime(): ms since midnight, UTC */<br>/* TA_xxx value (Figure 27.25) */<br>$\prime$ * old state */<br>/* addr of TCP connection block */<br>$/*$ IP and TCP headers $*/$<br>/* PRU_xxx value for TA_USER */<br>/* TCP connection block */ |
|----------------------------------------------------------------------------------------------------|----------------------------------------------------------------------------------------------------|
| 53 #define TCP NDEBUG 100<br>54 struct tcp_debug tcp_debug [TCP_NDEBUG];<br>tcp debx;<br>$55$ int                                                                                                    | tcp_debug.h                                                                                                    |

Figure 27.24 tcp\_debug structure.

*35-43* This is a large structure (196 bytes), since it contains two other structures: the tcpiphdr structure with the IP and TCP headers; and the tcpcb structure, the entire<br>TCP control block. Since the entire TCP control block is saved, any variable in the **Sa**

*tcp\_debug.h*

control block can be printed by trpt. Also, if trpt doesn't print the variable we're interested in, we can modify the source code (it is available with the Net/3 release) to print whatever information we would like from the control block. The RTT variables in Figure 25.28 were obtained using this technique.

53-55

We also show the declaration of the array tcp\_debug, which is used as the circular buffer. The index into the array (tcp\_debx) is initialized to 0. This array occupies almost 20,000 bytes.

There are only four calls to tcp\_trace in the kernel. Each call stores a different value in the td\_act member of the structure, as shown in Figure 27.25.

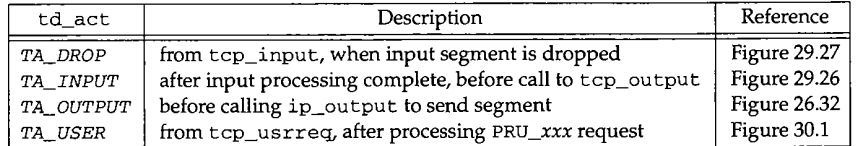

Figure 27.25 td\_act values and corresponding call to tcp\_trace.

Figure 27.27 shows the main body of the tcp\_trace function. We omit the code that outputs directly to the console.

48-133 ostate is the old state of the connection, when the function was called. By saving this value and the new state of the connection (which is in the control block) we can see the state transition that occurred. In Figure 27.25, TA\_OUTPUT doesn't change the state of the connection, but the other three calls can change the state.

#### **Sample Output**

Figure 27.26 shows the first four lines of tcpdump output corresponding to the threeway handshake and the first data segment from the example in Section 25.12. (Appendix A of Volume I provides additional details on the tcpdump output format.)

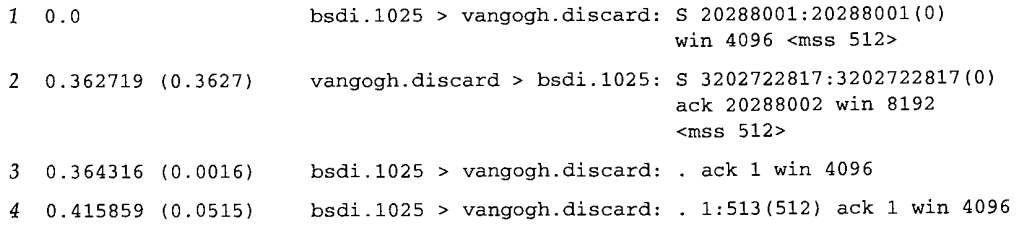

Figure 27.26 tcpdump output from example in Figure 25.28.

Figure 27.28 shows the corresponding output from trpt.

This output contains a few changes from the normal trpt output. The 32-bit decimal sequence numbers are printed as unsigned values (trpt incorrectly prints them as signed numbers). Some values printed by trpt in hexadecimal have been output in decimal. The values from t\_rtt through t\_rxtcur were added to trpt by the authors, for Figure 25.28.

y komete

**918** TCP Functions

Chapter 27

*tcp\_debug.c*

Secti(

48 void 49 tcp\_trace(act, ostate, tp, ti, req) 5O short act, ostate; 51 struct tcpcb \*tp; 52 struct tcpiphdr \*ti; 53 req; 54 55 tcp\_seq seq, ack; 56 int len, flags; 57 struct tcp\_debug \*td = &tcp\_debug[tcp\_debx++]; 58 if (tcp\_debx == TCP\_NDEBUG) 59  $\text{tcp\_debx} = 0;$  /\* circle back to start \*/ 60  $td$ - $td$ - $td$ - $time$  =  $iptime()$ ; 61  $td$ -> $td$ \_act = act; 62 td->td\_ostate = ostate; 63  $td$ -> $td$ <sub>-caddr\_t</sub>)  $tp$ ; 64 if (tp) 65  $td$ ->td\_cb = \*tp;  $/$ \* structure assignment \*/ 66 else 67 bzero((caddr\_t) & td->td\_cb, sizeof(\*tp)); 68 if  $(ti)$ <br> $t d$ -> $t d$ \_ $t i$  = \* $t i$ ; 69 /\* structure assignment \*/ 70 else 71 bzero((caddr\_t) & td->td\_ti, sizeof(\*ti)); 72 td->td\_req = req; 73 #ifdef TCPDEBUG 74 if (tcpconsdebug == 0) 75 return; /\* output information on console 132 #endif 133 }

Figure 27.27 tcp\_trace function: save information in kernel's circular buffer.

At time 953738 the SYN is sent. Notice that only the lower 6 digits of the millisecond time are output--it would take 8 digits to represent 1 minute before midnight. The ending sequence number that is output is wrong (20288005). Four bytes are sent with the SYN, but these are the MSS option, not data. The retransmit timer is 6 seconds (REXMT) and the keepalive timer is 75 seconds (KEEP). These timer values are in 500-ms ticks. The value of I for t\_rtt means this segment is being timed for an RTF measurement.

This SYN segment is sent in response to the process calling connect. One millisecond later the trace record for this system call is added to the kernel's buffer. Even though the call to connect generates the SYN segment, since the call to tcp\_trace

*tcp\_debug.c*

953738 SYN\_SENT: output 20288001:20288005(4) @0 (win=4096) <SYN> -> SYN\_SENT rcv\_nxt\_0, rcv\_wnd\_0 snd\_una 20288001, snd\_nxt 20288002, snd\_max 20288002 snd\_wll 0, snd\_wl2 0, snd\_wnd 0  $REXMT=12$  (t\_rxtshift=0),  $KEEP=150$ t\_rtt=l, t\_srtt-0, t\_rttvar=24, t\_rxtcur=12

953739 CLOSED: user CONNECT -> SYN\_SENT rcv\_nxt 0, rcv\_wnd 0 snd\_una 20288001, snd\_nxt 20288002, snd\_max 20288002 snd\_wll 0, snd\_wl2 0, snd\_wnd 0 **REXMT=I2** (t\_rxtshift=0), KEEP=IS0 t\_rtt=l, t\_srtt=0, t\_rttvar:24, t\_rxtcur=12

954103 SYN\_SENT: input 3202722817:3202722817(0) @20288002 (win=8192) <SYN,ACK> -> ESTABLISHED rcv\_nxt 3202722818, rcv\_wnd 4096 snd\_una 20288002, snd\_nxt 20288002, snd\_max 20288002 snd\_wll 3202722818, snd\_wl2 20288002, snd\_wnd 8192  $KEEP=14400$ t\_rtt=0, t\_srtt=16, t\_rttvar=4, t\_rxtcur=6

954103 ESTABLISHED: output 20288002:20288002(0) @3202722818 (win=4096) <ACK> -> ESTABLISHED rcv\_nxt 3202722818, rcv\_wnd 4096 snd\_una 20288002, snd\_nxt 20288002, snd max 20288002 snd\_wll 3202722818, snd w12 20288002, snd\_wnd 8192 KEEP-14400 t\_rtt=0, t\_srtt=16, t\_rttvar=4, t\_rxtcur=6

954153 ESTABLISHED: output 20288002:20288514(512) @3202722818 (win=4096) <ACK> -> ESTABLISHED rcv\_nxt 3202722818, rcv\_wnd 4096 snd\_una 20288002, snd\_nxt 20288514, snd\_max 20288514 snd\_wl1 3202722818, snd\_wl2 20288002, snd\_wnd 8192 **REXMT=6** (t\_r×tshift=0), KEEP=I4400 t\_rtt=1, t\_srtt=16, t\_rttvar=4, t\_rxtcur=6

**Figure** 27.28 trpt **output from example in Figure** 25.28.

**appears after processing the PRU\_CONNECT request, the two trace records appear backward in the buffer. Also, when the process called connect, the connection state was CLOSED, and it changes to SYN\_SENT. Nothing else changes from the first trace record to this one.**

**The third trace record, at time 954103, occurs 365 ms after the first. (tcpdump shows a 362.7 ms difference.) This is how the values in the column "actual delta (ms)" in Figure 25.28 were computed. The connection state changes from SYN\_SENT to ESTABLISHED when the segment with a SYN and an ACK is received. The RTT estimators are updated because the segment being timed was acknowledged.**

**The fourth trace record is the third segment of the three-way handshake: the ACK of the other end's SYN. Since this segment contains no data, it is not timed (rtt is 0).**

抑昭

Chapi

After the ACK has been sent at time 954103, the connect system call returns to the process, which then calls write to send data. This generates TCP output, shown in trace record 5 at time 954153, 50 ms after the three-way handshake is complete. 512 bytes of data are sent, starting with sequence number 20288002. The retransmission timer is set to 3 seconds and the segment is timed.

This output is caused by an application write. Although we don't show any more trace records, the next four are from PRU\_SEND requests. The first PRU\_SEND request generates the output of the first 512-byte segment that we show, but the other three do not cause output, since the connection has just started and is in slow start. Four trace records are generated because the system used for this example uses a TCP send buffer of 4096 and a cluster size of 1024. Once the send buffer is full, the process is put to sleep.

#### **27.11 Summary**

This chapter has covered a wide range of TCP functions that we'll encounter in the following chapters.

TCP connections can be aborted by sending an RST or they can be closed down gracefully, by sending a FIN and waiting for the four-way exchange of segments to complete.

Eight variables are stored in each routing table entry, three of which are updated when a connection is closed and six of which can be used later when a new connection is established. This lets the kernel keep track of certain variables, such as the RTT estimators and the slow start threshold, between successive connections to the same destination. The system administrator can also set and lock some of these variables, such as the MTU, receive pipe size, and send pipe size, that affect TCP connections to that destination.

TCP is tolerant of received ICMP errors--none cause Net/3 to terminate an established connection. This handling of ICMP errors by Net/3 differs from earlier Berkeley releases.

Received TCP segments can arrive out of order and can contain duplicate data, and TCP must handle these anomalies. We saw that a reassembly queue is maintained for each connection, and this holds the out-of-order segments along with segments that arrive before they can be passed to the application.

Finally we looked at the type of information saved by the kernel when the SO\_DEBUG socket option is enabled for a TCP socket. This trace information can be a useful diagnostic tool in addition to programs such as tepdump.

Chapter 27 Exercises 921

WISTRON CORP. EXHIBIT 1013.947

#### **Exercises**

**Lassing** 

- 27.1 Why is the errno value 0 for the last row in Figure 27.1?
- 27.2 What is the maximum value that can be stored in  $rmx\_rtt$ ?
- 27.3 To save the route information in Figure 27.3 for a given host, we enter a route into the routing table by hand for this destination. We then run the FTP client to send data to this host, making certain we send enough data, as described with Figure 27.4. But after terminating the FTP client we look at the routing table, and all the values for this host are still 0. What's happening?

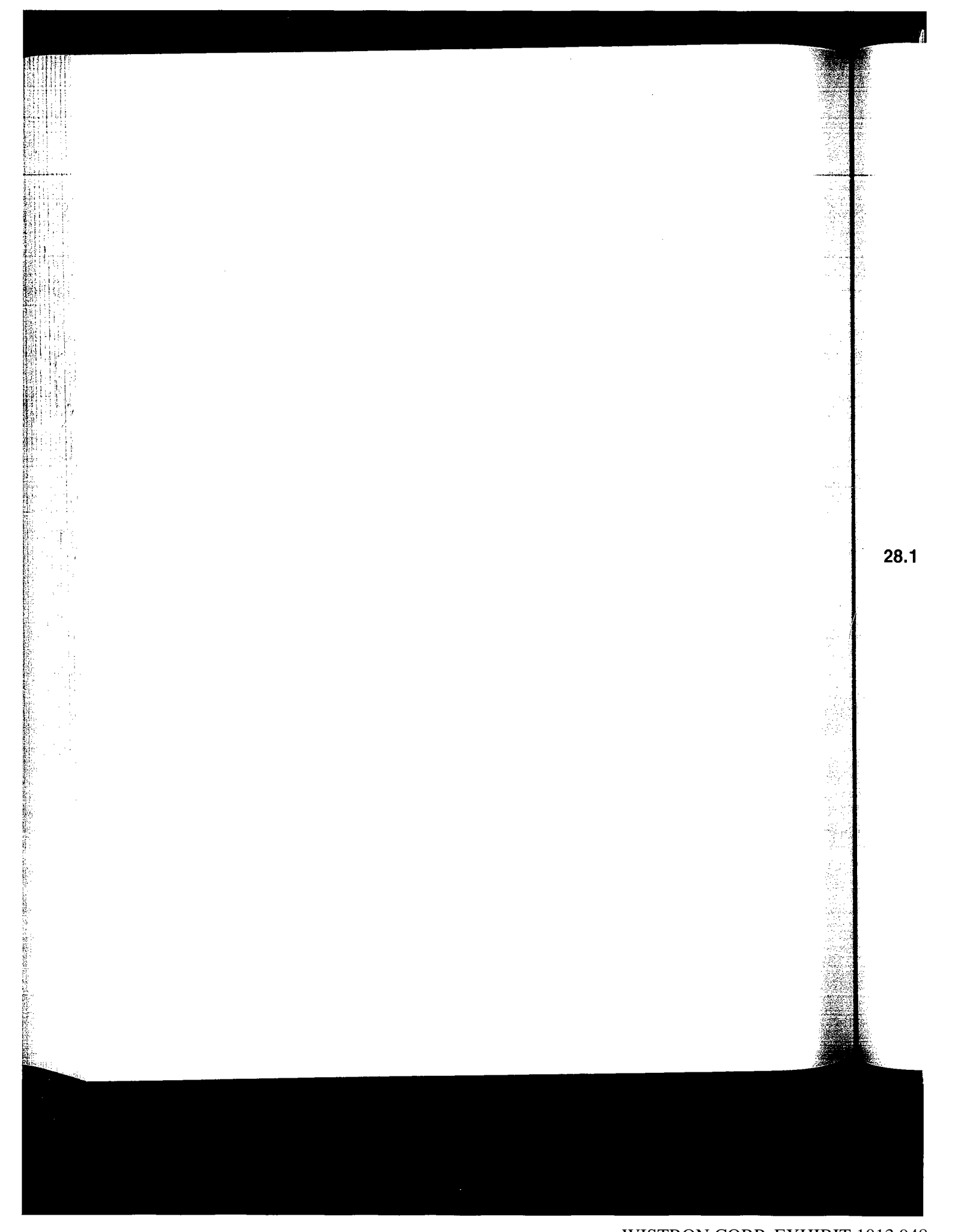

WISTRON CORP. EXHIBIT 1013.948

# *28*

# **TCP Input**

#### **28.1 Introduction**

TCP input processing is the largest piece of code that we examine in this text. The function top\_input is about 1100 lines of code. The processing of incoming segments is not complicated, just long and detailed. Many implementations, including the one in Net/3, closely follow the input event processing steps in RFC 793, which spell out in detail how to respond to the various input segments, based on the current state of the connection.

The  $tcp\_input$  function is called by  $ipintr$  (through the  $pr\_input$  function in the protocol switch table) when a datagram is received with a protocol field of TCP. t cp\_input executes at the software interrupt level.

The function is so long that we divide its discussion into two chapters. Figure 28.1 outlines the processing steps in tcp\_input. This chapter discusses the steps through RST processing, and the next chapter starts with ACK processing.

The first few steps are typical: validate the input segment (checksum, length, etc.) and locate the PCB for this connection. Given the length of the remainder of the function, however, an attempt is made to bypass all this logic with an algorithm called *header prediction* (Section 28.4). This algorithm is based on the assumption that segments are not typically lost or reordered, hence for a given connection TCP can often guess what the next received segment will be. If the header prediction algorithm works, notice that the function returns. This is the fast path through tcp\_input.

The slow path through the function ends up at the label dodata, which tests a few flags and calls top\_output if a segment should be sent in response to the received segment.

Chapter 28

Sec

```
void
tcp_input ()
{
    checksum TCP header and data;
findpcb:
    locate PCB for segment;
    if (not found)
        goto dropwithreset;
    reset idle time to 0 and keepalive timer to 2 hours;
   process options if not LISTEN state;
    if (packet matched by header prediction) {
        completely process received segment;
        return;
    )
    switch (tp->t_state) {
    case TCPS_LISTEN:
        if SYN flag set, accept new connection request;
        goto trimthenstep6;
    case TCPS_SYN_SENT:
        if ACK of our SYN, connection completed;
trimthenstep6:
        trim any data not within window;
        goto step6;
    \lambdaprocess RFC 1323 timestamp;
    check if some data bytes are within the receive window;
    trim data segment to fit within window;
    if (RST flag set) {
        process depending on state;
        goto drop;
    ) /* Chapter 28 finishes here */
    if (ACK flag set) { /* Chapter 29 starts here */
        if (SYN_RCVD state)
            passive open or simultaneous open complete;
        if (duplicate ACK)
            fast recovery algorithm;
        update RTT estimators if segment timed;
        open congestion window;
        remove ACKed data from send buffer;
        change state if in FIN_WAIT_I, CLOSING, or LAST_ACK state;
    \lambdastep6:
    update window information;
    process URG flag;
```
The first contract of the contract of the state of the state of the state of the state of the state of the state of

in the first.

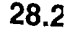

R. ÿ

 $170 - 2$ 

WISTRON CORP. EXHIBIT 1013.950

```
dodata:
    process data in segment,
add to reassembly queue;
    if (FIN flag is set)
        process depending on
state;
    if (SO_DEBUG socket option)
        tcp_trace(TA_INPUT);
    if (need output || ACK now)
        tcp_ou£put () ;
    return;
dropafterack:
    tcp_output () to generate ACK;
    return;
dropwithreset:
    tcp_respond() to generate RST;
    return;
drop :
    if (SO_DEBUG socket option)
       tcp_trace (TA_DROP) ;
    return;
}
```
Figure 28.1 Summary of TCP input processing steps.

There are also three labels at the end of the function that are jumped to when errors occur: dropafterack, dropwithreset, and drop. The term *drop* means to drop the segment being processed, not drop the connection, but when an RST is sent by dropwi threset it normally causes the connection to be dropped.

The only other branching in the function occurs when a valid SYN is received in either the LISTEN or SYN\_SENT states, at the switch following header prediction. When the code at trimthenstep6 finishes, it jumps to step6, which continues the normal flow.

#### **28.2 Preliminary Processing**

Figure 28.2 shows the declarations and the initial processing of the received TCP segment.

#### **Get IP and TCP headers in first mbuf**

170-204

という あたいのか あいこう こうこう

The argument iphlen is the length of the IP header, including possible IP options. If the length is greater than 20 bytes, options are present, and ip\_stripoptions discards the options. TCP ignores all IP options other than a source route, which is saved specially by IP (Section 9.6) and fetched later by TCP in Figure 28.7. If the number of bytes in the first mbuf in the chain is less than the size of the combined IP/TCP header (40 bytes),  $m\_p$ ullup moves the first 40 bytes into the first mbuf.

此事。 北国

情報

```
Chapter 28
```
Section

```
tcp_input.c
170 void
171 tcp_input(m, iphlen)
172 struct mbuf *m;
173 int iphlen;
174 {
175 struct tcpiphdr *ti;
176 struct inpcb *inp;<br>177 caddr_t optp = NUL
        caddr_t optp = NULL;
178 int optlen;<br>179 int len, tl
                len, tlen, off;
180 struct tcpcb *tp = 0;
181 int tiflags;
182 struct socket *so;
183 int todrop, acked, ourfinisacked, needoutput = 0;<br>184 short ostate;
 184 short ostate;
 185 struct in_addr laddr;
186 int dropsocket = 0;
187 int iss = 0;188 u_long tiwin, ts_val, ts_ecr;
189 int ts_present = 0;
         tcpstat.tcps_rcvtotal++;
 190
         /*
* Get IP and TCP header together in first mbuf.
 19].
 192
          * Note: IP leaves IP header in first mbuf.
 193
          */
 194
         ti = mtod(m, struct tcpiphdr *);
 195
         if (iphlen > sizeof(struct ip))
 196
                     ip_stripoptions(m, (struct mbuf *) 0);
 197
         if (m->m_len < sizeof(struct tcpiphdr)) {
 198
              if ((m = m_pullup(m, sizeof(struct tcpiphdr)
) == 0)
 199
                  tcpstat.tcps_rcvshort++;
 2OO
                  return;
 201
              }
ti = mtod(m, struct tcpiphdr *);
 202
 203
 204
          \mathcal{E}
```
Figure 28.2 tcp\_input function: declarations and preliminary processing.

**The next piece of code, shown in Figure 28.3, verifies the TCP checksum and offset field.**

**Verify TCP checksum**

205-217 **tlen is the TCP length, the number of bytes following the IP header. Recall that IP has already subtracted the IP header length from ip\_l en. The variable l en is then set to the length of the IP datagram, the number of bytes to be checksummed, including the pseudo-header. The fields in the pseudo-header are set, as required for the checksum calculation, as shown in Figure 23.19.**

#### **Verify TCP offset field**

218--228 The TCP offset field,  $t_i$  of f, is the number of 32-bit words in the TCP header, including any TCP options. It is multiplied by 4 (to become the byte offset of the first.<sup>3</sup> 230-236

*tcp\_input.c*

ŧ

Section 28.2

```
205
         /*
                                                                            tcp_input.c
206
          * Checksum extended TCP header and data.
207
         * /
208
         tlen = ((struct ip *) ti)-kip\_len;209
        len = sizeof(struct ip) + tlen;
210
        ti->ti_next = ti->ti_prev = 0;
211
        ti - > ti_x1 = 0;212
        ti->ti_len = (u_short) tlen;
213
        HTONS(ti->ti_len);
214
        if (ti->ti_sum = in_cksum(m, len)) {
215
            tcpstat.tcps_rcvbadsum++;
216
            goto drop;
217
        }
218
         * Check that TCP offset makes sense,
219
         pull out TCP options and adjust length.
220
                                                           XXX
221
         \star /
222
        off = ti -\frac{1}{1}oft \ll 2;223
         if (off < sizeof(struct tcphdr) || off > tlen) {
224
            tcpstat.tcps_rcvbadoff++;
225
            goto drop;
226
        }
227
        tlen - off;
228
        ti->ti_len = tlen;
                                                                           tcp_input.c
```
**Figure 28.3** tcp\_input function: verify TCP checksum **and offset** field.

**data byte in the TCP segment) and checked for sanity. It must be greater than or equal to the size of the standard TCP header (20) and less than or equal to the TCP length.**

**The byte offset of the first data byte is subtracted from the TCP length, leaving ¢ 1 en with the number of bytes of data in the segment (possibly 0). This value is stored back into the TCP header, in the variable ¢ i\_l en, and will be used throughout the function.**

**Figure 28.4 shows the next part of processing: handling of certain TCP options.**

#### **Get headers plus option into first mbuf**

**U. London** 

230-236 **If the byte offset of the first data byte is greater than 20, TCP options are present. m\_pul lup is called, if necessary, to place the standard IP header, standard TCP header, and any TCP options in the first mbuf in the chain. Since the maximum size of these** three pieces is  $\hat{80}$  bytes  $(20 + 20 + 40)$ , they all fit into the first packet header mbuf on the **chain.**

> Since the only way m\_pullup can fail here is when fewer than 20 plus off **bytes are in the** IP **datagram, and since the TCP checksum has already been** verified, we expect this call **to** m\_pullup **never to** fail. Unfortunately **the counter** tcps\_rcvshort is also **shared by the** call **to** m\_pullup in Figure 28.2, so looking **at the counter doesn't** tell us which call failed. Nevertheless, Figure 24.5 **shows that after receiving almost** 9 million **TCP segments, this counter** is 0.
**928** TCP Input

(本) 2000年 - 1000年 - 1000年 - 1000年 - 1000年 - 1000年 - 1000年 - 1000年 - 1000年 - 1000年 - 1000年 - 1000年 - 1000年 - 1000年 - 1000年 - 1000年 - 1000年 - 1000年 - 1000年 - 1000年 - 1000年 - 1000年 - 1000年

pihi

13,530 46).

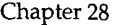

Section:

| if (off > sizeof(struct tcphdr)) {<br>229                        |             |
|------------------------------------------------------------------|-------------|
|                                                                  |             |
| if (m->m_len < sizeof(struct ip) + off) {<br>230                 |             |
| if $((m = m\_pullup(m, sizeof (struct ip) + off)) == 0)$<br>231  |             |
| tcpstat.tcps_rcvshort++;<br>232                                  |             |
| return;<br>233                                                   |             |
| ł<br>234                                                         |             |
| $ti = mtod(m, struct troiphdr *);$<br>235                        |             |
| ł<br>236                                                         |             |
| optlen = off - sizeof(struct tcphdr);<br>237                     |             |
| optp = mtod(m, caddr_t) + sizeof(struct tcpiphdr);<br>238        |             |
| $/$ *<br>239                                                     |             |
| * Do quick retrieval of timestamp options ("options<br>240       |             |
| * prediction?"). If timestamp is the only option and it's<br>241 |             |
| * formatted as recommended in RFC 1323 Appendix A, we<br>242     |             |
| * quickly get the values now and not bother calling<br>243       |             |
| * tcp dooptions(), etc.<br>244                                   |             |
| $\star$ /<br>245                                                 |             |
| if ((optlen == TCPOLEN_TSTAMP_APPA    <br>246                    |             |
| (optlen > TCPOLEN_TSTAMP_APPA &&<br>247                          |             |
| Optp[TCPOLEN_TSTAMP_APPA] == TCPOPT_EOL)) &&<br>248              |             |
| * (u_long *) optp == htonl(TCPOPT_TSTAMP_HDR) & &<br>249         |             |
| $(ti->ti_f1)$ ags & TH_SYN) == 0) {<br>250                       |             |
| $ts_present = 1;$<br>251                                         |             |
| $ts_val = ntohl(*(u_l)ong *) (optp + 4));$<br>252                |             |
| $ts\_ecr = ntohl(*(u\_long *) (optp + 8));$<br>253               |             |
| /* we've parsed the options */<br>$optp = NULL;$<br>254          |             |
| 1<br>255                                                         |             |
| 256<br>}                                                         | tcp_input.c |

**Figure** 28.4 tcp\_input function: handle certain TCP options.

### **Process timestamp option quickly**

*237-255*

optlen is the number of bytes of options, and optp is a pointer to the first option byte. If the following three conditions are all true, only the timestamp option is present and it is in the desired format:

- 1. (a) The TCP option length equals 12 (TCPOLEN\_TSTAMP\_APPA), or (b) the TCP option length is greater than 12 and optp [ 12 ] equals the end-of-option byte.
- 2. The first 4 bytes of options equals 0x0101080a (TCPOPT\_TSTAMP\_HDR, which we described in Section 26.6).
- 3. The SYN flag is not set (i.e., this segment is for an established connection, hence if a timestamp option is present, we know both sides have agreed to use the option).

If all three conditions are true, ts\_present is set to 1; the two timestamp values are fetched and stored in ts\_val and ts\_ecr; and optp is set to null, since all have been parsed. The benefit in recognizing the timestamp option this way is to avoid calling the general option processing function tcp\_dooptions later in the code. The general option processing function is OK for the other options that appear only with the **257-264**

 $265 - 279$ 

]

ł

**t**

٦ ι

**i**

 $\epsilon$  $\epsilon$ 

ii.k

SYN segment that creates a connection (the MSS and window scale options), but when the timestamp option is being used, it will appear with almost every segment on an established connection, so the faster it can be recognized, the better.

The next piece of code, shown in Figure 28.5, locates the Internet PCB for the segment.

```
257 tiflags = ti->ti_flags; the contract of the contract of the contract of the contract of the contract of the contract of the contract of the contract of the contract of the contract of the contract of the contract of th
258
         /*
259
           * Convert TCP protocol
specific fields to host format.
260
          \star /
261
         NTOHL(ti->ti_seq)
262
        NTOHL(ti->ti_ack);
         NTOHS(ti->ti_win);
263
        NTOHS(ti->ti_urp);
264
265
266 \star Locate pcb for segment.<br>267 \star/
          * /
268 findpcb:
269 inp = tcp_last_inpcb;
270 if (inp->inp_iport != ti->ti_dport I I
271 inp->inp_fport != ti->ti_sport I I
272 inp->inp_faddr.s_addr != ti->ti_src.s_addr I I
273 inp->inp_laddr.s_addr != ti->ti_dst.s_addr) {
274 inp = in_pcblookup(&tcb, ti->ti_src, ti->ti_sport,
275 ti->ti_dst, ti->ti_dport, INPLOOKUP_WILDCARD);<br>276 if (inn)
             if (inp)
277 tcp_last_inpcb = inp;
278 ++tcpstat.tcps_pcbcachemiss;
279 }
```
*tcp\_input.c*

Figure 28.5 tcp\_input function: locate Internet PCB for segment.

### **Save input flags and convert fields to host byte order**

The received flags (SYN, FIN, etc.) are saved in the local variable tiflags, since they are referenced throughout the code. Two 16-bit values and the two 32-bit values in the TCP header are converted from network byte order to host byte order. The two 16-bit port numbers are left in network byte order, since the port numbers in the Internet PCB are in that order.

### **Locate Internet PCB**

265-279

257-264

TCP maintains a one-behind cache (tcp\_last\_inpcb) containing the address of the PCB for the last received TCP segment. This is the same technique used by UDP. The comparison of the four elements in the socket pair is in the same order as done by udp\_input. If the cache entry does not match, in\_pcblookup is called, and the cache is set to the new PCB entry.

TCP does not have the same problem that we encountered with UDP: wildcard entries in the cache causing a high miss rate. The only time a TCP socket has a wildcard entry is for a server listening for connection requests. Once a connection is made, all

Sec

four entries in the socket pair contain nonwildcard values. In Figure 24.5 we see a cache hit rate of almost 80%.

Figure 28.6 shows the next piece of code.

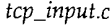

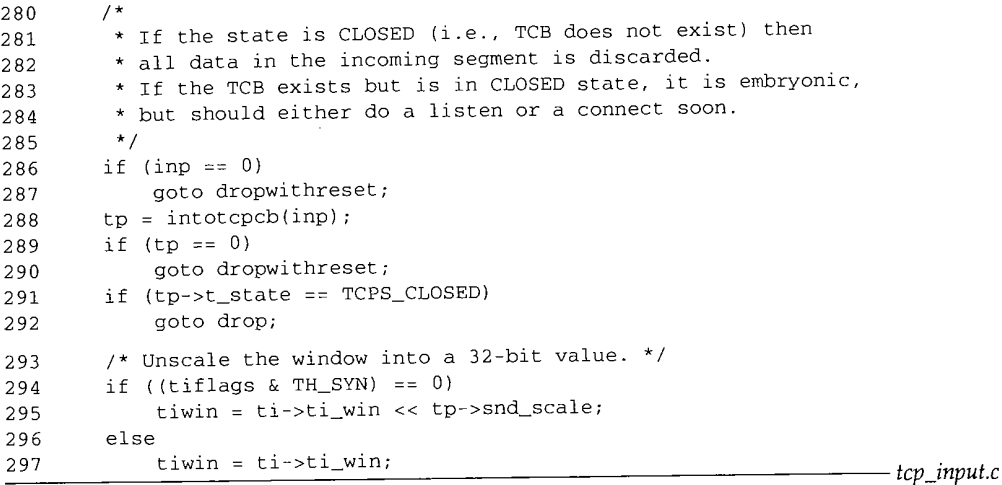

**Figure 28.6** tcp\_input function: check if segment should be dropped.

#### **Drop segment and generate FIST**

- 280-287 If the PCB was not found, the input segment is dropped and an RST is sent as a reply. This is how TCP handles SYNs that arrive for a server that doesn't exist, for example. Recall that UDP sends an ICMP port unreachable in this case.
- 288--290 If the PCB exists but a corresponding TCP control block does not exist, the socket is probably being closed (tcp\_close releases the TCP control block first, and then releases the PCB), so the input segment is dropped and an RST is sent as a reply.

### **Silently drop segment**

291-292 If the TCP control block exists, but the connection state is CLOSED, the socket has been created and a local address and local port may have been assigned, but neither connect nor listen has been called. The segment is dropped but nothing is sent as a reply. This scenario can happen if a client catches a server between the server's call to bind and listen. By silently dropping the segment and not replying with an RST, the client's connection request should time out, causing the client to retransmit the SYN.

### **Unscale advertised window**

293--297

If window scaling is to take place for this connection, both ends must specify their send scale factor using the window scale option when the connection is established. If the segment contains a SYN, the window scale factor has not been established yet, so tiwin is copied from the value in the TCP header. Otherwise the 16-bit value in the header is left shifted by the send scale factor into a 32-bit value.

300-3

**The next piece of code, shown in Figure 28.7, does some preliminary processing if the socket debug option is enabled or if the socket is listening for incoming connection requests.**

298 so = inp->inp\_socket; 299 if (so->so\_options & (SO\_DEBUG I SO\_ACCEPTCONN)) { 300 if (so->so\_options & SO\_DEBUG) { 301 ostate : tp->t\_state; 302  $top\_saveti = *ti;$ 303 }  $304$ (so->so\_options & SO\_ACCEPTCONN) { 305  $so = sonewconn(so, 0);$ 306 if (so  $== 0$ ) 307 goto drop; 308 309 \* This is ugly, but .... 310 311 \* Mark socket as temporary until we're 312 \* committed to keeping it. The code at 313 \* 'drop' and 'dropwithreset' check **the** 314 \* flag dropsocket to see if the temporary 315 \* socket created here should be discarded. 316 \* We mark the socket as discardable until \* we're committed to it below in TCPS\_LISTEN.<br>\*/ 317 318 319 dropsocket++; inp = (struct inpcb \*) so->so\_pcb; 320 321 inp->inp\_laddr = ti->ti\_dst; 322 inp->inp\_iport = ti->ti\_dport; 323 #if BSD>=43 324 inp->inp\_options = ip\_srcroute(); 325 #endif 326  $tp = intotcpcb(inp);$ 327 tp->t\_state = TCPS\_LISTEN; 328  $/*$  Compute proper scaling value from buffer space  $*/$ 329 while (tp->request\_r\_scale < TCP\_MAX\_WINSHIFT && 330 TCP\_MAXWIN << tp->request\_r\_scale < so->so\_rcv.sb\_hiwat) 331 tp->request\_r\_scale++; 332 - } 333  $\mathcal{E}$ *tcp\_input.c*

**Figure 28.7 tcp\_input function: handle debug** option and listening sockets.

# **Save connection state and IP/I'CP headers if socket debug option enabled**

300-303

**If the SO\_DEBUG socket option is enabled the current connection state is saved (ostate) as well as the IP and TCP headers (tcp\_saveti). These become arguments to tcp\_trace when it is called at the end of the function (Figure 29.26).**

## **Create new socket if segment arrives for listening socket**

304-319 **When a segment arrives for a listening socket (SO\_ACCEPTCONN is enabled by listen), a new socket is created by sonewconn. This issues the protocol's**

**V. Leaders** 

 $334 - 3$ 

340--3

PRU\_ATTACH request (Figure 30.2), which allocates an Internet PCB and a TCP control block. But more processing is needed before TCP commits to accept the connection request (such as the fundamental question of whether the segment contains a SYN or not), so the flag dropsocket is set, to cause the code at the labels drop and dropwithreset to discard the new socket if an error is encountered. If the received segment is OK, dropsocket is set back to 0 in Figure 28.17.

320-326

inp and tp point to the new socket that has been created. The local address and local port are copied from the destination address and destination port of the IP and TCP headers. If the input datagram contained a source route, it was saved by save\_rte. TCP calls ip\_srcroute to fetch that source route, saving a pointer to the mbuf-containing the source route option in inp\_options. This option is passed to ip\_output by tcp\_output, and the reverse route is used for datagrams sent on this connection.

The state of the new socket is set to LISTEN. If the received segment contains a SYN, the code in Figure 28.16 completes the connection request.

### **Compute window scale factor**

328-331

ਤੰਦਰ

327

The window scale factor that will be requested is calculated from the size of the receive buffer. 65535 (TCP\_MAXWIN) is left shifted until the result exceeds the size of the receive buffer, or until the maximum window scale factor is encountered (14, TCP\_MAX\_WINSHIFT). Notice that the requested window scale factor is chosen based on the size of the listening socket's receive buffer. This means the process must set the SO\_RCVBUF socket option before listening for incoming connection requests or it inherits the default value in tcp\_recvspace.

> The maximum scale factor is 14, and  $65535 \times 2^{14}$  is 1,073,725,440. This is far greater than the maximum size of the receive buffer (262,144 in Net/3), so the loop should always terminate with a scale factor much less than 14. See Exercises 28.1 and 28.2.

Figure 28.8 shows the next part of TCP input processing.

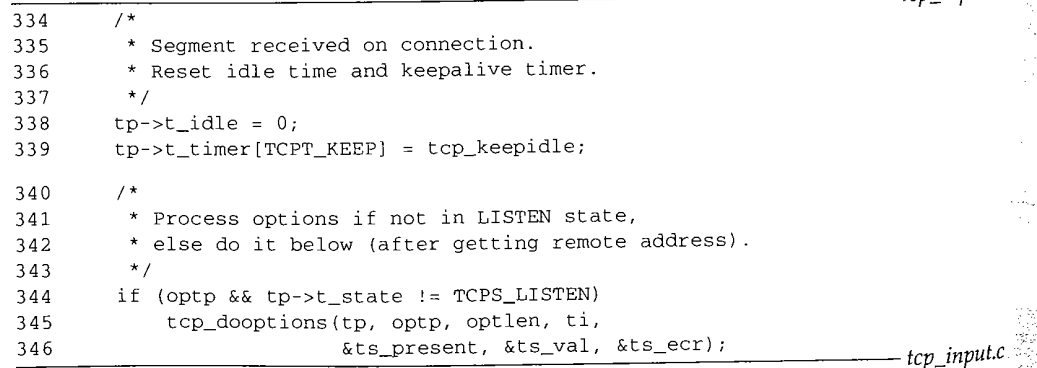

**Figure 28.8** Lop\_input function: reset idle time and keepalive timer, process options.

**28.3**

*tcp\_input.c*

#### **Reset idle time and keepalive timer**

334--339 t\_idle is set to 0 since a segment has been received on the connection. The keepalive timer is also reset to 2 hours.

### **Process TCP options if not in LISTEN state**

340--346 If options are present in the TCP header, and if the connection state is not LISTEN, tcp\_dooptions processes the options. Recall that if only a timestamp option appears for an established connection, and that option is in the format recommended by Appendix A of RFC 1323, it was already processed in Figure 28.4 and optp was set to a null pointer. If the socket is in the LISTEN state, tcp\_dooptions is called in Figure 28.17 after the peer's address has been recorded in the PCB, because processing the MSS option requires knowledge of the route that will be used to this peer.

### **28.3 tcp\_doopt ions Function**

y Lasses

This function processes the five TCP options supported by Net/3 (Section 26.4): the EOL, NOP, MSS, window scale, and timestamp options. Figure 28.9 shows the first part of this function.

```
1213 void
1214 tcp_dooptions(tp, cp, cnt,
ti, ts_present, ts_val, ts_ecr)
1215 struct tcpcb *tp;
1216 u_char *cp;
1217 int cnt;
1218 struct tcpiphdr *ti;
1219 int *ts_present;
1220 u_long *ts_val, *ts_ecr;
1221
1222 u_short mss;
1223 int opt, optlen;
                                                          tcp_input.c
1224 for (; cnt > 0; cnt -= optlen, cp += optlen) {
1225 opt = cp[0] ;
1226 if (opt == TCPOPT_EOL)
1227 break;<br>1228 if (opt ==
          if (opt == TCPOPT_NOP)1229 optlen = 1;
1230 else (
1231 optlen = cp[1];
1232 if (optlen <= 0)
1233 break;
1234 }
1235 switch (opt)
1236 default:
1237 continue;
                                                         tcp_input.c
```
### Figure 28.9 tcp\_dooptions function: handle EOL and NOP options.

Section 28.4

### **Fetch option type and length**

1213--1229 The options are scanned and an EOL (end-of-options) terminates the processing, causing the function to return. The length of a NOP is set to 1, since this option is not followed by a length byte (Figure 26.16). The NOP will be ignored via the default in the switch statement.

1230--1234

All other options have a length byte that is stored in opt len. Any new options that are not understood by this implementation of TCP are also ignored. This occurs because:

- 1. Any new options defined in the future will have an option length (NOP and EOL are the only two without a length), and the for loop skips optlen bytes each time around the loop.
- 2. The default in the switch statement ignores unknown options.

The final part of tcp\_dooptions, shown in Figure 28.10, handles the MSS, window scale, and timestamp options.

#### **MSS option**

1238--1246 If the length is not 4 (TCPOLEN\_MAXSEG), or the segment does not have the SYN flag set, the option is ignored. Otherwise the 2 MSS bytes are copied into a local variable, converted to host byte order, and processed by tcp\_mss. This has the side effect of setting the variable t\_maxseg in the control block, the maximum number of bytes that can be sent in a segment to the other end.

### **Window scale option**

1247--1254 If the length is not 3 (TCPOLEN\_WINDOW), or the segment does not have the SYN flag set, the option is ignored. Net/3 remembers that it received a window scale request, and the scale factor is saved in requested\_s\_scale. Since only 1 byte is referenced by cp [ 2 ], there can't be alignment problems. When the ESTABLISHED state is entered, if both ends requested window scaling, it is enabled.

### **Timestamp option**

1255-1273 If the length is not 10 (TCPOLEN\_TIMESTAMP), the segment is ignored. Otherwise the flag pointed to by ts\_present is set to 1, and the two timestamps are saved in the variables pointed to by  $ts\_val$  and  $ts\_ecr$ . If the received segment contains the SYN flag, Net/3 remembers that a timestamp request was received.  $ts\_recent$  is set to the received timestamp and  $ts\_recent\_age$  is set to  $tcp\_now$ , the counter of the number of 500-ms clock ticks since the system was initialized.

#### **28.4 Header Prediction**

We now continue with the code in tcp\_input, from where we left off in Figure 28.8. *Header prediction* was put into the 4.3BSD Reno release by Van Jacobson. The only description of the algorithm, other than the source code we're about to examine, is in [Jacobson 1990b], which is a copy of three slides showing the code.

:.;

### Hea cases.

 $1.$ <sup>1</sup>  $2.1$  $\mathbf{1}$ 

振り

Section 28.4

*tcp\_input.c* 1238 case TCPOPT\_MAXSEG: 1239 if (optlen != TCPOLEN\_MAXSEG) 1240 continue; 1241 if (! (ti->ti\_flags & TH\_SYN)) 1242 continue; 1243 bcopy((char \*) cp + 2, (char \*) &mss, sizeof(mss)); 1244 NTOHS(mss); 1245 (void) tcp\_mss(tp, mss); /\* sets t\_maxseg \*/ 1246 break; 1247 case TCPOPT\_WINDOW: 1248 if (optlen != TCPOLEN\_WINDOW) 1249 continue; 1250 if (! (ti->ti\_flags & TH\_SYN)) 1251 continue; 1252 tp->t\_flags I: TF\_RCVD\_SCALE; 1253  $tp\rightarrow$ requested\_s\_scale = min(cp[2], TCP\_MAX\_WINSHIFT); 1254 break; 1255 case TCPOPT\_TIMESTAMP: 1256 if (optlen != TCPOLEN\_TIMESTAMP) 1257 continue; 1258  $*$ ts\_present = 1; 1259 bcopy((char \*) cp + 2, (char \*) ts\_val, sizeof(\*ts\_val)); 1260 NTOHL(\*ts\_val); 1261 bcopy((char \*) cp + 6, (char \*) ts\_ecr, sizeof(\*ts\_ecr)); 1262 NTOHL(\*ts\_ecr); 1263  $/$  \* 1264 \* A timestamp received in a SYN makes 1265 \* it ok to send timestamp requests and replies. 1266 \*/ 1267 if (ti->ti\_flags & TH\_SYN) { 1268 tp->t\_flags I= TF\_RCVD\_TSTMP;  $tp - >ts\_recent = *ts\_val;$ 1269 1270 tp->ts\_recent\_age = tcp\_now; 1271 } 1272 break; 1273  $\mathcal{F}$ 1274 *}* 1275 *} tcp\_input.c*

**Figure 28.10 tcp\_doopt ions function: process MSS, window scale, and timestamp options.**

**Header prediction helps unidirectional data transfer** by handling the two common **cases.**

- **If TCP is sending data, the next expected segment for this connection is an ACK for outstanding data.**
- **If TCP is receiving data, the next expected segment for this connection is the next in-sequence data segment.**

ř

Ŷ,

Chapter 28

**In both cases a small set of tests determines if the next expected segment has been received, and if so, it is handled in-line, faster than the general processing that follows later in this chapter and the next.**

> [Partridge 1993] shows an even faster version of TCP header prediction from a research implementation developed by Van Jacobson.

**Figure 28.11 shows the first part of header prediction.**

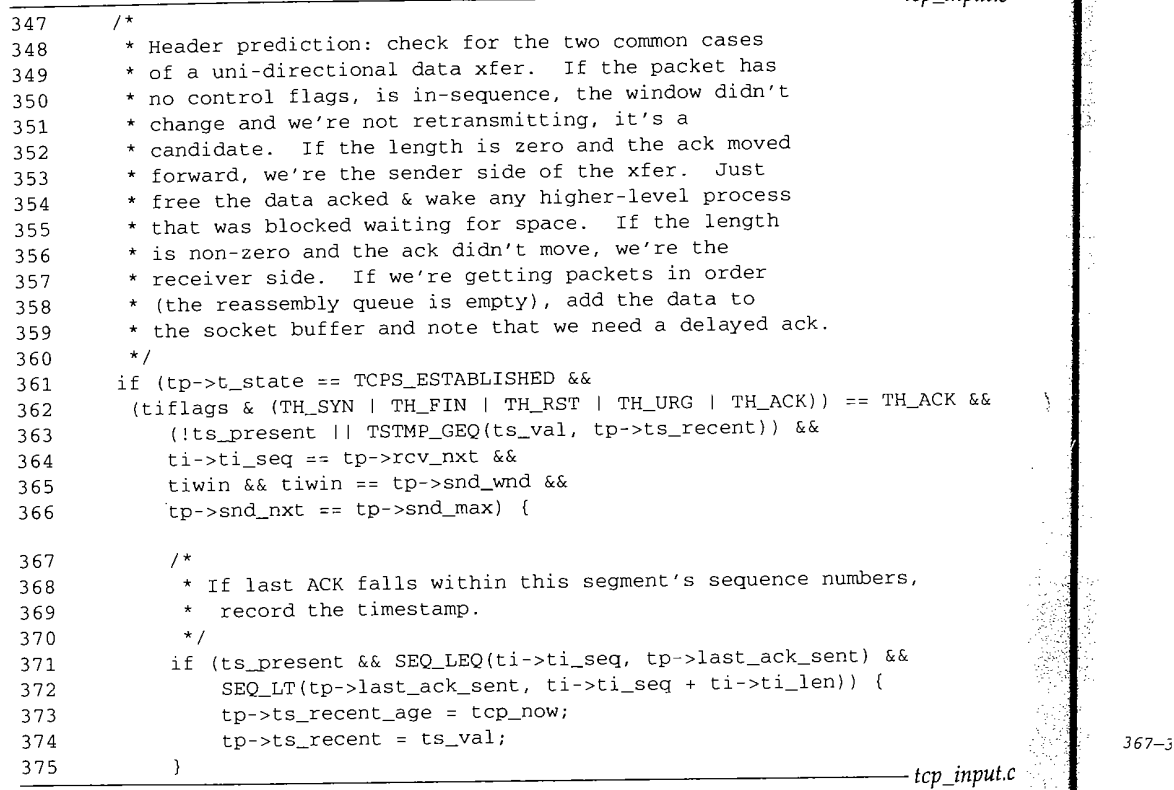

Figure 28.11  $\text{top\_input}$  function: header prediction, first part.

### **Check if segment is the next expected**

347-366 **The following six conditions must** *all* **be true for the segment to be the next expected data segment or the next expected ACK:**

- **The connection state must be ESTABLISHED.**
- **The following four control flags must not be on: SYN, FIN, RST, or URG. The ACK flag must be on. In other words, of the six TCP control flags, the ACK must be set, the four just listed must be cleared, and it doesn't matter whether**

 $376 - 3:$ 

Sec

PSH is set or cleared. (Normally in the ESTABLISHED state the ACK flag is always on unless the RST flag is on.)

If the segment contains a timestamp option, the timestamp value from the other end (ts\_val) must be greater than or equal to the previous timestamp received for this connection (ts\_recent). This is basically the PAWS test, which we describe in detail in Section 28.7. If ts\_val is less than ts\_recent, this segment is out of order because it was sent before the most previous segment received on this connection. Since the other end always sends its timestamp clock (the global variable top\_now in Net/3) as its timestamp value, the received timestamps of in-order segments always form a monotonic increasing sequence.

The timestamp need not increase with every in-order segment. Indeed, on a Net/3 system that increments the timestamp clock (tcp\_now) every 500 ms, multiple segments are often sent on a connection before that clock is incremented. Think of the timestamp and sequence number as forming a 64-bit value, with the sequence number in the low-order 32 bits and the timestamp in the high-order 32 bits. This 64-bit value always increases by at least 1 for every in-order segment (taking into account the modulo arithmetic).

- The starting sequence number of the segment (ti\_seq) must equal the next expected receive sequence number (rcv\_nxt). If this test is false, then the received segment is either a retransmission or a segment beyond the one expected.
- 5. The window advertised by the segment (tiwin) must be nonzero, and must equal the current send window (snd\_wnd). This means the window has not changed.
- The next sequence number to send (snd\_nxt) must equal the highest sequence number sent (snd\_max). This means the last segment sent by TCP was not a retransmission.

### **Update ts\_recent from received timestamp**

367-375 If a timestamp option is present and if its value passes the test described with Figure 26.18, the received timestamp (ts\_val) is saved in ts\_recent. Also, the current time (tcp\_now) is recorded in ts\_recent\_age.

> Recall our discussion with Figure 26.18 on how this test for a valid timestamp is flawed, and the correct test presented in Figure 26.20. In this header prediction code the TSTMP\_GEQ test in Figure 26.20 is redundant, since it was already done as step 3 of the i f test at the beginning of Figure 28.11.

The next part of the header prediction code, shown in Figure 28.12, is for the sender of unidirectional data: process an ACK for outstanding data.

### **Test for pure ACK**

376-379 If the following four conditions are all true, this segment is a pure ACK. **938** TCP Input

Ŵ ig<br>J

 $\begin{array}{c} \frac{1}{2} + 1 \\ 1 - 1 \end{array}$ ŷ 불. the service of the service of the service of the service of the service of the service of the service of the s<br>Expression of the service of the service of the service of the service of the service of the service of the se<br>  $\hat{\phi}_{\rm{in}}$ 

÷

 $\begin{array}{l} \mathcal{L}_{\mathcal{A}}\left(\mathcal{L}_{\mathcal{A}}\right) = \mathcal{L}_{\mathcal{A}}\left(\mathcal{L}_{\mathcal{A}}\right) = \mathcal{L}_{\mathcal{A}}\left(\mathcal{L}_{\mathcal{A}}\right) = \mathcal{L}_{\mathcal{A}}\left(\mathcal{L}_{\mathcal{A}}\right) = \mathcal{L}_{\mathcal{A}}\left(\mathcal{L}_{\mathcal{A}}\right) = \mathcal{L}_{\mathcal{A}}\left(\mathcal{L}_{\mathcal{A}}\right) = \mathcal{L}_{\mathcal{A}}\left(\mathcal{L}_{\mathcal{A}}\right) = \mathcal$ 

**Separate Separate Section** 

 $\frac{1}{2} \left[ \frac{1}{2} \frac{1}{2}$ 

Chapter 28

Section:

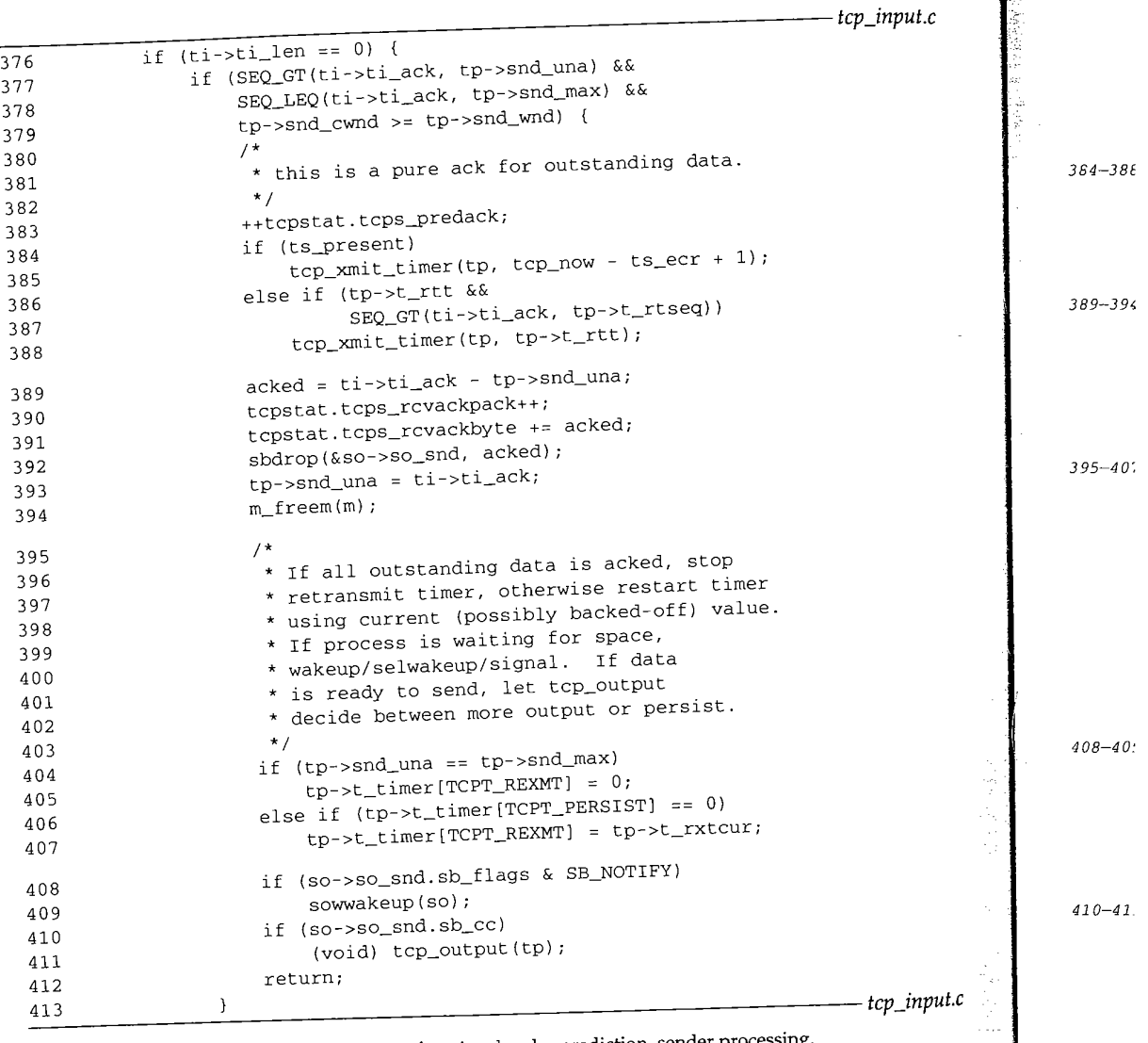

Figure 28.12 tcp\_input function: header prediction, sender processing.

 $414 - 41$ 

- **1. The segment contains no data (ti\_len is 0).**
- 2. The acknowledgment field in the segment (ti\_ack) is greater than the largest 2. The acknowledgment field in the segment (ting this feat is "greater than" **unacknowledged sequence number (snd\_una). Since this test is "greater than" and not "greater than or equal to," it is true only if some positive amount of data is acknowledged by the ACK.**
- **3. The acknowledgment field in the segment (t i\_aek) is less than or equal to th maximum sequence number sent (snd\_max).**

c

4. The congestion window (snd\_cwnd) is greater than or equal to the current send window (snd\_wnd). This test is true only if the window is fully open, that is, the connection is not in the middle of slow start or congestion avoidance.

### **Update RTT estimators**

384-388 If the segment contains a timestamp option, or if a segment was being timed and the acknowledgment field is greater than the starting sequence number being timed, tcp\_xmit\_timer updates the RTT estimators.

### **Delete acknowledged bytes from send buffer**

389--394 acked is the number of bytes acknowledged by the segment, sbdrop deletes those bytes from the send buffer. The largest unacknowledged sequence number (snd\_una) is set to the acknowledgment field and the received mbuf chain is released. (Since the length is 0, there should be just a single mbuf containing the headers.)

#### **Stop retransmit timer**

395-407

If the received segment acknowledges all outstanding data (snd\_una equals snd\_max), the retransmission timer is turned off. Otherwise, if the persist timer is off, the retransmit timer is restarted using t\_rxtcur as the timeout.

Recall that when tcp\_output sends a segment, it sets the retransmit timer only if the timer is not currently enabled. If two segments are sent one right after the other, the timer is set when the first is sent, but not touched when the second is sent. But if an ACK is received only for the first segment, the retransmit timer must be restarted, in case the second was lost.

### **Awaken waiting processes**

408--409 If a process must be awakened ivhen the send buffer is modified, sowwakeup is called. From Figure 16.5, SB\_NOTIFY is true if a process is waiting for space in the buffer, if a process is selecting on the buffer, or if a process wants the SIGIO signal for this socket.

### **Generate more output**

 $410 - 411$ If there is data in the send buffer,  $tcp\_output$  is called because the sender's window has moved to the right, snd\_una was just incremented and snd\_wnd did not change, so in Figure 24.17 the entire window has shifted to the right.

The next part of header prediction, shown in Figure 28.13, is the receiver processing when the segment is the next in-sequence data segment.

### **Test for next in-sequence data segment**

 $414 - 416$ If the following four conditions are all true, this segment is the next expected data segment for the connection, and there is room in the socket buffer for the data.

- 1. The amount of data in the segment  $(ti_{\text{min}})$  is greater than 0. This is the else portion of the if at the beginning of Figure 28.12.
- 2. The acknowledgment field (ti\_ack) equals the largest unacknowledged sequence number. This means no data is acknowledged by this segment.

940 TCP Input Chapter 28

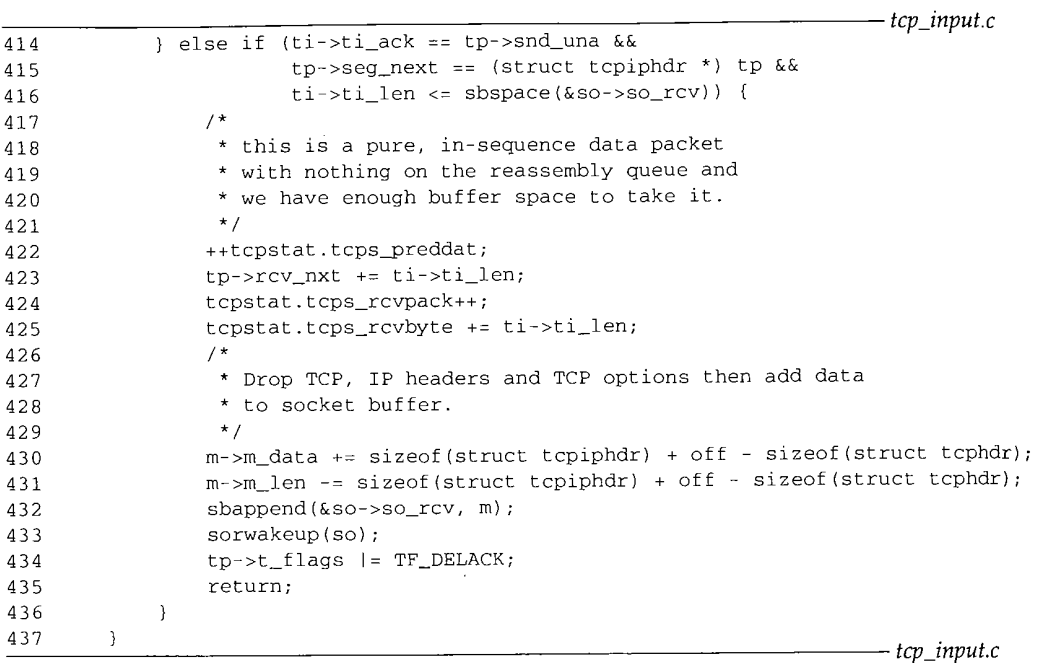

Figure 28.13 tcp\_input function: header prediction, receiver processing.

- 3. The reassembly list of out-of-order segments for the connection is empty (seg\_next equals tp).
- 4. There is room in the receive buffer for the data in the segment.

### **Complete processing of received data**

423--435 The next expected receive sequence number (rcv\_nxt) is incremented by the number of bytes of data. The IP header, TCP header, and any TCP options are dropped from the mbuf, and the mbuf chain is appended to the socket's receive buffer. The receiving process is awakened by sorwakeup. Notice that this code avoids calling the TCP\_REASS macro, since the tests performed by that macro have already been performed by the header prediction tests. The delayed-ACK flag is set and the input processing is complete.

### **Statistics**

 $(1)$ 

 $\frac{1}{2}$ 

How useful is header prediction? A few simple unidirectional transfers were run across a LAN (between bsdi and svr4, in both directions) and across a WAN (between vangogh, cs .berkeley. edu and ftp. uu. net in both directions). The netstat output (Figure 24.5) shows the two header prediction counters.

438--,

Sec

**28.**

Section 28.5

ो ;  $\ddot{\phantom{a}}$ 

On the LAN, with no packet loss but a few duplicate ACKs, header prediction worked between 97 and 100% of the time. Across the WAN, however, the header prediction percentages dropped slightly to between 83 and 99%.

Realize that header prediction works on a per-connection basis, regardless how much additional TCP traffic is being received by the host, while the PCB cache works on a per-host basis. Even though lots of TCP traffic can cause PCB cache misses, if packets are not lost on a given connection, header prediction still works on that connection.

#### **28.5 TCP Input: Slow Path Processing**

We continue with the code that's executed if header prediction fails, the slow path through top\_input. Figure 28.14 shows the next piece of code, which prepares the received segment for input processing.

```
438
439
440
441
442
443
444
445
446
447
448
449
450
       \frac{1}{\sqrt{2}} tcp<sub>-</sub>
        * Drop TCP, IP headers and TCP options.
       */
       m->m_data += sizeof(struct tcpiphdr) + off - sizeof(struct tcphdr);
       m->m_len -= sizeof(struct tcpiphdr) + off - sizeof(struct tcphdr);
        * Calculate amount of space in receive window,
        * and then do TCP input processing.
       * Receive window is amount of space in rcv queue,
        * but not less than advertised window.
        */
       {
          int win;
451 win = sbspace(\&so->so_rcv);452 if (win < 0}
453 win = 0;
454 tp->rcv_wnd = max(win, (int)
(tp->rcv_adv - tp->rcv_nxt));
455 }
                                                               tcp_input.c
```
Figure 28.14 tcp\_input function: drop IP and TCP headers.

### **Drop IP and TCP headers, including TCP options**

438-442 The data pointer and length of the first mbuf in the chain are updated to skip over the IP header, TCP header, and any TCP options. Since off is the number of bytes in the TCP header, including options, the size of the normal TCP header (20) must be subtracted from the expression.

#### **Calculate receive window**

443-455

win is set to the number of bytes available in the socket's receive buffer, rcv\_adv minus rcv\_nxt is the current advertised window. The receive window is the maximum of these two values. The max is taken to ensure that the value is not less than the currently advertised window. Also, if the process has taken data out of the socket

U.

4

receive buffer since the window was last advertised, win could exceed the advertised window, so TCP accepts up to win bytes of data (even though the other end should not be sending more than the advertised window).

This value is calculated now, since the code later in this function must determine how much of the received data (if any) fits within the advertised window. Any received data outside the advertised window is dropped: data to the left of the window is duplicate data that has already been received and acknowledged, and data to the right should not be sent by the other end.

# **28.6 Initiation of Passive Open, Completion of Active Open**

If the state is LISTEN or SYN\_SENT, the code shown in this section is executed. The expected segment in these two states is a SYN, and we'll see that any other received segment is dropped.

### **Initiation of Passive Open**

Figure 28.15 shows the processing when the connection is in the LISTEN state. In this code the variables tp and inp refer to the new socket that was created in Figure 28.7, not the server's listening socket.

| 456 | tcp_input.c<br>switch (tp->t_state) {                                      |
|-----|----------------------------------------------------------------------------|
| 457 | $/$ *                                                                      |
| 458 |                                                                            |
| 459 | * If the state is LISTEN then ignore segment if it contains an RST.        |
| 460 | * If the segment contains an ACK then it is bad and send an RST.           |
| 461 | * If it does not contain a SYN then it is not interesting; drop it.        |
| 462 | * Don't bother responding if the destination was a broadcast.              |
| 463 | * Otherwise initialize tp->rcv_nxt, and tp->irs, select an initial         |
| 464 | * tp->iss, and send a segment:                                             |
| 465 | <seq=iss><ack=rcv_nxt><ctl=syn, ack=""></ctl=syn,></ack=rcv_nxt></seq=iss> |
| 466 | * Also initialize tp->snd_nxt to tp->iss+1 and tp->snd_una to tp->iss.     |
| 467 | * Fill in remote peer address fields if not previously specified.          |
| 468 | * Enter SYN_RECEIVED state, and process any other fields of this           |
| 469 | * segment in this state.<br>$*$ /                                          |
| 470 |                                                                            |
| 471 | case TCPS_LISTEN: {                                                        |
|     | struct mbuf *am;                                                           |
| 472 | struct sockaddr_in *sin;                                                   |
| 473 | if (tiflags & TH_RST)                                                      |
| 474 | goto drop;                                                                 |
| 475 | if (tiflags & TH_ACK)                                                      |
| 476 | goto dropwithreset;                                                        |
| 477 | if ((tiflags & TH_SYN) == 0)                                               |
| 478 | goto drop;                                                                 |
|     | tcp input.c                                                                |

Figure 28.15 tcp\_input function: check if SYN received for listening socket.

4 75

**d )t**

**e**

 $\mathbf{1}$ 

 $\mathbf{t}$ 

.ss

### **Drop if RST, ACK, or no SYN**

473-478 **If the received segment contains the RST flag, it is dropped. If it contains an ACK, it is dropped and an RST is sent as the reply. (The initial SYN to open a connection is one of the few segments that does not contain an ACK.) If the SYN flag is not set, the segment is dropped. The remaining code for this case handles the reception of a SYN for a connection in the LISTEN state. The new state will be SYN\_RCVD.**

**Figure 28.16 shows the next piece of code for this case.**

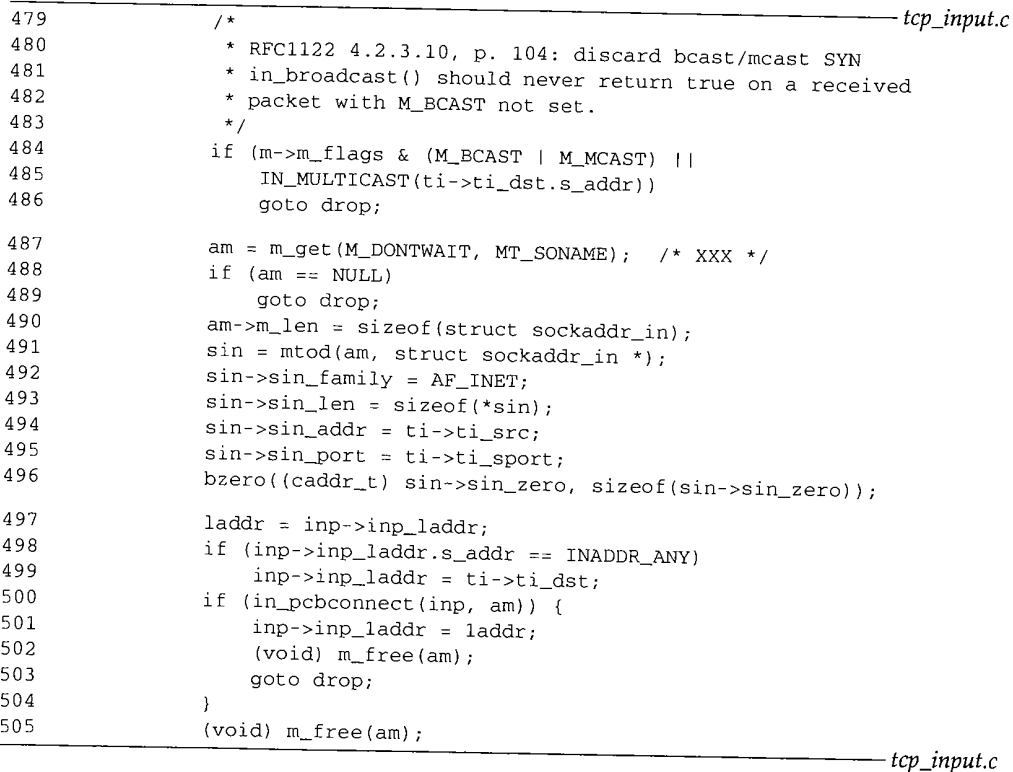

**Figure 28.16** tcp\_input function: process **SYN for** listening socket.

### **Drop if broadcast or multicast**

479-486

**If the packet was sent to a broadcast or multicast address, it is dropped. TCP is defined only for unicast applications. Recall that the M\_BCAST and M MCAST flags were** set by ether\_input, based on the destination hardware address of the frame. The IN\_MULTICAST macro tests whether the IP address is a class D address.

> The comment **reference to** in\_broadcast is because the Net/1 code (which did not support multicasting) called that function **here, to check whether the** destination IP address was a broadcast address. The setting **of the** M\_BCAST and M\_MCAST flags by ether\_input, based on the destination hardware address, was introduced with Net/2.

85

This Net/3 code tests only whether the destination hardware address is a broadcast address, and does not call in\_broadcast to test whether the destination IP address is a broadcast address, on the assumption that a packet should never be received with a destination IP address that is a broadcast address unless the packet was sent to the hardware broadcast address. This assumption is made to avoid calling in\_broadcast. Nevertheless, if a Net/3 system receives a SYN destined for a broadcast IP address but a unicast hardware address, that segment will be processed by the code in Figure 28.16.

The destination address argument to IN\_MULTICAST needs to be converted to host byte order.

## **Get mbuf for client's IP address and port**

487-496 An mbuf is allocated to hold a sockaddr\_in structure, and the structure is filled in with the client's IP address and port number. The IP address is copied from the source address in the IP header and the port number is copied from the source port number in the TCP header. This structure is used shortly to connect the server's PCB to the client, and then the mbuf is released.

> The xx× comment is probably because of the cost associated with obtaining an mbuf just for the call to in\_pcbconnect that follows. But this is the slow processing path for TCP input. Figure 24.5 shows that less than 2% of all received segments execute this code.

### **Set local address in PCB**

497-499

laddr is the local address bound to the socket. If the server bound the wildcard address to the socket (the normal scenario), the destination address from the IP header becomes the local address in the PCB. Note that the destination address from the IP header is used, regardless of which local interface the datagram was received on.

> Notice that laddr cannot be the wildcard address, because in Figure 28.7 it is explicitly set to the destination IP address from the received datagram.

### **Connect PCB to peer**

500-505 in\_pcbconnect connects the server's PCB to the client. This fills in the foreign address and foreign process in the PCB. The mbuf is then released.

The next piece of code, shown in Figure 28.17 completes the processing for this case.

### **Allocate and initialize IP and TCP header template**

506-511

A template of the IP and TCP headers is created by tcp\_template. The call to sonewconn in Figure 28.7 allocated the PCB and TCP control block for the new connection, but not the header template.

### **Process any TCP options**

512-514

If TCP options are present, they are processed by tcp\_dooptions. The call to this function in Figure 28.8 was done only if the connection was not in the LISTEN state. This function is called now for a listening socket, after the foreign address is set in the PCB, since the foreign address is used by the tcp\_mss function: to get a route to the peer, and to check if the peer is "local" or "foreign" (with regard to the peer's network ID and subnet ID, used to select the MSS).

 $515 - 51$